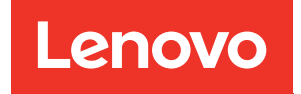

# ThinkSystem SR950 Referenz zur Speicherbestückung

Maschinentypen: 7X12, 7X11 und 7X13

#### Anmerkung

Vor Verwendung dieser Informationen und des darin beschriebenen Produkts lesen Sie die Sicherheitsinformationen und -hinweise, die auf der folgenden Website verfügbar sind: [https://pubs.lenovo.com/safety\\_documentation/](https://pubs.lenovo.com/safety_documentation/)

Dieses Gerät ist nicht für den Einsatz an Orten geeignet, an denen sich Kinder aufhalten könnten.

Außerdem müssen Sie sicherstellen, dass Sie mit den Geschäftsbedingungen der Lenovo Warranty für Ihren Server vertraut sind, die Sie hier finden: <http://datacentersupport.lenovo.com/warrantylookup>

#### Neunte Ausgabe (Dezember 2022)

#### © Copyright Lenovo 2017, 2022.

HINWEIS ZU EINGESCHRÄNKTEN RECHTEN: Werden Daten oder Software gemäß einem GSA-Vertrag (General Services Administration) ausgeliefert, unterliegt die Verwendung, Vervielfältigung oder Offenlegung den in Vertrag Nr. GS-35F-05925 festgelegten Einschränkungen.

## <span id="page-2-0"></span>Inhaltsverzeichnis

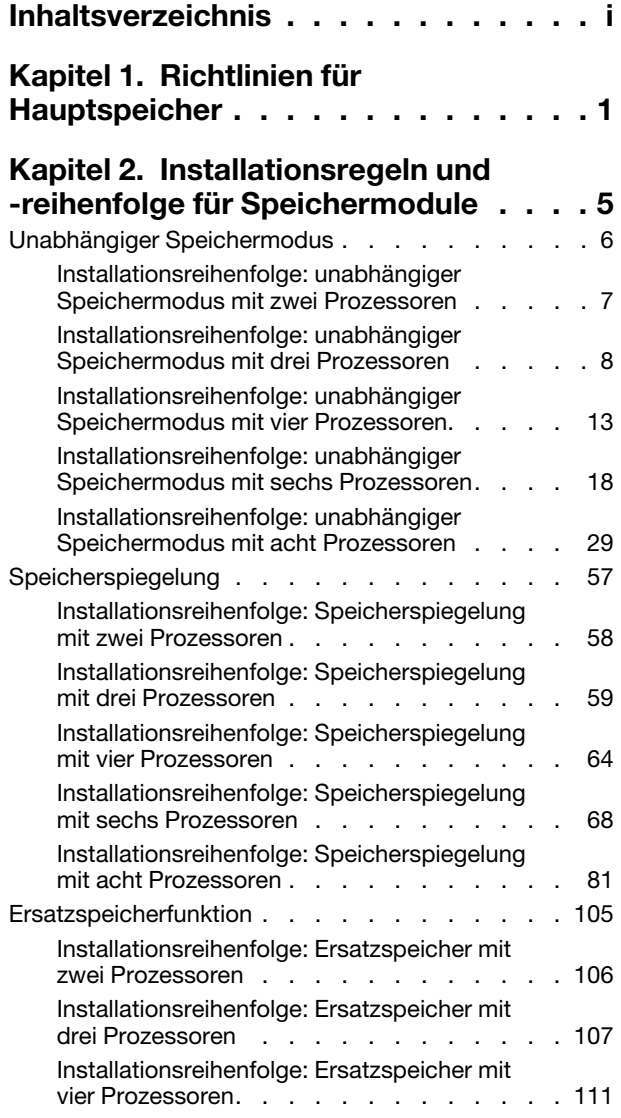

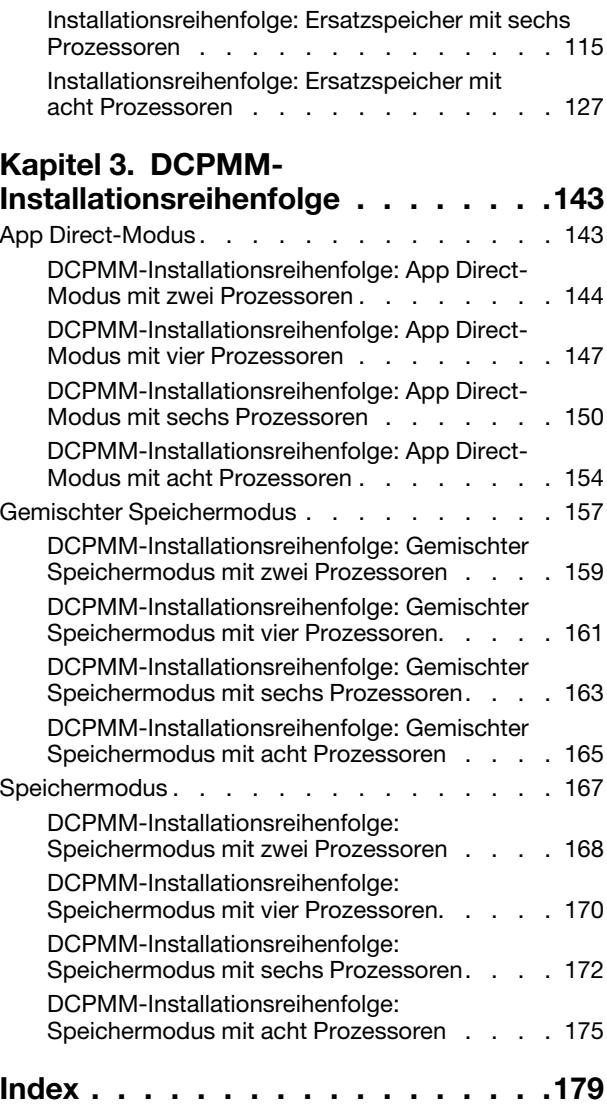

### <span id="page-4-0"></span>Kapitel 1. Richtlinien für Hauptspeicher

Es gibt eine Reihe von Kriterien, die bei der Auswahl und Installation von Speichermodulen in Ihrem Server berücksichtigt werden müssen.

Die DIMM-Bestückungsreihenfolgen in diesem Dokument beschreiben alle Hauptspeicherbelegungskombinationen, die von Ihrem Server unterstützt werden. Einige dieser Kombinationen sorgen durch eine ausgewogenere Verteilung des Hauptspeichers auf die Prozessoren, Speichercontroller und Speicherkanäle für eine höhere Leistung als andere. Ausgeglichene Hauptspeicherkonfigurationen ermöglichen die optimale Nutzung aller bestückten Speicherkanäle eines Prozessors und steigern die Speicherleistung.

Unter "Speichermodul installieren (optional)" im [ThinkSystem SR950 Konfigurationshandbuch](https://pubs.lenovo.com/sr950/setup_install_a_memory_module.html) finden Sie wichtige Informationen zum Installieren und Entfernen von Speicher. Dieses Handbuch hilft Ihnen bei der Auswahl und Planung von Speicher. Weitere Informationen zum Optimieren der Speicherleistung und Speicherkonfiguration finden Sie auf der Lenovo Press-Website:

#### <https://lenovopress.com/servers/options/memory>

Darüber hinaus können Sie ein Tool zur Speicherkonfiguration nutzen, das unter der folgenden Adresse verfügbar ist:

#### [http://1config.lenovo.com/#/memory\\_configuration](http://1config.lenovo.com/#/memory_configuration)

#### Auswahl des Speichermoduls

Die folgenden Speichermodule (DIMMs) werden für die Verwendung im ThinkSystem SR950-Server unterstützt. Informationen zu spezifischen Speichermodul-Teilenummern und Bestellinformationen finden Sie unter <https://serverproven.lenovo.com/>.

Ein Etikett auf jedem DIMM gibt den DIMM-Typ an. Diese Informationen sind im Format xxxxx nRxxx PC4xxxxx-xx-xx-xxx dargestellt. N gibt an, ob das DIMM über eine Speicherbank (n=1) oder zwei Speicherbänke (n=2) verfügt.

#### Anmerkungen:

- Das Installieren oder Entfernen von DIMMs verändert die Serverkonfiguration. Wenn Sie den Server erneut starten, wird eine Nachricht angezeigt, dass die Speicherkonfiguration geändert wurde. Es gibt mehrere Möglichkeiten, die Serverkonfiguration anzuzeigen. Siehe für eine Beschreibung der einzelnen Verwaltungsmethoden und wie sie in den verschiedenen Bereitstellungssituationen angewendet werden.
- Wenn Sie ein DIMM austauschen, stellt der Server eine automatische DIMM-Aktivierungsfunktion bereit, sodass Sie das neue DIMM nicht manuell über das Lenovo XClarity Provisioning Manager aktivieren müssen.

#### Speicherarchitektur

In der folgenden Abbildung ist die Beziehung zwischen Speichercontrollern, Kanälen und Anschlüssen auf jeder Systemplatine dargestellt, wobei jeder Speicherkanal über zwei DIMM-Steckplätze ("0" vom Prozessor am weitesten entfernt und "1" dem Prozessor am nächsten) verfügt.

- Jeder Prozessor in Ihrem Server verfügt über zwei Speichercontroller: IMC1 und IMC2.
- Jeder Speichercontroller hat drei Speicherkanäle:
	- Prozessor 1:
- IMC1 hat die Speicherkanäle A, B und C.
- IMC2 hat die Speicherkanäle D, E und F.
- Prozessor 2:
	- IMC1 hat die Speicherkanäle G, H und J.
	- IMC2 hat die Speicherkanäle K, L und M.
- Jeder Speicherkanal verfügt über zwei DIMM-Steckplätze: Steckplatz 0 (am weitesten vom Prozessor entfernt) und Steckplatz 1 (dem Prozessor am nächsten).

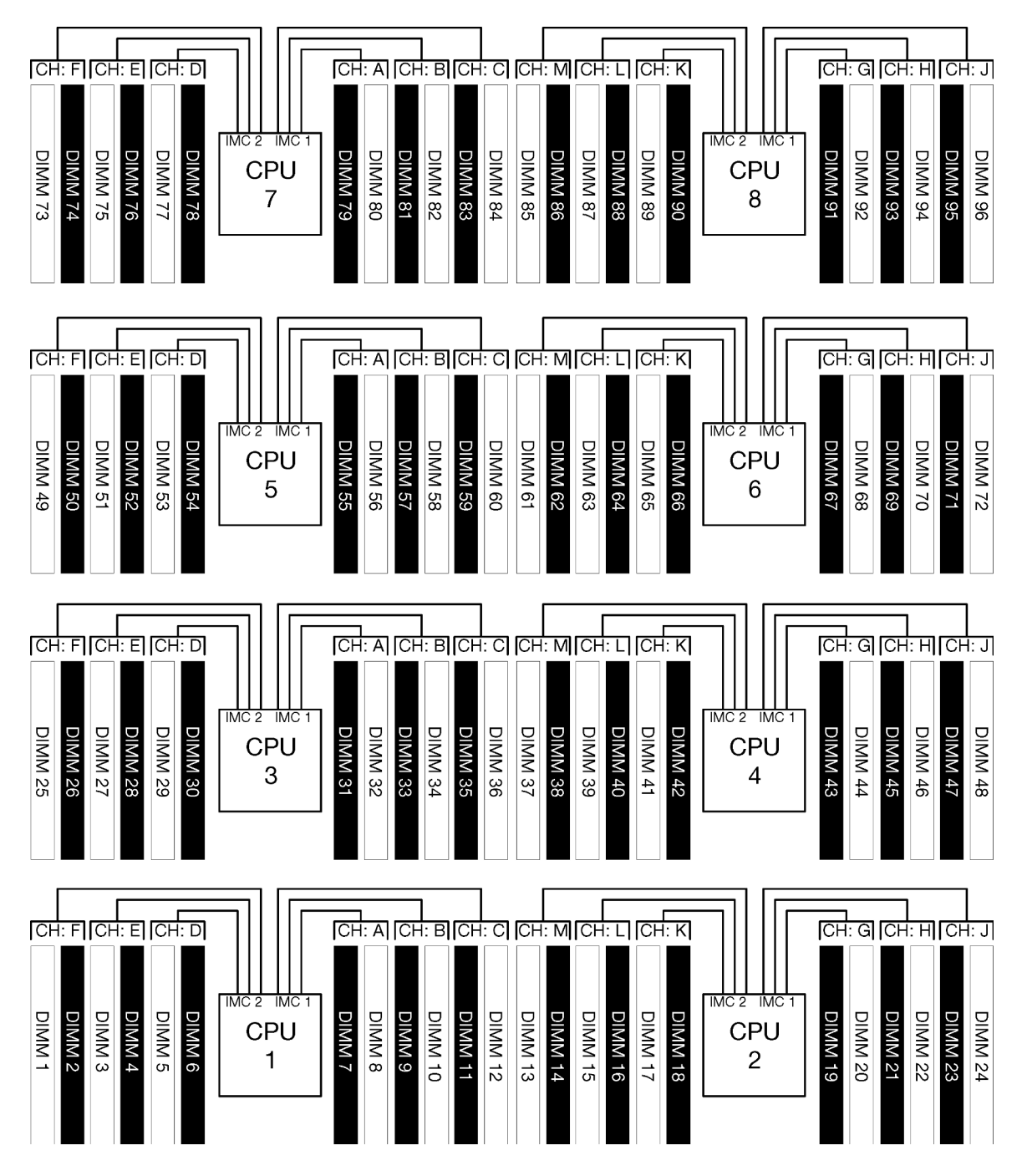

Abbildung 1. Speicherarchitektur

### Anforderungen für die Speichermodulbelegung

Berücksichtigen Sie bei der Belegung von Speichermodulen für alle Speichermodi die folgenden Regeln.

Anmerkung: Die folgenden Richtlinien erläutern die Speicherarchitektur bezogen auf Prozessor 1 der Systemplatine. Für Prozessor 2 der Systemplatine, ersetzen Sie in der Beschreibung die Speicherkanäle A/B/ C/D/E/F von Prozessor 1 durch die Speicherkanäle G/H/J/K/L/M.

- Installieren Sie die Speichermodule nur entsprechend der in [Kapitel 2 "Installationsregeln und -reihenfolge](#page-8-0) [für Speichermodule" auf Seite 5](#page-8-0) aufgeführten Reihenfolge.
- R-DIMMs, LR-DIMMs und 3DS-DIMMs dürfen nicht kombiniert in einem Server verwendet werden.
- Pro Prozessor ist mindestens ein DIMM-Modul erforderlich. Installieren Sie mindestens sechs DIMMs pro Prozessor, um eine gute Leistung zu erhalten.
- Ein "M" SKU-Prozessor ist erforderlich für Prozessoren mit mehr als sechs installierten 128 GB DIMMs.
- Innerhalb eines Speichercontrollers:
	- Belegen Sie zuerst den Speicherkanal A/D. Kanal B/E ist entweder leer oder muss mit Kanal A/D identisch belegt werden. Kanal C/F ist entweder leer oder muss mit Kanal B/E identisch belegt werden.

Anmerkung: Konfigurationen mit fünf DIMMs sind eine unterstützte Ausnahme zu diesen Belegungsregeln. Fünf DIMMs sind belegt, wobei Kanäle 0 und 1 über zwei DIMMs und Kanal 2 über ein DIMM verfügt.

- Belegen Sie in jedem Speicherkanal jenen Speicherkonnektor zuerst, der physisch am weitesten vom Prozessor (Steckplatz 0) entfernt ist.
- Wenn ein Speicherkanal über zwei installierte DIMMs verfügt, und diese DIMMs eine unterschiedliche Anzahl Speicherbänke aufweisen, belegen Sie das DIMM mit der höheren Anzahl Speicherbänke im Speicherkonnektor, der physisch am weitesten vom Prozessor entfernt ist (Steckplatz 0).
- Wenn zwei DIMMs in einem Kanal über eine identische Anzahl Speicherbänke verfügen, belegen Sie das DIMM mit der höheren Kapazität im Speicherkonnektor, der physisch am weitesten vom Prozessor entfernt ist (Steckplatz 0).

#### Belegung von Speichermodulen für eine optimale Systemleistung

Nutzen Sie für eine optimale Speicherleistung eine Hauptspeicherkonfigurationen entsprechend den folgenden allgemeinen Richtlinien für alle Speichermodi.

Anmerkung: Die folgenden Richtlinien erläutern die Speicherarchitektur bezogen auf Prozessor 1 der Systemplatine. Für Prozessor 2 der Systemplatine, ersetzen Sie in der Beschreibung die Speicherkanäle A/B/ C/D/E/F von Prozessor 1 durch die Speicherkanäle G/H/J/K/L/M.

- Wenn mehrere Prozessoren installiert sind, muss die Speicherbestückung für alle Prozessoren im Server identisch sein.
- Belegen Sie für eine optimale Leistung alle Speicherkanäle.
- Wenn ein Prozessor über nur drei DIMMs verfügt, die identisch sind (dieselbe Lenovo Teilenummer), belegen Sie alle im Speichercontroller 1 (IMC1).

#### Zusätzliche Anforderungen für die Speicherspiegelung

Es gelten die nachstehenden Regeln für die Speicherspiegelung.

Anmerkung: Die folgenden Richtlinien erläutern die Speicherarchitektur bezogen auf Prozessor 1 der Systemplatine. Für Prozessor 2 der Systemplatine, ersetzen Sie in der Beschreibung die Speicherkanäle A/B/ C/D/E/F von Prozessor 1 durch die Speicherkanäle G/H/J/K/L/M.

• Der Server unterstützt nur zwei, drei, vier oder sechs DIMMs pro Speichercontroller (ein oder fünf DIMMs pro Speichercontroller wird nicht unterstützt).

- Wie beim unabhängigen Speichermodus, müssen für die belegten Speicherkanäle gleiche Größen für DIMMs installiert werden. Die Belegung der DIMM-Steckplätze innerhalb eines Kanals muss nicht identisch sein; allerdings müssen dieselben DIMM-Steckplatzpositionen auf den Kanälen A/B/C bzw. Kanälen D/E/F identisch belegt werden.
- Wenn DIMMs in nur zwei Speicherkanälen installiert sind, erfolgt die Speicherspiegelung auf zwei DIMMs. In den Kanälen A/D und B/E befinden sich die primären und sekundären Cachezeilen.
- Wenn DIMMs in allen drei Speicherkanälen installiert sind, erfolgt die Spiegelung auf allen drei DIMM-Kanälen. Kanäle A/D und B/E, Kanäle B/E und C/F, und Kanäle C/F und A/D enthalten die primären und sekundären Cachezeilen.
- Kombinieren Sie nicht 2-Kanal und 3-Kanal-DDR-Spiegelung in einem Speichercontroller.

#### Zusätzliche Anforderungen für den Ersatzspeicher

Es gelten die nachstehenden Regeln für den Ersatzspeicher.

- Wie beim unabhängigen Speichermodus, müssen alle Speicherkanäle über mindestens zwei Speicherbänke verfügen.
- Jeder belegte Speicherkanal muss über mindestens zwei Speicherbänke mit DIMMs verfügen.
- Weist ein Speicherkanal nur DIMMs mit einer Speicherbank aufweist, belegen Sie beide DIMMs mit einer Speicherbank auf einem Kanal.
- Systeme mit einem DIMM pro Kanal unterstützen keine DIMMs mit einer Speicherbank im Ersatzspeichermodus.

### <span id="page-8-0"></span>Kapitel 2. Installationsregeln und -reihenfolge für Speichermodule

Speichermodule müssen in einer bestimmten Reihenfolge auf Grundlage der Hauptspeicherkonfiguration, die Sie implementieren, und der Anzahl an Prozessoren und Speichermodulen, die im Server eingebaut sind, installiert werden.

Anmerkung: Die Liste der unterstützten Speichermodule unterscheidet sich für Intel Xeon Prozessoren der 1. Generation (Skylake) und der 2. Generation (Cascade Lake). Achten Sie darauf, nur kompatible Speichermodule zu installieren, um Systemfehler zu vermeiden. Eine Liste der unterstützten DIMMs finden Sie unter: <https://serverproven.lenovo.com/>

Die folgenden Hauptspeicherkonfigurationen und die Belegungsreihenfolgen werden für den ThinkSystem SR950-Server unterstützt:

- ["Unabhängiger Speichermodus" auf Seite 6](#page-9-0)
	- ["Installationsreihenfolge: unabhängiger Speichermodus mit zwei Prozessoren" auf Seite 7](#page-10-0)
	- ["Installationsreihenfolge: unabhängiger Speichermodus mit drei Prozessoren" auf Seite 8](#page-11-0)
	- ["Installationsreihenfolge: unabhängiger Speichermodus mit vier Prozessoren" auf Seite 13](#page-16-0)
	- ["Installationsreihenfolge: unabhängiger Speichermodus mit sechs Prozessoren" auf Seite 18](#page-21-0)
	- ["Installationsreihenfolge: unabhängiger Speichermodus mit acht Prozessoren" auf Seite 29](#page-32-0)
- ["Speicherspiegelung" auf Seite 57](#page-60-0)
- ["Installationsreihenfolge: Speicherspiegelung mit zwei Prozessoren" auf Seite 58](#page-61-0)
- ["Installationsreihenfolge: Speicherspiegelung mit drei Prozessoren" auf Seite 59](#page-62-0)
- ["Installationsreihenfolge: Speicherspiegelung mit vier Prozessoren" auf Seite 64](#page-67-0)
- ["Installationsreihenfolge: Speicherspiegelung mit sechs Prozessoren" auf Seite 68](#page-71-0)
- ["Installationsreihenfolge: Speicherspiegelung mit acht Prozessoren" auf Seite 81](#page-84-0)
- ["Ersatzspeicherfunktion" auf Seite 105](#page-108-0)
	- ["Installationsreihenfolge: Ersatzspeicher mit zwei Prozessoren" auf Seite 106](#page-109-0)
	- ["Installationsreihenfolge: Ersatzspeicher mit drei Prozessoren" auf Seite 107](#page-110-0)
	- ["Installationsreihenfolge: Ersatzspeicher mit vier Prozessoren" auf Seite 111](#page-114-0)
	- ["Installationsreihenfolge: Ersatzspeicher mit sechs Prozessoren" auf Seite 115](#page-118-0)
	- ["Installationsreihenfolge: Ersatzspeicher mit acht Prozessoren" auf Seite 127](#page-130-0)

Informationen zu Kriterien, die bei der Auswahl und Installation von Speichermodulen in Ihrem Server berücksichtigt werden müssen, finden Sie unter [Kapitel 1 "Richtlinien für Hauptspeicher" auf Seite 1](#page-4-0).

Weitere Informationen zum Konfigurieren von Speichereinstellungen finden Sie im Abschnitt "Speicherkonfiguration" im ThinkSystem SR950 Konfigurationshandbuch.

### <span id="page-9-0"></span>Unabhängiger Speichermodus

Der unabhängige Speichermodus, die Standard-Speicherkonfiguration für Ihren Server, bietet die höchste Speicherleistung, es gibt jedoch keinen Failover-Schutz. Die DIMM-Installationsreihenfolge für den unabhängigen Speichermodus variiert basierend auf der Anzahl an Prozessoren und Speichermodulen, die im Server installiert sind.

| D73                      | CPU <sub>7</sub> | .                                                                      | CPU <sub>8</sub> | D <sub>96</sub><br>n n n n n      |
|--------------------------|------------------|------------------------------------------------------------------------|------------------|-----------------------------------|
| D49<br>100000            | CPU <sub>5</sub> | <u>nnnnnnnnnnnn</u>                                                    | CPU <sub>6</sub> | D72<br>nnnnn                      |
| D <sub>25</sub><br>nnnnn | CPU <sub>3</sub> | nnnnnnn                                                                | CPU <sub>4</sub> | D48<br>п<br>n n<br>n <sub>n</sub> |
| D1<br>nnnnn              | CPU <sub>1</sub> | $\begin{array}{c} \Pi \ \Pi \ \Pi \ \Pi \ \Pi \ \Pi \ \Pi \end{array}$ | CPU <sub>2</sub> | D <sub>24</sub><br>п.             |

Abbildung 2. Layout für Prozessoren und Speichermodule

Richtlinien zum unabhängigen Speichermodus:

- Einzelne Speicherkanäle können mit unterschiedlichen DIMM-Taktungen betrieben werden, alle Kanäle müssen jedoch mit derselben Schnittstellentaktung betrieben werden.
- Belegen Sie zuerst den Speicherkanal 0.
- Speicherkanal 1 ist leer oder genauso belegt wie Speicherkanal 0.
- Speicherkanal 2 ist leer oder genauso belegt wie Speicherkanal 1
- Belegen Sie in jedem Speicherkanal Steckplatz 0 zuerst.
- Wenn ein Speicherkanal zwei installierte DIMMs hat, belegen Sie das DIMM mit einer höheren Anzahl an Speicherbänken in Steckplatz 0.

Die DIMM-Bestückungsreihenfolgen des unabhängigen Speichermodus für jede unterstützte Prozessorkonfiguration lauten:

- ["Installationsreihenfolge: unabhängiger Speichermodus mit zwei Prozessoren" auf Seite 7](#page-10-0)
- ["Installationsreihenfolge: unabhängiger Speichermodus mit drei Prozessoren" auf Seite 8](#page-11-0)
- ["Installationsreihenfolge: unabhängiger Speichermodus mit vier Prozessoren" auf Seite 13](#page-16-0)
- ["Installationsreihenfolge: unabhängiger Speichermodus mit sechs Prozessoren" auf Seite 18](#page-21-0)
- ["Installationsreihenfolge: unabhängiger Speichermodus mit acht Prozessoren" auf Seite 29](#page-32-0)

Weitere Informationen zum Konfigurieren von Speichereinstellungen, einschließlich Informationen zum Aktivieren des unabhängigen Speichermodus, finden Sie im Abschnitt "Speicherkonfiguration" im ThinkSystem SR950 Konfigurationshandbuch.

Anmerkung: Der unabhängige Speichermodus ist die Standard-Speicherkonfiguration des ThinkSystem SR950-Servers.

### <span id="page-10-0"></span>Installationsreihenfolge: unabhängiger Speichermodus mit zwei Prozessoren

Installationsreihenfolge für Speichermodule für den unabhängigen Speichermodus (ohne Spiegelung) mit zwei im Server installierten Prozessoren.

In der folgenden Tabelle ist die DIMM-Bestückungsreihenfolge für den unabhängigen Speichermodus dargestellt, wenn zwei Prozessoren installiert sind.

• Prozessoren 1 und 2 sind in der unteren Systemplatine im unteren Einbaurahmen installiert.

Anmerkung: Wenn Sie bei einem Hauptspeicherupgrade einen oder mehrere DIMMs hinzufügen, müssen Sie möglicherweise, andere bereits installierte DIMMs an neue Positionen verlegen.

| Ge-<br>samt    |              |                |   |                         |   |   | Prozessor 1    |   |   |    |    |    |    |    |    |    |    |    | Prozessor 2 |                 |    |    |    |    | Ge-<br>samt    |
|----------------|--------------|----------------|---|-------------------------|---|---|----------------|---|---|----|----|----|----|----|----|----|----|----|-------------|-----------------|----|----|----|----|----------------|
| DIMMs          | 1            | $\mathbf{2}$   | 3 | $\overline{\mathbf{4}}$ | 5 | 6 | $\overline{7}$ | 8 | 9 | 10 | 11 | 12 | 13 | 14 | 15 | 16 | 17 | 18 | 19          | 20              | 21 | 22 | 23 | 24 | <b>DIMMs</b>   |
| $\mathbf{2}$   |              |                |   |                         |   |   |                | 8 |   |    |    |    |    |    |    |    |    |    |             | 20              |    |    |    |    | $\mathbf{2}$   |
| 3              |              |                |   |                         | 5 |   |                | 8 |   |    |    |    |    |    |    |    |    |    |             | 20              |    |    |    |    | 3              |
| 4              |              |                |   |                         | 5 |   |                | 8 |   |    |    |    |    |    |    |    | 17 |    |             | 20              |    |    |    |    | $\overline{4}$ |
| 5              |              |                |   |                         | 5 |   |                | 8 |   | 10 |    |    |    |    |    |    | 17 |    |             | 20              |    |    |    |    | 5              |
| 6              |              |                |   |                         | 5 |   |                | 8 |   | 10 |    |    |    |    |    |    | 17 |    |             | 20              |    | 22 |    |    | 6              |
| $\overline{7}$ |              |                | 3 |                         | 5 |   |                | 8 |   | 10 |    |    |    |    |    |    | 17 |    |             | 20              |    | 22 |    |    | $\overline{7}$ |
| 8              |              |                | 3 |                         | 5 |   |                | 8 |   | 10 |    |    |    |    | 15 |    | 17 |    |             | 20              |    | 22 |    |    | 8              |
| 9              |              |                | 3 |                         | 5 |   |                | 8 |   | 10 |    | 12 |    |    | 15 |    | 17 |    |             | 20              |    | 22 |    |    | 9              |
| 10             |              |                | 3 |                         | 5 |   |                | 8 |   | 10 |    | 12 |    |    | 15 |    | 17 |    |             | 20              |    | 22 |    | 24 | 10             |
| 11             | 1            |                | 3 |                         | 5 |   |                | 8 |   | 10 |    | 12 |    |    | 15 |    | 17 |    |             | 20              |    | 22 |    | 24 | 11             |
| 12             | $\mathbf{1}$ |                | 3 |                         | 5 |   |                | 8 |   | 10 |    | 12 | 13 |    | 15 |    | 17 |    |             | 20              |    | 22 |    | 24 | 12             |
| 13             | 1.           |                | 3 |                         | 5 |   | 7              | 8 | 9 | 10 |    |    | 13 |    | 15 |    | 17 |    |             | 20              |    | 22 |    | 24 | 13             |
| 14             | 1            |                | 3 |                         | 5 |   | $\overline{7}$ | 8 | 9 | 10 |    |    | 13 |    | 15 |    | 17 |    | 19          | 20              | 21 | 22 |    |    | 14             |
| 15             |              |                | 3 | 4                       | 5 | 6 | 7              | 8 | 9 | 10 |    |    | 13 |    | 15 |    | 17 |    | 19          | 20              | 21 | 22 |    |    | 15             |
| 16             |              |                | 3 | $\overline{4}$          | 5 | 6 | $\overline{7}$ | 8 | 9 | 10 |    |    |    |    | 15 | 16 | 17 | 18 | 19          | 20              | 21 | 22 |    |    | 16             |
| 17             | 1            |                | 3 |                         | 5 |   | 7              | 8 | 9 | 10 | 11 | 12 |    |    | 15 | 16 | 17 | 18 | 19          | 20 <sub>1</sub> | 21 | 22 |    |    | 17             |
| 18             | $\mathbf{1}$ |                | 3 |                         | 5 |   | $\overline{7}$ | 8 | 9 | 10 | 11 | 12 | 13 |    | 15 |    | 17 |    | 19          | 20              | 21 | 22 | 23 | 24 | 18             |
| 19             |              |                | 3 | 4                       | 5 | 6 | $\overline{7}$ | 8 | 9 | 10 | 11 | 12 | 13 |    | 15 |    | 17 |    | 19          | 20              | 21 | 22 | 23 | 24 | 19             |
| 20             |              |                | 3 | 4                       | 5 | 6 | $\overline{7}$ | 8 | 9 | 10 | 11 | 12 |    |    | 15 | 16 | 17 | 18 | 19          | 20              | 21 | 22 | 23 | 24 | 20             |
| 21             | 1            | 2              | 3 | 4                       | 5 | 6 | $\overline{7}$ | 8 | 9 | 10 | 11 | 12 | 13 |    | 15 |    | 17 |    | 19          | 20              | 21 | 22 | 23 | 24 | 21             |
| 22             | $\mathbf{1}$ |                | 3 | 4                       | 5 | 6 | 7              | 8 | 9 | 10 | 11 | 12 | 13 |    | 15 | 16 | 17 | 18 | 19          | 20              | 21 | 22 | 23 | 24 | 22             |
| 23             | 1.           | 2              | 3 | 4                       | 5 | 6 | 7              | 8 | 9 | 10 | 11 | 12 | 13 |    | 15 | 16 | 17 | 18 | 19          | 20              | 21 | 22 | 23 | 24 | 23             |
| 24             | 1            | $\overline{2}$ | 3 | 4                       | 5 | 6 | $\overline{7}$ | 8 | 9 | 10 | 11 | 12 | 13 | 14 | 15 | 16 | 17 | 18 | 19          | 20              | 21 | 22 | 23 | 24 | 24             |

Tabelle 1. Unabhängiger Modus mit zwei Prozessoren, insgesamt 2 bis 24 DIMMs im Server installiert.

### <span id="page-11-0"></span>Installationsreihenfolge: unabhängiger Speichermodus mit drei Prozessoren

Installationsreihenfolge für Speichermodule für den unabhängigen Speichermodus (ohne Spiegelung) mit drei im Server installierten Prozessoren.

In den folgenden Tabellen ist die DIMM-Bestückungsreihenfolge für den unabhängigen Speichermodus dargestellt, wenn drei Prozessoren installiert sind.

- Prozessoren 1 und 2 sind in der unteren Systemplatine im unteren Einbaurahmen installiert.
- Prozessor 3 ist in der oberen Systemplatine des unteren Einbaurahmens oder im oberen Einbaurahmen installiert.

Anmerkung: Wenn Sie bei einem Hauptspeicherupgrade einen oder mehrere DIMMs hinzufügen, müssen Sie möglicherweise andere bereits installierte DIMMs an neue Positionen verlegen.

<span id="page-11-1"></span>Tabelle 2. Unabhängiger Modus mit drei Prozessoren (Prozessoren 1 und 2, insgesamt 3 bis 24 DIMMs im Server installiert)

| Ge-<br>samt    |              |              |   |                |   |   | Prozessor 1    |   |   |                 |    |    |    |    |    |    |    |    | <b>Prozessor 2</b> |    |    |    |    |    | Ge-<br>samt             |
|----------------|--------------|--------------|---|----------------|---|---|----------------|---|---|-----------------|----|----|----|----|----|----|----|----|--------------------|----|----|----|----|----|-------------------------|
| <b>DIMMs</b>   | 1            | $\mathbf{2}$ | 3 | $\overline{4}$ | 5 | 6 | $\overline{7}$ | 8 | 9 | 10 <sup>1</sup> | 11 | 12 | 13 | 14 | 15 | 16 | 17 | 18 | 19                 | 20 | 21 | 22 | 23 | 24 | <b>DIMMs</b>            |
| 3              |              |              |   |                |   |   |                | 8 |   |                 |    |    |    |    |    |    |    |    |                    | 20 |    |    |    |    | 3                       |
| 4              |              |              |   |                | 5 |   |                | 8 |   |                 |    |    |    |    |    |    |    |    |                    | 20 |    |    |    |    | $\overline{\mathbf{4}}$ |
| 5              |              |              |   |                | 5 |   |                | 8 |   |                 |    |    |    |    |    |    | 17 |    |                    | 20 |    |    |    |    | 5                       |
| 6              |              |              |   |                | 5 |   |                | 8 |   |                 |    |    |    |    |    |    | 17 |    |                    | 20 |    |    |    |    | 6                       |
| $\overline{7}$ |              |              |   |                | 5 |   |                | 8 |   | 10              |    |    |    |    |    |    | 17 |    |                    | 20 |    |    |    |    | $\overline{7}$          |
| 8              |              |              |   |                | 5 |   |                | 8 |   | 10              |    |    |    |    |    |    | 17 |    |                    | 20 |    | 22 |    |    | 8                       |
| 9              |              |              |   |                | 5 |   |                | 8 |   | 10              |    |    |    |    |    |    | 17 |    |                    | 20 |    | 22 |    |    | $\boldsymbol{9}$        |
| 10             |              |              | 3 |                | 5 |   |                | 8 |   | 10              |    |    |    |    |    |    | 17 |    |                    | 20 |    | 22 |    |    | 10                      |
| 11             |              |              | 3 |                | 5 |   |                | 8 |   | 10              |    |    |    |    | 15 |    | 17 |    |                    | 20 |    | 22 |    |    | 11                      |
| 12             |              |              | 3 |                | 5 |   |                | 8 |   | 10              |    |    |    |    | 15 |    | 17 |    |                    | 20 |    | 22 |    |    | 12                      |
| 13             |              |              | 3 |                | 5 |   |                | 8 |   | 10              |    | 12 |    |    | 15 |    | 17 |    |                    | 20 |    | 22 |    |    | 13                      |
| 14             |              |              | 3 |                | 5 |   |                | 8 |   | 10              |    | 12 |    |    | 15 |    | 17 |    |                    | 20 |    | 22 |    | 24 | 14                      |
| 15             |              |              | 3 |                | 5 |   |                | 8 |   | 10              |    | 12 |    |    | 15 |    | 17 |    |                    | 20 |    | 22 |    | 24 | 15                      |
| 16             | $\mathbf{1}$ |              | 3 |                | 5 |   |                | 8 |   | 10              |    | 12 |    |    | 15 |    | 17 |    |                    | 20 |    | 22 |    | 24 | 16                      |
| 17             | $\mathbf{1}$ |              | 3 |                | 5 |   |                | 8 |   | 10              |    | 12 | 13 |    | 15 |    | 17 |    |                    | 20 |    | 22 |    | 24 | 17                      |
| 18             | $\mathbf{1}$ |              | 3 |                | 5 |   |                | 8 |   | 10              |    | 12 | 13 |    | 15 |    | 17 |    |                    | 20 |    | 22 |    | 24 | 18                      |
| 19             | $\mathbf{1}$ |              | 3 |                | 5 |   | $\overline{7}$ | 8 | 9 | 10              |    |    | 13 |    | 15 |    | 17 |    |                    | 20 |    | 22 |    | 24 | 19                      |
| 20             | 1            |              | 3 |                | 5 |   | $\overline{7}$ | 8 | 9 | 10              |    |    | 13 |    | 15 |    | 17 |    | 19                 | 20 | 21 | 22 |    |    | 20                      |
| 21             | $\mathbf{1}$ |              | 3 |                | 5 |   | $\overline{7}$ | 8 | 9 | 10              |    |    | 13 |    | 15 |    | 17 |    | 19                 | 20 | 21 | 22 |    |    | 21                      |
| 22             |              |              | 3 | 4              | 5 | 6 | $\overline{7}$ | 8 | 9 | 10              |    |    | 13 |    | 15 |    | 17 |    | 19                 | 20 | 21 | 22 |    |    | 22                      |
| 23             |              |              | 3 | 4              | 5 | 6 | $\overline{7}$ | 8 | 9 | 10              |    |    |    |    | 15 | 16 | 17 | 18 | 19                 | 20 | 21 | 22 |    |    | 23                      |
| 24             |              |              | 3 | 4              | 5 | 6 | $\overline{7}$ | 8 | 9 | 10              |    |    |    |    | 15 | 16 | 17 | 18 | 19                 | 20 | 21 | 22 |    |    | 24                      |

- Informationen zur DIMM-Bestückungsreihenfolge für Prozessor 1 und 2 bei Systemen mit 25 bis 36 DIMMs finden Sie unter Tabelle 3 "Unabhängiger Modus mit drei Prozessoren (Prozessoren 1 und 2, [insgesamt 25 bis 36 DIMMs im Server installiert\)" auf Seite 10.](#page-13-0)
- Informationen zur weiteren DIMM-Bestückung für Prozessor 3 bei einem System mit 3 bis 24 DIMMs finden Sie unter [Tabelle 4 "Unabhängiger Modus mit drei Prozessoren \(Prozessor 3, insgesamt 3 bis](#page-14-0) [24 DIMMs im Server installiert\)" auf Seite 11](#page-14-0).

| Ge-<br>samt  |   |                |   |   |   |   | <b>Prozessor 1</b> |   |   |    |    |    |    |    |    |    |    |      | <b>Prozessor 2</b> |    |    |    |    |    | Ge-<br>samt  |
|--------------|---|----------------|---|---|---|---|--------------------|---|---|----|----|----|----|----|----|----|----|------|--------------------|----|----|----|----|----|--------------|
| <b>DIMMs</b> |   | $\mathbf{2}$   | 3 | 4 | 5 | 6 | 7                  | 8 | 9 | 10 | 11 | 12 | 13 | 14 | 15 | 16 | 17 | 18 l | 19                 | 20 | 21 | 22 | 23 | 24 | <b>DIMMs</b> |
| 25           |   |                | 3 |   | 5 |   | 7                  | 8 | 9 | 10 | 11 | 12 |    |    | 15 | 16 | 17 | 18   | 19                 | 20 | 21 | 22 |    |    | 25           |
| 26           | 1 |                | 3 |   | 5 |   | $\overline{7}$     | 8 | 9 | 10 | 11 | 12 | 13 |    | 15 |    | 17 |      | 19                 | 20 | 21 | 22 | 23 | 24 | 26           |
| 27           |   |                | 3 |   | 5 |   | 7                  | 8 | 9 | 10 | 11 | 12 | 13 |    | 15 |    | 17 |      | 19                 | 20 | 21 | 22 | 23 | 24 | 27           |
| 28           |   |                | 3 | 4 | 5 | 6 | $\overline{7}$     | 8 | 9 | 10 | 11 | 12 | 13 |    | 15 |    | 17 |      | 19                 | 20 | 21 | 22 | 23 | 24 | 28           |
| 29           |   |                | 3 | 4 | 5 | 6 | 7                  | 8 | 9 | 10 | 11 | 12 |    |    | 15 | 16 | 17 | 18   | 19                 | 20 | 21 | 22 | 23 | 24 | 29           |
| 30           |   |                | 3 | 4 | 5 | 6 | $\overline{7}$     | 8 | 9 | 10 | 11 | 12 |    |    | 15 | 16 | 17 | 18   | 19                 | 20 | 21 | 22 | 23 | 24 | 30           |
| 31           |   | 2              | 3 | 4 | 5 | 6 | 7                  | 8 | 9 | 10 | 11 | 12 |    |    | 15 | 16 | 17 | 18   | 19                 | 20 | 21 | 22 | 23 | 24 | 31           |
| 32           |   | $\overline{2}$ | 3 | 4 | 5 | 6 | $\overline{7}$     | 8 | 9 | 10 | 11 | 12 |    |    | 15 | 16 | 17 | 18   | 19                 | 20 | 21 | 22 | 23 | 24 | 32           |
| 33           |   |                | 3 | 4 | 5 | 6 | 7                  | 8 | 9 | 10 | 11 | 12 | 13 |    | 15 | 16 | 17 | 18   | 19                 | 20 | 21 | 22 | 23 | 24 | 33           |
| 34           | 1 | 2              | 3 | 4 | 5 | 6 | $\overline{7}$     | 8 | 9 | 10 | 11 | 12 | 13 | 14 | 15 | 16 | 17 | 18   | 19                 | 20 | 21 | 22 | 23 | 24 | 34           |
| 35           |   | 2              | 3 | 4 | 5 | 6 | 7                  | 8 | 9 | 10 | 11 | 12 | 13 | 14 | 15 | 16 | 17 | 18   | 19                 | 20 | 21 | 22 | 23 | 24 | 35           |
| 36           |   | 2              | 3 | 4 | 5 | 6 | 7                  | 8 | 9 | 10 | 11 | 12 | 13 | 14 | 15 | 16 | 17 | 18   | 19                 | 20 | 21 | 22 | 23 | 24 | 36           |

<span id="page-13-0"></span>Tabelle 3. Unabhängiger Modus mit drei Prozessoren (Prozessoren 1 und 2, insgesamt 25 bis 36 DIMMs im Server installiert)

- Informationen zur DIMM-Bestückungsreihenfolge für Prozessor 1 und 2 bei Systemen mit 3 bis 24 DIMMs finden Sie unter Tabelle 2 "Unabhängiger Modus mit drei Prozessoren (Prozessoren 1 und 2, insgesamt 3 [bis 24 DIMMs im Server installiert\)" auf Seite 8.](#page-11-1)
- Siehe [Tabelle 5 "Unabhängiger Modus mit drei Prozessoren \(Prozessor 3, insgesamt 25 bis 36 DIMMs im](#page-15-0) [Server installiert\)" auf Seite 12,](#page-15-0) um die DIMMs von Prozessor 3 bei einem System mit 25 bis 36 DIMMS weiter zu belegen.

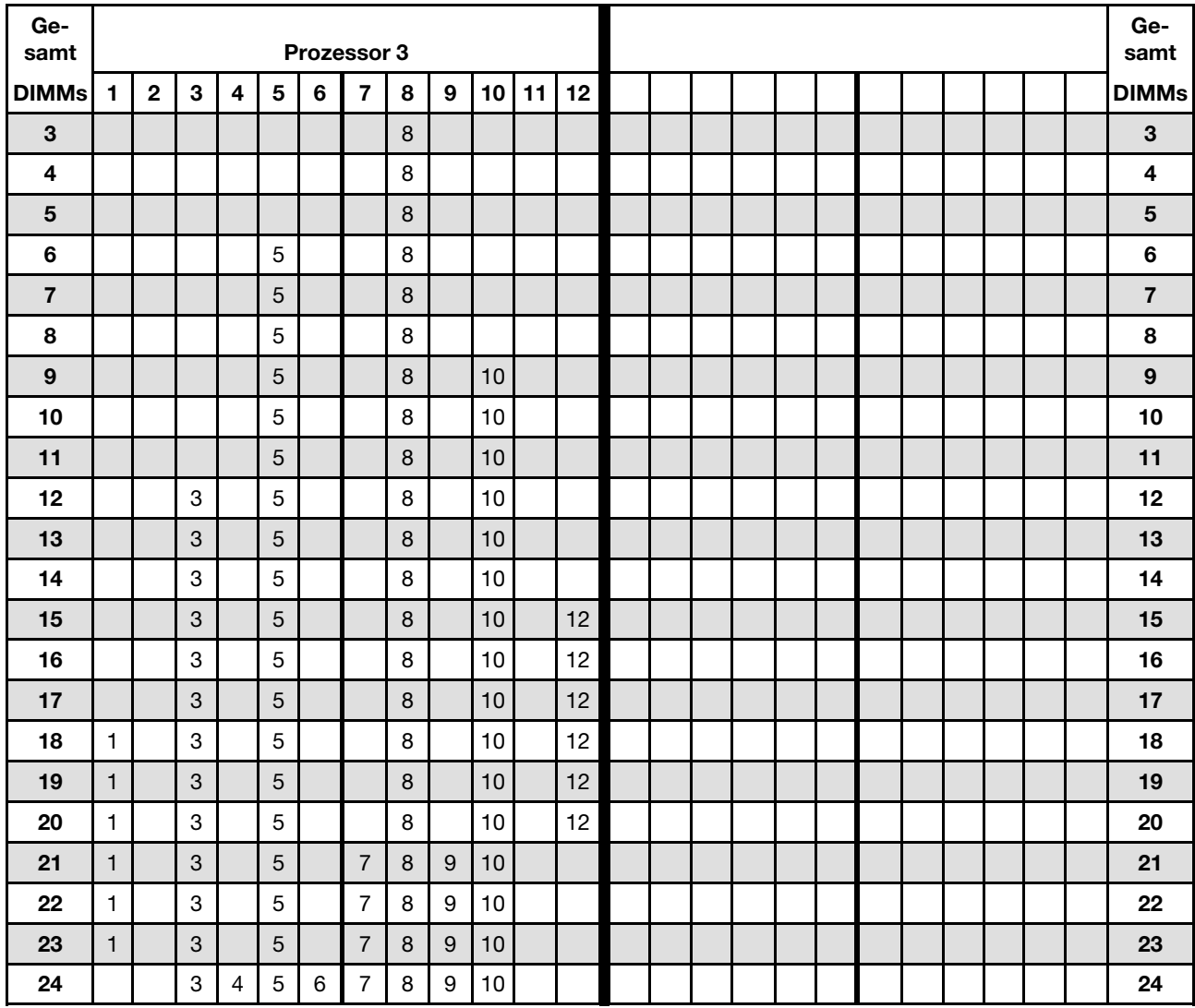

<span id="page-14-0"></span>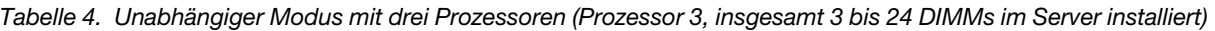

• Informationen zur DIMM-Bestückungsreihenfolge für Prozessor 3 bei Systemen mit 25 bis 36 DIMMs finden Sie unter Tabelle 5 "Unabhängiger Modus mit drei Prozessoren (Prozessor 3, insgesamt 25 bis [36 DIMMs im Server installiert\)" auf Seite 12](#page-15-0).

• Informationen zur weiteren DIMM-Bestückung für Prozessor 1 und 2 bei einem System mit 3 bis 24 DIMMs finden Sie unter Tabelle 2 "Unabhängiger Modus mit drei Prozessoren (Prozessoren 1 und 2, [insgesamt 3 bis 24 DIMMs im Server installiert\)" auf Seite 8.](#page-11-1)

| Ge-<br>samt  |              |              |   |                |   |   | Prozessor 3    |   |   |    |    |    |  |  |  |  |  |  | Ge-<br>samt  |
|--------------|--------------|--------------|---|----------------|---|---|----------------|---|---|----|----|----|--|--|--|--|--|--|--------------|
| <b>DIMMs</b> |              | $\mathbf{2}$ | 3 | 4              | 5 | 6 | 7              | 8 | 9 | 10 | 11 | 12 |  |  |  |  |  |  | <b>DIMMs</b> |
| 25           |              |              | 3 | 4              | 5 | 6 | $\overline{7}$ | 8 | 9 | 10 |    |    |  |  |  |  |  |  | 25           |
| 26           |              |              | 3 | $\overline{4}$ | 5 | 6 | 7              | 8 | 9 | 10 |    |    |  |  |  |  |  |  | 26           |
| 27           |              |              | 3 |                | 5 |   | $\overline{7}$ | 8 | 9 | 10 | 11 | 12 |  |  |  |  |  |  | 27           |
| 28           |              |              | 3 |                | 5 |   | $\overline{7}$ | 8 | 9 | 10 | 11 | 12 |  |  |  |  |  |  | 28           |
| 29           |              |              | 3 |                | 5 |   | 7              | 8 | 9 | 10 | 11 | 12 |  |  |  |  |  |  | 29           |
| 30           |              |              | 3 | 4              | 5 | 6 | 7              | 8 | 9 | 10 | 11 | 12 |  |  |  |  |  |  | 30           |
| 31           |              |              | 3 |                | 5 |   | $\overline{7}$ | 8 | 9 | 10 | 11 | 12 |  |  |  |  |  |  | 31           |
| 32           |              |              | 3 | $\overline{4}$ | 5 | 6 | $\overline{7}$ | 8 | 9 | 10 | 11 | 12 |  |  |  |  |  |  | 32           |
| 33           |              |              | 3 | 4              | 5 | 6 | 7              | 8 | 9 | 10 | 11 | 12 |  |  |  |  |  |  | 33           |
| 34           |              |              | 3 | 4              | 5 | 6 | 7              | 8 | 9 | 10 | 11 | 12 |  |  |  |  |  |  | 34           |
| 35           | $\mathbf{1}$ |              | 3 | 4              | 5 | 6 | 7              | 8 | 9 | 10 | 11 | 12 |  |  |  |  |  |  | 35           |
| 36           |              | 2            | 3 | 4              | 5 | 6 | 7              | 8 | 9 | 10 | 11 | 12 |  |  |  |  |  |  | 36           |

<span id="page-15-0"></span>Tabelle 5. Unabhängiger Modus mit drei Prozessoren (Prozessor 3, insgesamt 25 bis 36 DIMMs im Server installiert)

• Informationen zur DIMM-Bestückungsreihenfolge für Prozessor 3 bei Systemen mit 3 bis 24 DIMMs finden Sie unter Tabelle 4 "Unabhängiger Modus mit drei Prozessoren (Prozessor 3, insgesamt 3 bis 24 DIMMs [im Server installiert\)" auf Seite 11.](#page-14-0)

• Nutzen Sie [Tabelle 3 "Unabhängiger Modus mit drei Prozessoren \(Prozessoren 1 und 2, insgesamt 25 bis](#page-13-0) [36 DIMMs im Server installiert\)" auf Seite 10,](#page-13-0) um die DIMMs von Prozessor 1 und 2 weiter bei einem System mit 25 bis 36 DIMMS zu belegen.

### <span id="page-16-0"></span>Installationsreihenfolge: unabhängiger Speichermodus mit vier Prozessoren

Installationsreihenfolge für Speichermodule für den unabhängigen Speichermodus (ohne Spiegelung) mit vier im Server installierten Prozessoren.

In den folgenden Tabellen ist die DIMM-Bestückungsreihenfolge für den unabhängigen Speichermodus dargestellt, wenn vier Prozessoren installiert sind.

- Prozessoren 1 und 2 sind in der unteren Systemplatine im unteren Einbaurahmen installiert.
- Prozessoren 3 und 4 sind in der oberen Systemplatine des unteren Einbaurahmens oder auf dem oberen Einbaurahmen installiert.

Anmerkung: Wenn Sie bei einem Hauptspeicherupgrade einen oder mehrere DIMMs hinzufügen, müssen Sie möglicherweise andere bereits installierte DIMMs an neue Positionen verlegen.

<span id="page-16-1"></span>Tabelle 6. Unabhängiger Modus mit vier Prozessoren (Prozessoren 1 und 2, insgesamt 4 bis 24 DIMMs im Server installiert)

| Ge-<br>samt             |              |              |   |                         |   |   | <b>Prozessor 1</b> |   |   |                 |    |    |    |    |    |    |    |    | Prozessor 2 |    |    |    |    |    | Ge-<br>samt    |
|-------------------------|--------------|--------------|---|-------------------------|---|---|--------------------|---|---|-----------------|----|----|----|----|----|----|----|----|-------------|----|----|----|----|----|----------------|
| <b>DIMMs</b>            | $\mathbf{1}$ | $\mathbf{2}$ | 3 | $\overline{\mathbf{4}}$ | 5 | 6 | $\overline{7}$     | 8 | 9 | 10 <sup>1</sup> | 11 | 12 | 13 | 14 | 15 | 16 | 17 | 18 | 19          | 20 | 21 | 22 | 23 | 24 | <b>DIMMs</b>   |
| $\overline{\mathbf{4}}$ |              |              |   |                         |   |   |                    | 8 |   |                 |    |    |    |    |    |    |    |    |             | 20 |    |    |    |    | $\overline{4}$ |
| 5                       |              |              |   |                         | 5 |   |                    | 8 |   |                 |    |    |    |    |    |    |    |    |             | 20 |    |    |    |    | 5              |
| 6                       |              |              |   |                         | 5 |   |                    | 8 |   |                 |    |    |    |    |    |    | 17 |    |             | 20 |    |    |    |    | $6\phantom{1}$ |
| 7                       |              |              |   |                         | 5 |   |                    | 8 |   |                 |    |    |    |    |    |    | 17 |    |             | 20 |    |    |    |    | $\overline{7}$ |
| 8                       |              |              |   |                         | 5 |   |                    | 8 |   |                 |    |    |    |    |    |    | 17 |    |             | 20 |    |    |    |    | 8              |
| 9                       |              |              |   |                         | 5 |   |                    | 8 |   | 10              |    |    |    |    |    |    | 17 |    |             | 20 |    |    |    |    | 9              |
| 10                      |              |              |   |                         | 5 |   |                    | 8 |   | 10              |    |    |    |    |    |    | 17 |    |             | 20 |    | 22 |    |    | 10             |
| 11                      |              |              |   |                         | 5 |   |                    | 8 |   | 10              |    |    |    |    |    |    | 17 |    |             | 20 |    | 22 |    |    | 11             |
| 12                      |              |              |   |                         | 5 |   |                    | 8 |   | 10              |    |    |    |    |    |    | 17 |    |             | 20 |    | 22 |    |    | 12             |
| 13                      |              |              | 3 |                         | 5 |   |                    | 8 |   | 10              |    |    |    |    |    |    | 17 |    |             | 20 |    | 22 |    |    | 13             |
| 14                      |              |              | 3 |                         | 5 |   |                    | 8 |   | 10              |    |    |    |    | 15 |    | 17 |    |             | 20 |    | 22 |    |    | 14             |
| 15                      |              |              | 3 |                         | 5 |   |                    | 8 |   | 10              |    |    |    |    | 15 |    | 17 |    |             | 20 |    | 22 |    |    | 15             |
| 16                      |              |              | 3 |                         | 5 |   |                    | 8 |   | 10              |    |    |    |    | 15 |    | 17 |    |             | 20 |    | 22 |    |    | 16             |
| 17                      |              |              | 3 |                         | 5 |   |                    | 8 |   | 10              |    | 12 |    |    | 15 |    | 17 |    |             | 20 |    | 22 |    |    | 17             |
| 18                      |              |              | 3 |                         | 5 |   |                    | 8 |   | 10              |    | 12 |    |    | 15 |    | 17 |    |             | 20 |    | 22 |    | 24 | 18             |
| 19                      |              |              | 3 |                         | 5 |   |                    | 8 |   | 10              |    | 12 |    |    | 15 |    | 17 |    |             | 20 |    | 22 |    | 24 | 19             |
| 20                      |              |              | 3 |                         | 5 |   |                    | 8 |   | 10              |    | 12 |    |    | 15 |    | 17 |    |             | 20 |    | 22 |    | 24 | 20             |
| 21                      | $\mathbf{1}$ |              | 3 |                         | 5 |   |                    | 8 |   | 10              |    | 12 |    |    | 15 |    | 17 |    |             | 20 |    | 22 |    | 24 | 21             |
| 22                      | $\mathbf{1}$ |              | 3 |                         | 5 |   |                    | 8 |   | 10              |    | 12 | 13 |    | 15 |    | 17 |    |             | 20 |    | 22 |    | 24 | 22             |
| 23                      | 1            |              | 3 |                         | 5 |   |                    | 8 |   | 10              |    | 12 | 13 |    | 15 |    | 17 |    |             | 20 |    | 22 |    | 24 | 23             |
| 24                      | $\mathbf{1}$ |              | 3 |                         | 5 |   |                    | 8 |   | 10              |    | 12 | 13 |    | 15 |    | 17 |    |             | 20 |    | 22 |    | 24 | 24             |

Zugehörige DIMM-Bestückungsreihenfolgen für vier Prozessorsysteme:

• Informationen zur DIMM-Bestückungsreihenfolge für Prozessor 1 und 2 bei Systemen mit 25 bis 48 DIMMs finden Sie unter Tabelle 7 "Unabhängiger Modus mit vier Prozessoren (Prozessoren 1 und 2, [insgesamt 25 bis 48 DIMMs im Server installiert\)" auf Seite 15.](#page-18-0)

• Nutzen Sie Tabelle 8 "Unabhängiger Modus mit vier Prozessoren (Prozessoren 3 und 4, insgesamt 4 bis [24 DIMMs im Server installiert\)" auf Seite 16,](#page-19-0) um die DIMMs von Prozessor 3 und 4 weiter bei einem System mit 4 bis 24 DIMMS zu belegen.

| Ge-<br>samt |              |                |   |                |   |   | Prozessor 1              |   |   |    |    |    |    |    |    |    |    |    | Prozessor 2 |    |    |    |    |    | Ge-<br>samt  |
|-------------|--------------|----------------|---|----------------|---|---|--------------------------|---|---|----|----|----|----|----|----|----|----|----|-------------|----|----|----|----|----|--------------|
| DIMMs       | 1            | $\mathbf{2}$   | 3 | 4              | 5 | 6 | $\overline{\phantom{a}}$ | 8 | 9 | 10 | 11 | 12 | 13 | 14 | 15 | 16 | 17 | 18 | 19          | 20 | 21 | 22 | 23 | 24 | <b>DIMMs</b> |
| 25          | 1.           |                | 3 |                | 5 |   | 7                        | 8 | 9 | 10 |    |    | 13 |    | 15 |    | 17 |    |             | 20 |    | 22 |    | 24 | 25           |
| 26          | $\mathbf{1}$ |                | 3 |                | 5 |   | $\overline{7}$           | 8 | 9 | 10 |    |    | 13 |    | 15 |    | 17 |    | 19          | 20 | 21 | 22 |    |    | 26           |
| 27          | 1            |                | 3 |                | 5 |   | 7                        | 8 | 9 | 10 |    |    | 13 |    | 15 |    | 17 |    | 19          | 20 | 21 | 22 |    |    | 27           |
| 28          | $\mathbf{1}$ |                | 3 |                | 5 |   | $\overline{7}$           | 8 | 9 | 10 |    |    | 13 |    | 15 |    | 17 |    | 19          | 20 | 21 | 22 |    |    | 28           |
| 29          |              |                | 3 | 4              | 5 | 6 | 7                        | 8 | 9 | 10 |    |    | 13 |    | 15 |    | 17 |    | 19          | 20 | 21 | 22 |    |    | 29           |
| 30          |              |                | 3 | 4              | 5 | 6 | 7                        | 8 | 9 | 10 |    |    |    |    | 15 | 16 | 17 | 18 | 19          | 20 | 21 | 22 |    |    | 30           |
| 31          |              |                | 3 | 4              | 5 | 6 | 7                        | 8 | 9 | 10 |    |    |    |    | 15 | 16 | 17 | 18 | 19          | 20 | 21 | 22 |    |    | 31           |
| 32          |              |                | 3 | 4              | 5 | 6 | $\overline{7}$           | 8 | 9 | 10 |    |    |    |    | 15 | 16 | 17 | 18 | 19          | 20 | 21 | 22 |    |    | 32           |
| 33          | 1            |                | 3 |                | 5 |   | 7                        | 8 | 9 | 10 | 11 | 12 |    |    | 15 | 16 | 17 | 18 | 19          | 20 | 21 | 22 |    |    | 33           |
| 34          | $\mathbf{1}$ |                | 3 |                | 5 |   | $\overline{7}$           | 8 | 9 | 10 | 11 | 12 | 13 |    | 15 |    | 17 |    | 19          | 20 | 21 | 22 | 23 | 24 | 34           |
| 35          | $\mathbf{1}$ |                | 3 |                | 5 |   | 7                        | 8 | 9 | 10 | 11 | 12 | 13 |    | 15 |    | 17 |    | 19          | 20 | 21 | 22 | 23 | 24 | 35           |
| 36          | $\mathbf{1}$ |                | 3 |                | 5 |   | $\overline{7}$           | 8 | 9 | 10 | 11 | 12 | 13 |    | 15 |    | 17 |    | 19          | 20 | 21 | 22 | 23 | 24 | 36           |
| 37          |              |                | 3 | 4              | 5 | 6 | 7                        | 8 | 9 | 10 | 11 | 12 | 13 |    | 15 |    | 17 |    | 19          | 20 | 21 | 22 | 23 | 24 | 37           |
| 38          |              |                | 3 | $\overline{4}$ | 5 | 6 | $\overline{7}$           | 8 | 9 | 10 | 11 | 12 |    |    | 15 | 16 | 17 | 18 | 19          | 20 | 21 | 22 | 23 | 24 | 38           |
| 39          |              |                | 3 | 4              | 5 | 6 | 7                        | 8 | 9 | 10 | 11 | 12 |    |    | 15 | 16 | 17 | 18 | 19          | 20 | 21 | 22 | 23 | 24 | 39           |
| 40          |              |                | 3 | 4              | 5 | 6 | $\overline{7}$           | 8 | 9 | 10 | 11 | 12 |    |    | 15 | 16 | 17 | 18 | 19          | 20 | 21 | 22 | 23 | 24 | 40           |
| 41          | 1            | 2              | 3 | 4              | 5 | 6 | 7                        | 8 | 9 | 10 | 11 | 12 | 13 |    | 15 |    | 17 |    | 19          | 20 | 21 | 22 | 23 | 24 | 41           |
| 42          | $\mathbf{1}$ | $\overline{2}$ | 3 | 4              | 5 | 6 | 7                        | 8 | 9 | 10 | 11 | 12 | 13 | 14 | 15 | 16 | 17 | 18 | 19          | 20 | 21 | 22 | 23 | 24 | 42           |
| 43          | 1            | 2              | 3 | 4              | 5 | 6 | 7                        | 8 | 9 | 10 | 11 | 12 | 13 | 14 | 15 | 16 | 17 | 18 | 19          | 20 | 21 | 22 | 23 | 24 | 43           |
| 44          | $\mathbf{1}$ |                | 3 | 4              | 5 | 6 | 7                        | 8 | 9 | 10 | 11 | 12 | 13 |    | 15 | 16 | 17 | 18 | 19          | 20 | 21 | 22 | 23 | 24 | 44           |
| 45          | 1            | 2              | 3 | 4              | 5 | 6 | 7                        | 8 | 9 | 10 | 11 | 12 | 13 | 14 | 15 | 16 | 17 | 18 | 19          | 20 | 21 | 22 | 23 | 24 | 45           |
| 46          | $\mathbf{1}$ | $\overline{2}$ | 3 | 4              | 5 | 6 | $\overline{7}$           | 8 | 9 | 10 | 11 | 12 | 13 | 14 | 15 | 16 | 17 | 18 | 19          | 20 | 21 | 22 | 23 | 24 | 46           |
| 47          | 1.           | 2              | 3 | 4              | 5 | 6 | 7                        | 8 | 9 | 10 | 11 | 12 | 13 | 14 | 15 | 16 | 17 | 18 | 19          | 20 | 21 | 22 | 23 | 24 | 47           |
| 48          | $\mathbf{1}$ | 2              | 3 | 4              | 5 | 6 | 7                        | 8 | 9 | 10 | 11 | 12 | 13 | 14 | 15 | 16 | 17 | 18 | 19          | 20 | 21 | 22 | 23 | 24 | 48           |

<span id="page-18-0"></span>Tabelle 7. Unabhängiger Modus mit vier Prozessoren (Prozessoren 1 und 2, insgesamt 25 bis 48 DIMMs im Server installiert)

Zugehörige DIMM-Bestückungsreihenfolgen für vier Prozessorsysteme:

• Informationen zur DIMM-Bestückungsreihenfolge für Prozessor 1 und 2 bei Systemen mit 4 bis 24 DIMMs finden Sie unter Tabelle 6 "Unabhängiger Modus mit vier Prozessoren (Prozessoren 1 und 2, insgesamt 4 [bis 24 DIMMs im Server installiert\)" auf Seite 13.](#page-16-1)

• Nutzen Sie Tabelle 9 "Unabhängiger Modus mit vier Prozessoren (Prozessoren 3 und 4, insgesamt 25 bis [48 DIMMs im Server installiert\)" auf Seite 17](#page-20-0), um die DIMMs von Prozessor 3 und 4 weiter bei einem System mit 25 bis 48 DIMMS zu belegen.

| Ge-<br>samt             |              |              |   |   |   |   | Prozessor 3    |   |   |    |    |                 |    |    |    |    |                 |    | Prozessor 4 |    |    |    |    |    | Ge-<br>samt             |
|-------------------------|--------------|--------------|---|---|---|---|----------------|---|---|----|----|-----------------|----|----|----|----|-----------------|----|-------------|----|----|----|----|----|-------------------------|
| <b>DIMMs</b>            | 1.           | $\mathbf{2}$ | 3 | 4 | 5 | 6 | $\overline{7}$ | 8 | 9 | 10 | 11 | 12 <sub>2</sub> | 13 | 14 | 15 | 16 | 17 <sup>1</sup> | 18 | 19          | 20 | 21 | 22 | 23 | 24 | <b>DIMMs</b>            |
| $\overline{\mathbf{4}}$ |              |              |   |   |   |   |                | 8 |   |    |    |                 |    |    |    |    |                 |    |             | 20 |    |    |    |    | $\overline{\mathbf{4}}$ |
| 5                       |              |              |   |   |   |   |                | 8 |   |    |    |                 |    |    |    |    |                 |    |             | 20 |    |    |    |    | 5                       |
| 6                       |              |              |   |   |   |   |                | 8 |   |    |    |                 |    |    |    |    |                 |    |             | 20 |    |    |    |    | 6                       |
| $\overline{7}$          |              |              |   |   | 5 |   |                | 8 |   |    |    |                 |    |    |    |    |                 |    |             | 20 |    |    |    |    | $\overline{7}$          |
| 8                       |              |              |   |   | 5 |   |                | 8 |   |    |    |                 |    |    |    |    | 17              |    |             | 20 |    |    |    |    | 8                       |
| 9                       |              |              |   |   | 5 |   |                | 8 |   |    |    |                 |    |    |    |    | 17              |    |             | 20 |    |    |    |    | 9                       |
| 10                      |              |              |   |   | 5 |   |                | 8 |   |    |    |                 |    |    |    |    | 17              |    |             | 20 |    |    |    |    | 10                      |
| 11                      |              |              |   |   | 5 |   |                | 8 |   | 10 |    |                 |    |    |    |    | 17              |    |             | 20 |    |    |    |    | 11                      |
| 12                      |              |              |   |   | 5 |   |                | 8 |   | 10 |    |                 |    |    |    |    | 17              |    |             | 20 |    | 22 |    |    | 12                      |
| 13                      |              |              |   |   | 5 |   |                | 8 |   | 10 |    |                 |    |    |    |    | 17              |    |             | 20 |    | 22 |    |    | 13                      |
| 14                      |              |              |   |   | 5 |   |                | 8 |   | 10 |    |                 |    |    |    |    | 17              |    |             | 20 |    | 22 |    |    | 14                      |
| 15                      |              |              | 3 |   | 5 |   |                | 8 |   | 10 |    |                 |    |    |    |    | 17              |    |             | 20 |    | 22 |    |    | 15                      |
| 16                      |              |              | 3 |   | 5 |   |                | 8 |   | 10 |    |                 |    |    | 15 |    | 17              |    |             | 20 |    | 22 |    |    | 16                      |
| 17                      |              |              | 3 |   | 5 |   |                | 8 |   | 10 |    |                 |    |    | 15 |    | 17              |    |             | 20 |    | 22 |    |    | 17                      |
| 18                      |              |              | 3 |   | 5 |   |                | 8 |   | 10 |    |                 |    |    | 15 |    | 17              |    |             | 20 |    | 22 |    |    | 18                      |
| 19                      |              |              | 3 |   | 5 |   |                | 8 |   | 10 |    | 12              |    |    | 15 |    | 17              |    |             | 20 |    | 22 |    |    | 19                      |
| 20                      |              |              | 3 |   | 5 |   |                | 8 |   | 10 |    | 12              |    |    | 15 |    | 17              |    |             | 20 |    | 22 |    | 24 | 20                      |
| 21                      |              |              | 3 |   | 5 |   |                | 8 |   | 10 |    | 12              |    |    | 15 |    | 17              |    |             | 20 |    | 22 |    | 24 | 21                      |
| 22                      |              |              | 3 |   | 5 |   |                | 8 |   | 10 |    | 12              |    |    | 15 |    | 17              |    |             | 20 |    | 22 |    | 24 | 22                      |
| 23                      | $\mathbf{1}$ |              | 3 |   | 5 |   |                | 8 |   | 10 |    | 12              |    |    | 15 |    | 17              |    |             | 20 |    | 22 |    | 24 | 23                      |
| 24                      | $\mathbf{1}$ |              | 3 |   | 5 |   |                | 8 |   | 10 |    | 12              | 13 |    | 15 |    | 17              |    |             | 20 |    | 22 |    | 24 | 24                      |

<span id="page-19-0"></span>Tabelle 8. Unabhängiger Modus mit vier Prozessoren (Prozessoren 3 und 4, insgesamt 4 bis 24 DIMMs im Server installiert)

Zugehörige DIMM-Bestückungsreihenfolgen für vier Prozessorsysteme:

- Informationen zur DIMM-Bestückungsreihenfolge für Prozessor 3 und 4 bei Systemen mit 25 bis 48 DIMMs finden Sie unter [Tabelle 9 "Unabhängiger Modus mit vier Prozessoren \(Prozessoren 3 und 4,](#page-20-0) [insgesamt 25 bis 48 DIMMs im Server installiert\)" auf Seite 17](#page-20-0).
- Informationen zur weiteren Bestückung der DIMMs von Prozessor 1 und 2 bei einem System mit 4 bis 24 DIMMS finden Sie unter Tabelle 6 "Unabhängiger Modus mit vier Prozessoren (Prozessoren 1 und 2, [insgesamt 4 bis 24 DIMMs im Server installiert\)" auf Seite 13.](#page-16-1)

| Ge-<br>samt  |              |                |   |                |   |   | Prozessor 3    |   |   |    |    |    |    |    |    |    |    |    | Prozessor 4 |    |    |    |    |    | Ge-<br>samt  |
|--------------|--------------|----------------|---|----------------|---|---|----------------|---|---|----|----|----|----|----|----|----|----|----|-------------|----|----|----|----|----|--------------|
| <b>DIMMs</b> | 1            | $\mathbf{2}$   | 3 | 4              | 5 | 6 | $\overline{7}$ | 8 | 9 | 10 | 11 | 12 | 13 | 14 | 15 | 16 | 17 | 18 | 19          | 20 | 21 | 22 | 23 | 24 | <b>DIMMs</b> |
| 25           | 1            |                | 3 |                | 5 |   |                | 8 |   | 10 |    | 12 | 13 |    | 15 |    | 17 |    |             | 20 |    | 22 |    | 24 | 25           |
| 26           | $\mathbf{1}$ |                | 3 |                | 5 |   |                | 8 |   | 10 |    | 12 | 13 |    | 15 |    | 17 |    |             | 20 |    | 22 |    | 24 | 26           |
| 27           | $\mathbf{1}$ |                | 3 |                | 5 |   | $\overline{7}$ | 8 | 9 | 10 |    |    | 13 |    | 15 |    | 17 |    |             | 20 |    | 22 |    | 24 | 27           |
| 28           | $\mathbf{1}$ |                | 3 |                | 5 |   | $\overline{7}$ | 8 | 9 | 10 |    |    | 13 |    | 15 |    | 17 |    | 19          | 20 | 21 | 22 |    |    | 28           |
| 29           | 1            |                | 3 |                | 5 |   | 7              | 8 | 9 | 10 |    |    | 13 |    | 15 |    | 17 |    | 19          | 20 | 21 | 22 |    |    | 29           |
| 30           | $\mathbf{1}$ |                | 3 |                | 5 |   | 7              | 8 | 9 | 10 |    |    | 13 |    | 15 |    | 17 |    | 19          | 20 | 21 | 22 |    |    | 30           |
| 31           |              |                | 3 | 4              | 5 | 6 | $\overline{7}$ | 8 | 9 | 10 |    |    | 13 |    | 15 |    | 17 |    | 19          | 20 | 21 | 22 |    |    | 31           |
| 32           |              |                | 3 | 4              | 5 | 6 | $\overline{7}$ | 8 | 9 | 10 |    |    |    |    | 15 | 16 | 17 | 18 | 19          | 20 | 21 | 22 |    |    | 32           |
| 33           |              |                | 3 | 4              | 5 | 6 | $\overline{7}$ | 8 | 9 | 10 |    |    |    |    | 15 | 16 | 17 | 18 | 19          | 20 | 21 | 22 |    |    | 33           |
| 34           |              |                | 3 | 4              | 5 | 6 | 7              | 8 | 9 | 10 |    |    |    |    | 15 | 16 | 17 | 18 | 19          | 20 | 21 | 22 |    |    | 34           |
| 35           | $\mathbf{1}$ |                | 3 |                | 5 |   | $\overline{7}$ | 8 | 9 | 10 | 11 | 12 |    |    | 15 | 16 | 17 | 18 | 19          | 20 | 21 | 22 |    |    | 35           |
| 36           | $\mathbf{1}$ |                | 3 |                | 5 |   | $\overline{7}$ | 8 | 9 | 10 | 11 | 12 | 13 |    | 15 |    | 17 |    | 19          | 20 | 21 | 22 | 23 | 24 | 36           |
| 37           | $\mathbf{1}$ |                | 3 |                | 5 |   | $\overline{7}$ | 8 | 9 | 10 | 11 | 12 | 13 |    | 15 |    | 17 |    | 19          | 20 | 21 | 22 | 23 | 24 | 37           |
| 38           | $\mathbf{1}$ |                | 3 |                | 5 |   | $\overline{7}$ | 8 | 9 | 10 | 11 | 12 | 13 |    | 15 |    | 17 |    | 19          | 20 | 21 | 22 | 23 | 24 | 38           |
| 39           |              |                | 3 | 4              | 5 | 6 | 7              | 8 | 9 | 10 | 11 | 12 | 13 |    | 15 |    | 17 |    | 19          | 20 | 21 | 22 | 23 | 24 | 39           |
| 40           |              |                | 3 | 4              | 5 | 6 | $\overline{7}$ | 8 | 9 | 10 | 11 | 12 |    |    | 15 | 16 | 17 | 18 | 19          | 20 | 21 | 22 | 23 | 24 | 40           |
| 41           |              |                | 3 | 4              | 5 | 6 | $\overline{7}$ | 8 | 9 | 10 | 11 | 12 |    |    | 15 | 16 | 17 | 18 | 19          | 20 | 21 | 22 | 23 | 24 | 41           |
| 42           | $\mathbf{1}$ |                | 3 |                | 5 |   | $\overline{7}$ | 8 | 9 | 10 | 11 | 12 | 13 |    | 15 |    | 17 |    | 19          | 20 | 21 | 22 | 23 | 24 | 42           |
| 43           |              |                | 3 | 4              | 5 | 6 | 7              | 8 | 9 | 10 | 11 | 12 | 13 |    | 15 |    | 17 |    | 19          | 20 | 21 | 22 | 23 | 24 | 43           |
| 44           | $\mathbf{1}$ |                | 3 | 4              | 5 | 6 | $\overline{7}$ | 8 | 9 | 10 | 11 | 12 | 13 |    | 15 | 16 | 17 | 18 | 19          | 20 | 21 | 22 | 23 | 24 | 44           |
| 45           | 1            | 2              | 3 | 4              | 5 | 6 | 7              | 8 | 9 | 10 | 11 | 12 | 13 |    | 15 |    | 17 |    | 19          | 20 | 21 | 22 | 23 | 24 | 45           |
| 46           | $\mathbf{1}$ | $\overline{2}$ | 3 | $\overline{4}$ | 5 | 6 | $\overline{7}$ | 8 | 9 | 10 | 11 | 12 |    |    | 15 | 16 | 17 | 18 | 19          | 20 | 21 | 22 | 23 | 24 | 46           |
| 47           | $\mathbf{1}$ | 2              | 3 | 4              | 5 | 6 | 7              | 8 | 9 | 10 | 11 | 12 | 13 |    | 15 | 16 | 17 | 18 | 19          | 20 | 21 | 22 | 23 | 24 | 47           |
| 48           | 1            | 2              | 3 | 4              | 5 | 6 | $\overline{7}$ | 8 | 9 | 10 | 11 | 12 | 13 | 14 | 15 | 16 | 17 | 18 | 19          | 20 | 21 | 22 | 23 | 24 | 48           |

<span id="page-20-0"></span>Tabelle 9. Unabhängiger Modus mit vier Prozessoren (Prozessoren 3 und 4, insgesamt 25 bis 48 DIMMs im Server installiert)

Zugehörige DIMM-Bestückungsreihenfolgen für vier Prozessorsysteme:

• Informationen zur DIMM-Bestückungsreihenfolge für Prozessor 3 und 4 bei Systemen mit 4 bis 24 DIMMs finden Sie unter Tabelle 8 "Unabhängiger Modus mit vier Prozessoren (Prozessoren 3 und 4, insgesamt 4 [bis 24 DIMMs im Server installiert\)" auf Seite 16.](#page-19-0)

• Informationen zur weiteren Bestückung der DIMMs von Prozessor 1 und 2 bei einem System mit 25 bis 48 DIMMS finden Sie unter [Tabelle 7 "Unabhängiger Modus mit vier Prozessoren \(Prozessoren 1 und 2,](#page-18-0) [insgesamt 25 bis 48 DIMMs im Server installiert\)" auf Seite 15.](#page-18-0)

### <span id="page-21-0"></span>Installationsreihenfolge: unabhängiger Speichermodus mit sechs Prozessoren

Installationsreihenfolge für Speichermodule für den unabhängigen Speichermodus (ohne Spiegelung) mit sechs im Server installierten Prozessoren.

In den folgenden Tabellen ist die DIMM-Bestückungsreihenfolge für den unabhängigen Speichermodus dargestellt, wenn sechs Prozessoren installiert sind.

- Prozessoren 1 und 2 sind in der unteren Systemplatine im unteren Einbaurahmen installiert.
- Prozessoren 3 und 4 sind in der oberen Systemplatine des unteren Einbaurahmens installiert.
- Prozessoren 5 und 6 sind in der unteren Systemplatine im oberen Einbaurahmen installiert.

Anmerkung: Wenn Sie bei einem Hauptspeicherupgrade einen oder mehrere DIMMs hinzufügen, müssen Sie möglicherweise, andere bereits installierte DIMMs an neue Positionen verlegen.

<span id="page-21-1"></span>Tabelle 10. Unabhängiger Modus mit sechs Prozessoren (Prozessoren 1 und 2, insgesamt 6 bis 24 DIMMs im Server installiert)

| Ge-<br>samt    |   |                |   |   |   |   | Prozessor 1    |   |   |                 |    |    |    |    |    |    |                 |    | <b>Prozessor 2</b> |                 |    |    |    |    | Ge-<br>samt    |
|----------------|---|----------------|---|---|---|---|----------------|---|---|-----------------|----|----|----|----|----|----|-----------------|----|--------------------|-----------------|----|----|----|----|----------------|
| <b>DIMMs</b>   | 1 | $\overline{2}$ | 3 | 4 | 5 | 6 | $\overline{7}$ | 8 | 9 | 10 <sup>1</sup> | 11 | 12 | 13 | 14 | 15 | 16 | 17 <sup>1</sup> | 18 | 19                 | 20 <sub>l</sub> | 21 | 22 | 23 | 24 | <b>DIMMs</b>   |
| 6              |   |                |   |   |   |   |                | 8 |   |                 |    |    |    |    |    |    |                 |    |                    | 20              |    |    |    |    | 6              |
| $\overline{7}$ |   |                |   |   | 5 |   |                | 8 |   |                 |    |    |    |    |    |    |                 |    |                    | 20              |    |    |    |    | $\overline{7}$ |
| 8              |   |                |   |   | 5 |   |                | 8 |   |                 |    |    |    |    |    |    | 17              |    |                    | 20              |    |    |    |    | 8              |
| 9              |   |                |   |   | 5 |   |                | 8 |   |                 |    |    |    |    |    |    | 17              |    |                    | 20              |    |    |    |    | 9              |
| 10             |   |                |   |   | 5 |   |                | 8 |   |                 |    |    |    |    |    |    | 17              |    |                    | 20              |    |    |    |    | 10             |
| 11             |   |                |   |   | 5 |   |                | 8 |   |                 |    |    |    |    |    |    | 17              |    |                    | 20              |    |    |    |    | 11             |
| 12             |   |                |   |   | 5 |   |                | 8 |   | 10              |    |    |    |    |    |    | 17              |    |                    | 20              |    |    |    |    | 12             |
| 13             |   |                |   |   | 5 |   |                | 8 |   | 10              |    |    |    |    |    |    | 17              |    |                    | 20              |    | 22 |    |    | 13             |
| 14             |   |                |   |   | 5 |   |                | 8 |   | 10              |    |    |    |    |    |    | 17              |    |                    | 20              |    | 22 |    |    | 14             |
| 15             |   |                |   |   | 5 |   |                | 8 |   | 10              |    |    |    |    |    |    | 17              |    |                    | 20              |    | 22 |    |    | 15             |
| 16             |   |                |   |   | 5 |   |                | 8 |   | 10              |    |    |    |    |    |    | 17              |    |                    | 20              |    | 22 |    |    | 16             |
| 17             |   |                |   |   | 5 |   |                | 8 |   | 10              |    |    |    |    |    |    | 17              |    |                    | 20              |    | 22 |    |    | 17             |
| 18             |   |                | 3 |   | 5 |   |                | 8 |   | 10              |    |    |    |    |    |    | 17              |    |                    | 20              |    | 22 |    |    | 18             |
| 19             |   |                | 3 |   | 5 |   |                | 8 |   | 10              |    |    |    |    | 15 |    | 17              |    |                    | 20              |    | 22 |    |    | 19             |
| 20             |   |                | 3 |   | 5 |   |                | 8 |   | 10              |    |    |    |    | 15 |    | 17              |    |                    | 20              |    | 22 |    |    | 20             |
| 21             |   |                | 3 |   | 5 |   |                | 8 |   | 10              |    |    |    |    | 15 |    | 17              |    |                    | 20              |    | 22 |    |    | 21             |
| 22             |   |                | 3 |   | 5 |   |                | 8 |   | 10              |    |    |    |    | 15 |    | 17              |    |                    | 20              |    | 22 |    |    | 22             |
| 23             |   |                | 3 |   | 5 |   |                | 8 |   | 10              |    |    |    |    | 15 |    | 17              |    |                    | 20              |    | 22 |    |    | 23             |
| 24             |   |                | 3 |   | 5 |   |                | 8 |   | 10              |    |    |    |    | 15 |    | 17              |    |                    | 20              |    | 22 |    |    | 24             |

- Prozessor 1 und 2 DIMM-Bestückungsreihenfolgen:
	- [Tabelle 10 "Unabhängiger Modus mit sechs Prozessoren \(Prozessoren 1 und 2, insgesamt 6 bis](#page-21-1)  [24 DIMMs im Server installiert\)" auf Seite 18](#page-21-1)
	- [Tabelle 11 "Unabhängiger Modus mit sechs Prozessoren \(Prozessoren 1 und 2, insgesamt 25 bis](#page-23-0) [48 DIMMs im Server installiert\)" auf Seite 20](#page-23-0)
- Tabelle 12 "Unabhängiger Modus mit sechs Prozessoren (Prozessoren 1 und 2, insgesamt 49 bis [72 DIMMs im Server installiert\)" auf Seite 21](#page-24-0)
- Um die DIMMs bei einem System mit 6 bis 24 DIMMS weiter zu belegen:
	- [Tabelle 13 "Unabhängiger Modus mit sechs Prozessoren \(Prozessoren 3 und 4, insgesamt 6 bis](#page-25-0) [24 DIMMs im Server installiert\)" auf Seite 22](#page-25-0)
	- [Tabelle 16 "Unabhängiger Modus mit sechs Prozessoren \(Prozessoren 5 und 6, insgesamt 6 bis](#page-28-0) [24 DIMMs im Server installiert\)" auf Seite 25](#page-28-0)

| Ge-<br>samt  |              |              |   |   |   | <b>Prozessor 1</b> |                |   |   |    |    |    |    |    |    |    |    |    | <b>Prozessor 2</b> |       |    |    |    |    | Ge-<br>samt  |
|--------------|--------------|--------------|---|---|---|--------------------|----------------|---|---|----|----|----|----|----|----|----|----|----|--------------------|-------|----|----|----|----|--------------|
| <b>DIMMs</b> | 1            | $\mathbf{2}$ | 3 | 4 | 5 | 6                  | 7              | 8 | 9 | 10 | 11 | 12 | 13 | 14 | 15 | 16 | 17 | 18 | 19                 | 20 21 |    | 22 | 23 | 24 | <b>DIMMs</b> |
| 25           |              |              | 3 |   | 5 |                    |                | 8 |   | 10 |    | 12 |    |    | 15 |    | 17 |    |                    | 20    |    | 22 |    |    | 25           |
| 26           |              |              | 3 |   | 5 |                    |                | 8 |   | 10 |    | 12 |    |    | 15 |    | 17 |    |                    | 20    |    | 22 |    | 24 | 26           |
| 27           |              |              | 3 |   | 5 |                    |                | 8 |   | 10 |    | 12 |    |    | 15 |    | 17 |    |                    | 20    |    | 22 |    | 24 | 27           |
| 28           |              |              | 3 |   | 5 |                    |                | 8 |   | 10 |    | 12 |    |    | 15 |    | 17 |    |                    | 20    |    | 22 |    | 24 | 28           |
| 29           |              |              | 3 |   | 5 |                    |                | 8 |   | 10 |    | 12 |    |    | 15 |    | 17 |    |                    | 20    |    | 22 |    | 24 | 29           |
| 30           |              |              | 3 |   | 5 |                    |                | 8 |   | 10 |    | 12 |    |    | 15 |    | 17 |    |                    | 20    |    | 22 |    | 24 | 30           |
| 31           | $\mathbf{1}$ |              | 3 |   | 5 |                    |                | 8 |   | 10 |    | 12 |    |    | 15 |    | 17 |    |                    | 20    |    | 22 |    | 24 | 31           |
| 32           | $\mathbf{1}$ |              | 3 |   | 5 |                    |                | 8 |   | 10 |    | 12 | 13 |    | 15 |    | 17 |    |                    | 20    |    | 22 |    | 24 | 32           |
| 33           | $\mathbf{1}$ |              | 3 |   | 5 |                    |                | 8 |   | 10 |    | 12 | 13 |    | 15 |    | 17 |    |                    | 20    |    | 22 |    | 24 | 33           |
| 34           | $\mathbf{1}$ |              | 3 |   | 5 |                    |                | 8 |   | 10 |    | 12 | 13 |    | 15 |    | 17 |    |                    | 20    |    | 22 |    | 24 | 34           |
| 35           | 1            |              | 3 |   | 5 |                    |                | 8 |   | 10 |    | 12 | 13 |    | 15 |    | 17 |    |                    | 20    |    | 22 |    | 24 | 35           |
| 36           | $\mathbf{1}$ |              | 3 |   | 5 |                    |                | 8 |   | 10 |    | 12 | 13 |    | 15 |    | 17 |    |                    | 20    |    | 22 |    | 24 | 36           |
| 37           | 1            |              | 3 |   | 5 |                    | $\overline{7}$ | 8 | 9 | 10 |    |    | 13 |    | 15 |    | 17 |    |                    | 20    |    | 22 |    | 24 | 37           |
| 38           | $\mathbf{1}$ |              | 3 |   | 5 |                    | $\overline{7}$ | 8 | 9 | 10 |    |    | 13 |    | 15 |    | 17 |    | 19                 | 20    | 21 | 22 |    |    | 38           |
| 39           | 1.           |              | 3 |   | 5 |                    | 7              | 8 | 9 | 10 |    |    | 13 |    | 15 |    | 17 |    | 19                 | 20    | 21 | 22 |    |    | 39           |
| 40           | $\mathbf{1}$ |              | 3 |   | 5 |                    | $\overline{7}$ | 8 | 9 | 10 |    |    | 13 |    | 15 |    | 17 |    | 19                 | 20    | 21 | 22 |    |    | 40           |
| 41           | 1            |              | 3 |   | 5 |                    | $\overline{7}$ | 8 | 9 | 10 |    |    | 13 |    | 15 |    | 17 |    | 19                 | 20    | 21 | 22 |    |    | 41           |
| 42           | $\mathbf{1}$ |              | 3 |   | 5 |                    | $\overline{7}$ | 8 | 9 | 10 |    |    | 13 |    | 15 |    | 17 |    | 19                 | 20    | 21 | 22 |    |    | 42           |
| 43           |              |              | 3 | 4 | 5 | 6                  | 7              | 8 | 9 | 10 |    |    | 13 |    | 15 |    | 17 |    | 19                 | 20    | 21 | 22 |    |    | 43           |
| 44           |              |              | 3 | 4 | 5 | 6                  | $\overline{7}$ | 8 | 9 | 10 |    |    |    |    | 15 | 16 | 17 | 18 | 19                 | 20    | 21 | 22 |    |    | 44           |
| 45           |              |              | 3 | 4 | 5 | 6                  | $\overline{7}$ | 8 | 9 | 10 |    |    |    |    | 15 | 16 | 17 | 18 | 19                 | 20    | 21 | 22 |    |    | 45           |
| 46           |              |              | 3 | 4 | 5 | 6                  | $\overline{7}$ | 8 | 9 | 10 |    |    |    |    | 15 | 16 | 17 | 18 | 19                 | 20    | 21 | 22 |    |    | 46           |
| 47           |              |              | 3 | 4 | 5 | 6                  | 7              | 8 | 9 | 10 |    |    |    |    | 15 | 16 | 17 | 18 | 19                 | 20    | 21 | 22 |    |    | 47           |
| 48           |              |              | 3 | 4 | 5 | 6                  | $\overline{7}$ | 8 | 9 | 10 |    |    |    |    | 15 | 16 | 17 | 18 | 19                 | 20    | 21 | 22 |    |    | 48           |

<span id="page-23-0"></span>Tabelle 11. Unabhängiger Modus mit sechs Prozessoren (Prozessoren 1 und 2, insgesamt 25 bis 48 DIMMs im Server installiert)

- Prozessor 1 und 2 DIMM-Bestückungsreihenfolgen:
	- Tabelle 10 "Unabhängiger Modus mit sechs Prozessoren (Prozessoren 1 und 2, insgesamt 6 bis [24 DIMMs im Server installiert\)" auf Seite 18](#page-21-1)
	- [Tabelle 11 "Unabhängiger Modus mit sechs Prozessoren \(Prozessoren 1 und 2, insgesamt 25 bis](#page-23-0) [48 DIMMs im Server installiert\)" auf Seite 20](#page-23-0)
	- [Tabelle 12 "Unabhängiger Modus mit sechs Prozessoren \(Prozessoren 1 und 2, insgesamt 49 bis](#page-24-0) [72 DIMMs im Server installiert\)" auf Seite 21](#page-24-0)
- Um die DIMMs bei einem System mit 25 bis 48 DIMMS weiter zu belegen:
	- [Tabelle 14 "Unabhängiger Modus mit sechs Prozessoren \(Prozessoren 3 und 4, insgesamt 25 bis](#page-26-0) [48 DIMMs im Server installiert\)" auf Seite 23](#page-26-0)
	- [Tabelle 17 "Unabhängiger Modus mit sechs Prozessoren \(Prozessoren 5 und 6, insgesamt 25 bis](#page-29-0) [48 DIMMs im Server installiert\)" auf Seite 26](#page-29-0)

| Ge-<br>samt |              |                |   |                |   |   | <b>Prozessor 1</b> |   |   |    |    |    |    |    |    |    |    |    | <b>Prozessor 2</b> |    |    |    |    |    | Ge-<br>samt  |
|-------------|--------------|----------------|---|----------------|---|---|--------------------|---|---|----|----|----|----|----|----|----|----|----|--------------------|----|----|----|----|----|--------------|
| DIMMs       | 1            | $\overline{2}$ | 3 | 4              | 5 | 6 | 7                  | 8 | 9 | 10 | 11 | 12 | 13 | 14 | 15 | 16 | 17 | 18 | 19                 | 20 | 21 | 22 | 23 | 24 | <b>DIMMs</b> |
| 49          | 1            |                | 3 |                | 5 |   | $\overline{7}$     | 8 | 9 | 10 | 11 | 12 |    |    | 15 | 16 | 17 | 18 | 19                 | 20 | 21 | 22 |    |    | 49           |
| 50          | $\mathbf{1}$ |                | 3 |                | 5 |   | 7                  | 8 | 9 | 10 | 11 | 12 | 13 |    | 15 |    | 17 |    | 19                 | 20 | 21 | 22 | 23 | 24 | 50           |
| 51          | 1            |                | 3 |                | 5 |   | 7                  | 8 | 9 | 10 | 11 | 12 | 13 |    | 15 |    | 17 |    | 19                 | 20 | 21 | 22 | 23 | 24 | 51           |
| 52          | $\mathbf{1}$ |                | 3 |                | 5 |   | $\overline{7}$     | 8 | 9 | 10 | 11 | 12 | 13 |    | 15 |    | 17 |    | 19                 | 20 | 21 | 22 | 23 | 24 | 52           |
| 53          | $\mathbf{1}$ |                | 3 |                | 5 |   | 7                  | 8 | 9 | 10 | 11 | 12 | 13 |    | 15 |    | 17 |    | 19                 | 20 | 21 | 22 | 23 | 24 | 53           |
| 54          | $\mathbf{1}$ |                | 3 |                | 5 |   | $\overline{7}$     | 8 | 9 | 10 | 11 | 12 | 13 |    | 15 |    | 17 |    | 19                 | 20 | 21 | 22 | 23 | 24 | 54           |
| 55          |              |                | 3 | 4              | 5 | 6 | $\overline{7}$     | 8 | 9 | 10 | 11 | 12 | 13 |    | 15 |    | 17 |    | 19                 | 20 | 21 | 22 | 23 | 24 | 55           |
| 56          |              |                | 3 | 4              | 5 | 6 | $\overline{7}$     | 8 | 9 | 10 | 11 | 12 |    |    | 15 | 16 | 17 | 18 | 19                 | 20 | 21 | 22 | 23 | 24 | 56           |
| 57          |              |                | 3 | 4              | 5 | 6 | $\overline{7}$     | 8 | 9 | 10 | 11 | 12 |    |    | 15 | 16 | 17 | 18 | 19                 | 20 | 21 | 22 | 23 | 24 | 57           |
| 58          |              |                | 3 | 4              | 5 | 6 | $\overline{7}$     | 8 | 9 | 10 | 11 | 12 |    |    | 15 | 16 | 17 | 18 | 19                 | 20 | 21 | 22 | 23 | 24 | 58           |
| 59          |              |                | 3 | 4              | 5 | 6 | 7                  | 8 | 9 | 10 | 11 | 12 |    |    | 15 | 16 | 17 | 18 | 19                 | 20 | 21 | 22 | 23 | 24 | 59           |
| 60          |              |                | 3 | $\overline{4}$ | 5 | 6 | $\overline{7}$     | 8 | 9 | 10 | 11 | 12 |    |    | 15 | 16 | 17 | 18 | 19                 | 20 | 21 | 22 | 23 | 24 | 60           |
| 61          | 1            | 2              | 3 | 4              | 5 | 6 | 7                  | 8 | 9 | 10 | 11 | 12 |    |    | 15 | 16 | 17 | 18 | 19                 | 20 | 21 | 22 | 23 | 24 | 61           |
| 62          | $\mathbf{1}$ | $\overline{2}$ | 3 | 4              | 5 | 6 | $\overline{7}$     | 8 | 9 | 10 | 11 | 12 |    |    | 15 | 16 | 17 | 18 | 19                 | 20 | 21 | 22 | 23 | 24 | 62           |
| 63          | 1.           | 2              | 3 | 4              | 5 | 6 | 7                  | 8 | 9 | 10 | 11 | 12 |    |    | 15 | 16 | 17 | 18 | 19                 | 20 | 21 | 22 | 23 | 24 | 63           |
| 64          | $\mathbf{1}$ | $\overline{2}$ | 3 | 4              | 5 | 6 | $\overline{7}$     | 8 | 9 | 10 | 11 | 12 | 13 | 14 | 15 | 16 | 17 | 18 | 19                 | 20 | 21 | 22 | 23 | 24 | 64           |
| 65          | 1            | 2              | 3 | 4              | 5 | 6 | 7                  | 8 | 9 | 10 | 11 | 12 | 13 | 14 | 15 | 16 | 17 | 18 | 19                 | 20 | 21 | 22 | 23 | 24 | 65           |
| 66          | $\mathbf{1}$ |                | 3 | 4              | 5 | 6 | $\overline{7}$     | 8 | 9 | 10 | 11 | 12 | 13 |    | 15 | 16 | 17 | 18 | 19                 | 20 | 21 | 22 | 23 | 24 | 66           |
| 67          | 1            | 2              | 3 | 4              | 5 | 6 | 7                  | 8 | 9 | 10 | 11 | 12 | 13 | 14 | 15 | 16 | 17 | 18 | 19                 | 20 | 21 | 22 | 23 | 24 | 67           |
| 68          | $\mathbf{1}$ | $\overline{2}$ | 3 | 4              | 5 | 6 | 7                  | 8 | 9 | 10 | 11 | 12 | 13 | 14 | 15 | 16 | 17 | 18 | 19                 | 20 | 21 | 22 | 23 | 24 | 68           |
| 69          | 1            | 2              | 3 | 4              | 5 | 6 | $\overline{7}$     | 8 | 9 | 10 | 11 | 12 | 13 | 14 | 15 | 16 | 17 | 18 | 19                 | 20 | 21 | 22 | 23 | 24 | 69           |
| 70          | $\mathbf{1}$ | 2              | 3 | 4              | 5 | 6 | $\overline{7}$     | 8 | 9 | 10 | 11 | 12 | 13 | 14 | 15 | 16 | 17 | 18 | 19                 | 20 | 21 | 22 | 23 | 24 | 70           |
| 71          | 1            | 2              | 3 | 4              | 5 | 6 | 7                  | 8 | 9 | 10 | 11 | 12 | 13 | 14 | 15 | 16 | 17 | 18 | 19                 | 20 | 21 | 22 | 23 | 24 | 71           |
| 72          | 1            | 2              | 3 | 4              | 5 | 6 | 7                  | 8 | 9 | 10 | 11 | 12 | 13 | 14 | 15 | 16 | 17 | 18 | 19                 | 20 | 21 | 22 | 23 | 24 | 72           |

<span id="page-24-0"></span>Tabelle 12. Unabhängiger Modus mit sechs Prozessoren (Prozessoren 1 und 2, insgesamt 49 bis 72 DIMMs im Server installiert)

- Prozessor 1 und 2 DIMM-Bestückungsreihenfolgen:
	- [Tabelle 10 "Unabhängiger Modus mit sechs Prozessoren \(Prozessoren 1 und 2, insgesamt 6 bis](#page-21-1) [24 DIMMs im Server installiert\)" auf Seite 18](#page-21-1)
	- Tabelle 11 "Unabhängiger Modus mit sechs Prozessoren (Prozessoren 1 und 2, insgesamt 25 bis [48 DIMMs im Server installiert\)" auf Seite 20](#page-23-0)
	- Tabelle 12 "Unabhängiger Modus mit sechs Prozessoren (Prozessoren 1 und 2, insgesamt 49 bis [72 DIMMs im Server installiert\)" auf Seite 21](#page-24-0)
- Um die DIMMs bei einem System mit 49 bis 72 DIMMS weiter zu belegen:
	- [Tabelle 15 "Unabhängiger Modus mit sechs Prozessoren \(Prozessoren 3 und 4, insgesamt 49 bis](#page-27-0)  [72 DIMMs im Server installiert\)" auf Seite 24](#page-27-0)
	- Tabelle 18 "Unabhängiger Modus mit sechs Prozessoren (Prozessoren 5 und 6, insgesamt 49 bis [72 DIMMs im Server installiert\)" auf Seite 27](#page-30-0)

| Ge-<br>samt    |    |              |   |   |   |   | Prozessor 3    |   |   |                 |    |    |    |    |    |      |                 |    | Prozessor 4 |                 |    |    |    |    | Ge-<br>samt    |
|----------------|----|--------------|---|---|---|---|----------------|---|---|-----------------|----|----|----|----|----|------|-----------------|----|-------------|-----------------|----|----|----|----|----------------|
| <b>DIMMs</b>   | 1. | $\mathbf{2}$ | 3 | 4 | 5 | 6 | $\overline{7}$ | 8 | 9 | 10 <sup>1</sup> | 11 | 12 | 13 | 14 | 15 | 16 I | 17 <sup>1</sup> | 18 | 19          | 20 <sub>1</sub> | 21 | 22 | 23 | 24 | <b>DIMMs</b>   |
| 6              |    |              |   |   |   |   |                | 8 |   |                 |    |    |    |    |    |      |                 |    |             | 20              |    |    |    |    | 6              |
| $\overline{7}$ |    |              |   |   |   |   |                | 8 |   |                 |    |    |    |    |    |      |                 |    |             | 20              |    |    |    |    | $\overline{7}$ |
| 8              |    |              |   |   |   |   |                | 8 |   |                 |    |    |    |    |    |      |                 |    |             | 20              |    |    |    |    | 8              |
| 9              |    |              |   |   | 5 |   |                | 8 |   |                 |    |    |    |    |    |      |                 |    |             | 20              |    |    |    |    | 9              |
| 10             |    |              |   |   | 5 |   |                | 8 |   |                 |    |    |    |    |    |      | 17              |    |             | 20              |    |    |    |    | 10             |
| 11             |    |              |   |   | 5 |   |                | 8 |   |                 |    |    |    |    |    |      | 17              |    |             | 20              |    |    |    |    | 11             |
| 12             |    |              |   |   | 5 |   |                | 8 |   |                 |    |    |    |    |    |      | 17              |    |             | 20              |    |    |    |    | 12             |
| 13             |    |              |   |   | 5 |   |                | 8 |   |                 |    |    |    |    |    |      | 17              |    |             | 20              |    |    |    |    | 13             |
| 14             |    |              |   |   | 5 |   |                | 8 |   | 10              |    |    |    |    |    |      | 17              |    |             | 20              |    |    |    |    | 14             |
| 15             |    |              |   |   | 5 |   |                | 8 |   | 10              |    |    |    |    |    |      | 17              |    |             | 20              |    | 22 |    |    | 15             |
| 16             |    |              |   |   | 5 |   |                | 8 |   | 10              |    |    |    |    |    |      | 17              |    |             | 20              |    | 22 |    |    | 16             |
| 17             |    |              |   |   | 5 |   |                | 8 |   | 10              |    |    |    |    |    |      | 17              |    |             | 20              |    | 22 |    |    | 17             |
| 18             |    |              |   |   | 5 |   |                | 8 |   | 10              |    |    |    |    |    |      | 17              |    |             | 20              |    | 22 |    |    | 18             |
| 19             |    |              |   |   | 5 |   |                | 8 |   | 10              |    |    |    |    |    |      | 17              |    |             | 20              |    | 22 |    |    | 19             |
| 20             |    |              |   |   | 5 |   |                | 8 |   | 10              |    |    |    |    |    |      | 17              |    |             | 20              |    | 22 |    |    | 20             |
| 21             |    |              | 3 |   | 5 |   |                | 8 |   | 10              |    |    |    |    |    |      | 17              |    |             | 20              |    | 22 |    |    | 21             |
| 22             |    |              | 3 |   | 5 |   |                | 8 |   | 10              |    |    |    |    | 15 |      | 17              |    |             | 20              |    | 22 |    |    | 22             |
| 23             |    |              | 3 |   | 5 |   |                | 8 |   | 10              |    |    |    |    | 15 |      | 17              |    |             | 20              |    | 22 |    |    | 23             |
| 24             |    |              | 3 |   | 5 |   |                | 8 |   | 10              |    |    |    |    | 15 |      | 17              |    |             | 20              |    | 22 |    |    | 24             |

<span id="page-25-0"></span>Tabelle 13. Unabhängiger Modus mit sechs Prozessoren (Prozessoren 3 und 4, insgesamt 6 bis 24 DIMMs im Server installiert)

- Prozessor 3 und 4 DIMM-Bestückungsreihenfolgen:
	- Tabelle 13 "Unabhängiger Modus mit sechs Prozessoren (Prozessoren 3 und 4, insgesamt 6 bis [24 DIMMs im Server installiert\)" auf Seite 22](#page-25-0)
	- [Tabelle 14 "Unabhängiger Modus mit sechs Prozessoren \(Prozessoren 3 und 4, insgesamt 25 bis](#page-26-0) [48 DIMMs im Server installiert\)" auf Seite 23](#page-26-0)
	- [Tabelle 15 "Unabhängiger Modus mit sechs Prozessoren \(Prozessoren 3 und 4, insgesamt 49 bis](#page-27-0) [72 DIMMs im Server installiert\)" auf Seite 24](#page-27-0)
- Um die DIMMs bei einem System mit 6 bis 24 DIMMS weiter zu belegen:
	- Tabelle 10 "Unabhängiger Modus mit sechs Prozessoren (Prozessoren 1 und 2, insgesamt 6 bis [24 DIMMs im Server installiert\)" auf Seite 18](#page-21-1)
	- [Tabelle 16 "Unabhängiger Modus mit sechs Prozessoren \(Prozessoren 5 und 6, insgesamt 6 bis](#page-28-0)  [24 DIMMs im Server installiert\)" auf Seite 25](#page-28-0)

| Ge-<br>samt  |              |              |   |                         |   |   | Prozessor 3    |   |   |    |    |                 |    |    |    |    |    |    | Prozessor 4 |    |    |    |    |    | Ge-<br>samt  |
|--------------|--------------|--------------|---|-------------------------|---|---|----------------|---|---|----|----|-----------------|----|----|----|----|----|----|-------------|----|----|----|----|----|--------------|
| <b>DIMMs</b> | 1            | $\mathbf{2}$ | 3 | $\overline{\mathbf{4}}$ | 5 | 6 | $\overline{7}$ | 8 | 9 | 10 | 11 | 12 <sub>2</sub> | 13 | 14 | 15 | 16 | 17 | 18 | 19          | 20 | 21 | 22 | 23 | 24 | <b>DIMMs</b> |
| 25           |              |              | 3 |                         | 5 |   |                | 8 |   | 10 |    |                 |    |    | 15 |    | 17 |    |             | 20 |    | 22 |    |    | 25           |
| 26           |              |              | 3 |                         | 5 |   |                | 8 |   | 10 |    |                 |    |    | 15 |    | 17 |    |             | 20 |    | 22 |    |    | 26           |
| 27           |              |              | 3 |                         | 5 |   |                | 8 |   | 10 |    | 12              |    |    | 15 |    | 17 |    |             | 20 |    | 22 |    |    | 27           |
| 28           |              |              | 3 |                         | 5 |   |                | 8 |   | 10 |    | 12              |    |    | 15 |    | 17 |    |             | 20 |    | 22 |    | 24 | 28           |
| 29           |              |              | 3 |                         | 5 |   |                | 8 |   | 10 |    | 12              |    |    | 15 |    | 17 |    |             | 20 |    | 22 |    | 24 | 29           |
| 30           |              |              | 3 |                         | 5 |   |                | 8 |   | 10 |    | 12              |    |    | 15 |    | 17 |    |             | 20 |    | 22 |    | 24 | 30           |
| 31           |              |              | 3 |                         | 5 |   |                | 8 |   | 10 |    | 12              |    |    | 15 |    | 17 |    |             | 20 |    | 22 |    | 24 | 31           |
| 32           |              |              | 3 |                         | 5 |   |                | 8 |   | 10 |    | 12              |    |    | 15 |    | 17 |    |             | 20 |    | 22 |    | 24 | 32           |
| 33           | $\mathbf{1}$ |              | 3 |                         | 5 |   |                | 8 |   | 10 |    | 12              |    |    | 15 |    | 17 |    |             | 20 |    | 22 |    | 24 | 33           |
| 34           | $\mathbf{1}$ |              | 3 |                         | 5 |   |                | 8 |   | 10 |    | 12              | 13 |    | 15 |    | 17 |    |             | 20 |    | 22 |    | 24 | 34           |
| 35           | $\mathbf{1}$ |              | 3 |                         | 5 |   |                | 8 |   | 10 |    | 12              | 13 |    | 15 |    | 17 |    |             | 20 |    | 22 |    | 24 | 35           |
| 36           | $\mathbf{1}$ |              | 3 |                         | 5 |   |                | 8 |   | 10 |    | 12              | 13 |    | 15 |    | 17 |    |             | 20 |    | 22 |    | 24 | 36           |
| 37           | $\mathbf{1}$ |              | 3 |                         | 5 |   |                | 8 |   | 10 |    | 12              | 13 |    | 15 |    | 17 |    |             | 20 |    | 22 |    | 24 | 37           |
| 38           | $\mathbf{1}$ |              | 3 |                         | 5 |   |                | 8 |   | 10 |    | 12              | 13 |    | 15 |    | 17 |    |             | 20 |    | 22 |    | 24 | 38           |
| 39           | $\mathbf{1}$ |              | 3 |                         | 5 |   | $\overline{7}$ | 8 | 9 | 10 |    |                 | 13 |    | 15 |    | 17 |    |             | 20 |    | 22 |    | 24 | 39           |
| 40           | $\mathbf{1}$ |              | 3 |                         | 5 |   | $\overline{7}$ | 8 | 9 | 10 |    |                 | 13 |    | 15 |    | 17 |    | 19          | 20 | 21 | 22 |    |    | 40           |
| 41           | $\mathbf{1}$ |              | 3 |                         | 5 |   | $\overline{7}$ | 8 | 9 | 10 |    |                 | 13 |    | 15 |    | 17 |    | 19          | 20 | 21 | 22 |    |    | 41           |
| 42           | $\mathbf{1}$ |              | 3 |                         | 5 |   | $\overline{7}$ | 8 | 9 | 10 |    |                 | 13 |    | 15 |    | 17 |    | 19          | 20 | 21 | 22 |    |    | 42           |
| 43           | $\mathbf{1}$ |              | 3 |                         | 5 |   | $\overline{7}$ | 8 | 9 | 10 |    |                 | 13 |    | 15 |    | 17 |    | 19          | 20 | 21 | 22 |    |    | 43           |
| 44           | $\mathbf{1}$ |              | 3 |                         | 5 |   | $\overline{7}$ | 8 | 9 | 10 |    |                 | 13 |    | 15 |    | 17 |    | 19          | 20 | 21 | 22 |    |    | 44           |
| 45           |              |              | 3 | 4                       | 5 | 6 | $\overline{7}$ | 8 | 9 | 10 |    |                 | 13 |    | 15 |    | 17 |    | 19          | 20 | 21 | 22 |    |    | 45           |
| 46           |              |              | 3 | 4                       | 5 | 6 | $\overline{7}$ | 8 | 9 | 10 |    |                 |    |    | 15 | 16 | 17 | 18 | 19          | 20 | 21 | 22 |    |    | 46           |
| 47           |              |              | 3 | 4                       | 5 | 6 | 7              | 8 | 9 | 10 |    |                 |    |    | 15 | 16 | 17 | 18 | 19          | 20 | 21 | 22 |    |    | 47           |
| 48           |              |              | 3 | 4                       | 5 | 6 | $\overline{7}$ | 8 | 9 | 10 |    |                 |    |    | 15 | 16 | 17 | 18 | 19          | 20 | 21 | 22 |    |    | 48           |

<span id="page-26-0"></span>Tabelle 14. Unabhängiger Modus mit sechs Prozessoren (Prozessoren 3 und 4, insgesamt 25 bis 48 DIMMs im Server installiert)

- Prozessor 3 und 4 DIMM-Bestückungsreihenfolgen:
	- [Tabelle 13 "Unabhängiger Modus mit sechs Prozessoren \(Prozessoren 3 und 4, insgesamt 6 bis](#page-25-0) [24 DIMMs im Server installiert\)" auf Seite 22](#page-25-0)
	- [Tabelle 14 "Unabhängiger Modus mit sechs Prozessoren \(Prozessoren 3 und 4, insgesamt 25 bis](#page-26-0)  [48 DIMMs im Server installiert\)" auf Seite 23](#page-26-0)
	- [Tabelle 15 "Unabhängiger Modus mit sechs Prozessoren \(Prozessoren 3 und 4, insgesamt 49 bis](#page-27-0)  [72 DIMMs im Server installiert\)" auf Seite 24](#page-27-0)
- Um die DIMMs bei einem System mit 25 bis 48 DIMMS weiter zu belegen:
	- [Tabelle 11 "Unabhängiger Modus mit sechs Prozessoren \(Prozessoren 1 und 2, insgesamt 25 bis](#page-23-0)  [48 DIMMs im Server installiert\)" auf Seite 20](#page-23-0)
	- Tabelle 17 "Unabhängiger Modus mit sechs Prozessoren (Prozessoren 5 und 6, insgesamt 25 bis [48 DIMMs im Server installiert\)" auf Seite 26](#page-29-0)

| Ge-<br>samt  |              |             |   |   |   |   | <b>Prozessor 3</b> |   |   |    |    |    |    |    |    |    |    |    | Prozessor 4 |                 |    |    |    |    | Ge-<br>samt  |
|--------------|--------------|-------------|---|---|---|---|--------------------|---|---|----|----|----|----|----|----|----|----|----|-------------|-----------------|----|----|----|----|--------------|
| <b>DIMMs</b> | 1            | $\mathbf 2$ | 3 | 4 | 5 | 6 | $\overline{7}$     | 8 | 9 | 10 | 11 | 12 | 13 | 14 | 15 | 16 | 17 | 18 | 19          | 20              | 21 | 22 | 23 | 24 | <b>DIMMs</b> |
| 49           |              |             | 3 | 4 | 5 | 6 | 7                  | 8 | 9 | 10 |    |    |    |    | 15 | 16 | 17 | 18 | 19          | 20              | 21 | 22 |    |    | 49           |
| 50           |              |             | 3 | 4 | 5 | 6 | $\overline{7}$     | 8 | 9 | 10 |    |    |    |    | 15 | 16 | 17 | 18 | 19          | 20              | 21 | 22 |    |    | 50           |
| 51           | 1            |             | 3 |   | 5 |   | 7                  | 8 | 9 | 10 | 11 | 12 |    |    | 15 | 16 | 17 | 18 | 19          | 20 <sub>1</sub> | 21 | 22 |    |    | 51           |
| 52           | $\mathbf{1}$ |             | 3 |   | 5 |   | $\overline{7}$     | 8 | 9 | 10 | 11 | 12 | 13 |    | 15 |    | 17 |    | 19          | 20              | 21 | 22 | 23 | 24 | 52           |
| 53           | 1.           |             | 3 |   | 5 |   | 7                  | 8 | 9 | 10 | 11 | 12 | 13 |    | 15 |    | 17 |    | 19          | 20              | 21 | 22 | 23 | 24 | 53           |
| 54           | $\mathbf{1}$ |             | 3 |   | 5 |   | 7                  | 8 | 9 | 10 | 11 | 12 | 13 |    | 15 |    | 17 |    | 19          | 20              | 21 | 22 | 23 | 24 | 54           |
| 55           | 1            |             | 3 |   | 5 |   | 7                  | 8 | 9 | 10 | 11 | 12 | 13 |    | 15 |    | 17 |    | 19          | 20              | 21 | 22 | 23 | 24 | 55           |
| 56           | $\mathbf{1}$ |             | 3 |   | 5 |   | $\overline{7}$     | 8 | 9 | 10 | 11 | 12 | 13 |    | 15 |    | 17 |    | 19          | 20              | 21 | 22 | 23 | 24 | 56           |
| 57           |              |             | 3 | 4 | 5 | 6 | 7                  | 8 | 9 | 10 | 11 | 12 | 13 |    | 15 |    | 17 |    | 19          | 20              | 21 | 22 | 23 | 24 | 57           |
| 58           |              |             | 3 | 4 | 5 | 6 | $\overline{7}$     | 8 | 9 | 10 | 11 | 12 |    |    | 15 | 16 | 17 | 18 | 19          | 20              | 21 | 22 | 23 | 24 | 58           |
| 59           |              |             | 3 | 4 | 5 | 6 | 7                  | 8 | 9 | 10 | 11 | 12 |    |    | 15 | 16 | 17 | 18 | 19          | 20              | 21 | 22 | 23 | 24 | 59           |
| 60           |              |             | 3 | 4 | 5 | 6 | $\overline{7}$     | 8 | 9 | 10 | 11 | 12 |    |    | 15 | 16 | 17 | 18 | 19          | 20              | 21 | 22 | 23 | 24 | 60           |
| 61           |              |             | 3 | 4 | 5 | 6 | 7                  | 8 | 9 | 10 | 11 | 12 |    |    | 15 | 16 | 17 | 18 | 19          | 20              | 21 | 22 | 23 | 24 | 61           |
| 62           |              |             | 3 | 4 | 5 | 6 | $\overline{7}$     | 8 | 9 | 10 | 11 | 12 |    |    | 15 | 16 | 17 | 18 | 19          | 20              | 21 | 22 | 23 | 24 | 62           |
| 63           |              |             | 3 | 4 | 5 | 6 | 7                  | 8 | 9 | 10 | 11 | 12 |    |    | 15 | 16 | 17 | 18 | 19          | 20              | 21 | 22 | 23 | 24 | 63           |
| 64           |              |             | 3 | 4 | 5 | 6 | $\overline{7}$     | 8 | 9 | 10 | 11 | 12 |    |    | 15 | 16 | 17 | 18 | 19          | 20              | 21 | 22 | 23 | 24 | 64           |
| 65           | 1            | 2           | 3 | 4 | 5 | 6 | 7                  | 8 | 9 | 10 | 11 | 12 |    |    | 15 | 16 | 17 | 18 | 19          | 20              | 21 | 22 | 23 | 24 | 65           |
| 66           | $\mathbf{1}$ |             | 3 | 4 | 5 | 6 | 7                  | 8 | 9 | 10 | 11 | 12 | 13 |    | 15 | 16 | 17 | 18 | 19          | 20              | 21 | 22 | 23 | 24 | 66           |
| 67           | 1            | 2           | 3 | 4 | 5 | 6 | 7                  | 8 | 9 | 10 | 11 | 12 | 13 | 14 | 15 | 16 | 17 | 18 | 19          | 20              | 21 | 22 | 23 | 24 | 67           |
| 68           | $\mathbf{1}$ | 2           | 3 | 4 | 5 | 6 | $\overline{7}$     | 8 | 9 | 10 | 11 | 12 | 13 | 14 | 15 | 16 | 17 | 18 | 19          | 20              | 21 | 22 | 23 | 24 | 68           |
| 69           | $\mathbf{1}$ | 2           | 3 | 4 | 5 | 6 | $\overline{7}$     | 8 | 9 | 10 | 11 | 12 | 13 | 14 | 15 | 16 | 17 | 18 | 19          | 20              | 21 | 22 | 23 | 24 | 69           |
| 70           | 1            | 2           | 3 | 4 | 5 | 6 | $\overline{7}$     | 8 | 9 | 10 | 11 | 12 | 13 | 14 | 15 | 16 | 17 | 18 | 19          | 20              | 21 | 22 | 23 | 24 | 70           |
| 71           | 1            | 2           | 3 | 4 | 5 | 6 | 7                  | 8 | 9 | 10 | 11 | 12 | 13 | 14 | 15 | 16 | 17 | 18 | 19          | 20              | 21 | 22 | 23 | 24 | 71           |
| 72           | 1            | 2           | 3 | 4 | 5 | 6 | 7                  | 8 | 9 | 10 | 11 | 12 | 13 | 14 | 15 | 16 | 17 | 18 | 19          | 20              | 21 | 22 | 23 | 24 | 72           |

<span id="page-27-0"></span>Tabelle 15. Unabhängiger Modus mit sechs Prozessoren (Prozessoren 3 und 4, insgesamt 49 bis 72 DIMMs im Server installiert)

- Prozessor 3 und 4 DIMM-Bestückungsreihenfolgen:
	- Tabelle 13 "Unabhängiger Modus mit sechs Prozessoren (Prozessoren 3 und 4, insgesamt 6 bis [24 DIMMs im Server installiert\)" auf Seite 22](#page-25-0)
	- [Tabelle 14 "Unabhängiger Modus mit sechs Prozessoren \(Prozessoren 3 und 4, insgesamt 25 bis](#page-26-0) [48 DIMMs im Server installiert\)" auf Seite 23](#page-26-0)
	- [Tabelle 15 "Unabhängiger Modus mit sechs Prozessoren \(Prozessoren 3 und 4, insgesamt 49 bis](#page-27-0) [72 DIMMs im Server installiert\)" auf Seite 24](#page-27-0)
- Um die DIMMs bei einem System mit 49 bis 72 DIMMS weiter zu belegen:
	- [Tabelle 12 "Unabhängiger Modus mit sechs Prozessoren \(Prozessoren 1 und 2, insgesamt 49 bis](#page-24-0) [72 DIMMs im Server installiert\)" auf Seite 21](#page-24-0)
	- [Tabelle 18 "Unabhängiger Modus mit sechs Prozessoren \(Prozessoren 5 und 6, insgesamt 49 bis](#page-30-0) [72 DIMMs im Server installiert\)" auf Seite 27](#page-30-0)

| Ge-<br>samt    |   |              |   |   |   |   | Prozessor 5    |   |   |                 |    |                 |    |    |    |    |    | Prozessor 6 |    |    |    |    |    | Ge-<br>samt    |
|----------------|---|--------------|---|---|---|---|----------------|---|---|-----------------|----|-----------------|----|----|----|----|----|-------------|----|----|----|----|----|----------------|
| <b>DIMMs</b>   | 1 | $\mathbf{2}$ | 3 | 4 | 5 | 6 | $\overline{7}$ | 8 | 9 | 10 <sup>°</sup> | 11 | 12 <sub>2</sub> | 13 | 14 | 15 | 16 | 17 | $18$   19   | 20 | 21 | 22 | 23 | 24 | <b>DIMMs</b>   |
| 6              |   |              |   |   |   |   |                | 8 |   |                 |    |                 |    |    |    |    |    |             | 20 |    |    |    |    | 6              |
| $\overline{7}$ |   |              |   |   |   |   |                | 8 |   |                 |    |                 |    |    |    |    |    |             | 20 |    |    |    |    | $\overline{7}$ |
| 8              |   |              |   |   |   |   |                | 8 |   |                 |    |                 |    |    |    |    |    |             | 20 |    |    |    |    | 8              |
| 9              |   |              |   |   |   |   |                | 8 |   |                 |    |                 |    |    |    |    |    |             | 20 |    |    |    |    | 9              |
| 10             |   |              |   |   |   |   |                | 8 |   |                 |    |                 |    |    |    |    |    |             | 20 |    |    |    |    | 10             |
| 11             |   |              |   |   | 5 |   |                | 8 |   |                 |    |                 |    |    |    |    |    |             | 20 |    |    |    |    | 11             |
| 12             |   |              |   |   | 5 |   |                | 8 |   |                 |    |                 |    |    |    |    | 17 |             | 20 |    |    |    |    | 12             |
| 13             |   |              |   |   | 5 |   |                | 8 |   |                 |    |                 |    |    |    |    | 17 |             | 20 |    |    |    |    | 13             |
| 14             |   |              |   |   | 5 |   |                | 8 |   |                 |    |                 |    |    |    |    | 17 |             | 20 |    |    |    |    | 14             |
| 15             |   |              |   |   | 5 |   |                | 8 |   |                 |    |                 |    |    |    |    | 17 |             | 20 |    |    |    |    | 15             |
| 16             |   |              |   |   | 5 |   |                | 8 |   | 10              |    |                 |    |    |    |    | 17 |             | 20 |    |    |    |    | 16             |
| 17             |   |              |   |   | 5 |   |                | 8 |   | 10              |    |                 |    |    |    |    | 17 |             | 20 |    | 22 |    |    | 17             |
| 18             |   |              |   |   | 5 |   |                | 8 |   | 10              |    |                 |    |    |    |    | 17 |             | 20 |    | 22 |    |    | 18             |
| 19             |   |              |   |   | 5 |   |                | 8 |   | 10              |    |                 |    |    |    |    | 17 |             | 20 |    | 22 |    |    | 19             |
| 20             |   |              |   |   | 5 |   |                | 8 |   | 10              |    |                 |    |    |    |    | 17 |             | 20 |    | 22 |    |    | 20             |
| 21             |   |              |   |   | 5 |   |                | 8 |   | 10              |    |                 |    |    |    |    | 17 |             | 20 |    | 22 |    |    | 21             |
| 22             |   |              |   |   | 5 |   |                | 8 |   | 10              |    |                 |    |    |    |    | 17 |             | 20 |    | 22 |    |    | 22             |
| 23             |   |              | 3 |   | 5 |   |                | 8 |   | 10              |    |                 |    |    |    |    | 17 |             | 20 |    | 22 |    |    | 23             |
| 24             |   |              | 3 |   | 5 |   |                | 8 |   | 10              |    |                 |    |    | 15 |    | 17 |             | 20 |    | 22 |    |    | 24             |

<span id="page-28-0"></span>Tabelle 16. Unabhängiger Modus mit sechs Prozessoren (Prozessoren 5 und 6, insgesamt 6 bis 24 DIMMs im Server installiert)

- Prozessor 5 und 6 DIMM-Bestückungsreihenfolgen:
	- Tabelle 17 "Unabhängiger Modus mit sechs Prozessoren (Prozessoren 5 und 6, insgesamt 25 bis [48 DIMMs im Server installiert\)" auf Seite 26](#page-29-0)
	- Tabelle 18 "Unabhängiger Modus mit sechs Prozessoren (Prozessoren 5 und 6, insgesamt 49 bis [72 DIMMs im Server installiert\)" auf Seite 27](#page-30-0)
- Um die DIMMs bei einem System mit 6 bis 24 DIMMS weiter zu belegen:
	- [Tabelle 10 "Unabhängiger Modus mit sechs Prozessoren \(Prozessoren 1 und 2, insgesamt 6 bis](#page-21-1) [24 DIMMs im Server installiert\)" auf Seite 18](#page-21-1)
	- [Tabelle 13 "Unabhängiger Modus mit sechs Prozessoren \(Prozessoren 3 und 4, insgesamt 6 bis](#page-25-0) [24 DIMMs im Server installiert\)" auf Seite 22](#page-25-0)

| Ge-<br>samt  |              |              |                           |   |            | Prozessor 5 |                |   |   |    |    |    |    |    |    |    |    |    | Prozessor 6 |       |    |    |    |    | Ge-<br>samt  |
|--------------|--------------|--------------|---------------------------|---|------------|-------------|----------------|---|---|----|----|----|----|----|----|----|----|----|-------------|-------|----|----|----|----|--------------|
| <b>DIMMs</b> | 1            | $\mathbf{2}$ | 3                         | 4 | 5          | 6           | 7              | 8 | 9 | 10 | 11 | 12 | 13 | 14 | 15 | 16 | 17 | 18 | 19          | 20 21 |    | 22 | 23 | 24 | <b>DIMMs</b> |
| 25           |              |              | 3                         |   | 5          |             |                | 8 |   | 10 |    |    |    |    | 15 |    | 17 |    |             | 20    |    | 22 |    |    | 25           |
| 26           |              |              | 3                         |   | 5          |             |                | 8 |   | 10 |    |    |    |    | 15 |    | 17 |    |             | 20    |    | 22 |    |    | 26           |
| 27           |              |              | 3                         |   | 5          |             |                | 8 |   | 10 |    |    |    |    | 15 |    | 17 |    |             | 20    |    | 22 |    |    | 27           |
| 28           |              |              | 3                         |   | 5          |             |                | 8 |   | 10 |    |    |    |    | 15 |    | 17 |    |             | 20    |    | 22 |    |    | 28           |
| 29           |              |              | 3                         |   | $\sqrt{5}$ |             |                | 8 |   | 10 |    | 12 |    |    | 15 |    | 17 |    |             | 20    |    | 22 |    |    | 29           |
| 30           |              |              | 3                         |   | 5          |             |                | 8 |   | 10 |    | 12 |    |    | 15 |    | 17 |    |             | 20    |    | 22 |    | 24 | 30           |
| 31           |              |              | 3                         |   | 5          |             |                | 8 |   | 10 |    | 12 |    |    | 15 |    | 17 |    |             | 20    |    | 22 |    | 24 | 31           |
| 32           |              |              | 3                         |   | 5          |             |                | 8 |   | 10 |    | 12 |    |    | 15 |    | 17 |    |             | 20    |    | 22 |    | 24 | 32           |
| 33           |              |              | 3                         |   | 5          |             |                | 8 |   | 10 |    | 12 |    |    | 15 |    | 17 |    |             | 20    |    | 22 |    | 24 | 33           |
| 34           |              |              | 3                         |   | 5          |             |                | 8 |   | 10 |    | 12 |    |    | 15 |    | 17 |    |             | 20    |    | 22 |    | 24 | 34           |
| 35           | $\mathbf{1}$ |              | 3                         |   | 5          |             |                | 8 |   | 10 |    | 12 |    |    | 15 |    | 17 |    |             | 20    |    | 22 |    | 24 | 35           |
| 36           | $\mathbf{1}$ |              | 3                         |   | 5          |             |                | 8 |   | 10 |    | 12 | 13 |    | 15 |    | 17 |    |             | 20    |    | 22 |    | 24 | 36           |
| 37           | 1            |              | 3                         |   | 5          |             |                | 8 |   | 10 |    | 12 | 13 |    | 15 |    | 17 |    |             | 20    |    | 22 |    | 24 | 37           |
| 38           | $\mathbf{1}$ |              | 3                         |   | 5          |             |                | 8 |   | 10 |    | 12 | 13 |    | 15 |    | 17 |    |             | 20    |    | 22 |    | 24 | 38           |
| 39           | 1.           |              | 3                         |   | 5          |             |                | 8 |   | 10 |    | 12 | 13 |    | 15 |    | 17 |    |             | 20    |    | 22 |    | 24 | 39           |
| 40           | $\mathbf{1}$ |              | 3                         |   | 5          |             |                | 8 |   | 10 |    | 12 | 13 |    | 15 |    | 17 |    |             | 20    |    | 22 |    | 24 | 40           |
| 41           | $\mathbf{1}$ |              | 3                         |   | 5          |             | $\overline{7}$ | 8 | 9 | 10 |    |    | 13 |    | 15 |    | 17 |    |             | 20    |    | 22 |    | 24 | 41           |
| 42           | $\mathbf{1}$ |              | 3                         |   | 5          |             | $\overline{7}$ | 8 | 9 | 10 |    |    | 13 |    | 15 |    | 17 |    | 19          | 20    | 21 | 22 |    |    | 42           |
| 43           | 1.           |              | $\ensuremath{\mathsf{3}}$ |   | 5          |             | 7              | 8 | 9 | 10 |    |    | 13 |    | 15 |    | 17 |    | 19          | 20    | 21 | 22 |    |    | 43           |
| 44           | $\mathbf{1}$ |              | 3                         |   | 5          |             | $\overline{7}$ | 8 | 9 | 10 |    |    | 13 |    | 15 |    | 17 |    | 19          | 20    | 21 | 22 |    |    | 44           |
| 45           | 1.           |              | 3                         |   | 5          |             | 7              | 8 | 9 | 10 |    |    | 13 |    | 15 |    | 17 |    | 19          | 20    | 21 | 22 |    |    | 45           |
| 46           | $\mathbf{1}$ |              | 3                         |   | 5          |             | $\overline{7}$ | 8 | 9 | 10 |    |    | 13 |    | 15 |    | 17 |    | 19          | 20    | 21 | 22 |    |    | 46           |
| 47           |              |              | 3                         | 4 | 5          | 6           | 7              | 8 | 9 | 10 |    |    | 13 |    | 15 |    | 17 |    | 19          | 20    | 21 | 22 |    |    | 47           |
| 48           |              |              | 3                         | 4 | 5          | 6           | $\overline{7}$ | 8 | 9 | 10 |    |    |    |    | 15 | 16 | 17 | 18 | 19          | 20    | 21 | 22 |    |    | 48           |

<span id="page-29-0"></span>Tabelle 17. Unabhängiger Modus mit sechs Prozessoren (Prozessoren 5 und 6, insgesamt 25 bis 48 DIMMs im Server installiert)

- Prozessor 5 und 6 DIMM-Bestückungsreihenfolgen:
	- Tabelle 16 "Unabhängiger Modus mit sechs Prozessoren (Prozessoren 5 und 6, insgesamt 6 bis [24 DIMMs im Server installiert\)" auf Seite 25](#page-28-0)
	- [Tabelle 18 "Unabhängiger Modus mit sechs Prozessoren \(Prozessoren 5 und 6, insgesamt 49 bis](#page-30-0) [72 DIMMs im Server installiert\)" auf Seite 27](#page-30-0)
- Um die DIMMs bei einem System mit 25 bis 48 DIMMS weiter zu belegen:
	- [Tabelle 11 "Unabhängiger Modus mit sechs Prozessoren \(Prozessoren 1 und 2, insgesamt 25 bis](#page-23-0) [48 DIMMs im Server installiert\)" auf Seite 20](#page-23-0)
	- [Tabelle 14 "Unabhängiger Modus mit sechs Prozessoren \(Prozessoren 3 und 4, insgesamt 25 bis](#page-26-0) [48 DIMMs im Server installiert\)" auf Seite 23](#page-26-0)

| Ge-<br>samt |              |                |   |   |   |   | <b>Prozessor 5</b> |   |   |    |    |    |    |    |    |    |    |    | Prozessor 6 |    |    |    |    |    | Ge-<br>samt  |
|-------------|--------------|----------------|---|---|---|---|--------------------|---|---|----|----|----|----|----|----|----|----|----|-------------|----|----|----|----|----|--------------|
| DIMMs       | 1            | $\mathbf{2}$   | 3 | 4 | 5 | 6 | $\overline{7}$     | 8 | 9 | 10 | 11 | 12 | 13 | 14 | 15 | 16 | 17 | 18 | 19          | 20 | 21 | 22 | 23 | 24 | <b>DIMMs</b> |
| 49          |              |                | 3 | 4 | 5 | 6 | $\overline{7}$     | 8 | 9 | 10 |    |    |    |    | 15 | 16 | 17 | 18 | 19          | 20 | 21 | 22 |    |    | 49           |
| 50          |              |                | 3 | 4 | 5 | 6 | $\overline{7}$     | 8 | 9 | 10 |    |    |    |    | 15 | 16 | 17 | 18 | 19          | 20 | 21 | 22 |    |    | 50           |
| 51          |              |                | 3 | 4 | 5 | 6 | $\overline{7}$     | 8 | 9 | 10 |    |    |    |    | 15 | 16 | 17 | 18 | 19          | 20 | 21 | 22 |    |    | 51           |
| 52          |              |                | 3 | 4 | 5 | 6 | $\overline{7}$     | 8 | 9 | 10 |    |    |    |    | 15 | 16 | 17 | 18 | 19          | 20 | 21 | 22 |    |    | 52           |
| 53          | 1            |                | 3 |   | 5 |   | $\overline{7}$     | 8 | 9 | 10 | 11 | 12 |    |    | 15 | 16 | 17 | 18 | 19          | 20 | 21 | 22 |    |    | 53           |
| 54          | $\mathbf{1}$ |                | 3 |   | 5 |   | $\overline{7}$     | 8 | 9 | 10 | 11 | 12 | 13 |    | 15 |    | 17 |    | 19          | 20 | 21 | 22 | 23 | 24 | 54           |
| 55          | $\mathbf{1}$ |                | 3 |   | 5 |   | $\overline{7}$     | 8 | 9 | 10 | 11 | 12 | 13 |    | 15 |    | 17 |    | 19          | 20 | 21 | 22 | 23 | 24 | 55           |
| 56          | $\mathbf{1}$ |                | 3 |   | 5 |   | $\overline{7}$     | 8 | 9 | 10 | 11 | 12 | 13 |    | 15 |    | 17 |    | 19          | 20 | 21 | 22 | 23 | 24 | 56           |
| 57          | 1            |                | 3 |   | 5 |   | $\overline{7}$     | 8 | 9 | 10 | 11 | 12 | 13 |    | 15 |    | 17 |    | 19          | 20 | 21 | 22 | 23 | 24 | 57           |
| 58          | $\mathbf{1}$ |                | 3 |   | 5 |   | $\overline{7}$     | 8 | 9 | 10 | 11 | 12 | 13 |    | 15 |    | 17 |    | 19          | 20 | 21 | 22 | 23 | 24 | 58           |
| 59          |              |                | 3 | 4 | 5 | 6 | $\overline{7}$     | 8 | 9 | 10 | 11 | 12 | 13 |    | 15 |    | 17 |    | 19          | 20 | 21 | 22 | 23 | 24 | 59           |
| 60          |              |                | 3 | 4 | 5 | 6 | $\overline{7}$     | 8 | 9 | 10 | 11 | 12 |    |    | 15 | 16 | 17 | 18 | 19          | 20 | 21 | 22 | 23 | 24 | 60           |
| 61          |              |                | 3 | 4 | 5 | 6 | $\overline{7}$     | 8 | 9 | 10 | 11 | 12 | 13 |    | 15 |    | 17 |    | 19          | 20 | 21 | 22 | 23 | 24 | 61           |
| 62          |              |                | 3 | 4 | 5 | 6 | $\overline{7}$     | 8 | 9 | 10 | 11 | 12 |    |    | 15 | 16 | 17 | 18 | 19          | 20 | 21 | 22 | 23 | 24 | 62           |
| 63          |              |                | 3 | 4 | 5 | 6 | $\overline{7}$     | 8 | 9 | 10 | 11 | 12 | 13 |    | 15 |    | 17 |    | 19          | 20 | 21 | 22 | 23 | 24 | 63           |
| 64          |              |                | 3 | 4 | 5 | 6 | $\overline{7}$     | 8 | 9 | 10 | 11 | 12 |    |    | 15 | 16 | 17 | 18 | 19          | 20 | 21 | 22 | 23 | 24 | 64           |
| 65          |              |                | 3 | 4 | 5 | 6 | $\overline{7}$     | 8 | 9 | 10 | 11 | 12 | 13 |    | 15 |    | 17 |    | 19          | 20 | 21 | 22 | 23 | 24 | 65           |
| 66          | $\mathbf{1}$ |                | 3 | 4 | 5 | 6 | $\overline{7}$     | 8 | 9 | 10 | 11 | 12 | 13 |    | 15 | 16 | 17 | 18 | 19          | 20 | 21 | 22 | 23 | 24 | 66           |
| 67          |              |                | 3 | 4 | 5 | 6 | $\overline{7}$     | 8 | 9 | 10 | 11 | 12 | 13 |    | 15 |    | 17 |    | 19          | 20 | 21 | 22 | 23 | 24 | 67           |
| 68          |              |                | 3 | 4 | 5 | 6 | $\overline{7}$     | 8 | 9 | 10 | 11 | 12 |    |    | 15 | 16 | 17 | 18 | 19          | 20 | 21 | 22 | 23 | 24 | 68           |
| 69          | $\mathbf{1}$ | 2              | 3 | 4 | 5 | 6 | $\overline{7}$     | 8 | 9 | 10 | 11 | 12 | 13 |    | 15 |    | 17 |    | 19          | 20 | 21 | 22 | 23 | 24 | 69           |
| 70          | $\mathbf{1}$ | 2              | 3 | 4 | 5 | 6 | $\overline{7}$     | 8 | 9 | 10 | 11 | 12 |    |    | 15 | 16 | 17 | 18 | 19          | 20 | 21 | 22 | 23 | 24 | 70           |
| 71          | $\mathbf{1}$ | $\overline{2}$ | 3 | 4 | 5 | 6 | $\overline{7}$     | 8 | 9 | 10 | 11 | 12 | 13 |    | 15 | 16 | 17 | 18 | 19          | 20 | 21 | 22 | 23 | 24 | 71           |
| 72          | 1            | 2              | 3 | 4 | 5 | 6 | 7                  | 8 | 9 | 10 | 11 | 12 | 13 | 14 | 15 | 16 | 17 | 18 | 19          | 20 | 21 | 22 | 23 | 24 | 72           |

<span id="page-30-0"></span>Tabelle 18. Unabhängiger Modus mit sechs Prozessoren (Prozessoren 5 und 6, insgesamt 49 bis 72 DIMMs im Server installiert)

- Prozessor 5 und 6 DIMM-Bestückungsreihenfolgen:
	- [Tabelle 16 "Unabhängiger Modus mit sechs Prozessoren \(Prozessoren 5 und 6, insgesamt 6 bis](#page-28-0) [24 DIMMs im Server installiert\)" auf Seite 25](#page-28-0)
	- Tabelle 17 "Unabhängiger Modus mit sechs Prozessoren (Prozessoren 5 und 6, insgesamt 25 bis [48 DIMMs im Server installiert\)" auf Seite 26](#page-29-0)
	- Tabelle 18 "Unabhängiger Modus mit sechs Prozessoren (Prozessoren 5 und 6, insgesamt 49 bis [72 DIMMs im Server installiert\)" auf Seite 27](#page-30-0)
- Um die DIMMs bei einem System mit 49 bis 72 DIMMS weiter zu belegen:
	- Tabelle 12 "Unabhängiger Modus mit sechs Prozessoren (Prozessoren 1 und 2, insgesamt 49 bis [72 DIMMs im Server installiert\)" auf Seite 21](#page-24-0)
	- Tabelle 15 "Unabhängiger Modus mit sechs Prozessoren (Prozessoren 3 und 4, insgesamt 49 bis [72 DIMMs im Server installiert\)" auf Seite 24](#page-27-0)

### <span id="page-32-0"></span>Installationsreihenfolge: unabhängiger Speichermodus mit acht Prozessoren

Installationsreihenfolge für Speichermodule für den unabhängigen Speichermodus (ohne Spiegelung) mit acht im Server installierten Prozessoren.

In den folgenden Tabellen ist die DIMM-Bestückungsreihenfolge für den unabhängigen Speichermodus dargestellt, wenn acht Prozessoren installiert sind.

- Prozessoren 1 und 2 sind in der unteren Systemplatine im unteren Einbaurahmen installiert.
- Prozessoren 3 und 4 sind in der oberen Systemplatine des unteren Einbaurahmens installiert.
- Prozessoren 5 und 6 sind in der unteren Systemplatine im oberen Einbaurahmen installiert.
- Prozessoren 7 und 8 sind in der oberen Systemplatine im oberen Einbaurahmen installiert.

Anmerkung: Wenn Sie bei einem Hauptspeicherupgrade einen oder mehrere DIMMs hinzufügen, müssen Sie möglicherweise, andere bereits installierte DIMMs an neue Positionen verlegen.

<span id="page-32-1"></span>Tabelle 19. Unabhängiger Modus mit acht Prozessoren (Prozessoren 1 und 2, insgesamt 8 bis 24 DIMMs im Server installiert)

| Ge-<br>samt  |   |              |   |                         |   |   | Prozessor 1    |   |   |                 |    |    |    |    |    |    |                 |                 | Prozessor 2 |                 |    |    |    |    | Ge-<br>samt  |
|--------------|---|--------------|---|-------------------------|---|---|----------------|---|---|-----------------|----|----|----|----|----|----|-----------------|-----------------|-------------|-----------------|----|----|----|----|--------------|
| <b>DIMMs</b> | 1 | $\mathbf{2}$ | 3 | $\overline{\mathbf{4}}$ | 5 | 6 | $\overline{7}$ | 8 | 9 | 10 <sup>1</sup> | 11 | 12 | 13 | 14 | 15 | 16 | 17 <sup>1</sup> | 18 <sup>1</sup> | 19          | 20 <sup>1</sup> | 21 | 22 | 23 | 24 | <b>DIMMs</b> |
| 8            |   |              |   |                         |   |   |                | 8 |   |                 |    |    |    |    |    |    |                 |                 |             | 20              |    |    |    |    | 8            |
| 9            |   |              |   |                         | 5 |   |                | 8 |   |                 |    |    |    |    |    |    |                 |                 |             | 20              |    |    |    |    | 9            |
| 10           |   |              |   |                         | 5 |   |                | 8 |   |                 |    |    |    |    |    |    | 17              |                 |             | 20              |    |    |    |    | 10           |
| 11           |   |              |   |                         | 5 |   |                | 8 |   |                 |    |    |    |    |    |    | 17              |                 |             | 20              |    |    |    |    | 11           |
| 12           |   |              |   |                         | 5 |   |                | 8 |   |                 |    |    |    |    |    |    | 17              |                 |             | 20              |    |    |    |    | 12           |
| 13           |   |              |   |                         | 5 |   |                | 8 |   |                 |    |    |    |    |    |    | 17              |                 |             | 20              |    |    |    |    | 13           |
| 14           |   |              |   |                         | 5 |   |                | 8 |   |                 |    |    |    |    |    |    | 17              |                 |             | 20              |    |    |    |    | 14           |
| 15           |   |              |   |                         | 5 |   |                | 8 |   |                 |    |    |    |    |    |    | 17              |                 |             | 20              |    |    |    |    | 15           |
| 16           |   |              |   |                         | 5 |   |                | 8 |   |                 |    |    |    |    |    |    | 17              |                 |             | 20              |    |    |    |    | 16           |
| 17           |   |              |   |                         | 5 |   |                | 8 |   | 10              |    |    |    |    |    |    | 17              |                 |             | 20              |    |    |    |    | 17           |
| 18           |   |              |   |                         | 5 |   |                | 8 |   | 10              |    |    |    |    |    |    | 17              |                 |             | 20              |    | 22 |    |    | 18           |
| 19           |   |              |   |                         | 5 |   |                | 8 |   | 10              |    |    |    |    |    |    | 17              |                 |             | 20              |    | 22 |    |    | 19           |
| 20           |   |              |   |                         | 5 |   |                | 8 |   | 10              |    |    |    |    |    |    | 17              |                 |             | 20              |    | 22 |    |    | 20           |
| 21           |   |              |   |                         | 5 |   |                | 8 |   | 10              |    |    |    |    |    |    | 17              |                 |             | 20              |    | 22 |    |    | 21           |
| 22           |   |              |   |                         | 5 |   |                | 8 |   | 10              |    |    |    |    |    |    | 17              |                 |             | 20              |    | 22 |    |    | 22           |
| 23           |   |              |   |                         | 5 |   |                | 8 |   | 10              |    |    |    |    |    |    | 17              |                 |             | 20              |    | 22 |    |    | 23           |
| 24           |   |              |   |                         | 5 |   |                | 8 |   | 10              |    |    |    |    |    |    | 17              |                 |             | 20              |    | 22 |    |    | 24           |

Zugehörige DIMM-Bestückungsreihenfolgen für acht Prozessorsysteme:

- Prozessor 1 und 2 DIMM-Bestückungsreihenfolgen:
	- [Tabelle 20 "Unabhängiger Modus mit acht Prozessoren \(Prozessoren 1 und 2, insgesamt 25 bis](#page-34-0)  [48 DIMMs im Server installiert\)" auf Seite 31](#page-34-0)
	- Tabelle 21 "Unabhängiger Modus mit acht Prozessoren (Prozessoren 1 und 2, insgesamt 49 bis [72 DIMMs im Server installiert\)" auf Seite 33](#page-36-0)
	- [Tabelle 22 "Unabhängiger Modus mit acht Prozessoren \(Prozessoren 1 und 2, insgesamt 73 bis](#page-38-0)  [96 DIMMs im Server installiert\)" auf Seite 35](#page-38-0)
- So erfolgt die weitere Belegung von DIMMs bei einem System mit 8 bis 24 DIMMS:
- Tabelle 23 "Unabhängiger Modus mit acht Prozessoren (Prozessoren 3 und 4, insgesamt 8 bis [24 DIMMs im Server installiert\)" auf Seite 37](#page-40-0)
- Tabelle 27 "Unabhängiger Modus mit acht Prozessoren (Prozessoren 5 und 6, insgesamt 8 bis [24 DIMMs im Server installiert\)" auf Seite 44](#page-47-0)
- Tabelle 31 "Unabhängiger Modus mit acht Prozessoren (Prozessoren 7 und 8, insgesamt 8 bis [24 DIMMs im Server installiert\)" auf Seite 50](#page-53-0)

| Ge-<br>samt  |              |              |   |   |   |   | Prozessor 1    |   |   |    |    |    |    |    |    |    |    |    | Prozessor 2 |    |    |    |    |    | Ge-<br>samt  |
|--------------|--------------|--------------|---|---|---|---|----------------|---|---|----|----|----|----|----|----|----|----|----|-------------|----|----|----|----|----|--------------|
| <b>DIMMs</b> | 1            | $\mathbf{2}$ | 3 | 4 | 5 | 6 | $\overline{7}$ | 8 | 9 | 10 | 11 | 12 | 13 | 14 | 15 | 16 | 17 | 18 | 19          | 20 | 21 | 22 | 23 | 24 | <b>DIMMs</b> |
| 25           |              |              | 3 |   | 5 |   |                | 8 |   | 10 |    |    |    |    |    |    | 17 |    |             | 20 |    | 22 |    |    | 25           |
| 26           |              |              | 3 |   | 5 |   |                | 8 |   | 10 |    |    |    |    | 15 |    | 17 |    |             | 20 |    | 22 |    |    | 26           |
| 27           |              |              | 3 |   | 5 |   |                | 8 |   | 10 |    |    |    |    | 15 |    | 17 |    |             | 20 |    | 22 |    |    | 27           |
| 28           |              |              | 3 |   | 5 |   |                | 8 |   | 10 |    |    |    |    | 15 |    | 17 |    |             | 20 |    | 22 |    |    | 28           |
| 29           |              |              | 3 |   | 5 |   |                | 8 |   | 10 |    |    |    |    | 15 |    | 17 |    |             | 20 |    | 22 |    |    | 29           |
| 30           |              |              | 3 |   | 5 |   |                | 8 |   | 10 |    |    |    |    | 15 |    | 17 |    |             | 20 |    | 22 |    |    | 30           |
| 31           |              |              | 3 |   | 5 |   |                | 8 |   | 10 |    |    |    |    | 15 |    | 17 |    |             | 20 |    | 22 |    |    | 31           |
| 32           |              |              | 3 |   | 5 |   |                | 8 |   | 10 |    |    |    |    | 15 |    | 17 |    |             | 20 |    | 22 |    |    | 32           |
| 33           |              |              | 3 |   | 5 |   |                | 8 |   | 10 |    | 12 |    |    | 15 |    | 17 |    |             | 20 |    | 22 |    |    | 33           |
| 34           |              |              | 3 |   | 5 |   |                | 8 |   | 10 |    | 12 |    |    | 15 |    | 17 |    |             | 20 |    | 22 |    | 24 | 34           |
| 35           |              |              | 3 |   | 5 |   |                | 8 |   | 10 |    | 12 |    |    | 15 |    | 17 |    |             | 20 |    | 22 |    | 24 | 35           |
| 36           |              |              | 3 |   | 5 |   |                | 8 |   | 10 |    | 12 |    |    | 15 |    | 17 |    |             | 20 |    | 22 |    | 24 | 36           |
| 37           |              |              | 3 |   | 5 |   |                | 8 |   | 10 |    | 12 |    |    | 15 |    | 17 |    |             | 20 |    | 22 |    | 24 | 37           |
| 38           |              |              | 3 |   | 5 |   |                | 8 |   | 10 |    | 12 |    |    | 15 |    | 17 |    |             | 20 |    | 22 |    | 24 | 38           |
| 39           |              |              | 3 |   | 5 |   |                | 8 |   | 10 |    | 12 |    |    | 15 |    | 17 |    |             | 20 |    | 22 |    | 24 | 39           |
| 40           |              |              | 3 |   | 5 |   |                | 8 |   | 10 |    | 12 |    |    | 15 |    | 17 |    |             | 20 |    | 22 |    | 24 | 40           |
| 41           | $\mathbf{1}$ |              | 3 |   | 5 |   |                | 8 |   | 10 |    | 12 |    |    | 15 |    | 17 |    |             | 20 |    | 22 |    | 24 | 41           |
| 42           | $\mathbf{1}$ |              | 3 |   | 5 |   |                | 8 |   | 10 |    | 12 | 13 |    | 15 |    | 17 |    |             | 20 |    | 22 |    | 24 | 42           |
| 43           | $\mathbf{1}$ |              | 3 |   | 5 |   |                | 8 |   | 10 |    | 12 | 13 |    | 15 |    | 17 |    |             | 20 |    | 22 |    | 24 | 43           |
| 44           | $\mathbf{1}$ |              | 3 |   | 5 |   |                | 8 |   | 10 |    | 12 | 13 |    | 15 |    | 17 |    |             | 20 |    | 22 |    | 24 | 44           |
| 45           | $\mathbf{1}$ |              | 3 |   | 5 |   |                | 8 |   | 10 |    | 12 | 13 |    | 15 |    | 17 |    |             | 20 |    | 22 |    | 24 | 45           |
| 46           | $\mathbf{1}$ |              | 3 |   | 5 |   |                | 8 |   | 10 |    | 12 | 13 |    | 15 |    | 17 |    |             | 20 |    | 22 |    | 24 | 46           |
| 47           | 1            |              | 3 |   | 5 |   |                | 8 |   | 10 |    | 12 | 13 |    | 15 |    | 17 |    |             | 20 |    | 22 |    | 24 | 47           |
| 48           | $\mathbf{1}$ |              | 3 |   | 5 |   |                | 8 |   | 10 |    | 12 | 13 |    | 15 |    | 17 |    |             | 20 |    | 22 |    | 24 | 48           |

<span id="page-34-0"></span>Tabelle 20. Unabhängiger Modus mit acht Prozessoren (Prozessoren 1 und 2, insgesamt 25 bis 48 DIMMs im Server installiert)

Zugehörige DIMM-Bestückungsreihenfolgen für acht Prozessorsysteme:

- Prozessor 1 und 2 DIMM-Bestückungsreihenfolgen:
	- [Tabelle 19 "Unabhängiger Modus mit acht Prozessoren \(Prozessoren 1 und 2, insgesamt 8 bis](#page-32-1) [24 DIMMs im Server installiert\)" auf Seite 29](#page-32-1)
	- [Tabelle 21 "Unabhängiger Modus mit acht Prozessoren \(Prozessoren 1 und 2, insgesamt 49 bis](#page-36-0)  [72 DIMMs im Server installiert\)" auf Seite 33](#page-36-0)
	- [Tabelle 22 "Unabhängiger Modus mit acht Prozessoren \(Prozessoren 1 und 2, insgesamt 73 bis](#page-38-0)  [96 DIMMs im Server installiert\)" auf Seite 35](#page-38-0)
- Um die DIMMs bei einem System mit 25 bis 48 DIMMS weiter zu belegen:
	- [Tabelle 24 "Unabhängiger Modus mit acht Prozessoren \(Prozessoren 3 und 4, insgesamt 25 bis](#page-41-0)  [48 DIMMs im Server installiert\)" auf Seite 38](#page-41-0)
	- Tabelle 28 "Unabhängiger Modus mit acht Prozessoren (Prozessoren 5 und 6, insgesamt 25 bis [48 DIMMs im Server installiert\)" auf Seite 45](#page-48-0)
	- Tabelle 32 "Unabhängiger Modus mit acht Prozessoren (Prozessoren 7 und 8, insgesamt 25 bis [48 DIMMs im Server installiert\)" auf Seite 51](#page-54-0)
| Ge-<br>samt  |              |              |   |                |   |   | <b>Prozessor 1</b> |   |   |    |    |    |    |    |    |    |    |    | <b>Prozessor 2</b> |    |       |    |    |    | Ge-<br>samt  |
|--------------|--------------|--------------|---|----------------|---|---|--------------------|---|---|----|----|----|----|----|----|----|----|----|--------------------|----|-------|----|----|----|--------------|
| <b>DIMMs</b> | 1            | $\mathbf{2}$ | 3 | 4              | 5 | 6 | 7                  | 8 | 9 | 10 | 11 | 12 | 13 | 14 | 15 | 16 | 17 | 18 | 19                 |    | 20 21 | 22 | 23 | 24 | <b>DIMMs</b> |
| 49           | 1.           |              | 3 |                | 5 |   | $\overline{7}$     | 8 | 9 | 10 |    |    | 13 |    | 15 |    | 17 |    |                    | 20 |       | 22 |    | 24 | 49           |
| 50           | $\mathbf{1}$ |              | 3 |                | 5 |   | 7                  | 8 | 9 | 10 |    |    | 13 |    | 15 |    | 17 |    | 19                 | 20 | 21    | 22 |    |    | 50           |
| 51           | 1            |              | 3 |                | 5 |   | 7                  | 8 | 9 | 10 |    |    | 13 |    | 15 |    | 17 |    | 19                 | 20 | 21    | 22 |    |    | 51           |
| 52           | $\mathbf{1}$ |              | 3 |                | 5 |   | $\overline{7}$     | 8 | 9 | 10 |    |    | 13 |    | 15 |    | 17 |    | 19                 | 20 | 21    | 22 |    |    | 52           |
| 53           | $\mathbf{1}$ |              | 3 |                | 5 |   | $\overline{7}$     | 8 | 9 | 10 |    |    | 13 |    | 15 |    | 17 |    | 19                 | 20 | 21    | 22 |    |    | 53           |
| 54           | $\mathbf{1}$ |              | 3 |                | 5 |   | $\overline{7}$     | 8 | 9 | 10 |    |    | 13 |    | 15 |    | 17 |    | 19                 | 20 | 21    | 22 |    |    | 54           |
| 55           | 1            |              | 3 |                | 5 |   | $\overline{7}$     | 8 | 9 | 10 |    |    | 13 |    | 15 |    | 17 |    | 19                 | 20 | 21    | 22 |    |    | 55           |
| 56           | $\mathbf{1}$ |              | 3 |                | 5 |   | $\overline{7}$     | 8 | 9 | 10 |    |    | 13 |    | 15 |    | 17 |    | 19                 | 20 | 21    | 22 |    |    | 56           |
| 57           |              |              | 3 | 4              | 5 | 6 | $\overline{7}$     | 8 | 9 | 10 |    |    | 13 |    | 15 |    | 17 |    | 19                 | 20 | 21    | 22 |    |    | 57           |
| 58           |              |              | 3 | 4              | 5 | 6 | $\overline{7}$     | 8 | 9 | 10 |    |    |    |    | 15 | 16 | 17 | 18 | 19                 | 20 | 21    | 22 |    |    | 58           |
| 59           |              |              | 3 | 4              | 5 | 6 | 7                  | 8 | 9 | 10 |    |    |    |    | 15 | 16 | 17 | 18 | 19                 | 20 | 21    | 22 |    |    | 59           |
| 60           |              |              | 3 | 4              | 5 | 6 | $\overline{7}$     | 8 | 9 | 10 |    |    |    |    | 15 | 16 | 17 | 18 | 19                 | 20 | 21    | 22 |    |    | 60           |
| 61           |              |              | 3 | 4              | 5 | 6 | $\overline{7}$     | 8 | 9 | 10 |    |    |    |    | 15 | 16 | 17 | 18 | 19                 | 20 | 21    | 22 |    |    | 61           |
| 62           |              |              | 3 | $\overline{4}$ | 5 | 6 | $\overline{7}$     | 8 | 9 | 10 |    |    |    |    | 15 | 16 | 17 | 18 | 19                 | 20 | 21    | 22 |    |    | 62           |
| 63           |              |              | 3 | 4              | 5 | 6 | 7                  | 8 | 9 | 10 |    |    |    |    | 15 | 16 | 17 | 18 | 19                 | 20 | 21    | 22 |    |    | 63           |
| 64           |              |              | 3 | 4              | 5 | 6 | $\overline{7}$     | 8 | 9 | 10 |    |    |    |    | 15 | 16 | 17 | 18 | 19                 | 20 | 21    | 22 |    |    | 64           |
| 65           | 1            |              | 3 |                | 5 |   | $\overline{7}$     | 8 | 9 | 10 | 11 | 12 |    |    | 15 | 16 | 17 | 18 | 19                 | 20 | 21    | 22 |    |    | 65           |
| 66           | $\mathbf{1}$ |              | 3 |                | 5 |   | $\overline{7}$     | 8 | 9 | 10 | 11 | 12 | 13 |    | 15 |    | 17 |    | 19                 | 20 | 21    | 22 | 23 | 24 | 66           |
| 67           | 1            |              | 3 |                | 5 |   | 7                  | 8 | 9 | 10 | 11 | 12 | 13 |    | 15 |    | 17 |    | 19                 | 20 | 21    | 22 | 23 | 24 | 67           |
| 68           | $\mathbf{1}$ |              | 3 |                | 5 |   | $\overline{7}$     | 8 | 9 | 10 | 11 | 12 | 13 |    | 15 |    | 17 |    | 19                 | 20 | 21    | 22 | 23 | 24 | 68           |
| 69           | 1            |              | 3 |                | 5 |   | 7                  | 8 | 9 | 10 | 11 | 12 | 13 |    | 15 |    | 17 |    | 19                 | 20 | 21    | 22 | 23 | 24 | 69           |
| 70           | $\mathbf{1}$ |              | 3 |                | 5 |   | $\overline{7}$     | 8 | 9 | 10 | 11 | 12 | 13 |    | 15 |    | 17 |    | 19                 | 20 | 21    | 22 | 23 | 24 | 70           |
| 71           | 1            |              | 3 |                | 5 |   | $\overline{7}$     | 8 | 9 | 10 | 11 | 12 | 13 |    | 15 |    | 17 |    | 19                 | 20 | 21    | 22 | 23 | 24 | 71           |
| 72           | 1            |              | 3 |                | 5 |   | $\overline{7}$     | 8 | 9 | 10 | 11 | 12 | 13 |    | 15 |    | 17 |    | 19                 | 20 | 21    | 22 | 23 | 24 | 72           |

<span id="page-36-0"></span>Tabelle 21. Unabhängiger Modus mit acht Prozessoren (Prozessoren 1 und 2, insgesamt 49 bis 72 DIMMs im Server installiert)

- Prozessor 1 und 2 DIMM-Bestückungsreihenfolgen:
	- [Tabelle 19 "Unabhängiger Modus mit acht Prozessoren \(Prozessoren 1 und 2, insgesamt 8 bis](#page-32-0) [24 DIMMs im Server installiert\)" auf Seite 29](#page-32-0)
	- [Tabelle 20 "Unabhängiger Modus mit acht Prozessoren \(Prozessoren 1 und 2, insgesamt 25 bis](#page-34-0)  [48 DIMMs im Server installiert\)" auf Seite 31](#page-34-0)
	- [Tabelle 22 "Unabhängiger Modus mit acht Prozessoren \(Prozessoren 1 und 2, insgesamt 73 bis](#page-38-0)  [96 DIMMs im Server installiert\)" auf Seite 35](#page-38-0)
- Um die DIMMs bei einem System mit 49 bis 72 DIMMS weiter zu belegen:
	- [Tabelle 25 "Unabhängiger Modus mit acht Prozessoren \(Prozessoren 3 und 4, insgesamt 49 bis](#page-43-0)  [72 DIMMs im Server installiert\)" auf Seite 40](#page-43-0)
	- Tabelle 29 "Unabhängiger Modus mit acht Prozessoren (Prozessoren 5 und 6, insgesamt 49 bis [72 DIMMs im Server installiert\)" auf Seite 47](#page-50-0)
	- Tabelle 33 "Unabhängiger Modus mit acht Prozessoren (Prozessoren 7 und 8, insgesamt 49 bis [72 DIMMs im Server installiert\)" auf Seite 53](#page-56-0)

| Ge-<br>samt |              |                |   |                |   |   | <b>Prozessor 1</b> |   |   |    |    |    |    |    |    |    |    |    | <b>Prozessor 2</b> |    |    |    |    |    | Ge-<br>samt  |
|-------------|--------------|----------------|---|----------------|---|---|--------------------|---|---|----|----|----|----|----|----|----|----|----|--------------------|----|----|----|----|----|--------------|
| DIMMs       | 1            | $\overline{2}$ | 3 | 4              | 5 | 6 | 7                  | 8 | 9 | 10 | 11 | 12 | 13 | 14 | 15 | 16 | 17 | 18 | 19                 | 20 | 21 | 22 | 23 | 24 | <b>DIMMs</b> |
| 73          |              |                | 3 | 4              | 5 | 6 | 7                  | 8 | 9 | 10 | 11 | 12 | 13 |    | 15 |    | 17 |    | 19                 | 20 | 21 | 22 | 23 | 24 | 73           |
| 74          |              |                | 3 | 4              | 5 | 6 | $\overline{7}$     | 8 | 9 | 10 | 11 | 12 |    |    | 15 | 16 | 17 | 18 | 19                 | 20 | 21 | 22 | 23 | 24 | 74           |
| 75          |              |                | 3 | 4              | 5 | 6 | 7                  | 8 | 9 | 10 | 11 | 12 |    |    | 15 | 16 | 17 | 18 | 19                 | 20 | 21 | 22 | 23 | 24 | 75           |
| 76          |              |                | 3 | 4              | 5 | 6 | $\overline{7}$     | 8 | 9 | 10 | 11 | 12 |    |    | 15 | 16 | 17 | 18 | 19                 | 20 | 21 | 22 | 23 | 24 | 76           |
| 77          |              |                | 3 | 4              | 5 | 6 | 7                  | 8 | 9 | 10 | 11 | 12 |    |    | 15 | 16 | 17 | 18 | 19                 | 20 | 21 | 22 | 23 | 24 | 77           |
| 78          |              |                | 3 | 4              | 5 | 6 | $\overline{7}$     | 8 | 9 | 10 | 11 | 12 |    |    | 15 | 16 | 17 | 18 | 19                 | 20 | 21 | 22 | 23 | 24 | 78           |
| 79          |              |                | 3 | 4              | 5 | 6 | 7                  | 8 | 9 | 10 | 11 | 12 |    |    | 15 | 16 | 17 | 18 | 19                 | 20 | 21 | 22 | 23 | 24 | 79           |
| 80          |              |                | 3 | 4              | 5 | 6 | $\overline{7}$     | 8 | 9 | 10 | 11 | 12 |    |    | 15 | 16 | 17 | 18 | 19                 | 20 | 21 | 22 | 23 | 24 | 80           |
| 81          | $\mathbf{1}$ | 2              | 3 | 4              | 5 | 6 | 7                  | 8 | 9 | 10 | 11 | 12 |    |    | 15 | 16 | 17 | 18 | 19                 | 20 | 21 | 22 | 23 | 24 | 81           |
| 82          | 1            | $\overline{2}$ | 3 | 4              | 5 | 6 | 7                  | 8 | 9 | 10 | 11 | 12 |    |    | 15 | 16 | 17 | 18 | 19                 | 20 | 21 | 22 | 23 | 24 | 82           |
| 83          | 1            | 2              | 3 | 4              | 5 | 6 | 7                  | 8 | 9 | 10 | 11 | 12 | 13 | 14 | 15 | 16 | 17 | 18 | 19                 | 20 | 21 | 22 | 23 | 24 | 83           |
| 84          | $\mathbf{1}$ | $\overline{2}$ | 3 | 4              | 5 | 6 | $\overline{7}$     | 8 | 9 | 10 | 11 | 12 | 13 | 14 | 15 | 16 | 17 | 18 | 19                 | 20 | 21 | 22 | 23 | 24 | 84           |
| 85          | $\mathbf{1}$ | 2              | 3 | 4              | 5 | 6 | 7                  | 8 | 9 | 10 | 11 | 12 | 13 | 14 | 15 | 16 | 17 | 18 | 19                 | 20 | 21 | 22 | 23 | 24 | 85           |
| 86          | $\mathbf{1}$ | $\overline{2}$ | 3 | 4              | 5 | 6 | $\overline{7}$     | 8 | 9 | 10 | 11 | 12 | 13 | 14 | 15 | 16 | 17 | 18 | 19                 | 20 | 21 | 22 | 23 | 24 | 86           |
| 87          | 1            | 2              | 3 | 4              | 5 | 6 | 7                  | 8 | 9 | 10 | 11 | 12 | 13 | 14 | 15 | 16 | 17 | 18 | 19                 | 20 | 21 | 22 | 23 | 24 | 87           |
| 88          | $\mathbf{1}$ |                | 3 | 4              | 5 | 6 | $\overline{7}$     | 8 | 9 | 10 | 11 | 12 | 13 |    | 15 | 16 | 17 | 18 | 19                 | 20 | 21 | 22 | 23 | 24 | 88           |
| 89          | 1            | 2              | 3 | 4              | 5 | 6 | 7                  | 8 | 9 | 10 | 11 | 12 | 13 | 14 | 15 | 16 | 17 | 18 | 19                 | 20 | 21 | 22 | 23 | 24 | 89           |
| 90          | $\mathbf{1}$ | $\overline{2}$ | 3 | $\overline{4}$ | 5 | 6 | $\overline{7}$     | 8 | 9 | 10 | 11 | 12 | 13 | 14 | 15 | 16 | 17 | 18 | 19                 | 20 | 21 | 22 | 23 | 24 | 90           |
| 91          | 1            | 2              | 3 | 4              | 5 | 6 | 7                  | 8 | 9 | 10 | 11 | 12 | 13 | 14 | 15 | 16 | 17 | 18 | 19                 | 20 | 21 | 22 | 23 | 24 | 91           |
| 92          | $\mathbf{1}$ | 2              | 3 | 4              | 5 | 6 | 7                  | 8 | 9 | 10 | 11 | 12 | 13 | 14 | 15 | 16 | 17 | 18 | 19                 | 20 | 21 | 22 | 23 | 24 | 92           |
| 93          | 1            | 2              | 3 | 4              | 5 | 6 | 7                  | 8 | 9 | 10 | 11 | 12 | 13 | 14 | 15 | 16 | 17 | 18 | 19                 | 20 | 21 | 22 | 23 | 24 | 93           |
| 94          | 1            | 2              | 3 | 4              | 5 | 6 | $\overline{7}$     | 8 | 9 | 10 | 11 | 12 | 13 | 14 | 15 | 16 | 17 | 18 | 19                 | 20 | 21 | 22 | 23 | 24 | 94           |
| 95          | 1            | 2              | 3 | 4              | 5 | 6 | 7                  | 8 | 9 | 10 | 11 | 12 | 13 | 14 | 15 | 16 | 17 | 18 | 19                 | 20 | 21 | 22 | 23 | 24 | 95           |
| 96          | 1            | 2              | 3 | 4              | 5 | 6 | $\overline{7}$     | 8 | 9 | 10 | 11 | 12 | 13 | 14 | 15 | 16 | 17 | 18 | 19                 | 20 | 21 | 22 | 23 | 24 | 96           |

<span id="page-38-0"></span>Tabelle 22. Unabhängiger Modus mit acht Prozessoren (Prozessoren 1 und 2, insgesamt 73 bis 96 DIMMs im Server installiert)

- Prozessor 1 und 2 DIMM-Bestückungsreihenfolgen:
	- [Tabelle 19 "Unabhängiger Modus mit acht Prozessoren \(Prozessoren 1 und 2, insgesamt 8 bis](#page-32-0) [24 DIMMs im Server installiert\)" auf Seite 29](#page-32-0)
	- [Tabelle 20 "Unabhängiger Modus mit acht Prozessoren \(Prozessoren 1 und 2, insgesamt 25 bis](#page-34-0)  [48 DIMMs im Server installiert\)" auf Seite 31](#page-34-0)
	- [Tabelle 21 "Unabhängiger Modus mit acht Prozessoren \(Prozessoren 1 und 2, insgesamt 49 bis](#page-36-0)  [72 DIMMs im Server installiert\)" auf Seite 33](#page-36-0)
- Um die DIMMs bei einem System mit 73 bis 96 DIMMS weiter zu belegen:
	- [Tabelle 26 "Unabhängiger Modus mit acht Prozessoren \(Prozessoren 3 und 4, insgesamt 73 bis](#page-45-0)  [96 DIMMs im Server installiert\)" auf Seite 42](#page-45-0)
	- Tabelle 30 "Unabhängiger Modus mit acht Prozessoren (Prozessoren 5 und 6, insgesamt 73 bis [96 DIMMs im Server installiert\)" auf Seite 48](#page-51-0)
	- Tabelle 34 "Unabhängiger Modus mit acht Prozessoren (Prozessoren 7 und 8, insgesamt 73 bis [96 DIMMs im Server installiert\)" auf Seite 55](#page-58-0)

| Ge-<br>samt  |   |              |   |   |   | Prozessor 3 |                |   |   |    |    |    |    |    |    |    |    |                 | Prozessor 4 |    |    |    |    |    | Ge-<br>samt  |
|--------------|---|--------------|---|---|---|-------------|----------------|---|---|----|----|----|----|----|----|----|----|-----------------|-------------|----|----|----|----|----|--------------|
| <b>DIMMs</b> | 1 | $\mathbf{2}$ | 3 | 4 | 5 | 6           | $\overline{7}$ | 8 | 9 | 10 | 11 | 12 | 13 | 14 | 15 | 16 | 17 | 18 <sup>1</sup> | 19          | 20 | 21 | 22 | 23 | 24 | <b>DIMMs</b> |
| 8            |   |              |   |   |   |             |                | 8 |   |    |    |    |    |    |    |    |    |                 |             | 20 |    |    |    |    | 8            |
| 9            |   |              |   |   |   |             |                | 8 |   |    |    |    |    |    |    |    |    |                 |             | 20 |    |    |    |    | 9            |
| 10           |   |              |   |   |   |             |                | 8 |   |    |    |    |    |    |    |    |    |                 |             | 20 |    |    |    |    | 10           |
| 11           |   |              |   |   | 5 |             |                | 8 |   |    |    |    |    |    |    |    |    |                 |             | 20 |    |    |    |    | 11           |
| 12           |   |              |   |   | 5 |             |                | 8 |   |    |    |    |    |    |    |    | 17 |                 |             | 20 |    |    |    |    | 12           |
| 13           |   |              |   |   | 5 |             |                | 8 |   |    |    |    |    |    |    |    | 17 |                 |             | 20 |    |    |    |    | 13           |
| 14           |   |              |   |   | 5 |             |                | 8 |   |    |    |    |    |    |    |    | 17 |                 |             | 20 |    |    |    |    | 14           |
| 15           |   |              |   |   | 5 |             |                | 8 |   |    |    |    |    |    |    |    | 17 |                 |             | 20 |    |    |    |    | 15           |
| 16           |   |              |   |   | 5 |             |                | 8 |   |    |    |    |    |    |    |    | 17 |                 |             | 20 |    |    |    |    | 16           |
| 17           |   |              |   |   | 5 |             |                | 8 |   |    |    |    |    |    |    |    | 17 |                 |             | 20 |    |    |    |    | 17           |
| 18           |   |              |   |   | 5 |             |                | 8 |   |    |    |    |    |    |    |    | 17 |                 |             | 20 |    |    |    |    | 18           |
| 19           |   |              |   |   | 5 |             |                | 8 |   | 10 |    |    |    |    |    |    | 17 |                 |             | 20 |    |    |    |    | 19           |
| 20           |   |              |   |   | 5 |             |                | 8 |   | 10 |    |    |    |    |    |    | 17 |                 |             | 20 |    | 22 |    |    | 20           |
| 21           |   |              |   |   | 5 |             |                | 8 |   | 10 |    |    |    |    |    |    | 17 |                 |             | 20 |    | 22 |    |    | 21           |
| 22           |   |              |   |   | 5 |             |                | 8 |   | 10 |    |    |    |    |    |    | 17 |                 |             | 20 |    | 22 |    |    | 22           |
| 23           |   |              |   |   | 5 |             |                | 8 |   | 10 |    |    |    |    |    |    | 17 |                 |             | 20 |    | 22 |    |    | 23           |
| 24           |   |              |   |   | 5 |             |                | 8 |   | 10 |    |    |    |    |    |    | 17 |                 |             | 20 |    | 22 |    |    | 24           |

<span id="page-40-0"></span>Tabelle 23. Unabhängiger Modus mit acht Prozessoren (Prozessoren 3 und 4, insgesamt 8 bis 24 DIMMs im Server installiert)

- Prozessor 3 und 4 DIMM-Bestückungsreihenfolgen:
	- [Tabelle 24 "Unabhängiger Modus mit acht Prozessoren \(Prozessoren 3 und 4, insgesamt 25 bis](#page-41-0)  [48 DIMMs im Server installiert\)" auf Seite 38](#page-41-0)
	- [Tabelle 25 "Unabhängiger Modus mit acht Prozessoren \(Prozessoren 3 und 4, insgesamt 49 bis](#page-43-0)  [72 DIMMs im Server installiert\)" auf Seite 40](#page-43-0)
	- [Tabelle 26 "Unabhängiger Modus mit acht Prozessoren \(Prozessoren 3 und 4, insgesamt 73 bis](#page-45-0)  [96 DIMMs im Server installiert\)" auf Seite 42](#page-45-0)
- So erfolgt die weitere Belegung von DIMMs bei einem System mit 8 bis 24 DIMMS:
	- [Tabelle 19 "Unabhängiger Modus mit acht Prozessoren \(Prozessoren 1 und 2, insgesamt 8 bis](#page-32-0) [24 DIMMs im Server installiert\)" auf Seite 29](#page-32-0)
	- [Tabelle 27 "Unabhängiger Modus mit acht Prozessoren \(Prozessoren 5 und 6, insgesamt 8 bis](#page-47-0) [24 DIMMs im Server installiert\)" auf Seite 44](#page-47-0)
	- [Tabelle 31 "Unabhängiger Modus mit acht Prozessoren \(Prozessoren 7 und 8, insgesamt 8 bis](#page-53-0) [24 DIMMs im Server installiert\)" auf Seite 50](#page-53-0)

| Ge-<br>samt  |              |              |              |   |   |   | Prozessor 3    |   |   |    |    |    |    |    |    |    |    |    | Prozessor 4 |       |    |    |    | Ge-<br>samt  |
|--------------|--------------|--------------|--------------|---|---|---|----------------|---|---|----|----|----|----|----|----|----|----|----|-------------|-------|----|----|----|--------------|
| <b>DIMMs</b> | $\mathbf 1$  | $\mathbf{2}$ | 3            | 4 | 5 | 6 | $\overline{7}$ | 8 | 9 | 10 | 11 | 12 | 13 | 14 | 15 | 16 | 17 | 18 | 19          | 20 21 | 22 | 23 | 24 | <b>DIMMs</b> |
| 25           |              |              |              |   | 5 |   |                | 8 |   | 10 |    |    |    |    |    |    | 17 |    |             | 20    | 22 |    |    | 25           |
| 26           |              |              |              |   | 5 |   |                | 8 |   | 10 |    |    |    |    |    |    | 17 |    |             | 20    | 22 |    |    | 26           |
| 27           |              |              | 3            |   | 5 |   |                | 8 |   | 10 |    |    |    |    |    |    | 17 |    |             | 20    | 22 |    |    | 27           |
| 28           |              |              | 3            |   | 5 |   |                | 8 |   | 10 |    |    |    |    | 15 |    | 17 |    |             | 20    | 22 |    |    | 28           |
| 29           |              |              | 3            |   | 5 |   |                | 8 |   | 10 |    |    |    |    | 15 |    | 17 |    |             | 20    | 22 |    |    | 29           |
| 30           |              |              | 3            |   | 5 |   |                | 8 |   | 10 |    |    |    |    | 15 |    | 17 |    |             | 20    | 22 |    |    | 30           |
| 31           |              |              | 3            |   | 5 |   |                | 8 |   | 10 |    |    |    |    | 15 |    | 17 |    |             | 20    | 22 |    |    | 31           |
| 32           |              |              | 3            |   | 5 |   |                | 8 |   | 10 |    |    |    |    | 15 |    | 17 |    |             | 20    | 22 |    |    | 32           |
| 33           |              |              | 3            |   | 5 |   |                | 8 |   | 10 |    |    |    |    | 15 |    | 17 |    |             | 20    | 22 |    |    | 33           |
| 34           |              |              | 3            |   | 5 |   |                | 8 |   | 10 |    |    |    |    | 15 |    | 17 |    |             | 20    | 22 |    |    | 34           |
| 35           |              |              | 3            |   | 5 |   |                | 8 |   | 10 |    | 12 |    |    | 15 |    | 17 |    |             | 20    | 22 |    |    | 35           |
| 36           |              |              | 3            |   | 5 |   |                | 8 |   | 10 |    | 12 |    |    | 15 |    | 17 |    |             | 20    | 22 |    | 24 | 36           |
| 37           |              |              | 3            |   | 5 |   |                | 8 |   | 10 |    | 12 |    |    | 15 |    | 17 |    |             | 20    | 22 |    | 24 | 37           |
| 38           |              |              | 3            |   | 5 |   |                | 8 |   | 10 |    | 12 |    |    | 15 |    | 17 |    |             | 20    | 22 |    | 24 | 38           |
| 39           |              |              | 3            |   | 5 |   |                | 8 |   | 10 |    | 12 |    |    | 15 |    | 17 |    |             | 20    | 22 |    | 24 | 39           |
| 40           |              |              | 3            |   | 5 |   |                | 8 |   | 10 |    | 12 |    |    | 15 |    | 17 |    |             | 20    | 22 |    | 24 | 40           |
| 41           |              |              | 3            |   | 5 |   |                | 8 |   | 10 |    | 12 |    |    | 15 |    | 17 |    |             | 20    | 22 |    | 24 | 41           |
| 42           |              |              | 3            |   | 5 |   |                | 8 |   | 10 |    | 12 |    |    | 15 |    | 17 |    |             | 20    | 22 |    | 24 | 42           |
| 43           | $\mathbf{1}$ |              | 3            |   | 5 |   |                | 8 |   | 10 |    | 12 |    |    | 15 |    | 17 |    |             | 20    | 22 |    | 24 | 43           |
| 44           | $\mathbf{1}$ |              | 3            |   | 5 |   |                | 8 |   | 10 |    | 12 | 13 |    | 15 |    | 17 |    |             | 20    | 22 |    | 24 | 44           |
| 45           | $\mathbf{1}$ |              | 3            |   | 5 |   |                | 8 |   | 10 |    | 12 | 13 |    | 15 |    | 17 |    |             | 20    | 22 |    | 24 | 45           |
| 46           | $\mathbf{1}$ |              | 3            |   | 5 |   |                | 8 |   | 10 |    | 12 | 13 |    | 15 |    | 17 |    |             | 20    | 22 |    | 24 | 46           |
| 47           | $\mathbf{1}$ |              | 3            |   | 5 |   |                | 8 |   | 10 |    | 12 | 13 |    | 15 |    | 17 |    |             | 20    | 22 |    | 24 | 47           |
| 48           | 1            |              | $\mathbf{3}$ |   | 5 |   |                | 8 |   | 10 |    | 12 | 13 |    | 15 |    | 17 |    |             | 20    | 22 |    | 24 | 48           |

<span id="page-41-0"></span>Tabelle 24. Unabhängiger Modus mit acht Prozessoren (Prozessoren 3 und 4, insgesamt 25 bis 48 DIMMs im Server installiert)

- Prozessor 3 und 4 DIMM-Bestückungsreihenfolgen:
	- Tabelle 23 "Unabhängiger Modus mit acht Prozessoren (Prozessoren 3 und 4, insgesamt 8 bis [24 DIMMs im Server installiert\)" auf Seite 37](#page-40-0)
	- [Tabelle 25 "Unabhängiger Modus mit acht Prozessoren \(Prozessoren 3 und 4, insgesamt 49 bis](#page-43-0) [72 DIMMs im Server installiert\)" auf Seite 40](#page-43-0)
	- [Tabelle 26 "Unabhängiger Modus mit acht Prozessoren \(Prozessoren 3 und 4, insgesamt 73 bis](#page-45-0) [96 DIMMs im Server installiert\)" auf Seite 42](#page-45-0)
- Um die DIMMs bei einem System mit 25 bis 48 DIMMS weiter zu belegen:
	- [Tabelle 20 "Unabhängiger Modus mit acht Prozessoren \(Prozessoren 1 und 2, insgesamt 25 bis](#page-34-0) [48 DIMMs im Server installiert\)" auf Seite 31](#page-34-0)
	- [Tabelle 28 "Unabhängiger Modus mit acht Prozessoren \(Prozessoren 5 und 6, insgesamt 25 bis](#page-48-0) [48 DIMMs im Server installiert\)" auf Seite 45](#page-48-0)
	- [Tabelle 32 "Unabhängiger Modus mit acht Prozessoren \(Prozessoren 7 und 8, insgesamt 25 bis](#page-54-0) [48 DIMMs im Server installiert\)" auf Seite 51](#page-54-0)

| Ge-<br>samt  |              |              |   |   |   |   | Prozessor 3    |   |   |    |    |    |    |    |    |    |    |    | Prozessor 4 |    |      |    |    |    | Ge-<br>samt  |
|--------------|--------------|--------------|---|---|---|---|----------------|---|---|----|----|----|----|----|----|----|----|----|-------------|----|------|----|----|----|--------------|
| <b>DIMMs</b> | 1            | $\mathbf{2}$ | 3 | 4 | 5 | 6 | $\overline{7}$ | 8 | 9 | 10 | 11 | 12 | 13 | 14 | 15 | 16 | 17 | 18 | 19          | 20 | l 21 | 22 | 23 | 24 | <b>DIMMs</b> |
| 49           | 1            |              | 3 |   | 5 |   |                | 8 |   | 10 |    | 12 | 13 |    | 15 |    | 17 |    |             | 20 |      | 22 |    | 24 | 49           |
| 50           | 1            |              | 3 |   | 5 |   |                | 8 |   | 10 |    | 12 | 13 |    | 15 |    | 17 |    |             | 20 |      | 22 |    | 24 | 50           |
| 51           | $\mathbf{1}$ |              | 3 |   | 5 |   | $\overline{7}$ | 8 | 9 | 10 |    |    | 13 |    | 15 |    | 17 |    |             | 20 |      | 22 |    | 24 | 51           |
| 52           | 1            |              | 3 |   | 5 |   | $\overline{7}$ | 8 | 9 | 10 |    |    | 13 |    | 15 |    | 17 |    | 19          | 20 | 121  | 22 |    |    | 52           |
| 53           | $\mathbf{1}$ |              | 3 |   | 5 |   | $\overline{7}$ | 8 | 9 | 10 |    |    | 13 |    | 15 |    | 17 |    | 19          | 20 | 21   | 22 |    |    | 53           |
| 54           | 1            |              | 3 |   | 5 |   | $\overline{7}$ | 8 | 9 | 10 |    |    | 13 |    | 15 |    | 17 |    | 19          | 20 | 21   | 22 |    |    | 54           |
| 55           | 1            |              | 3 |   | 5 |   | $\overline{7}$ | 8 | 9 | 10 |    |    | 13 |    | 15 |    | 17 |    | 19          | 20 | 21   | 22 |    |    | 55           |
| 56           | 1            |              | 3 |   | 5 |   | $\overline{7}$ | 8 | 9 | 10 |    |    | 13 |    | 15 |    | 17 |    | 19          | 20 | 21   | 22 |    |    | 56           |
| 57           | $\mathbf{1}$ |              | 3 |   | 5 |   | $\overline{7}$ | 8 | 9 | 10 |    |    | 13 |    | 15 |    | 17 |    | 19          | 20 | 21   | 22 |    |    | 57           |
| 58           | 1            |              | 3 |   | 5 |   | 7              | 8 | 9 | 10 |    |    | 13 |    | 15 |    | 17 |    | 19          | 20 | 21   | 22 |    |    | 58           |
| 59           |              |              | 3 | 4 | 5 | 6 | 7              | 8 | 9 | 10 |    |    | 13 |    | 15 |    | 17 |    | 19          | 20 | 21   | 22 |    |    | 59           |
| 60           |              |              | 3 | 4 | 5 | 6 | $\overline{7}$ | 8 | 9 | 10 |    |    |    |    | 15 | 16 | 17 | 18 | 19          | 20 | 21   | 22 |    |    | 60           |
| 61           |              |              | 3 | 4 | 5 | 6 | $\overline{7}$ | 8 | 9 | 10 |    |    |    |    | 15 | 16 | 17 | 18 | 19          | 20 | 21   | 22 |    |    | 61           |
| 62           |              |              | 3 | 4 | 5 | 6 | $\overline{7}$ | 8 | 9 | 10 |    |    |    |    | 15 | 16 | 17 | 18 | 19          | 20 | 21   | 22 |    |    | 62           |
| 63           |              |              | 3 | 4 | 5 | 6 | 7              | 8 | 9 | 10 |    |    |    |    | 15 | 16 | 17 | 18 | 19          | 20 | 21   | 22 |    |    | 63           |
| 64           |              |              | 3 | 4 | 5 | 6 | 7              | 8 | 9 | 10 |    |    |    |    | 15 | 16 | 17 | 18 | 19          | 20 | 21   | 22 |    |    | 64           |
| 65           |              |              | 3 | 4 | 5 | 6 | 7              | 8 | 9 | 10 |    |    |    |    | 15 | 16 | 17 | 18 | 19          | 20 | 21   | 22 |    |    | 65           |
| 66           |              |              | 3 | 4 | 5 | 6 | 7              | 8 | 9 | 10 |    |    |    |    | 15 | 16 | 17 | 18 | 19          | 20 | 21   | 22 |    |    | 66           |
| 67           | $\mathbf{1}$ |              | 3 |   | 5 |   | 7              | 8 | 9 | 10 | 11 | 12 |    |    | 15 | 16 | 17 | 18 | 19          | 20 | 21   | 22 |    |    | 67           |
| 68           | 1            |              | 3 |   | 5 |   | 7              | 8 | 9 | 10 | 11 | 12 | 13 |    | 15 |    | 17 |    | 19          | 20 | 21   | 22 | 23 | 24 | 68           |
| 69           | $\mathbf{1}$ |              | 3 |   | 5 |   | $\overline{7}$ | 8 | 9 | 10 | 11 | 12 | 13 |    | 15 |    | 17 |    | 19          | 20 | 21   | 22 | 23 | 24 | 69           |
| 70           | 1            |              | 3 |   | 5 |   | 7              | 8 | 9 | 10 | 11 | 12 | 13 |    | 15 |    | 17 |    | 19          | 20 | 21   | 22 | 23 | 24 | 70           |
| 71           | 1            |              | 3 |   | 5 |   | 7              | 8 | 9 | 10 | 11 | 12 | 13 |    | 15 |    | 17 |    | 19          | 20 | 21   | 22 | 23 | 24 | 71           |
| 72           | 1            |              | 3 |   | 5 |   | $\overline{7}$ | 8 | 9 | 10 | 11 | 12 | 13 |    | 15 |    | 17 |    | 19          | 20 | 21   | 22 | 23 | 24 | 72           |

<span id="page-43-0"></span>Tabelle 25. Unabhängiger Modus mit acht Prozessoren (Prozessoren 3 und 4, insgesamt 49 bis 72 DIMMs im Server installiert)

- Prozessor 3 und 4 DIMM-Bestückungsreihenfolgen:
	- Tabelle 23 "Unabhängiger Modus mit acht Prozessoren (Prozessoren 3 und 4, insgesamt 8 bis [24 DIMMs im Server installiert\)" auf Seite 37](#page-40-0)
	- [Tabelle 24 "Unabhängiger Modus mit acht Prozessoren \(Prozessoren 3 und 4, insgesamt 25 bis](#page-41-0) [48 DIMMs im Server installiert\)" auf Seite 38](#page-41-0)
	- [Tabelle 26 "Unabhängiger Modus mit acht Prozessoren \(Prozessoren 3 und 4, insgesamt 73 bis](#page-45-0) [96 DIMMs im Server installiert\)" auf Seite 42](#page-45-0)
- Um die DIMMs bei einem System mit 49 bis 72 DIMMS weiter zu belegen:
	- [Tabelle 21 "Unabhängiger Modus mit acht Prozessoren \(Prozessoren 1 und 2, insgesamt 49 bis](#page-36-0) [72 DIMMs im Server installiert\)" auf Seite 33](#page-36-0)
	- [Tabelle 29 "Unabhängiger Modus mit acht Prozessoren \(Prozessoren 5 und 6, insgesamt 49 bis](#page-50-0) [72 DIMMs im Server installiert\)" auf Seite 47](#page-50-0)
	- [Tabelle 33 "Unabhängiger Modus mit acht Prozessoren \(Prozessoren 7 und 8, insgesamt 49 bis](#page-56-0) [72 DIMMs im Server installiert\)" auf Seite 53](#page-56-0)

| Ge-<br>samt  |              |                |   |   |   |   | Prozessor 3    |   |   |    |    |    |    |    |    |    |    |    | Prozessor 4 |    |    |    |    |    | Ge-<br>samt  |
|--------------|--------------|----------------|---|---|---|---|----------------|---|---|----|----|----|----|----|----|----|----|----|-------------|----|----|----|----|----|--------------|
| <b>DIMMs</b> | 1            | $\overline{2}$ | 3 | 4 | 5 | 6 | 7              | 8 | 9 | 10 | 11 | 12 | 13 | 14 | 15 | 16 | 17 | 18 | 19          | 20 | 21 | 22 | 23 | 24 | <b>DIMMs</b> |
| 73           | 1            |                | 3 |   | 5 |   | 7              | 8 | 9 | 10 | 11 | 12 | 13 |    | 15 |    | 17 |    | 19          | 20 | 21 | 22 | 23 | 24 | 73           |
| 74           | $\mathbf{1}$ |                | 3 |   | 5 |   | $\overline{7}$ | 8 | 9 | 10 | 11 | 12 | 13 |    | 15 |    | 17 |    | 19          | 20 | 21 | 22 | 23 | 24 | 74           |
| 75           |              |                | 3 | 4 | 5 | 6 | $\overline{7}$ | 8 | 9 | 10 | 11 | 12 | 13 |    | 15 |    | 17 |    | 19          | 20 | 21 | 22 | 23 | 24 | 75           |
| 76           |              |                | 3 | 4 | 5 | 6 | $\overline{7}$ | 8 | 9 | 10 | 11 | 12 |    |    | 15 | 16 | 17 | 18 | 19          | 20 | 21 | 22 | 23 | 24 | 76           |
| 77           |              |                | 3 | 4 | 5 | 6 | 7              | 8 | 9 | 10 | 11 | 12 |    |    | 15 | 16 | 17 | 18 | 19          | 20 | 21 | 22 | 23 | 24 | 77           |
| 78           |              |                | 3 | 4 | 5 | 6 | 7              | 8 | 9 | 10 | 11 | 12 |    |    | 15 | 16 | 17 | 18 | 19          | 20 | 21 | 22 | 23 | 24 | 78           |
| 79           |              |                | 3 | 4 | 5 | 6 | 7              | 8 | 9 | 10 | 11 | 12 |    |    | 15 | 16 | 17 | 18 | 19          | 20 | 21 | 22 | 23 | 24 | 79           |
| 80           |              |                | 3 | 4 | 5 | 6 | 7              | 8 | 9 | 10 | 11 | 12 |    |    | 15 | 16 | 17 | 18 | 19          | 20 | 21 | 22 | 23 | 24 | 80           |
| 81           |              |                | 3 | 4 | 5 | 6 | 7              | 8 | 9 | 10 | 11 | 12 |    |    | 15 | 16 | 17 | 18 | 19          | 20 | 21 | 22 | 23 | 24 | 81           |
| 82           |              |                | 3 | 4 | 5 | 6 | 7              | 8 | 9 | 10 | 11 | 12 |    |    | 15 | 16 | 17 | 18 | 19          | 20 | 21 | 22 | 23 | 24 | 82           |
| 83           |              |                | 3 | 4 | 5 | 6 | 7              | 8 | 9 | 10 | 11 | 12 |    |    | 15 | 16 | 17 | 18 | 19          | 20 | 21 | 22 | 23 | 24 | 83           |
| 84           |              |                | 3 | 4 | 5 | 6 | $\overline{7}$ | 8 | 9 | 10 | 11 | 12 |    |    | 15 | 16 | 17 | 18 | 19          | 20 | 21 | 22 | 23 | 24 | 84           |
| 85           | 1            | 2              | 3 | 4 | 5 | 6 | 7              | 8 | 9 | 10 | 11 | 12 |    |    | 15 | 16 | 17 | 18 | 19          | 20 | 21 | 22 | 23 | 24 | 85           |
| 86           | $\mathbf{1}$ | $\overline{2}$ | 3 | 4 | 5 | 6 | $\overline{7}$ | 8 | 9 | 10 | 11 | 12 |    |    | 15 | 16 | 17 | 18 | 19          | 20 | 21 | 22 | 23 | 24 | 86           |
| 87           | 1            | 2              | 3 | 4 | 5 | 6 | 7              | 8 | 9 | 10 | 11 | 12 | 13 | 14 | 15 | 16 | 17 | 18 | 19          | 20 | 21 | 22 | 23 | 24 | 87           |
| 88           | 1            |                | 3 | 4 | 5 | 6 | $\overline{7}$ | 8 | 9 | 10 | 11 | 12 | 13 |    | 15 | 16 | 17 | 18 | 19          | 20 | 21 | 22 | 23 | 24 | 88           |
| 89           | 1            | 2              | 3 | 4 | 5 | 6 | 7              | 8 | 9 | 10 | 11 | 12 | 13 | 14 | 15 | 16 | 17 | 18 | 19          | 20 | 21 | 22 | 23 | 24 | 89           |
| 90           | 1            | 2              | 3 | 4 | 5 | 6 | 7              | 8 | 9 | 10 | 11 | 12 | 13 | 14 | 15 | 16 | 17 | 18 | 19          | 20 | 21 | 22 | 23 | 24 | 90           |
| 91           | 1            | 2              | 3 | 4 | 5 | 6 | 7              | 8 | 9 | 10 | 11 | 12 | 13 | 14 | 15 | 16 | 17 | 18 | 19          | 20 | 21 | 22 | 23 | 24 | 91           |
| 92           | 1            | 2              | 3 | 4 | 5 | 6 | 7              | 8 | 9 | 10 | 11 | 12 | 13 | 14 | 15 | 16 | 17 | 18 | 19          | 20 | 21 | 22 | 23 | 24 | 92           |
| 93           | $\mathbf{1}$ | 2              | 3 | 4 | 5 | 6 | 7              | 8 | 9 | 10 | 11 | 12 | 13 | 14 | 15 | 16 | 17 | 18 | 19          | 20 | 21 | 22 | 23 | 24 | 93           |
| 94           | 1            | 2              | 3 | 4 | 5 | 6 | 7              | 8 | 9 | 10 | 11 | 12 | 13 | 14 | 15 | 16 | 17 | 18 | 19          | 20 | 21 | 22 | 23 | 24 | 94           |
| 95           | 1            | 2              | 3 | 4 | 5 | 6 | 7              | 8 | 9 | 10 | 11 | 12 | 13 | 14 | 15 | 16 | 17 | 18 | 19          | 20 | 21 | 22 | 23 | 24 | 95           |
| 96           | 1            | 2              | 3 | 4 | 5 | 6 | 7              | 8 | 9 | 10 | 11 | 12 | 13 | 14 | 15 | 16 | 17 | 18 | 19          | 20 | 21 | 22 | 23 | 24 | 96           |

<span id="page-45-0"></span>Tabelle 26. Unabhängiger Modus mit acht Prozessoren (Prozessoren 3 und 4, insgesamt 73 bis 96 DIMMs im Server installiert)

- Prozessor 3 und 4 DIMM-Bestückungsreihenfolgen:
	- Tabelle 23 "Unabhängiger Modus mit acht Prozessoren (Prozessoren 3 und 4, insgesamt 8 bis [24 DIMMs im Server installiert\)" auf Seite 37](#page-40-0)
	- [Tabelle 24 "Unabhängiger Modus mit acht Prozessoren \(Prozessoren 3 und 4, insgesamt 25 bis](#page-41-0) [48 DIMMs im Server installiert\)" auf Seite 38](#page-41-0)
	- [Tabelle 25 "Unabhängiger Modus mit acht Prozessoren \(Prozessoren 3 und 4, insgesamt 49 bis](#page-43-0) [72 DIMMs im Server installiert\)" auf Seite 40](#page-43-0)
- Um die DIMMs bei einem System mit 73 bis 96 DIMMS weiter zu belegen:
	- [Tabelle 22 "Unabhängiger Modus mit acht Prozessoren \(Prozessoren 1 und 2, insgesamt 73 bis](#page-38-0) [96 DIMMs im Server installiert\)" auf Seite 35](#page-38-0)
	- [Tabelle 30 "Unabhängiger Modus mit acht Prozessoren \(Prozessoren 5 und 6, insgesamt 73 bis](#page-51-0) [96 DIMMs im Server installiert\)" auf Seite 48](#page-51-0)
	- [Tabelle 34 "Unabhängiger Modus mit acht Prozessoren \(Prozessoren 7 und 8, insgesamt 73 bis](#page-58-0) [96 DIMMs im Server installiert\)" auf Seite 55](#page-58-0)

| Ge-<br>samt  |   |              |   |                         |   |   | Prozessor 5    |   |   |    |    |                 |    |    |                 |    |    |                 | Prozessor 6 |    |    |    |    |    | Ge-<br>samt      |
|--------------|---|--------------|---|-------------------------|---|---|----------------|---|---|----|----|-----------------|----|----|-----------------|----|----|-----------------|-------------|----|----|----|----|----|------------------|
| <b>DIMMs</b> | 1 | $\mathbf{2}$ | 3 | $\overline{\mathbf{4}}$ | 5 | 6 | $\overline{7}$ | 8 | 9 | 10 | 11 | 12 <sub>2</sub> | 13 | 14 | 15 <sup>1</sup> | 16 | 17 | 18 <sup>1</sup> | 19          | 20 | 21 | 22 | 23 | 24 | <b>DIMMs</b>     |
| 8            |   |              |   |                         |   |   |                | 8 |   |    |    |                 |    |    |                 |    |    |                 |             | 20 |    |    |    |    | 8                |
| 9            |   |              |   |                         |   |   |                | 8 |   |    |    |                 |    |    |                 |    |    |                 |             | 20 |    |    |    |    | $\boldsymbol{9}$ |
| 10           |   |              |   |                         |   |   |                | 8 |   |    |    |                 |    |    |                 |    |    |                 |             | 20 |    |    |    |    | 10               |
| 11           |   |              |   |                         |   |   |                | 8 |   |    |    |                 |    |    |                 |    |    |                 |             | 20 |    |    |    |    | 11               |
| 12           |   |              |   |                         |   |   |                | 8 |   |    |    |                 |    |    |                 |    |    |                 |             | 20 |    |    |    |    | 12               |
| 13           |   |              |   |                         | 5 |   |                | 8 |   |    |    |                 |    |    |                 |    |    |                 |             | 20 |    |    |    |    | 13               |
| 14           |   |              |   |                         | 5 |   |                | 8 |   |    |    |                 |    |    |                 |    | 17 |                 |             | 20 |    |    |    |    | 14               |
| 15           |   |              |   |                         | 5 |   |                | 8 |   |    |    |                 |    |    |                 |    | 17 |                 |             | 20 |    |    |    |    | 15               |
| 16           |   |              |   |                         | 5 |   |                | 8 |   |    |    |                 |    |    |                 |    | 17 |                 |             | 20 |    |    |    |    | 16               |
| 17           |   |              |   |                         | 5 |   |                | 8 |   |    |    |                 |    |    |                 |    | 17 |                 |             | 20 |    |    |    |    | 17               |
| 18           |   |              |   |                         | 5 |   |                | 8 |   |    |    |                 |    |    |                 |    | 17 |                 |             | 20 |    |    |    |    | 18               |
| 19           |   |              |   |                         | 5 |   |                | 8 |   |    |    |                 |    |    |                 |    | 17 |                 |             | 20 |    |    |    |    | 19               |
| 20           |   |              |   |                         | 5 |   |                | 8 |   |    |    |                 |    |    |                 |    | 17 |                 |             | 20 |    |    |    |    | 20               |
| 21           |   |              |   |                         | 5 |   |                | 8 |   | 10 |    |                 |    |    |                 |    | 17 |                 |             | 20 |    |    |    |    | 21               |
| 22           |   |              |   |                         | 5 |   |                | 8 |   | 10 |    |                 |    |    |                 |    | 17 |                 |             | 20 |    | 22 |    |    | 22               |
| 23           |   |              |   |                         | 5 |   |                | 8 |   | 10 |    |                 |    |    |                 |    | 17 |                 |             | 20 |    | 22 |    |    | 23               |
| 24           |   |              |   |                         | 5 |   |                | 8 |   | 10 |    |                 |    |    |                 |    | 17 |                 |             | 20 |    | 22 |    |    | 24               |

<span id="page-47-0"></span>Tabelle 27. Unabhängiger Modus mit acht Prozessoren (Prozessoren 5 und 6, insgesamt 8 bis 24 DIMMs im Server installiert)

- Prozessor 5 und 6 DIMM-Bestückungsreihenfolgen:
	- [Tabelle 28 "Unabhängiger Modus mit acht Prozessoren \(Prozessoren 5 und 6, insgesamt 25 bis](#page-48-0) [48 DIMMs im Server installiert\)" auf Seite 45](#page-48-0)
	- [Tabelle 29 "Unabhängiger Modus mit acht Prozessoren \(Prozessoren 5 und 6, insgesamt 49 bis](#page-50-0) [72 DIMMs im Server installiert\)" auf Seite 47](#page-50-0)
	- [Tabelle 30 "Unabhängiger Modus mit acht Prozessoren \(Prozessoren 5 und 6, insgesamt 73 bis](#page-51-0) [96 DIMMs im Server installiert\)" auf Seite 48](#page-51-0)
- So erfolgt die weitere Belegung von DIMMs bei einem System mit 8 bis 24 DIMMS:
	- [Tabelle 19 "Unabhängiger Modus mit acht Prozessoren \(Prozessoren 1 und 2, insgesamt 8 bis](#page-32-0)  [24 DIMMs im Server installiert\)" auf Seite 29](#page-32-0)
	- Tabelle 23 "Unabhängiger Modus mit acht Prozessoren (Prozessoren 3 und 4, insgesamt 8 bis [24 DIMMs im Server installiert\)" auf Seite 37](#page-40-0)
	- [Tabelle 31 "Unabhängiger Modus mit acht Prozessoren \(Prozessoren 7 und 8, insgesamt 8 bis](#page-53-0)  [24 DIMMs im Server installiert\)" auf Seite 50](#page-53-0)

| Ge-<br>samt  |              |              |   |   |   |   | <b>Prozessor 5</b> |   |   |    |    |    |    |    |    |    |    |    | Prozessor 6 |       |    |    |    | Ge-<br>samt  |
|--------------|--------------|--------------|---|---|---|---|--------------------|---|---|----|----|----|----|----|----|----|----|----|-------------|-------|----|----|----|--------------|
| <b>DIMMs</b> | 1            | $\mathbf{2}$ | 3 | 4 | 5 | 6 | $\overline{7}$     | 8 | 9 | 10 | 11 | 12 | 13 | 14 | 15 | 16 | 17 | 18 | 19          | 20 21 | 22 | 23 | 24 | <b>DIMMs</b> |
| 25           |              |              |   |   | 5 |   |                    | 8 |   | 10 |    |    |    |    |    |    | 17 |    |             | 20    | 22 |    |    | 25           |
| 26           |              |              |   |   | 5 |   |                    | 8 |   | 10 |    |    |    |    |    |    | 17 |    |             | 20    | 22 |    |    | 26           |
| 27           |              |              |   |   | 5 |   |                    | 8 |   | 10 |    |    |    |    |    |    | 17 |    |             | 20    | 22 |    |    | 27           |
| 28           |              |              |   |   | 5 |   |                    | 8 |   | 10 |    |    |    |    |    |    | 17 |    |             | 20    | 22 |    |    | 28           |
| 29           |              |              | 3 |   | 5 |   |                    | 8 |   | 10 |    |    |    |    |    |    | 17 |    |             | 20    | 22 |    |    | 29           |
| 30           |              |              | 3 |   | 5 |   |                    | 8 |   | 10 |    |    |    |    | 15 |    | 17 |    |             | 20    | 22 |    |    | 30           |
| 31           |              |              | 3 |   | 5 |   |                    | 8 |   | 10 |    |    |    |    | 15 |    | 17 |    |             | 20    | 22 |    |    | 31           |
| 32           |              |              | 3 |   | 5 |   |                    | 8 |   | 10 |    |    |    |    | 15 |    | 17 |    |             | 20    | 22 |    |    | 32           |
| 33           |              |              | 3 |   | 5 |   |                    | 8 |   | 10 |    |    |    |    | 15 |    | 17 |    |             | 20    | 22 |    |    | 33           |
| 34           |              |              | 3 |   | 5 |   |                    | 8 |   | 10 |    |    |    |    | 15 |    | 17 |    |             | 20    | 22 |    |    | 34           |
| 35           |              |              | 3 |   | 5 |   |                    | 8 |   | 10 |    |    |    |    | 15 |    | 17 |    |             | 20    | 22 |    |    | 35           |
| 36           |              |              | 3 |   | 5 |   |                    | 8 |   | 10 |    |    |    |    | 15 |    | 17 |    |             | 20    | 22 |    |    | 36           |
| 37           |              |              | 3 |   | 5 |   |                    | 8 |   | 10 |    | 12 |    |    | 15 |    | 17 |    |             | 20    | 22 |    |    | 37           |
| 38           |              |              | 3 |   | 5 |   |                    | 8 |   | 10 |    | 12 |    |    | 15 |    | 17 |    |             | 20    | 22 |    | 24 | 38           |
| 39           |              |              | 3 |   | 5 |   |                    | 8 |   | 10 |    | 12 |    |    | 15 |    | 17 |    |             | 20    | 22 |    | 24 | 39           |
| 40           |              |              | 3 |   | 5 |   |                    | 8 |   | 10 |    | 12 |    |    | 15 |    | 17 |    |             | 20    | 22 |    | 24 | 40           |
| 41           |              |              | 3 |   | 5 |   |                    | 8 |   | 10 |    | 12 |    |    | 15 |    | 17 |    |             | 20    | 22 |    | 24 | 41           |
| 42           |              |              | 3 |   | 5 |   |                    | 8 |   | 10 |    | 12 |    |    | 15 |    | 17 |    |             | 20    | 22 |    | 24 | 42           |
| 43           |              |              | 3 |   | 5 |   |                    | 8 |   | 10 |    | 12 |    |    | 15 |    | 17 |    |             | 20    | 22 |    | 24 | 43           |
| 44           |              |              | 3 |   | 5 |   |                    | 8 |   | 10 |    | 12 |    |    | 15 |    | 17 |    |             | 20    | 22 |    | 24 | 44           |
| 45           | $\mathbf{1}$ |              | 3 |   | 5 |   |                    | 8 |   | 10 |    | 12 |    |    | 15 |    | 17 |    |             | 20    | 22 |    | 24 | 45           |
| 46           | $\mathbf{1}$ |              | 3 |   | 5 |   |                    | 8 |   | 10 |    | 12 | 13 |    | 15 |    | 17 |    |             | 20    | 22 |    | 24 | 46           |
| 47           | $\mathbf{1}$ |              | 3 |   | 5 |   |                    | 8 |   | 10 |    | 12 | 13 |    | 15 |    | 17 |    |             | 20    | 22 |    | 24 | 47           |
| 48           | $\mathbf{1}$ |              | 3 |   | 5 |   |                    | 8 |   | 10 |    | 12 | 13 |    | 15 |    | 17 |    |             | 20    | 22 |    | 24 | 48           |

<span id="page-48-0"></span>Tabelle 28. Unabhängiger Modus mit acht Prozessoren (Prozessoren 5 und 6, insgesamt 25 bis 48 DIMMs im Server installiert)

- Prozessor 5 und 6 DIMM-Bestückungsreihenfolgen:
	- [Tabelle 27 "Unabhängiger Modus mit acht Prozessoren \(Prozessoren 5 und 6, insgesamt 8 bis](#page-47-0) [24 DIMMs im Server installiert\)" auf Seite 44](#page-47-0)
	- [Tabelle 29 "Unabhängiger Modus mit acht Prozessoren \(Prozessoren 5 und 6, insgesamt 49 bis](#page-50-0)  [72 DIMMs im Server installiert\)" auf Seite 47](#page-50-0)
	- [Tabelle 30 "Unabhängiger Modus mit acht Prozessoren \(Prozessoren 5 und 6, insgesamt 73 bis](#page-51-0)  [96 DIMMs im Server installiert\)" auf Seite 48](#page-51-0)
- Um die DIMMs bei einem System mit 25 bis 48 DIMMS weiter zu belegen:
	- [Tabelle 20 "Unabhängiger Modus mit acht Prozessoren \(Prozessoren 1 und 2, insgesamt 25 bis](#page-34-0)  [48 DIMMs im Server installiert\)" auf Seite 31](#page-34-0)
	- Tabelle 24 "Unabhängiger Modus mit acht Prozessoren (Prozessoren 3 und 4, insgesamt 25 bis [48 DIMMs im Server installiert\)" auf Seite 38](#page-41-0)
	- Tabelle 32 "Unabhängiger Modus mit acht Prozessoren (Prozessoren 7 und 8, insgesamt 25 bis [48 DIMMs im Server installiert\)" auf Seite 51](#page-54-0)

| Ge-<br>samt  |              |              |   |   |   |   | Prozessor 5    |   |   |    |    |    |    |    |    |    |    |    | Prozessor 6 |                 |    |    |    |    | Ge-<br>samt  |
|--------------|--------------|--------------|---|---|---|---|----------------|---|---|----|----|----|----|----|----|----|----|----|-------------|-----------------|----|----|----|----|--------------|
| <b>DIMMs</b> | 1            | $\mathbf{2}$ | 3 | 4 | 5 | 6 | $\overline{7}$ | 8 | 9 | 10 | 11 | 12 | 13 | 14 | 15 | 16 | 17 | 18 | 19          | 20 <sub>1</sub> | 21 | 22 | 23 | 24 | <b>DIMMs</b> |
| 49           | $\mathbf{1}$ |              | 3 |   | 5 |   |                | 8 |   | 10 |    | 12 | 13 |    | 15 |    | 17 |    |             | 20              |    | 22 |    | 24 | 49           |
| 50           | $\mathbf{1}$ |              | 3 |   | 5 |   |                | 8 |   | 10 |    | 12 | 13 |    | 15 |    | 17 |    |             | 20              |    | 22 |    | 24 | 50           |
| 51           | $\mathbf{1}$ |              | 3 |   | 5 |   |                | 8 |   | 10 |    | 12 | 13 |    | 15 |    | 17 |    |             | 20              |    | 22 |    | 24 | 51           |
| 52           | $\mathbf{1}$ |              | 3 |   | 5 |   |                | 8 |   | 10 |    | 12 | 13 |    | 15 |    | 17 |    |             | 20              |    | 22 |    | 24 | 52           |
| 53           | $\mathbf{1}$ |              | 3 |   | 5 |   | 7              | 8 | 9 | 10 |    |    | 13 |    | 15 |    | 17 |    |             | 20              |    | 22 |    | 24 | 53           |
| 54           | $\mathbf{1}$ |              | 3 |   | 5 |   | $\overline{7}$ | 8 | 9 | 10 |    |    | 13 |    | 15 |    | 17 |    | 19          | 20              | 21 | 22 |    |    | 54           |
| 55           | $\mathbf{1}$ |              | 3 |   | 5 |   | $\overline{7}$ | 8 | 9 | 10 |    |    | 13 |    | 15 |    | 17 |    | 19          | 20              | 21 | 22 |    |    | 55           |
| 56           | $\mathbf{1}$ |              | 3 |   | 5 |   | $\overline{7}$ | 8 | 9 | 10 |    |    | 13 |    | 15 |    | 17 |    | 19          | 20              | 21 | 22 |    |    | 56           |
| 57           | $\mathbf{1}$ |              | 3 |   | 5 |   | $\overline{7}$ | 8 | 9 | 10 |    |    | 13 |    | 15 |    | 17 |    | 19          | 20              | 21 | 22 |    |    | 57           |
| 58           | $\mathbf{1}$ |              | 3 |   | 5 |   | $\overline{7}$ | 8 | 9 | 10 |    |    | 13 |    | 15 |    | 17 |    | 19          | 20              | 21 | 22 |    |    | 58           |
| 59           | $\mathbf{1}$ |              | 3 |   | 5 |   | $\overline{7}$ | 8 | 9 | 10 |    |    | 13 |    | 15 |    | 17 |    | 19          | 20              | 21 | 22 |    |    | 59           |
| 60           | $\mathbf{1}$ |              | 3 |   | 5 |   | $\overline{7}$ | 8 | 9 | 10 |    |    | 13 |    | 15 |    | 17 |    | 19          | 20              | 21 | 22 |    |    | 60           |
| 61           |              |              | 3 | 4 | 5 | 6 | $\overline{7}$ | 8 | 9 | 10 |    |    | 13 |    | 15 |    | 17 |    | 19          | 20              | 21 | 22 |    |    | 61           |
| 62           |              |              | 3 | 4 | 5 | 6 | $\overline{7}$ | 8 | 9 | 10 |    |    |    |    | 15 | 16 | 17 | 18 | 19          | 20              | 21 | 22 |    |    | 62           |
| 63           |              |              | 3 | 4 | 5 | 6 | 7              | 8 | 9 | 10 |    |    |    |    | 15 | 16 | 17 | 18 | 19          | 20              | 21 | 22 |    |    | 63           |
| 64           |              |              | 3 | 4 | 5 | 6 | $\overline{7}$ | 8 | 9 | 10 |    |    |    |    | 15 | 16 | 17 | 18 | 19          | 20              | 21 | 22 |    |    | 64           |
| 65           |              |              | 3 | 4 | 5 | 6 | $\overline{7}$ | 8 | 9 | 10 |    |    |    |    | 15 | 16 | 17 | 18 | 19          | 20              | 21 | 22 |    |    | 65           |
| 66           |              |              | 3 | 4 | 5 | 6 | $\overline{7}$ | 8 | 9 | 10 |    |    |    |    | 15 | 16 | 17 | 18 | 19          | 20              | 21 | 22 |    |    | 66           |
| 67           |              |              | 3 | 4 | 5 | 6 | $\overline{7}$ | 8 | 9 | 10 |    |    |    |    | 15 | 16 | 17 | 18 | 19          | 20              | 21 | 22 |    |    | 67           |
| 68           |              |              | 3 | 4 | 5 | 6 | $\overline{7}$ | 8 | 9 | 10 |    |    |    |    | 15 | 16 | 17 | 18 | 19          | 20              | 21 | 22 |    |    | 68           |
| 69           | $\mathbf{1}$ |              | 3 |   | 5 |   | 7              | 8 | 9 | 10 | 11 | 12 |    |    | 15 | 16 | 17 | 18 | 19          | 20              | 21 | 22 |    |    | 69           |
| 70           | $\mathbf{1}$ |              | 3 |   | 5 |   | $\overline{7}$ | 8 | 9 | 10 | 11 | 12 | 13 |    | 15 |    | 17 |    | 19          | 20              | 21 | 22 | 23 | 24 | 70           |
| 71           | $\mathbf{1}$ |              | 3 |   | 5 |   | $\overline{7}$ | 8 | 9 | 10 | 11 | 12 | 13 |    | 15 |    | 17 |    | 19          | 20              | 21 | 22 | 23 | 24 | 71           |
| 72           | 1            |              | 3 |   | 5 |   | $\overline{7}$ | 8 | 9 | 10 | 11 | 12 | 13 |    | 15 |    | 17 |    | 19          | 20              | 21 | 22 | 23 | 24 | 72           |

<span id="page-50-0"></span>Tabelle 29. Unabhängiger Modus mit acht Prozessoren (Prozessoren 5 und 6, insgesamt 49 bis 72 DIMMs im Server installiert)

- Prozessor 5 und 6 DIMM-Bestückungsreihenfolgen:
	- [Tabelle 27 "Unabhängiger Modus mit acht Prozessoren \(Prozessoren 5 und 6, insgesamt 8 bis](#page-47-0) [24 DIMMs im Server installiert\)" auf Seite 44](#page-47-0)
	- Tabelle 28 "Unabhängiger Modus mit acht Prozessoren (Prozessoren 5 und 6, insgesamt 25 bis [48 DIMMs im Server installiert\)" auf Seite 45](#page-48-0)
	- [Tabelle 30 "Unabhängiger Modus mit acht Prozessoren \(Prozessoren 5 und 6, insgesamt 73 bis](#page-51-0)  [96 DIMMs im Server installiert\)" auf Seite 48](#page-51-0)
- Um die DIMMs bei einem System mit 49 bis 72 DIMMS weiter zu belegen:
	- [Tabelle 21 "Unabhängiger Modus mit acht Prozessoren \(Prozessoren 1 und 2, insgesamt 49 bis](#page-36-0)  [72 DIMMs im Server installiert\)" auf Seite 33](#page-36-0)
	- Tabelle 25 "Unabhängiger Modus mit acht Prozessoren (Prozessoren 3 und 4, insgesamt 49 bis [72 DIMMs im Server installiert\)" auf Seite 40](#page-43-0)

#### - [Tabelle 33 "Unabhängiger Modus mit acht Prozessoren \(Prozessoren 7 und 8, insgesamt 49 bis](#page-56-0) [72 DIMMs im Server installiert\)" auf Seite 53](#page-56-0)

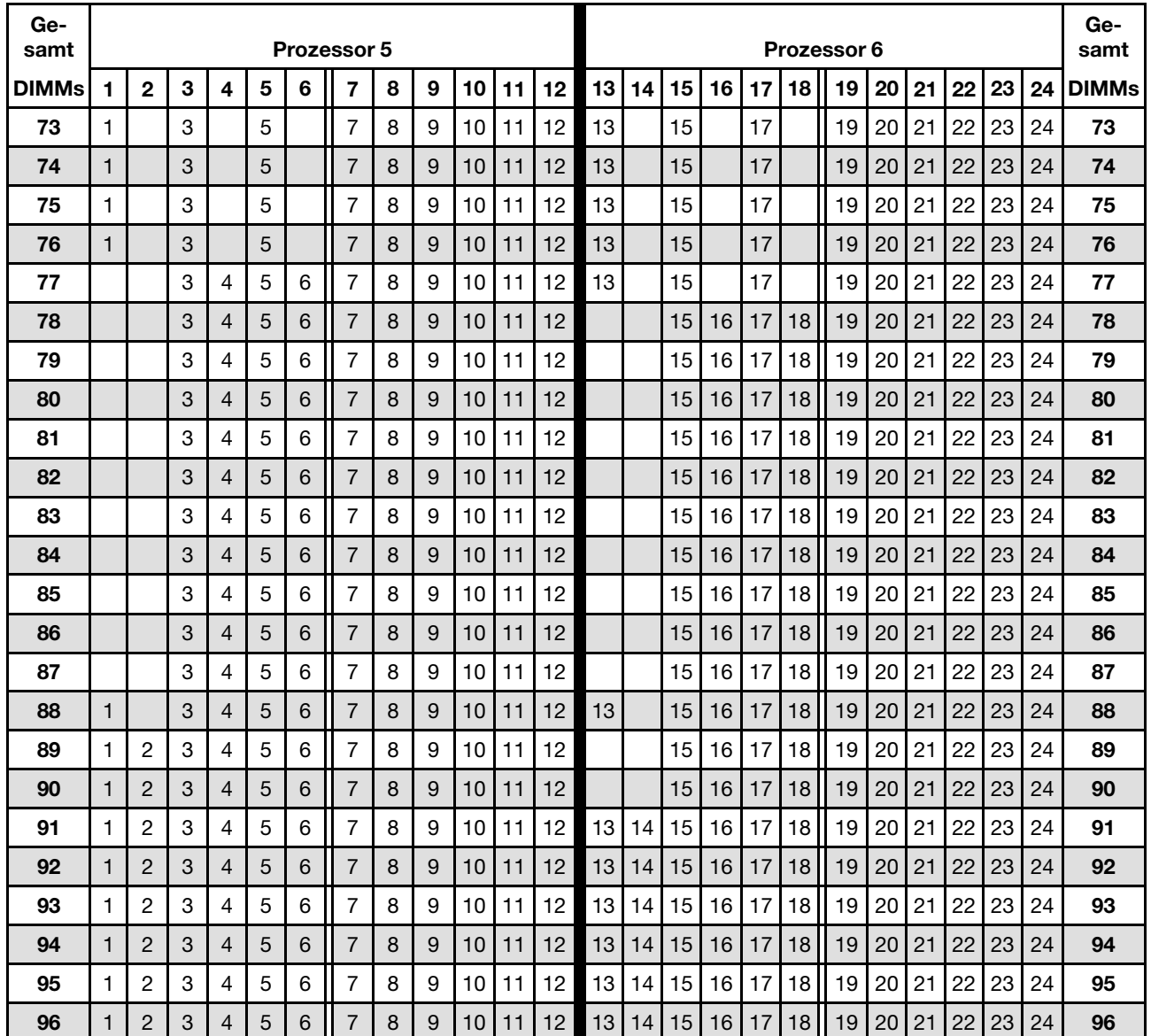

<span id="page-51-0"></span>Tabelle 30. Unabhängiger Modus mit acht Prozessoren (Prozessoren 5 und 6, insgesamt 73 bis 96 DIMMs im Server installiert)

- Prozessor 5 und 6 DIMM-Bestückungsreihenfolgen:
	- [Tabelle 27 "Unabhängiger Modus mit acht Prozessoren \(Prozessoren 5 und 6, insgesamt 8 bis](#page-47-0)  [24 DIMMs im Server installiert\)" auf Seite 44](#page-47-0)
	- [Tabelle 28 "Unabhängiger Modus mit acht Prozessoren \(Prozessoren 5 und 6, insgesamt 25 bis](#page-48-0) [48 DIMMs im Server installiert\)" auf Seite 45](#page-48-0)
	- [Tabelle 29 "Unabhängiger Modus mit acht Prozessoren \(Prozessoren 5 und 6, insgesamt 49 bis](#page-50-0) [72 DIMMs im Server installiert\)" auf Seite 47](#page-50-0)
- Um die DIMMs bei einem System mit 73 bis 96 DIMMS weiter zu belegen:
	- [Tabelle 22 "Unabhängiger Modus mit acht Prozessoren \(Prozessoren 1 und 2, insgesamt 73 bis](#page-38-0) [96 DIMMs im Server installiert\)" auf Seite 35](#page-38-0)
- Tabelle 26 "Unabhängiger Modus mit acht Prozessoren (Prozessoren 3 und 4, insgesamt 73 bis [96 DIMMs im Server installiert\)" auf Seite 42](#page-45-0)
- Tabelle 34 "Unabhängiger Modus mit acht Prozessoren (Prozessoren 7 und 8, insgesamt 73 bis [96 DIMMs im Server installiert\)" auf Seite 55](#page-58-0)

| Ge-<br>samt  |                      |              |   |                         |   |   | Prozessor 7    |   |   |                 |    |    |    |    |    |           |                 |                 | Prozessor 8 |    |    |    |    | Ge-<br>samt      |
|--------------|----------------------|--------------|---|-------------------------|---|---|----------------|---|---|-----------------|----|----|----|----|----|-----------|-----------------|-----------------|-------------|----|----|----|----|------------------|
| <b>DIMMs</b> | $\blacktriangleleft$ | $\mathbf{2}$ | 3 | $\overline{\mathbf{4}}$ | 5 | 6 | $\overline{7}$ | 8 | 9 | 10 <sub>1</sub> | 11 | 12 | 13 | 14 | 15 | <b>16</b> | 17 <sup>1</sup> | 18 <sup>1</sup> | 19          | 20 | 21 | 22 | 23 | 24 DIMMs         |
| 8            |                      |              |   |                         |   |   |                | 8 |   |                 |    |    |    |    |    |           |                 |                 |             | 20 |    |    |    | 8                |
| 9            |                      |              |   |                         |   |   |                | 8 |   |                 |    |    |    |    |    |           |                 |                 |             | 20 |    |    |    | $\boldsymbol{9}$ |
| 10           |                      |              |   |                         |   |   |                | 8 |   |                 |    |    |    |    |    |           |                 |                 |             | 20 |    |    |    | $10$             |
| 11           |                      |              |   |                         |   |   |                | 8 |   |                 |    |    |    |    |    |           |                 |                 |             | 20 |    |    |    | 11               |
| 12           |                      |              |   |                         |   |   |                | 8 |   |                 |    |    |    |    |    |           |                 |                 |             | 20 |    |    |    | 12               |
| 13           |                      |              |   |                         |   |   |                | 8 |   |                 |    |    |    |    |    |           |                 |                 |             | 20 |    |    |    | 13               |
| 14           |                      |              |   |                         |   |   |                | 8 |   |                 |    |    |    |    |    |           |                 |                 |             | 20 |    |    |    | 14               |
| 15           |                      |              |   |                         | 5 |   |                | 8 |   |                 |    |    |    |    |    |           |                 |                 |             | 20 |    |    |    | 15               |
| 16           |                      |              |   |                         | 5 |   |                | 8 |   |                 |    |    |    |    |    |           | 17              |                 |             | 20 |    |    |    | 16               |
| 17           |                      |              |   |                         | 5 |   |                | 8 |   |                 |    |    |    |    |    |           | 17              |                 |             | 20 |    |    |    | 17               |
| 18           |                      |              |   |                         | 5 |   |                | 8 |   |                 |    |    |    |    |    |           | 17              |                 |             | 20 |    |    |    | 18               |
| 19           |                      |              |   |                         | 5 |   |                | 8 |   |                 |    |    |    |    |    |           | 17              |                 |             | 20 |    |    |    | 19               |
| 20           |                      |              |   |                         | 5 |   |                | 8 |   |                 |    |    |    |    |    |           | 17              |                 |             | 20 |    |    |    | 20               |
| 21           |                      |              |   |                         | 5 |   |                | 8 |   |                 |    |    |    |    |    |           | 17              |                 |             | 20 |    |    |    | 21               |
| 22           |                      |              |   |                         | 5 |   |                | 8 |   |                 |    |    |    |    |    |           | 17              |                 |             | 20 |    |    |    | 22               |
| 23           |                      |              |   |                         | 5 |   |                | 8 |   | 10              |    |    |    |    |    |           | 17              |                 |             | 20 |    |    |    | 23               |
| 24           |                      |              |   |                         | 5 |   |                | 8 |   | 10              |    |    |    |    |    |           | 17              |                 |             | 20 |    | 22 |    | 24               |

<span id="page-53-0"></span>Tabelle 31. Unabhängiger Modus mit acht Prozessoren (Prozessoren 7 und 8, insgesamt 8 bis 24 DIMMs im Server installiert)

- Prozessor 7 und 8 DIMM-Bestückungsreihenfolgen:
	- [Tabelle 32 "Unabhängiger Modus mit acht Prozessoren \(Prozessoren 7 und 8, insgesamt 25 bis](#page-54-0) [48 DIMMs im Server installiert\)" auf Seite 51](#page-54-0)
	- [Tabelle 33 "Unabhängiger Modus mit acht Prozessoren \(Prozessoren 7 und 8, insgesamt 49 bis](#page-56-0) [72 DIMMs im Server installiert\)" auf Seite 53](#page-56-0)
	- [Tabelle 34 "Unabhängiger Modus mit acht Prozessoren \(Prozessoren 7 und 8, insgesamt 73 bis](#page-58-0) [96 DIMMs im Server installiert\)" auf Seite 55](#page-58-0)
- So erfolgt die weitere Belegung von DIMMs bei einem System mit 8 bis 24 DIMMS:
	- [Tabelle 19 "Unabhängiger Modus mit acht Prozessoren \(Prozessoren 1 und 2, insgesamt 8 bis](#page-32-0)  [24 DIMMs im Server installiert\)" auf Seite 29](#page-32-0)
	- Tabelle 23 "Unabhängiger Modus mit acht Prozessoren (Prozessoren 3 und 4, insgesamt 8 bis [24 DIMMs im Server installiert\)" auf Seite 37](#page-40-0)
	- Tabelle 27 "Unabhängiger Modus mit acht Prozessoren (Prozessoren 5 und 6, insgesamt 8 bis [24 DIMMs im Server installiert\)" auf Seite 44](#page-47-0)

| Ge-<br>samt  |                |                |   |                         |   |   | Prozessor 7    |   |   |                 |    |    |    |    |    |    |    |    | Prozessor 8 |                 |    |    |    |    | Ge-<br>samt  |
|--------------|----------------|----------------|---|-------------------------|---|---|----------------|---|---|-----------------|----|----|----|----|----|----|----|----|-------------|-----------------|----|----|----|----|--------------|
| <b>DIMMs</b> | $\blacksquare$ | $\overline{2}$ | 3 | $\overline{\mathbf{4}}$ | 5 | 6 | $\overline{7}$ | 8 | 9 | 10 <sup>1</sup> | 11 | 12 | 13 | 14 | 15 | 16 | 17 | 18 | 19          | 20 <sub>1</sub> | 21 | 22 | 23 | 24 | <b>DIMMs</b> |
| 25           |                |                |   |                         | 5 |   |                | 8 |   | 10              |    |    |    |    |    |    | 17 |    |             | 20              |    | 22 |    |    | 25           |
| 26           |                |                |   |                         | 5 |   |                | 8 |   | 10              |    |    |    |    |    |    | 17 |    |             | 20              |    | 22 |    |    | 26           |
| 27           |                |                |   |                         | 5 |   |                | 8 |   | 10              |    |    |    |    |    |    | 17 |    |             | 20              |    | 22 |    |    | 27           |
| 28           |                |                |   |                         | 5 |   |                | 8 |   | 10              |    |    |    |    |    |    | 17 |    |             | 20              |    | 22 |    |    | 28           |
| 29           |                |                |   |                         | 5 |   |                | 8 |   | 10              |    |    |    |    |    |    | 17 |    |             | 20              |    | 22 |    |    | 29           |
| 30           |                |                |   |                         | 5 |   |                | 8 |   | 10              |    |    |    |    |    |    | 17 |    |             | 20              |    | 22 |    |    | 30           |
| 31           |                |                | 3 |                         | 5 |   |                | 8 |   | 10              |    |    |    |    |    |    | 17 |    |             | 20              |    | 22 |    |    | 31           |
| 32           |                |                | 3 |                         | 5 |   |                | 8 |   | 10              |    |    |    |    | 15 |    | 17 |    |             | 20              |    | 22 |    |    | 32           |
| 33           |                |                | 3 |                         | 5 |   |                | 8 |   | 10              |    |    |    |    | 15 |    | 17 |    |             | 20              |    | 22 |    |    | 33           |
| 34           |                |                | 3 |                         | 5 |   |                | 8 |   | 10              |    |    |    |    | 15 |    | 17 |    |             | 20              |    | 22 |    |    | 34           |
| 35           |                |                | 3 |                         | 5 |   |                | 8 |   | 10              |    |    |    |    | 15 |    | 17 |    |             | 20              |    | 22 |    |    | 35           |
| 36           |                |                | 3 |                         | 5 |   |                | 8 |   | 10              |    |    |    |    | 15 |    | 17 |    |             | 20              |    | 22 |    |    | 36           |
| 37           |                |                | 3 |                         | 5 |   |                | 8 |   | 10              |    |    |    |    | 15 |    | 17 |    |             | 20              |    | 22 |    |    | 37           |
| 38           |                |                | 3 |                         | 5 |   |                | 8 |   | 10              |    |    |    |    | 15 |    | 17 |    |             | 20              |    | 22 |    |    | 38           |
| 39           |                |                | 3 |                         | 5 |   |                | 8 |   | 10              |    | 12 |    |    | 15 |    | 17 |    |             | 20              |    | 22 |    |    | 39           |
| 40           |                |                | 3 |                         | 5 |   |                | 8 |   | 10              |    | 12 |    |    | 15 |    | 17 |    |             | 20              |    | 22 |    | 24 | 40           |
| 41           |                |                | 3 |                         | 5 |   |                | 8 |   | 10              |    | 12 |    |    | 15 |    | 17 |    |             | 20              |    | 22 |    | 24 | 41           |
| 42           |                |                | 3 |                         | 5 |   |                | 8 |   | 10              |    | 12 |    |    | 15 |    | 17 |    |             | 20              |    | 22 |    | 24 | 42           |
| 43           |                |                | 3 |                         | 5 |   |                | 8 |   | 10              |    | 12 |    |    | 15 |    | 17 |    |             | 20              |    | 22 |    | 24 | 43           |
| 44           |                |                | 3 |                         | 5 |   |                | 8 |   | 10              |    | 12 |    |    | 15 |    | 17 |    |             | 20              |    | 22 |    | 24 | 44           |
| 45           |                |                | 3 |                         | 5 |   |                | 8 |   | 10              |    | 12 |    |    | 15 |    | 17 |    |             | 20              |    | 22 |    | 24 | 45           |
| 46           |                |                | 3 |                         | 5 |   |                | 8 |   | 10              |    | 12 |    |    | 15 |    | 17 |    |             | 20              |    | 22 |    | 24 | 46           |
| 47           | 1              |                | 3 |                         | 5 |   |                | 8 |   | 10              |    | 12 |    |    | 15 |    | 17 |    |             | 20              |    | 22 |    | 24 | 47           |
| 48           | $\mathbf{1}$   |                | 3 |                         | 5 |   |                | 8 |   | 10              |    | 12 | 13 |    | 15 |    | 17 |    |             | 20              |    | 22 |    | 24 | 48           |

<span id="page-54-0"></span>Tabelle 32. Unabhängiger Modus mit acht Prozessoren (Prozessoren 7 und 8, insgesamt 25 bis 48 DIMMs im Server installiert)

- Prozessor 7 und 8 DIMM-Bestückungsreihenfolgen:
	- [Tabelle 31 "Unabhängiger Modus mit acht Prozessoren \(Prozessoren 7 und 8, insgesamt 8 bis](#page-53-0) [24 DIMMs im Server installiert\)" auf Seite 50](#page-53-0)
	- [Tabelle 33 "Unabhängiger Modus mit acht Prozessoren \(Prozessoren 7 und 8, insgesamt 49 bis](#page-56-0)  [72 DIMMs im Server installiert\)" auf Seite 53](#page-56-0)
	- [Tabelle 34 "Unabhängiger Modus mit acht Prozessoren \(Prozessoren 7 und 8, insgesamt 73 bis](#page-58-0)  [96 DIMMs im Server installiert\)" auf Seite 55](#page-58-0)
- Um die DIMMs bei einem System mit 25 bis 48 DIMMS weiter zu belegen:
	- [Tabelle 20 "Unabhängiger Modus mit acht Prozessoren \(Prozessoren 1 und 2, insgesamt 25 bis](#page-34-0)  [48 DIMMs im Server installiert\)" auf Seite 31](#page-34-0)
	- Tabelle 24 "Unabhängiger Modus mit acht Prozessoren (Prozessoren 3 und 4, insgesamt 25 bis [48 DIMMs im Server installiert\)" auf Seite 38](#page-41-0)
	- Tabelle 28 "Unabhängiger Modus mit acht Prozessoren (Prozessoren 5 und 6, insgesamt 25 bis [48 DIMMs im Server installiert\)" auf Seite 45](#page-48-0)

| Ge-<br>samt  |              |             |   |                         |   |   | Prozessor 7    |   |   |                 |    |    |    |    |    |    |    |    | Prozessor 8 |    |    |    |    |    | Ge-<br>samt  |
|--------------|--------------|-------------|---|-------------------------|---|---|----------------|---|---|-----------------|----|----|----|----|----|----|----|----|-------------|----|----|----|----|----|--------------|
| <b>DIMMs</b> | 1            | $\mathbf 2$ | 3 | $\overline{\mathbf{4}}$ | 5 | 6 | $\overline{7}$ | 8 | 9 | 10 <sup>1</sup> | 11 | 12 | 13 | 14 | 15 | 16 | 17 | 18 | 19          | 20 | 21 | 22 | 23 | 24 | <b>DIMMs</b> |
| 49           | 1.           |             | 3 |                         | 5 |   |                | 8 |   | 10              |    | 12 | 13 |    | 15 |    | 17 |    |             | 20 |    | 22 |    | 24 | 49           |
| 50           | $\mathbf{1}$ |             | 3 |                         | 5 |   |                | 8 |   | 10              |    | 12 | 13 |    | 15 |    | 17 |    |             | 20 |    | 22 |    | 24 | 50           |
| 51           | 1            |             | 3 |                         | 5 |   |                | 8 |   | 10              |    | 12 | 13 |    | 15 |    | 17 |    |             | 20 |    | 22 |    | 24 | 51           |
| 52           | $\mathbf{1}$ |             | 3 |                         | 5 |   |                | 8 |   | 10              |    | 12 | 13 |    | 15 |    | 17 |    |             | 20 |    | 22 |    | 24 | 52           |
| 53           | 1            |             | 3 |                         | 5 |   |                | 8 |   | 10              |    | 12 | 13 |    | 15 |    | 17 |    |             | 20 |    | 22 |    | 24 | 53           |
| 54           | $\mathbf{1}$ |             | 3 |                         | 5 |   |                | 8 |   | 10              |    | 12 | 13 |    | 15 |    | 17 |    |             | 20 |    | 22 |    | 24 | 54           |
| 55           | 1            |             | 3 |                         | 5 |   | $\overline{7}$ | 8 | 9 | 10              |    |    | 13 |    | 15 |    | 17 |    |             | 20 |    | 22 |    | 24 | 55           |
| 56           | $\mathbf{1}$ |             | 3 |                         | 5 |   | $\overline{7}$ | 8 | 9 | 10              |    |    | 13 |    | 15 |    | 17 |    | 19          | 20 | 21 | 22 |    |    | 56           |
| 57           | 1.           |             | 3 |                         | 5 |   | $\overline{7}$ | 8 | 9 | 10              |    |    | 13 |    | 15 |    | 17 |    | 19          | 20 | 21 | 22 |    |    | 57           |
| 58           | $\mathbf{1}$ |             | 3 |                         | 5 |   | $\overline{7}$ | 8 | 9 | 10              |    |    | 13 |    | 15 |    | 17 |    | 19          | 20 | 21 | 22 |    |    | 58           |
| 59           | 1            |             | 3 |                         | 5 |   | $\overline{7}$ | 8 | 9 | 10              |    |    | 13 |    | 15 |    | 17 |    | 19          | 20 | 21 | 22 |    |    | 59           |
| 60           | $\mathbf{1}$ |             | 3 |                         | 5 |   | $\overline{7}$ | 8 | 9 | 10              |    |    | 13 |    | 15 |    | 17 |    | 19          | 20 | 21 | 22 |    |    | 60           |
| 61           | 1            |             | 3 |                         | 5 |   | $\overline{7}$ | 8 | 9 | 10              |    |    | 13 |    | 15 |    | 17 |    | 19          | 20 | 21 | 22 |    |    | 61           |
| 62           | $\mathbf{1}$ |             | 3 |                         | 5 |   | $\overline{7}$ | 8 | 9 | 10              |    |    | 13 |    | 15 |    | 17 |    | 19          | 20 | 21 | 22 |    |    | 62           |
| 63           |              |             | 3 | $\overline{4}$          | 5 | 6 | 7              | 8 | 9 | 10              |    |    | 13 |    | 15 |    | 17 |    | 19          | 20 | 21 | 22 |    |    | 63           |
| 64           |              |             | 3 | 4                       | 5 | 6 | $\overline{7}$ | 8 | 9 | 10              |    |    |    |    | 15 | 16 | 17 | 18 | 19          | 20 | 21 | 22 |    |    | 64           |
| 65           |              |             | 3 | 4                       | 5 | 6 | 7              | 8 | 9 | 10              |    |    |    |    | 15 | 16 | 17 | 18 | 19          | 20 | 21 | 22 |    |    | 65           |
| 66           |              |             | 3 | 4                       | 5 | 6 | $\overline{7}$ | 8 | 9 | 10              |    |    |    |    | 15 | 16 | 17 | 18 | 19          | 20 | 21 | 22 |    |    | 66           |
| 67           |              |             | 3 | 4                       | 5 | 6 | $\overline{7}$ | 8 | 9 | 10              |    |    |    |    | 15 | 16 | 17 | 18 | 19          | 20 | 21 | 22 |    |    | 67           |
| 68           |              |             | 3 | 4                       | 5 | 6 | 7              | 8 | 9 | 10              |    |    |    |    | 15 | 16 | 17 | 18 | 19          | 20 | 21 | 22 |    |    | 68           |
| 69           |              |             | 3 | 4                       | 5 | 6 | 7              | 8 | 9 | 10              |    |    |    |    | 15 | 16 | 17 | 18 | 19          | 20 | 21 | 22 |    |    | 69           |
| 70           |              |             | 3 | 4                       | 5 | 6 | $\overline{7}$ | 8 | 9 | 10              |    |    |    |    | 15 | 16 | 17 | 18 | 19          | 20 | 21 | 22 |    |    | 70           |
| 71           | 1            |             | 3 |                         | 5 |   | 7              | 8 | 9 | 10              | 11 | 12 |    |    | 15 | 16 | 17 | 18 | 19          | 20 | 21 | 22 |    |    | 71           |
| 72           | $\mathbf{1}$ |             | 3 |                         | 5 |   | $\overline{7}$ | 8 | 9 | 10              | 11 | 12 | 13 |    | 15 |    | 17 |    | 19          | 20 | 21 | 22 | 23 | 24 | 72           |

<span id="page-56-0"></span>Tabelle 33. Unabhängiger Modus mit acht Prozessoren (Prozessoren 7 und 8, insgesamt 49 bis 72 DIMMs im Server installiert)

- Prozessor 7 und 8 DIMM-Bestückungsreihenfolgen:
	- [Tabelle 31 "Unabhängiger Modus mit acht Prozessoren \(Prozessoren 7 und 8, insgesamt 8 bis](#page-53-0) [24 DIMMs im Server installiert\)" auf Seite 50](#page-53-0)
	- [Tabelle 32 "Unabhängiger Modus mit acht Prozessoren \(Prozessoren 7 und 8, insgesamt 25 bis](#page-54-0)  [48 DIMMs im Server installiert\)" auf Seite 51](#page-54-0)
	- [Tabelle 34 "Unabhängiger Modus mit acht Prozessoren \(Prozessoren 7 und 8, insgesamt 73 bis](#page-58-0)  [96 DIMMs im Server installiert\)" auf Seite 55](#page-58-0)
- Um die DIMMs bei einem System mit 49 bis 72 DIMMS weiter zu belegen:
	- [Tabelle 21 "Unabhängiger Modus mit acht Prozessoren \(Prozessoren 1 und 2, insgesamt 49 bis](#page-36-0)  [72 DIMMs im Server installiert\)" auf Seite 33](#page-36-0)
	- Tabelle 25 "Unabhängiger Modus mit acht Prozessoren (Prozessoren 3 und 4, insgesamt 49 bis [72 DIMMs im Server installiert\)" auf Seite 40](#page-43-0)
	- Tabelle 29 "Unabhängiger Modus mit acht Prozessoren (Prozessoren 5 und 6, insgesamt 49 bis [72 DIMMs im Server installiert\)" auf Seite 47](#page-50-0)

| Ge-<br>samt  |              |                |   |   |   |   | <b>Prozessor 7</b> |   |   |    |    |                   |    |    |    |    |    | Prozessor 8 |    |    |    |    |    |    | Ge-<br>samt  |
|--------------|--------------|----------------|---|---|---|---|--------------------|---|---|----|----|-------------------|----|----|----|----|----|-------------|----|----|----|----|----|----|--------------|
| <b>DIMMs</b> | 1            | $\mathbf{2}$   | 3 | 4 | 5 | 6 | $\overline{7}$     | 8 | 9 | 10 | 11 | 12                | 13 | 14 | 15 | 16 | 17 | 18          | 19 | 20 | 21 | 22 | 23 | 24 | <b>DIMMs</b> |
| 73           | 1            |                | 3 |   | 5 |   | 7                  | 8 | 9 | 10 | 11 | 12                | 13 |    | 15 |    | 17 |             | 19 | 20 | 21 | 22 | 23 | 24 | 73           |
| 74           | $\mathbf{1}$ |                | 3 |   | 5 |   | $\overline{7}$     | 8 | 9 | 10 | 11 | 12                | 13 |    | 15 |    | 17 |             | 19 | 20 | 21 | 22 | 23 | 24 | 74           |
| 75           | 1            |                | 3 |   | 5 |   | $\overline{7}$     | 8 | 9 | 10 | 11 | 12                | 13 |    | 15 |    | 17 |             | 19 | 20 | 21 | 22 | 23 | 24 | 75           |
| 76           | $\mathbf{1}$ |                | 3 |   | 5 |   | 7                  | 8 | 9 | 10 | 11 | 12                | 13 |    | 15 |    | 17 |             | 19 | 20 | 21 | 22 | 23 | 24 | 76           |
| 77           | 1            |                | 3 |   | 5 |   | $\overline{7}$     | 8 | 9 | 10 | 11 | 12                | 13 |    | 15 |    | 17 |             | 19 | 20 | 21 | 22 | 23 | 24 | 77           |
| 78           | $\mathbf{1}$ |                | 3 |   | 5 |   | $\overline{7}$     | 8 | 9 | 10 | 11 | 12                | 13 |    | 15 |    | 17 |             | 19 | 20 | 21 | 22 | 23 | 24 | 78           |
| 79           |              |                | 3 | 4 | 5 | 6 | $\overline{7}$     | 8 | 9 | 10 | 11 | 12                | 13 |    | 15 |    | 17 |             | 19 | 20 | 21 | 22 | 23 | 24 | 79           |
| 80           |              |                | 3 | 4 | 5 | 6 | $\overline{7}$     | 8 | 9 | 10 | 11 | 12                |    |    | 15 | 16 | 17 | 18          | 19 | 20 | 21 | 22 | 23 | 24 | 80           |
| 81           |              |                | 3 | 4 | 5 | 6 | $\overline{7}$     | 8 | 9 | 10 | 11 | 12                | 13 |    | 15 |    | 17 |             | 19 | 20 | 21 | 22 | 23 | 24 | 81           |
| 82           |              |                | 3 | 4 | 5 | 6 | $\overline{7}$     | 8 | 9 | 10 | 11 | 12                |    |    | 15 | 16 | 17 | 18          | 19 | 20 | 21 | 22 | 23 | 24 | 82           |
| 83           |              |                | 3 | 4 | 5 | 6 | 7                  | 8 | 9 | 10 | 11 | 12                | 13 |    | 15 |    | 17 |             | 19 | 20 | 21 | 22 | 23 | 24 | 83           |
| 84           |              |                | 3 | 4 | 5 | 6 | $\overline{7}$     | 8 | 9 | 10 | 11 | 12                |    |    | 15 | 16 | 17 | 18          | 19 | 20 | 21 | 22 | 23 | 24 | 84           |
| 85           |              |                | 3 | 4 | 5 | 6 | 7                  | 8 | 9 | 10 | 11 | 12                | 13 |    | 15 |    | 17 |             | 19 | 20 | 21 | 22 | 23 | 24 | 85           |
| 86           |              |                | 3 | 4 | 5 | 6 | $\overline{7}$     | 8 | 9 | 10 | 11 | 12                |    |    | 15 | 16 | 17 | 18          | 19 | 20 | 21 | 22 | 23 | 24 | 86           |
| 87           |              |                | 3 | 4 | 5 | 6 | 7                  | 8 | 9 | 10 | 11 | 12                | 13 |    | 15 |    | 17 |             | 19 | 20 | 21 | 22 | 23 | 24 | 87           |
| 88           | $\mathbf{1}$ |                | 3 | 4 | 5 | 6 | $\overline{7}$     | 8 | 9 | 10 | 11 | 12                | 13 |    | 15 | 16 | 17 | 18          | 19 | 20 | 21 | 22 | 23 | 24 | 88           |
| 89           |              |                | 3 | 4 | 5 | 6 | $\overline{7}$     | 8 | 9 | 10 | 11 | 12                | 13 |    | 15 |    | 17 |             | 19 | 20 | 21 | 22 | 23 | 24 | 89           |
| 90           |              |                | 3 | 4 | 5 | 6 | 7                  | 8 | 9 | 10 | 11 | $12 \overline{ }$ |    |    | 15 | 16 | 17 | 18          | 19 | 20 | 21 | 22 | 23 | 24 | 90           |
| 91           |              |                | 3 | 4 | 5 | 6 | $\overline{7}$     | 8 | 9 | 10 | 11 | 12                | 13 |    | 15 |    | 17 |             | 19 | 20 | 21 | 22 | 23 | 24 | 91           |
| 92           |              |                | 3 | 4 | 5 | 6 | 7                  | 8 | 9 | 10 | 11 | 12                |    |    | 15 | 16 | 17 | 18          | 19 | 20 | 21 | 22 | 23 | 24 | 92           |
| 93           | 1            | $\overline{2}$ | 3 | 4 | 5 | 6 | $\overline{7}$     | 8 | 9 | 10 | 11 | 12                | 13 |    | 15 |    | 17 |             | 19 | 20 | 21 | 22 | 23 | 24 | 93           |
| 94           | $\mathbf{1}$ | $\overline{2}$ | 3 | 4 | 5 | 6 | $\overline{7}$     | 8 | 9 | 10 | 11 | 12                |    |    | 15 | 16 | 17 | 18          | 19 | 20 | 21 | 22 | 23 | 24 | 94           |
| 95           | $\mathbf{1}$ | 2              | 3 | 4 | 5 | 6 | 7                  | 8 | 9 | 10 | 11 | 12                | 13 |    | 15 | 16 | 17 | 18          | 19 | 20 | 21 | 22 | 23 | 24 | 95           |
| 96           | $\mathbf{1}$ | 2              | 3 | 4 | 5 | 6 | $\overline{7}$     | 8 | 9 | 10 | 11 | 12                | 13 | 14 | 15 | 16 | 17 | 18          | 19 | 20 | 21 | 22 | 23 | 24 | 96           |

<span id="page-58-0"></span>Tabelle 34. Unabhängiger Modus mit acht Prozessoren (Prozessoren 7 und 8, insgesamt 73 bis 96 DIMMs im Server installiert)

- Prozessor 7 und 8 DIMM-Bestückungsreihenfolgen:
	- [Tabelle 31 "Unabhängiger Modus mit acht Prozessoren \(Prozessoren 7 und 8, insgesamt 8 bis](#page-53-0) [24 DIMMs im Server installiert\)" auf Seite 50](#page-53-0)
	- [Tabelle 32 "Unabhängiger Modus mit acht Prozessoren \(Prozessoren 7 und 8, insgesamt 25 bis](#page-54-0)  [48 DIMMs im Server installiert\)" auf Seite 51](#page-54-0)
	- Tabelle 33 "Unabhängiger Modus mit acht Prozessoren (Prozessoren 7 und 8, insgesamt 49 bis [72 DIMMs im Server installiert\)" auf Seite 53](#page-56-0)
- Um die DIMMs bei einem System mit 73 bis 96 DIMMS weiter zu belegen:
	- [Tabelle 22 "Unabhängiger Modus mit acht Prozessoren \(Prozessoren 1 und 2, insgesamt 73 bis](#page-38-0)  [96 DIMMs im Server installiert\)" auf Seite 35](#page-38-0)
	- [Tabelle 26 "Unabhängiger Modus mit acht Prozessoren \(Prozessoren 3 und 4, insgesamt 73 bis](#page-45-0)  [96 DIMMs im Server installiert\)" auf Seite 42](#page-45-0)
	- Tabelle 30 "Unabhängiger Modus mit acht Prozessoren (Prozessoren 5 und 6, insgesamt 73 bis [96 DIMMs im Server installiert\)" auf Seite 48](#page-51-0)

#### Speicherspiegelung

Der Speicherspiegelungsmodus bietet eine vollständige Speicherredundanz, während gleichzeitig die gesamte Systemspeicherkapazität um die Hälfte verringert wird. Speicherkanäle werden in Paaren gruppiert, wobei jeder Kanal dieselben Daten empfängt. Wenn ein Fehler auftritt, schaltet der Speichercontroller von den DIMMs auf dem primären Kanal auf die DIMMs auf dem Ausweichkanal. Die DIMM-Installationsreihenfolge für die Speicherspiegelung variiert basierend auf der Anzahl an Prozessoren und DIMMs, die im Server installiert sind.

Richtlinien für die Speicherspiegelung:

- Die Speicherspiegelung reduziert den maximal verfügbaren Speicher auf die Hälfte des installierten Speichers. Wenn im Server z. B. 64 GB Speicher installiert sind, sind bei Verwendung der Speicherspiegelung nur 32 GB Speicher adressierbar.
- DIMMs werden für jeden Prozessor paarweise installiert. Jedes DIMM eines Paares muss die identische Größe und Architektur besitzen.
- DIMMs auf den einzelnen Speicherkanälen müssen die gleiche Dichte haben.
- Wenn zwei Speicherkanäle über DIMMs verfügen, erfolgt das Spiegeln über zwei DIMMs (Kanäle 0/1 enthalten beide die primären/sekundären Speichercaches).
- Wenn drei Speicherkanäle über DIMMs verfügen, erfolgt das Spiegeln über alle drei DIMMs (Kanäle 0/1, Kanäle 1/2 und Kanäle 2/0 enthalten alle die primären/sekundären Speichercaches).

| D73<br>$\begin{array}{c} \Pi \ \Pi \ \Pi \ \Pi \ \Pi \ \Pi \end{array}$      | CPU <sub>7</sub> | ,,,,,,,,,,,,,  | CPU <sub>8</sub> | D <sub>96</sub><br>.  |
|------------------------------------------------------------------------------|------------------|----------------|------------------|-----------------------|
| D49<br>100000                                                                | CPU <sub>5</sub> | ,,,,,,,,,,,,,, | CPU <sub>6</sub> | D72<br>1111111        |
| D <sub>25</sub><br>nnnnn                                                     | CPU <sub>3</sub> | nnnnnnnnnn     | CPU <sub>4</sub> | D48<br>nnn<br>пn      |
| D1<br>$\begin{array}{c} \Pi \ \Pi \ \Pi \ \Pi \ \Pi \ \Pi \ \Pi \end{array}$ | CPU <sub>1</sub> | . <u>.</u>     | CPU <sub>2</sub> | D24<br>nn n<br>$\Box$ |

Abbildung 3. Layout für Prozessoren und Speichermodule

Die DIMM-Bestückungsreihenfolgen für die Speicherspiegelung für sämtliche unterstützten Prozessorkonfigurationen werden in einem der folgenden Abschnitte gezeigt:

- ["Installationsreihenfolge: Speicherspiegelung mit zwei Prozessoren" auf Seite 58](#page-61-0)
- ["Installationsreihenfolge: Speicherspiegelung mit drei Prozessoren" auf Seite 59](#page-62-0)
- ["Installationsreihenfolge: Speicherspiegelung mit vier Prozessoren" auf Seite 64](#page-67-0)
- ["Installationsreihenfolge: Speicherspiegelung mit sechs Prozessoren" auf Seite 68](#page-71-0)
- ["Installationsreihenfolge: Speicherspiegelung mit acht Prozessoren" auf Seite 81](#page-84-0)

Weitere Informationen zum Konfigurieren von Speichereinstellungen, einschließlich Informationen zum Aktivieren der Speicherspiegelung, finden Sie im Abschnitt "Speicherkonfiguration" im ThinkSystem SR950 Konfigurationshandbuch.

## <span id="page-61-0"></span>Installationsreihenfolge: Speicherspiegelung mit zwei Prozessoren

Installationsreihenfolge für Speichermodule für die Speicherspiegelung mit zwei im Server installierten Prozessoren.

In der folgenden Tabelle ist die DIMM-Bestückungsreihenfolge für die Speicherspiegelung dargestellt, wenn zwei Prozessoren installiert sind.

• Prozessoren 1 und 2 sind in der unteren Systemplatine im unteren Einbaurahmen installiert.

Anmerkung: Wenn Sie bei einem Hauptspeicherupgrade einen oder mehrere DIMMs hinzufügen, müssen Sie möglicherweise, andere bereits installierte DIMMs an neue Positionen verlegen.

| Ge-<br>samt    |              |                |   |                |   |                | <b>Prozessor 1</b>                                                      |   |   |    |    |    |    |    |    |                 |                 |                                                                                                    | Ge-<br>19<br>20<br>21<br>22<br>23<br>24<br>22<br>20<br>22<br>20<br>20<br>22<br>24<br>20<br>22<br>24<br>22<br>20<br>20<br>22<br>24<br>20<br>22<br>24<br>20<br>22<br>22<br>20<br>19<br>21<br>20<br>22<br>22<br>24<br>20<br>19<br>21<br>22<br>20<br>19<br>20<br>21<br>22<br>19<br>21<br>22<br>23<br>24<br>20<br>20<br>21<br>22<br>19<br>19<br>20<br>21<br>22<br>23<br>24<br>wird nicht unterstützt. |    |    |    |    |    |                         |  |  |  |  |  |  |
|----------------|--------------|----------------|---|----------------|---|----------------|-------------------------------------------------------------------------|---|---|----|----|----|----|----|----|-----------------|-----------------|----------------------------------------------------------------------------------------------------|----------------------------------------------------------------------------------------------------|----|----|----|----|----|-------------------------|--|--|--|--|--|--|
| <b>DIMMs</b>   | 1.           | $\overline{2}$ | 3 | 4              | 5 | 6              | $\overline{7}$                                                          | 8 | 9 | 10 | 11 | 12 | 13 | 14 |    | 15 16           | 17 <sup>1</sup> | 18                                                                                                    |                                                                                                    |    |    |    |    |    | <b>DIMMs</b>            |  |  |  |  |  |  |
| 4              |              |                |   |                |   |                |                                                                         | 8 |   | 10 |    |    |    |    |    |                 |                 |                                                                                                    |                                                                                                    |    |    |    |    |    | 4                       |  |  |  |  |  |  |
| 5              |              |                |   |                |   |                |                                                                         | 8 |   | 10 |    | 12 |    |    |    |                 |                 |                                                                                                    |                                                                                                    |    |    |    |    |    | 5                       |  |  |  |  |  |  |
| 6              |              |                |   |                |   |                |                                                                         | 8 |   | 10 |    | 12 |    |    |    |                 |                 |                                                                                                    |                                                                                                    |    |    |    |    |    | 6                       |  |  |  |  |  |  |
| $\overline{7}$ |              |                | 3 |                | 5 |                |                                                                         | 8 |   | 10 |    |    |    |    |    |                 |                 |                                                                                                    |                                                                                                    |    |    |    |    |    | $\overline{\mathbf{r}}$ |  |  |  |  |  |  |
| 8              |              |                | 3 |                | 5 |                |                                                                         | 8 |   | 10 |    |    |    |    | 15 |                 | 17              |                                                                                                    |                                                                                                    |    |    |    |    |    | 8                       |  |  |  |  |  |  |
| 9              | 1            |                | 3 |                | 5 |                |                                                                         | 8 |   | 10 |    | 12 |    |    |    |                 |                 |                                                                                                    |                                                                                                    |    |    |    |    |    | 9                       |  |  |  |  |  |  |
| 10             | $\mathbf{1}$ |                | 3 |                | 5 |                |                                                                         | 8 |   | 10 |    | 12 |    |    | 15 |                 | 17              |                                                                                                    |                                                                                                    |    |    |    |    |    | 10                      |  |  |  |  |  |  |
| 11             |              |                |   |                |   |                | 11-DIMM-Konfiguration mit Speicherspiegelung<br>wird nicht unterstützt. |   |   |    |    |    |    |    |    |                 |                 | <b>Prozessor 2</b><br>samt<br>11<br>11-DIMM-Konfiguration mit Speicherspiegelung<br>wird nicht unterstützt.<br>12<br>13<br>18<br>14<br>15<br>18<br>16<br>18<br>17<br>18<br>19-DIMM-Konfiguration mit Speicherspiegelung<br>19<br>wird nicht unterstützt.<br>$17$ 18<br>20<br>21<br>22-DIMM-Konfiguration mit Speicherspiegelung<br>22<br>wird nicht unterstützt.<br>23<br>23-DIMM-Konfiguration mit Speicherspiegelung |                                                                                                    |    |    |    |    |    |                         |  |  |  |  |  |  |
| 12             | $\mathbf{1}$ |                | 3 |                | 5 |                |                                                                         | 8 |   | 10 |    | 12 | 13 |    | 15 |                 | 17              |                                                                                                    |                                                                                                    |    |    |    |    |    |                         |  |  |  |  |  |  |
| 13             | 1            |                | 3 |                | 5 |                | $\overline{7}$                                                          | 8 | 9 | 10 | 11 | 12 |    |    | 15 |                 | 17              |                                                                                                    |                                                                                                    |    |    |    |    |    |                         |  |  |  |  |  |  |
| 14             | $\mathbf{1}$ |                | 3 |                | 5 |                |                                                                         | 8 |   | 10 |    | 12 |    |    | 15 | 16              | 17              |                                                                                                    |                                                                                                    |    |    |    |    |    |                         |  |  |  |  |  |  |
| 15             | 1            |                | 3 |                | 5 |                | $\overline{7}$                                                          | 8 | 9 | 10 | 11 | 12 | 13 |    | 15 |                 | 17              |                                                                                                    |                                                                                                    |    |    |    |    |    |                         |  |  |  |  |  |  |
| 16             |              |                | 3 | $\overline{4}$ | 5 | $6\phantom{1}$ | $\overline{7}$                                                          | 8 | 9 | 10 |    |    |    |    | 15 | 16              | 17              |                                                                                                    |                                                                                                    |    |    |    |    |    |                         |  |  |  |  |  |  |
| 17             | 1            |                | 3 |                | 5 |                | $\overline{7}$                                                          | 8 | 9 | 10 | 11 | 12 |    |    | 15 | 16              | 17              |                                                                                                    |                                                                                                    |    |    |    |    |    |                         |  |  |  |  |  |  |
| 18             | $\mathbf{1}$ |                | 3 |                | 5 |                | $\overline{7}$                                                          | 8 | 9 | 10 | 11 | 12 | 13 |    | 15 |                 | 17              |                                                                                                    |                                                                                                    |    |    |    |    |    |                         |  |  |  |  |  |  |
| 19             |              |                |   |                |   |                | 19-DIMM-Konfiguration mit Speicherspiegelung<br>wird nicht unterstützt. |   |   |    |    |    |    |    |    |                 |                 |                                                                                                    |                                                                                                    |    |    |    |    |    |                         |  |  |  |  |  |  |
| 20             | $\mathbf{1}$ | $\overline{2}$ | 3 | 4              | 5 | 6              | $\overline{7}$                                                          | 8 | 9 | 10 | 11 | 12 |    |    | 15 | 16              |                 |                                                                                                    |                                                                                                    |    |    |    |    |    |                         |  |  |  |  |  |  |
| 21             | 1            | $\overline{2}$ | 3 | 4              | 5 | 6              | $\overline{7}$                                                          | 8 | 9 | 10 | 11 | 12 | 13 |    | 15 |                 | 17              |                                                                                                    |                                                                                                    |    |    |    |    |    |                         |  |  |  |  |  |  |
| 22             |              |                |   |                |   |                | 22-DIMM-Konfiguration mit Speicherspiegelung<br>wird nicht unterstützt. |   |   |    |    |    |    |    |    |                 |                 |                                                                                                    |                                                                                                    |    |    |    |    |    |                         |  |  |  |  |  |  |
| 23             |              |                |   |                |   |                | 23-DIMM-Konfiguration mit Speicherspiegelung<br>wird nicht unterstützt. |   |   |    |    |    |    |    |    |                 |                 |                                                                                                    |                                                                                                    |    |    |    |    |    |                         |  |  |  |  |  |  |
| 24             |              | $\overline{2}$ | 3 | 4              | 5 | 6              | 7                                                                       | 8 | 9 | 10 | 11 | 12 | 13 | 14 | 15 | 16 <sub>1</sub> | 17 <sup>1</sup> | 18 <sup>1</sup>                                                                                                    | 19                                                                                                    | 20 | 21 | 22 | 23 | 24 | 24                      |  |  |  |  |  |  |

Tabelle 35. Speicherspiegelung mit zwei Prozessoren, insgesamt 4 bis 24 DIMMs im Server installiert.

## <span id="page-62-0"></span>Installationsreihenfolge: Speicherspiegelung mit drei Prozessoren

Installationsreihenfolge für Speichermodule für die Speicherspiegelung mit drei im Server installierten Prozessoren.

In den folgenden Tabellen ist die DIMM-Bestückungsreihenfolge für die Speicherspiegelung dargestellt, wenn drei Prozessoren installiert sind.

- Prozessoren 1 und 2 sind in der unteren Systemplatine im unteren Einbaurahmen installiert.
- Prozessor 3 ist in der oberen Systemplatine des unteren Einbaurahmens oder auf dem oberen Einbaurahmen (Prozessorsteckplatz 4 oder Prozessorsteckplatz 6) installiert.

Anmerkung: Wenn Sie bei einem Hauptspeicherupgrade einen oder mehrere DIMMs hinzufügen, müssen Sie möglicherweise andere bereits installierte DIMMs an neue Positionen verlegen.

<span id="page-62-1"></span>Tabelle 36. Speicherspiegelungsfunktion mit drei Prozessoren (Prozessoren 1 und 2, insgesamt 6 bis 24 DIMMs im Server installiert)

| Ge-<br>samt  |              |              |   |   |   |   | <b>Prozessor 1</b>                                                      |   |   |    |                                                                                                    |                 |        |    |                 |      | <b>Prozessor 2</b><br>22<br>$16$   17<br>18<br>19<br>20 <sub>1</sub><br>21<br>23<br>24<br>22<br>20<br>22<br>20<br>22<br>20<br>24<br>22<br>24<br>20<br>22<br>24<br>20<br>22<br>20<br>17<br>22<br>17<br>20<br>wird nicht unterstützt.<br>22<br>20<br>17<br>22<br>17<br>20<br>24<br>22<br>17<br>20<br>wird nicht unterstützt.<br>22<br>24<br>20<br>17<br>wird nicht unterstützt.<br>22<br>24<br>20<br>17<br>wird nicht unterstützt.<br>22<br>$20$   21<br>$16$   17<br>18<br>l 19<br>23-DIMM-Konfiguration mit Speicherspiegelung |    |                                                       |  |  |    |  |  |                |  |  |  |  |  |  |
|--------------|--------------|--------------|---|---|---|---|-------------------------------------------------------------------------|---|---|----|----------------------------------------------------------------------------------------------------|-----------------|--------|----|-----------------|------|----------------------------------------------------------------------------------------------------|----|-------------------------------------------------------|--|--|----|--|--|----------------|--|--|--|--|--|--|
| <b>DIMMs</b> |              | $\mathbf{2}$ | 3 | 4 | 5 | 6 | $\overline{7}$                                                          | 8 | 9 | 10 | 11                                                                                                    | 12              | l 13 l | 14 | 15 <sup>1</sup> |      |                                                                                                    |    |                                                       |  |  |    |  |  | <b>DIMMs</b>   |  |  |  |  |  |  |
| 6            |              |              |   |   |   |   |                                                                         | 8 |   | 10 |                                                                                                    |                 |        |    |                 |      |                                                                                                    |    |                                                       |  |  |    |  |  | 6              |  |  |  |  |  |  |
| 7            |              |              |   |   |   |   |                                                                         | 8 |   | 10 |                                                                                                    | 12 <sup>°</sup> |        |    |                 |      |                                                                                                    |    |                                                       |  |  |    |  |  | $\overline{7}$ |  |  |  |  |  |  |
| 8            |              |              |   |   |   |   |                                                                         | 8 |   | 10 |                                                                                                    | 12              |        |    |                 |      |                                                                                                    |    |                                                       |  |  |    |  |  | 8              |  |  |  |  |  |  |
| 9            |              |              |   |   |   |   |                                                                         | 8 |   | 10 |                                                                                                    | 12              |        |    |                 |      |                                                                                                    |    |                                                       |  |  |    |  |  | 9              |  |  |  |  |  |  |
| 10           |              |              | 3 |   | 5 |   |                                                                         | 8 |   | 10 |                                                                                                    |                 |        |    |                 |      |                                                                                                    |    |                                                       |  |  |    |  |  | 10             |  |  |  |  |  |  |
| 11           |              |              | 3 |   | 5 |   |                                                                         | 8 |   | 10 |                                                                                                    |                 |        |    | 15              |      |                                                                                                    |    |                                                       |  |  |    |  |  | 11             |  |  |  |  |  |  |
| 12           |              |              | 3 |   | 5 |   |                                                                         | 8 |   | 10 |                                                                                                    |                 |        |    | 15              |      |                                                                                                    |    |                                                       |  |  |    |  |  | 12             |  |  |  |  |  |  |
| 13           |              |              |   |   |   |   | wird nicht unterstützt.                                                 |   |   |    |                                                                                                    |                 |        |    |                 |      | 13<br>14<br>15<br>16<br>17                                                                                                    |    |                                                       |  |  |    |  |  |                |  |  |  |  |  |  |
| 14           | 1            |              | 3 |   | 5 |   |                                                                         | 8 |   | 10 |                                                                                                    | 12              |        |    | 15              |      |                                                                                                    |    |                                                       |  |  |    |  |  |                |  |  |  |  |  |  |
| 15           | 1            |              | 3 |   | 5 |   |                                                                         | 8 |   | 10 |                                                                                                    | 12              | 13     |    | 15              |      |                                                                                                    |    |                                                       |  |  |    |  |  |                |  |  |  |  |  |  |
| 16           | $\mathbf{1}$ |              | 3 |   | 5 |   |                                                                         | 8 |   | 10 |                                                                                                    | 12              | 13     |    | 15              |      |                                                                                                    |    |                                                       |  |  |    |  |  |                |  |  |  |  |  |  |
| 17           |              |              |   |   |   |   | wird nicht unterstützt.                                                 |   |   |    | 13-DIMM-Konfiguration mit Speicherspiegelung<br>13-DIMM-Konfiguration mit Speicherspiegelung<br>17-DIMM-Konfiguration mit Speicherspiegelung<br>17-DIMM-Konfiguration mit Speicherspiegelung<br>13<br>10<br>12<br>15<br>19-DIMM-Konfiguration mit Speicherspiegelung<br>19-DIMM-Konfiguration mit Speicherspiegelung<br>13<br>10<br>15<br>21-DIMM-Konfiguration mit Speicherspiegelung<br>21-DIMM-Konfiguration mit Speicherspiegelung |                 |        |    |                 |      |                                                                                                    |    |                                                       |  |  |    |  |  |                |  |  |  |  |  |  |
| 18           | $\mathbf{1}$ |              | 3 |   | 5 |   |                                                                         | 8 |   |    |                                                                                                    |                 |        |    |                 |      |                                                                                                    |    |                                                       |  |  |    |  |  | 18             |  |  |  |  |  |  |
| 19           |              |              |   |   |   |   | wird nicht unterstützt.                                                 |   |   |    |                                                                                                    |                 |        |    |                 |      |                                                                                                    |    |                                                       |  |  |    |  |  | 19             |  |  |  |  |  |  |
| 20           |              |              | 3 | 4 | 5 | 6 |                                                                         | 8 | 9 |    |                                                                                                    |                 |        |    |                 |      |                                                                                                    |    |                                                       |  |  |    |  |  | 20             |  |  |  |  |  |  |
| 21           |              |              |   |   |   |   | wird nicht unterstützt.                                                 |   |   |    |                                                                                                    |                 |        |    |                 |      |                                                                                                    |    |                                                       |  |  |    |  |  | 21             |  |  |  |  |  |  |
| 22           |              |              | 3 | 4 | 5 | 6 |                                                                         | 8 | 9 | 10 |                                                                                                    |                 |        |    | 15              |      |                                                                                                    |    |                                                       |  |  |    |  |  | 22             |  |  |  |  |  |  |
| 23           |              |              |   |   |   |   | 23-DIMM-Konfiguration mit Speicherspiegelung<br>wird nicht unterstützt. |   |   |    |                                                                                                    |                 |        |    |                 |      |                                                                                                    |    | Ge-<br>samt<br>23<br>wird nicht unterstützt.<br>20121 |  |  |    |  |  |                |  |  |  |  |  |  |
| 24           |              |              | 3 | 4 | 5 | 6 |                                                                         | 8 | 9 | 10 |                                                                                                    |                 |        |    | 15              | 16 I | 17                                                                                                    | 18 | 19                                                    |  |  | 22 |  |  | 24             |  |  |  |  |  |  |

Zugehörige DIMM-Bestückungsreihenfolgen für Systeme mit drei Prozessoren:

• Informationen zur DIMM-Bestückungsreihenfolge für Prozessor 1 und 2 bei Systemen mit 25 bis 36 DIMMs finden Sie unter Tabelle 37 "Speicherspiegelungsfunktion mit drei Prozessoren (Prozessoren 1 [und 2, insgesamt 25 bis 36 DIMMs im Server installiert\)" auf Seite 61.](#page-64-0)

• Informationen zur weiteren DIMM-Bestückung für Prozessor 3 bei einem System mit 6 bis 24 DIMMs finden Sie unter [Tabelle 38 "Speicherspiegelungsfunktion mit drei Prozessoren \(Prozessor 3, insgesamt 6](#page-65-0) [bis 24 DIMMs im Server installiert\)" auf Seite 62](#page-65-0).

| Ge-<br>samt  |   |                |   |                |   |   | <b>Prozessor 1</b>                                                      |   |   |                 |    |    |    |    |    |                 |                 |                 |                                                                                                    |    |    |    |          |    | Ge-<br>samt  |  |  |  |  |  |  |  |  |  |
|--------------|---|----------------|---|----------------|---|---|-------------------------------------------------------------------------|---|---|-----------------|----|----|----|----|----|-----------------|-----------------|-----------------|----------------------------------------------------------------------------------------------------|----|----|----|----------|----|--------------|--|--|--|--|--|--|--|--|--|
| <b>DIMMs</b> |   | $\mathbf{2}$   | 3 | 4              | 5 | 6 | 7                                                                       | 8 | 9 | 10              | 11 | 12 | 13 | 14 | 15 | 16 <sup>1</sup> | 17 <sup>1</sup> | 18 <sup>1</sup> | 19                                                                                                    |    | 21 |    | 23       | 24 | <b>DIMMs</b> |  |  |  |  |  |  |  |  |  |
| 25           | 1 |                | 3 |                | 5 |   | 7                                                                       | 8 | 9 | 10              | 11 | 12 |    |    | 15 | 16              | 17              | 28              | 19                                                                                                    | 20 | 21 | 22 |          |    | 25           |  |  |  |  |  |  |  |  |  |
| 26           | 1 |                | 3 |                | 5 |   | $\overline{7}$                                                          | 8 | 9 | 10              | 11 | 12 | 13 |    | 15 |                 | 17              |                 | 19                                                                                                    | 20 | 21 | 22 | 23       | 24 | 26           |  |  |  |  |  |  |  |  |  |
| 27           | 1 |                | 3 |                | 5 |   | 7                                                                       | 8 | 9 | 10 <sup>°</sup> | 11 | 12 | 13 |    | 15 |                 | 17              |                 | 19                                                                                                    | 20 | 21 | 22 | 23       | 24 | 27           |  |  |  |  |  |  |  |  |  |
| 28           | 1 | $\overline{2}$ | 3 | $\overline{4}$ | 5 | 6 | $\overline{7}$                                                          | 8 | 9 | 10              | 11 | 12 |    |    | 15 | 16              | 17              | 18              | 19                                                                                                    | 20 | 21 | 22 |          |    | 28           |  |  |  |  |  |  |  |  |  |
| 29           | 1 | 2              | 3 | 4              | 5 | 6 | $\overline{7}$                                                          | 8 | 9 | 10              | 11 | 12 | 13 |    | 15 |                 | 17              |                 | 19                                                                                                    | 20 | 21 | 22 | 23       | 24 | 29           |  |  |  |  |  |  |  |  |  |
| 30           | 1 | $\overline{2}$ | 3 | 4              | 5 | 6 | 7                                                                       | 8 | 9 | 10 <sup>°</sup> | 11 | 12 | 13 |    | 15 |                 | 17              |                 | 19                                                                                                    | 20 | 21 | 22 | 23       | 24 | 30           |  |  |  |  |  |  |  |  |  |
| 31           |   |                |   |                |   |   | 31-DIMM-Konfiguration mit Speicherspiegelung<br>wird nicht unterstützt. |   |   |                 |    |    |    |    |    |                 |                 |                 | <b>Prozessor 2</b><br>20 <sub>1</sub><br>$22\phantom{.0}$<br>31-DIMM-Konfiguration mit Speicherspiegelung<br>31<br>wird nicht unterstützt.<br>22<br>23<br>19<br>20<br>21<br>24<br>32<br>19<br>20<br>21<br>22<br>23<br>33<br>24<br>34<br>34-DIMM-Konfiguration mit Speicherspiegelung<br>wird nicht unterstützt.<br>35<br>35-DIMM-Konfiguration mit Speicherspiegelung<br>wird nicht unterstützt. |    |    |    |          |    |              |  |  |  |  |  |  |  |  |  |
| 32           |   | $\overline{2}$ | 3 | $\overline{4}$ | 5 | 6 | $\overline{7}$                                                          | 8 | 9 | 10 <sup>1</sup> | 11 | 12 | 13 | 14 | 15 | 16 <sup>1</sup> | 17 <sup>1</sup> | 18              |                                                                                                    |    |    |    |          |    |              |  |  |  |  |  |  |  |  |  |
| 33           |   | $\overline{c}$ | 3 | 4              | 5 | 6 | $\overline{7}$                                                          | 8 | 9 | 10 <sup>°</sup> | 11 | 12 | 13 | 14 | 15 | 16 <sup>1</sup> | 17 <sup>1</sup> | 18              |                                                                                                    |    |    |    |          |    |              |  |  |  |  |  |  |  |  |  |
| 34           |   |                |   |                |   |   | 34-DIMM-Konfiguration mit Speicherspiegelung<br>wird nicht unterstützt. |   |   |                 |    |    |    |    |    |                 |                 |                 |                                                                                                    |    |    |    | 23<br>24 |    |              |  |  |  |  |  |  |  |  |  |
| 35           |   |                |   |                |   |   | 35-DIMM-Konfiguration mit Speicherspiegelung<br>wird nicht unterstützt. |   |   |                 |    |    |    |    |    |                 |                 |                 |                                                                                                    |    |    |    |          |    |              |  |  |  |  |  |  |  |  |  |
| 36           |   | 2              | 3 | Δ              | 5 |   |                                                                         | 8 | 9 | 10              | 11 | 12 | 13 | 14 | 15 | 16 <sup>1</sup> | 17              | 18              | 19                                                                                                    | 20 | 21 | 22 |          |    | 36           |  |  |  |  |  |  |  |  |  |

<span id="page-64-0"></span>Tabelle 37. Speicherspiegelungsfunktion mit drei Prozessoren (Prozessoren 1 und 2, insgesamt 25 bis 36 DIMMs im Server installiert)

Zugehörige DIMM-Bestückungsreihenfolgen für Systeme mit drei Prozessoren:

• Informationen zur DIMM-Bestückungsreihenfolge für Prozessor 1 und 2 bei Systemen mit 6 bis 24 DIMMs finden Sie unter Tabelle 36 "Speicherspiegelungsfunktion mit drei Prozessoren (Prozessoren 1 und 2, [insgesamt 6 bis 24 DIMMs im Server installiert\)" auf Seite 59](#page-62-1).

• Informationen zur weiteren DIMM-Bestückung für Prozessor 3 bei einem System mit 25 bis 36 DIMMs finden Sie unter [Tabelle 39 "Speicherspiegelungsfunktion mit drei Prozessoren \(Prozessor 3, insgesamt 25](#page-66-0) [bis 36 DIMMs im Server installiert\)" auf Seite 63.](#page-66-0)

<span id="page-65-0"></span>Tabelle 38. Speicherspiegelungsfunktion mit drei Prozessoren (Prozessor 3, insgesamt 6 bis 24 DIMMs im Server installiert)

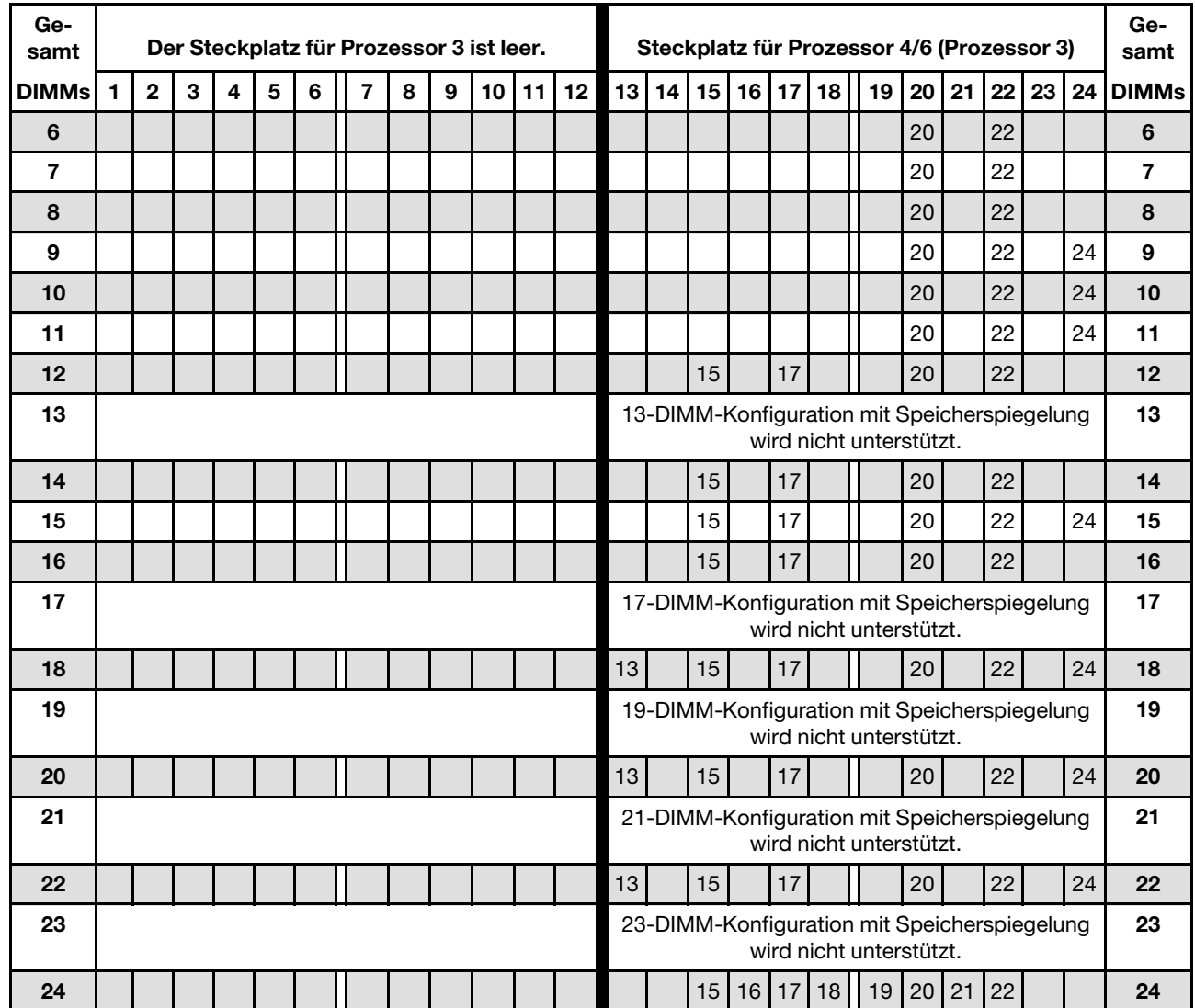

Anmerkung: Prozessor 3 ist tatsächlich im Steckplatz für Prozessor 4 oder Prozessor 6 installiert.

Zugehörige DIMM-Bestückungsreihenfolgen für Systeme mit drei Prozessoren:

• Informationen zur DIMM-Bestückungsreihenfolge für Prozessor 3 bei Systemen mit 25 bis 36 DIMMs finden Sie unter Tabelle 39 "Speicherspiegelungsfunktion mit drei Prozessoren (Prozessor 3, insgesamt 25 [bis 36 DIMMs im Server installiert\)" auf Seite 63](#page-66-0).

• Informationen zur weiteren DIMM-Bestückung für Prozessor 1 und 2 bei einem System mit 6 bis 24 DIMMs finden Sie unter [Tabelle 36 "Speicherspiegelungsfunktion mit drei Prozessoren \(Prozessoren 1](#page-62-1) [und 2, insgesamt 6 bis 24 DIMMs im Server installiert\)" auf Seite 59.](#page-62-1)

<span id="page-66-0"></span>Tabelle 39. Speicherspiegelungsfunktion mit drei Prozessoren (Prozessor 3, insgesamt 25 bis 36 DIMMs im Server installiert)

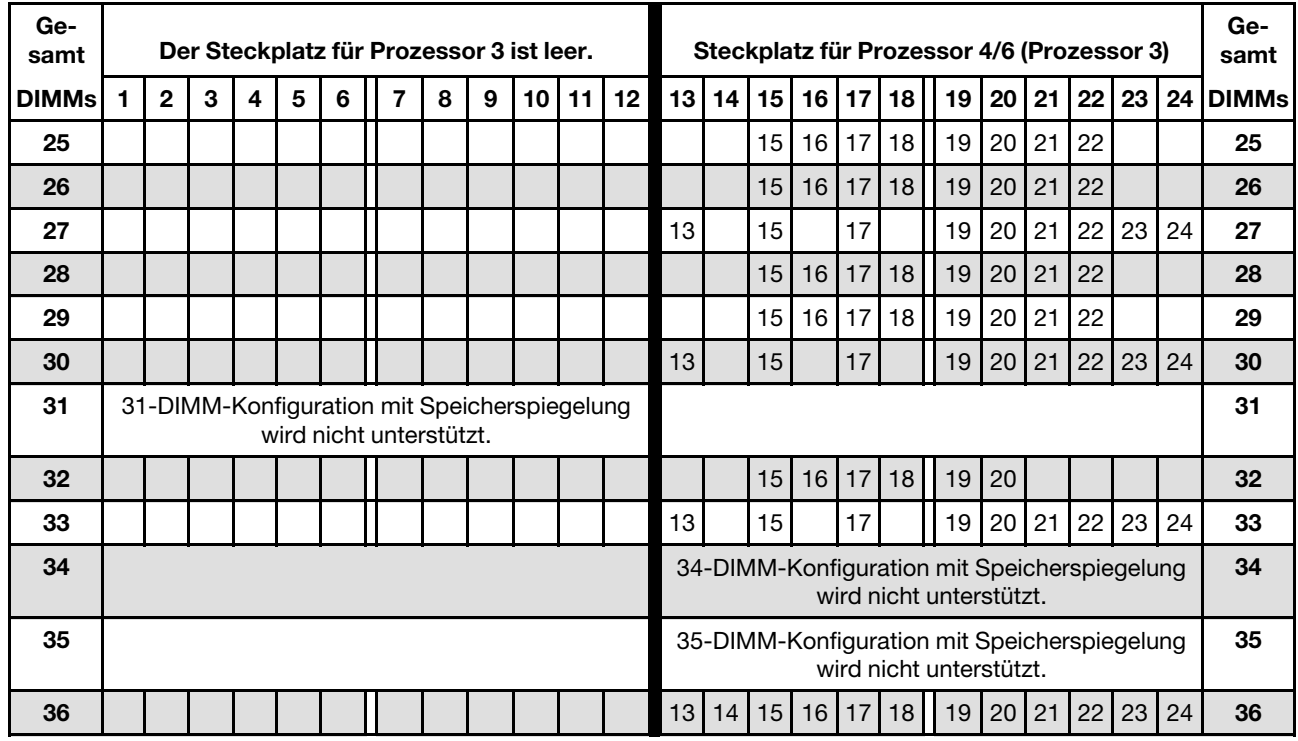

Anmerkung: Prozessor 3 ist tatsächlich im Steckplatz für Prozessor 4 oder Prozessor 6 installiert.

Zugehörige DIMM-Bestückungsreihenfolgen für Systeme mit drei Prozessoren:

- Informationen zur Bestückungsreihenfolge für Prozessor 3 bei Systemen mit 6 bis 24 DIMMs finden Sie unter Tabelle 38 "Speicherspiegelungsfunktion mit drei Prozessoren (Prozessor 3, insgesamt 6 bis [24 DIMMs im Server installiert\)" auf Seite 62](#page-65-0).
- Nutzen Sie Tabelle 37 "Speicherspiegelungsfunktion mit drei Prozessoren (Prozessoren 1 und 2, [insgesamt 25 bis 36 DIMMs im Server installiert\)" auf Seite 61,](#page-64-0) um die DIMMs von Prozessor 1 und 2 weiter bei einem System mit 25 bis 36 DIMMS zu belegen.

## <span id="page-67-0"></span>Installationsreihenfolge: Speicherspiegelung mit vier Prozessoren

Installationsreihenfolge für Speichermodule für die Speicherspiegelung mit vier im Server installierten Prozessoren.

In den folgenden Tabellen ist die DIMM-Bestückungsreihenfolge für die Speicherspiegelung dargestellt, wenn vier Prozessoren installiert sind.

- Prozessoren 1 und 2 sind in der unteren Systemplatine im unteren Einbaurahmen installiert.
- Prozessoren 3 und 4 sind in der oberen Systemplatine des unteren Einbaurahmens oder auf dem oberen Einbaurahmen installiert.

Anmerkung: Wenn Sie bei einem Hauptspeicherupgrade einen oder mehrere DIMMs hinzufügen, müssen Sie möglicherweise andere bereits installierte DIMMs an neue Positionen verlegen.

<span id="page-67-1"></span>Tabelle 40. Speicherspiegelungsfunktion mit vier Prozessoren (Prozessoren 1 und 2, insgesamt 8 bis 24 DIMMs im Server installiert)

| Ge-<br>samt  |              |             |   |   |   |   | <b>Prozessor 1</b>                                                      |   |   |    |    |    |                                                                                                    |    |    |    |                                                                                                    | 20<br>21<br>22<br>23<br>18<br>19<br>24<br>22<br>20<br>20<br>22<br>22<br>20<br>20<br>22<br>24<br>20<br>22<br>24<br>24<br>20<br>22<br>24<br>22<br>20<br>20<br>22<br>20<br>22<br>20<br>22<br>22<br>20<br>20<br>22<br>24<br>20<br>22<br>24 |  |    |  |    |  |    |              |  |  |  |  |  |
|--------------|--------------|-------------|---|---|---|---|-------------------------------------------------------------------------|---|---|----|----|----|----------------------------------------------------------------------------------------------------|----|----|----|----------------------------------------------------------------------------------------------------|----------------------------------------------------------------------------------------------------|--|----|--|----|--|----|--------------|--|--|--|--|--|
| <b>DIMMs</b> | 1            | $\mathbf 2$ | 3 | 4 | 5 | 6 | 7                                                                       | 8 | 9 | 10 | 11 | 12 | 13                                                                                                    | 14 | 15 | 16 | 17                                                                                                    |                                                                                                    |  |    |  |    |  |    | <b>DIMMs</b> |  |  |  |  |  |
| 8            |              |             |   |   |   |   |                                                                         | 8 |   | 10 |    |    |                                                                                                    |    |    |    |                                                                                                    |                                                                                                    |  |    |  |    |  |    | 8            |  |  |  |  |  |
| 9            |              |             |   |   |   |   |                                                                         | 8 |   | 10 |    | 12 |                                                                                                    |    |    |    |                                                                                                    |                                                                                                    |  |    |  |    |  |    | 9            |  |  |  |  |  |
| 10           |              |             |   |   |   |   |                                                                         | 8 |   | 10 |    | 12 |                                                                                                    |    |    |    |                                                                                                    |                                                                                                    |  |    |  |    |  |    | 10           |  |  |  |  |  |
| 11           |              |             |   |   |   |   |                                                                         | 8 |   | 10 |    | 12 |                                                                                                    |    |    |    |                                                                                                    |                                                                                                    |  |    |  |    |  |    | 11           |  |  |  |  |  |
| 12           |              |             |   |   |   |   |                                                                         | 8 |   | 10 |    | 12 |                                                                                                    |    |    |    |                                                                                                    |                                                                                                    |  |    |  |    |  |    | 12           |  |  |  |  |  |
| 13           |              |             | 3 |   | 5 |   |                                                                         | 8 |   | 10 |    |    |                                                                                                    |    |    |    |                                                                                                    |                                                                                                    |  |    |  |    |  |    | 13           |  |  |  |  |  |
| 14           |              |             | 3 |   | 5 |   |                                                                         | 8 |   | 10 |    |    |                                                                                                    |    |    |    |                                                                                                    |                                                                                                    |  |    |  |    |  |    | 14           |  |  |  |  |  |
| 15           |              |             | 3 |   | 5 |   |                                                                         | 8 |   | 10 |    |    |                                                                                                    |    | 15 |    | 17                                                                                                    |                                                                                                    |  |    |  |    |  |    | 15           |  |  |  |  |  |
| 16           |              |             | 3 |   | 5 |   |                                                                         | 8 |   | 10 |    |    |                                                                                                    |    | 15 |    | 17                                                                                                    |                                                                                                    |  |    |  |    |  |    | 16           |  |  |  |  |  |
| 17           |              |             |   |   |   |   | 17-DIMM-Konfiguration mit Speicherspiegelung<br>wird nicht unterstützt. |   |   |    |    |    |                                                                                                    |    |    |    | <b>Prozessor 2</b><br>17<br>17<br>17<br>17                                                               |                                                                                                    |  |    |  |    |  |    |              |  |  |  |  |  |
| 18           | $\mathbf{1}$ |             | 3 |   | 5 |   |                                                                         | 8 |   | 10 |    | 12 |                                                                                                    |    | 15 |    |                                                                                                    |                                                                                                    |  |    |  |    |  |    | 18           |  |  |  |  |  |
| 19           |              |             |   |   |   |   | 19-DIMM-Konfiguration mit Speicherspiegelung<br>wird nicht unterstützt. |   |   |    |    |    | 17-DIMM-Konfiguration mit Speicherspiegelung<br>wird nicht unterstützt.<br>19-DIMM-Konfiguration mit Speicherspiegelung<br>wird nicht unterstützt.<br>15 |    |    |    |                                                                                                    |                                                                                                    |  |    |  |    |  |    |              |  |  |  |  |  |
| 20           | 1            |             | 3 |   | 5 |   |                                                                         | 8 |   | 10 |    | 12 |                                                                                                    |    |    |    |                                                                                                    |                                                                                                    |  |    |  |    |  |    | 20           |  |  |  |  |  |
| 21           | 1            |             | 3 |   | 5 |   |                                                                         | 8 |   | 10 |    | 12 | 13                                                                                                    |    | 15 |    |                                                                                                    |                                                                                                    |  |    |  |    |  |    | 21           |  |  |  |  |  |
| 22           | $\mathbf{1}$ |             | 3 |   | 5 |   |                                                                         | 8 |   | 10 |    | 12 | 13                                                                                                    |    | 15 |    |                                                                                                    |                                                                                                    |  |    |  |    |  |    | 22           |  |  |  |  |  |
| 23           |              |             |   |   |   |   | 23-DIMM-Konfiguration mit Speicherspiegelung<br>wird nicht unterstützt. |   |   |    |    |    |                                                                                                    |    |    |    | Ge-<br>samt<br>17<br>19<br>23-DIMM-Konfiguration mit Speicherspiegelung<br>23<br>wird nicht unterstützt. |                                                                                                    |  |    |  |    |  |    |              |  |  |  |  |  |
| 24           |              |             | 3 |   | 5 |   |                                                                         | 8 |   | 10 |    | 12 | 13                                                                                                    |    | 15 |    | 17                                                                                                    |                                                                                                    |  | 20 |  | 22 |  | 24 | 24           |  |  |  |  |  |

- Informationen zur DIMM-Bestückungsreihenfolge für Prozessor 1 und 2 bei Systemen mit 25 bis 48 DIMMs finden Sie unter [Tabelle 41 "Speicherspiegelungsfunktion mit vier Prozessoren \(Prozessoren 1](#page-68-0) [und 2, insgesamt 25 bis 48 DIMMs im Server installiert\)" auf Seite 65](#page-68-0).
- Informationen zur weiteren Bestückung der DIMMs von Prozessor 3 und 4 bei einem System mit 8 bis 24 DIMMS finden Sie unter Tabelle 42 "Speicherspiegelungsfunktion mit vier Prozessoren (Prozessoren 3 [und 4, insgesamt 8 bis 24 DIMMs im Server installiert\)" auf Seite 66.](#page-69-0)

| Ge-<br>samt | <b>Prozessor 1</b><br><b>Prozessor 2</b><br>13<br>$\mathbf{2}$<br>3<br>5<br>$\overline{7}$<br>8<br>9<br>10<br>11<br>12<br>14<br>15<br>  16  <br>17<br>18<br>19<br>20<br>22 <sub>1</sub><br>23<br>24<br>1<br>4<br>6<br>21<br>25-DIMM-Konfiguration mit Speicherspiegelung<br>25-DIMM-Konfiguration mit Speicherspiegelung<br>wird nicht unterstützt.<br>wird nicht unterstützt.<br>3<br>5<br>$\overline{7}$<br>13<br>15<br>17<br>20<br>22<br>24<br>6<br>8<br>9<br>10<br>4<br>3<br>4<br>5<br>6<br>$\overline{7}$<br>8<br>9<br>10<br>17<br>18<br>19<br>20<br>21<br>22<br>15<br>16<br>3<br>5<br>6<br>$\overline{7}$<br>8<br>9<br>10<br>15<br>16<br>17<br>18<br>19<br>20<br>21<br>22<br>$\overline{4}$<br>29-DIMM-Konfiguration mit Speicherspiegelung<br>29-DIMM-Konfiguration mit Speicherspiegelung<br>wird nicht unterstützt.<br>wird nicht unterstützt.<br>$\overline{7}$<br>3<br>5<br>6<br>8<br>10<br>15<br>17<br>18<br>19<br>120<br>21<br>22<br>$\boldsymbol{\Delta}$<br>9<br>16<br>31-DIMM-Konfiguration mit Speicherspiegelung<br>31-DIMM-Konfiguration mit Speicherspiegelung<br>wird nicht unterstützt.<br>wird nicht unterstützt.<br>22<br>3<br>$\overline{4}$<br>5<br>6<br>8<br>9<br>10<br>15<br>16<br>17<br>18<br>19<br>20<br>21<br>$\overline{7}$<br>1<br>3<br>5<br>$\overline{7}$<br>8<br>9<br>10<br>11<br>12<br>16<br>17<br>18<br>19<br>20<br>21<br>22<br>15<br>$\mathbf{1}$<br>3<br>5<br>$\overline{7}$<br>8<br>9<br>10<br>11<br>12<br>15<br>16<br>17<br>18<br>19<br>20<br>21<br>22<br>20<br>22<br>1<br>3<br>5<br>$\overline{7}$<br>8<br>9<br>10<br>11<br>12<br>13<br>17<br>21<br>23<br>24<br>15<br>19<br>$\overline{7}$<br>17<br>20<br>22<br>$\mathbf{1}$<br>3<br>5<br>8<br>9<br>10<br>11<br>12<br>13<br>15<br>19<br>21<br>23<br>24<br>21<br>1<br>$\overline{2}$<br>3<br>5<br>6<br>$\overline{7}$<br>8<br>9<br>10<br>11<br>12<br>16<br>17<br>19<br>20<br>22<br>$\overline{4}$<br>15<br>18<br>22<br>$\overline{2}$<br>3<br>5<br>6<br>$\overline{7}$<br>8<br>10<br>11<br>12<br>13<br>14<br>15<br>16<br>17<br>18<br>19<br>20<br>21<br>23<br>24<br>1<br>4<br>9<br>1<br>$\overline{c}$<br>3<br>5<br>6<br>8<br>9<br>10<br>11<br>12<br>13<br>15<br>17<br>20<br>21<br>22<br>23<br>24<br>4<br>7<br>19<br>$\overline{2}$<br>3<br>5<br>12<br>13<br>17<br>18<br>19<br>20<br>21<br>22<br>23<br>24<br>1<br>$\overline{4}$<br>6<br>$\overline{7}$<br>8<br>9<br>10<br>11<br>14<br>15<br>16<br>21<br>22<br>23<br>1<br>$\overline{2}$<br>3<br>4<br>5<br>6<br>$\overline{7}$<br>8<br>9<br>10<br>11<br>12<br>13<br>14<br>15<br>16<br>17<br>18<br>19<br>20<br>24<br>22<br>$\overline{2}$<br>3<br>5<br>6<br>$\overline{7}$<br>8<br>9<br>10<br>11<br>12<br>13<br>14<br>15<br>16<br>17<br>18<br>19<br>20<br>21<br>23<br>24<br>1<br>4<br>3<br>23<br>1<br>2<br>$\overline{4}$<br>5<br>6<br>7<br>8<br>9<br>10<br>11<br>12<br>13<br>15<br>17<br>19<br>20<br>21<br>22<br>24<br>12<br>20<br>22<br>24<br>$\mathbf{1}$<br>2<br>3<br>4<br>5<br>6<br>$\overline{7}$<br>8<br>9<br>10<br>11<br>13<br>14<br>15<br>16<br>17<br>18<br>19<br>21<br>23<br>$\overline{2}$<br>3<br>5<br>1<br>6<br>$\overline{7}$<br>8<br>9<br>12<br>15<br>16<br>17<br>18<br>19<br>20<br>21<br>22<br>23<br>24<br>4<br>10<br>11<br>13<br>14<br>46-DIMM-Konfiguration mit Speicherspiegelung<br>46-DIMM-Konfiguration mit Speicherspiegelung |   |   |                |   |   |                                                                         |   |   |    |    |    |    |    | Ge-<br>samt |    |                 |    |                                                                         |    |    |    |    |    |              |
|-------------|----------------------------------------------------------------------------------------------------|---|---|----------------|---|---|-------------------------------------------------------------------------|---|---|----|----|----|----|----|-------------|----|-----------------|----|-------------------------------------------------------------------------|----|----|----|----|----|--------------|
| DIMMs       |                                                                                                    |   |   |                |   |   |                                                                         |   |   |    |    |    |    |    |             |    |                 |    |                                                                         |    |    |    |    |    | <b>DIMMs</b> |
| 25          |                                                                                                    |   |   |                |   |   |                                                                         |   |   |    |    |    |    |    |             |    |                 |    |                                                                         |    |    |    |    |    | 25           |
| 26          |                                                                                                    |   |   |                |   |   |                                                                         |   |   |    |    |    |    |    |             |    |                 |    |                                                                         |    |    |    |    |    | 26           |
| 27          |                                                                                                    |   |   |                |   |   |                                                                         |   |   |    |    |    |    |    |             |    |                 |    |                                                                         |    |    |    |    |    | 27           |
| 28          |                                                                                                    |   |   |                |   |   |                                                                         |   |   |    |    |    |    |    |             |    |                 |    |                                                                         |    |    |    |    |    | 28           |
| 29          |                                                                                                    |   |   |                |   |   |                                                                         |   |   |    |    |    |    |    |             |    |                 |    |                                                                         |    |    |    |    |    | 29           |
| 30          |                                                                                                    |   |   |                |   |   |                                                                         |   |   |    |    |    |    |    |             |    |                 |    |                                                                         |    |    |    |    |    | 30           |
| 31          |                                                                                                    |   |   |                |   |   |                                                                         |   |   |    |    |    |    |    |             |    |                 |    |                                                                         |    |    |    |    |    | 31           |
| 32          |                                                                                                    |   |   |                |   |   |                                                                         |   |   |    |    |    |    |    |             |    |                 |    |                                                                         |    |    |    |    |    | 32           |
| 33          |                                                                                                    |   |   |                |   |   |                                                                         |   |   |    |    |    |    |    |             |    |                 |    |                                                                         |    |    |    |    |    | 33           |
| 34          |                                                                                                    |   |   |                |   |   |                                                                         |   |   |    |    |    |    |    |             |    |                 |    |                                                                         |    |    |    |    |    | 34           |
| 35          |                                                                                                    |   |   |                |   |   |                                                                         |   |   |    |    |    |    |    |             |    |                 |    |                                                                         |    |    |    |    |    | 35           |
| 36          |                                                                                                    |   |   |                |   |   |                                                                         |   |   |    |    |    |    |    |             |    |                 |    |                                                                         |    |    |    |    |    | 36           |
| 37          |                                                                                                    |   |   |                |   |   |                                                                         |   |   |    |    |    |    |    |             |    |                 |    |                                                                         |    |    |    |    |    | 37           |
| 38          |                                                                                                    |   |   |                |   |   |                                                                         |   |   |    |    |    |    |    |             |    |                 |    |                                                                         |    |    |    |    |    | 38           |
| 39          |                                                                                                    |   |   |                |   |   |                                                                         |   |   |    |    |    |    |    |             |    |                 |    |                                                                         |    |    |    |    |    | 39           |
| 40          |                                                                                                    |   |   |                |   |   |                                                                         |   |   |    |    |    |    |    |             |    |                 |    |                                                                         |    |    |    |    |    | 40           |
| 41          |                                                                                                    |   |   |                |   |   |                                                                         |   |   |    |    |    |    |    |             |    |                 |    |                                                                         |    |    |    |    |    | 41           |
| 42          |                                                                                                    |   |   |                |   |   |                                                                         |   |   |    |    |    |    |    |             |    |                 |    |                                                                         |    |    |    |    |    | 42           |
| 43          |                                                                                                    |   |   |                |   |   |                                                                         |   |   |    |    |    |    |    |             |    |                 |    |                                                                         |    |    |    |    |    | 43           |
| 44          |                                                                                                    |   |   |                |   |   |                                                                         |   |   |    |    |    |    |    |             |    |                 |    |                                                                         |    |    |    |    |    | 44           |
| 45          |                                                                                                    |   |   |                |   |   |                                                                         |   |   |    |    |    |    |    |             |    |                 |    |                                                                         |    |    |    |    |    | 45           |
| 46          |                                                                                                    |   |   |                |   |   | wird nicht unterstützt.                                                 |   |   |    |    |    |    |    |             |    |                 |    | wird nicht unterstützt.                                                 |    |    |    |    |    | 46           |
| 47          |                                                                                                    |   |   |                |   |   | 47-DIMM-Konfiguration mit Speicherspiegelung<br>wird nicht unterstützt. |   |   |    |    |    |    |    |             |    |                 |    | 47-DIMM-Konfiguration mit Speicherspiegelung<br>wird nicht unterstützt. |    |    |    |    |    | 47           |
| 48          | 1                                                                                                    | 2 | 3 | $\overline{4}$ | 5 | 6 | $\overline{7}$                                                          | 8 | 9 | 10 | 11 | 12 | 13 | 14 | 15          | 16 | 17 <sup>1</sup> | 18 | 19                                                                      | 20 | 21 | 22 | 23 | 24 | 48           |

<span id="page-68-0"></span>Tabelle 41. Speicherspiegelungsfunktion mit vier Prozessoren (Prozessoren 1 und 2, insgesamt 25 bis 48 DIMMs im Server installiert)

- Siehe Tabelle 40 "Speicherspiegelungsfunktion mit vier Prozessoren (Prozessoren 1 und 2, insgesamt 8 [bis 24 DIMMs im Server installiert\)" auf Seite 64](#page-67-1) für die DIMM-Belegungsreihenfolgen für Prozessor 1 und 2 für 8 bis 24 DIMMs.
- Nutzen Sie Tabelle 43 "Speicherspiegelungsfunktion mit vier Prozessoren (Prozessoren 3 und 4, [insgesamt 25 bis 48 DIMMs im Server installiert\)" auf Seite 67,](#page-70-0) um die DIMMs von Prozessor 3 und 4 weiter bei einem System mit 25 bis 48 DIMMS zu belegen.

| Ge-<br>samt  |   |              |   |   |   |   | <b>Prozessor 3</b>                                                      |   |   |    |    |                                                                                     |    |    |                                                                                                    |    |    |    |    |    | Ge-<br>samt<br>22<br>23<br>24<br>21<br>22<br>8<br>22<br>9<br>22<br>10<br>22<br>11<br>22<br>24<br>12<br>22<br>24<br>13<br>22<br>24<br>14<br>22<br>24<br>15<br>22<br>16<br>17<br>22<br>18<br>19<br>22<br>20<br>22<br>24<br>21<br>22<br>22<br>23 |    |  |    |              |  |  |  |  |  |  |
|--------------|---|--------------|---|---|---|---|-------------------------------------------------------------------------|---|---|----|----|-------------------------------------------------------------------------------------|----|----|----------------------------------------------------------------------------------------------------|----|----|----|----|----|----------------------------------------------------------------------------------------------------|----|--|----|--------------|--|--|--|--|--|--|
| <b>DIMMs</b> |   | $\mathbf{2}$ | 3 | 4 | 5 | 6 | 7                                                                       | 8 | 9 | 10 | 11 | 12                                                                                  | 13 | 14 | 15                                                                                                    | 16 | 17 | 18 | 19 |    |                                                                                                    |    |  |    | <b>DIMMs</b> |  |  |  |  |  |  |
| 8            |   |              |   |   |   |   |                                                                         | 8 |   | 10 |    |                                                                                     |    |    |                                                                                                    |    |    |    |    | 20 |                                                                                                    |    |  |    |              |  |  |  |  |  |  |
| 9            |   |              |   |   |   |   |                                                                         | 8 |   | 10 |    |                                                                                     |    |    |                                                                                                    |    |    |    |    | 20 |                                                                                                    |    |  |    |              |  |  |  |  |  |  |
| 10           |   |              |   |   |   |   |                                                                         | 8 |   | 10 |    | 12                                                                                  |    |    |                                                                                                    |    |    |    |    | 20 |                                                                                                    |    |  |    |              |  |  |  |  |  |  |
| 11           |   |              |   |   |   |   |                                                                         | 8 |   | 10 |    | 12                                                                                  |    |    |                                                                                                    |    |    |    |    | 20 |                                                                                                    |    |  |    |              |  |  |  |  |  |  |
| 12           |   |              |   |   |   |   |                                                                         | 8 |   | 10 |    | 12                                                                                  |    |    |                                                                                                    |    |    |    |    | 20 |                                                                                                    |    |  |    |              |  |  |  |  |  |  |
| 13           |   |              |   |   |   |   |                                                                         | 8 |   | 10 |    | 12                                                                                  |    |    |                                                                                                    |    |    |    |    | 20 |                                                                                                    |    |  |    |              |  |  |  |  |  |  |
| 14           |   |              | 3 |   | 5 |   |                                                                         | 8 |   | 10 |    |                                                                                     |    |    |                                                                                                    |    |    |    |    | 20 |                                                                                                    |    |  |    |              |  |  |  |  |  |  |
| 15           |   |              | 3 |   | 5 |   |                                                                         | 8 |   | 10 |    |                                                                                     |    |    |                                                                                                    |    |    |    |    | 20 |                                                                                                    |    |  |    |              |  |  |  |  |  |  |
| 16           |   |              | 3 |   | 5 |   |                                                                         | 8 |   | 10 |    |                                                                                     |    |    | 15                                                                                                    |    | 17 |    |    | 20 |                                                                                                    |    |  |    |              |  |  |  |  |  |  |
| 17           |   |              |   |   |   |   | 17-DIMM-Konfiguration mit Speicherspiegelung<br>wird nicht unterstützt. |   |   |    |    | 17-DIMM-Konfiguration mit Speicherspiegelung<br>wird nicht unterstützt.<br>15<br>17 |    |    |                                                                                                    |    |    |    |    |    |                                                                                                    |    |  |    |              |  |  |  |  |  |  |
| 18           |   |              | 3 |   | 5 |   |                                                                         | 8 |   | 10 |    |                                                                                     |    |    |                                                                                                    |    |    |    |    | 20 |                                                                                                    |    |  |    |              |  |  |  |  |  |  |
| 19           |   |              |   |   |   |   | 19-DIMM-Konfiguration mit Speicherspiegelung<br>wird nicht unterstützt. |   |   |    |    |                                                                                     |    |    |                                                                                                    |    |    |    |    |    |                                                                                                    |    |  |    |              |  |  |  |  |  |  |
| 20           | 1 |              | 3 |   | 5 |   |                                                                         | 8 |   | 10 |    | 12                                                                                  |    |    | 15                                                                                                    |    | 17 |    |    | 20 |                                                                                                    |    |  |    |              |  |  |  |  |  |  |
| 21           | 1 |              | 3 |   | 5 |   |                                                                         | 8 |   | 10 |    | 12                                                                                  |    |    |                                                                                                    |    |    |    |    | 20 |                                                                                                    |    |  |    |              |  |  |  |  |  |  |
| 22           | 1 |              | 3 |   | 5 |   |                                                                         | 8 |   | 10 |    | 12                                                                                  |    |    | 15                                                                                                    |    | 17 |    |    | 20 |                                                                                                    |    |  |    |              |  |  |  |  |  |  |
| 23           |   |              |   |   |   |   | 23-DIMM-Konfiguration mit Speicherspiegelung<br>wird nicht unterstützt. |   |   |    |    |                                                                                     |    |    | <b>Prozessor 4</b><br>20 <sub>1</sub><br>19-DIMM-Konfiguration mit Speicherspiegelung<br>wird nicht unterstützt.<br>23-DIMM-Konfiguration mit Speicherspiegelung<br>wird nicht unterstützt. |    |    |    |    |    |                                                                                                    |    |  |    |              |  |  |  |  |  |  |
| 24           |   |              | 3 |   | 5 |   |                                                                         | 8 |   | 10 |    | 12                                                                                  | 13 |    | 15                                                                                                    |    | 17 |    |    | 20 |                                                                                                    | 22 |  | 24 | 24           |  |  |  |  |  |  |

<span id="page-69-0"></span>Tabelle 42. Speicherspiegelungsfunktion mit vier Prozessoren (Prozessoren 3 und 4, insgesamt 8 bis 24 DIMMs im Server installiert)

- Informationen zur DIMM-Bestückungsreihenfolge für Prozessor 3 und 4 bei Systemen mit 25 bis 48 DIMMs finden Sie unter [Tabelle 43 "Speicherspiegelungsfunktion mit vier Prozessoren \(Prozessoren 3](#page-70-0) [und 4, insgesamt 25 bis 48 DIMMs im Server installiert\)" auf Seite 67](#page-70-0).
- Informationen zur weiteren Bestückung der DIMMs von Prozessor 1 und 2 bei einem System mit 8 bis 24 DIMMS finden Sie unter Tabelle 40 "Speicherspiegelungsfunktion mit vier Prozessoren (Prozessoren 1 [und 2, insgesamt 8 bis 24 DIMMs im Server installiert\)" auf Seite 64.](#page-67-1)

| Ge-<br>samt  | <b>Prozessor 3</b><br><b>Prozessor 4</b><br>13<br>23<br>$\mathbf{2}$<br>3<br>5<br>8<br>9<br>10<br>11<br>12<br>14<br>15<br>17<br>18<br>19<br>20<br>21<br>22<br>24<br>1<br>4<br>6<br>7<br>l 16<br>25-DIMM-Konfiguration mit Speicherspiegelung<br>25-DIMM-Konfiguration mit Speicherspiegelung<br>wird nicht unterstützt.<br>wird nicht unterstützt.<br>5<br>10<br>13<br>17<br>20<br>22<br>24<br>$\mathbf{1}$<br>3<br>8<br>12<br>15<br>3<br>$\overline{4}$<br>5<br>6<br>$\overline{7}$<br>8<br>9<br>10<br>20<br>22<br>24<br>20<br>$\mathbf{1}$<br>3<br>5<br>8<br>10<br>12<br>13<br>15<br>17<br>22<br>24<br>29-DIMM-Konfiguration mit Speicherspiegelung<br>29-DIMM-Konfiguration mit Speicherspiegelung<br>wird nicht unterstützt.<br>wird nicht unterstützt.<br>13<br>20<br>3<br>6<br>$\overline{7}$<br>8<br>9<br>10<br>15<br>17<br>22<br>24<br>$\overline{4}$<br>5<br>31-DIMM-Konfiguration mit Speicherspiegelung<br>31-DIMM-Konfiguration mit Speicherspiegelung<br>wird nicht unterstützt.<br>wird nicht unterstützt.<br>22<br>3<br>5<br>6<br>8<br>9<br>10<br>15<br>16<br>17<br>18<br>19<br>20<br>21<br>$\overline{4}$<br>$\overline{7}$<br>3<br>4<br>5<br>6<br>$\overline{7}$<br>8<br>9<br>10<br>16<br>17<br>18<br>19<br>20<br>21<br>22<br>15<br>$\mathbf{1}$<br>3<br>5<br>$\overline{7}$<br>8<br>9<br>10<br>11<br>15<br>16<br>17<br>18<br>19<br>20<br>21<br>22<br>12<br>$\overline{7}$<br>17<br>20<br>21<br>$\mathbf{1}$<br>5<br>8<br>9<br>10<br>11<br>12<br>16<br>18<br>19<br>22<br>3<br>15<br>$\overline{7}$<br>20<br>$\mathbf{1}$<br>3<br>5<br>8<br>9<br>10<br>11<br>12<br>13<br>17<br>19<br>21<br>22<br>23<br>24<br>15<br>$\overline{7}$<br>11<br>12<br>20<br>21<br>22<br>$\mathbf{1}$<br>3<br>5<br>8<br>9<br>10<br>16<br>17<br>18<br>19<br>15<br>20<br>22<br>3<br>$\overline{4}$<br>5<br>6<br>$\overline{7}$<br>8<br>9<br>10<br>13<br>15<br>17<br>24<br>$\mathbf{1}$<br>5<br>$\overline{7}$<br>11<br>12<br>13<br>17<br>20<br>21<br>22<br>23<br>24<br>3<br>8<br>9<br>10<br>15<br>19<br>3<br>5<br>10<br>17<br>18<br>19<br>20<br>21<br>22<br>4<br>6<br>$\overline{7}$<br>8<br>9<br>15<br>16<br>$\overline{7}$<br>20<br>21<br>22<br>$\mathbf{1}$<br>3<br>5<br>8<br>9<br>10<br>11<br>12<br>15<br>16<br>17<br>18<br>19<br>22<br>$\mathbf{1}$<br>$\overline{2}$<br>3<br>$\overline{4}$<br>5<br>$\overline{7}$<br>8<br>9<br>10<br>11<br>12<br>13<br>15<br>17<br>20<br>24<br>6<br>23<br>1<br>2<br>3<br>5<br>7<br>8<br>9<br>10<br>11<br>12<br>13<br>15<br>17<br>19<br>20<br>21<br>22<br>24<br>4<br>6 |                |   |                |   |   |                                                                         |   |   |    |    |    |    |    | Ge-<br>samt |    |                 |    |                                                                         |    |    |    |    |    |              |
|--------------|----------------------------------------------------------------------------------------------------|----------------|---|----------------|---|---|-------------------------------------------------------------------------|---|---|----|----|----|----|----|-------------|----|-----------------|----|-------------------------------------------------------------------------|----|----|----|----|----|--------------|
| <b>DIMMs</b> |                                                                                                    |                |   |                |   |   |                                                                         |   |   |    |    |    |    |    |             |    |                 |    |                                                                         |    |    |    |    |    | <b>DIMMs</b> |
| 25           |                                                                                                    |                |   |                |   |   |                                                                         |   |   |    |    |    |    |    |             |    |                 |    |                                                                         |    |    |    |    |    | 25           |
| 26           |                                                                                                    |                |   |                |   |   |                                                                         |   |   |    |    |    |    |    |             |    |                 |    |                                                                         |    |    |    |    |    | 26           |
| 27           |                                                                                                    |                |   |                |   |   |                                                                         |   |   |    |    |    |    |    |             |    |                 |    |                                                                         |    |    |    |    |    | 27           |
| 28           |                                                                                                    |                |   |                |   |   |                                                                         |   |   |    |    |    |    |    |             |    |                 |    |                                                                         |    |    |    |    |    | 28           |
| 29           |                                                                                                    |                |   |                |   |   |                                                                         |   |   |    |    |    |    |    |             |    |                 |    |                                                                         |    |    |    |    |    | 29           |
| 30           |                                                                                                    |                |   |                |   |   |                                                                         |   |   |    |    |    |    |    |             |    |                 |    |                                                                         |    |    |    |    |    | 30           |
| 31           |                                                                                                    |                |   |                |   |   |                                                                         |   |   |    |    |    |    |    |             |    |                 |    |                                                                         |    |    |    |    |    | 31           |
| 32           |                                                                                                    |                |   |                |   |   |                                                                         |   |   |    |    |    |    |    |             |    |                 |    |                                                                         |    |    |    |    |    | 32           |
| 33           |                                                                                                    |                |   |                |   |   |                                                                         |   |   |    |    |    |    |    |             |    |                 |    |                                                                         |    |    |    |    |    | 33           |
| 34           |                                                                                                    |                |   |                |   |   |                                                                         |   |   |    |    |    |    |    |             |    |                 |    |                                                                         |    |    |    |    |    | 34           |
| 35           |                                                                                                    |                |   |                |   |   |                                                                         |   |   |    |    |    |    |    |             |    |                 |    |                                                                         |    |    |    |    |    | 35           |
| 36           |                                                                                                    |                |   |                |   |   |                                                                         |   |   |    |    |    |    |    |             |    |                 |    |                                                                         |    |    |    |    |    | 36           |
| 37           |                                                                                                    |                |   |                |   |   |                                                                         |   |   |    |    |    |    |    |             |    |                 |    |                                                                         |    |    |    |    |    | 37           |
| 38           |                                                                                                    |                |   |                |   |   |                                                                         |   |   |    |    |    |    |    |             |    |                 |    |                                                                         |    |    |    |    |    | 38           |
| 39           |                                                                                                    |                |   |                |   |   |                                                                         |   |   |    |    |    |    |    |             |    |                 |    |                                                                         |    |    |    |    |    | 39           |
| 40           |                                                                                                    |                |   |                |   |   |                                                                         |   |   |    |    |    |    |    |             |    |                 |    |                                                                         |    |    |    |    |    | 40           |
| 41           |                                                                                                    |                |   |                |   |   |                                                                         |   |   |    |    |    |    |    |             |    |                 |    |                                                                         |    |    |    |    |    | 41           |
| 42           |                                                                                                    |                |   |                |   |   |                                                                         |   |   |    |    |    |    |    |             |    |                 |    |                                                                         |    |    |    |    |    | 42           |
| 43           |                                                                                                    |                |   |                |   |   |                                                                         |   |   |    |    |    |    |    |             |    |                 |    |                                                                         |    |    |    |    |    | 43           |
| 44           | $\mathbf{1}$                                                                                                    | 2              | 3 | $\overline{4}$ | 5 | 6 | $\overline{7}$                                                          | 8 | 9 | 10 | 11 | 12 |    |    | 15          | 16 | 17              | 18 | 19                                                                      | 20 | 21 | 22 |    |    | 44           |
| 45           | 1                                                                                                    | $\overline{2}$ | 3 | 4              | 5 | 6 | 7                                                                       | 8 | 9 | 10 | 11 | 12 | 13 |    | 15          |    | 17              |    | 19                                                                      | 20 | 21 | 22 | 23 | 24 | 45           |
| 46           |                                                                                                    |                |   |                |   |   | 46-DIMM-Konfiguration mit Speicherspiegelung<br>wird nicht unterstützt. |   |   |    |    |    |    |    |             |    |                 |    | 46-DIMM-Konfiguration mit Speicherspiegelung<br>wird nicht unterstützt. |    |    |    |    |    | 46           |
| 47           |                                                                                                    |                |   |                |   |   | 47-DIMM-Konfiguration mit Speicherspiegelung<br>wird nicht unterstützt. |   |   |    |    |    |    |    |             |    |                 |    | 47-DIMM-Konfiguration mit Speicherspiegelung<br>wird nicht unterstützt. |    |    |    |    |    | 47           |
| 48           | 1                                                                                                    | 2              | 3 | 4              | 5 | 6 | $\overline{7}$                                                          | 8 | 9 | 10 | 11 | 12 | 13 | 14 | 15          | 16 | 17 <sup>1</sup> | 18 | 19                                                                      | 20 | 21 | 22 | 23 | 24 | 48           |

<span id="page-70-0"></span>Tabelle 43. Speicherspiegelungsfunktion mit vier Prozessoren (Prozessoren 3 und 4, insgesamt 25 bis 48 DIMMs im Server installiert)

- Siehe Tabelle 42 "Speicherspiegelungsfunktion mit vier Prozessoren (Prozessoren 3 und 4, insgesamt 8 [bis 24 DIMMs im Server installiert\)" auf Seite 66](#page-69-0) für die DIMM-Belegungsreihenfolgen für Prozessor 3 und 4 für 8 bis 24 DIMMs.
- Informationen zur weiteren Bestückung der DIMMs von Prozessor 1 und 2 bei einem System mit 25 bis 48 DIMMS finden Sie unter [Tabelle 41 "Speicherspiegelungsfunktion mit vier Prozessoren \(Prozessoren 1](#page-68-0) [und 2, insgesamt 25 bis 48 DIMMs im Server installiert\)" auf Seite 65.](#page-68-0)

# <span id="page-71-0"></span>Installationsreihenfolge: Speicherspiegelung mit sechs Prozessoren

Installationsreihenfolge für Speichermodule für die Speicherspiegelung mit sechs im Server installierten Prozessoren.

In den folgenden Tabellen ist die DIMM-Bestückungsreihenfolge für die Speicherspiegelung dargestellt, wenn sechs Prozessoren installiert sind.

- Prozessoren 1 und 2 sind in der unteren Systemplatine im unteren Einbaurahmen installiert.
- Prozessoren 3 und 4 sind in der oberen Systemplatine des unteren Einbaurahmens installiert.
- Prozessor 5 ist in der unteren Systemplatine des oberen Einbaurahmens installiert.
- Prozessor 6 ist in der oberen Systemplatine des oberen Einbaurahmens installiert (Prozessorsteckplatz 7).

Anmerkung: Wenn Sie bei einem Hauptspeicherupgrade einen oder mehrere DIMMs hinzufügen, müssen Sie möglicherweise, andere bereits installierte DIMMs an neue Positionen verlegen.

Tabelle 44. Speicherspiegelungsfunktion mit sechs Prozessoren (Prozessoren 1 und 2, insgesamt 12 bis 24 DIMMs im Server installiert)

| Ge-<br>samt  |              |   |   |   |   | <b>Prozessor 1</b> |   |   |    |    |    |    |    |    |    |    |    | <b>Prozessor 2</b> |                 |    |         |    |    | Ge-<br>samt  |
|--------------|--------------|---|---|---|---|--------------------|---|---|----|----|----|----|----|----|----|----|----|--------------------|-----------------|----|---------|----|----|--------------|
| <b>DIMMs</b> | $\mathbf{2}$ | 3 | 4 | 5 | 6 | 7                  | 8 | 9 | 10 | 11 | 12 | 13 | 14 | 15 | 16 | 17 | 18 | 19                 | 20 <sub>1</sub> | 21 | $22 \,$ | 23 | 24 | <b>DIMMs</b> |
| 12           |              |   |   |   |   |                    | 8 |   | 10 |    |    |    |    |    |    |    |    |                    | 20              |    | 22      |    |    | 12           |
| 13           |              |   |   |   |   |                    | 8 |   | 10 |    | 12 |    |    |    |    |    |    |                    | 20              |    | 22      |    |    | 13           |
| 14           |              |   |   |   |   |                    | 8 |   | 10 |    | 12 |    |    |    |    |    |    |                    | 20              |    | 22      |    | 24 | 14           |
| 15           |              |   |   |   |   |                    | 8 |   | 10 |    | 12 |    |    |    |    |    |    |                    | 20              |    | 22      |    | 24 | 15           |
| 16           |              |   |   |   |   |                    | 8 |   | 10 |    | 12 |    |    |    |    |    |    |                    | 20              |    | 22      |    | 24 | 16           |
| 17           |              |   |   |   |   |                    | 8 |   | 10 |    | 12 |    |    |    |    |    |    |                    | 20              |    | 22      |    | 24 | 17           |
| 18           |              |   |   |   |   |                    | 8 |   | 10 |    | 12 |    |    |    |    |    |    |                    | 20              |    | 22      |    | 24 | 18           |
| 19           |              | 3 |   | 5 |   |                    | 8 |   | 10 |    |    |    |    |    |    |    |    |                    | 20              |    | 22      |    | 24 | 19           |
| 20           |              | 3 |   | 5 |   |                    | 8 |   | 10 |    |    |    |    | 15 |    | 17 |    |                    | 20              |    | 22      |    |    | 20           |
| 21           |              | 3 |   | 5 |   |                    | 8 |   | 10 |    |    |    |    | 15 |    | 17 |    |                    | 20              |    | 22      |    |    | 21           |
| 22           |              | 3 |   | 5 |   |                    | 8 |   | 10 |    |    |    |    | 15 |    | 17 |    |                    | 20              |    | 22      |    |    | 22           |
| 23           |              | 3 |   | 5 |   |                    | 8 |   | 10 |    |    |    |    | 15 |    | 17 |    |                    | 20              |    | 22      |    |    | 23           |
| 24           |              | 3 |   | 5 |   |                    | 8 |   | 10 |    |    |    |    | 15 |    | 17 |    |                    | 20              |    | 22      |    |    | 24           |

Zugehörige DIMM-Bestückungsreihenfolgen für Systeme mit sechs Prozessoren:

- Prozessor 1 und 2 DIMM-Bestückungsreihenfolgen:
	- [Tabelle 45 "Speicherspiegelungsfunktion mit sechs Prozessoren \(Prozessoren 1 und 2, insgesamt 25](#page-72-0) [bis 48 DIMMs im Server installiert\)" auf Seite 69](#page-72-0)
	- [Tabelle 46 "Speicherspiegelungsfunktion mit sechs Prozessoren \(Prozessoren 1 und 2, insgesamt 49](#page-73-0) [bis 72 DIMMs im Server installiert\)" auf Seite 70](#page-73-0)
- Um die DIMMs bei einem System mit 12 bis 24 DIMMS weiter zu belegen:
	- [Tabelle 47 "Speicherspiegelungsfunktion mit sechs Prozessoren \(Prozessoren 3 und 4, insgesamt 12](#page-74-0) [bis 24 DIMMs im Server installiert\)" auf Seite 71](#page-74-0)
	- [Tabelle 50 "Speicherspiegelungsfunktion mit sechs Prozessoren \(Prozessoren 5 und 6, insgesamt 12](#page-77-0) [bis 24 DIMMs im Server installiert\)" auf Seite 74](#page-77-0)
	- [Tabelle 53 "Speicherspiegelungsfunktion mit sechs Prozessoren \(Prozessoren 7 und 8, insgesamt 12](#page-81-0) [bis 24 DIMMs im Server installiert\)" auf Seite 78](#page-81-0)
| Ge-<br>samt |              |              |   |   |   |   | <b>Prozessor 1</b> |   |   |    |    |    |    |    |    |    |    |    | <b>Prozessor 2</b> |    |    |    |    |    | Ge-<br>samt  |
|-------------|--------------|--------------|---|---|---|---|--------------------|---|---|----|----|----|----|----|----|----|----|----|--------------------|----|----|----|----|----|--------------|
| DIMMs       | 1            | $\mathbf{2}$ | 3 | 4 | 5 | 6 | $\overline{7}$     | 8 | 9 | 10 | 11 | 12 | 13 | 14 | 15 | 16 | 17 | 18 | 19                 | 20 | 21 | 22 | 23 | 24 | <b>DIMMs</b> |
| 25          | 1            |              | 3 |   | 5 |   |                    | 8 |   | 10 |    | 12 |    |    | 15 |    | 17 |    |                    | 20 |    | 22 |    |    | 25           |
| 26          | $\mathbf{1}$ |              | 3 |   | 5 |   |                    | 8 |   | 10 |    | 12 |    |    | 15 |    | 17 |    |                    | 20 |    | 22 |    |    | 26           |
| 27          | $\mathbf{1}$ |              | 3 |   | 5 |   |                    | 8 |   | 10 |    | 12 | 13 |    | 15 |    | 17 |    |                    | 20 |    | 22 |    | 24 | 27           |
| 28          | $\mathbf{1}$ |              | 3 |   | 5 |   |                    | 8 |   | 10 |    | 12 | 13 |    | 15 |    | 17 |    |                    | 20 |    | 22 |    | 24 | 28           |
| 29          | $\mathbf{1}$ |              | 3 |   | 5 |   |                    | 8 |   | 10 |    | 12 | 13 |    | 15 |    | 17 |    |                    | 20 |    | 22 |    | 24 | 29           |
| 30          | $\mathbf{1}$ |              | 3 |   | 5 |   |                    | 8 |   | 10 |    | 12 | 13 |    | 15 |    | 17 |    |                    | 20 |    | 22 |    | 24 | 30           |
| 31          | $\mathbf{1}$ |              | 3 |   | 5 |   |                    | 8 |   | 10 |    | 12 | 13 |    | 15 |    | 17 |    |                    | 20 |    | 22 |    | 24 | 31           |
| 32          | $\mathbf{1}$ |              | 3 |   | 5 |   |                    | 8 |   | 10 |    | 12 | 13 |    | 15 |    | 17 |    |                    | 20 |    | 22 |    | 24 | 32           |
| 33          | $\mathbf{1}$ |              | 3 |   | 5 |   |                    | 8 |   | 10 |    | 12 | 13 |    | 15 |    | 17 |    |                    | 20 |    | 22 |    | 24 | 33           |
| 34          | $\mathbf{1}$ |              | 3 |   | 5 |   |                    | 8 |   | 10 |    | 12 | 13 |    | 15 |    | 17 |    |                    | 20 |    | 22 |    | 24 | 34           |
| 35          | $\mathbf{1}$ |              | 3 |   | 5 |   | $\overline{7}$     | 8 | 9 | 10 | 11 | 12 | 13 |    | 15 |    | 17 |    |                    | 20 |    | 22 |    | 24 | 35           |
| 36          | $\mathbf{1}$ |              | 3 |   | 5 |   |                    | 8 |   | 10 |    | 12 | 13 |    | 15 |    | 17 |    |                    | 20 |    | 22 |    | 24 | 36           |
| 37          | $\mathbf{1}$ |              | 3 |   | 5 |   | $\overline{7}$     | 8 | 9 | 10 | 11 | 12 | 13 |    | 15 |    | 17 |    |                    | 20 |    | 22 |    | 24 | 37           |
| 38          | $\mathbf{1}$ |              | 3 |   | 5 |   |                    | 8 |   | 10 |    | 12 | 13 |    | 15 |    | 17 |    |                    | 20 |    | 22 |    | 24 | 38           |
| 39          | 1.           |              | 3 |   | 5 |   | 7                  | 8 | 9 | 10 | 11 | 12 | 13 |    | 15 |    | 17 |    |                    | 20 |    | 22 |    | 24 | 39           |
| 40          |              |              | 3 | 4 | 5 | 6 | $\overline{7}$     | 8 | 9 | 10 |    |    |    |    | 15 | 16 | 17 | 18 | 19                 | 20 | 21 | 22 |    |    | 40           |
| 41          | $\mathbf{1}$ |              | 3 |   | 5 |   | $\overline{7}$     | 8 | 9 | 10 | 11 | 12 |    |    | 15 | 16 | 17 | 18 | 19                 | 20 | 21 | 22 |    |    | 41           |
| 42          |              |              | 3 | 4 | 5 | 6 | $\overline{7}$     | 8 | 9 | 10 |    |    |    |    | 15 | 16 | 17 | 18 | 19                 | 20 | 21 | 22 |    |    | 42           |
| 43          | $\mathbf{1}$ |              | 3 |   | 5 |   | $\overline{7}$     | 8 | 9 | 10 | 11 | 12 |    |    | 15 | 16 | 17 | 18 | 19                 | 20 | 21 | 22 |    |    | 43           |
| 44          |              |              | 3 | 4 | 5 | 6 | $\overline{7}$     | 8 | 9 | 10 |    |    |    |    | 15 | 16 | 17 | 18 | 19                 | 20 | 21 | 22 |    |    | 44           |
| 45          | $\mathbf{1}$ |              | 3 |   | 5 |   | $\overline{7}$     | 8 | 9 | 10 | 11 | 12 |    |    | 15 | 16 | 17 | 18 | 19                 | 20 | 21 | 22 |    |    | 45           |
| 46          |              |              | 3 | 4 | 5 | 6 | $\overline{7}$     | 8 | 9 | 10 |    |    |    |    | 15 | 16 | 17 | 18 | 19                 | 20 | 21 | 22 |    |    | 46           |
| 47          | 1            |              | 3 |   | 5 |   | $\overline{7}$     | 8 | 9 | 10 | 11 | 12 |    |    | 15 | 16 | 17 | 18 | 19                 | 20 | 21 | 22 |    |    | 47           |
| 48          |              |              | 3 | 4 | 5 | 6 | $\overline{7}$     | 8 | 9 | 10 |    |    |    |    | 15 | 16 | 17 | 18 | 19                 | 20 | 21 | 22 |    |    | 48           |

<span id="page-72-0"></span>Tabelle 45. Speicherspiegelungsfunktion mit sechs Prozessoren (Prozessoren 1 und 2, insgesamt 25 bis 48 DIMMs im Server installiert)

- Prozessor 1 und 2 DIMM-Bestückungsreihenfolgen:
	- [Tabelle 44 "Speicherspiegelungsfunktion mit sechs Prozessoren \(Prozessoren 1 und 2, insgesamt 12](#page-71-0)  [bis 24 DIMMs im Server installiert\)" auf Seite 68](#page-71-0)
	- [Tabelle 46 "Speicherspiegelungsfunktion mit sechs Prozessoren \(Prozessoren 1 und 2, insgesamt 49](#page-73-0)  [bis 72 DIMMs im Server installiert\)" auf Seite 70](#page-73-0)
- Um die DIMMs bei einem System mit 25 bis 48 DIMMS weiter zu belegen:
	- [Tabelle 48 "Speicherspiegelungsfunktion mit sechs Prozessoren \(Prozessoren 3 und 4, insgesamt 25](#page-75-0)  [bis 48 DIMMs im Server installiert\)" auf Seite 72](#page-75-0)
	- [Tabelle 51 "Speicherspiegelungsfunktion mit sechs Prozessoren \(Prozessoren 5 und 6, insgesamt 25](#page-78-0)  [bis 48 DIMMs im Server installiert\)" auf Seite 75](#page-78-0)
	- [Tabelle 54 "Speicherspiegelungsfunktion mit sechs Prozessoren \(Prozessoren 7 und 8, insgesamt 25](#page-82-0)  [bis 48 DIMMs im Server installiert\)" auf Seite 79](#page-82-0)

| Ge-<br>samt  |              |                |   |                |   | Prozessor 1 |                |   |   |    |    |    |    |    |    |    |    |    | Prozessor 2 |    |    |    |    |    | Ge-<br>samt  |
|--------------|--------------|----------------|---|----------------|---|-------------|----------------|---|---|----|----|----|----|----|----|----|----|----|-------------|----|----|----|----|----|--------------|
| <b>DIMMs</b> | 1            | $\overline{2}$ | 3 | 4              | 5 | 6           | 7              | 8 | 9 | 10 | 11 | 12 | 13 | 14 | 15 | 16 | 17 | 18 | 19          | 20 | 21 | 22 | 23 | 24 | <b>DIMMs</b> |
| 49           | 1            |                | 3 |                | 5 |             | 7              | 8 | 9 | 10 | 11 | 12 |    |    | 15 | 16 | 17 | 18 | 19          | 20 | 21 | 22 |    |    | 49           |
| 50           | 1            |                | 3 |                | 5 |             | 7              | 8 | 9 | 10 | 11 | 12 | 13 |    | 15 |    | 17 |    | 19          | 20 | 21 | 22 | 23 | 24 | 50           |
| 51           | 1            |                | 3 |                | 5 |             | 7              | 8 | 9 | 10 | 11 | 12 | 13 |    | 15 |    | 17 |    | 19          | 20 | 21 | 22 | 23 | 24 | 51           |
| 52           | $\mathbf{1}$ |                | 3 |                | 5 |             | 7              | 8 | 9 | 10 | 11 | 12 | 13 |    | 15 |    | 17 |    | 19          | 20 | 21 | 22 | 23 | 24 | 52           |
| 53           | 1            |                | 3 |                | 5 |             | 7              | 8 | 9 | 10 | 11 | 12 | 13 |    | 15 |    | 17 |    | 19          | 20 | 21 | 22 | 23 | 24 | 53           |
| 54           | 1            |                | 3 |                | 5 |             | 7              | 8 | 9 | 10 | 11 | 12 | 13 |    | 15 |    | 17 |    | 19          | 20 | 21 | 22 | 23 | 24 | 54           |
| 55           | 1            | 2              | 3 | 4              | 5 | 6           | 7              | 8 | 9 | 10 | 11 | 12 | 13 |    | 15 |    | 17 |    | 19          | 20 | 21 | 22 | 23 | 24 | 55           |
| 56           | $\mathbf{1}$ | 2              | 3 | 4              | 5 | 6           | $\overline{7}$ | 8 | 9 | 10 | 11 | 12 | 13 |    | 15 |    | 17 |    | 19          | 20 | 21 | 22 | 23 | 24 | 56           |
| 57           | 1            | 2              | 3 | 4              | 5 | 6           | 7              | 8 | 9 | 10 | 11 | 12 | 13 |    | 15 |    | 17 |    | 19          | 20 | 21 | 22 | 23 | 24 | 57           |
| 58           | 1            | 2              | 3 | $\overline{4}$ | 5 | 6           | 7              | 8 | 9 | 10 | 11 | 12 | 13 | 14 | 15 | 16 | 17 | 18 | 19          | 20 | 21 | 22 | 23 | 24 | 58           |
| 59           | 1.           | 2              | 3 | 4              | 5 | 6           | 7              | 8 | 9 | 10 | 11 | 12 | 13 | 14 | 15 | 16 | 17 | 18 | 19          | 20 | 21 | 22 | 23 | 24 | 59           |
| 60           | 1            | 2              | 3 | 4              | 5 | 6           | $\overline{7}$ | 8 | 9 | 10 | 11 | 12 | 13 | 14 | 15 | 16 | 17 | 18 | 19          | 20 | 21 | 22 | 23 | 24 | 60           |
| 61           | 1            | 2              | 3 | 4              | 5 | 6           | 7              | 8 | 9 | 10 | 11 | 12 | 13 | 14 | 15 | 16 | 17 | 18 | 19          | 20 | 21 | 22 | 23 | 24 | 61           |
| 62           | $\mathbf{1}$ | 2              | 3 | $\overline{4}$ | 5 | 6           | 7              | 8 | 9 | 10 | 11 | 12 | 13 | 14 | 15 | 16 | 17 | 18 | 19          | 20 | 21 | 22 | 23 | 24 | 62           |
| 63           | 1            | 2              | 3 | 4              | 5 | 6           | 7              | 8 | 9 | 10 | 11 | 12 | 13 | 14 | 15 | 16 | 17 | 18 | 19          | 20 | 21 | 22 | 23 | 24 | 63           |
| 64           | 1            | $\overline{2}$ | 3 | 4              | 5 | 6           | $\overline{7}$ | 8 | 9 | 10 | 11 | 12 | 13 | 14 | 15 | 16 | 17 | 18 | 19          | 20 | 21 | 22 | 23 | 24 | 64           |
| 65           | 1            | 2              | 3 | 4              | 5 | 6           | 7              | 8 | 9 | 10 | 11 | 12 | 13 | 14 | 15 | 16 | 17 | 18 | 19          | 20 | 21 | 22 | 23 | 24 | 65           |
| 66           | $\mathbf{1}$ | $\overline{2}$ | 3 | $\overline{4}$ | 5 | 6           | $\overline{7}$ | 8 | 9 | 10 | 11 | 12 | 13 | 14 | 15 | 16 | 17 | 18 | 19          | 20 | 21 | 22 | 23 | 24 | 66           |
| 67           | 1.           | 2              | 3 | 4              | 5 | 6           | 7              | 8 | 9 | 10 | 11 | 12 | 13 | 14 | 15 | 16 | 17 | 18 | 19          | 20 | 21 | 22 | 23 | 24 | 67           |
| 68           | 1.           | 2              | 3 | 4              | 5 | 6           | 7              | 8 | 9 | 10 | 11 | 12 | 13 | 14 | 15 | 16 | 17 | 18 | 19          | 20 | 21 | 22 | 23 | 24 | 68           |
| 69           | 1            | 2              | 3 | 4              | 5 | 6           | 7              | 8 | 9 | 10 | 11 | 12 | 13 | 14 | 15 | 16 | 17 | 18 | 19          | 20 | 21 | 22 | 23 | 24 | 69           |
| 70           | 1            | 2              | 3 | 4              | 5 | 6           | $\overline{7}$ | 8 | 9 | 10 | 11 | 12 | 13 | 14 | 15 | 16 | 17 | 18 | 19          | 20 | 21 | 22 | 23 | 24 | 70           |
| 71           | 1.           | 2              | 3 | 4              | 5 | 6           | 7              | 8 | 9 | 10 | 11 | 12 | 13 | 14 | 15 | 16 | 17 | 18 | 19          | 20 | 21 | 22 | 23 | 24 | 71           |
| 72           | 1            | 2              | 3 | 4              | 5 | 6           | 7              | 8 | 9 | 10 | 11 | 12 | 13 | 14 | 15 | 16 | 17 | 18 | 19          | 20 | 21 | 22 | 23 | 24 | 72           |

<span id="page-73-0"></span>Tabelle 46. Speicherspiegelungsfunktion mit sechs Prozessoren (Prozessoren 1 und 2, insgesamt 49 bis 72 DIMMs im Server installiert)

- Prozessor 1 und 2 DIMM-Bestückungsreihenfolgen:
	- [Tabelle 44 "Speicherspiegelungsfunktion mit sechs Prozessoren \(Prozessoren 1 und 2, insgesamt 12](#page-71-0) [bis 24 DIMMs im Server installiert\)" auf Seite 68](#page-71-0)
	- [Tabelle 45 "Speicherspiegelungsfunktion mit sechs Prozessoren \(Prozessoren 1 und 2, insgesamt 25](#page-72-0) [bis 48 DIMMs im Server installiert\)" auf Seite 69](#page-72-0)
- Um die DIMMs bei einem System mit 49 bis 72 DIMMS weiter zu belegen:
	- [Tabelle 49 "Speicherspiegelungsfunktion mit sechs Prozessoren \(Prozessoren 3 und 4, insgesamt 49](#page-76-0) [bis 72 DIMMs im Server installiert\)" auf Seite 73](#page-76-0)
	- [Tabelle 52 "Speicherspiegelungsfunktion mit sechs Prozessoren \(Prozessoren 5 und 6, insgesamt 49](#page-80-0) [bis 72 DIMMs im Server installiert\)" auf Seite 77](#page-80-0)
	- [Tabelle 55 "Speicherspiegelungsfunktion mit sechs Prozessoren \(Prozessoren 7 und 8, insgesamt 49](#page-83-0) [bis 72 DIMMs im Server installiert\)" auf Seite 80](#page-83-0)

| Ge-<br>samt  |   |              |   |   |   |   | Prozessor 3    |   |   |    |    |    |    |    |    |    |    |    | Prozessor 4 |                 |    |    |    |    | Ge-<br>samt  |
|--------------|---|--------------|---|---|---|---|----------------|---|---|----|----|----|----|----|----|----|----|----|-------------|-----------------|----|----|----|----|--------------|
| <b>DIMMs</b> | 1 | $\mathbf{2}$ | 3 | 4 | 5 | 6 | $\overline{7}$ | 8 | 9 | 10 | 11 | 12 | 13 | 14 | 15 | 16 | 17 | 18 | 19          | 20 <sub>1</sub> | 21 | 22 | 23 | 24 | <b>DIMMs</b> |
| 12           |   |              |   |   |   |   |                | 8 |   | 10 |    |    |    |    |    |    |    |    |             | 20              |    | 22 |    |    | 12           |
| 13           |   |              |   |   |   |   |                | 8 |   | 10 |    |    |    |    |    |    |    |    |             | 20              |    | 22 |    |    | 13           |
| 14           |   |              |   |   |   |   |                | 8 |   | 10 |    |    |    |    |    |    |    |    |             | 20              |    | 22 |    |    | 14           |
| 15           |   |              |   |   |   |   |                | 8 |   | 10 |    | 12 |    |    |    |    |    |    |             | 20              |    | 22 |    |    | 15           |
| 16           |   |              |   |   |   |   |                | 8 |   | 10 |    | 12 |    |    |    |    |    |    |             | 20              |    | 22 |    | 24 | 16           |
| 17           |   |              |   |   |   |   |                | 8 |   | 10 |    | 12 |    |    |    |    |    |    |             | 20              |    | 22 |    | 24 | 17           |
| 18           |   |              |   |   |   |   |                | 8 |   | 10 |    | 12 |    |    |    |    |    |    |             | 20              |    | 22 |    | 24 | 18           |
| 19           |   |              |   |   |   |   |                | 8 |   | 10 |    | 12 |    |    |    |    |    |    |             | 20              |    | 22 |    | 24 | 19           |
| 20           |   |              |   |   |   |   |                | 8 |   | 10 |    | 12 |    |    |    |    |    |    |             | 20              |    | 22 |    | 24 | 20           |
| 21           |   |              | 3 |   | 5 |   |                | 8 |   | 10 |    |    |    |    |    |    |    |    |             | 20              |    | 22 |    | 24 | 21           |
| 22           |   |              | 3 |   | 5 |   |                | 8 |   | 10 |    |    |    |    | 15 |    | 17 |    |             | 20              |    | 22 |    |    | 22           |
| 23           |   |              | 3 |   | 5 |   |                | 8 |   | 10 |    |    |    |    | 15 |    | 17 |    |             | 20              |    | 22 |    |    | 23           |
| 24           |   |              | 3 |   | 5 |   |                | 8 |   | 10 |    |    |    |    | 15 |    | 17 |    |             | 20              |    | 22 |    |    | 24           |

<span id="page-74-0"></span>Tabelle 47. Speicherspiegelungsfunktion mit sechs Prozessoren (Prozessoren 3 und 4, insgesamt 12 bis 24 DIMMs im Server installiert)

- Prozessor 3 und 4 DIMM-Bestückungsreihenfolgen:
	- [Tabelle 48 "Speicherspiegelungsfunktion mit sechs Prozessoren \(Prozessoren 3 und 4, insgesamt 25](#page-75-0)  [bis 48 DIMMs im Server installiert\)" auf Seite 72](#page-75-0)
	- [Tabelle 49 "Speicherspiegelungsfunktion mit sechs Prozessoren \(Prozessoren 3 und 4, insgesamt 49](#page-76-0)  [bis 72 DIMMs im Server installiert\)" auf Seite 73](#page-76-0)
- Um die DIMMs bei einem System mit 12 bis 24 DIMMS weiter zu belegen:
	- [Tabelle 44 "Speicherspiegelungsfunktion mit sechs Prozessoren \(Prozessoren 1 und 2, insgesamt 12](#page-71-0)  [bis 24 DIMMs im Server installiert\)" auf Seite 68](#page-71-0)
	- [Tabelle 50 "Speicherspiegelungsfunktion mit sechs Prozessoren \(Prozessoren 5 und 6, insgesamt 12](#page-77-0)  [bis 24 DIMMs im Server installiert\)" auf Seite 74](#page-77-0)
	- [Tabelle 53 "Speicherspiegelungsfunktion mit sechs Prozessoren \(Prozessoren 7 und 8, insgesamt 12](#page-81-0)  [bis 24 DIMMs im Server installiert\)" auf Seite 78](#page-81-0)

| Ge-<br>samt |              |              |   |                         |   |   | <b>Prozessor 3</b>                                                      |   |   |    |    |    |    |    |    |    |    |    | <b>Prozessor 4</b> |                 |    |    |    |    | Ge-<br>samt  |
|-------------|--------------|--------------|---|-------------------------|---|---|-------------------------------------------------------------------------|---|---|----|----|----|----|----|----|----|----|----|--------------------|-----------------|----|----|----|----|--------------|
| DIMMs       | 1            | $\mathbf{2}$ | 3 | $\overline{\mathbf{4}}$ | 5 | 6 | $\overline{7}$                                                          | 8 | 9 | 10 | 11 | 12 | 13 | 14 | 15 | 16 | 17 | 18 | 19                 | 20 <sub>1</sub> | 21 | 22 | 23 | 24 | <b>DIMMs</b> |
| 25          |              |              | 3 |                         | 5 |   |                                                                         | 8 |   | 10 |    |    |    |    | 15 |    | 17 |    |                    | 20              |    | 22 |    |    | 25           |
| 26          |              |              | 3 |                         | 5 |   |                                                                         | 8 |   | 10 |    |    |    |    | 15 |    | 17 |    |                    | 20              |    | 22 |    |    | 26           |
| 27          | 1            |              | 3 |                         | 5 |   |                                                                         | 8 |   | 10 |    | 12 |    |    |    |    |    |    |                    | 20              |    | 22 |    | 24 | 27           |
| 28          |              |              | 3 |                         | 5 |   |                                                                         | 8 |   | 10 |    |    |    |    | 15 |    | 17 |    |                    | 20              |    | 22 |    |    | 28           |
| 29          |              |              |   |                         |   |   | 29-DIMM-Konfiguration mit Speicherspiegelung<br>wird nicht unterstützt. |   |   |    |    |    |    |    |    |    |    |    |                    |                 |    |    |    |    | 29           |
| 30          | $\mathbf{1}$ |              | 3 |                         | 5 |   |                                                                         | 8 |   | 10 |    | 12 | 13 |    | 15 |    | 17 |    |                    | 20              |    | 22 |    | 24 | 30           |
| 31          |              |              | 3 |                         | 5 |   |                                                                         | 8 |   | 10 |    |    | 13 |    | 15 |    | 17 |    |                    | 20              |    | 22 |    | 24 | 31           |
| 32          | $\mathbf{1}$ |              | 3 |                         | 5 |   |                                                                         | 8 |   | 10 |    | 12 | 13 |    | 15 |    | 17 |    |                    | 20              |    | 22 |    | 24 | 32           |
| 33          | 1            |              | 3 |                         | 5 |   |                                                                         | 8 |   | 10 |    | 12 | 13 |    | 15 |    | 17 |    |                    | 20              |    | 22 |    | 24 | 33           |
| 34          | $\mathbf{1}$ |              | 3 |                         | 5 |   |                                                                         | 8 |   | 10 |    | 12 | 13 |    | 15 |    | 17 |    |                    | 20              |    | 22 |    | 24 | 34           |
| 35          | 1            |              | 3 |                         | 5 |   |                                                                         | 8 |   | 10 |    | 12 | 13 |    | 15 |    | 17 |    |                    | 20              |    | 22 |    | 24 | 35           |
| 36          | $\mathbf{1}$ |              | 3 |                         | 5 |   |                                                                         | 8 |   | 10 |    | 12 | 13 |    | 15 |    | 17 |    |                    | 20              |    | 22 |    | 24 | 36           |
| 37          | 1            |              | 3 |                         | 5 |   |                                                                         | 8 |   | 10 |    | 12 | 13 |    | 15 |    | 17 |    |                    | 20              |    | 22 |    | 24 | 37           |
| 38          | 1            |              | 3 |                         | 5 |   |                                                                         | 8 |   | 10 |    | 12 | 13 |    | 15 |    | 17 |    |                    | 20              |    | 22 |    | 24 | 38           |
| 39          | 1            |              | 3 |                         | 5 |   |                                                                         | 8 |   | 10 |    | 12 | 13 |    | 15 |    | 17 |    |                    | 20              |    | 22 |    | 24 | 39           |
| 40          | $\mathbf{1}$ |              | 3 |                         | 5 |   |                                                                         | 8 |   | 10 |    | 12 | 13 |    | 15 |    | 17 |    |                    | 20              |    | 22 |    | 24 | 40           |
| 41          | 1            |              | 3 |                         | 5 |   |                                                                         | 8 |   | 10 |    | 12 | 13 |    | 15 |    | 17 |    |                    | 20              |    | 22 |    | 24 | 41           |
| 42          |              |              | 3 | $\overline{4}$          | 5 | 6 | $\overline{7}$                                                          | 8 | 9 | 10 |    |    | 13 |    | 15 |    | 17 |    |                    | 20              |    | 22 |    | 24 | 42           |
| 43          |              |              | 3 | $\overline{4}$          | 5 | 6 | $\overline{7}$                                                          | 8 | 9 | 10 |    |    | 13 |    | 15 |    | 17 |    |                    | 20              |    | 22 |    | 24 | 43           |
| 44          |              |              | 3 | $\overline{4}$          | 5 | 6 | $\overline{7}$                                                          | 8 | 9 | 10 |    |    |    |    | 15 | 16 | 17 | 18 | 19                 | 20              | 21 | 22 |    |    | 44           |
| 45          |              |              | 3 | 4                       | 5 | 6 | $\overline{7}$                                                          | 8 | 9 | 10 |    |    |    |    | 15 | 16 | 17 | 18 | 19                 | 20              | 21 | 22 |    |    | 45           |
| 46          |              |              | 3 | 4                       | 5 | 6 | $\overline{7}$                                                          | 8 | 9 | 10 |    |    |    |    | 15 | 16 | 17 | 18 | 19                 | 20 <sup>1</sup> | 21 | 22 |    |    | 46           |
| 47          |              |              | 3 | 4                       | 5 | 6 | $\overline{7}$                                                          | 8 | 9 | 10 |    |    |    |    | 15 | 16 | 17 | 18 | 19                 | 20              | 21 | 22 |    |    | 47           |
| 48          |              |              | 3 | $\overline{4}$          | 5 | 6 | $\overline{7}$                                                          | 8 | 9 | 10 |    |    |    |    | 15 | 16 | 17 | 18 | 19                 | 20              | 21 | 22 |    |    | 48           |

<span id="page-75-0"></span>Tabelle 48. Speicherspiegelungsfunktion mit sechs Prozessoren (Prozessoren 3 und 4, insgesamt 25 bis 48 DIMMs im Server installiert)

• Prozessor 3 und 4 DIMM-Bestückungsreihenfolgen:

- [Tabelle 47 "Speicherspiegelungsfunktion mit sechs Prozessoren \(Prozessoren 3 und 4, insgesamt 12](#page-74-0) [bis 24 DIMMs im Server installiert\)" auf Seite 71](#page-74-0)
- [Tabelle 49 "Speicherspiegelungsfunktion mit sechs Prozessoren \(Prozessoren 3 und 4, insgesamt 49](#page-76-0) [bis 72 DIMMs im Server installiert\)" auf Seite 73](#page-76-0)
- Um die DIMMs bei einem System mit 25 bis 48 DIMMS weiter zu belegen:
	- [Tabelle 45 "Speicherspiegelungsfunktion mit sechs Prozessoren \(Prozessoren 1 und 2, insgesamt 25](#page-72-0) [bis 48 DIMMs im Server installiert\)" auf Seite 69](#page-72-0)
	- [Tabelle 51 "Speicherspiegelungsfunktion mit sechs Prozessoren \(Prozessoren 5 und 6, insgesamt 25](#page-78-0) [bis 48 DIMMs im Server installiert\)" auf Seite 75](#page-78-0)
	- [Tabelle 54 "Speicherspiegelungsfunktion mit sechs Prozessoren \(Prozessoren 7 und 8, insgesamt 25](#page-82-0) [bis 48 DIMMs im Server installiert\)" auf Seite 79](#page-82-0)

| Ge-<br>samt |              |                |   |                |   |                 | <b>Prozessor 3</b>                                                      |   |                  |    |    |    |    |    |    |    |    |    | Prozessor 4 |    |    |    |    |    | Ge-<br>samt  |
|-------------|--------------|----------------|---|----------------|---|-----------------|-------------------------------------------------------------------------|---|------------------|----|----|----|----|----|----|----|----|----|-------------|----|----|----|----|----|--------------|
| DIMMs       | 1            | $\overline{2}$ | 3 | 4              | 5 | 6               | 7                                                                       | 8 | 9                | 10 | 11 | 12 | 13 | 14 | 15 | 16 | 17 | 18 | 19          | 20 | 21 | 22 | 23 | 24 | <b>DIMMs</b> |
| 49          |              |                | 3 | $\overline{4}$ | 5 | 6               | $\overline{7}$                                                          | 8 | 9                | 10 |    |    |    |    | 15 | 16 | 17 | 18 | 19          | 20 | 21 | 22 |    |    | 49           |
| 50          |              |                | 3 | $\overline{4}$ | 5 | 6               | $\overline{7}$                                                          | 8 | 9                | 10 |    |    |    |    | 15 | 16 | 17 | 18 | 19          | 20 | 21 | 22 |    |    | 50           |
| 51          | 1            |                | 3 |                | 5 |                 | 7                                                                       | 8 | 9                | 10 | 11 | 12 |    |    | 15 | 16 | 17 | 18 | 19          | 20 | 21 | 22 |    |    | 51           |
| 52          | $\mathbf{1}$ |                | 3 |                | 5 |                 | $\overline{7}$                                                          | 8 | $\boldsymbol{9}$ | 10 | 11 | 12 | 13 |    | 15 |    | 17 |    | 19          | 20 | 21 | 22 | 23 | 24 | 52           |
| 53          | 1            |                | 3 |                | 5 |                 | 7                                                                       | 8 | 9                | 10 | 11 | 12 | 13 |    | 15 |    | 17 |    | 19          | 20 | 21 | 22 | 23 | 24 | 53           |
| 54          | $\mathbf{1}$ |                | 3 |                | 5 |                 | $\overline{7}$                                                          | 8 | 9                | 10 | 11 | 12 | 13 |    | 15 |    | 17 |    | 19          | 20 | 21 | 22 | 23 | 24 | 54           |
| 55          | 1            |                | 3 |                | 5 |                 | 7                                                                       | 8 | 9                | 10 | 11 | 12 | 13 |    | 15 |    | 17 |    | 19          | 20 | 21 | 22 | 23 | 24 | 55           |
| 56          | $\mathbf{1}$ |                | 3 |                | 5 |                 | $\overline{7}$                                                          | 8 | 9                | 10 | 11 | 12 | 13 |    | 15 |    | 17 |    | 19          | 20 | 21 | 22 | 23 | 24 | 56           |
| 57          | 1            |                | 3 |                | 5 |                 | $\overline{7}$                                                          | 8 | 9                | 10 | 11 | 12 | 13 |    | 15 |    | 17 |    | 19          | 20 | 21 | 22 | 23 | 24 | 57           |
| 58          | $\mathbf{1}$ |                | 3 |                | 5 |                 | $\overline{7}$                                                          | 8 | 9                | 10 | 11 | 12 | 13 |    | 15 |    | 17 |    | 19          | 20 | 21 | 22 | 23 | 24 | 58           |
| 59          | 1            |                | 3 |                | 5 |                 | 7                                                                       | 8 | 9                | 10 | 11 | 12 | 13 |    | 15 |    | 17 |    | 19          | 20 | 21 | 22 | 23 | 24 | 59           |
| 60          | $\mathbf{1}$ |                | 3 |                | 5 |                 | $\overline{7}$                                                          | 8 | $9\,$            | 10 | 11 | 12 | 13 |    | 15 |    | 17 |    | 19          | 20 | 21 | 22 | 23 | 24 | 60           |
| 61          | 1            | $\overline{c}$ | 3 | $\overline{4}$ | 5 | $6\phantom{1}6$ | $\overline{7}$                                                          | 8 | 9                | 10 | 11 | 12 | 13 |    | 15 |    | 17 |    | 19          | 20 | 21 | 22 | 23 | 24 | 61           |
| 62          | $\mathbf{1}$ | $\overline{2}$ | 3 | $\overline{4}$ | 5 | 6               | $\overline{7}$                                                          | 8 | 9                | 10 | 11 | 12 | 13 |    | 15 |    | 17 |    | 19          | 20 | 21 | 22 | 23 | 24 | 62           |
| 63          | 1            | $\overline{c}$ | 3 | $\overline{4}$ | 5 | $6\phantom{1}6$ | 7                                                                       | 8 | 9                | 10 | 11 | 12 | 13 |    | 15 |    | 17 |    | 19          | 20 | 21 | 22 | 23 | 24 | 63           |
| 64          | $\mathbf{1}$ | 2              | 3 | $\overline{4}$ | 5 | 6               | 7                                                                       | 8 | 9                | 10 | 11 | 12 | 13 | 14 | 15 | 16 | 17 | 18 | 19          | 20 | 21 | 22 | 23 | 24 | 64           |
| 65          | 1            | 2              | 3 | $\overline{4}$ | 5 | 6               | 7                                                                       | 8 | 9                | 10 | 11 | 12 | 13 | 14 | 15 | 16 | 17 | 18 | 19          | 20 | 21 | 22 | 23 | 24 | 65           |
| 66          | $\mathbf{1}$ | $\overline{2}$ | 3 | $\overline{4}$ | 5 | 6               | $\overline{7}$                                                          | 8 | 9                | 10 | 11 | 12 | 13 | 14 | 15 | 16 | 17 | 18 | 19          | 20 | 21 | 22 | 23 | 24 | 66           |
| 67          |              |                |   |                |   |                 | 67-DIMM-Konfiguration mit Speicherspiegelung<br>wird nicht unterstützt. |   |                  |    |    |    |    |    |    |    |    |    |             |    |    |    |    |    | 67           |
| 68          | $\mathbf{1}$ | 2              | 3 | $\overline{4}$ | 5 | 6               | 7                                                                       | 8 | 9                | 10 | 11 | 12 | 13 | 14 | 15 | 16 | 17 | 18 | 19          | 20 | 21 | 22 | 23 | 24 | 68           |
| 69          | 1            | 2              | 3 | 4              | 5 | $6\phantom{1}6$ | $\overline{7}$                                                          | 8 | 9                | 10 | 11 | 12 | 13 | 14 | 15 | 16 | 17 | 18 | 19          | 20 | 21 | 22 | 23 | 24 | 69           |
| 70          | 1            | $\overline{2}$ | 3 | $\overline{4}$ | 5 | 6               | $\overline{7}$                                                          | 8 | $9\,$            | 10 | 11 | 12 | 13 | 14 | 15 | 16 | 17 | 18 | 19          | 20 | 21 | 22 | 23 | 24 | 70           |
| 71          | 1            | 2              | 3 | $\overline{4}$ | 5 | $6\phantom{1}6$ | 7                                                                       | 8 | 9                | 10 | 11 | 12 | 13 | 14 | 15 | 16 | 17 | 18 | 19          | 20 | 21 | 22 | 23 | 24 | 71           |
| 72          | $\mathbf{1}$ | $\overline{2}$ | 3 | $\overline{4}$ | 5 | 6               | $\overline{7}$                                                          | 8 | 9                | 10 | 11 | 12 | 13 | 14 | 15 | 16 | 17 | 18 | 19          | 20 | 21 | 22 | 23 | 24 | 72           |

<span id="page-76-0"></span>Tabelle 49. Speicherspiegelungsfunktion mit sechs Prozessoren (Prozessoren 3 und 4, insgesamt 49 bis 72 DIMMs im Server installiert)

• Prozessor 3 und 4 DIMM-Bestückungsreihenfolgen:

- [Tabelle 47 "Speicherspiegelungsfunktion mit sechs Prozessoren \(Prozessoren 3 und 4, insgesamt 12](#page-74-0)  [bis 24 DIMMs im Server installiert\)" auf Seite 71](#page-74-0)
- [Tabelle 48 "Speicherspiegelungsfunktion mit sechs Prozessoren \(Prozessoren 3 und 4, insgesamt 25](#page-75-0)  [bis 48 DIMMs im Server installiert\)" auf Seite 72](#page-75-0)
- Um die DIMMs bei einem System mit 49 bis 72 DIMMS weiter zu belegen:
	- [Tabelle 46 "Speicherspiegelungsfunktion mit sechs Prozessoren \(Prozessoren 1 und 2, insgesamt 49](#page-73-0)  [bis 72 DIMMs im Server installiert\)" auf Seite 70](#page-73-0)
	- [Tabelle 52 "Speicherspiegelungsfunktion mit sechs Prozessoren \(Prozessoren 5 und 6, insgesamt 49](#page-80-0)  [bis 72 DIMMs im Server installiert\)" auf Seite 77](#page-80-0)
	- [Tabelle 55 "Speicherspiegelungsfunktion mit sechs Prozessoren \(Prozessoren 7 und 8, insgesamt 49](#page-83-0)  [bis 72 DIMMs im Server installiert\)" auf Seite 80](#page-83-0)

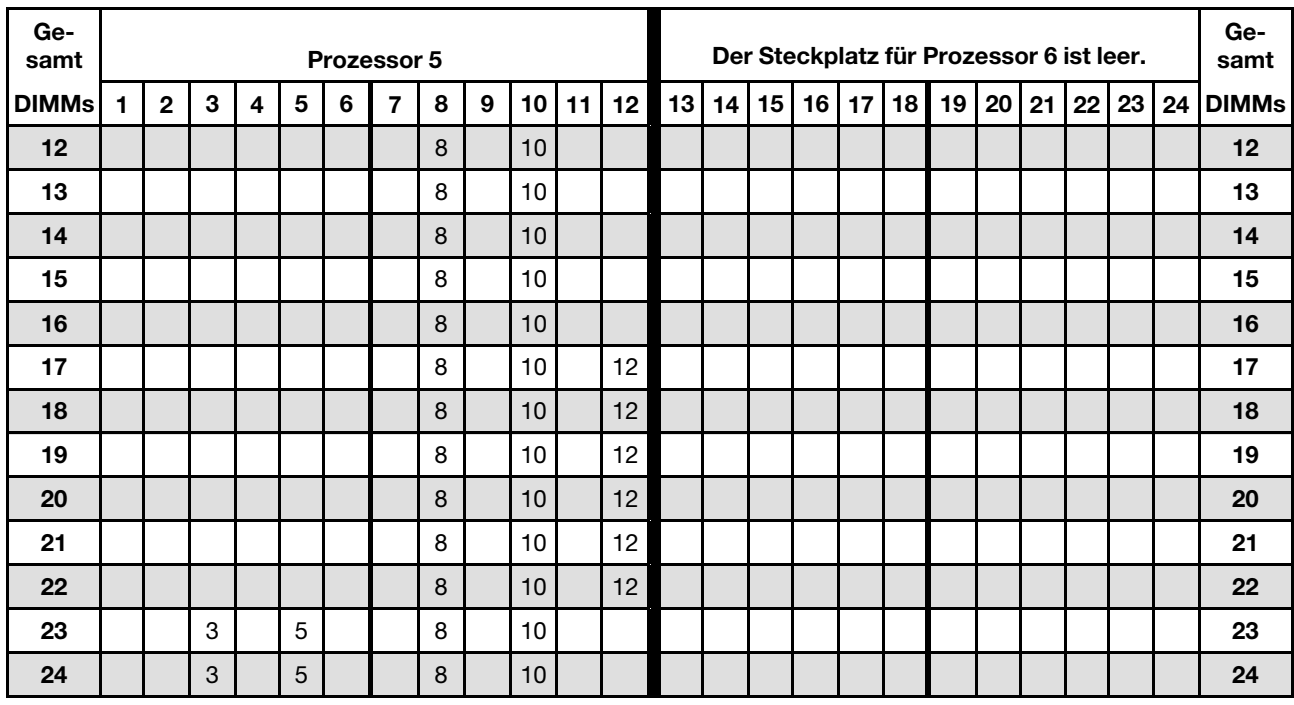

<span id="page-77-0"></span>Tabelle 50. Speicherspiegelungsfunktion mit sechs Prozessoren (Prozessoren 5 und 6, insgesamt 12 bis 24 DIMMs im Server installiert)

- Prozessor 5 und 6 DIMM-Bestückungsreihenfolgen:
	- [Tabelle 51 "Speicherspiegelungsfunktion mit sechs Prozessoren \(Prozessoren 5 und 6, insgesamt 25](#page-78-0) [bis 48 DIMMs im Server installiert\)" auf Seite 75](#page-78-0)
	- [Tabelle 52 "Speicherspiegelungsfunktion mit sechs Prozessoren \(Prozessoren 5 und 6, insgesamt 49](#page-80-0) [bis 72 DIMMs im Server installiert\)" auf Seite 77](#page-80-0)
- Um die DIMMs bei einem System mit 12 bis 24 DIMMS weiter zu belegen:
	- [Tabelle 44 "Speicherspiegelungsfunktion mit sechs Prozessoren \(Prozessoren 1 und 2, insgesamt 12](#page-71-0) [bis 24 DIMMs im Server installiert\)" auf Seite 68](#page-71-0)
	- [Tabelle 47 "Speicherspiegelungsfunktion mit sechs Prozessoren \(Prozessoren 3 und 4, insgesamt 12](#page-74-0) [bis 24 DIMMs im Server installiert\)" auf Seite 71](#page-74-0)
	- [Tabelle 53 "Speicherspiegelungsfunktion mit sechs Prozessoren \(Prozessoren 7 und 8, insgesamt 12](#page-81-0) [bis 24 DIMMs im Server installiert\)" auf Seite 78](#page-81-0)

<span id="page-78-0"></span>Tabelle 51. Speicherspiegelungsfunktion mit sechs Prozessoren (Prozessoren 5 und 6, insgesamt 25 bis 48 DIMMs im Server installiert)

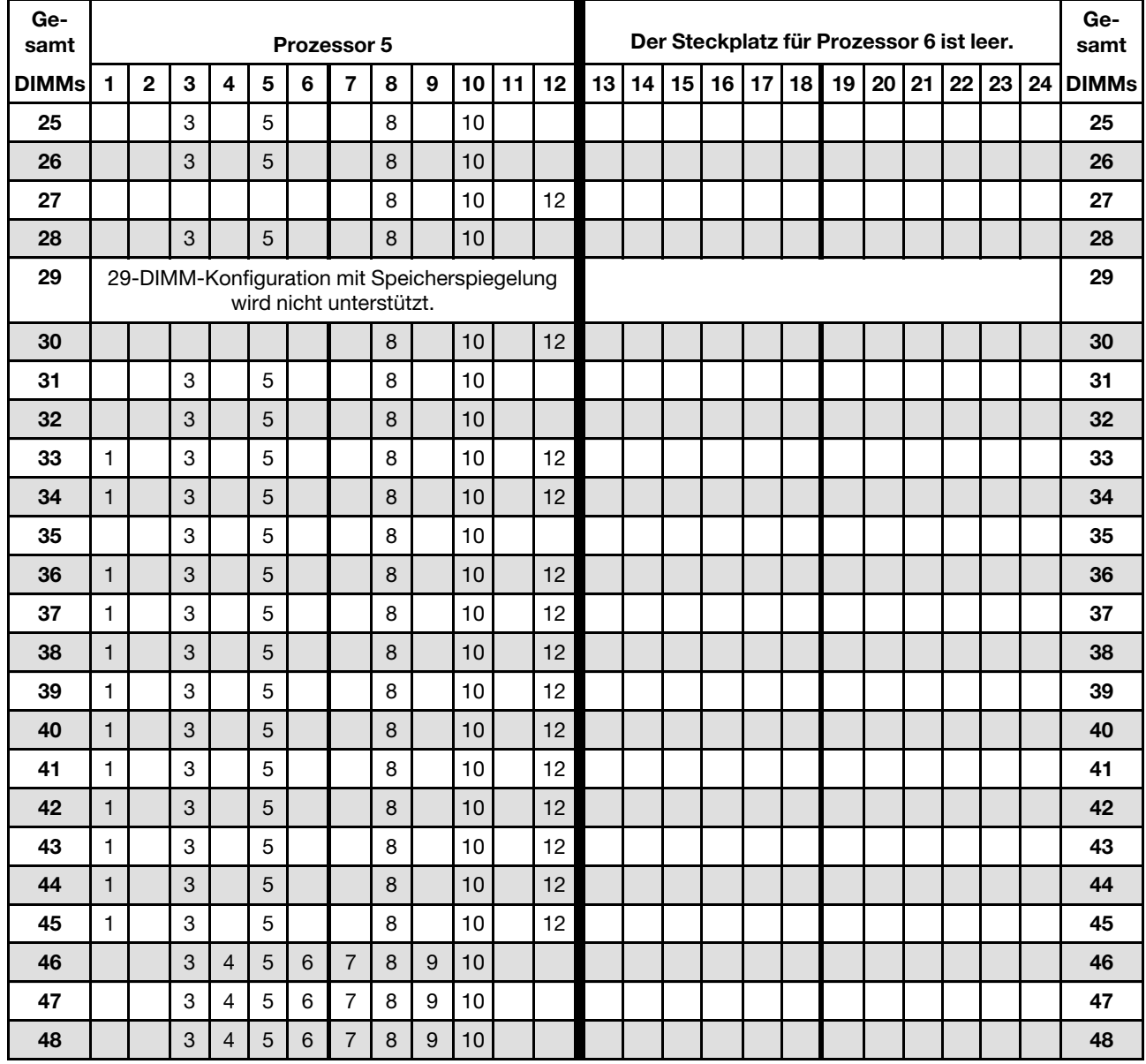

Anmerkung: Prozessor 6 ist tatsächlich im Steckplatz für Prozessor 7 installiert.

Zugehörige DIMM-Bestückungsreihenfolgen für Systeme mit sechs Prozessoren:

• Prozessor 5 und 6 DIMM-Bestückungsreihenfolgen:

- [Tabelle 50 "Speicherspiegelungsfunktion mit sechs Prozessoren \(Prozessoren 5 und 6, insgesamt 12](#page-77-0)  [bis 24 DIMMs im Server installiert\)" auf Seite 74](#page-77-0)
- [Tabelle 52 "Speicherspiegelungsfunktion mit sechs Prozessoren \(Prozessoren 5 und 6, insgesamt 49](#page-80-0)  [bis 72 DIMMs im Server installiert\)" auf Seite 77](#page-80-0)
- Um die DIMMs bei einem System mit 25 bis 48 DIMMS weiter zu belegen:
	- [Tabelle 45 "Speicherspiegelungsfunktion mit sechs Prozessoren \(Prozessoren 1 und 2, insgesamt 25](#page-72-0)  [bis 48 DIMMs im Server installiert\)" auf Seite 69](#page-72-0)
	- [Tabelle 48 "Speicherspiegelungsfunktion mit sechs Prozessoren \(Prozessoren 3 und 4, insgesamt 25](#page-75-0)  [bis 48 DIMMs im Server installiert\)" auf Seite 72](#page-75-0)

- [Tabelle 54 "Speicherspiegelungsfunktion mit sechs Prozessoren \(Prozessoren 7 und 8, insgesamt 25](#page-82-0) [bis 48 DIMMs im Server installiert\)" auf Seite 79](#page-82-0)

| Ge-<br>samt |              |                |              |                         |   |                 | <b>Prozessor 5</b>                                                      |   |                  |                 |       |    |    |    |    |    |                 |    | Der Steckplatz für Prozessor 6 ist leer. |    |    |    |    |    | Ge-<br>samt  |
|-------------|--------------|----------------|--------------|-------------------------|---|-----------------|-------------------------------------------------------------------------|---|------------------|-----------------|-------|----|----|----|----|----|-----------------|----|------------------------------------------|----|----|----|----|----|--------------|
| DIMMs       | 1            | $\mathbf{2}$   | 3            | $\overline{\mathbf{4}}$ | 5 | 6               | 7                                                                       | 8 | 9                | 10              | 11    | 12 | 13 | 14 | 15 | 16 | 17 <sup>1</sup> | 18 | 19                                       | 20 | 21 | 22 | 23 | 24 | <b>DIMMs</b> |
| 49          |              |                | 3            | $\overline{4}$          | 5 | $\,6$           | $\overline{7}$                                                          | 8 | 9                | 10              |       |    |    |    |    |    |                 |    |                                          |    |    |    |    |    | 49           |
| 50          |              |                | 3            | $\overline{4}$          | 5 | 6               | $\overline{7}$                                                          | 8 | 9                | 10              |       |    |    |    |    |    |                 |    |                                          |    |    |    |    |    | 50           |
| 51          |              |                | 3            | 4                       | 5 | 6               | $\overline{7}$                                                          | 8 | 9                | 10              |       |    |    |    |    |    |                 |    |                                          |    |    |    |    |    | 51           |
| 52          |              |                | 3            | $\overline{4}$          | 5 | 6               | $\overline{7}$                                                          | 8 | 9                | 10              |       |    |    |    |    |    |                 |    |                                          |    |    |    |    |    | 52           |
| 53          | 1            |                | 3            |                         | 5 |                 |                                                                         | 8 |                  | 10              |       | 12 |    |    |    |    |                 |    |                                          |    |    |    |    |    | 53           |
| 54          | $\mathbf{1}$ |                | 3            |                         | 5 |                 | $\overline{7}$                                                          | 8 | 9                | 10              | 11    | 12 |    |    |    |    |                 |    |                                          |    |    |    |    |    | 54           |
| 55          |              |                | 3            | $\overline{4}$          | 5 | 6               | $\overline{7}$                                                          | 8 | $\boldsymbol{9}$ | 10              |       |    |    |    |    |    |                 |    |                                          |    |    |    |    |    | 55           |
| 56          | $\mathbf{1}$ |                | 3            |                         | 5 |                 | $\overline{7}$                                                          | 8 | $\overline{9}$   | 10              | 11    | 12 |    |    |    |    |                 |    |                                          |    |    |    |    |    | 56           |
| 57          | 1            |                | 3            |                         | 5 |                 | $\overline{7}$                                                          | 8 | 9                | 10              | 11    | 12 |    |    |    |    |                 |    |                                          |    |    |    |    |    | 57           |
| 58          |              |                | 3            | $\overline{4}$          | 5 | $6\phantom{1}$  | $\overline{7}$                                                          | 8 | 9                | 10              |       |    |    |    |    |    |                 |    |                                          |    |    |    |    |    | 58           |
| 59          | 1            |                | 3            |                         | 5 |                 | $\overline{7}$                                                          | 8 | 9                | 10              | 11    | 12 |    |    |    |    |                 |    |                                          |    |    |    |    |    | 59           |
| 60          | $\mathbf{1}$ |                | $\sqrt{3}$   |                         | 5 |                 | $\overline{7}$                                                          | 8 | $\boldsymbol{9}$ | 10              | 11    | 12 |    |    |    |    |                 |    |                                          |    |    |    |    |    | 60           |
| 61          |              |                | 3            | $\overline{4}$          | 5 | 6               | $\overline{7}$                                                          | 8 | 9                | 10              |       |    |    |    |    |    |                 |    |                                          |    |    |    |    |    | 61           |
| 62          | $\mathbf{1}$ |                | 3            |                         | 5 |                 | $\overline{7}$                                                          | 8 | $\boldsymbol{9}$ | 10              | 11    | 12 |    |    |    |    |                 |    |                                          |    |    |    |    |    | 62           |
| 63          | 1            |                | 3            |                         | 5 |                 | $\overline{7}$                                                          | 8 | 9                | 10              | 11    | 12 |    |    |    |    |                 |    |                                          |    |    |    |    |    | 63           |
| 64          |              |                | 3            | $\overline{4}$          | 5 | 6               | $\overline{7}$                                                          | 8 | 9                | 10              |       |    |    |    |    |    |                 |    |                                          |    |    |    |    |    | 64           |
| 65          | 1            |                | 3            |                         | 5 |                 | 7                                                                       | 8 | 9                | 10              | 11    | 12 |    |    |    |    |                 |    |                                          |    |    |    |    |    | 65           |
| 66          | $\mathbf{1}$ |                | 3            |                         | 5 |                 | $\overline{7}$                                                          | 8 | 9                | 10              | 11    | 12 |    |    |    |    |                 |    |                                          |    |    |    |    |    | 66           |
| 67          |              |                |              |                         |   |                 | 67-DIMM-Konfiguration mit Speicherspiegelung<br>wird nicht unterstützt. |   |                  |                 |       |    |    |    |    |    |                 |    |                                          |    |    |    |    |    | 67           |
| 68          | $\mathbf{1}$ | $\overline{2}$ | 3            | $\overline{4}$          | 5 | $6\phantom{1}6$ | $\overline{7}$                                                          | 8 | 9                | 10 <sup>1</sup> | 11    | 12 |    |    |    |    |                 |    |                                          |    |    |    |    |    | 68           |
| 69          | $\mathbf{1}$ | 2              | 3            | 4                       | 5 | 6               | 7                                                                       | 8 | 9                | 10              | 11    | 12 |    |    |    |    |                 |    |                                          |    |    |    |    |    | 69           |
| 70          |              |                |              |                         |   |                 | 70-DIMM-Konfiguration mit Speicherspiegelung<br>wird nicht unterstützt. |   |                  |                 |       |    |    |    |    |    |                 |    |                                          |    |    |    |    |    | 70           |
| 71          |              |                |              |                         |   |                 | 71-DIMM-Konfiguration mit Speicherspiegelung<br>wird nicht unterstützt. |   |                  |                 |       |    |    |    |    |    |                 |    |                                          |    |    |    |    |    | 71           |
| 72          | $\mathbf{1}$ | $\overline{c}$ | $\mathbf{3}$ | $\overline{4}$          | 5 | $\,6$           | $\overline{7}$                                                          | 8 | $\boldsymbol{9}$ |                 | 10 11 | 12 |    |    |    |    |                 |    |                                          |    |    |    |    |    | 72           |

<span id="page-80-0"></span>Tabelle 52. Speicherspiegelungsfunktion mit sechs Prozessoren (Prozessoren 5 und 6, insgesamt 49 bis 72 DIMMs im Server installiert)

- Prozessor 5 und 6 DIMM-Bestückungsreihenfolgen:
	- Tabelle 50 "Speicherspiegelungsfunktion mit sechs Prozessoren (Prozessoren 5 und 6, insgesamt 12 [bis 24 DIMMs im Server installiert\)" auf Seite 74](#page-77-0)
	- [Tabelle 51 "Speicherspiegelungsfunktion mit sechs Prozessoren \(Prozessoren 5 und 6, insgesamt 25](#page-78-0)  [bis 48 DIMMs im Server installiert\)" auf Seite 75](#page-78-0)
- Um die DIMMs bei einem System mit 49 bis 72 DIMMS weiter zu belegen:
	- [Tabelle 46 "Speicherspiegelungsfunktion mit sechs Prozessoren \(Prozessoren 1 und 2, insgesamt 49](#page-73-0)  [bis 72 DIMMs im Server installiert\)" auf Seite 70](#page-73-0)
	- Tabelle 49 "Speicherspiegelungsfunktion mit sechs Prozessoren (Prozessoren 3 und 4, insgesamt 49 [bis 72 DIMMs im Server installiert\)" auf Seite 73](#page-76-0)

## – [Tabelle 55 "Speicherspiegelungsfunktion mit sechs Prozessoren \(Prozessoren 7 und 8, insgesamt 49](#page-83-0) [bis 72 DIMMs im Server installiert\)" auf Seite 80](#page-83-0)

<span id="page-81-0"></span>Tabelle 53. Speicherspiegelungsfunktion mit sechs Prozessoren (Prozessoren 7 und 8, insgesamt 12 bis 24 DIMMs im Server installiert)

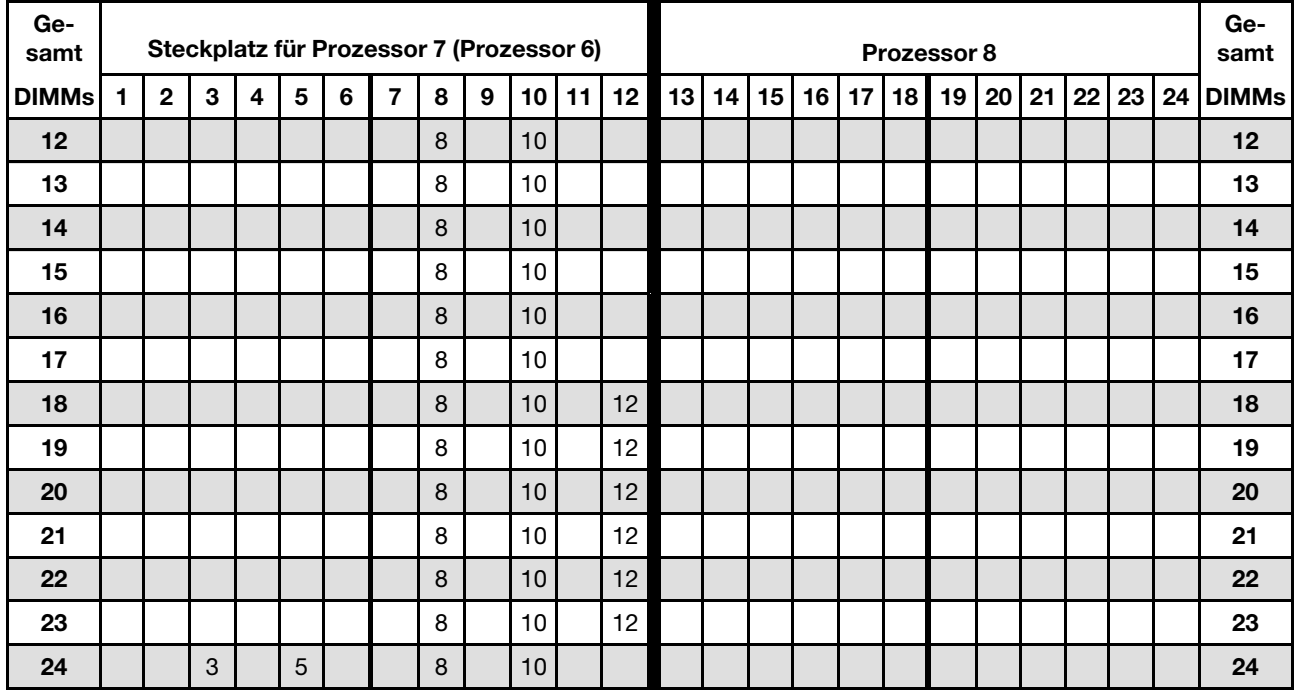

Anmerkung: Prozessor 6 ist tatsächlich im Steckplatz für Prozessor 7 installiert.

- Prozessor 7 und 8 DIMM-Bestückungsreihenfolgen:
	- [Tabelle 54 "Speicherspiegelungsfunktion mit sechs Prozessoren \(Prozessoren 7 und 8, insgesamt 25](#page-82-0) [bis 48 DIMMs im Server installiert\)" auf Seite 79](#page-82-0)
	- [Tabelle 55 "Speicherspiegelungsfunktion mit sechs Prozessoren \(Prozessoren 7 und 8, insgesamt 49](#page-83-0) [bis 72 DIMMs im Server installiert\)" auf Seite 80](#page-83-0)
- Um die DIMMs bei einem System mit 12 bis 24 DIMMS weiter zu belegen:
	- [Tabelle 44 "Speicherspiegelungsfunktion mit sechs Prozessoren \(Prozessoren 1 und 2, insgesamt 12](#page-71-0) [bis 24 DIMMs im Server installiert\)" auf Seite 68](#page-71-0)
	- [Tabelle 47 "Speicherspiegelungsfunktion mit sechs Prozessoren \(Prozessoren 3 und 4, insgesamt 12](#page-74-0) [bis 24 DIMMs im Server installiert\)" auf Seite 71](#page-74-0)
	- [Tabelle 50 "Speicherspiegelungsfunktion mit sechs Prozessoren \(Prozessoren 5 und 6, insgesamt 12](#page-77-0) [bis 24 DIMMs im Server installiert\)" auf Seite 74](#page-77-0)

| Ge-<br>samt  |              |                |                           |                         |                |                | Steckplatz für Prozessor 7 (Prozessor 6)                                |                  |                  |    |    |                 |    |    |    |    |                 |    | Prozessor 8 |    |    |    |    |    | Ge-<br>samt  |
|--------------|--------------|----------------|---------------------------|-------------------------|----------------|----------------|-------------------------------------------------------------------------|------------------|------------------|----|----|-----------------|----|----|----|----|-----------------|----|-------------|----|----|----|----|----|--------------|
| <b>DIMMs</b> | $\mathbf{1}$ | $\overline{2}$ | 3                         | $\overline{\mathbf{4}}$ | 5              | $6\phantom{1}$ | $\overline{7}$                                                          | 8                | $\boldsymbol{9}$ | 10 | 11 | 12              | 13 | 14 | 15 | 16 | 17 <sup>1</sup> | 18 | 19          | 20 | 21 | 22 | 23 | 24 | <b>DIMMs</b> |
| 25           |              |                |                           |                         |                |                |                                                                         | 8                |                  | 10 |    | 12 <sup>°</sup> |    |    |    |    |                 |    |             |    |    |    |    |    | 25           |
| 26           |              |                | 3                         |                         | 5              |                |                                                                         | 8                |                  | 10 |    |                 |    |    |    |    |                 |    |             |    |    |    |    |    | 26           |
| 27           |              |                |                           |                         |                |                |                                                                         | 8                |                  | 10 |    | 12              |    |    |    |    |                 |    |             |    |    |    |    |    | 27           |
| 28           |              |                | 3                         |                         | $\overline{5}$ |                |                                                                         | 8                |                  | 10 |    |                 |    |    |    |    |                 |    |             |    |    |    |    |    | 28           |
| 29           |              |                |                           |                         |                |                | 29-DIMM-Konfiguration mit Speicherspiegelung<br>wird nicht unterstützt. |                  |                  |    |    |                 |    |    |    |    |                 |    |             |    |    |    |    |    | 29           |
| 30           |              |                |                           |                         |                |                |                                                                         | 8                |                  | 10 |    | 12              |    |    |    |    |                 |    |             |    |    |    |    |    | 30           |
| 31           |              |                |                           |                         |                |                |                                                                         | 8                |                  | 10 |    | 12 <sup>°</sup> |    |    |    |    |                 |    |             |    |    |    |    |    | 31           |
| 32           |              |                | 3                         |                         | 5              |                |                                                                         | $\boldsymbol{8}$ |                  | 10 |    |                 |    |    |    |    |                 |    |             |    |    |    |    |    | 32           |
| 33           |              |                |                           |                         |                |                |                                                                         | 8                |                  | 10 |    | 12              |    |    |    |    |                 |    |             |    |    |    |    |    | 33           |
| 34           |              |                | 3                         |                         | 5              |                |                                                                         | 8                |                  | 10 |    |                 |    |    |    |    |                 |    |             |    |    |    |    |    | 34           |
| 35           |              |                | 3                         |                         | 5              |                |                                                                         | 8                |                  | 10 |    |                 |    |    |    |    |                 |    |             |    |    |    |    |    | 35           |
| 36           | $\mathbf{1}$ |                | 3                         |                         | 5              |                |                                                                         | $\boldsymbol{8}$ |                  | 10 |    | 12              |    |    |    |    |                 |    |             |    |    |    |    |    | 36           |
| 37           |              |                | 3                         |                         | 5              |                |                                                                         | 8                |                  | 10 |    |                 |    |    |    |    |                 |    |             |    |    |    |    |    | 37           |
| 38           |              |                | 3                         |                         | $\overline{5}$ |                |                                                                         | 8                |                  | 10 |    |                 |    |    |    |    |                 |    |             |    |    |    |    |    | 38           |
| 39           | $\mathbf{1}$ |                | 3                         |                         | 5              |                |                                                                         | 8                |                  | 10 |    | 12              |    |    |    |    |                 |    |             |    |    |    |    |    | 39           |
| 40           | $\mathbf{1}$ |                | 3                         |                         | 5              |                |                                                                         | 8                |                  | 10 |    | 12              |    |    |    |    |                 |    |             |    |    |    |    |    | 40           |
| 41           | $\mathbf{1}$ |                | $\ensuremath{\mathsf{3}}$ |                         | $\mathbf 5$    |                |                                                                         | 8                |                  | 10 |    | 12              |    |    |    |    |                 |    |             |    |    |    |    |    | 41           |
| 42           | $\mathbf{1}$ |                | 3                         |                         | 5              |                |                                                                         | 8                |                  | 10 |    | 12              |    |    |    |    |                 |    |             |    |    |    |    |    | 42           |
| 43           | $\mathbf{1}$ |                | 3                         |                         | 5              |                |                                                                         | 8                |                  | 10 |    | 12              |    |    |    |    |                 |    |             |    |    |    |    |    | 43           |
| 44           | $\mathbf{1}$ |                | 3                         |                         | 5              |                |                                                                         | 8                |                  | 10 |    | 12              |    |    |    |    |                 |    |             |    |    |    |    |    | 44           |
| 45           | $\mathbf{1}$ |                | $\ensuremath{\mathsf{3}}$ |                         | 5              |                |                                                                         | 8                |                  | 10 |    | 12              |    |    |    |    |                 |    |             |    |    |    |    |    | 45           |
| 46           | $\mathbf{1}$ |                | 3                         |                         | 5              |                |                                                                         | $\boldsymbol{8}$ |                  | 10 |    | 12              |    |    |    |    |                 |    |             |    |    |    |    |    | 46           |
| 47           | $\mathbf{1}$ |                | $\ensuremath{\mathsf{3}}$ |                         | 5              |                |                                                                         | 8                |                  | 10 |    | 12              |    |    |    |    |                 |    |             |    |    |    |    |    | 47           |
| 48           |              |                | 3                         | $\overline{4}$          | 5              | $6\phantom{1}$ | $\overline{7}$                                                          | 8                | $9\,$            | 10 |    |                 |    |    |    |    |                 |    |             |    |    |    |    |    | 48           |

<span id="page-82-0"></span>Tabelle 54. Speicherspiegelungsfunktion mit sechs Prozessoren (Prozessoren 7 und 8, insgesamt 25 bis 48 DIMMs im Server installiert)

• Prozessor 7 und 8 DIMM-Bestückungsreihenfolgen:

- [Tabelle 53 "Speicherspiegelungsfunktion mit sechs Prozessoren \(Prozessoren 7 und 8, insgesamt 12](#page-81-0)  [bis 24 DIMMs im Server installiert\)" auf Seite 78](#page-81-0)
- [Tabelle 55 "Speicherspiegelungsfunktion mit sechs Prozessoren \(Prozessoren 7 und 8, insgesamt 49](#page-83-0)  [bis 72 DIMMs im Server installiert\)" auf Seite 80](#page-83-0)
- Um die DIMMs bei einem System mit 25 bis 48 DIMMS weiter zu belegen:
	- [Tabelle 45 "Speicherspiegelungsfunktion mit sechs Prozessoren \(Prozessoren 1 und 2, insgesamt 25](#page-72-0)  [bis 48 DIMMs im Server installiert\)" auf Seite 69](#page-72-0)
	- [Tabelle 48 "Speicherspiegelungsfunktion mit sechs Prozessoren \(Prozessoren 3 und 4, insgesamt 25](#page-75-0)  [bis 48 DIMMs im Server installiert\)" auf Seite 72](#page-75-0)
	- [Tabelle 51 "Speicherspiegelungsfunktion mit sechs Prozessoren \(Prozessoren 5 und 6, insgesamt 25](#page-78-0)  [bis 48 DIMMs im Server installiert\)" auf Seite 75](#page-78-0)

| Ge-<br>samt  |              |                |                           |                         |                         |                | Steckplatz für Prozessor 7 (Prozessor 6)                                |         |                  |    |           |                 |    |    |    |    |         | Prozessor 8 |    |    |    |    |    | Ge-<br>samt  |
|--------------|--------------|----------------|---------------------------|-------------------------|-------------------------|----------------|-------------------------------------------------------------------------|---------|------------------|----|-----------|-----------------|----|----|----|----|---------|-------------|----|----|----|----|----|--------------|
| <b>DIMMs</b> | 1            | $\mathbf{2}$   | 3                         | $\overline{\mathbf{4}}$ | $\overline{\mathbf{5}}$ | 6              | $\overline{7}$                                                          | 8       | $\boldsymbol{9}$ | 10 | 11        | 12 <sup>°</sup> | 13 | 14 | 15 | 16 | $17$ 18 | 19          | 20 | 21 | 22 | 23 | 24 | <b>DIMMs</b> |
| 49           |              |                | 3                         | $\overline{4}$          | 5                       | 6              | $\overline{7}$                                                          | 8       | 9                | 10 |           |                 |    |    |    |    |         |             |    |    |    |    |    | 49           |
| 50           |              |                | 3                         | $\overline{4}$          | 5                       | $\,6$          | $\overline{7}$                                                          | 8       | $9\,$            | 10 |           |                 |    |    |    |    |         |             |    |    |    |    |    | 50           |
| 51           |              |                | 3                         | $\overline{4}$          | $\overline{5}$          | 6              | $\overline{7}$                                                          | 8       | 9                | 10 |           |                 |    |    |    |    |         |             |    |    |    |    |    | 51           |
| 52           |              |                | 3                         | $\overline{4}$          | 5                       | $6\phantom{1}$ | $\overline{7}$                                                          | 8       | 9                | 10 |           |                 |    |    |    |    |         |             |    |    |    |    |    | 52           |
| 53           |              |                | $\ensuremath{\mathsf{3}}$ | $\overline{4}$          | $\overline{5}$          | 6              | 7                                                                       | 8       | 9                | 10 |           |                 |    |    |    |    |         |             |    |    |    |    |    | 53           |
| 54           | $\mathbf{1}$ |                | 3                         |                         | 5                       |                | $\overline{7}$                                                          | 8       | 9                | 10 | 11        | 12              |    |    |    |    |         |             |    |    |    |    |    | 54           |
| 55           |              |                | 3                         | $\overline{4}$          | $\overline{5}$          | 6              | 7                                                                       | 8       | $\boldsymbol{9}$ | 10 |           |                 |    |    |    |    |         |             |    |    |    |    |    | 55           |
| 56           |              |                | $\mathbf{3}$              | $\overline{4}$          | $\overline{5}$          | $\,6$          | $\overline{7}$                                                          | 8       | $\boldsymbol{9}$ | 10 |           |                 |    |    |    |    |         |             |    |    |    |    |    | 56           |
| 57           | 1            |                | 3                         |                         | 5                       |                | $\overline{7}$                                                          | 8       | $\boldsymbol{9}$ | 10 | 11        | 12              |    |    |    |    |         |             |    |    |    |    |    | 57           |
| 58           |              |                | 3                         | $\overline{4}$          | $\overline{5}$          | $6\phantom{1}$ | $\overline{7}$                                                          | 8       | 9                | 10 |           |                 |    |    |    |    |         |             |    |    |    |    |    | 58           |
| 59           |              |                | 3                         | $\overline{4}$          | 5                       | 6              | $\overline{7}$                                                          | 8       | $\boldsymbol{9}$ | 10 |           |                 |    |    |    |    |         |             |    |    |    |    |    | 59           |
| 60           | $\mathbf{1}$ |                | 3                         |                         | 5                       |                | $\overline{7}$                                                          | 8       | 9                | 10 | 11        | 12              |    |    |    |    |         |             |    |    |    |    |    | 60           |
| 61           |              |                | $\ensuremath{\mathsf{3}}$ | $\overline{4}$          | 5                       | 6              | $\overline{7}$                                                          | 8       | 9                | 10 |           |                 |    |    |    |    |         |             |    |    |    |    |    | 61           |
| 62           |              |                | $\mathbf{3}$              | $\overline{4}$          | $\overline{5}$          | $\,6$          | $\overline{7}$                                                          | 8       | $\boldsymbol{9}$ | 10 |           |                 |    |    |    |    |         |             |    |    |    |    |    | 62           |
| 63           | $\mathbf{1}$ |                | 3                         |                         | 5                       |                | $\overline{7}$                                                          | 8       | $\boldsymbol{9}$ | 10 | 11        | 12              |    |    |    |    |         |             |    |    |    |    |    | 63           |
| 64           |              |                | $\mathbf{3}$              | $\overline{4}$          | $\overline{5}$          | $\,6$          | $\overline{7}$                                                          | $\bf 8$ | $\boldsymbol{9}$ | 10 |           |                 |    |    |    |    |         |             |    |    |    |    |    | 64           |
| 65           |              |                | 3                         | 4                       | 5                       | 6              | $\overline{7}$                                                          | 8       | $\boldsymbol{9}$ | 10 |           |                 |    |    |    |    |         |             |    |    |    |    |    | 65           |
| 66           | $\mathbf{1}$ |                | 3                         |                         | 5                       |                | $\overline{7}$                                                          | 8       | $9\,$            | 10 | 11        | 12              |    |    |    |    |         |             |    |    |    |    |    | 66           |
| 67           |              |                |                           |                         |                         |                | 67-DIMM-Konfiguration mit Speicherspiegelung<br>wird nicht unterstützt. |         |                  |    |           |                 |    |    |    |    |         |             |    |    |    |    |    | 67           |
| 68           |              |                | 3                         | $\overline{4}$          | 5                       | $6\phantom{1}$ | $\overline{7}$                                                          | $\, 8$  | $\boldsymbol{9}$ | 10 |           |                 |    |    |    |    |         |             |    |    |    |    |    | 68           |
| 69           | $\mathbf{1}$ |                | 3                         |                         |                         |                | $\overline{7}$                                                          | 8       | 9                | 10 | 11        | 12              |    |    |    |    |         |             |    |    |    |    |    | 69           |
| 70           |              |                |                           |                         |                         |                | 70-DIMM-Konfiguration mit Speicherspiegelung<br>wird nicht unterstützt. |         |                  |    |           |                 |    |    |    |    |         |             |    |    |    |    |    | 70           |
| 71           |              |                |                           |                         |                         |                | 71-DIMM-Konfiguration mit Speicherspiegelung<br>wird nicht unterstützt. |         |                  |    |           |                 |    |    |    |    |         |             |    |    |    |    |    | 71           |
| 72           | $\mathbf{1}$ | $\overline{2}$ | 3                         | $\overline{4}$          | 5                       | $6\phantom{1}$ | $\overline{7}$                                                          | 8       | 9                |    | $10$   11 | 12              |    |    |    |    |         |             |    |    |    |    |    | 72           |

<span id="page-83-0"></span>Tabelle 55. Speicherspiegelungsfunktion mit sechs Prozessoren (Prozessoren 7 und 8, insgesamt 49 bis 72 DIMMs im Server installiert)

- Prozessor 7 und 8 DIMM-Bestückungsreihenfolgen:
	- [Tabelle 53 "Speicherspiegelungsfunktion mit sechs Prozessoren \(Prozessoren 7 und 8, insgesamt 12](#page-81-0) [bis 24 DIMMs im Server installiert\)" auf Seite 78](#page-81-0)
	- [Tabelle 54 "Speicherspiegelungsfunktion mit sechs Prozessoren \(Prozessoren 7 und 8, insgesamt 25](#page-82-0) [bis 48 DIMMs im Server installiert\)" auf Seite 79](#page-82-0)
- Um die DIMMs bei einem System mit 49 bis 72 DIMMS weiter zu belegen:
	- [Tabelle 46 "Speicherspiegelungsfunktion mit sechs Prozessoren \(Prozessoren 1 und 2, insgesamt 49](#page-73-0) [bis 72 DIMMs im Server installiert\)" auf Seite 70](#page-73-0)
	- [Tabelle 49 "Speicherspiegelungsfunktion mit sechs Prozessoren \(Prozessoren 3 und 4, insgesamt 49](#page-76-0) [bis 72 DIMMs im Server installiert\)" auf Seite 73](#page-76-0)

– [Tabelle 52 "Speicherspiegelungsfunktion mit sechs Prozessoren \(Prozessoren 5 und 6, insgesamt 49](#page-80-0)  [bis 72 DIMMs im Server installiert\)" auf Seite 77](#page-80-0)

## Installationsreihenfolge: Speicherspiegelung mit acht Prozessoren

Installationsreihenfolge für Speichermodule für die Speicherspiegelung mit acht im Server installierten Prozessoren.

In den folgenden Tabellen ist die DIMM-Bestückungsreihenfolge für die Speicherspiegelung dargestellt, wenn acht Prozessoren installiert sind.

- Prozessoren 1 und 2 sind in der unteren Systemplatine im unteren Einbaurahmen installiert.
- Prozessoren 3 und 4 sind in der oberen Systemplatine des unteren Einbaurahmens installiert.
- Prozessoren 5 und 6 sind in der unteren Systemplatine im oberen Einbaurahmen installiert.
- Prozessoren 7 und 8 sind in der oberen Systemplatine im oberen Einbaurahmen installiert.

Anmerkung: Wenn Sie bei einem Hauptspeicherupgrade einen oder mehrere DIMMs hinzufügen, müssen Sie möglicherweise, andere bereits installierte DIMMs an neue Positionen verlegen.

<span id="page-84-0"></span>Tabelle 56. Speicherspiegelungsfunktion mit acht Prozessoren (Prozessoren 1 und 2, insgesamt 16 bis 24 DIMMs im Server installiert)

| Ge-<br>samt  |              |   |   |   |   | Prozessor 1 |   |   |    |    |    |    |    |    |    |    |    | <b>Prozessor 2</b> |    |    |    |    |    | Ge-<br>samt   |
|--------------|--------------|---|---|---|---|-------------|---|---|----|----|----|----|----|----|----|----|----|--------------------|----|----|----|----|----|---------------|
| <b>DIMMs</b> | $\mathbf{2}$ | 3 | 4 | 5 | 6 | 7           | 8 | 9 | 10 | 11 | 12 | 13 | 14 | 15 | 16 | 17 | 18 | 19                 | 20 | 21 | 22 | 23 | 24 | <b>IDIMMs</b> |
| 16           |              |   |   |   |   |             | 8 |   | 10 |    |    |    |    |    |    |    |    |                    | 20 |    | 22 |    |    | 16            |
| 17           |              |   |   |   |   |             | 8 |   | 10 |    | 12 |    |    |    |    |    |    |                    | 20 |    | 22 |    |    | 17            |
| 18           |              |   |   |   |   |             | 8 |   | 10 |    | 12 |    |    |    |    |    |    |                    | 20 |    | 22 |    | 24 | 18            |
| 19           |              |   |   |   |   |             | 8 |   | 10 |    | 12 |    |    |    |    |    |    |                    | 20 |    | 22 |    | 24 | 19            |
| 20           |              |   |   |   |   |             | 8 |   | 10 |    | 12 |    |    |    |    |    |    |                    | 20 |    | 22 |    | 24 | 20            |
| 21           |              |   |   |   |   |             | 8 |   | 10 |    | 12 |    |    |    |    |    |    |                    | 20 |    | 22 |    | 24 | 21            |
| 22           |              |   |   |   |   |             | 8 |   | 10 |    | 12 |    |    |    |    |    |    |                    | 20 |    | 22 |    | 24 | 22            |
| 23           |              |   |   |   |   |             | 8 |   | 10 |    | 12 |    |    |    |    |    |    |                    | 20 |    | 22 |    | 24 | 23            |
| 24           |              |   |   |   |   |             | 8 |   | 10 |    | 12 |    |    |    |    |    |    |                    | 20 |    | 22 |    | 24 | 24            |

- Prozessor 1 und 2 DIMM-Bestückungsreihenfolgen:
	- [Tabelle 57 "Speicherspiegelungsfunktion mit acht Prozessoren \(Prozessoren 1 und 2, insgesamt 25 bis](#page-85-0) [48 DIMMs im Server installiert\)" auf Seite 82](#page-85-0)
	- [Tabelle 58 "Speicherspiegelungsfunktion mit acht Prozessoren \(Prozessoren 1 und 2, insgesamt 49 bis](#page-87-0) [72 DIMMs im Server installiert\)" auf Seite 84](#page-87-0)
	- [Tabelle 59 "Speicherspiegelungsfunktion mit acht Prozessoren \(Prozessoren 1 und 2, insgesamt 73 bis](#page-89-0) [96 DIMMs im Server installiert\)" auf Seite 86](#page-89-0)
- Um die DIMMs bei einem System mit 16 bis 24 DIMMS weiter zu belegen:
	- [Tabelle 60 "Speicherspiegelungsfunktion mit acht Prozessoren \(Prozessoren 3 und 4, insgesamt 16 bis](#page-90-0) [24 DIMMs im Server installiert\)" auf Seite 87](#page-90-0)
	- [Tabelle 64 "Speicherspiegelungsfunktion mit acht Prozessoren \(Prozessoren 5 und 6, insgesamt 16 bis](#page-96-0) [24 DIMMs im Server installiert\)" auf Seite 93](#page-96-0)
	- [Tabelle 68 "Speicherspiegelungsfunktion mit acht Prozessoren \(Prozessoren 7 und 8, insgesamt 16 bis](#page-101-0) [24 DIMMs im Server installiert\)" auf Seite 98](#page-101-0)

| Ge-<br>samt  |              |              |   |   |   | Prozessor 1 |                |   |   |    |    |    |    |    |    |    |    |    | Prozessor 2 |                 |    |    |    |    | Ge-<br>samt  |
|--------------|--------------|--------------|---|---|---|-------------|----------------|---|---|----|----|----|----|----|----|----|----|----|-------------|-----------------|----|----|----|----|--------------|
| <b>DIMMs</b> | 1            | $\mathbf{2}$ | 3 | 4 | 5 | 6           | $\overline{7}$ | 8 | 9 | 10 | 11 | 12 | 13 | 14 | 15 | 16 | 17 | 18 | 19          | 20 <sub>1</sub> | 21 | 22 | 23 | 24 | <b>DIMMs</b> |
| 25           |              |              | 3 |   | 5 |             |                | 8 |   | 10 |    |    |    |    |    |    |    |    |             | 20              |    | 22 |    | 24 | 25           |
| 26           |              |              | 3 |   | 5 |             |                | 8 |   | 10 |    |    |    |    | 15 |    | 17 |    |             | 20              |    | 22 |    |    | 26           |
| 27           |              |              | 3 |   | 5 |             |                | 8 |   | 10 |    |    |    |    | 15 |    | 17 |    |             | 20              |    | 22 |    |    | 27           |
| 28           |              |              | 3 |   | 5 |             |                | 8 |   | 10 |    |    |    |    | 15 |    | 17 |    |             | 20              |    | 22 |    |    | 28           |
| 29           |              |              | 3 |   | 5 |             |                | 8 |   | 10 |    |    |    |    | 15 |    | 17 |    |             | 20              |    | 22 |    |    | 29           |
| 30           |              |              | 3 |   | 5 |             |                | 8 |   | 10 |    |    |    |    | 15 |    | 17 |    |             | 20              |    | 22 |    |    | 30           |
| 31           |              |              | 3 |   | 5 |             |                | 8 |   | 10 |    |    |    |    | 15 |    | 17 |    |             | 20              |    | 22 |    |    | 31           |
| 32           |              |              | 3 |   | 5 |             |                | 8 |   | 10 |    |    |    |    | 15 |    | 17 |    |             | 20              |    | 22 |    |    | 32           |
| 33           | $\mathbf{1}$ |              | 3 |   | 5 |             |                | 8 |   | 10 |    | 12 |    |    | 15 |    | 17 |    |             | 20              |    | 22 |    |    | 33           |
| 34           | $\mathbf{1}$ |              | 3 |   | 5 |             |                | 8 |   | 10 |    | 12 |    |    | 15 |    | 17 |    |             | 20              |    | 22 |    |    | 34           |
| 35           | 1            |              | 3 |   | 5 |             |                | 8 |   | 10 |    | 12 | 13 |    | 15 |    | 17 |    |             | 20              |    | 22 |    | 24 | 35           |
| 36           | $\mathbf{1}$ |              | 3 |   | 5 |             |                | 8 |   | 10 |    | 12 | 13 |    | 15 |    | 17 |    |             | 20              |    | 22 |    | 24 | 36           |
| 37           | 1            |              | 3 |   | 5 |             | $\overline{7}$ | 8 | 9 | 10 | 11 | 12 |    |    | 15 |    | 17 |    |             | 20              |    | 22 |    | 24 | 37           |
| 38           | $\mathbf{1}$ |              | 3 |   | 5 |             |                | 8 |   | 10 |    | 12 | 13 |    | 15 |    | 17 |    |             | 20              |    | 22 |    | 24 | 38           |
| 39           | 1            |              | 3 |   | 5 |             | $\overline{7}$ | 8 | 9 | 10 | 11 | 12 | 13 |    | 15 |    | 17 |    |             | 20              |    | 22 |    | 24 | 39           |
| 40           | $\mathbf{1}$ |              | 3 |   | 5 |             |                | 8 |   | 10 |    | 12 | 13 |    | 15 |    | 17 |    |             | 20              |    | 22 |    | 24 | 40           |
| 41           | $\mathbf{1}$ |              | 3 |   | 5 |             | $\overline{7}$ | 8 | 9 | 10 | 11 | 12 | 13 |    | 15 |    | 17 |    |             | 20              |    | 22 |    | 24 | 41           |
| 42           | $\mathbf{1}$ |              | 3 |   | 5 |             |                | 8 |   | 10 |    | 12 | 13 |    | 15 |    | 17 |    |             | 20              |    | 22 |    | 24 | 42           |
| 43           | 1.           |              | 3 |   | 5 |             | $\overline{7}$ | 8 | 9 | 10 | 11 | 12 | 13 |    | 15 |    | 17 |    |             | 20              |    | 22 |    | 24 | 43           |
| 44           | $\mathbf{1}$ |              | 3 |   | 5 |             |                | 8 |   | 10 |    | 12 | 13 |    | 15 |    | 17 |    |             | 20              |    | 22 |    | 24 | 44           |
| 45           | 1            |              | 3 |   | 5 |             | $\overline{7}$ | 8 | 9 | 10 | 11 | 12 | 13 |    | 15 |    | 17 |    |             | 20              |    | 22 |    | 24 | 45           |
| 46           | $\mathbf{1}$ |              | 3 |   | 5 |             |                | 8 |   | 10 |    | 12 | 13 |    | 15 |    | 17 |    |             | 20              |    | 22 |    | 24 | 46           |
| 47           | 1            |              | 3 |   | 5 |             | 7              | 8 | 9 | 10 | 11 | 12 | 13 |    | 15 |    | 17 |    |             | 20              |    | 22 |    | 24 | 47           |
| 48           | $\mathbf{1}$ |              | 3 |   | 5 |             |                | 8 |   | 10 |    | 12 | 13 |    | 15 |    | 17 |    |             | 20              |    | 22 |    | 24 | 48           |

<span id="page-85-0"></span>Tabelle 57. Speicherspiegelungsfunktion mit acht Prozessoren (Prozessoren 1 und 2, insgesamt 25 bis 48 DIMMs im Server installiert)

- Prozessor 1 und 2 DIMM-Bestückungsreihenfolgen:
	- [Tabelle 56 "Speicherspiegelungsfunktion mit acht Prozessoren \(Prozessoren 1 und 2, insgesamt 16 bis](#page-84-0) [24 DIMMs im Server installiert\)" auf Seite 81](#page-84-0)
	- [Tabelle 58 "Speicherspiegelungsfunktion mit acht Prozessoren \(Prozessoren 1 und 2, insgesamt 49 bis](#page-87-0) [72 DIMMs im Server installiert\)" auf Seite 84](#page-87-0)
	- [Tabelle 59 "Speicherspiegelungsfunktion mit acht Prozessoren \(Prozessoren 1 und 2, insgesamt 73 bis](#page-89-0) [96 DIMMs im Server installiert\)" auf Seite 86](#page-89-0)
- Um die DIMMs bei einem System mit 25 bis 48 DIMMS weiter zu belegen:
	- [Tabelle 61 "Speicherspiegelungsfunktion mit acht Prozessoren \(Prozessoren 3 und 4, insgesamt 25 bis](#page-91-0) [48 DIMMs im Server installiert\)" auf Seite 88](#page-91-0)
	- [Tabelle 65 "Speicherspiegelungsfunktion mit acht Prozessoren \(Prozessoren 5 und 6, insgesamt 25 bis](#page-97-0) [48 DIMMs im Server installiert\)" auf Seite 94](#page-97-0)
	- [Tabelle 69 "Speicherspiegelungsfunktion mit acht Prozessoren \(Prozessoren 7 und 8, insgesamt 25 bis](#page-102-0) [48 DIMMs im Server installiert\)" auf Seite 99](#page-102-0)

| Ge-<br>samt  |              |                |   |                |   | Prozessor 1 |                |   |   |    |    |                 |    |    |    |    |    |    | Prozessor 2 |    |    |    |    |    | Ge-<br>samt  |
|--------------|--------------|----------------|---|----------------|---|-------------|----------------|---|---|----|----|-----------------|----|----|----|----|----|----|-------------|----|----|----|----|----|--------------|
| <b>DIMMs</b> | 1            | $\overline{2}$ | 3 | 4              | 5 | 6           | 7              | 8 | 9 | 10 | 11 | 12 <sub>2</sub> | 13 | 14 | 15 | 16 | 17 | 18 | 19          | 20 | 21 | 22 | 23 | 24 | <b>DIMMs</b> |
| 49           | 1            |                | 3 |                | 5 |             | 7              | 8 | 9 | 10 | 11 | 12              | 13 |    | 15 |    | 17 |    |             | 20 |    | 22 |    | 24 | 49           |
| 50           |              |                | 3 | 4              | 5 | 6           | 7              | 8 | 9 | 10 |    |                 | 13 |    | 15 |    | 17 |    |             | 20 |    | 22 |    | 24 | 50           |
| 51           | $\mathbf{1}$ |                | 3 |                | 5 |             | $\overline{7}$ | 8 | 9 | 10 | 11 | 12              | 13 |    | 15 |    | 17 |    |             | 20 |    | 22 |    | 24 | 51           |
| 52           |              |                | 3 | $\overline{4}$ | 5 | 6           | $\overline{7}$ | 8 | 9 | 10 |    |                 |    |    | 15 | 16 | 17 | 18 | 19          | 20 | 21 | 22 |    |    | 52           |
| 53           | 1.           |                | 3 |                | 5 |             | $\overline{7}$ | 8 | 9 | 10 | 11 | 12              |    |    | 15 | 16 | 17 | 18 | 19          | 20 | 21 | 22 |    |    | 53           |
| 54           |              |                | 3 | $\overline{4}$ | 5 | 6           | 7              | 8 | 9 | 10 |    |                 |    |    | 15 | 16 | 17 | 18 | 19          | 20 | 21 | 22 |    |    | 54           |
| 55           | 1            |                | 3 |                | 5 |             | 7              | 8 | 9 | 10 | 11 | 12              |    |    | 15 | 16 | 17 | 18 | 19          | 20 | 21 | 22 |    |    | 55           |
| 56           |              |                | 3 | $\overline{4}$ | 5 | 6           | $\overline{7}$ | 8 | 9 | 10 |    |                 |    |    | 15 | 16 | 17 | 18 | 19          | 20 | 21 | 22 |    |    | 56           |
| 57           | 1.           |                | 3 |                | 5 |             | $\overline{7}$ | 8 | 9 | 10 | 11 | 12              |    |    | 15 | 16 | 17 | 18 | 19          | 20 | 21 | 22 |    |    | 57           |
| 58           |              |                | 3 | $\overline{4}$ | 5 | 6           | 7              | 8 | 9 | 10 |    |                 |    |    | 15 | 16 | 17 | 18 | 19          | 20 | 21 | 22 |    |    | 58           |
| 59           | 1            |                | 3 |                | 5 |             | 7              | 8 | 9 | 10 | 11 | 12              |    |    | 15 | 16 | 17 | 18 | 19          | 20 | 21 | 22 |    |    | 59           |
| 60           |              |                | 3 | $\overline{4}$ | 5 | 6           | $\overline{7}$ | 8 | 9 | 10 |    |                 |    |    | 15 | 16 | 17 | 18 | 19          | 20 | 21 | 22 |    |    | 60           |
| 61           | 1            |                | 3 |                | 5 |             | 7              | 8 | 9 | 10 | 11 | 12              |    |    | 15 | 16 | 17 | 18 | 19          | 20 | 21 | 22 |    |    | 61           |
| 62           |              |                | 3 | $\overline{4}$ | 5 | 6           | $\overline{7}$ | 8 | 9 | 10 |    |                 |    |    | 15 | 16 | 17 | 18 | 19          | 20 | 21 | 22 |    |    | 62           |
| 63           | 1.           |                | 3 |                | 5 |             | 7              | 8 | 9 | 10 | 11 | 12              |    |    | 15 | 16 | 17 | 18 | 19          | 20 | 21 | 22 |    |    | 63           |
| 64           |              |                | 3 | 4              | 5 | 6           | $\overline{7}$ | 8 | 9 | 10 |    |                 |    |    | 15 | 16 | 17 | 18 | 19          | 20 | 21 | 22 |    |    | 64           |
| 65           | 1            |                | 3 |                | 5 |             | 7              | 8 | 9 | 10 | 11 | 12              |    |    | 15 | 16 | 17 | 18 | 19          | 20 | 21 | 22 |    |    | 65           |
| 66           | $\mathbf{1}$ | $\overline{2}$ | 3 | $\overline{4}$ | 5 | 6           | $\overline{7}$ | 8 | 9 | 10 | 11 | 12              |    |    | 15 | 16 | 17 | 18 | 19          | 20 | 21 | 22 |    |    | 66           |
| 67           | 1.           |                | 3 |                | 5 |             | 7              | 8 | 9 | 10 | 11 | 12              | 13 |    | 15 |    | 17 |    | 19          | 20 | 21 | 22 | 23 | 24 | 67           |
| 68           | 1            | $\overline{2}$ | 3 | $\overline{4}$ | 5 | 6           | 7              | 8 | 9 | 10 | 11 | 12              |    |    | 15 | 16 | 17 | 18 | 19          | 20 | 21 | 22 |    |    | 68           |
| 69           | 1            |                | 3 |                | 5 |             | $\overline{7}$ | 8 | 9 | 10 | 11 | 12              | 13 |    | 15 |    | 17 |    | 19          | 20 | 21 | 22 | 23 | 24 | 69           |
| 70           | 1            | $\overline{2}$ | 3 | 4              | 5 | 6           | 7              | 8 | 9 | 10 | 11 | 12              | 13 | 14 | 15 | 16 | 17 | 18 | 19          | 20 | 21 | 22 | 23 | 24 | 70           |
| 71           | 1.           |                | 3 |                | 5 |             | 7              | 8 | 9 | 10 | 11 | 12              | 13 |    | 15 |    | 17 |    | 19          | 20 | 21 | 22 | 23 | 24 | 71           |
| 72           | 1            |                | 3 |                | 5 |             | 7              | 8 | 9 | 10 | 11 | 12              | 13 |    | 15 |    | 17 |    | 19          | 20 | 21 | 22 | 23 | 24 | 72           |

<span id="page-87-0"></span>Tabelle 58. Speicherspiegelungsfunktion mit acht Prozessoren (Prozessoren 1 und 2, insgesamt 49 bis 72 DIMMs im Server installiert)

- Prozessor 1 und 2 DIMM-Bestückungsreihenfolgen:
	- [Tabelle 56 "Speicherspiegelungsfunktion mit acht Prozessoren \(Prozessoren 1 und 2, insgesamt 16 bis](#page-84-0) [24 DIMMs im Server installiert\)" auf Seite 81](#page-84-0)
	- [Tabelle 57 "Speicherspiegelungsfunktion mit acht Prozessoren \(Prozessoren 1 und 2, insgesamt 25 bis](#page-85-0) [48 DIMMs im Server installiert\)" auf Seite 82](#page-85-0)
	- [Tabelle 59 "Speicherspiegelungsfunktion mit acht Prozessoren \(Prozessoren 1 und 2, insgesamt 73 bis](#page-89-0) [96 DIMMs im Server installiert\)" auf Seite 86](#page-89-0)
- Um die DIMMs bei einem System mit 49 bis 72 DIMMS weiter zu belegen:
	- [Tabelle 62 "Speicherspiegelungsfunktion mit acht Prozessoren \(Prozessoren 3 und 4, insgesamt 49 bis](#page-93-0) [72 DIMMs im Server installiert\)" auf Seite 90](#page-93-0)
	- [Tabelle 66 "Speicherspiegelungsfunktion mit acht Prozessoren \(Prozessoren 5 und 6, insgesamt 49 bis](#page-99-0) [72 DIMMs im Server installiert\)" auf Seite 96](#page-99-0)
	- [Tabelle 70 "Speicherspiegelungsfunktion mit acht Prozessoren \(Prozessoren 7 und 8, insgesamt 49 bis](#page-104-0) [72 DIMMs im Server installiert\)" auf Seite 101](#page-104-0)

| Ge-<br>samt |              |                |   |                          |   |   | Prozessor 1                                                             |   |   |    |    |    |    |    |    |    |    |    | <b>Prozessor 2</b>                                                      |                 |    |    |    |    | Ge-<br>samt  |
|-------------|--------------|----------------|---|--------------------------|---|---|-------------------------------------------------------------------------|---|---|----|----|----|----|----|----|----|----|----|-------------------------------------------------------------------------|-----------------|----|----|----|----|--------------|
| DIMMs       | 1            | $\mathbf 2$    | 3 | 4                        | 5 | 6 | 7                                                                       | 8 | 9 | 10 | 11 | 12 | 13 | 14 | 15 | 16 | 17 | 18 | 19                                                                      | 20              | 21 | 22 | 23 | 24 | <b>DIMMs</b> |
| 73          | 1            | $\overline{c}$ | 3 | 4                        | 5 | 6 | $\overline{7}$                                                          | 8 | 9 | 10 | 11 | 12 | 13 |    | 15 |    | 17 |    | 19                                                                      | 20              | 21 | 22 | 23 | 24 | 73           |
| 74          | 1            | $\overline{2}$ | 3 | $\overline{4}$           | 5 | 6 | $\overline{7}$                                                          | 8 | 9 | 10 | 11 | 12 | 13 | 14 | 15 | 16 | 17 | 18 | 19                                                                      | 20              | 21 | 22 | 23 | 24 | 74           |
| 75          | $\mathbf{1}$ | $\overline{c}$ | 3 | $\overline{\mathcal{L}}$ | 5 | 6 | $\overline{7}$                                                          | 8 | 9 | 10 | 11 | 12 | 13 |    | 15 |    | 17 |    | 19                                                                      | 20              | 21 | 22 | 23 | 24 | 75           |
| 76          | $\mathbf{1}$ | $\overline{2}$ | 3 | $\overline{4}$           | 5 | 6 | $\overline{7}$                                                          | 8 | 9 | 10 | 11 | 12 | 13 | 14 | 15 | 16 | 17 | 18 | 19                                                                      | 20              | 21 | 22 | 23 | 24 | 76           |
| 77          | 1            | $\overline{c}$ | 3 | 4                        | 5 | 6 | 7                                                                       | 8 | 9 | 10 | 11 | 12 | 13 | 14 | 15 | 16 | 17 | 18 | 19                                                                      | 20              | 21 | 22 | 23 | 24 | 77           |
| 78          | $\mathbf{1}$ | $\overline{2}$ | 3 | $\overline{4}$           | 5 | 6 | $\overline{7}$                                                          | 8 | 9 | 10 | 11 | 12 | 13 | 14 | 15 | 16 | 17 | 18 | 19                                                                      | 20              | 21 | 22 | 23 | 24 | 78           |
| 79          | 1            | $\overline{c}$ | 3 | 4                        | 5 | 6 | 7                                                                       | 8 | 9 | 10 | 11 | 12 | 13 | 14 | 15 | 16 | 17 | 18 | 19                                                                      | 20              | 21 | 22 | 23 | 24 | 79           |
| 80          | $\mathbf{1}$ | $\overline{2}$ | 3 | $\overline{4}$           | 5 | 6 | $\overline{7}$                                                          | 8 | 9 | 10 | 11 | 12 | 13 | 14 | 15 | 16 | 17 | 18 | 19                                                                      | 20              | 21 | 22 | 23 | 24 | 80           |
| 81          | 1            | $\overline{c}$ | 3 | 4                        | 5 | 6 | 7                                                                       | 8 | 9 | 10 | 11 | 12 | 13 | 14 | 15 | 16 | 17 | 18 | 19                                                                      | 20              | 21 | 22 | 23 | 24 | 81           |
| 82          | 1            | $\overline{2}$ | 3 | $\overline{4}$           | 5 | 6 | $\overline{7}$                                                          | 8 | 9 | 10 | 11 | 12 | 13 | 14 | 15 | 16 | 17 | 18 | 19                                                                      | 20              | 21 | 22 | 23 | 24 | 82           |
| 83          | 1            | $\overline{2}$ | 3 | $\overline{4}$           | 5 | 6 | $\overline{7}$                                                          | 8 | 9 | 10 | 11 | 12 | 13 | 14 | 15 | 16 | 17 | 18 | 19                                                                      | 20              | 21 | 22 | 23 | 24 | 83           |
| 84          | 1            | $\overline{2}$ | 3 | $\overline{4}$           | 5 | 6 | $\overline{7}$                                                          | 8 | 9 | 10 | 11 | 12 | 13 | 14 | 15 | 16 | 17 | 18 | 19                                                                      | 20              | 21 | 22 | 23 | 24 | 84           |
| 85          | 1            | $\overline{2}$ | 3 | 4                        | 5 | 6 | $\overline{7}$                                                          | 8 | 9 | 10 | 11 | 12 | 13 | 14 | 15 | 16 | 17 | 18 | 19                                                                      | 20              | 21 | 22 | 23 | 24 | 85           |
| 86          | $\mathbf{1}$ | $\overline{2}$ | 3 | $\overline{4}$           | 5 | 6 | $\overline{7}$                                                          | 8 | 9 | 10 | 11 | 12 | 13 | 14 | 15 | 16 | 17 | 18 | 19                                                                      | 20              | 21 | 22 | 23 | 24 | 86           |
| 87          | 1            | $\overline{2}$ | 3 | 4                        | 5 | 6 | $\overline{7}$                                                          | 8 | 9 | 10 | 11 | 12 | 13 | 14 | 15 | 16 | 17 | 18 | 19                                                                      | 20              | 21 | 22 | 23 | 24 | 87           |
| 88          | $\mathbf{1}$ | $\overline{2}$ | 3 | $\overline{4}$           | 5 | 6 | $\overline{7}$                                                          | 8 | 9 | 10 | 11 | 12 | 13 | 14 | 15 | 16 | 17 | 18 | 19                                                                      | 20              | 21 | 22 | 23 | 24 | 88           |
| 89          | 1            | $\overline{c}$ | 3 | 4                        | 5 | 6 | 7                                                                       | 8 | 9 | 10 | 11 | 12 | 13 | 14 | 15 | 16 | 17 | 18 | 19                                                                      | 20              | 21 | 22 | 23 | 24 | 89           |
| 90          | $\mathbf{1}$ | $\overline{2}$ | 3 | $\overline{4}$           | 5 | 6 | $\overline{7}$                                                          | 8 | 9 | 10 | 11 | 12 | 13 | 14 | 15 | 16 | 17 | 18 | 19                                                                      | 20              | 21 | 22 | 23 | 24 | 90           |
| 91          |              |                |   |                          |   |   | 91-DIMM-Konfiguration mit Speicherspiegelung<br>wird nicht unterstützt. |   |   |    |    |    |    |    |    |    |    |    | 91-DIMM-Konfiguration mit Speicherspiegelung<br>wird nicht unterstützt. |                 |    |    |    |    | 91           |
| 92          | $\mathbf{1}$ | $\overline{2}$ | 3 | $\overline{4}$           | 5 | 6 | $\overline{7}$                                                          | 8 | 9 | 10 | 11 | 12 | 13 | 14 | 15 | 16 | 17 | 18 | 19                                                                      | 20              | 21 | 22 | 23 | 24 | 92           |
| 93          | 1            | 2              | 3 | 4                        | 5 | 6 | $\overline{7}$                                                          | 8 | 9 | 10 | 11 | 12 | 13 | 14 | 15 | 16 | 17 | 18 | 19                                                                      | 20              | 21 | 22 | 23 | 24 | 93           |
| 94          |              |                |   |                          |   |   | 94-DIMM-Konfiguration mit Speicherspiegelung<br>wird nicht unterstützt. |   |   |    |    |    |    |    |    |    |    |    | 94-DIMM-Konfiguration mit Speicherspiegelung<br>wird nicht unterstützt. |                 |    |    |    |    | 94           |
| 95          |              |                |   |                          |   |   | 95-DIMM-Konfiguration mit Speicherspiegelung<br>wird nicht unterstützt. |   |   |    |    |    |    |    |    |    |    |    | 95-DIMM-Konfiguration mit Speicherspiegelung<br>wird nicht unterstützt. |                 |    |    |    |    | 95           |
| 96          | 1            | 2              | 3 | $\overline{4}$           | 5 | 6 | $\overline{7}$                                                          | 8 | 9 | 10 | 11 | 12 | 13 | 14 | 15 | 16 | 17 | 18 | 19                                                                      | 20 <sup>1</sup> | 21 | 22 | 23 | 24 | 96           |

<span id="page-89-0"></span>Tabelle 59. Speicherspiegelungsfunktion mit acht Prozessoren (Prozessoren 1 und 2, insgesamt 73 bis 96 DIMMs im Server installiert)

- Prozessor 1 und 2 DIMM-Bestückungsreihenfolgen:
	- [Tabelle 56 "Speicherspiegelungsfunktion mit acht Prozessoren \(Prozessoren 1 und 2, insgesamt 16 bis](#page-84-0) [24 DIMMs im Server installiert\)" auf Seite 81](#page-84-0)
	- [Tabelle 57 "Speicherspiegelungsfunktion mit acht Prozessoren \(Prozessoren 1 und 2, insgesamt 25 bis](#page-85-0) [48 DIMMs im Server installiert\)" auf Seite 82](#page-85-0)
	- [Tabelle 58 "Speicherspiegelungsfunktion mit acht Prozessoren \(Prozessoren 1 und 2, insgesamt 49 bis](#page-87-0) [72 DIMMs im Server installiert\)" auf Seite 84](#page-87-0)
- Um die DIMMs bei einem System mit 73 bis 96 DIMMS weiter zu belegen:
	- [Tabelle 63 "Speicherspiegelungsfunktion mit acht Prozessoren \(Prozessoren 3 und 4, insgesamt 73 bis](#page-95-0) [96 DIMMs im Server installiert\)" auf Seite 92](#page-95-0)
- [Tabelle 67 "Speicherspiegelungsfunktion mit acht Prozessoren \(Prozessoren 5 und 6, insgesamt 73 bis](#page-100-0) [96 DIMMs im Server installiert\)" auf Seite 97](#page-100-0)
- [Tabelle 71 "Speicherspiegelungsfunktion mit acht Prozessoren \(Prozessoren 7 und 8, insgesamt 73 bis](#page-106-0) [96 DIMMs im Server installiert\)" auf Seite 103](#page-106-0)

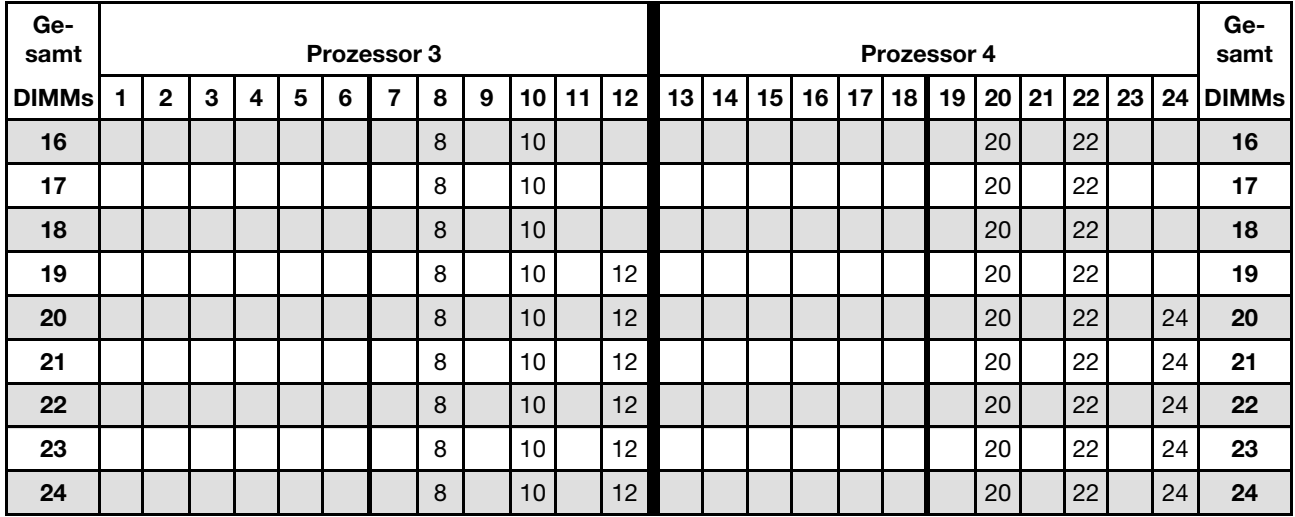

<span id="page-90-0"></span>Tabelle 60. Speicherspiegelungsfunktion mit acht Prozessoren (Prozessoren 3 und 4, insgesamt 16 bis 24 DIMMs im Server installiert)

- Prozessor 3 und 4 DIMM-Bestückungsreihenfolgen:
	- [Tabelle 61 "Speicherspiegelungsfunktion mit acht Prozessoren \(Prozessoren 3 und 4, insgesamt 25 bis](#page-91-0) [48 DIMMs im Server installiert\)" auf Seite 88](#page-91-0)
	- [Tabelle 62 "Speicherspiegelungsfunktion mit acht Prozessoren \(Prozessoren 3 und 4, insgesamt 49 bis](#page-93-0) [72 DIMMs im Server installiert\)" auf Seite 90](#page-93-0)
	- [Tabelle 63 "Speicherspiegelungsfunktion mit acht Prozessoren \(Prozessoren 3 und 4, insgesamt 73 bis](#page-95-0) [96 DIMMs im Server installiert\)" auf Seite 92](#page-95-0)
- Um die DIMMs bei einem System mit 16 bis 24 DIMMS weiter zu belegen:
	- [Tabelle 56 "Speicherspiegelungsfunktion mit acht Prozessoren \(Prozessoren 1 und 2, insgesamt 16 bis](#page-84-0) [24 DIMMs im Server installiert\)" auf Seite 81](#page-84-0)
	- [Tabelle 64 "Speicherspiegelungsfunktion mit acht Prozessoren \(Prozessoren 5 und 6, insgesamt 16 bis](#page-96-0) [24 DIMMs im Server installiert\)" auf Seite 93](#page-96-0)
	- [Tabelle 68 "Speicherspiegelungsfunktion mit acht Prozessoren \(Prozessoren 7 und 8, insgesamt 16 bis](#page-101-0) [24 DIMMs im Server installiert\)" auf Seite 98](#page-101-0)

| Ge-<br>samt  |              |              |                           |   |            | Prozessor 3 |                |   |   |    |    |    |    |    |    |    |    |    | Prozessor 4 |    |       |    |    |    | Ge-<br>samt  |
|--------------|--------------|--------------|---------------------------|---|------------|-------------|----------------|---|---|----|----|----|----|----|----|----|----|----|-------------|----|-------|----|----|----|--------------|
| <b>DIMMs</b> | 1            | $\mathbf{2}$ | 3                         | 4 | 5          | 6           | $\overline{7}$ | 8 | 9 | 10 | 11 | 12 | 13 | 14 | 15 | 16 | 17 | 18 | 19          |    | 20 21 | 22 | 23 | 24 | <b>DIMMs</b> |
| 25           |              |              |                           |   |            |             |                | 8 |   | 10 |    | 12 |    |    |    |    |    |    |             | 20 |       | 22 |    | 24 | 25           |
| 26           |              |              |                           |   |            |             |                | 8 |   | 10 |    | 12 |    |    |    |    |    |    |             | 20 |       | 22 |    | 24 | 26           |
| 27           |              |              | 3                         |   | 5          |             |                | 8 |   | 10 |    |    |    |    |    |    |    |    |             | 20 |       | 22 |    | 24 | 27           |
| 28           |              |              | 3                         |   | 5          |             |                | 8 |   | 10 |    |    |    |    | 15 |    | 17 |    |             | 20 |       | 22 |    |    | 28           |
| 29           |              |              | 3                         |   | 5          |             |                | 8 |   | 10 |    |    |    |    | 15 |    | 17 |    |             | 20 |       | 22 |    |    | 29           |
| 30           |              |              | 3                         |   | 5          |             |                | 8 |   | 10 |    |    |    |    | 15 |    | 17 |    |             | 20 |       | 22 |    |    | 30           |
| 31           |              |              | 3                         |   | 5          |             |                | 8 |   | 10 |    |    |    |    | 15 |    | 17 |    |             | 20 |       | 22 |    |    | 31           |
| 32           |              |              | 3                         |   | 5          |             |                | 8 |   | 10 |    |    |    |    | 15 |    | 17 |    |             | 20 |       | 22 |    |    | 32           |
| 33           |              |              | 3                         |   | 5          |             |                | 8 |   | 10 |    |    |    |    | 15 |    | 17 |    |             | 20 |       | 22 |    |    | 33           |
| 34           |              |              | 3                         |   | 5          |             |                | 8 |   | 10 |    |    |    |    | 15 |    | 17 |    |             | 20 |       | 22 |    |    | 34           |
| 35           |              |              | 3                         |   | 5          |             |                | 8 |   | 10 |    |    |    |    | 15 |    | 17 |    |             | 20 |       | 22 |    |    | 35           |
| 36           |              |              | 3                         |   | 5          |             |                | 8 |   | 10 |    |    |    |    | 15 |    | 17 |    |             | 20 |       | 22 |    |    | 36           |
| 37           |              |              | 3                         |   | 5          |             |                | 8 |   | 10 |    |    |    |    | 15 |    | 17 |    |             | 20 |       | 22 |    |    | 37           |
| 38           | $\mathbf{1}$ |              | 3                         |   | 5          |             |                | 8 |   | 10 |    | 12 |    |    | 15 |    | 17 |    |             | 20 |       | 22 |    |    | 38           |
| 39           |              |              | 3                         |   | 5          |             |                | 8 |   | 10 |    |    |    |    | 15 |    | 17 |    |             | 20 |       | 22 |    |    | 39           |
| 40           | $\mathbf{1}$ |              | 3                         |   | 5          |             |                | 8 |   | 10 |    | 12 | 13 |    | 15 |    | 17 |    |             | 20 |       | 22 |    | 24 | 40           |
| 41           | $\mathbf{1}$ |              | 3                         |   | 5          |             |                | 8 |   | 10 |    | 12 |    |    | 15 |    | 17 |    |             | 20 |       | 22 |    |    | 41           |
| 42           | $\mathbf{1}$ |              | 3                         |   | 5          |             |                | 8 |   | 10 |    | 12 | 13 |    | 15 |    | 17 |    |             | 20 |       | 22 |    | 24 | 42           |
| 43           | 1.           |              | $\ensuremath{\mathsf{3}}$ |   | 5          |             |                | 8 |   | 10 |    | 12 | 13 |    | 15 |    | 17 |    |             | 20 |       | 22 |    | 24 | 43           |
| 44           | $\mathbf{1}$ |              | 3                         |   | 5          |             |                | 8 |   | 10 |    | 12 | 13 |    | 15 |    | 17 |    |             | 20 |       | 22 |    | 24 | 44           |
| 45           | 1.           |              | 3                         |   | $\sqrt{5}$ |             |                | 8 |   | 10 |    | 12 | 13 |    | 15 |    | 17 |    |             | 20 |       | 22 |    | 24 | 45           |
| 46           | $\mathbf{1}$ |              | 3                         |   | 5          |             |                | 8 |   | 10 |    | 12 | 13 |    | 15 |    | 17 |    |             | 20 |       | 22 |    | 24 | 46           |
| 47           | 1.           |              | 3                         |   | 5          |             |                | 8 |   | 10 |    | 12 | 13 |    | 15 |    | 17 |    |             | 20 |       | 22 |    | 24 | 47           |
| 48           | $\mathbf{1}$ |              | 3                         |   | 5          |             |                | 8 |   | 10 |    | 12 | 13 |    | 15 |    | 17 |    |             | 20 |       | 22 |    | 24 | 48           |

<span id="page-91-0"></span>Tabelle 61. Speicherspiegelungsfunktion mit acht Prozessoren (Prozessoren 3 und 4, insgesamt 25 bis 48 DIMMs im Server installiert)

- Prozessor 3 und 4 DIMM-Bestückungsreihenfolgen:
	- [Tabelle 60 "Speicherspiegelungsfunktion mit acht Prozessoren \(Prozessoren 3 und 4, insgesamt 16 bis](#page-90-0) [24 DIMMs im Server installiert\)" auf Seite 87](#page-90-0)
	- [Tabelle 62 "Speicherspiegelungsfunktion mit acht Prozessoren \(Prozessoren 3 und 4, insgesamt 49 bis](#page-93-0) [72 DIMMs im Server installiert\)" auf Seite 90](#page-93-0)
	- [Tabelle 63 "Speicherspiegelungsfunktion mit acht Prozessoren \(Prozessoren 3 und 4, insgesamt 73 bis](#page-95-0) [96 DIMMs im Server installiert\)" auf Seite 92](#page-95-0)
- Um die DIMMs bei einem System mit 25 bis 48 DIMMS weiter zu belegen:
	- [Tabelle 57 "Speicherspiegelungsfunktion mit acht Prozessoren \(Prozessoren 1 und 2, insgesamt 25 bis](#page-85-0) [48 DIMMs im Server installiert\)" auf Seite 82](#page-85-0)
	- [Tabelle 65 "Speicherspiegelungsfunktion mit acht Prozessoren \(Prozessoren 5 und 6, insgesamt 25 bis](#page-97-0) [48 DIMMs im Server installiert\)" auf Seite 94](#page-97-0)
	- [Tabelle 69 "Speicherspiegelungsfunktion mit acht Prozessoren \(Prozessoren 7 und 8, insgesamt 25 bis](#page-102-0) [48 DIMMs im Server installiert\)" auf Seite 99](#page-102-0)

| Ge-<br>samt  |              |              |   |                |   | Prozessor 3 |                |   |   |    |    |    |    |    |    |    |    |    | Prozessor 4 |    |    |    |    |    | Ge-<br>samt  |
|--------------|--------------|--------------|---|----------------|---|-------------|----------------|---|---|----|----|----|----|----|----|----|----|----|-------------|----|----|----|----|----|--------------|
| <b>DIMMs</b> | 1            | $\mathbf{2}$ | 3 | 4              | 5 | 6           | $\overline{7}$ | 8 | 9 | 10 | 11 | 12 | 13 | 14 | 15 | 16 | 17 | 18 | 19          | 20 | 21 | 22 | 23 | 24 | <b>DIMMs</b> |
| 49           | 1.           |              | 3 |                | 5 |             |                | 8 |   | 10 |    | 12 | 13 |    | 15 |    | 17 |    |             | 20 |    | 22 |    | 24 | 49           |
| 50           | $\mathbf{1}$ |              | 3 |                | 5 |             |                | 8 |   | 10 |    | 12 | 13 |    | 15 |    | 17 |    |             | 20 |    | 22 |    | 24 | 50           |
| 51           | 1            |              | 3 |                | 5 |             |                | 8 |   | 10 |    | 12 | 13 |    | 15 |    | 17 |    |             | 20 |    | 22 |    | 24 | 51           |
| 52           | $\mathbf{1}$ |              | 3 |                | 5 |             |                | 8 |   | 10 |    | 12 | 13 |    | 15 |    | 17 |    |             | 20 |    | 22 |    | 24 | 52           |
| 53           | 1            |              | 3 |                | 5 |             |                | 8 |   | 10 |    | 12 | 13 |    | 15 |    | 17 |    |             | 20 |    | 22 |    | 24 | 53           |
| 54           |              |              | 3 | $\overline{4}$ | 5 | 6           | $\overline{7}$ | 8 | 9 | 10 |    |    | 13 |    | 15 |    | 17 |    |             | 20 |    | 22 |    | 24 | 54           |
| 55           |              |              | 3 | 4              | 5 | 6           | $\overline{7}$ | 8 | 9 | 10 |    |    | 13 |    | 15 |    | 17 |    |             | 20 |    | 22 |    | 24 | 55           |
| 56           |              |              | 3 | 4              | 5 | 6           | $\overline{7}$ | 8 | 9 | 10 |    |    |    |    | 15 | 16 | 17 | 18 | 19          | 20 | 21 | 22 |    |    | 56           |
| 57           |              |              | 3 | 4              | 5 | 6           | $\overline{7}$ | 8 | 9 | 10 |    |    |    |    | 15 | 16 | 17 | 18 | 19          | 20 | 21 | 22 |    |    | 57           |
| 58           |              |              | 3 | $\overline{4}$ | 5 | 6           | $\overline{7}$ | 8 | 9 | 10 |    |    |    |    | 15 | 16 | 17 | 18 | 19          | 20 | 21 | 22 |    |    | 58           |
| 59           |              |              | 3 | 4              | 5 | 6           | 7              | 8 | 9 | 10 |    |    |    |    | 15 | 16 | 17 | 18 | 19          | 20 | 21 | 22 |    |    | 59           |
| 60           |              |              | 3 | 4              | 5 | 6           | $\overline{7}$ | 8 | 9 | 10 |    |    |    |    | 15 | 16 | 17 | 18 | 19          | 20 | 21 | 22 |    |    | 60           |
| 61           |              |              | 3 | 4              | 5 | 6           | $\overline{7}$ | 8 | 9 | 10 |    |    |    |    | 15 | 16 | 17 | 18 | 19          | 20 | 21 | 22 |    |    | 61           |
| 62           |              |              | 3 | $\overline{4}$ | 5 | 6           | $\overline{7}$ | 8 | 9 | 10 |    |    |    |    | 15 | 16 | 17 | 18 | 19          | 20 | 21 | 22 |    |    | 62           |
| 63           |              |              | 3 | 4              | 5 | 6           | 7              | 8 | 9 | 10 |    |    |    |    | 15 | 16 | 17 | 18 | 19          | 20 | 21 | 22 |    |    | 63           |
| 64           |              |              | 3 | 4              | 5 | 6           | $\overline{7}$ | 8 | 9 | 10 |    |    |    |    | 15 | 16 | 17 | 18 | 19          | 20 | 21 | 22 |    |    | 64           |
| 65           |              |              | 3 | 4              | 5 | 6           | 7              | 8 | 9 | 10 |    |    |    |    | 15 | 16 | 17 | 18 | 19          | 20 | 21 | 22 |    |    | 65           |
| 66           |              |              | 3 | 4              | 5 | 6           | $\overline{7}$ | 8 | 9 | 10 |    |    |    |    | 15 | 16 | 17 | 18 | 19          | 20 | 21 | 22 |    |    | 66           |
| 67           | 1.           |              | 3 |                | 5 |             | 7              | 8 | 9 | 10 | 11 | 12 |    |    | 15 | 16 | 17 | 18 | 19          | 20 | 21 | 22 |    |    | 67           |
| 68           |              |              | 3 | $\overline{4}$ | 5 | 6           | 7              | 8 | 9 | 10 |    |    |    |    | 15 | 16 | 17 | 18 | 19          | 20 | 21 | 22 |    |    | 68           |
| 69           | $\mathbf{1}$ |              | 3 |                | 5 |             | $\overline{7}$ | 8 | 9 | 10 | 11 | 12 | 13 |    | 15 |    | 17 |    | 19          | 20 | 21 | 22 | 23 | 24 | 69           |
| 70           |              |              | 3 | 4              | 5 | 6           | $\overline{7}$ | 8 | 9 | 10 |    |    |    |    | 15 | 16 | 17 | 18 | 19          | 20 | 21 | 22 |    |    | 70           |
| 71           | 1            |              | 3 |                | 5 |             | 7              | 8 | 9 | 10 | 11 | 12 | 13 |    | 15 |    | 17 |    | 19          | 20 | 21 | 22 | 23 | 24 | 71           |
| 72           | 1            |              | 3 |                | 5 |             | $\overline{7}$ | 8 | 9 | 10 | 11 | 12 | 13 |    | 15 |    | 17 |    | 19          | 20 | 21 | 22 | 23 | 24 | 72           |

<span id="page-93-0"></span>Tabelle 62. Speicherspiegelungsfunktion mit acht Prozessoren (Prozessoren 3 und 4, insgesamt 49 bis 72 DIMMs im Server installiert)

- Prozessor 3 und 4 DIMM-Bestückungsreihenfolgen:
	- [Tabelle 60 "Speicherspiegelungsfunktion mit acht Prozessoren \(Prozessoren 3 und 4, insgesamt 16 bis](#page-90-0) [24 DIMMs im Server installiert\)" auf Seite 87](#page-90-0)
	- [Tabelle 61 "Speicherspiegelungsfunktion mit acht Prozessoren \(Prozessoren 3 und 4, insgesamt 25 bis](#page-91-0) [48 DIMMs im Server installiert\)" auf Seite 88](#page-91-0)
	- [Tabelle 63 "Speicherspiegelungsfunktion mit acht Prozessoren \(Prozessoren 3 und 4, insgesamt 73 bis](#page-95-0) [96 DIMMs im Server installiert\)" auf Seite 92](#page-95-0)
- Um die DIMMs bei einem System mit 49 bis 72 DIMMS weiter zu belegen:
	- [Tabelle 58 "Speicherspiegelungsfunktion mit acht Prozessoren \(Prozessoren 1 und 2, insgesamt 49 bis](#page-87-0) [72 DIMMs im Server installiert\)" auf Seite 84](#page-87-0)
	- [Tabelle 66 "Speicherspiegelungsfunktion mit acht Prozessoren \(Prozessoren 5 und 6, insgesamt 49 bis](#page-99-0) [72 DIMMs im Server installiert\)" auf Seite 96](#page-99-0)
	- [Tabelle 70 "Speicherspiegelungsfunktion mit acht Prozessoren \(Prozessoren 7 und 8, insgesamt 49 bis](#page-104-0) [72 DIMMs im Server installiert\)" auf Seite 101](#page-104-0)

| Ge-<br>samt |              |                |   |                         |   |   | <b>Prozessor 3</b>                                                      |   |   |                 |    |    |    |    |    |    |                 |    | Prozessor 4                                                             |         |    |    |    |    | Ge-<br>samt  |
|-------------|--------------|----------------|---|-------------------------|---|---|-------------------------------------------------------------------------|---|---|-----------------|----|----|----|----|----|----|-----------------|----|-------------------------------------------------------------------------|---------|----|----|----|----|--------------|
| DIMMs       | 1            | $\overline{2}$ | 3 | $\overline{\mathbf{4}}$ | 5 | 6 | 7                                                                       | 8 | 9 | 10              | 11 | 12 | 13 | 14 | 15 | 16 | 17              | 18 | 19                                                                      | 20      | 21 | 22 | 23 | 24 | <b>DIMMs</b> |
| 73          | 1            |                | 3 |                         | 5 |   | $\overline{7}$                                                          | 8 | 9 | 10              | 11 | 12 | 13 |    | 15 |    | 17              |    | 19                                                                      | 20      | 21 | 22 | 23 | 24 | 73           |
| 74          | 1            | $\overline{2}$ | 3 | $\overline{4}$          | 5 | 6 | $\overline{7}$                                                          | 8 | 9 | 10              | 11 | 12 |    |    | 15 | 16 | 17              | 18 | 19                                                                      | 20      | 21 | 22 |    |    | 74           |
| 75          | 1            |                | 3 |                         | 5 |   | $\overline{7}$                                                          | 8 | 9 | 10              | 11 | 12 | 13 |    | 15 |    | 17              |    | 19                                                                      | 20      | 21 | 22 | 23 | 24 | 75           |
| 76          | $\mathbf{1}$ | $\overline{2}$ | 3 | $\overline{4}$          | 5 | 6 | $\overline{7}$                                                          | 8 | 9 | 10              | 11 | 12 |    |    | 15 | 16 | 17              | 18 | 19                                                                      | 20      | 21 | 22 |    |    | 76           |
| 77          | $\mathbf{1}$ |                | 3 |                         | 5 |   | $\overline{7}$                                                          | 8 | 9 | 10              | 11 | 12 | 13 |    | 15 |    | 17              |    | 19                                                                      | 20      | 21 | 22 | 23 | 24 | 77           |
| 78          | $\mathbf{1}$ | $\overline{2}$ | 3 | $\overline{4}$          | 5 | 6 | $\overline{7}$                                                          | 8 | 9 | 10              | 11 | 12 | 13 | 14 | 15 | 16 | 17              | 18 | 19                                                                      | 20      | 21 | 22 | 23 | 24 | 78           |
| 79          | 1            | $\overline{c}$ | 3 | $\overline{4}$          | 5 | 6 | 7                                                                       | 8 | 9 | 10              | 11 | 12 | 13 |    | 15 |    | 17              |    | 19                                                                      | 20      | 21 | 22 | 23 | 24 | 79           |
| 80          | 1            | $\overline{2}$ | 3 | $\overline{4}$          | 5 | 6 | $\overline{7}$                                                          | 8 | 9 | 10              | 11 | 12 | 13 | 14 | 15 | 16 | 17              | 18 | 19                                                                      | 20      | 21 | 22 | 23 | 24 | 80           |
| 81          | 1            | 2              | 3 | $\overline{4}$          | 5 | 6 | $\overline{7}$                                                          | 8 | 9 | 10              | 11 | 12 | 13 |    | 15 |    | 17              |    | 19                                                                      | 20      | 21 | 22 | 23 | 24 | 81           |
| 82          | $\mathbf{1}$ | $\overline{2}$ | 3 | $\overline{4}$          | 5 | 6 | $\overline{7}$                                                          | 8 | 9 | 10              | 11 | 12 | 13 | 14 | 15 | 16 | 17              | 18 | 19                                                                      | 20      | 21 | 22 | 23 | 24 | 82           |
| 83          | 1            | $\overline{2}$ | 3 | $\overline{4}$          | 5 | 6 | 7                                                                       | 8 | 9 | 10              | 11 | 12 | 13 | 14 | 15 | 16 | 17              | 18 | 19                                                                      | 20      | 21 | 22 | 23 | 24 | 83           |
| 84          | 1            | $\overline{2}$ | 3 | $\overline{4}$          | 5 | 6 | $\overline{7}$                                                          | 8 | 9 | 10              | 11 | 12 | 13 | 14 | 15 | 16 | 17              | 18 | 19                                                                      | 20      | 21 | 22 | 23 | 24 | 84           |
| 85          | 1            | 2              | 3 | 4                       | 5 | 6 | $\overline{7}$                                                          | 8 | 9 | 10              | 11 | 12 | 13 | 14 | 15 | 16 | 17              | 18 | 19                                                                      | 20      | 21 | 22 | 23 | 24 | 85           |
| 86          | $\mathbf{1}$ | $\overline{2}$ | 3 | $\overline{4}$          | 5 | 6 | $\overline{7}$                                                          | 8 | 9 | 10              | 11 | 12 | 13 | 14 | 15 | 16 | 17              | 18 | 19                                                                      | 20      | 21 | 22 | 23 | 24 | 86           |
| 87          | 1            | $\overline{2}$ | 3 | $\overline{4}$          | 5 | 6 | $\overline{7}$                                                          | 8 | 9 | 10              | 11 | 12 | 13 | 14 | 15 | 16 | 17              | 18 | 19                                                                      | 20      | 21 | 22 | 23 | 24 | 87           |
| 88          | 1            | $\overline{2}$ | 3 | $\overline{4}$          | 5 | 6 | $\overline{7}$                                                          | 8 | 9 | 10              | 11 | 12 | 13 | 14 | 15 | 16 | 17              | 18 | 19                                                                      | 20      | 21 | 22 | 23 | 24 | 88           |
| 89          | 1            | 2              | 3 | $\overline{4}$          | 5 | 6 | 7                                                                       | 8 | 9 | 10              | 11 | 12 | 13 | 14 | 15 | 16 | 17              | 18 | 19                                                                      | 20      | 21 | 22 | 23 | 24 | 89           |
| 90          | $\mathbf{1}$ | $\overline{2}$ | 3 | $\overline{4}$          | 5 | 6 | $\overline{7}$                                                          | 8 | 9 | 10              | 11 | 12 | 13 | 14 | 15 | 16 | 17              | 18 | 19                                                                      | 20      | 21 | 22 | 23 | 24 | 90           |
| 91          |              |                |   |                         |   |   | 91-DIMM-Konfiguration mit Speicherspiegelung<br>wird nicht unterstützt. |   |   |                 |    |    |    |    |    |    |                 |    | 91-DIMM-Konfiguration mit Speicherspiegelung<br>wird nicht unterstützt. |         |    |    |    |    | 91           |
| 92          | $\mathbf{1}$ | $\overline{2}$ | 3 | $\overline{4}$          | 5 | 6 | $\overline{7}$                                                          | 8 | 9 | 10              | 11 | 12 | 13 | 14 | 15 | 16 | 17              | 18 | 19                                                                      | 20      | 21 | 22 | 23 | 24 | 92           |
| 93          | 1            | $\overline{2}$ | 3 | 4                       | 5 | 6 | 7                                                                       | 8 | 9 | 10              | 11 | 12 | 13 | 14 | 15 | 16 | 17              | 18 | 19                                                                      | 20      | 21 | 22 | 23 | 24 | 93           |
| 94          |              |                |   |                         |   |   | 94-DIMM-Konfiguration mit Speicherspiegelung<br>wird nicht unterstützt. |   |   |                 |    |    |    |    |    |    |                 |    | 94-DIMM-Konfiguration mit Speicherspiegelung<br>wird nicht unterstützt. |         |    |    |    |    | 94           |
| 95          |              |                |   |                         |   |   | 95-DIMM-Konfiguration mit Speicherspiegelung<br>wird nicht unterstützt. |   |   |                 |    |    |    |    |    |    |                 |    | 95-DIMM-Konfiguration mit Speicherspiegelung<br>wird nicht unterstützt. |         |    |    |    |    | 95           |
| 96          | 1            | $\overline{2}$ | 3 | $\overline{4}$          | 5 | 6 | $\overline{7}$                                                          | 8 | 9 | 10 <sup>1</sup> | 11 | 12 | 13 | 14 | 15 | 16 | 17 <sup>1</sup> | 18 |                                                                         | $19$ 20 | 21 | 22 | 23 | 24 | 96           |

<span id="page-95-0"></span>Tabelle 63. Speicherspiegelungsfunktion mit acht Prozessoren (Prozessoren 3 und 4, insgesamt 73 bis 96 DIMMs im Server installiert)

- Prozessor 3 und 4 DIMM-Bestückungsreihenfolgen:
	- [Tabelle 60 "Speicherspiegelungsfunktion mit acht Prozessoren \(Prozessoren 3 und 4, insgesamt 16 bis](#page-90-0) [24 DIMMs im Server installiert\)" auf Seite 87](#page-90-0)
	- [Tabelle 61 "Speicherspiegelungsfunktion mit acht Prozessoren \(Prozessoren 3 und 4, insgesamt 25 bis](#page-91-0) [48 DIMMs im Server installiert\)" auf Seite 88](#page-91-0)
	- [Tabelle 62 "Speicherspiegelungsfunktion mit acht Prozessoren \(Prozessoren 3 und 4, insgesamt 49 bis](#page-93-0) [72 DIMMs im Server installiert\)" auf Seite 90](#page-93-0)
- Um die DIMMs bei einem System mit 73 bis 96 DIMMS weiter zu belegen:
	- [Tabelle 59 "Speicherspiegelungsfunktion mit acht Prozessoren \(Prozessoren 1 und 2, insgesamt 73 bis](#page-89-0) [96 DIMMs im Server installiert\)" auf Seite 86](#page-89-0)
- [Tabelle 67 "Speicherspiegelungsfunktion mit acht Prozessoren \(Prozessoren 5 und 6, insgesamt 73 bis](#page-100-0) [96 DIMMs im Server installiert\)" auf Seite 97](#page-100-0)
- [Tabelle 71 "Speicherspiegelungsfunktion mit acht Prozessoren \(Prozessoren 7 und 8, insgesamt 73 bis](#page-106-0) [96 DIMMs im Server installiert\)" auf Seite 103](#page-106-0)

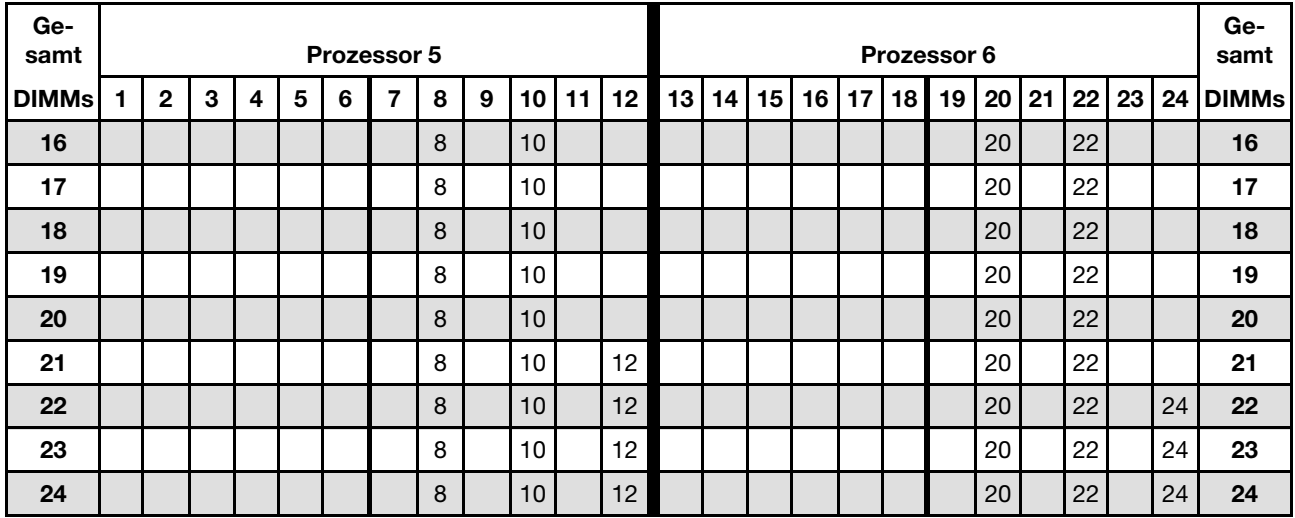

<span id="page-96-0"></span>Tabelle 64. Speicherspiegelungsfunktion mit acht Prozessoren (Prozessoren 5 und 6, insgesamt 16 bis 24 DIMMs im Server installiert)

- Prozessor 5 und 6 DIMM-Bestückungsreihenfolgen:
	- [Tabelle 65 "Speicherspiegelungsfunktion mit acht Prozessoren \(Prozessoren 5 und 6, insgesamt 25 bis](#page-97-0) [48 DIMMs im Server installiert\)" auf Seite 94](#page-97-0)
	- [Tabelle 66 "Speicherspiegelungsfunktion mit acht Prozessoren \(Prozessoren 5 und 6, insgesamt 49 bis](#page-99-0) [72 DIMMs im Server installiert\)" auf Seite 96](#page-99-0)
	- [Tabelle 67 "Speicherspiegelungsfunktion mit acht Prozessoren \(Prozessoren 5 und 6, insgesamt 73 bis](#page-100-0) [96 DIMMs im Server installiert\)" auf Seite 97](#page-100-0)
- Um die DIMMs bei einem System mit 16 bis 24 DIMMS weiter zu belegen:
	- [Tabelle 56 "Speicherspiegelungsfunktion mit acht Prozessoren \(Prozessoren 1 und 2, insgesamt 16 bis](#page-84-0) [24 DIMMs im Server installiert\)" auf Seite 81](#page-84-0)
	- [Tabelle 60 "Speicherspiegelungsfunktion mit acht Prozessoren \(Prozessoren 3 und 4, insgesamt 16 bis](#page-90-0) [24 DIMMs im Server installiert\)" auf Seite 87](#page-90-0)
	- [Tabelle 68 "Speicherspiegelungsfunktion mit acht Prozessoren \(Prozessoren 7 und 8, insgesamt 16 bis](#page-101-0) [24 DIMMs im Server installiert\)" auf Seite 98](#page-101-0)

| Ge-<br>samt  |              |              |                           |   |            |   | Prozessor 5    |   |   |    |    |    |    |    |    |    |                 |    | Prozessor 6 |    |       |    |    |    | Ge-<br>samt  |
|--------------|--------------|--------------|---------------------------|---|------------|---|----------------|---|---|----|----|----|----|----|----|----|-----------------|----|-------------|----|-------|----|----|----|--------------|
| <b>DIMMs</b> | 1            | $\mathbf{2}$ | 3                         | 4 | 5          | 6 | $\overline{7}$ | 8 | 9 | 10 | 11 | 12 | 13 | 14 | 15 | 16 | 17 <sup>1</sup> | 18 | 19          |    | 20 21 | 22 | 23 | 24 | <b>DIMMs</b> |
| 25           |              |              |                           |   |            |   |                | 8 |   | 10 |    | 12 |    |    |    |    |                 |    |             | 20 |       | 22 |    | 24 | 25           |
| 26           |              |              |                           |   |            |   |                | 8 |   | 10 |    | 12 |    |    |    |    |                 |    |             | 20 |       | 22 |    | 24 | 26           |
| 27           |              |              |                           |   |            |   |                | 8 |   | 10 |    | 12 |    |    |    |    |                 |    |             | 20 |       | 22 |    | 24 | 27           |
| 28           |              |              |                           |   |            |   |                | 8 |   | 10 |    | 12 |    |    |    |    |                 |    |             | 20 |       | 22 |    | 24 | 28           |
| 29           |              |              | 3                         |   | 5          |   |                | 8 |   | 10 |    |    |    |    |    |    |                 |    |             | 20 |       | 22 |    | 24 | 29           |
| 30           |              |              | 3                         |   | 5          |   |                | 8 |   | 10 |    |    |    |    | 15 |    | 17              |    |             | 20 |       | 22 |    |    | 30           |
| 31           |              |              | 3                         |   | 5          |   |                | 8 |   | 10 |    |    |    |    | 15 |    | 17              |    |             | 20 |       | 22 |    |    | 31           |
| 32           |              |              | 3                         |   | 5          |   |                | 8 |   | 10 |    |    |    |    | 15 |    | 17              |    |             | 20 |       | 22 |    |    | 32           |
| 33           |              |              | 3                         |   | 5          |   |                | 8 |   | 10 |    |    |    |    | 15 |    | 17              |    |             | 20 |       | 22 |    |    | 33           |
| 34           |              |              | 3                         |   | 5          |   |                | 8 |   | 10 |    |    |    |    | 15 |    | 17              |    |             | 20 |       | 22 |    |    | 34           |
| 35           |              |              | 3                         |   | 5          |   |                | 8 |   | 10 |    |    |    |    | 15 |    | 17              |    |             | 20 |       | 22 |    |    | 35           |
| 36           |              |              | 3                         |   | 5          |   |                | 8 |   | 10 |    |    |    |    | 15 |    | 17              |    |             | 20 |       | 22 |    |    | 36           |
| 37           |              |              | 3                         |   | 5          |   |                | 8 |   | 10 |    |    |    |    | 15 |    | 17              |    |             | 20 |       | 22 |    |    | 37           |
| 38           |              |              | 3                         |   | 5          |   |                | 8 |   | 10 |    |    |    |    | 15 |    | 17              |    |             | 20 |       | 22 |    |    | 38           |
| 39           |              |              | 3                         |   | 5          |   |                | 8 |   | 10 |    |    |    |    | 15 |    | 17              |    |             | 20 |       | 22 |    |    | 39           |
| 40           |              |              | 3                         |   | 5          |   |                | 8 |   | 10 |    |    |    |    | 15 |    | 17              |    |             | 20 |       | 22 |    |    | 40           |
| 41           |              |              | 3                         |   | 5          |   |                | 8 |   | 10 |    |    |    |    | 15 |    | 17              |    |             | 20 |       | 22 |    |    | 41           |
| 42           | $\mathbf{1}$ |              | 3                         |   | 5          |   |                | 8 |   | 10 |    | 12 |    |    | 15 |    | 17              |    |             | 20 |       | 22 |    |    | 42           |
| 43           |              |              | $\ensuremath{\mathsf{3}}$ |   | 5          |   |                | 8 |   | 10 |    |    |    |    | 15 |    | 17              |    |             | 20 |       | 22 |    |    | 43           |
| 44           | $\mathbf{1}$ |              | 3                         |   | 5          |   |                | 8 |   | 10 |    | 12 | 13 |    | 15 |    | 17              |    |             | 20 |       | 22 |    | 24 | 44           |
| 45           | 1.           |              | 3                         |   | $\sqrt{5}$ |   |                | 8 |   | 10 |    | 12 |    |    | 15 |    | 17              |    |             | 20 |       | 22 |    |    | 45           |
| 46           | $\mathbf{1}$ |              | 3                         |   | 5          |   |                | 8 |   | 10 |    | 12 | 13 |    | 15 |    | 17              |    |             | 20 |       | 22 |    | 24 | 46           |
| 47           | 1            |              | 3                         |   | 5          |   |                | 8 |   | 10 |    | 12 | 13 |    | 15 |    | 17              |    |             | 20 |       | 22 |    | 24 | 47           |
| 48           | $\mathbf{1}$ |              | 3                         |   | 5          |   |                | 8 |   | 10 |    | 12 | 13 |    | 15 |    | 17              |    |             | 20 |       | 22 |    | 24 | 48           |

<span id="page-97-0"></span>Tabelle 65. Speicherspiegelungsfunktion mit acht Prozessoren (Prozessoren 5 und 6, insgesamt 25 bis 48 DIMMs im Server installiert)

- Prozessor 5 und 6 DIMM-Bestückungsreihenfolgen:
	- [Tabelle 64 "Speicherspiegelungsfunktion mit acht Prozessoren \(Prozessoren 5 und 6, insgesamt 16 bis](#page-96-0) [24 DIMMs im Server installiert\)" auf Seite 93](#page-96-0)
	- [Tabelle 66 "Speicherspiegelungsfunktion mit acht Prozessoren \(Prozessoren 5 und 6, insgesamt 49 bis](#page-99-0) [72 DIMMs im Server installiert\)" auf Seite 96](#page-99-0)
	- [Tabelle 67 "Speicherspiegelungsfunktion mit acht Prozessoren \(Prozessoren 5 und 6, insgesamt 73 bis](#page-100-0) [96 DIMMs im Server installiert\)" auf Seite 97](#page-100-0)
- Um die DIMMs bei einem System mit 25 bis 48 DIMMS weiter zu belegen:
	- [Tabelle 57 "Speicherspiegelungsfunktion mit acht Prozessoren \(Prozessoren 1 und 2, insgesamt 25 bis](#page-85-0) [48 DIMMs im Server installiert\)" auf Seite 82](#page-85-0)
	- [Tabelle 61 "Speicherspiegelungsfunktion mit acht Prozessoren \(Prozessoren 3 und 4, insgesamt 25 bis](#page-91-0) [48 DIMMs im Server installiert\)" auf Seite 88](#page-91-0)
	- [Tabelle 69 "Speicherspiegelungsfunktion mit acht Prozessoren \(Prozessoren 7 und 8, insgesamt 25 bis](#page-102-0) [48 DIMMs im Server installiert\)" auf Seite 99](#page-102-0)

| Ge-<br>samt  |              |             |   |                         |   |   | Prozessor 5    |   |   |    |    |    |    |    |    |    |    |    | Prozessor 6 |    |    |    |    |    | Ge-<br>samt  |
|--------------|--------------|-------------|---|-------------------------|---|---|----------------|---|---|----|----|----|----|----|----|----|----|----|-------------|----|----|----|----|----|--------------|
| <b>DIMMs</b> | 1            | $\mathbf 2$ | 3 | $\overline{\mathbf{4}}$ | 5 | 6 | $\overline{7}$ | 8 | 9 | 10 | 11 | 12 | 13 | 14 | 15 | 16 | 17 | 18 | 19          | 20 | 21 | 22 | 23 | 24 | <b>DIMMs</b> |
| 49           | 1            |             | 3 |                         | 5 |   |                | 8 |   | 10 |    | 12 | 13 |    | 15 |    | 17 |    |             | 20 |    | 22 |    | 24 | 49           |
| 50           | $\mathbf{1}$ |             | 3 |                         | 5 |   |                | 8 |   | 10 |    | 12 | 13 |    | 15 |    | 17 |    |             | 20 |    | 22 |    | 24 | 50           |
| 51           | 1            |             | 3 |                         | 5 |   |                | 8 |   | 10 |    | 12 | 13 |    | 15 |    | 17 |    |             | 20 |    | 22 |    | 24 | 51           |
| 52           | $\mathbf{1}$ |             | 3 |                         | 5 |   |                | 8 |   | 10 |    | 12 | 13 |    | 15 |    | 17 |    |             | 20 |    | 22 |    | 24 | 52           |
| 53           | 1            |             | 3 |                         | 5 |   |                | 8 |   | 10 |    | 12 | 13 |    | 15 |    | 17 |    |             | 20 |    | 22 |    | 24 | 53           |
| 54           | $\mathbf{1}$ |             | 3 |                         | 5 |   |                | 8 |   | 10 |    | 12 | 13 |    | 15 |    | 17 |    |             | 20 |    | 22 |    | 24 | 54           |
| 55           | 1            |             | 3 |                         | 5 |   |                | 8 |   | 10 |    | 12 | 13 |    | 15 |    | 17 |    |             | 20 |    | 22 |    | 24 | 55           |
| 56           | $\mathbf{1}$ |             | 3 |                         | 5 |   |                | 8 |   | 10 |    | 12 | 13 |    | 15 |    | 17 |    |             | 20 |    | 22 |    | 24 | 56           |
| 57           | 1            |             | 3 |                         | 5 |   |                | 8 |   | 10 |    | 12 | 13 |    | 15 |    | 17 |    |             | 20 |    | 22 |    | 24 | 57           |
| 58           |              |             | 3 | 4                       | 5 | 6 | $\overline{7}$ | 8 | 9 | 10 |    |    | 13 |    | 15 |    | 17 |    |             | 20 |    | 22 |    | 24 | 58           |
| 59           |              |             | 3 | 4                       | 5 | 6 | 7              | 8 | 9 | 10 |    |    | 13 |    | 15 |    | 17 |    |             | 20 |    | 22 |    | 24 | 59           |
| 60           |              |             | 3 | 4                       | 5 | 6 | $\overline{7}$ | 8 | 9 | 10 |    |    |    |    | 15 | 16 | 17 | 18 | 19          | 20 | 21 | 22 |    |    | 60           |
| 61           |              |             | 3 | 4                       | 5 | 6 | 7              | 8 | 9 | 10 |    |    |    |    | 15 | 16 | 17 | 18 | 19          | 20 | 21 | 22 |    |    | 61           |
| 62           |              |             | 3 | 4                       | 5 | 6 | $\overline{7}$ | 8 | 9 | 10 |    |    |    |    | 15 | 16 | 17 | 18 | 19          | 20 | 21 | 22 |    |    | 62           |
| 63           |              |             | 3 | 4                       | 5 | 6 | 7              | 8 | 9 | 10 |    |    |    |    | 15 | 16 | 17 | 18 | 19          | 20 | 21 | 22 |    |    | 63           |
| 64           |              |             | 3 | 4                       | 5 | 6 | $\overline{7}$ | 8 | 9 | 10 |    |    |    |    | 15 | 16 | 17 | 18 | 19          | 20 | 21 | 22 |    |    | 64           |
| 65           |              |             | 3 | 4                       | 5 | 6 | 7              | 8 | 9 | 10 |    |    |    |    | 15 | 16 | 17 | 18 | 19          | 20 | 21 | 22 |    |    | 65           |
| 66           |              |             | 3 | 4                       | 5 | 6 | $\overline{7}$ | 8 | 9 | 10 |    |    |    |    | 15 | 16 | 17 | 18 | 19          | 20 | 21 | 22 |    |    | 66           |
| 67           |              |             | 3 | 4                       | 5 | 6 | 7              | 8 | 9 | 10 |    |    |    |    | 15 | 16 | 17 | 18 | 19          | 20 | 21 | 22 |    |    | 67           |
| 68           |              |             | 3 | 4                       | 5 | 6 | 7              | 8 | 9 | 10 |    |    |    |    | 15 | 16 | 17 | 18 | 19          | 20 | 21 | 22 |    |    | 68           |
| 69           | $\mathbf{1}$ |             | 3 |                         | 5 |   | 7              | 8 | 9 | 10 | 11 | 12 | 13 |    | 15 | 16 | 17 | 18 | 19          | 20 | 21 | 22 |    |    | 69           |
| 70           |              |             | 3 | 4                       | 5 | 6 | 7              | 8 | 9 | 10 |    |    |    |    | 15 | 16 | 17 | 18 | 19          | 20 | 21 | 22 |    |    | 70           |
| 71           | 1            |             | 3 |                         | 5 |   | 7              | 8 | 9 | 10 | 11 | 12 | 13 |    | 15 |    | 17 |    | 19          | 20 | 21 | 22 | 23 | 24 | 71           |
| 72           | 1            |             | 3 |                         | 5 |   | 7              | 8 | 9 | 10 | 11 | 12 | 13 |    | 15 |    | 17 |    | 19          | 20 | 21 | 22 | 23 | 24 | 72           |

<span id="page-99-0"></span>Tabelle 66. Speicherspiegelungsfunktion mit acht Prozessoren (Prozessoren 5 und 6, insgesamt 49 bis 72 DIMMs im Server installiert)

- Prozessor 5 und 6 DIMM-Bestückungsreihenfolgen:
	- [Tabelle 64 "Speicherspiegelungsfunktion mit acht Prozessoren \(Prozessoren 5 und 6, insgesamt 16 bis](#page-96-0) [24 DIMMs im Server installiert\)" auf Seite 93](#page-96-0)
	- [Tabelle 65 "Speicherspiegelungsfunktion mit acht Prozessoren \(Prozessoren 5 und 6, insgesamt 25 bis](#page-97-0) [48 DIMMs im Server installiert\)" auf Seite 94](#page-97-0)
	- [Tabelle 67 "Speicherspiegelungsfunktion mit acht Prozessoren \(Prozessoren 5 und 6, insgesamt 73 bis](#page-100-0) [96 DIMMs im Server installiert\)" auf Seite 97](#page-100-0)
- Um die DIMMs bei einem System mit 49 bis 72 DIMMS weiter zu belegen:
	- [Tabelle 58 "Speicherspiegelungsfunktion mit acht Prozessoren \(Prozessoren 1 und 2, insgesamt 49 bis](#page-87-0) [72 DIMMs im Server installiert\)" auf Seite 84](#page-87-0)
	- [Tabelle 62 "Speicherspiegelungsfunktion mit acht Prozessoren \(Prozessoren 3 und 4, insgesamt 49 bis](#page-93-0) [72 DIMMs im Server installiert\)" auf Seite 90](#page-93-0)

## - [Tabelle 70 "Speicherspiegelungsfunktion mit acht Prozessoren \(Prozessoren 7 und 8, insgesamt 49 bis](#page-104-0) [72 DIMMs im Server installiert\)" auf Seite 101](#page-104-0)

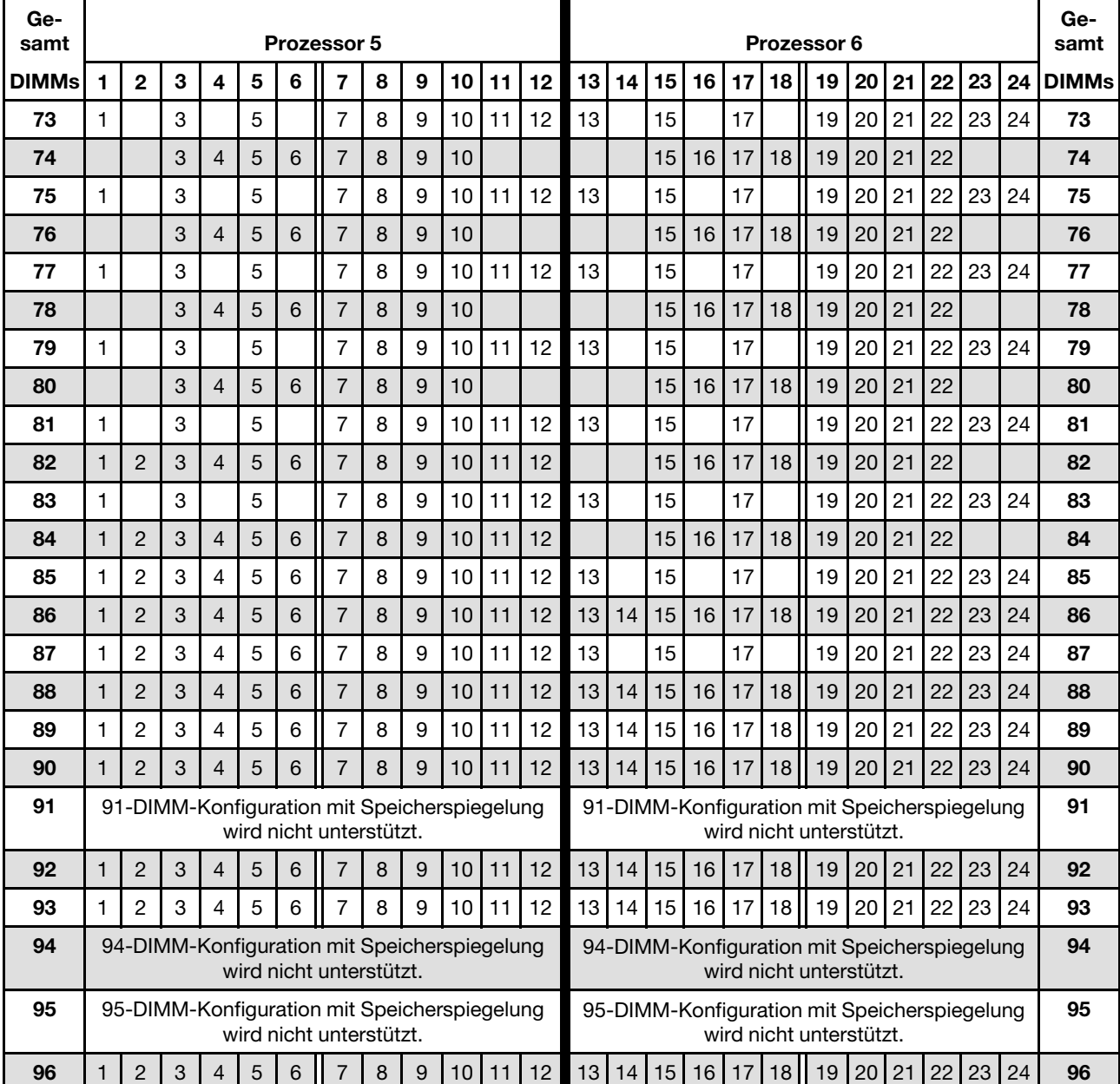

<span id="page-100-0"></span>Tabelle 67. Speicherspiegelungsfunktion mit acht Prozessoren (Prozessoren 5 und 6, insgesamt 73 bis 96 DIMMs im Server installiert)

- Prozessor 5 und 6 DIMM-Bestückungsreihenfolgen:
	- [Tabelle 64 "Speicherspiegelungsfunktion mit acht Prozessoren \(Prozessoren 5 und 6, insgesamt 16 bis](#page-96-0) [24 DIMMs im Server installiert\)" auf Seite 93](#page-96-0)
	- [Tabelle 65 "Speicherspiegelungsfunktion mit acht Prozessoren \(Prozessoren 5 und 6, insgesamt 25 bis](#page-97-0) [48 DIMMs im Server installiert\)" auf Seite 94](#page-97-0)
	- [Tabelle 66 "Speicherspiegelungsfunktion mit acht Prozessoren \(Prozessoren 5 und 6, insgesamt 49 bis](#page-99-0) [72 DIMMs im Server installiert\)" auf Seite 96](#page-99-0)
- Um die DIMMs bei einem System mit 73 bis 96 DIMMS weiter zu belegen:
- [Tabelle 59 "Speicherspiegelungsfunktion mit acht Prozessoren \(Prozessoren 1 und 2, insgesamt 73 bis](#page-89-0) [96 DIMMs im Server installiert\)" auf Seite 86](#page-89-0)
- [Tabelle 63 "Speicherspiegelungsfunktion mit acht Prozessoren \(Prozessoren 3 und 4, insgesamt 73 bis](#page-95-0) [96 DIMMs im Server installiert\)" auf Seite 92](#page-95-0)
- [Tabelle 71 "Speicherspiegelungsfunktion mit acht Prozessoren \(Prozessoren 7 und 8, insgesamt 73 bis](#page-106-0) [96 DIMMs im Server installiert\)" auf Seite 103](#page-106-0)

| Ge-<br>samt  |                |   |   |   |   | <b>Prozessor 7</b> |   |   |    |    |    |    |    |                 |    |    |                 | Prozessor 8 |                 |    |    |    |    | Ge-<br>samt  |
|--------------|----------------|---|---|---|---|--------------------|---|---|----|----|----|----|----|-----------------|----|----|-----------------|-------------|-----------------|----|----|----|----|--------------|
| <b>DIMMs</b> | $\overline{2}$ | 3 | 4 | 5 | 6 | 7                  | 8 | 9 | 10 | 11 | 12 | 13 | 14 | 15 <sup>1</sup> | 16 | 17 | 18 <sup>1</sup> | 19          | 20 <sub>1</sub> | 21 | 22 | 23 | 24 | <b>DIMMs</b> |
| 16           |                |   |   |   |   |                    | 8 |   | 10 |    |    |    |    |                 |    |    |                 |             | 20              |    | 22 |    |    | 16           |
| 17           |                |   |   |   |   |                    | 8 |   | 10 |    |    |    |    |                 |    |    |                 |             | 20              |    | 22 |    |    | 17           |
| 18           |                |   |   |   |   |                    | 8 |   | 10 |    |    |    |    |                 |    |    |                 |             | 20              |    | 22 |    |    | 18           |
| 19           |                |   |   |   |   |                    | 8 |   | 10 |    |    |    |    |                 |    |    |                 |             | 20              |    | 22 |    |    | 19           |
| 20           |                |   |   |   |   |                    | 8 |   | 10 |    |    |    |    |                 |    |    |                 |             | 20              |    | 22 |    |    | 20           |
| 21           |                |   |   |   |   |                    | 8 |   | 10 |    |    |    |    |                 |    |    |                 |             | 20              |    | 22 |    |    | 21           |
| 22           |                |   |   |   |   |                    | 8 |   | 10 |    |    |    |    |                 |    |    |                 |             | 20              |    | 22 |    |    | 22           |
| 23           |                |   |   |   |   |                    | 8 |   | 10 |    | 12 |    |    |                 |    |    |                 |             | 20              |    | 22 |    |    | 23           |
| 24           |                |   |   |   |   |                    | 8 |   | 10 |    | 12 |    |    |                 |    |    |                 |             | 20              |    | 22 |    | 24 | 24           |

<span id="page-101-0"></span>Tabelle 68. Speicherspiegelungsfunktion mit acht Prozessoren (Prozessoren 7 und 8, insgesamt 16 bis 24 DIMMs im Server installiert)

- Prozessor 7 und 8 DIMM-Bestückungsreihenfolgen:
	- [Tabelle 69 "Speicherspiegelungsfunktion mit acht Prozessoren \(Prozessoren 7 und 8, insgesamt 25 bis](#page-102-0) [48 DIMMs im Server installiert\)" auf Seite 99](#page-102-0)
	- [Tabelle 70 "Speicherspiegelungsfunktion mit acht Prozessoren \(Prozessoren 7 und 8, insgesamt 49 bis](#page-104-0) [72 DIMMs im Server installiert\)" auf Seite 101](#page-104-0)
	- [Tabelle 71 "Speicherspiegelungsfunktion mit acht Prozessoren \(Prozessoren 7 und 8, insgesamt 73 bis](#page-106-0) [96 DIMMs im Server installiert\)" auf Seite 103](#page-106-0)
- Um die DIMMs bei einem System mit 16 bis 24 DIMMS weiter zu belegen:
	- [Tabelle 56 "Speicherspiegelungsfunktion mit acht Prozessoren \(Prozessoren 1 und 2, insgesamt 16 bis](#page-84-0) [24 DIMMs im Server installiert\)" auf Seite 81](#page-84-0)
	- [Tabelle 60 "Speicherspiegelungsfunktion mit acht Prozessoren \(Prozessoren 3 und 4, insgesamt 16 bis](#page-90-0) [24 DIMMs im Server installiert\)" auf Seite 87](#page-90-0)
	- [Tabelle 64 "Speicherspiegelungsfunktion mit acht Prozessoren \(Prozessoren 5 und 6, insgesamt 16 bis](#page-96-0) [24 DIMMs im Server installiert\)" auf Seite 93](#page-96-0)

| Ge-<br>samt  |              |              |   |   |   |   | Prozessor 7    |   |   |    |    |    |    |    |    |    |    |    | Prozessor 8 |                 |    |    |    |    | Ge-<br>samt  |
|--------------|--------------|--------------|---|---|---|---|----------------|---|---|----|----|----|----|----|----|----|----|----|-------------|-----------------|----|----|----|----|--------------|
| <b>DIMMs</b> | 1            | $\mathbf{2}$ | 3 | 4 | 5 | 6 | $\overline{7}$ | 8 | 9 | 10 | 11 | 12 | 13 | 14 | 15 | 16 | 17 | 18 | 19          | 20 <sup>1</sup> | 21 | 22 | 23 | 24 | <b>DIMMs</b> |
| 25           |              |              |   |   |   |   |                | 8 |   | 10 |    | 12 |    |    |    |    |    |    |             | 20              |    | 22 |    | 24 | 25           |
| 26           |              |              |   |   |   |   |                | 8 |   | 10 |    | 12 |    |    |    |    |    |    |             | 20              |    | 22 |    | 24 | 26           |
| 27           |              |              |   |   |   |   |                | 8 |   | 10 |    | 12 |    |    |    |    |    |    |             | 20              |    | 22 |    | 24 | 27           |
| 28           |              |              |   |   |   |   |                | 8 |   | 10 |    | 12 |    |    |    |    |    |    |             | 20              |    | 22 |    | 24 | 28           |
| 29           |              |              |   |   |   |   |                | 8 |   | 10 |    | 12 |    |    |    |    |    |    |             | 20              |    | 22 |    | 24 | 29           |
| 30           |              |              |   |   |   |   |                | 8 |   | 10 |    | 12 |    |    |    |    |    |    |             | 20              |    | 22 |    | 24 | 30           |
| 31           |              |              | 3 |   | 5 |   |                | 8 |   | 10 |    |    |    |    |    |    |    |    |             | 20              |    | 22 |    | 24 | 31           |
| 32           |              |              | 3 |   | 5 |   |                | 8 |   | 10 |    |    |    |    | 15 |    | 17 |    |             | 20              |    | 22 |    |    | 32           |
| 33           |              |              | 3 |   | 5 |   |                | 8 |   | 10 |    |    |    |    |    |    |    |    |             | 20              |    | 22 |    | 24 | 33           |
| 34           |              |              | 3 |   | 5 |   |                | 8 |   | 10 |    |    |    |    | 15 |    | 17 |    |             | 20              |    | 22 |    |    | 34           |
| 35           |              |              | 3 |   | 5 |   |                | 8 |   | 10 |    |    |    |    |    |    |    |    |             | 20              |    | 22 |    | 24 | 35           |
| 36           |              |              | 3 |   | 5 |   |                | 8 |   | 10 |    |    |    |    | 15 |    | 17 |    |             | 20              |    | 22 |    |    | 36           |
| 37           |              |              | 3 |   | 5 |   |                | 8 |   | 10 |    |    |    |    | 15 |    | 17 |    |             | 20              |    | 22 |    |    | 37           |
| 38           |              |              | 3 |   | 5 |   |                | 8 |   | 10 |    |    |    |    | 15 |    | 17 |    |             | 20              |    | 22 |    |    | 38           |
| 39           |              |              | 3 |   | 5 |   |                | 8 |   | 10 |    |    |    |    | 15 |    | 17 |    |             | 20              |    | 22 |    |    | 39           |
| 40           |              |              | 3 |   | 5 |   |                | 8 |   | 10 |    |    |    |    | 15 |    | 17 |    |             | 20              |    | 22 |    |    | 40           |
| 41           |              |              | 3 |   | 5 |   |                | 8 |   | 10 |    |    |    |    | 15 |    | 17 |    |             | 20              |    | 22 |    |    | 41           |
| 42           |              |              | 3 |   | 5 |   |                | 8 |   | 10 |    |    |    |    | 15 |    | 17 |    |             | 20              |    | 22 |    |    | 42           |
| 43           |              |              | 3 |   | 5 |   |                | 8 |   | 10 |    |    |    |    | 15 |    | 17 |    |             | 20              |    | 22 |    |    | 43           |
| 44           |              |              | 3 |   | 5 |   |                | 8 |   | 10 |    |    |    |    | 15 |    | 17 |    |             | 20              |    | 22 |    |    | 44           |
| 45           |              |              | 3 |   | 5 |   |                | 8 |   | 10 |    |    |    |    | 15 |    | 17 |    |             | 20              |    | 22 |    |    | 45           |
| 46           | $\mathbf{1}$ |              | 3 |   | 5 |   |                | 8 |   | 10 |    | 12 |    |    | 15 |    | 17 |    |             | 20              |    | 22 |    |    | 46           |
| 47           |              |              | 3 |   | 5 |   |                | 8 |   | 10 |    |    |    |    | 15 |    | 17 |    |             | 20              |    | 22 |    |    | 47           |
| 48           | $\mathbf{1}$ |              | 3 |   | 5 |   |                | 8 |   | 10 |    | 12 | 13 |    | 15 |    | 17 |    |             | 20              |    | 22 |    | 24 | 48           |

<span id="page-102-0"></span>Tabelle 69. Speicherspiegelungsfunktion mit acht Prozessoren (Prozessoren 7 und 8, insgesamt 25 bis 48 DIMMs im Server installiert)

- Prozessor 7 und 8 DIMM-Bestückungsreihenfolgen:
	- [Tabelle 68 "Speicherspiegelungsfunktion mit acht Prozessoren \(Prozessoren 7 und 8, insgesamt 16 bis](#page-101-0) [24 DIMMs im Server installiert\)" auf Seite 98](#page-101-0)
	- [Tabelle 70 "Speicherspiegelungsfunktion mit acht Prozessoren \(Prozessoren 7 und 8, insgesamt 49 bis](#page-104-0) [72 DIMMs im Server installiert\)" auf Seite 101](#page-104-0)
	- [Tabelle 71 "Speicherspiegelungsfunktion mit acht Prozessoren \(Prozessoren 7 und 8, insgesamt 73 bis](#page-106-0) [96 DIMMs im Server installiert\)" auf Seite 103](#page-106-0)
- Um die DIMMs bei einem System mit 25 bis 48 DIMMS weiter zu belegen:
	- [Tabelle 57 "Speicherspiegelungsfunktion mit acht Prozessoren \(Prozessoren 1 und 2, insgesamt 25 bis](#page-85-0) [48 DIMMs im Server installiert\)" auf Seite 82](#page-85-0)
	- [Tabelle 61 "Speicherspiegelungsfunktion mit acht Prozessoren \(Prozessoren 3 und 4, insgesamt 25 bis](#page-91-0) [48 DIMMs im Server installiert\)" auf Seite 88](#page-91-0)
	- [Tabelle 65 "Speicherspiegelungsfunktion mit acht Prozessoren \(Prozessoren 5 und 6, insgesamt 25 bis](#page-97-0) [48 DIMMs im Server installiert\)" auf Seite 94](#page-97-0)

| Ge-<br>samt  |              |   |   |                |   |   | <b>Prozessor 7</b> |   |   |    |    |    |    |    |    |    |    |    | Prozessor 8 |    |    |    |    |    | Ge-<br>samt  |
|--------------|--------------|---|---|----------------|---|---|--------------------|---|---|----|----|----|----|----|----|----|----|----|-------------|----|----|----|----|----|--------------|
| <b>DIMMs</b> | 1            | 2 | 3 | 4              | 5 | 6 | 7                  | 8 | 9 | 10 | 11 | 12 | 13 | 14 | 15 | 16 | 17 | 18 | 19          | 20 | 21 | 22 | 23 | 24 | <b>DIMMs</b> |
| 49           | 1            |   | 3 |                | 5 |   |                    | 8 |   | 10 |    | 12 |    |    | 15 |    | 17 |    |             | 20 |    | 22 |    |    | 49           |
| 50           | $\mathbf{1}$ |   | 3 |                | 5 |   |                    | 8 |   | 10 |    | 12 | 13 |    | 15 |    | 17 |    |             | 20 |    | 22 |    | 24 | 50           |
| 51           | 1            |   | 3 |                | 5 |   |                    | 8 |   | 10 |    | 12 | 13 |    | 15 |    | 17 |    |             | 20 |    | 22 |    | 24 | 51           |
| 52           | $\mathbf{1}$ |   | 3 |                | 5 |   |                    | 8 |   | 10 |    | 12 | 13 |    | 15 |    | 17 |    |             | 20 |    | 22 |    | 24 | 52           |
| 53           | 1.           |   | 3 |                | 5 |   |                    | 8 |   | 10 |    | 12 | 13 |    | 15 |    | 17 |    |             | 20 |    | 22 |    | 24 | 53           |
| 54           | $\mathbf{1}$ |   | 3 |                | 5 |   |                    | 8 |   | 10 |    | 12 | 13 |    | 15 |    | 17 |    |             | 20 |    | 22 |    | 24 | 54           |
| 55           | 1            |   | 3 |                | 5 |   |                    | 8 |   | 10 |    | 12 | 13 |    | 15 |    | 17 |    |             | 20 |    | 22 |    | 24 | 55           |
| 56           | $\mathbf{1}$ |   | 3 |                | 5 |   |                    | 8 |   | 10 |    | 12 | 13 |    | 15 |    | 17 |    |             | 20 |    | 22 |    | 24 | 56           |
| 57           | 1            |   | 3 |                | 5 |   |                    | 8 |   | 10 |    | 12 | 13 |    | 15 |    | 17 |    |             | 20 |    | 22 |    | 24 | 57           |
| 58           | 1            |   | 3 |                | 5 |   |                    | 8 |   | 10 |    | 12 | 13 |    | 15 |    | 17 |    |             | 20 |    | 22 |    | 24 | 58           |
| 59           | 1            |   | 3 |                | 5 |   |                    | 8 |   | 10 |    | 12 | 13 |    | 15 |    | 17 |    |             | 20 |    | 22 |    | 24 | 59           |
| 60           | 1            |   | 3 |                | 5 |   |                    | 8 |   | 10 |    | 12 | 13 |    | 15 |    | 17 |    |             | 20 |    | 22 |    | 24 | 60           |
| 61           | 1            |   | 3 |                | 5 |   |                    | 8 |   | 10 |    | 12 | 13 |    | 15 |    | 17 |    |             | 20 |    | 22 |    | 24 | 61           |
| 62           |              |   | 3 | $\overline{4}$ | 5 | 6 | $\overline{7}$     | 8 | 9 | 10 |    |    | 13 |    | 15 |    | 17 |    |             | 20 |    | 22 |    | 24 | 62           |
| 63           |              |   | 3 | 4              | 5 | 6 | 7                  | 8 | 9 | 10 |    |    | 13 |    | 15 |    | 17 |    |             | 20 |    | 22 |    | 24 | 63           |
| 64           |              |   | 3 | 4              | 5 | 6 | $\overline{7}$     | 8 | 9 | 10 |    |    |    |    | 15 | 16 | 17 | 18 |             | 20 | 21 | 22 |    |    | 64           |
| 65           |              |   | 3 | 4              | 5 | 6 | 7                  | 8 | 9 | 10 |    |    |    |    | 15 | 16 | 17 | 18 | 19          | 20 | 21 | 22 |    |    | 65           |
| 66           |              |   | 3 | $\overline{4}$ | 5 | 6 | $\overline{7}$     | 8 | 9 | 10 |    |    | 13 |    | 15 |    | 17 |    |             | 20 |    | 22 |    | 24 | 66           |
| 67           |              |   | 3 | 4              | 5 | 6 | 7                  | 8 | 9 | 10 |    |    |    |    | 15 | 16 | 17 | 18 | 19          | 20 | 21 | 22 |    |    | 67           |
| 68           |              |   | 3 | 4              | 5 | 6 | 7                  | 8 | 9 | 10 |    |    |    |    | 15 | 16 | 17 | 18 | 19          | 20 | 21 | 22 |    |    | 68           |
| 69           |              |   | 3 | 4              | 5 | 6 | 7                  | 8 | 9 | 10 |    |    |    |    | 15 | 16 | 17 | 18 | 19          | 20 | 21 | 22 |    |    | 69           |
| 70           |              |   | 3 | 4              | 5 | 6 | $\overline{7}$     | 8 | 9 | 10 |    |    | 13 |    | 15 |    | 17 |    |             | 20 |    | 22 |    | 24 | 70           |
| 71           | 1            |   | 3 |                | 5 |   | 7                  | 8 | 9 | 10 | 11 | 12 |    |    | 15 | 16 | 17 | 18 | 19          | 20 | 21 | 22 |    |    | 71           |
| 72           | 1            |   | 3 |                | 5 |   | $\overline{7}$     | 8 | 9 | 10 | 11 | 12 | 13 |    | 15 |    | 17 |    | 19          | 20 | 21 | 22 | 23 | 24 | 72           |

<span id="page-104-0"></span>Tabelle 70. Speicherspiegelungsfunktion mit acht Prozessoren (Prozessoren 7 und 8, insgesamt 49 bis 72 DIMMs im Server installiert)

- Prozessor 7 und 8 DIMM-Bestückungsreihenfolgen:
	- [Tabelle 68 "Speicherspiegelungsfunktion mit acht Prozessoren \(Prozessoren 7 und 8, insgesamt 16 bis](#page-101-0) [24 DIMMs im Server installiert\)" auf Seite 98](#page-101-0)
	- [Tabelle 69 "Speicherspiegelungsfunktion mit acht Prozessoren \(Prozessoren 7 und 8, insgesamt 25 bis](#page-102-0) [48 DIMMs im Server installiert\)" auf Seite 99](#page-102-0)
	- [Tabelle 71 "Speicherspiegelungsfunktion mit acht Prozessoren \(Prozessoren 7 und 8, insgesamt 73 bis](#page-106-0) [96 DIMMs im Server installiert\)" auf Seite 103](#page-106-0)
- Um die DIMMs bei einem System mit 49 bis 72 DIMMS weiter zu belegen:
	- [Tabelle 58 "Speicherspiegelungsfunktion mit acht Prozessoren \(Prozessoren 1 und 2, insgesamt 49 bis](#page-87-0) [72 DIMMs im Server installiert\)" auf Seite 84](#page-87-0)
	- [Tabelle 62 "Speicherspiegelungsfunktion mit acht Prozessoren \(Prozessoren 3 und 4, insgesamt 49 bis](#page-93-0) [72 DIMMs im Server installiert\)" auf Seite 90](#page-93-0)
	- [Tabelle 66 "Speicherspiegelungsfunktion mit acht Prozessoren \(Prozessoren 5 und 6, insgesamt 49 bis](#page-99-0) [72 DIMMs im Server installiert\)" auf Seite 96](#page-99-0)

| Ge-<br>samt |              |                |   |                          |   |   | <b>Prozessor 7</b>                                                      |   |   |    |    |            |    |    |    |    |    |    | <b>Prozessor 8</b>                                                      |    |    |    |    |       | Ge-<br>samt  |
|-------------|--------------|----------------|---|--------------------------|---|---|-------------------------------------------------------------------------|---|---|----|----|------------|----|----|----|----|----|----|-------------------------------------------------------------------------|----|----|----|----|-------|--------------|
| DIMMs       | 1            | $\overline{2}$ | 3 | 4                        | 5 | 6 | 7                                                                       | 8 | 9 | 10 | 11 | 12         | 13 | 14 | 15 | 16 | 17 | 18 | 19                                                                      | 20 | 21 | 22 | 23 | 24    | <b>DIMMs</b> |
| 73          |              |                | 3 | 4                        | 5 | 6 | $\overline{7}$                                                          | 8 | 9 | 10 |    |            |    |    | 15 | 16 | 17 | 18 | 19                                                                      | 20 | 21 | 22 |    |       | 73           |
| 74          |              |                | 3 | 4                        | 5 | 6 | $\overline{7}$                                                          | 8 | 9 | 10 |    |            | 13 |    | 15 |    | 17 |    |                                                                         | 20 |    | 22 |    | 24    | 74           |
| 75          | 1            |                | 3 |                          | 5 |   | $\overline{7}$                                                          | 8 | 9 | 10 | 11 | 12         | 13 |    | 15 |    | 17 |    | 19                                                                      | 20 | 21 | 22 | 23 | 24    | 75           |
| 76          |              |                | 3 | $\overline{4}$           | 5 | 6 | $\overline{7}$                                                          | 8 | 9 | 10 |    |            |    |    | 15 | 16 | 17 | 18 | 19                                                                      | 20 | 21 | 22 |    |       | 76           |
| 77          | $\mathbf{1}$ |                | 3 |                          | 5 |   | $\overline{7}$                                                          | 8 | 9 | 10 | 11 | 12         |    |    | 15 | 16 | 17 | 18 | 19                                                                      | 20 | 21 | 22 |    |       | 77           |
| 78          |              |                | 3 | 4                        | 5 | 6 | $\overline{7}$                                                          | 8 | 9 | 10 |    |            | 13 |    | 15 |    | 17 |    |                                                                         | 20 |    | 22 |    | 24    | 78           |
| 79          |              |                | 3 | 4                        | 5 | 6 | 7                                                                       | 8 | 9 | 10 |    |            |    |    | 15 | 16 | 17 | 18 | 19                                                                      | 20 | 21 | 22 |    |       | 79           |
| 80          |              |                | 3 | 4                        | 5 | 6 | $\overline{7}$                                                          | 8 | 9 | 10 |    |            |    |    | 15 | 16 | 17 | 18 | 19                                                                      | 20 | 21 | 22 |    |       | 80           |
| 81          | 1            |                | 3 |                          | 5 |   | 7                                                                       | 8 | 9 | 10 | 11 | 12         | 13 |    | 15 |    | 17 |    | 19                                                                      | 20 | 21 | 22 | 23 | 24    | 81           |
| 82          |              |                | 3 | $\overline{4}$           | 5 | 6 | $\overline{7}$                                                          | 8 | 9 | 10 |    |            | 13 |    | 15 |    | 17 |    |                                                                         | 20 |    | 22 |    | 24    | 82           |
| 83          | 1            |                | 3 |                          | 5 |   | 7                                                                       | 8 | 9 | 10 | 11 | 12         |    |    | 15 | 16 | 17 | 18 | 19                                                                      | 20 | 21 | 22 |    |       | 83           |
| 84          |              |                | 3 | 4                        | 5 | 6 | $\overline{7}$                                                          | 8 | 9 | 10 |    |            |    |    | 15 | 16 | 17 | 18 | 19                                                                      | 20 | 21 | 22 |    |       | 84           |
| 85          |              |                | 3 | 4                        | 5 | 6 | $\overline{7}$                                                          | 8 | 9 | 10 |    |            |    |    | 15 | 16 | 17 | 19 | 19                                                                      | 20 | 21 | 22 |    |       | 85           |
| 86          |              |                | 3 | $\overline{4}$           | 5 | 6 | $\overline{7}$                                                          | 8 | 9 | 10 |    |            | 13 |    | 15 |    | 17 |    |                                                                         | 20 |    | 22 |    | 24    | 86           |
| 87          | 1            |                | 3 |                          | 5 |   | $\overline{7}$                                                          | 8 | 9 | 10 | 11 | 12         | 13 |    | 15 |    | 17 |    | 19                                                                      | 20 | 21 | 22 | 23 | 24    | 87           |
| 88          |              |                | 3 | $\overline{4}$           | 5 | 6 | $\overline{7}$                                                          | 8 | 9 | 10 |    |            |    |    | 15 | 16 | 17 | 18 | 19                                                                      | 20 | 21 | 22 |    |       | 88           |
| 89          | 1            |                | 3 |                          | 5 |   | 7                                                                       | 8 | 9 | 10 | 11 | 12         |    |    | 15 | 16 | 17 | 18 | 19                                                                      | 20 | 21 | 22 |    |       | 89           |
| 90          | $\mathbf{1}$ | $\overline{2}$ | 3 | $\overline{4}$           | 5 | 6 | $\overline{7}$                                                          | 8 | 9 | 10 | 11 | 12         | 13 |    | 15 |    | 17 |    |                                                                         | 20 |    | 22 |    | 24    | 90           |
| 91          |              |                |   |                          |   |   | 91-DIMM-Konfiguration mit Speicherspiegelung<br>wird nicht unterstützt. |   |   |    |    |            |    |    |    |    |    |    | 91-DIMM-Konfiguration mit Speicherspiegelung<br>wird nicht unterstützt. |    |    |    |    |       | 91           |
| 92          | $\mathbf{1}$ | $\overline{2}$ | 3 | $\overline{4}$           | 5 | 6 | $\overline{7}$                                                          | 8 | 9 | 10 | 11 | 12         |    |    | 15 | 16 | 17 | 18 | 19                                                                      | 20 | 21 | 22 |    |       | 92           |
| 93          | 1            | $\overline{2}$ | 3 | $\overline{\mathcal{L}}$ | 5 | 6 | $\overline{7}$                                                          | 8 | 9 | 10 | 11 | 12         | 13 |    | 15 |    | 17 |    | 19                                                                      | 20 | 21 | 22 | 23 | 24    | 93           |
| 94          |              |                |   |                          |   |   | 94-DIMM-Konfiguration mit Speicherspiegelung<br>wird nicht unterstützt. |   |   |    |    |            |    |    |    |    |    |    | 94-DIMM-Konfiguration mit Speicherspiegelung<br>wird nicht unterstützt. |    |    |    |    |       | 94           |
| 95          |              |                |   |                          |   |   | 95-DIMM-Konfiguration mit Speicherspiegelung<br>wird nicht unterstützt. |   |   |    |    |            |    |    |    |    |    |    | 95-DIMM-Konfiguration mit Speicherspiegelung<br>wird nicht unterstützt. |    |    |    |    |       | 95           |
| 96          | $\mathbf{1}$ | $\overline{2}$ | 3 | $\overline{4}$           | 5 | 6 | $\overline{7}$                                                          | 8 | 9 |    |    | $10$ 11 12 |    |    |    |    |    |    | 13   14   15   16   17   18    19   20   21   22                        |    |    |    |    | 23 24 | 96           |

<span id="page-106-0"></span>Tabelle 71. Speicherspiegelungsfunktion mit acht Prozessoren (Prozessoren 7 und 8, insgesamt 73 bis 96 DIMMs im Server installiert)

- Prozessor 7 und 8 DIMM-Bestückungsreihenfolgen:
	- [Tabelle 68 "Speicherspiegelungsfunktion mit acht Prozessoren \(Prozessoren 7 und 8, insgesamt 16 bis](#page-101-0) [24 DIMMs im Server installiert\)" auf Seite 98](#page-101-0)
	- [Tabelle 69 "Speicherspiegelungsfunktion mit acht Prozessoren \(Prozessoren 7 und 8, insgesamt 25 bis](#page-102-0) [48 DIMMs im Server installiert\)" auf Seite 99](#page-102-0)
	- [Tabelle 70 "Speicherspiegelungsfunktion mit acht Prozessoren \(Prozessoren 7 und 8, insgesamt 49 bis](#page-104-0) [72 DIMMs im Server installiert\)" auf Seite 101](#page-104-0)
- Um die DIMMs bei einem System mit 73 bis 96 DIMMS weiter zu belegen:
	- [Tabelle 59 "Speicherspiegelungsfunktion mit acht Prozessoren \(Prozessoren 1 und 2, insgesamt 73 bis](#page-89-0) [96 DIMMs im Server installiert\)" auf Seite 86](#page-89-0)
- [Tabelle 63 "Speicherspiegelungsfunktion mit acht Prozessoren \(Prozessoren 3 und 4, insgesamt 73 bis](#page-95-0) [96 DIMMs im Server installiert\)" auf Seite 92](#page-95-0)
- [Tabelle 67 "Speicherspiegelungsfunktion mit acht Prozessoren \(Prozessoren 5 und 6, insgesamt 73 bis](#page-100-0) [96 DIMMs im Server installiert\)" auf Seite 97](#page-100-0)
### Ersatzspeicherfunktion

Im Ersatzspeichermodus dient eine Speicherbank als Ersatzspeicher für die anderen Speicherbänke desselben Kanals, falls diese ausfallen. Die Ersatzspeicherbank wird als Reserve und nicht als aktiver Speicher verwendet, bis ein Fehler angegeben wird, wobei die reservierte Kapazität vom gesamten verfügbaren Speicher abgezogen wird. Die DIMM-Installationsreihenfolge für den Ersatzspeicher variiert basierend auf der Anzahl an Prozessoren und Speichermodulen, die im Server installiert sind.

Nach dem Überschreiten eines Fehlerschwellenwerts in einem durch einen Ersatzspeicher geschützten System wird der Inhalt einer fehlerhaften Speicherbank an DIMMs in die Ersatzspeicherbank kopiert. Die fehlerhafte Speicherbank wird dann offline und die Ersatzspeicherbank online gestellt. Die Ersatzspeicherbank wird anstelle der fehlerhaften Speicherbank als aktiver Speicher verwendet. Da beim Failover-Prozess Speicherinhalt kopiert wird, ist das Niveau der Speicherredundanz, die vom Ersatzspeicher bereitgestellt wird, niedriger als das, welches von der Speicherspiegelung bereitgestellt wird: Speicherspiegelung ist der bevorzugte Fehlerschutz für kritische Anwendungen.

| D73                                                                                 | CPU <sub>7</sub> | ппп    | CPU <sub>8</sub> | D96             |
|-------------------------------------------------------------------------------------|------------------|--------|------------------|-----------------|
| D49<br>$\begin{array}{c} \Pi \ \Pi \ \Pi \ \Pi \ \Pi \ \Pi \end{array}$             | CPU <sub>5</sub> | nnnnn  | CPU <sub>6</sub> | D72             |
| D <sub>25</sub><br>$\begin{array}{c} \Pi \ \Pi \ \Pi \ \Pi \ \Pi \ \Pi \end{array}$ | CPU <sub>3</sub> | $\Box$ | CPU <sub>4</sub> | D48             |
| D١                                                                                  | CPU <sub>1</sub> | n n n  | CPU <sub>2</sub> | D <sub>24</sub> |

Abbildung 4. Layout für Prozessoren und Speichermodule

Richtlinien für die Ersatzspeicherfunktion:

- Die Zusatzspeicherbank muss mindestens die Speicherkapazität aufweisen, über die alle anderen aktiven Speicherbänke in diesem Kanal verfügen.
- Wenn Sie DIMMs installieren, die eine Speicherbank haben, befolgen Sie die unten aufgeführten Belegungsreihenfolgen.
- Wenn Sie DIMMs mit mehr als einer Speicherbank installieren, befolgen Sie die Belegungsreihenfolgen, die für den unabhängigen Speichermodus angegeben werden. Siehe ["Unabhängiger Speichermodus" auf](#page-9-0) [Seite 6.](#page-9-0)

Die DIMM-Belegungsreihenfolgen des Ersatzspeichers für jede unterstützte Prozessorkonfiguration lauten:

- ["Installationsreihenfolge: Ersatzspeicher mit zwei Prozessoren" auf Seite 106](#page-109-0)
- ["Installationsreihenfolge: Ersatzspeicher mit drei Prozessoren" auf Seite 107](#page-110-0)
- ["Installationsreihenfolge: Ersatzspeicher mit vier Prozessoren" auf Seite 111](#page-114-0)
- ["Installationsreihenfolge: Ersatzspeicher mit sechs Prozessoren" auf Seite 115](#page-118-0)
- ["Installationsreihenfolge: Ersatzspeicher mit acht Prozessoren" auf Seite 127](#page-130-0)

Weitere Informationen zum Konfigurieren von Speichereinstellungen, einschließlich Informationen zum Aktivieren der Ersatzspeicherfunktion, finden Sie im Abschnitt "Speicherkonfiguration" im ThinkSystem SR950 Konfigurationshandbuch.

## <span id="page-109-0"></span>Installationsreihenfolge: Ersatzspeicher mit zwei Prozessoren

Installationsreihenfolge für Speichermodule für den Ersatzspeicher mit zwei im Server installierten Prozessoren.

In der folgenden Tabelle ist die DIMM-Bestückungsreihenfolge für den Ersatzspeicher dargestellt, wenn zwei Prozessoren installiert sind.

• Prozessoren 1 und 2 sind in der unteren Systemplatine im unteren Einbaurahmen installiert.

Anmerkung: Der Ersatzspeicher erfordert eine gerade Anzahl an DIMMs.

| Ge-<br>samt       |              |                |   |   |   |   | <b>Prozessor 1</b> |   |   |                 |    |                 |    |    |                 |                 |                 |    | <b>Prozessor 2</b> |    |    |    |    |    | Ge-<br>samt  |
|-------------------|--------------|----------------|---|---|---|---|--------------------|---|---|-----------------|----|-----------------|----|----|-----------------|-----------------|-----------------|----|--------------------|----|----|----|----|----|--------------|
| DIM-<br><b>Ms</b> | 1            | $\mathbf{2}$   | 3 | 4 | 5 | 6 | 7                  | 8 | 9 | 10 <sup>1</sup> | 11 | 12 <sup>1</sup> | 13 | 14 | 15 <sub>1</sub> | 16 <sup>1</sup> | 17 <sup>1</sup> | 18 | 19                 | 20 | 21 | 22 | 23 | 24 | <b>DIMMs</b> |
| 4                 |              |                |   |   |   |   | $\overline{7}$     | 8 |   |                 |    |                 |    |    |                 |                 |                 |    | 19                 | 20 |    |    |    |    | 4            |
| 6                 |              |                |   |   | 5 | 6 | 7                  | 8 |   |                 |    |                 |    |    |                 |                 |                 |    | 19                 | 20 |    |    |    |    | 6            |
| 8                 |              |                |   |   | 5 | 6 | $\overline{7}$     | 8 |   |                 |    |                 |    |    |                 |                 | 17              | 18 | 19                 | 20 |    |    |    |    | 8            |
| 10                |              |                |   |   | 5 | 6 | 7                  | 8 | 9 | 10              |    |                 |    |    |                 |                 | 17              | 18 | 19                 | 20 |    |    |    |    | 10           |
| 12                |              |                |   |   | 5 | 6 | $\overline{7}$     | 8 | 9 | 10              |    |                 |    |    |                 |                 | 17              | 18 | 19                 | 20 | 21 | 22 |    |    | 12           |
| 14                |              |                | 3 | 4 | 5 | 6 | 7                  | 8 | 9 | 10              |    |                 |    |    |                 |                 | 17              | 18 | 19                 | 20 | 21 | 22 |    |    | 14           |
| 16                |              |                | 3 | 4 | 5 | 6 | $\overline{7}$     | 8 | 9 | 10              |    |                 |    |    | 15              | 16              | 17              | 18 | 19                 | 20 | 21 | 22 |    |    | 16           |
| 18                |              |                | 3 | 4 | 5 | 6 | 7                  | 8 | 9 | 10              | 11 | 12              |    |    | 15              | 16              | 17              | 18 | 19                 | 20 | 21 | 22 |    |    | 18           |
| 20                |              |                | 3 | 4 | 5 | 6 | 7                  | 8 | 9 | 10 <sup>1</sup> | 11 | 12              |    |    | 15              | 16              | 17              | 18 | 19                 | 20 | 21 | 22 | 23 | 24 | 20           |
| 22                | 1            | 2              | 3 | 4 | 5 | 6 | 7                  | 8 | 9 | 10              | 11 | 12              |    |    | 15              | 16              | 17              | 18 | 19                 | 20 | 21 | 22 | 23 | 24 | 22           |
| 24                | $\mathbf{1}$ | $\overline{2}$ | 3 | 4 | 5 | 6 | 7                  | 8 | 9 | 10              | 11 | 12 <sup>2</sup> | 13 | 14 | 15              | 16              | 17              | 18 | 19                 | 20 | 21 | 22 | 23 | 24 | 24           |

Tabelle 72. Ersatzspeicher mit zwei Prozessoren, insgesamt 4 bis 24 DIMMs im Server installiert

# <span id="page-110-0"></span>Installationsreihenfolge: Ersatzspeicher mit drei Prozessoren

Installationsreihenfolge für Speichermodule für Ersatzspeicher mit drei im Server installierten Prozessoren.

In den folgenden Tabellen ist die DIMM-Bestückungsreihenfolge für Ersatzspeicher dargestellt, wenn drei Prozessoren installiert sind.

- Prozessoren 1 und 2 sind in der unteren Systemplatine im unteren Einbaurahmen installiert.
- Prozessor 3 ist in der oberen Systemplatine des unteren Einbaurahmens oder auf dem oberen Einbaurahmen (Prozessorsteckplatz 4) installiert.

Anmerkung: Der Ersatzspeicher erfordert eine gerade Anzahl an DIMMs.

| Ge-<br>samt  |              |   |   |   |   | <b>Prozessor 1</b> |   |   |    |    |    |    |    |    |    |    |    | <b>Prozessor 2</b> |                 |    |    |    |                 | Ge-<br>samt  |
|--------------|--------------|---|---|---|---|--------------------|---|---|----|----|----|----|----|----|----|----|----|--------------------|-----------------|----|----|----|-----------------|--------------|
| <b>DIMMs</b> | $\mathbf{2}$ | 3 | 4 | 5 | 6 | 7                  | 8 | 9 | 10 | 11 | 12 | 13 | 14 | 15 | 16 | 17 | 18 | 19                 | 20              | 21 | 22 | 23 | 24 <sub>1</sub> | <b>DIMMs</b> |
| 6            |              |   |   |   |   | $\overline{7}$     | 8 |   |    |    |    |    |    |    |    |    |    | 19                 | 20              |    |    |    |                 | 6            |
| 8            |              |   |   | 5 | 6 | 7                  | 8 |   |    |    |    |    |    |    |    |    |    | 19                 | 20              |    |    |    |                 | 8            |
| 10           |              |   |   | 5 | 6 | $\overline{7}$     | 8 |   |    |    |    |    |    |    |    | 17 | 18 | 19                 | 20              |    |    |    |                 | 10           |
| 12           |              |   |   | 5 | 6 | 7                  | 8 |   |    |    |    |    |    |    |    | 17 | 18 | 19                 | 20              |    |    |    |                 | 12           |
| 14           |              |   |   | 5 | 6 | $\overline{7}$     | 8 | 9 | 10 |    |    |    |    |    |    | 17 | 18 | 19                 | 20              |    |    |    |                 | 14           |
| 16           |              |   |   | 5 | 6 | 7                  | 8 | 9 | 10 |    |    |    |    |    |    | 17 | 18 | 19                 | 20 <sup>1</sup> | 21 | 22 |    |                 | 16           |
| 18           |              |   |   | 5 | 6 | $\overline{7}$     | 8 | 9 | 10 |    |    |    |    |    |    | 17 | 18 | 19                 | 20              | 21 | 22 |    |                 | 18           |
| 20           |              | 3 | 4 | 5 | 6 | 7                  | 8 | 9 | 10 |    |    |    |    |    |    | 17 | 18 | 19                 | 20 <sub>1</sub> | 21 | 22 |    |                 | 20           |
| 22           |              | 3 | 4 | 5 | 6 | 7                  | 8 | 9 | 10 |    |    |    |    | 15 | 16 | 17 | 18 | 19                 | 20              | 21 | 22 |    |                 | 22           |
| 24           |              | 3 | 4 | 5 | 6 |                    | 8 | 9 | 10 |    |    |    |    | 15 | 16 | 17 | 18 | 19                 | 20              | 21 | 22 |    |                 | 24           |

<span id="page-110-1"></span>Tabelle 73. Ersatzspeicher mit drei Prozessoren (Prozessoren 1 und 2, insgesamt 6 bis 24 DIMMs im Server installiert)

Zugehörige DIMM-Bestückungsreihenfolgen für Systeme mit drei Prozessoren:

• Siehe Tabelle 74 "Ersatzspeicher mit drei Prozessoren (Prozessoren 1 und 2, insgesamt 26 bis 48 DIMMs [im Server installiert\)" auf Seite 108](#page-111-0) für die DIMM-Belegungsreihenfolgen für Prozessor 1 und 2 für 26 bis 48 DIMMs.

• Informationen zur weiteren DIMM-Bestückung für Prozessor 3 bei einem System mit 6 bis 24 DIMMs finden Sie unter [Tabelle 75 "Ersatzspeicher mit drei Prozessoren \(Prozessor 3, insgesamt 6 bis 24 DIMMs](#page-112-0) [im Server installiert\)" auf Seite 109.](#page-112-0)

| Ge-<br>samt  |   |   |   |   |   | <b>Prozessor 1</b> |   |   |                 |    |                 |    |    |    |    |                 |                 | <b>Prozessor 2</b> |                 |    |           |       |    | Ge-<br>samt    |
|--------------|---|---|---|---|---|--------------------|---|---|-----------------|----|-----------------|----|----|----|----|-----------------|-----------------|--------------------|-----------------|----|-----------|-------|----|----------------|
| <b>DIMMs</b> | 2 | 3 | 4 | 5 | 6 |                    | 8 | 9 | 10 I            | 11 | 12 <sup>°</sup> | 13 | 14 | 15 | 16 | 17              | 18              | 19                 | 20              | 21 |           |       |    | 22 23 24 DIMMs |
| 26           |   | 3 | 4 | 5 | 6 |                    | 8 | 9 | 10              | 11 | 12              |    |    | 15 | 16 | 17              | 18              | 19                 | 20 <sub>1</sub> | 21 | <b>22</b> |       |    | 26             |
| 28           |   | 3 | 4 | 5 | 6 |                    | 8 | 9 | 10 <sup>1</sup> | 11 | 12 <sup>2</sup> |    |    | 15 | 16 | 17.             | 18 I            | 19                 | 20              | 21 |           | 22 23 | 24 | 28             |
| 30           |   | 3 | 4 | 5 | 6 |                    | 8 | 9 | 10              | 11 | 12              |    |    | 15 | 16 | 17              | 18              | 19                 | 20 <sub>1</sub> | 21 | 22        | 23    | 24 | 30             |
| 32           |   | 3 | 4 | 5 | 6 |                    | 8 | 9 | 10 <sup>1</sup> | 11 | 12              |    |    | 15 | 16 | 17 <sup>1</sup> | 18              | 19                 | 20              | 21 | 22        |       |    | 32             |
| 34           |   | 3 | 4 | 5 | 6 |                    | 8 | 9 | 10              | 11 | 12              |    |    | 15 | 16 | 17 <sub>1</sub> | 18 <sup>1</sup> | 19                 | 20 <sup>1</sup> | 21 |           |       | 24 | 34             |
| 36           | 2 | 3 | 4 | 5 | 6 |                    | 8 | 9 | 10 <sub>l</sub> | 11 | 12 <sup>2</sup> | 13 | 13 | 15 | 16 | <b>117</b>      | 18              | 19                 | 20 <sub>1</sub> | 21 | 221       | 23    | 24 | 36             |

<span id="page-111-0"></span>Tabelle 74. Ersatzspeicher mit drei Prozessoren (Prozessoren 1 und 2, insgesamt 26 bis 48 DIMMs im Server installiert)

• Informationen zur DIMM-Bestückungsreihenfolge für Prozessor 1 und 2 bei Systemen mit 6 bis 24 DIMMs finden Sie unter [Tabelle 73 "Ersatzspeicher mit drei Prozessoren \(Prozessoren 1 und 2, insgesamt 6 bis](#page-110-1) [24 DIMMs im Server installiert\)" auf Seite 107](#page-110-1).

• Siehe [Tabelle 76 "Ersatzspeicher mit drei Prozessoren \(Prozessor 3, insgesamt 26 bis 48 DIMMs im](#page-113-0) [Server installiert\)" auf Seite 110](#page-113-0), um die DIMMs von Prozessor 3 bei einem System mit 26 bis 48 DIMMS weiter zu belegen.

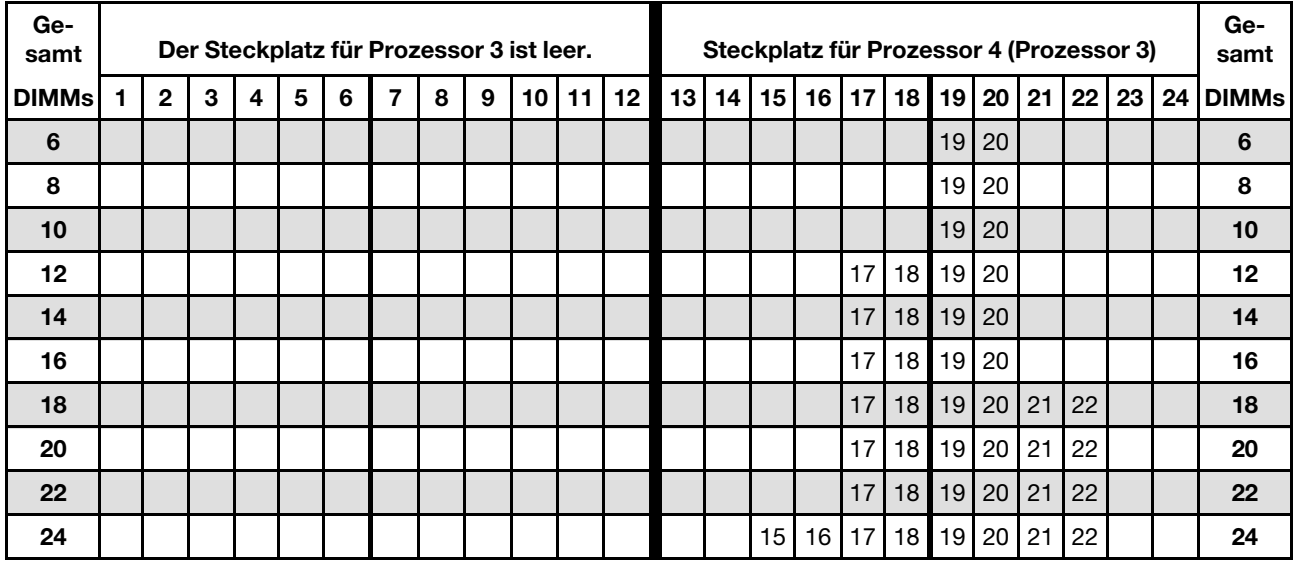

#### <span id="page-112-0"></span>Tabelle 75. Ersatzspeicher mit drei Prozessoren (Prozessor 3, insgesamt 6 bis 24 DIMMs im Server installiert)

Zugehörige DIMM-Bestückungsreihenfolgen für Systeme mit drei Prozessoren:

• Informationen zur DIMM-Bestückungsreihenfolge für Prozessor 3 bei Systemen mit 26 bis 48 DIMMs finden Sie unter Tabelle 76 "Ersatzspeicher mit drei Prozessoren (Prozessor 3, insgesamt 26 bis [48 DIMMs im Server installiert\)" auf Seite 110.](#page-113-0)

• Informationen zur weiteren DIMM-Bestückung für Prozessor 1 und 2 bei einem System mit 6 bis 24 DIMMs finden Sie unter Tabelle 73 "Ersatzspeicher mit drei Prozessoren (Prozessoren 1 und 2, [insgesamt 6 bis 24 DIMMs im Server installiert\)" auf Seite 107.](#page-110-1)

| Ge-<br>samt  |              |   |   |   |   | Der Steckplatz für Prozessor 3 ist leer. |   |   |      |       |    |    |    |                 |                 |              | Steckplatz für Prozessor 4 (Prozessor 3) |       |             |              |    |    | Ge-<br>samt          |
|--------------|--------------|---|---|---|---|------------------------------------------|---|---|------|-------|----|----|----|-----------------|-----------------|--------------|------------------------------------------|-------|-------------|--------------|----|----|----------------------|
| <b>DIMMs</b> | $\mathbf{2}$ | 3 | 4 | 5 | 6 | 7                                        | 8 | 9 | 10 I | 11 12 | 13 | 14 | 15 |                 |                 | 16   17   18 | 19                                       | 20 21 |             |              |    |    | 22   23   24   DIMMs |
| 26           |              |   |   |   |   |                                          |   |   |      |       |    |    | 15 | 16              |                 | $17$   18    | 19                                       |       | $20$   21   | 22           |    |    | 26                   |
| 28           |              |   |   |   |   |                                          |   |   |      |       |    |    | 15 | 16 <sup>1</sup> | 17 <sup>1</sup> | 18           |                                          |       | 19 20 21 22 |              |    |    | 28                   |
| 30           |              |   |   |   |   |                                          |   |   |      |       |    |    | 15 | 16              |                 | $17$   18    | 19                                       |       | 20 21       | $22 \mid 23$ |    | 24 | 30                   |
| 32           |              |   |   |   |   |                                          |   |   |      |       |    |    | 15 | 16              | 17 <sup>1</sup> | 18           | 19                                       |       | 20 21       | $22$ 23      |    | 24 | 32                   |
| 34           |              |   |   |   |   |                                          |   |   |      |       |    |    | 15 | 16              |                 | $17$   18    | 19                                       |       | 20 21       | 22           | 23 | 24 | 34                   |
| 36           |              |   |   |   |   |                                          |   |   |      |       | 13 | 14 | 15 | 16 <sup>1</sup> |                 | 17 18        | 19                                       |       | 20 21       | 22           | 23 | 24 | 36                   |

<span id="page-113-0"></span>Tabelle 76. Ersatzspeicher mit drei Prozessoren (Prozessor 3, insgesamt 26 bis 48 DIMMs im Server installiert)

• Informationen zur DIMM-Bestückungsreihenfolge für Prozessor 3 bei Systemen mit 6 bis 24 DIMMs finden Sie unter [Tabelle 75 "Ersatzspeicher mit drei Prozessoren \(Prozessor 3, insgesamt 6 bis 24 DIMMs im](#page-112-0) [Server installiert\)" auf Seite 109](#page-112-0).

• Informationen zur weiteren Bestückung der DIMMs von Prozessor 1 und 2 bei einem System mit 26 bis 48 DIMMS finden Sie unter Tabelle 74 "Ersatzspeicher mit drei Prozessoren (Prozessoren 1 und 2, [insgesamt 26 bis 48 DIMMs im Server installiert\)" auf Seite 108.](#page-111-0)

### <span id="page-114-0"></span>Installationsreihenfolge: Ersatzspeicher mit vier Prozessoren

Installationsreihenfolge für Speichermodule für den Ersatzspeicher mit vier im Server installierten Prozessoren.

In den folgenden Tabellen ist die DIMM-Bestückungsreihenfolge für den Ersatzspeicher dargestellt, wenn vier Prozessoren installiert sind.

- Prozessoren 1 und 2 sind in der unteren Systemplatine im unteren Einbaurahmen installiert.
- Prozessoren 3 und 4 sind in der oberen Systemplatine des unteren Einbaurahmens oder auf dem oberen Einbaurahmen installiert.

Anmerkung: Der Ersatzspeicher erfordert eine gerade Anzahl an DIMMs.

| Ge-<br>samt  |                                                                                                    |  |  |  |   |   | <b>Prozessor 1</b> |   |   |    |  |  |  |  |  |    |              | <b>Prozessor 2</b> |    |    |    |  |  | Ge-<br>samt |
|--------------|----------------------------------------------------------------------------------------------------|--|--|--|---|---|--------------------|---|---|----|--|--|--|--|--|----|--------------|--------------------|----|----|----|--|--|-------------|
| <b>DIMMs</b> | 15<br>16<br>21<br>22<br>23<br>3<br>5<br>12<br>20<br>$\mathbf{2}$<br>9<br>13<br>17<br>18<br>19<br>7<br>8<br>10<br>14<br>11<br>6<br>4 |  |  |  |   |   |                    |   |   |    |  |  |  |  |  | 24 | <b>DIMMs</b> |                    |    |    |    |  |  |             |
| 8            |                                                                                                    |  |  |  |   |   | $\overline{7}$     | 8 |   |    |  |  |  |  |  |    |              | 19                 | 20 |    |    |  |  | 8           |
| 10           |                                                                                                    |  |  |  | 5 | 6 | $\overline{ }$     | 8 |   |    |  |  |  |  |  |    |              | 19                 | 20 |    |    |  |  | 10          |
| 12           |                                                                                                    |  |  |  | 5 | 6 | $\overline{7}$     | 8 |   |    |  |  |  |  |  | 17 | 18           | 19                 | 20 |    |    |  |  | 12          |
| 14           |                                                                                                    |  |  |  | 5 | 6 | 7                  | 8 |   |    |  |  |  |  |  | 17 | 18           | 19                 | 20 |    |    |  |  | 14          |
| 16           |                                                                                                    |  |  |  | 5 | 6 | $\overline{7}$     | 8 |   |    |  |  |  |  |  | 17 | 18           | 19                 | 20 |    |    |  |  | 16          |
| 18           |                                                                                                    |  |  |  | 5 | 6 | ⇁                  | 8 | 9 | 10 |  |  |  |  |  | 17 | 18           | 19                 | 20 |    |    |  |  | 18          |
| 20           |                                                                                                    |  |  |  | 5 | 6 | $\overline{7}$     | 8 | 9 | 10 |  |  |  |  |  | 17 | 18           | 19                 | 20 | 21 | 22 |  |  | 20          |
| 22           |                                                                                                    |  |  |  | 5 | 6 | 7                  | 8 | 9 | 10 |  |  |  |  |  | 17 | 18           | 19                 | 20 | 21 | 22 |  |  | 22          |
| 24           |                                                                                                    |  |  |  | 5 | 6 | 7                  | 8 | 9 | 10 |  |  |  |  |  | 17 | 18           | 19                 | 20 | 21 | 22 |  |  | 24          |

<span id="page-114-1"></span>Tabelle 77. Ersatzspeicher mit vier Prozessoren (Prozessoren 1 und 2, insgesamt 8 bis 24 DIMMs im Server installiert)

- Siehe Tabelle 78 "Ersatzspeicher mit vier Prozessoren (Prozessoren 1 und 2, insgesamt 26 bis 48 DIMMs [im Server installiert\)" auf Seite 112](#page-115-0) für die DIMM-Belegungsreihenfolgen für Prozessor 1 und 2 für 26 bis 48 DIMMs.
- Informationen zur weiteren Bestückung der DIMMs von Prozessor 3 und 4 bei einem System mit 8 bis 24 DIMMS finden Sie unter [Tabelle 79 "Ersatzspeicher mit vier Prozessoren \(Prozessoren 3 und 4,](#page-116-0) [insgesamt 8 bis 24 DIMMs im Server installiert\)" auf Seite 113.](#page-116-0)

| Ge-<br>samt  |                |   |                |   |   | <b>Prozessor 1</b> |   |   |                  |    |    |    |    |    |    |    | <b>Prozessor 2</b> |    |    |    |    |    |    | Ge-<br>samt  |
|--------------|----------------|---|----------------|---|---|--------------------|---|---|------------------|----|----|----|----|----|----|----|--------------------|----|----|----|----|----|----|--------------|
| <b>DIMMs</b> | $\overline{2}$ | 3 | 4              | 5 | 6 | 7                  | 8 | 9 | 10               | 11 | 12 | 13 | 14 | 15 | 16 | 17 | 18                 | 19 | 20 | 21 | 22 | 23 | 24 | <b>DIMMs</b> |
| 26           |                | 3 | 4              | 5 | 6 | $\overline{7}$     | 8 | 9 | 10               |    |    |    |    |    |    | 17 | 18                 | 19 | 20 | 21 | 22 |    |    | 26           |
| 28           |                | 3 | 4              | 5 | 6 | 7                  | 8 | 9 | 10               |    |    |    |    | 15 | 16 | 17 | 18                 | 19 | 20 | 21 | 22 |    |    | 28           |
| 30           |                | 3 | 4              | 5 | 6 | 7                  | 8 | 9 | 10               |    |    |    |    | 15 | 16 | 17 | 18                 | 19 | 20 | 21 | 22 |    |    | 30           |
| 32           |                | 3 | 4              | 5 | 6 | 7                  | 8 | 9 | 10               |    |    |    |    | 15 | 16 | 17 | 18                 | 19 | 20 | 21 | 22 |    |    | 32           |
| 34           |                | 3 | $\overline{4}$ | 5 | 6 | 7                  | 8 | 9 | 10               | 11 | 12 |    |    | 15 | 16 | 17 | 18                 | 19 | 20 | 21 | 22 |    |    | 34           |
| 36           |                | 3 | 4              | 5 | 6 | 7                  | 8 | 9 | 10               | 11 | 12 |    |    | 15 | 16 | 17 | 18                 | 19 | 20 | 21 | 22 | 23 | 24 | 36           |
| 38           |                | 3 | 4              | 5 | 6 | 7                  | 8 | 9 | 10               | 11 | 12 |    |    | 15 | 16 | 17 | 18                 | 19 | 20 | 21 | 22 | 23 | 24 | 38           |
| 40           |                | 3 | 4              | 5 | 6 | 7                  | 8 | 9 | 10               | 11 | 12 |    |    | 15 | 16 | 17 | 18                 | 19 | 20 | 21 | 22 | 23 | 24 | 40           |
| 42           | 2              | 3 | 4              | 5 | 6 | 7                  | 8 | 9 | 10               | 11 | 12 |    |    | 15 | 16 | 17 | 18                 | 19 | 20 | 21 | 22 | 23 | 24 | 42           |
| 44           | 2              | 3 | 4              | 5 | 6 | 7                  | 8 | 9 | 10               | 11 | 12 | 13 | 14 | 15 | 16 | 17 | 18                 | 19 | 20 | 21 | 22 | 23 | 24 | 44           |
| 46           | 2              | 3 | 4              | 5 | 6 | 7                  | 8 | 9 | 10               | 11 | 12 | 13 | 14 | 15 | 16 | 17 | 18                 | 19 | 20 | 21 | 22 | 23 | 24 | 46           |
| 48           | 2              | 3 | 4              | 5 | 6 |                    | 8 | 9 | 10 <sup>10</sup> | 11 | 12 | 13 | 14 | 15 | 16 | 17 | 18                 | 19 | 20 | 21 | 22 | 23 | 24 | 48           |

<span id="page-115-0"></span>Tabelle 78. Ersatzspeicher mit vier Prozessoren (Prozessoren 1 und 2, insgesamt 26 bis 48 DIMMs im Server installiert)

• Siehe Tabelle 77 "Ersatzspeicher mit vier Prozessoren (Prozessoren 1 und 2, insgesamt 8 bis 24 DIMMs [im Server installiert\)" auf Seite 111](#page-114-1) für die DIMM-Belegungsreihenfolgen für Prozessor 1 und 2 für 8 bis 24 DIMMs.

• Informationen zur weiteren Bestückung der DIMMs von Prozessor 3 und 4 bei einem System mit 26 bis 48 DIMMS finden Sie unter Tabelle 80 "Ersatzspeicher mit vier Prozessoren (Prozessoren 3 und 4, [insgesamt 26 bis 48 DIMMs im Server installiert\)" auf Seite 114.](#page-117-0)

| Ge-<br>samt  |              |   |   |   |   | <b>Prozessor 3</b> |   |   |    |    |                 |                 |    |                 |    |    | <b>Prozessor 4</b> |    |       |    |    |    |                 | Ge-<br>samt  |
|--------------|--------------|---|---|---|---|--------------------|---|---|----|----|-----------------|-----------------|----|-----------------|----|----|--------------------|----|-------|----|----|----|-----------------|--------------|
| <b>DIMMs</b> | $\mathbf{2}$ | 3 | 4 | 5 | 6 | 7                  | 8 | 9 | 10 | 11 | 12 <sup>2</sup> | 13 <sup>1</sup> | 14 | 15 <sup>1</sup> | 16 | 17 | 18 <sup>1</sup>    | 19 | 20 21 |    | 22 | 23 | 24 <sub>1</sub> | <b>DIMMs</b> |
| 8            |              |   |   |   |   | 7                  | 8 |   |    |    |                 |                 |    |                 |    |    |                    | 19 | 20    |    |    |    |                 | 8            |
| 10           |              |   |   |   |   | $\overline{7}$     | 8 |   |    |    |                 |                 |    |                 |    |    |                    | 19 | 20    |    |    |    |                 | 10           |
| 12           |              |   |   |   |   | $\overline{7}$     | 8 |   |    |    |                 |                 |    |                 |    |    |                    | 19 | 20    |    |    |    |                 | 12           |
| 14           |              |   |   | 5 | 6 | 7                  | 8 |   |    |    |                 |                 |    |                 |    |    |                    | 19 | 20    |    |    |    |                 | 14           |
| 16           |              |   |   | 5 | 6 | $\overline{7}$     | 8 |   |    |    |                 |                 |    |                 |    | 17 | 18                 | 19 | 20    |    |    |    |                 | 16           |
| 18           |              |   |   | 5 | 6 | 7                  | 8 |   |    |    |                 |                 |    |                 |    | 17 | 18                 | 19 | 20    |    |    |    |                 | 18           |
| 20           |              |   |   | 5 | 6 | 7                  | 8 |   |    |    |                 |                 |    |                 |    | 17 | 18                 | 19 | 20    |    |    |    |                 | 20           |
| 22           |              |   |   | 5 | 6 | 7                  | 8 | 9 | 10 |    |                 |                 |    |                 |    | 17 | 18                 | 19 | 20    |    |    |    |                 | 22           |
| 24           |              |   |   | 5 | 6 | $\overline{7}$     | 8 | 9 | 10 |    |                 |                 |    |                 |    | 17 | 18                 | 19 | 20    | 21 | 22 |    |                 | 24           |

<span id="page-116-0"></span>Tabelle 79. Ersatzspeicher mit vier Prozessoren (Prozessoren 3 und 4, insgesamt 8 bis 24 DIMMs im Server installiert)

• Informationen zur DIMM-Bestückungsreihenfolge für Prozessor 3 und 4 bei Systemen mit 26 bis 48 DIMMs finden Sie unter Tabelle 80 "Ersatzspeicher mit vier Prozessoren (Prozessoren 3 und 4, [insgesamt 26 bis 48 DIMMs im Server installiert\)" auf Seite 114](#page-117-0).

• Informationen zur weiteren Bestückung der DIMMs von Prozessor 1 und 2 bei einem System mit 8 bis 24 DIMMS finden Sie unter [Tabelle 77 "Ersatzspeicher mit vier Prozessoren \(Prozessoren 1 und 2,](#page-114-1) [insgesamt 8 bis 24 DIMMs im Server installiert\)" auf Seite 111.](#page-114-1)

| Ge-<br>samt  |                                                                                                    |   |   |                |   |   | Prozessor 3    |   |   |                  |    |                 |    |    |    |    |          |    | <b>Prozessor 4</b> |    |    |    |    |    | Ge-<br>samt |
|--------------|----------------------------------------------------------------------------------------------------|---|---|----------------|---|---|----------------|---|---|------------------|----|-----------------|----|----|----|----|----------|----|--------------------|----|----|----|----|----|-------------|
| <b>DIMMs</b> | 3<br>5<br>7<br>8<br>12<br>13<br>15<br>$\overline{2}$<br>9<br>10<br>11<br>16<br>17<br>18<br>19<br>20<br>22 <sub>1</sub><br>23<br>4<br>6<br>14<br>21 |   |   |                |   |   |                |   |   |                  |    |                 |    |    |    |    | 24 DIMMs |    |                    |    |    |    |    |    |             |
| 26           |                                                                                                    |   |   |                | 5 | 6 | $\overline{7}$ | 8 | 9 | 10               |    |                 |    |    |    |    | 17       | 18 | 19                 | 20 | 21 | 22 |    |    | 26          |
| 28           |                                                                                                    |   |   |                | 5 | 6 | 7              | 8 | 9 | 10               |    |                 |    |    |    |    | 17       | 18 | 19                 | 20 | 21 | 22 |    |    | 28          |
| 30           |                                                                                                    |   | 3 | $\overline{4}$ | 5 | 6 | 7              | 8 | 9 | 10               |    |                 |    |    |    |    | 17       | 18 | 19                 | 20 | 21 | 22 |    |    | 30          |
| 32           |                                                                                                    |   | 3 | 4              | 5 | 6 | 7              | 8 | 9 | 10               |    |                 |    |    | 15 | 16 | 17       | 18 | 19                 | 20 | 21 | 22 |    |    | 32          |
| 34           |                                                                                                    |   | 3 | 4              | 5 | 6 | 7              | 8 | 9 | 10               |    |                 |    |    | 15 | 16 | 17       | 18 | 19                 | 20 | 21 | 22 |    |    | 34          |
| 36           |                                                                                                    |   | 3 | 4              | 5 | 6 | 7              | 8 | 9 | 10 <sup>10</sup> |    |                 |    |    | 15 | 16 | 17       | 18 | 19                 | 20 | 21 | 22 |    |    | 36          |
| 38           |                                                                                                    |   | 3 | 4              | 5 | 6 | $\overline{7}$ | 8 | 9 | 10               | 11 | 12              |    |    | 15 | 16 | 17       | 18 | 19                 | 20 | 21 | 22 |    |    | 38          |
| 40           |                                                                                                    |   | 3 | 4              | 5 | 6 | 7              | 8 | 9 | 10               | 11 | 12 <sup>2</sup> |    |    | 15 | 16 | 17       | 18 | 19                 | 20 | 21 | 22 | 23 | 24 | 40          |
| 42           |                                                                                                    |   | 3 | 4              | 5 | 6 | 7              | 8 | 9 | 10               | 11 | 12              |    |    | 15 | 16 | 17       | 18 | 19                 | 20 | 21 | 22 | 23 | 24 | 42          |
| 44           |                                                                                                    |   | 3 | 4              | 5 | 6 | 7              | 8 | 9 | 10               | 11 | 12 <sup>2</sup> |    |    | 15 | 16 | 17       | 18 | 19                 | 20 | 21 | 22 | 23 | 24 | 44          |
| 46           | ٠                                                                                                    | 2 | 3 | 4              | 5 | 6 | 7              | 8 | 9 | 10               | 11 | 12              |    |    | 15 | 16 | 17       | 18 | 19                 | 20 | 21 | 22 | 23 | 24 | 46          |
| 48           |                                                                                                    | 2 | 3 | 4              | 5 | 6 |                | 8 | 9 | 10               | 11 | 12              | 13 | 14 | 15 | 16 | 17       | 18 | 19                 | 20 | 21 | 22 | 23 | 24 | 48          |

<span id="page-117-0"></span>Tabelle 80. Ersatzspeicher mit vier Prozessoren (Prozessoren 3 und 4, insgesamt 26 bis 48 DIMMs im Server installiert)

• Siehe Tabelle 79 "Ersatzspeicher mit vier Prozessoren (Prozessoren 3 und 4, insgesamt 8 bis 24 DIMMs [im Server installiert\)" auf Seite 113](#page-116-0) für die DIMM-Belegungsreihenfolgen für Prozessor 3 und 4 für 8 bis 24 DIMMs.

• Informationen zur weiteren Bestückung der DIMMs von Prozessor 1 und 2 bei einem System mit 26 bis 48 DIMMS finden Sie unter Tabelle 78 "Ersatzspeicher mit vier Prozessoren (Prozessoren 1 und 2, [insgesamt 26 bis 48 DIMMs im Server installiert\)" auf Seite 112.](#page-115-0)

## <span id="page-118-0"></span>Installationsreihenfolge: Ersatzspeicher mit sechs Prozessoren

Installationsreihenfolge für Speichermodule für den Ersatzspeicher mit sechs im Server installierten Prozessoren.

In der folgenden Tabelle ist die DIMM-Bestückungsreihenfolge für den Ersatzspeicher dargestellt, wenn sechs Prozessoren installiert sind.

- Prozessoren 1 und 2 sind in der unteren Systemplatine im unteren Einbaurahmen installiert.
- Prozessoren 3 und 4 sind in der oberen Systemplatine des unteren Einbaurahmens installiert.
- Prozessor 5 ist in der unteren Systemplatine des oberen Einbaurahmens installiert.
- Prozessor 6 ist in der oberen Systemplatine des oberen Einbaurahmens installiert (Prozessorsteckplatz 7).

Anmerkung: Der Ersatzspeicher erfordert eine gerade Anzahl an DIMMs.

<span id="page-118-1"></span>Tabelle 81. Ersatzspeicher mit sechs Prozessoren (Prozessoren 1 und 2, insgesamt 12 bis 24 DIMMs im Server installiert)

| Ge-<br>samt  |   |   |   |   |   | Prozessor 1    |   |   |    |    |                 |    |  |               |                 |                 | <b>Prozessor 2</b>   |    |  |  | Ge-<br>samt  |
|--------------|---|---|---|---|---|----------------|---|---|----|----|-----------------|----|--|---------------|-----------------|-----------------|----------------------|----|--|--|--------------|
| <b>DIMMs</b> | 2 | 3 | 4 | 5 | 6 | 7              | 8 | 9 | 10 | 11 | 12 <sub>2</sub> | 13 |  | $14$ 15 16 17 |                 |                 | 18 19 20 21 22 23 24 |    |  |  | <b>DIMMs</b> |
| 12           |   |   |   |   |   | $\overline{ }$ | 8 |   |    |    |                 |    |  |               |                 |                 | 19                   | 20 |  |  | 12           |
| 14           |   |   |   | 5 | 6 | ⇁              | 8 |   |    |    |                 |    |  |               |                 |                 | 19                   | 20 |  |  | 14           |
| 16           |   |   |   | 5 | 6 | $\overline{ }$ | 8 |   |    |    |                 |    |  |               | 17              | 18              | 19                   | 20 |  |  | 16           |
| 18           |   |   |   | 5 | 6 | ⇁              | 8 |   |    |    |                 |    |  |               | 17 <sup>1</sup> | 18 <sup>1</sup> | 19 <sub>1</sub>      | 20 |  |  | 18           |
| 20           |   |   |   | 5 | 6 | $\overline{ }$ | 8 |   |    |    |                 |    |  |               | 17              | 18              | 19                   | 20 |  |  | 20           |
| 22           |   |   |   | 5 | 6 | ⇁              | 8 |   |    |    |                 |    |  |               | 17 <sup>1</sup> | 18              | 19 <sub>1</sub>      | 20 |  |  | 22           |
| 24           |   |   |   | 5 | 6 | $\overline{ }$ | 8 |   |    |    |                 |    |  |               | 17              | 18              | 19                   | 20 |  |  | 24           |

- Prozessor 1 und 2 DIMM-Bestückungsreihenfolgen:
	- [Tabelle 82 "Ersatzspeicher mit sechs Prozessoren \(Prozessoren 1 und 2, insgesamt 26 bis 48 DIMMs](#page-119-0) [im Server installiert\)" auf Seite 116](#page-119-0)
	- [Tabelle 83 "Ersatzspeicher mit sechs Prozessoren \(Prozessoren 1 und 2, insgesamt 50 bis 72 DIMMs](#page-120-0) [im Server installiert\)" auf Seite 117](#page-120-0)
- Um die DIMMs bei einem System mit 16 bis 24 DIMMS weiter zu belegen:
	- [Tabelle 84 "Ersatzspeicher mit sechs Prozessoren \(Prozessoren 3 und 4, insgesamt 12 bis 24 DIMMs](#page-121-0) [im Server installiert\)" auf Seite 118](#page-121-0)
	- [Tabelle 87 "Ersatzspeicher mit sechs Prozessoren \(Prozessor 5, insgesamt 12 bis 24 DIMMs im Server](#page-124-0) [installiert\)" auf Seite 121](#page-124-0)
	- [Tabelle 90 "Ersatzspeicher mit sechs Prozessoren \(Steckplatz für Prozessor 7, der tatsächlich](#page-127-0)  [Prozessor 6 ist, insgesamt 12 bis 24 DIMMs im Server installiert\)" auf Seite 124](#page-127-0)

| Ge-<br>samt  |                                                                         |  |   |   |   | <b>Prozessor 1</b> |                |   |   |    |  |  |  |  |    |    |    |    | <b>Prozessor 2</b> |    |    |    |    |    | Ge-<br>samt  |
|--------------|-------------------------------------------------------------------------|--|---|---|---|--------------------|----------------|---|---|----|--|--|--|--|----|----|----|----|--------------------|----|----|----|----|----|--------------|
| <b>DIMMs</b> | 5<br>$\mathbf{2}$<br>3<br>8<br>9<br>12<br>6<br>7<br>10<br>11<br>13<br>4 |  |   |   |   |                    |                |   |   |    |  |  |  |  | 15 | 16 | 17 | 18 | 19                 | 20 | 21 | 22 | 23 | 24 | <b>DIMMs</b> |
| 26           |                                                                         |  |   |   | 5 | 6                  | 7              | 8 | 9 | 10 |  |  |  |  |    |    | 17 | 18 | 19                 | 20 |    |    |    |    | 26           |
| 28           |                                                                         |  |   |   | 5 | 6                  | 7              | 8 | 9 | 10 |  |  |  |  |    |    | 17 | 18 | 19                 | 20 | 21 | 22 |    |    | 28           |
| 30           |                                                                         |  |   |   | 5 | 6                  | 7              | 8 | 9 | 10 |  |  |  |  |    |    | 17 | 18 | 19                 | 20 | 21 | 22 |    |    | 30           |
| 32           |                                                                         |  |   |   | 5 | 6                  | 7              | 8 | 9 | 10 |  |  |  |  |    |    | 17 | 18 | 19                 | 20 | 21 | 22 |    |    | 32           |
| 34           |                                                                         |  |   |   | 5 | 6                  | 7              | 8 | 9 | 10 |  |  |  |  |    |    | 17 | 18 | 19                 | 20 | 21 | 22 |    |    | 34           |
| 36           |                                                                         |  |   |   | 5 | 6                  | 7              | 8 | 9 | 10 |  |  |  |  |    |    | 17 | 18 | 19                 | 20 | 21 | 22 |    |    | 36           |
| 38           |                                                                         |  | 3 | 4 | 5 | 6                  | 7              | 8 | 9 | 10 |  |  |  |  |    |    | 17 | 18 | 19                 | 20 | 21 | 22 |    |    | 38           |
| 40           |                                                                         |  | 3 | 4 | 5 | 6                  | $\overline{7}$ | 8 | 9 | 10 |  |  |  |  | 15 | 16 | 17 | 18 | 19                 | 20 | 21 | 22 |    |    | 40           |
| 42           |                                                                         |  | 3 | 4 | 5 | 6                  | 7              | 8 | 9 | 10 |  |  |  |  | 15 | 16 | 17 | 18 | 19                 | 20 | 21 | 22 |    |    | 42           |
| 44           |                                                                         |  | 3 | 4 | 5 | 6                  | $\overline{7}$ | 8 | 9 | 10 |  |  |  |  | 15 | 16 | 17 | 18 | 19                 | 20 | 21 | 22 |    |    | 44           |
| 46           |                                                                         |  | 3 | 4 | 5 | 6                  | 7              | 8 | 9 | 10 |  |  |  |  | 15 | 16 | 17 | 18 | 19                 | 20 | 21 | 22 |    |    | 46           |
| 48           |                                                                         |  | 3 | 4 | 5 | 6                  | 7              | 8 | 9 | 10 |  |  |  |  | 15 | 16 | 17 | 18 | 19                 | 20 | 21 | 22 |    |    | 48           |

<span id="page-119-0"></span>Tabelle 82. Ersatzspeicher mit sechs Prozessoren (Prozessoren 1 und 2, insgesamt 26 bis 48 DIMMs im Server installiert)

• Prozessor 1 und 2 DIMM-Bestückungsreihenfolgen:

- [Tabelle 81 "Ersatzspeicher mit sechs Prozessoren \(Prozessoren 1 und 2, insgesamt 12 bis 24 DIMMs](#page-118-1)  [im Server installiert\)" auf Seite 115](#page-118-1)
- Tabelle 83 "Ersatzspeicher mit sechs Prozessoren (Prozessoren 1 und 2, insgesamt 50 bis 72 DIMMs [im Server installiert\)" auf Seite 117](#page-120-0)
- Um die DIMMs bei einem System mit 26 bis 48 DIMMS weiter zu belegen:
	- Tabelle 85 "Ersatzspeicher mit sechs Prozessoren (Prozessoren 3 und 4, insgesamt 26 bis 48 DIMMs [im Server installiert\)" auf Seite 119](#page-122-0)
	- Tabelle 88 "Ersatzspeicher mit sechs Prozessoren (Prozessoren 5 und 6, insgesamt 26 bis 48 DIMMs [im Server installiert\)" auf Seite 122](#page-125-0)
	- [Tabelle 91 "Ersatzspeicher mit sechs Prozessoren \(Steckplatz für Prozessor 7, der tatsächlich](#page-128-0) [Prozessor 6 ist, insgesamt 26 bis 48 DIMMs im Server installiert\)" auf Seite 125](#page-128-0)

| Ge-<br>samt  |   |                |   |   |   |   | <b>Prozessor 1</b> |   |   |    |    |    |    |    |    |    |                 |                 | <b>Prozessor 2</b> |    |    |    |    |    | Ge-<br>samt  |
|--------------|---|----------------|---|---|---|---|--------------------|---|---|----|----|----|----|----|----|----|-----------------|-----------------|--------------------|----|----|----|----|----|--------------|
| <b>DIMMs</b> |   | $\mathbf{2}$   | 3 | 4 | 5 | 6 | 7                  | 8 | 9 | 10 | 11 | 12 | 13 | 14 | 15 | 16 | 17              | 18 <sup>1</sup> | 19                 | 20 | 21 | 22 | 23 | 24 | <b>DIMMs</b> |
| 50           |   |                | 3 | 4 | 5 | 6 | 7                  | 8 | 9 | 10 | 11 | 12 |    |    | 15 | 16 | 17 <sup>1</sup> | 18 <sup>1</sup> | 19                 | 20 | 21 | 22 |    |    | 50           |
| 52           |   |                | 3 | 4 | 5 | 6 | 7                  | 8 | 9 | 10 | 11 | 12 |    |    | 15 | 16 | 17              | 18              | 19                 | 20 | 21 | 22 | 23 | 24 | 52           |
| 54           |   |                | 3 | 4 | 5 | 6 | 7                  | 8 | 9 | 10 | 11 | 12 |    |    | 15 | 16 | 17              | 18              | 19                 | 20 | 21 | 22 | 23 | 24 | 54           |
| 56           |   |                | 3 | 4 | 5 | 6 | 7                  | 8 | 9 | 10 | 11 | 12 |    |    | 15 | 16 | 17              | 18              | 19                 | 20 | 21 | 22 | 23 | 24 | 56           |
| 58           |   |                | 3 | 4 | 5 | 6 | 7                  | 8 | 9 | 10 | 11 | 12 |    |    | 15 | 16 | 17              | 18              | 19                 | 20 | 21 | 22 | 23 | 24 | 58           |
| 60           |   |                | 3 | 4 | 5 | 6 | 7                  | 8 | 9 | 10 | 11 | 12 |    |    | 15 | 16 | 17              | 18              | 19                 | 20 | 21 | 22 | 23 | 24 | 60           |
| 62           |   | 2              | 3 | 4 | 5 | 6 |                    | 8 | 9 | 10 | 11 | 12 |    |    | 15 | 16 | 17              | 18              | 19                 | 20 | 21 | 22 | 23 | 24 | 62           |
| 64           | 1 | $\overline{2}$ | 3 | 4 | 5 | 6 | $\overline{7}$     | 8 | 9 | 10 | 11 | 12 | 13 | 14 | 15 | 16 | 17              | 18              | 19                 | 20 | 21 | 22 | 23 | 24 | 64           |
| 66           | 1 | $\overline{c}$ | 3 | 4 | 5 | 6 | 7                  | 8 | 9 | 10 | 11 | 12 | 13 | 14 | 15 | 16 | 17              | 18              | 19                 | 20 | 21 | 22 | 23 | 24 | 66           |
| 68           | 1 | $\overline{2}$ | 3 | 4 | 5 | 6 | 7                  | 8 | 9 | 10 | 11 | 12 | 13 | 14 | 15 | 16 | 17              | 18              | 19                 | 20 | 21 | 22 | 23 | 24 | 68           |
| 70           | 1 | 2              | 3 | 4 | 5 | 6 | 7                  | 8 | 9 | 10 | 11 | 12 | 13 | 14 | 15 | 16 | 17              | 18              | 19                 | 20 | 21 | 22 | 23 | 24 | 70           |
| 72           | 1 | $\overline{2}$ | 3 | 4 | 5 | 6 | 7                  | 8 | 9 | 10 | 11 | 12 | 13 | 14 | 15 | 16 | 17              | 18              | 19                 | 20 | 21 | 22 | 23 | 24 | 72           |

<span id="page-120-0"></span>Tabelle 83. Ersatzspeicher mit sechs Prozessoren (Prozessoren 1 und 2, insgesamt 50 bis 72 DIMMs im Server installiert)

• Prozessor 1 und 2 DIMM-Bestückungsreihenfolgen:

- [Tabelle 81 "Ersatzspeicher mit sechs Prozessoren \(Prozessoren 1 und 2, insgesamt 12 bis 24 DIMMs](#page-118-1) [im Server installiert\)" auf Seite 115](#page-118-1)
- [Tabelle 82 "Ersatzspeicher mit sechs Prozessoren \(Prozessoren 1 und 2, insgesamt 26 bis 48 DIMMs](#page-119-0) [im Server installiert\)" auf Seite 116](#page-119-0)
- Um die DIMMs bei einem System mit 50 bis 72 DIMMS weiter zu belegen:
	- [Tabelle 86 "Ersatzspeicher mit sechs Prozessoren \(Prozessoren 3 und 4, insgesamt 50 bis 72 DIMMs](#page-123-0) [im Server installiert\)" auf Seite 120](#page-123-0)
	- [Tabelle 89 "Ersatzspeicher mit sechs Prozessoren \(Prozessoren 5 und 6, insgesamt 50 bis 72 DIMMs](#page-126-0) [im Server installiert\)" auf Seite 123](#page-126-0)
	- Tabelle 92 "Ersatzspeicher mit sechs Prozessoren (Steckplatz für Prozessor 7, der tatsächlich [Prozessor 6 ist, insgesamt 50 bis 72 DIMMs im Server installiert\)" auf Seite 126](#page-129-0)

| Ge-<br>samt  |              |   |   |   |   | <b>Prozessor 3</b>       |   |   |                 |    |                 |    |    |                 |    |    |                 | Prozessor 4 |    |    |       | Ge-<br>samt |
|--------------|--------------|---|---|---|---|--------------------------|---|---|-----------------|----|-----------------|----|----|-----------------|----|----|-----------------|-------------|----|----|-------|-------------|
| <b>DIMMs</b> | $\mathbf{2}$ | 3 | 4 | 5 | 6 | 7                        | 8 | 9 | 10 <sup>1</sup> | 11 | 12 <sub>1</sub> | 13 | 14 | 15 <sup>1</sup> | 16 |    | 17 18           | 19          | 20 | 21 | 22 23 | 24 DIMMs    |
| 12           |              |   |   |   |   | $\overline{\phantom{0}}$ | 8 |   |                 |    |                 |    |    |                 |    |    |                 | 19          | 20 |    |       | 12          |
| 14           |              |   |   |   |   | $\overline{ }$           | 8 |   |                 |    |                 |    |    |                 |    |    |                 | 19          | 20 |    |       | 14          |
| 16           |              |   |   |   |   | $\overline{\phantom{0}}$ | 8 |   |                 |    |                 |    |    |                 |    |    |                 | 19          | 20 |    |       | 16          |
| 18           |              |   |   | 5 | 6 | ⇁                        | 8 |   |                 |    |                 |    |    |                 |    |    |                 | 19          | 20 |    |       | 18          |
| 20           |              |   |   | 5 | 6 | $\overline{ }$           | 8 |   |                 |    |                 |    |    |                 |    | 17 | 18 <sup>1</sup> | 19          | 20 |    |       | 20          |
| 22           |              |   |   | 5 | 6 | ⇁                        | 8 |   |                 |    |                 |    |    |                 |    | 17 | 18              | 19          | 20 |    |       | 22          |
| 24           |              |   |   | 5 | 6 | $\overline{ }$           | 8 |   |                 |    |                 |    |    |                 |    | 17 | 18 <sup>1</sup> | 19          | 20 |    |       | 24          |

<span id="page-121-0"></span>Tabelle 84. Ersatzspeicher mit sechs Prozessoren (Prozessoren 3 und 4, insgesamt 12 bis 24 DIMMs im Server installiert)

• Prozessor 3 und 4 DIMM-Bestückungsreihenfolgen:

- [Tabelle 85 "Ersatzspeicher mit sechs Prozessoren \(Prozessoren 3 und 4, insgesamt 26 bis 48 DIMMs](#page-122-0)  [im Server installiert\)" auf Seite 119](#page-122-0)
- Tabelle 86 "Ersatzspeicher mit sechs Prozessoren (Prozessoren 3 und 4, insgesamt 50 bis 72 DIMMs [im Server installiert\)" auf Seite 120](#page-123-0)
- Um die DIMMs bei einem System mit 16 bis 24 DIMMS weiter zu belegen:
	- Tabelle 81 "Ersatzspeicher mit sechs Prozessoren (Prozessoren 1 und 2, insgesamt 12 bis 24 DIMMs [im Server installiert\)" auf Seite 115](#page-118-1)
	- Tabelle 87 "Ersatzspeicher mit sechs Prozessoren (Prozessor 5, insgesamt 12 bis 24 DIMMs im Server [installiert\)" auf Seite 121](#page-124-0)
	- [Tabelle 90 "Ersatzspeicher mit sechs Prozessoren \(Steckplatz für Prozessor 7, der tatsächlich](#page-127-0) [Prozessor 6 ist, insgesamt 12 bis 24 DIMMs im Server installiert\)" auf Seite 124](#page-127-0)

| Ge-<br>samt  |              |   |   |   |   | <b>Prozessor 3</b> |   |   |    |    |    |    |    |    |    |    |    | Prozessor 4 |    |    |    |    |    | Ge-<br>samt  |
|--------------|--------------|---|---|---|---|--------------------|---|---|----|----|----|----|----|----|----|----|----|-------------|----|----|----|----|----|--------------|
| <b>DIMMs</b> | $\mathbf{2}$ | 3 | 4 | 5 | 6 | 7                  | 8 | 9 | 10 | 11 | 12 | 13 | 14 | 15 | 16 | 17 | 18 | 19          | 20 | 21 | 22 | 23 | 24 | <b>DIMMs</b> |
| 26           |              |   |   | 5 | 6 | 7                  | 8 |   |    |    |    |    |    |    |    | 17 | 18 | 19          | 20 |    |    |    |    | 26           |
| 28           |              |   |   | 5 | 6 | 7                  | 8 |   |    |    |    |    |    |    |    | 17 | 18 | 19          | 20 |    |    |    |    | 28           |
| 30           |              |   |   | 5 | 6 | 7                  | 8 | 9 | 10 |    |    |    |    |    |    | 17 | 18 | 19          | 20 |    |    |    |    | 30           |
| 32           |              |   |   | 5 | 6 | 7                  | 8 | 9 | 10 |    |    |    |    |    |    | 17 | 18 | 19          | 20 | 21 | 22 |    |    | 32           |
| 34           |              |   |   | 5 | 6 | 7                  | 8 | 9 | 10 |    |    |    |    |    |    | 17 | 18 | 19          | 20 | 21 | 22 |    |    | 34           |
| 36           |              |   |   | 5 | 6 | 7                  | 8 | 9 | 10 |    |    |    |    |    |    | 17 | 18 | 19          | 20 | 21 | 22 |    |    | 36           |
| 38           |              |   |   | 5 | 6 | 7                  | 8 | 9 | 10 |    |    |    |    |    |    | 17 | 18 | 19          | 20 | 21 | 22 |    |    | 38           |
| 40           |              |   |   | 5 | 6 | 7                  | 8 | 9 | 10 |    |    |    |    |    |    | 17 | 18 | 19          | 20 | 21 | 22 |    |    | 40           |
| 42           |              | 3 | 4 | 5 | 6 | 7                  | 8 | 9 | 10 |    |    |    |    |    |    | 17 | 18 | 19          | 20 | 21 | 22 |    |    | 42           |
| 44           |              | 3 | 4 | 5 | 6 | 7                  | 8 | 9 | 10 |    |    |    |    | 15 | 16 | 17 | 18 | 19          | 20 | 21 | 22 |    |    | 44           |
| 46           |              | 3 | 4 | 5 | 6 | 7                  | 8 | 9 | 10 |    |    |    |    | 15 | 16 | 17 | 18 | 19          | 20 | 21 | 22 |    |    | 46           |
| 48           |              | 3 | 4 | 5 | 6 | 7                  | 8 | 9 | 10 |    |    |    |    | 15 | 16 | 17 | 18 | 19          | 20 | 21 | 22 |    |    | 48           |

<span id="page-122-0"></span>Tabelle 85. Ersatzspeicher mit sechs Prozessoren (Prozessoren 3 und 4, insgesamt 26 bis 48 DIMMs im Server installiert)

• Prozessor 3 und 4 DIMM-Bestückungsreihenfolgen:

- [Tabelle 84 "Ersatzspeicher mit sechs Prozessoren \(Prozessoren 3 und 4, insgesamt 12 bis 24 DIMMs](#page-121-0) [im Server installiert\)" auf Seite 118](#page-121-0)
- [Tabelle 86 "Ersatzspeicher mit sechs Prozessoren \(Prozessoren 3 und 4, insgesamt 50 bis 72 DIMMs](#page-123-0) [im Server installiert\)" auf Seite 120](#page-123-0)
- Um die DIMMs bei einem System mit 26 bis 48 DIMMS weiter zu belegen:
	- [Tabelle 82 "Ersatzspeicher mit sechs Prozessoren \(Prozessoren 1 und 2, insgesamt 26 bis 48 DIMMs](#page-119-0) [im Server installiert\)" auf Seite 116](#page-119-0)
	- [Tabelle 88 "Ersatzspeicher mit sechs Prozessoren \(Prozessoren 5 und 6, insgesamt 26 bis 48 DIMMs](#page-125-0) [im Server installiert\)" auf Seite 122](#page-125-0)
	- Tabelle 91 "Ersatzspeicher mit sechs Prozessoren (Steckplatz für Prozessor 7, der tatsächlich [Prozessor 6 ist, insgesamt 26 bis 48 DIMMs im Server installiert\)" auf Seite 125](#page-128-0)

| Ge-<br>samt  |              |   |   |   |   | <b>Prozessor 3</b> |   |   |    |    |    |    |    |    |    |    |                 | <b>Prozessor 4</b> |    |    |    |    |    | Ge-<br>samt  |
|--------------|--------------|---|---|---|---|--------------------|---|---|----|----|----|----|----|----|----|----|-----------------|--------------------|----|----|----|----|----|--------------|
| <b>DIMMs</b> | $\mathbf{2}$ | 3 | 4 | 5 | 6 | 7                  | 8 | 9 | 10 | 11 | 12 | 13 | 14 | 15 | 16 | 17 | 18 <sup>1</sup> | 19                 | 20 | 21 | 22 | 23 | 24 | <b>DIMMs</b> |
| 50           |              | 3 | 4 | 5 | 6 | 7                  | 8 | 9 | 10 |    |    |    |    | 15 | 16 | 17 | 18              | 19                 | 20 | 21 | 22 |    |    | 50           |
| 52           |              | 3 | 4 | 5 | 6 | 7                  | 8 | 9 | 10 |    |    |    |    | 15 | 16 | 17 | 18              | 19                 | 20 | 21 | 22 |    |    | 52           |
| 54           |              | 3 | 4 | 5 | 6 | 7                  | 8 | 9 | 10 | 11 | 12 |    |    | 15 | 16 | 17 | 18 <sup>1</sup> | 19                 | 20 | 21 | 22 |    |    | 54           |
| 56           |              | 3 | 4 | 5 | 6 | $\overline{7}$     | 8 | 9 | 10 | 11 | 12 |    |    | 15 | 16 | 17 | 18              | 19                 | 20 | 21 | 22 | 23 | 24 | 56           |
| 58           |              | 3 | 4 | 5 | 6 | 7                  | 8 | 9 | 10 | 11 | 12 |    |    | 15 | 16 | 17 | 18              | 19                 | 20 | 21 | 22 | 23 | 24 | 58           |
| 60           |              | 3 | 4 | 5 | 6 | 7                  | 8 | 9 | 10 | 11 | 12 |    |    | 15 | 16 | 17 | 18              | 19                 | 20 | 21 | 22 | 23 | 24 | 60           |
| 62           |              | 3 | 4 | 5 | 6 | 7                  | 8 | 9 | 10 | 11 | 12 |    |    | 15 | 16 | 17 | 18              | 19                 | 20 | 21 | 22 | 23 | 24 | 62           |
| 64           |              | 3 | 4 | 5 | 6 | 7                  | 8 | 9 | 10 | 11 | 12 |    |    | 15 | 16 | 17 | 18              | 19                 | 20 | 21 | 22 | 23 | 24 | 64           |
| 66           | 2            | 3 | 4 | 5 | 6 | 7                  | 8 | 9 | 10 | 11 | 12 |    |    | 15 | 16 | 17 | 18              | 19                 | 20 | 21 | 22 | 23 | 24 | 66           |
| 68           | 2            | 3 | 4 | 5 | 6 | 7                  | 8 | 9 | 10 | 11 | 12 | 13 | 14 | 15 | 16 | 17 | 18              | 19                 | 20 | 21 | 22 | 23 | 24 | 68           |
| 70           | 2            | 3 | 4 | 5 | 6 |                    | 8 | 9 | 10 | 11 | 12 | 13 | 14 | 15 | 16 | 17 | 18              | 19                 | 20 | 21 | 22 | 23 | 24 | 70           |
| 72           | 2            | 3 | 4 | 5 | 6 | 7                  | 8 | 9 | 10 | 11 | 12 | 13 | 14 | 15 | 16 | 17 | 18 <sup>1</sup> | 19                 | 20 | 21 | 22 | 23 | 24 | 72           |

<span id="page-123-0"></span>Tabelle 86. Ersatzspeicher mit sechs Prozessoren (Prozessoren 3 und 4, insgesamt 50 bis 72 DIMMs im Server installiert)

• Prozessor 3 und 4 DIMM-Bestückungsreihenfolgen:

- [Tabelle 84 "Ersatzspeicher mit sechs Prozessoren \(Prozessoren 3 und 4, insgesamt 12 bis 24 DIMMs](#page-121-0)  [im Server installiert\)" auf Seite 118](#page-121-0)
- Tabelle 85 "Ersatzspeicher mit sechs Prozessoren (Prozessoren 3 und 4, insgesamt 26 bis 48 DIMMs [im Server installiert\)" auf Seite 119](#page-122-0)
- Um die DIMMs bei einem System mit 50 bis 72 DIMMS weiter zu belegen:
	- Tabelle 83 "Ersatzspeicher mit sechs Prozessoren (Prozessoren 1 und 2, insgesamt 50 bis 72 DIMMs [im Server installiert\)" auf Seite 117](#page-120-0)
	- Tabelle 89 "Ersatzspeicher mit sechs Prozessoren (Prozessoren 5 und 6, insgesamt 50 bis 72 DIMMs [im Server installiert\)" auf Seite 123](#page-126-0)
	- [Tabelle 92 "Ersatzspeicher mit sechs Prozessoren \(Steckplatz für Prozessor 7, der tatsächlich](#page-129-0) [Prozessor 6 ist, insgesamt 50 bis 72 DIMMs im Server installiert\)" auf Seite 126](#page-129-0)

<span id="page-124-0"></span>Tabelle 87. Ersatzspeicher mit sechs Prozessoren (Prozessor 5, insgesamt 12 bis 24 DIMMs im Server installiert)

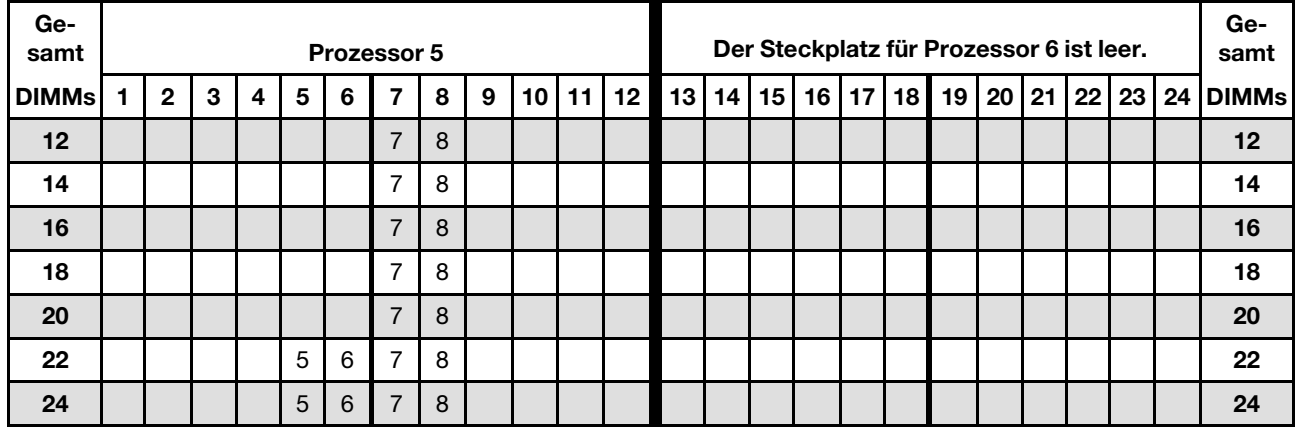

Anmerkung: Prozessor 6 ist tatsächlich im Steckplatz für Prozessor 7 installiert.

- Prozessor 5 und 6 DIMM-Bestückungsreihenfolgen:
	- [Tabelle 88 "Ersatzspeicher mit sechs Prozessoren \(Prozessoren 5 und 6, insgesamt 26 bis 48 DIMMs](#page-125-0) [im Server installiert\)" auf Seite 122](#page-125-0)
	- [Tabelle 89 "Ersatzspeicher mit sechs Prozessoren \(Prozessoren 5 und 6, insgesamt 50 bis 72 DIMMs](#page-126-0) [im Server installiert\)" auf Seite 123](#page-126-0)
- Um die DIMMs bei einem System mit 16 bis 24 DIMMS weiter zu belegen:
	- [Tabelle 81 "Ersatzspeicher mit sechs Prozessoren \(Prozessoren 1 und 2, insgesamt 12 bis 24 DIMMs](#page-118-1) [im Server installiert\)" auf Seite 115](#page-118-1)
	- [Tabelle 84 "Ersatzspeicher mit sechs Prozessoren \(Prozessoren 3 und 4, insgesamt 12 bis 24 DIMMs](#page-121-0) [im Server installiert\)" auf Seite 118](#page-121-0)
	- Tabelle 90 "Ersatzspeicher mit sechs Prozessoren (Steckplatz für Prozessor 7, der tatsächlich [Prozessor 6 ist, insgesamt 12 bis 24 DIMMs im Server installiert\)" auf Seite 124](#page-127-0)

| Ge-<br>samt  |   |              |   |   |   |   | Prozessor 5    |   |   |                 |    |                 |                 |    |    |    |                 |    | Der Steckplatz für Prozessor 6 ist leer. |  |             |    | Ge-<br>samt  |
|--------------|---|--------------|---|---|---|---|----------------|---|---|-----------------|----|-----------------|-----------------|----|----|----|-----------------|----|------------------------------------------|--|-------------|----|--------------|
| <b>DIMMs</b> | 1 | $\mathbf{2}$ | 3 | 4 | 5 | 6 | 7              | 8 | 9 | 10 <sup>1</sup> | 11 | 12 <sub>1</sub> | 13 <sup>1</sup> | 14 | 15 | 16 | 17 <sup>1</sup> | 18 | 19                                       |  | 20 21 22 23 | 24 | <b>DIMMs</b> |
| 26           |   |              |   |   | 5 | 6 | $\overline{7}$ | 8 |   |                 |    |                 |                 |    |    |    |                 |    |                                          |  |             |    | 26           |
| 28           |   |              |   |   | 5 | 6 | $\overline{7}$ | 8 |   |                 |    |                 |                 |    |    |    |                 |    |                                          |  |             |    | 28           |
| 30           |   |              |   |   | 5 | 6 | 7              | 8 |   |                 |    |                 |                 |    |    |    |                 |    |                                          |  |             |    | 30           |
| 32           |   |              |   |   | 5 | 6 | $\overline{7}$ | 8 |   |                 |    |                 |                 |    |    |    |                 |    |                                          |  |             |    | 32           |
| 34           |   |              |   |   | 5 | 6 | $\overline{7}$ | 8 | 9 | 10              |    |                 |                 |    |    |    |                 |    |                                          |  |             |    | 34           |
| 36           |   |              |   |   | 5 | 6 | $\overline{7}$ | 8 | 9 | 10              |    |                 |                 |    |    |    |                 |    |                                          |  |             |    | 36           |
| 38           |   |              |   |   | 5 | 6 | 7              | 8 | 9 | 10              |    |                 |                 |    |    |    |                 |    |                                          |  |             |    | 38           |
| 40           |   |              |   |   | 5 | 6 | $\overline{7}$ | 8 | 9 | 10              |    |                 |                 |    |    |    |                 |    |                                          |  |             |    | 40           |
| 42           |   |              |   |   | 5 | 6 | 7              | 8 | 9 | 10              |    |                 |                 |    |    |    |                 |    |                                          |  |             |    | 42           |
| 44           |   |              |   |   | 5 | 6 | $\overline{7}$ | 8 | 9 | 10 <sup>1</sup> |    |                 |                 |    |    |    |                 |    |                                          |  |             |    | 44           |
| 46           |   |              | 3 | 4 | 5 | 6 | 7              | 8 | 9 | 10              |    |                 |                 |    |    |    |                 |    |                                          |  |             |    | 46           |
| 48           |   |              | 3 | 4 | 5 | 6 | $\overline{7}$ | 8 | 9 | 10              |    |                 |                 |    |    |    |                 |    |                                          |  |             |    | 48           |

<span id="page-125-0"></span>Tabelle 88. Ersatzspeicher mit sechs Prozessoren (Prozessoren 5 und 6, insgesamt 26 bis 48 DIMMs im Server installiert)

- Prozessor 5 und 6 DIMM-Bestückungsreihenfolgen:
	- [Tabelle 87 "Ersatzspeicher mit sechs Prozessoren \(Prozessor 5, insgesamt 12 bis 24 DIMMs im Server](#page-124-0)  [installiert\)" auf Seite 121](#page-124-0)
	- Tabelle 89 "Ersatzspeicher mit sechs Prozessoren (Prozessoren 5 und 6, insgesamt 50 bis 72 DIMMs [im Server installiert\)" auf Seite 123](#page-126-0)
- Um die DIMMs bei einem System mit 26 bis 48 DIMMS weiter zu belegen:
	- Tabelle 82 "Ersatzspeicher mit sechs Prozessoren (Prozessoren 1 und 2, insgesamt 26 bis 48 DIMMs [im Server installiert\)" auf Seite 116](#page-119-0)
	- Tabelle 85 "Ersatzspeicher mit sechs Prozessoren (Prozessoren 3 und 4, insgesamt 26 bis 48 DIMMs [im Server installiert\)" auf Seite 119](#page-122-0)
	- [Tabelle 91 "Ersatzspeicher mit sechs Prozessoren \(Steckplatz für Prozessor 7, der tatsächlich](#page-128-0) [Prozessor 6 ist, insgesamt 26 bis 48 DIMMs im Server installiert\)" auf Seite 125](#page-128-0)

| Ge-<br>samt  |                |   |   |   |   | <b>Prozessor 5</b> |   |   |                 |    |    |    |                 |    |    |    |    | Der Steckplatz für Prozessor 6 ist leer. |                 |    |    |    |    | Ge-<br>samt  |
|--------------|----------------|---|---|---|---|--------------------|---|---|-----------------|----|----|----|-----------------|----|----|----|----|------------------------------------------|-----------------|----|----|----|----|--------------|
| <b>DIMMs</b> | $\mathbf{2}$   | 3 | 4 | 5 | 6 | 7                  | 8 | 9 | 10              | 11 | 12 | 13 | 14 <sup>1</sup> | 15 | 16 | 17 | 18 | 19                                       | 20 <sub>2</sub> | 21 | 22 | 23 | 24 | <b>DIMMs</b> |
| 50           |                | 3 | 4 | 5 | 6 | 7                  | 8 | 9 | 10              |    |    |    |                 |    |    |    |    |                                          |                 |    |    |    |    | 50           |
| 52           |                | 3 | 4 | 5 | 6 | $\overline{7}$     | 8 | 9 | 10              |    |    |    |                 |    |    |    |    |                                          |                 |    |    |    |    | 52           |
| 54           |                | 3 | 4 | 5 | 6 | 7                  | 8 | 9 | 10              |    |    |    |                 |    |    |    |    |                                          |                 |    |    |    |    | 54           |
| 56           |                | 3 | 4 | 5 | 6 | $\overline{7}$     | 8 | 9 | 10              |    |    |    |                 |    |    |    |    |                                          |                 |    |    |    |    | 56           |
| 58           |                | 3 | 4 | 5 | 6 | 7                  | 8 | 9 | 10              | 11 | 12 |    |                 |    |    |    |    |                                          |                 |    |    |    |    | 58           |
| 60           |                | 3 | 4 | 5 | 6 | $\overline{7}$     | 8 | 9 | 10              | 11 | 12 |    |                 |    |    |    |    |                                          |                 |    |    |    |    | 60           |
| 62           |                | 3 | 4 | 5 | 6 | 7                  | 8 | 9 | 10              | 11 | 12 |    |                 |    |    |    |    |                                          |                 |    |    |    |    | 62           |
| 64           |                | 3 | 4 | 5 | 6 | $\overline{7}$     | 8 | 9 | 10              | 11 | 12 |    |                 |    |    |    |    |                                          |                 |    |    |    |    | 64           |
| 66           |                | 3 | 4 | 5 | 6 | 7                  | 8 | 9 | 10              | 11 | 12 |    |                 |    |    |    |    |                                          |                 |    |    |    |    | 66           |
| 68           |                | 3 | 4 | 5 | 6 | $\overline{7}$     | 8 | 9 | 10 <sup>1</sup> | 11 | 12 |    |                 |    |    |    |    |                                          |                 |    |    |    |    | 68           |
| 70           | 2              | 3 | 4 | 5 | 6 | 7                  | 8 | 9 | 10              | 11 | 12 |    |                 |    |    |    |    |                                          |                 |    |    |    |    | 70           |
| 72           | $\overline{2}$ | 3 | 4 | 5 | 6 | $\overline{7}$     | 8 | 9 | 10              | 11 | 12 |    |                 |    |    |    |    |                                          |                 |    |    |    |    | 72           |

<span id="page-126-0"></span>Tabelle 89. Ersatzspeicher mit sechs Prozessoren (Prozessoren 5 und 6, insgesamt 50 bis 72 DIMMs im Server installiert)

- Prozessor 5 und 6 DIMM-Bestückungsreihenfolgen:
	- [Tabelle 87 "Ersatzspeicher mit sechs Prozessoren \(Prozessor 5, insgesamt 12 bis 24 DIMMs im Server](#page-124-0) [installiert\)" auf Seite 121](#page-124-0)
	- [Tabelle 88 "Ersatzspeicher mit sechs Prozessoren \(Prozessoren 5 und 6, insgesamt 26 bis 48 DIMMs](#page-125-0) [im Server installiert\)" auf Seite 122](#page-125-0)
- Um die DIMMs bei einem System mit 50 bis 72 DIMMS weiter zu belegen:
	- [Tabelle 83 "Ersatzspeicher mit sechs Prozessoren \(Prozessoren 1 und 2, insgesamt 50 bis 72 DIMMs](#page-120-0) [im Server installiert\)" auf Seite 117](#page-120-0)
	- [Tabelle 86 "Ersatzspeicher mit sechs Prozessoren \(Prozessoren 3 und 4, insgesamt 50 bis 72 DIMMs](#page-123-0) [im Server installiert\)" auf Seite 120](#page-123-0)
	- Tabelle 92 "Ersatzspeicher mit sechs Prozessoren (Steckplatz für Prozessor 7, der tatsächlich [Prozessor 6 ist, insgesamt 50 bis 72 DIMMs im Server installiert\)" auf Seite 126](#page-129-0)

<span id="page-127-0"></span>Tabelle 90. Ersatzspeicher mit sechs Prozessoren (Steckplatz für Prozessor 7, der tatsächlich Prozessor 6 ist, insgesamt 12 bis 24 DIMMs im Server installiert)

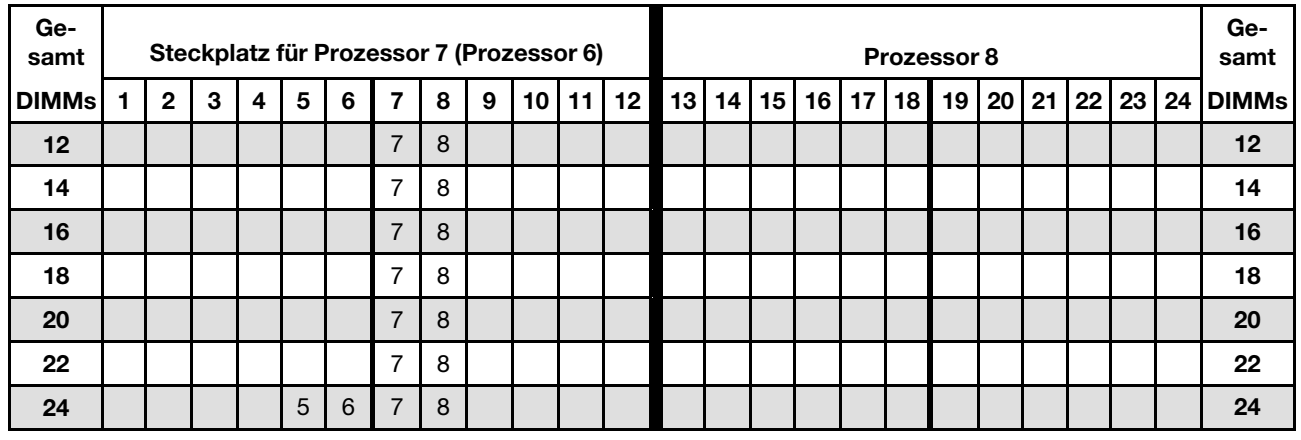

Anmerkung: Prozessor 6 ist tatsächlich im Steckplatz für Prozessor 7 installiert.

- Prozessor 7 und 8 DIMM-Bestückungsreihenfolgen:
	- [Tabelle 91 "Ersatzspeicher mit sechs Prozessoren \(Steckplatz für Prozessor 7, der tatsächlich](#page-128-0) [Prozessor 6 ist, insgesamt 26 bis 48 DIMMs im Server installiert\)" auf Seite 125](#page-128-0)
	- [Tabelle 92 "Ersatzspeicher mit sechs Prozessoren \(Steckplatz für Prozessor 7, der tatsächlich](#page-129-0) [Prozessor 6 ist, insgesamt 50 bis 72 DIMMs im Server installiert\)" auf Seite 126](#page-129-0)
- Um die DIMMs bei einem System mit 16 bis 24 DIMMS weiter zu belegen:
	- Tabelle 81 "Ersatzspeicher mit sechs Prozessoren (Prozessoren 1 und 2, insgesamt 12 bis 24 DIMMs [im Server installiert\)" auf Seite 115](#page-118-1)
	- Tabelle 84 "Ersatzspeicher mit sechs Prozessoren (Prozessoren 3 und 4, insgesamt 12 bis 24 DIMMs [im Server installiert\)" auf Seite 118](#page-121-0)
	- [Tabelle 87 "Ersatzspeicher mit sechs Prozessoren \(Prozessor 5, insgesamt 12 bis 24 DIMMs im Server](#page-124-0)  [installiert\)" auf Seite 121](#page-124-0)

| Ge-<br>samt  |                |   |                         |   |   | Steckplatz für Prozessor 7 (Prozessor 6) |   |   |                 |    |    |    |    |    |    |                 |                 | Prozessor 8 |                 |    |    |    |    | Ge-<br>samt  |
|--------------|----------------|---|-------------------------|---|---|------------------------------------------|---|---|-----------------|----|----|----|----|----|----|-----------------|-----------------|-------------|-----------------|----|----|----|----|--------------|
| <b>DIMMs</b> | $\overline{2}$ | 3 | $\overline{\mathbf{4}}$ | 5 | 6 | 7                                        | 8 | 9 | 10              | 11 | 12 | 13 | 14 | 15 | 16 | 17 <sup>1</sup> | 18 <sup>1</sup> | 19          | 20 <sub>1</sub> | 21 | 22 | 23 | 24 | <b>DIMMs</b> |
| 26           |                |   |                         | 5 | 6 | 7                                        | 8 |   |                 |    |    |    |    |    |    |                 |                 |             |                 |    |    |    |    | 26           |
| 28           |                |   |                         | 5 | 6 | $\overline{7}$                           | 8 |   |                 |    |    |    |    |    |    |                 |                 |             |                 |    |    |    |    | 28           |
| 30           |                |   |                         | 5 | 6 | 7                                        | 8 |   |                 |    |    |    |    |    |    |                 |                 |             |                 |    |    |    |    | 30           |
| 32           |                |   |                         | 5 | 6 | $\overline{7}$                           | 8 |   |                 |    |    |    |    |    |    |                 |                 |             |                 |    |    |    |    | 32           |
| 34           |                |   |                         | 5 | 6 | 7                                        | 8 |   |                 |    |    |    |    |    |    |                 |                 |             |                 |    |    |    |    | 34           |
| 36           |                |   |                         | 5 | 6 | $\overline{7}$                           | 8 | 9 | 10              |    |    |    |    |    |    |                 |                 |             |                 |    |    |    |    | 36           |
| 38           |                |   |                         | 5 | 6 | 7                                        | 8 | 9 | 10              |    |    |    |    |    |    |                 |                 |             |                 |    |    |    |    | 38           |
| 40           |                |   |                         | 5 | 6 | $\overline{7}$                           | 8 | 9 | 10 <sup>1</sup> |    |    |    |    |    |    |                 |                 |             |                 |    |    |    |    | 40           |
| 42           |                |   |                         | 5 | 6 | 7                                        | 8 | 9 | 10              |    |    |    |    |    |    |                 |                 |             |                 |    |    |    |    | 42           |
| 44           |                |   |                         | 5 | 6 | $\overline{7}$                           | 8 | 9 | 10              |    |    |    |    |    |    |                 |                 |             |                 |    |    |    |    | 44           |
| 46           |                |   |                         | 5 | 6 | 7                                        | 8 | 9 | 10              |    |    |    |    |    |    |                 |                 |             |                 |    |    |    |    | 46           |
| 48           |                | 3 | $\overline{4}$          | 5 | 6 | $\overline{7}$                           | 8 | 9 | 10              |    |    |    |    |    |    |                 |                 |             |                 |    |    |    |    | 48           |

<span id="page-128-0"></span>Tabelle 91. Ersatzspeicher mit sechs Prozessoren (Steckplatz für Prozessor 7, der tatsächlich Prozessor 6 ist, insgesamt 26 bis 48 DIMMs im Server installiert)

- Prozessor 7 und 8 DIMM-Bestückungsreihenfolgen:
	- Tabelle 90 "Ersatzspeicher mit sechs Prozessoren (Steckplatz für Prozessor 7, der tatsächlich [Prozessor 6 ist, insgesamt 12 bis 24 DIMMs im Server installiert\)" auf Seite 124](#page-127-0)
	- [Tabelle 92 "Ersatzspeicher mit sechs Prozessoren \(Steckplatz für Prozessor 7, der tatsächlich](#page-129-0)  [Prozessor 6 ist, insgesamt 50 bis 72 DIMMs im Server installiert\)" auf Seite 126](#page-129-0)
- Um die DIMMs bei einem System mit 26 bis 48 DIMMS weiter zu belegen:
	- [Tabelle 82 "Ersatzspeicher mit sechs Prozessoren \(Prozessoren 1 und 2, insgesamt 26 bis 48 DIMMs](#page-119-0) [im Server installiert\)" auf Seite 116](#page-119-0)
	- [Tabelle 85 "Ersatzspeicher mit sechs Prozessoren \(Prozessoren 3 und 4, insgesamt 26 bis 48 DIMMs](#page-122-0) [im Server installiert\)" auf Seite 119](#page-122-0)
	- [Tabelle 88 "Ersatzspeicher mit sechs Prozessoren \(Prozessoren 5 und 6, insgesamt 26 bis 48 DIMMs](#page-125-0) [im Server installiert\)" auf Seite 122](#page-125-0)

| Ge-<br>samt  |              |   |   |   | Steckplatz für Prozessor 7 (Prozessor 6) |                |   |   |    |    |    |    |    |    |    |    |                 | Prozessor 8 |    |    |    |    |    | Ge-<br>samt  |
|--------------|--------------|---|---|---|------------------------------------------|----------------|---|---|----|----|----|----|----|----|----|----|-----------------|-------------|----|----|----|----|----|--------------|
| <b>DIMMs</b> | $\mathbf{2}$ | 3 | 4 | 5 | 6                                        | 7              | 8 | 9 | 10 | 11 | 12 | 13 | 14 | 15 | 16 | 17 | 18 <sup>1</sup> | 19          | 20 | 21 | 22 | 23 | 24 | <b>DIMMs</b> |
| 50           |              | 3 | 4 | 5 | 6                                        | 7              | 8 | 9 | 10 |    |    |    |    |    |    |    |                 |             |    |    |    |    |    | 50           |
| 52           |              | 3 | 4 | 5 | 6                                        | $\overline{7}$ | 8 | 9 | 10 |    |    |    |    |    |    |    |                 |             |    |    |    |    |    | 52           |
| 54           |              | 3 | 4 | 5 | 6                                        | 7              | 8 | 9 | 10 |    |    |    |    |    |    |    |                 |             |    |    |    |    |    | 54           |
| 56           |              | 3 | 4 | 5 | 6                                        | $\overline{7}$ | 8 | 9 | 10 |    |    |    |    |    |    |    |                 |             |    |    |    |    |    | 56           |
| 58           |              | 3 | 4 | 5 | 6                                        | 7              | 8 | 9 | 10 |    |    |    |    |    |    |    |                 |             |    |    |    |    |    | 58           |
| 60           |              | 3 | 4 | 5 | 6                                        | $\overline{7}$ | 8 | 9 | 10 | 11 | 12 |    |    |    |    |    |                 |             |    |    |    |    |    | 60           |
| 62           |              | 3 | 4 | 5 | 6                                        | 7              | 8 | 9 | 10 | 11 | 12 |    |    |    |    |    |                 |             |    |    |    |    |    | 62           |
| 64           |              | 3 | 4 | 5 | 6                                        | $\overline{7}$ | 8 | 9 | 10 | 11 | 12 |    |    |    |    |    |                 |             |    |    |    |    |    | 64           |
| 66           |              | 3 | 4 | 5 | 6                                        | 7              | 8 | 9 | 10 | 11 | 12 |    |    |    |    |    |                 |             |    |    |    |    |    | 66           |
| 68           |              | 3 | 4 | 5 | 6                                        | $\overline{7}$ | 8 | 9 | 10 | 11 | 12 |    |    |    |    |    |                 |             |    |    |    |    |    | 68           |
| 70           |              | 3 | 4 | 5 | 6                                        | 7              | 8 | 9 | 10 | 11 | 12 |    |    |    |    |    |                 |             |    |    |    |    |    | 70           |
| 72           | 2            | 3 | 4 | 5 | 6                                        | 7              | 8 | 9 | 10 | 11 | 12 |    |    |    |    |    |                 |             |    |    |    |    |    | 72           |

<span id="page-129-0"></span>Tabelle 92. Ersatzspeicher mit sechs Prozessoren (Steckplatz für Prozessor 7, der tatsächlich Prozessor 6 ist, insgesamt 50 bis 72 DIMMs im Server installiert)

- Prozessor 7 und 8 DIMM-Bestückungsreihenfolgen:
	- [Tabelle 90 "Ersatzspeicher mit sechs Prozessoren \(Steckplatz für Prozessor 7, der tatsächlich](#page-127-0) [Prozessor 6 ist, insgesamt 12 bis 24 DIMMs im Server installiert\)" auf Seite 124](#page-127-0)
	- [Tabelle 91 "Ersatzspeicher mit sechs Prozessoren \(Steckplatz für Prozessor 7, der tatsächlich](#page-128-0) [Prozessor 6 ist, insgesamt 26 bis 48 DIMMs im Server installiert\)" auf Seite 125](#page-128-0)
- Um die DIMMs bei einem System mit 50 bis 72 DIMMS weiter zu belegen:
	- Tabelle 83 "Ersatzspeicher mit sechs Prozessoren (Prozessoren 1 und 2, insgesamt 50 bis 72 DIMMs [im Server installiert\)" auf Seite 117](#page-120-0)
	- Tabelle 86 "Ersatzspeicher mit sechs Prozessoren (Prozessoren 3 und 4, insgesamt 50 bis 72 DIMMs [im Server installiert\)" auf Seite 120](#page-123-0)
	- Tabelle 89 "Ersatzspeicher mit sechs Prozessoren (Prozessoren 5 und 6, insgesamt 50 bis 72 DIMMs [im Server installiert\)" auf Seite 123](#page-126-0)

## <span id="page-130-0"></span>Installationsreihenfolge: Ersatzspeicher mit acht Prozessoren

Installationsreihenfolge für Speichermodule für den Ersatzspeicher mit acht im Server installierten Prozessoren.

In der folgenden Tabelle ist die DIMM-Bestückungsreihenfolge für den Ersatzspeicher dargestellt, wenn acht Prozessoren installiert sind.

- Prozessoren 1 und 2 sind in der unteren Systemplatine im unteren Einbaurahmen installiert.
- Prozessoren 3 und 4 sind in der oberen Systemplatine des unteren Einbaurahmens installiert.
- Prozessoren 5 und 6 sind in der unteren Systemplatine im oberen Einbaurahmen installiert.
- Prozessoren 7 und 8 sind in der oberen Systemplatine im oberen Einbaurahmen installiert.

Anmerkung: Der Ersatzspeicher erfordert eine gerade Anzahl an DIMMs.

<span id="page-130-1"></span>Tabelle 93. Ersatzspeicher mit acht Prozessoren (Prozessoren 1 und 2, insgesamt 16 bis 24 DIMMs im Server installiert)

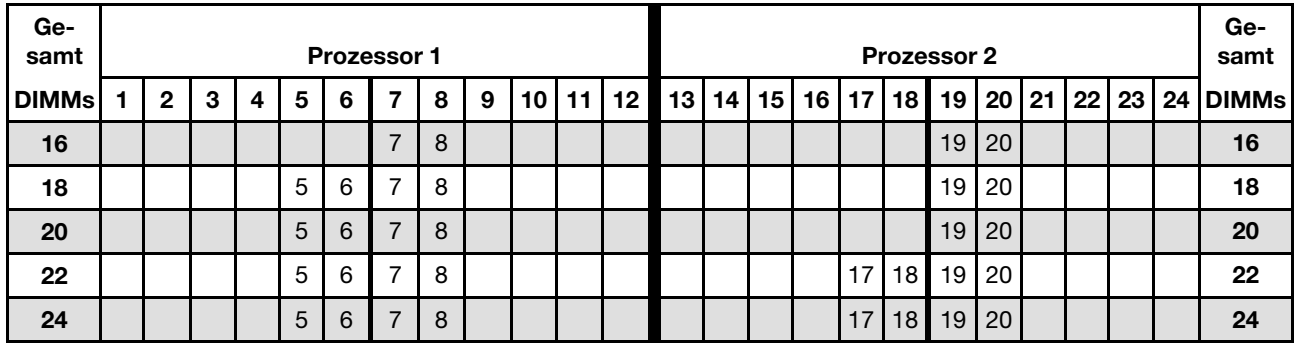

- Prozessor 1 und 2 DIMM-Bestückungsreihenfolgen:
	- [Tabelle 94 "Ersatzspeicher mit acht Prozessoren \(Prozessoren 1 und 2, insgesamt 26 bis 48 DIMMs im](#page-131-0)  [Server installiert\)" auf Seite 128](#page-131-0)
	- [Tabelle 95 "Ersatzspeicher mit acht Prozessoren \(Prozessoren 1 und 2, insgesamt 50 bis 72 DIMMs im](#page-132-0)  [Server installiert\)" auf Seite 129](#page-132-0)
	- [Tabelle 96 "Ersatzspeicher mit acht Prozessoren \(Prozessoren 1 und 2, insgesamt 74 bis 96 DIMMs im](#page-133-0)  [Server installiert\)" auf Seite 130](#page-133-0)
- Um die DIMMs bei einem System mit 16 bis 24 DIMMS weiter zu belegen:
	- Tabelle 97 "Ersatzspeicher mit acht Prozessoren (Prozessoren 3 und 4, insgesamt 16 bis 24 DIMMs im [Server installiert\)" auf Seite 131](#page-134-0)
	- [Tabelle 101 "Ersatzspeicher mit acht Prozessoren \(Prozessoren 5 und 6, insgesamt 16 bis 24 DIMMs](#page-138-0)  [im Server installiert\)" auf Seite 135](#page-138-0)
	- Tabelle 105 "Ersatzspeicher mit acht Prozessoren (Prozessoren 7 und 8, insgesamt 16 bis 24 DIMMs [im Server installiert\)" auf Seite 139](#page-142-0)

| Ge-<br>samt  |              |   |   |   | <b>Prozessor 1</b> |                |   |   |    |    |    |    |    |    |    |    |    | <b>Prozessor 2</b> |    |    |                 |    |    | Ge-<br>samt  |
|--------------|--------------|---|---|---|--------------------|----------------|---|---|----|----|----|----|----|----|----|----|----|--------------------|----|----|-----------------|----|----|--------------|
| <b>DIMMs</b> | $\mathbf{2}$ | 3 | 4 | 5 | 6                  | 7              | 8 | 9 | 10 | 11 | 12 | 13 | 14 | 15 | 16 | 17 | 18 | 19                 | 20 | 21 | 22 <sub>1</sub> | 23 | 24 | <b>DIMMs</b> |
| 26           |              |   |   | 5 | 6                  | $\overline{7}$ | 8 |   |    |    |    |    |    |    |    | 17 | 18 | 19                 | 20 |    |                 |    |    | 26           |
| 28           |              |   |   | 5 | 6                  | $\overline{7}$ | 8 |   |    |    |    |    |    |    |    | 17 | 18 | 19                 | 20 |    |                 |    |    | 28           |
| 30           |              |   |   | 5 | 6                  | 7              | 8 |   |    |    |    |    |    |    |    | 17 | 18 | 19                 | 20 |    |                 |    |    | 30           |
| 32           |              |   |   | 5 | 6                  | $\overline{7}$ | 8 |   |    |    |    |    |    |    |    | 17 | 18 | 19                 | 20 |    |                 |    |    | 32           |
| 34           |              |   |   | 5 | 6                  | 7              | 8 | 9 | 10 |    |    |    |    |    |    | 17 | 18 | 19                 | 20 |    |                 |    |    | 34           |
| 36           |              |   |   | 5 | 6                  | 7              | 8 | 9 | 10 |    |    |    |    |    |    | 17 | 18 | 19                 | 20 | 21 | 22              |    |    | 36           |
| 38           |              |   |   | 5 | 6                  | 7              | 8 | 9 | 10 |    |    |    |    |    |    | 17 | 18 | 19                 | 20 | 21 | 22              |    |    | 38           |
| 40           |              |   |   | 5 | 6                  | $\overline{7}$ | 8 | 9 | 10 |    |    |    |    |    |    | 17 | 18 | 19                 | 20 | 21 | 22              |    |    | 40           |
| 42           |              |   |   | 5 | 6                  | 7              | 8 | 9 | 10 |    |    |    |    |    |    | 17 | 18 | 19                 | 20 | 21 | 22              |    |    | 42           |
| 44           |              |   |   | 5 | 6                  | $\overline{7}$ | 8 | 9 | 10 |    |    |    |    |    |    | 17 | 18 | 19                 | 20 | 21 | 22              |    |    | 44           |
| 46           |              |   |   | 5 | 6                  | 7              | 8 | 9 | 10 |    |    |    |    |    |    | 17 | 18 | 19                 | 20 | 21 | 22              |    |    | 46           |
| 48           |              |   |   | 5 | 6                  | 7              | 8 | 9 | 10 |    |    |    |    |    |    | 17 | 18 | 19                 | 20 | 21 | 22              |    |    | 48           |

<span id="page-131-0"></span>Tabelle 94. Ersatzspeicher mit acht Prozessoren (Prozessoren 1 und 2, insgesamt 26 bis 48 DIMMs im Server installiert)

- Prozessor 1 und 2 DIMM-Bestückungsreihenfolgen:
	- [Tabelle 93 "Ersatzspeicher mit acht Prozessoren \(Prozessoren 1 und 2, insgesamt 16 bis 24 DIMMs im](#page-130-1) [Server installiert\)" auf Seite 127](#page-130-1)
	- [Tabelle 95 "Ersatzspeicher mit acht Prozessoren \(Prozessoren 1 und 2, insgesamt 50 bis 72 DIMMs im](#page-132-0) [Server installiert\)" auf Seite 129](#page-132-0)
	- [Tabelle 96 "Ersatzspeicher mit acht Prozessoren \(Prozessoren 1 und 2, insgesamt 74 bis 96 DIMMs im](#page-133-0) [Server installiert\)" auf Seite 130](#page-133-0)
- Um die DIMMs bei einem System mit 26 bis 48 DIMMS weiter zu belegen:
	- [Tabelle 98 "Ersatzspeicher mit acht Prozessoren \(Prozessoren 3 und 4, insgesamt 26 bis 48 DIMMs im](#page-135-0) [Server installiert\)" auf Seite 132](#page-135-0)
	- Tabelle 102 "Ersatzspeicher mit acht Prozessoren (Prozessoren 5 und 6, insgesamt 26 bis 48 DIMMs [im Server installiert\)" auf Seite 136](#page-139-0)
	- Tabelle 106 "Ersatzspeicher mit acht Prozessoren (Prozessoren 7 und 8, insgesamt 26 bis 48 DIMMs [im Server installiert\)" auf Seite 140](#page-143-0)

| Ge-<br>samt  |              |   |   |   | <b>Prozessor 1</b> |                |   |   |    |    |    |    |    |    |    |    |    | <b>Prozessor 2</b> |    |    |                 |    |    | Ge-<br>samt  |
|--------------|--------------|---|---|---|--------------------|----------------|---|---|----|----|----|----|----|----|----|----|----|--------------------|----|----|-----------------|----|----|--------------|
| <b>DIMMs</b> | $\mathbf{2}$ | 3 | 4 | 5 | 6                  | 7              | 8 | 9 | 10 | 11 | 12 | 13 | 14 | 15 | 16 | 17 | 18 | 19                 | 20 | 21 | 22 <sub>1</sub> | 23 | 24 | <b>DIMMs</b> |
| 50           |              | 3 | 4 | 5 | 6                  | 7              | 8 | 9 | 10 |    |    |    |    |    |    | 17 | 18 | 19                 | 20 | 21 | 22              |    |    | 50           |
| 52           |              | 3 | 4 | 5 | 6                  | $\overline{7}$ | 8 | 9 | 10 |    |    |    |    | 15 | 16 | 17 | 18 | 19                 | 20 | 21 | 22              |    |    | 52           |
| 54           |              | 3 | 4 | 5 | 6                  | 7              | 8 | 9 | 10 |    |    |    |    | 15 | 16 | 17 | 18 | 19                 | 20 | 21 | 22              |    |    | 54           |
| 56           |              | 3 | 4 | 5 | 6                  | 7              | 8 | 9 | 10 |    |    |    |    | 15 | 16 | 17 | 18 | 19                 | 20 | 21 | 22              |    |    | 56           |
| 58           |              | 3 | 4 | 5 | 6                  | 7              | 8 | 9 | 10 |    |    |    |    | 15 | 16 | 17 | 18 | 19                 | 20 | 21 | 22              |    |    | 58           |
| 60           |              | 3 | 4 | 5 | 6                  | $\overline{7}$ | 8 | 9 | 10 |    |    |    |    | 15 | 16 | 17 | 18 | 19                 | 20 | 21 | 22              |    |    | 60           |
| 62           |              | 3 | 4 | 5 | 6                  | 7              | 8 | 9 | 10 |    |    |    |    | 15 | 16 | 17 | 18 | 19                 | 20 | 21 | 22              |    |    | 62           |
| 64           |              | 3 | 4 | 5 | 6                  | $\overline{7}$ | 8 | 9 | 10 |    |    |    |    | 15 | 16 | 17 | 18 | 19                 | 20 | 21 | 22              |    |    | 64           |
| 66           |              | 3 | 4 | 5 | 6                  | 7              | 8 | 9 | 10 | 11 | 12 |    |    | 15 | 16 | 17 | 18 | 19                 | 20 | 21 | 22              |    |    | 66           |
| 68           |              | 3 | 4 | 5 | 6                  | 7              | 8 | 9 | 10 | 11 | 12 |    |    | 15 | 16 | 17 | 18 | 19                 | 20 | 21 | 22              | 23 | 24 | 68           |
| 70           |              | 3 | 4 | 5 | 6                  | 7              | 8 | 9 | 10 | 11 | 12 |    |    | 15 | 16 | 17 | 18 | 19                 | 20 | 21 | 22              | 23 | 24 | 70           |
| 72           |              | 3 | 4 | 5 | 6                  | $\overline{7}$ | 8 | 9 | 10 | 11 | 12 |    |    | 15 | 16 | 17 | 18 | 19                 | 20 | 21 | 22              | 23 | 24 | 72           |

<span id="page-132-0"></span>Tabelle 95. Ersatzspeicher mit acht Prozessoren (Prozessoren 1 und 2, insgesamt 50 bis 72 DIMMs im Server installiert)

- Prozessor 1 und 2 DIMM-Bestückungsreihenfolgen:
	- Tabelle 93 "Ersatzspeicher mit acht Prozessoren (Prozessoren 1 und 2, insgesamt 16 bis 24 DIMMs im [Server installiert\)" auf Seite 127](#page-130-1)
	- Tabelle 94 "Ersatzspeicher mit acht Prozessoren (Prozessoren 1 und 2, insgesamt 26 bis 48 DIMMs im [Server installiert\)" auf Seite 128](#page-131-0)
	- Tabelle 96 "Ersatzspeicher mit acht Prozessoren (Prozessoren 1 und 2, insgesamt 74 bis 96 DIMMs im [Server installiert\)" auf Seite 130](#page-133-0)
- Um die DIMMs bei einem System mit 50 bis 72 DIMMS weiter zu belegen:
	- Tabelle 99 "Ersatzspeicher mit acht Prozessoren (Prozessoren 3 und 4, insgesamt 50 bis 72 DIMMs im [Server installiert\)" auf Seite 133](#page-136-0)
	- Tabelle 103 "Ersatzspeicher mit acht Prozessoren (Prozessoren 5 und 6, insgesamt 50 bis 72 DIMMs [im Server installiert\)" auf Seite 137](#page-140-0)
	- Tabelle 107 "Ersatzspeicher mit acht Prozessoren (Prozessoren 7 und 8, insgesamt 50 bis 72 DIMMs [im Server installiert\)" auf Seite 141](#page-144-0)

| Ge-<br>samt  |              |   |   |   | <b>Prozessor 1</b> |   |   |   |    |    |    |    |    |    |    |    |    | <b>Prozessor 2</b> |    |    |         |    |    | Ge-<br>samt  |
|--------------|--------------|---|---|---|--------------------|---|---|---|----|----|----|----|----|----|----|----|----|--------------------|----|----|---------|----|----|--------------|
| <b>DIMMs</b> | $\mathbf{2}$ | 3 | 4 | 5 | 6                  | 7 | 8 | 9 | 10 | 11 | 12 | 13 | 14 | 15 | 16 | 17 | 18 | 19                 | 20 | 21 | $22 \,$ | 23 | 24 | <b>DIMMs</b> |
| 74           |              | 3 | 4 | 5 | 6                  | 7 | 8 | 9 | 10 | 11 | 12 |    |    | 15 | 16 | 17 | 18 | 19                 | 20 | 21 | 22      | 23 | 24 | 74           |
| 76           |              | 3 | 4 | 5 | 6                  | 7 | 8 | 9 | 10 | 11 | 12 |    |    | 15 | 16 | 17 | 18 | 19                 | 20 | 21 | 22      | 23 | 24 | 76           |
| 78           |              | 3 | 4 | 5 | 6                  | 7 | 8 | 9 | 10 | 11 | 12 |    |    | 15 | 16 | 17 | 18 | 19                 | 20 | 21 | 22      | 23 | 24 | 78           |
| 80           |              | 3 | 4 | 5 | 6                  | 7 | 8 | 9 | 10 | 11 | 12 |    |    | 15 | 16 | 17 | 18 | 19                 | 20 | 21 | 22      | 23 | 24 | 80           |
| 82           | 2            | 3 | 4 | 5 | 6                  | 7 | 8 | 9 | 10 | 11 | 12 |    |    | 15 | 16 | 17 | 18 | 19                 | 20 | 21 | 22      | 23 | 24 | 82           |
| 84           | 2            | 3 | 4 | 5 | 6                  | 7 | 8 | 9 | 10 | 11 | 12 | 13 | 14 | 15 | 16 | 17 | 18 | 19                 | 20 | 21 | 22      | 23 | 24 | 84           |
| 86           | 2            | 3 | 4 | 5 | 6                  | 7 | 8 | 9 | 10 | 11 | 12 | 13 | 14 | 15 | 16 | 17 | 18 | 19                 | 20 | 21 | 22      | 23 | 24 | 86           |
| 88           | 2            | 3 | 4 | 5 | 6                  | 7 | 8 | 9 | 10 | 11 | 12 | 13 | 14 | 15 | 16 | 17 | 18 | 19                 | 20 | 21 | 22      | 23 | 24 | 88           |
| 90           | 2            | 3 | 4 | 5 | 6                  | 7 | 8 | 9 | 10 | 11 | 12 | 13 | 14 | 15 | 16 | 17 | 18 | 19                 | 20 | 21 | 22      | 23 | 24 | 90           |
| 92           | 2            | 3 | 4 | 5 | 6                  | 7 | 8 | 9 | 10 | 11 | 12 | 13 | 14 | 15 | 16 | 17 | 18 | 19                 | 20 | 21 | 22      | 23 | 24 | 92           |
| 94           | 2            | 3 | 4 | 5 | 6                  | 7 | 8 | 9 | 10 | 11 | 12 | 13 | 14 | 15 | 16 | 17 | 18 | 19                 | 20 | 21 | 22      | 23 | 24 | 94           |
| 96           | 2            | 3 | 4 | 5 | 6                  | 7 | 8 | 9 | 10 | 11 | 12 | 13 | 14 | 15 | 16 | 17 | 18 | 19                 | 20 | 21 | 22      | 23 | 24 | 96           |

<span id="page-133-0"></span>Tabelle 96. Ersatzspeicher mit acht Prozessoren (Prozessoren 1 und 2, insgesamt 74 bis 96 DIMMs im Server installiert)

- Prozessor 1 und 2 DIMM-Bestückungsreihenfolgen:
	- [Tabelle 93 "Ersatzspeicher mit acht Prozessoren \(Prozessoren 1 und 2, insgesamt 16 bis 24 DIMMs im](#page-130-1) [Server installiert\)" auf Seite 127](#page-130-1)
	- [Tabelle 94 "Ersatzspeicher mit acht Prozessoren \(Prozessoren 1 und 2, insgesamt 26 bis 48 DIMMs im](#page-131-0) [Server installiert\)" auf Seite 128](#page-131-0)
	- [Tabelle 95 "Ersatzspeicher mit acht Prozessoren \(Prozessoren 1 und 2, insgesamt 50 bis 72 DIMMs im](#page-132-0) [Server installiert\)" auf Seite 129](#page-132-0)
- Um die DIMMs bei einem System mit 74 bis 96 DIMMS weiter zu belegen:
	- Tabelle 100 "Ersatzspeicher mit acht Prozessoren (Prozessoren 3 und 4, insgesamt 74 bis 96 DIMMs [im Server installiert\)" auf Seite 134](#page-137-0)
	- Tabelle 104 "Ersatzspeicher mit acht Prozessoren (Prozessoren 5 und 6, insgesamt 74 bis 96 DIMMs [im Server installiert\)" auf Seite 138](#page-141-0)
	- Tabelle 108 "Ersatzspeicher mit acht Prozessoren (Prozessoren 7 und 8, insgesamt 74 bis 96 DIMMs [im Server installiert\)" auf Seite 142](#page-145-0)

| Ge-<br>samt  |   |   |   |   |   | <b>Prozessor 3</b> |   |   |    |    |                 |    |      |     |    |                 |                 | Prozessor 4 |    |  |  | Ge-<br>samt          |
|--------------|---|---|---|---|---|--------------------|---|---|----|----|-----------------|----|------|-----|----|-----------------|-----------------|-------------|----|--|--|----------------------|
| <b>DIMMs</b> | 2 | 3 | 4 | 5 | 6 |                    | 8 | 9 | 10 | 11 | 12 <sub>2</sub> | 13 | 14 I | 115 | 16 | 17 <sup>1</sup> | 18 <sup>1</sup> | 19          |    |  |  | 20 21 22 23 24 DIMMs |
| 16           |   |   |   |   |   |                    | 8 |   |    |    |                 |    |      |     |    |                 |                 | 19          | 20 |  |  | 16                   |
| 18           |   |   |   |   |   |                    | 8 |   |    |    |                 |    |      |     |    |                 |                 | 19          | 20 |  |  | 18                   |
| 20           |   |   |   |   |   |                    | 8 |   |    |    |                 |    |      |     |    |                 |                 | 19          | 20 |  |  | 20                   |
| 22           |   |   |   | 5 | 6 |                    | 8 |   |    |    |                 |    |      |     |    |                 |                 | 19          | 20 |  |  | 22                   |
| 24           |   |   |   | 5 | 6 |                    | 8 |   |    |    |                 |    |      |     |    | 17 <sup>1</sup> | 18              | 19          | 20 |  |  | 24                   |

<span id="page-134-0"></span>Tabelle 97. Ersatzspeicher mit acht Prozessoren (Prozessoren 3 und 4, insgesamt 16 bis 24 DIMMs im Server installiert)

- Prozessor 3 und 4 DIMM-Bestückungsreihenfolgen:
	- Tabelle 98 "Ersatzspeicher mit acht Prozessoren (Prozessoren 3 und 4, insgesamt 26 bis 48 DIMMs im [Server installiert\)" auf Seite 132](#page-135-0)
	- Tabelle 99 "Ersatzspeicher mit acht Prozessoren (Prozessoren 3 und 4, insgesamt 50 bis 72 DIMMs im [Server installiert\)" auf Seite 133](#page-136-0)
	- Tabelle 100 "Ersatzspeicher mit acht Prozessoren (Prozessoren 3 und 4, insgesamt 74 bis 96 DIMMs [im Server installiert\)" auf Seite 134](#page-137-0)
- Um die DIMMs bei einem System mit 16 bis 24 DIMMS weiter zu belegen:
	- [Tabelle 93 "Ersatzspeicher mit acht Prozessoren \(Prozessoren 1 und 2, insgesamt 16 bis 24 DIMMs im](#page-130-1)  [Server installiert\)" auf Seite 127](#page-130-1)
	- Tabelle 101 "Ersatzspeicher mit acht Prozessoren (Prozessoren 5 und 6, insgesamt 16 bis 24 DIMMs [im Server installiert\)" auf Seite 135](#page-138-0)
	- Tabelle 105 "Ersatzspeicher mit acht Prozessoren (Prozessoren 7 und 8, insgesamt 16 bis 24 DIMMs [im Server installiert\)" auf Seite 139](#page-142-0)

| Ge-<br>samt  |   |              |   |   |   | <b>Prozessor 3</b> |                |   |   |    |    |    |    |    |    |    |    |    | Prozessor 4 |    |    |                 |    |    | Ge-<br>samt  |
|--------------|---|--------------|---|---|---|--------------------|----------------|---|---|----|----|----|----|----|----|----|----|----|-------------|----|----|-----------------|----|----|--------------|
| <b>DIMMs</b> | 1 | $\mathbf{2}$ | 3 | 4 | 5 | 6                  | 7              | 8 | 9 | 10 | 11 | 12 | 13 | 14 | 15 | 16 | 17 | 18 | 19          | 20 | 21 | 22 <sub>1</sub> | 23 | 24 | <b>DIMMs</b> |
| 26           |   |              |   |   | 5 | 6                  | $\overline{7}$ | 8 |   |    |    |    |    |    |    |    | 17 | 18 | 19          | 20 |    |                 |    |    | 26           |
| 28           |   |              |   |   | 5 | 6                  | $\overline{7}$ | 8 |   |    |    |    |    |    |    |    | 17 | 18 | 19          | 20 |    |                 |    |    | 28           |
| 30           |   |              |   |   | 5 | 6                  | 7              | 8 |   |    |    |    |    |    |    |    | 17 | 18 | 19          | 20 |    |                 |    |    | 30           |
| 32           |   |              |   |   | 5 | 6                  | $\overline{7}$ | 8 |   |    |    |    |    |    |    |    | 17 | 18 | 19          | 20 |    |                 |    |    | 32           |
| 34           |   |              |   |   | 5 | 6                  | 7              | 8 |   |    |    |    |    |    |    |    | 17 | 18 | 19          | 20 |    |                 |    |    | 34           |
| 36           |   |              |   |   | 5 | 6                  | 7              | 8 |   |    |    |    |    |    |    |    | 17 | 18 | 19          | 20 |    |                 |    |    | 36           |
| 38           |   |              |   |   | 5 | 6                  | 7              | 8 | 9 | 10 |    |    |    |    |    |    | 17 | 18 | 19          | 20 |    |                 |    |    | 38           |
| 40           |   |              |   |   | 5 | 6                  | $\overline{7}$ | 8 | 9 | 10 |    |    |    |    |    |    | 17 | 18 | 19          | 20 | 21 | 22              |    |    | 40           |
| 42           |   |              |   |   | 5 | 6                  | 7              | 8 | 9 | 10 |    |    |    |    |    |    | 17 | 18 | 19          | 20 | 21 | 22              |    |    | 42           |
| 44           |   |              |   |   | 5 | 6                  | $\overline{7}$ | 8 | 9 | 10 |    |    |    |    |    |    | 17 | 18 | 19          | 20 | 21 | 22              |    |    | 44           |
| 46           |   |              |   |   | 5 | 6                  | 7              | 8 | 9 | 10 |    |    |    |    |    |    | 17 | 18 | 19          | 20 | 21 | 22              |    |    | 46           |
| 48           |   |              |   |   | 5 | 6                  | 7              | 8 | 9 | 10 |    |    |    |    |    |    | 17 | 18 | 19          | 20 | 21 | 22              |    |    | 48           |

<span id="page-135-0"></span>Tabelle 98. Ersatzspeicher mit acht Prozessoren (Prozessoren 3 und 4, insgesamt 26 bis 48 DIMMs im Server installiert)

- Prozessor 3 und 4 DIMM-Bestückungsreihenfolgen:
	- [Tabelle 97 "Ersatzspeicher mit acht Prozessoren \(Prozessoren 3 und 4, insgesamt 16 bis 24 DIMMs im](#page-134-0) [Server installiert\)" auf Seite 131](#page-134-0)
	- [Tabelle 99 "Ersatzspeicher mit acht Prozessoren \(Prozessoren 3 und 4, insgesamt 50 bis 72 DIMMs im](#page-136-0) [Server installiert\)" auf Seite 133](#page-136-0)
	- Tabelle 100 "Ersatzspeicher mit acht Prozessoren (Prozessoren 3 und 4, insgesamt 74 bis 96 DIMMs [im Server installiert\)" auf Seite 134](#page-137-0)
- Um die DIMMs bei einem System mit 26 bis 48 DIMMS weiter zu belegen:
	- [Tabelle 94 "Ersatzspeicher mit acht Prozessoren \(Prozessoren 1 und 2, insgesamt 26 bis 48 DIMMs im](#page-131-0) [Server installiert\)" auf Seite 128](#page-131-0)
	- Tabelle 102 "Ersatzspeicher mit acht Prozessoren (Prozessoren 5 und 6, insgesamt 26 bis 48 DIMMs [im Server installiert\)" auf Seite 136](#page-139-0)
	- Tabelle 106 "Ersatzspeicher mit acht Prozessoren (Prozessoren 7 und 8, insgesamt 26 bis 48 DIMMs [im Server installiert\)" auf Seite 140](#page-143-0)

| Ge-<br>samt  |                |   |   |   |   | <b>Prozessor 3</b> |   |   |    |    |    |    |    |    |    |    |    | <b>Prozessor 4</b> |    |    |    |    |    | Ge-<br>samt  |
|--------------|----------------|---|---|---|---|--------------------|---|---|----|----|----|----|----|----|----|----|----|--------------------|----|----|----|----|----|--------------|
| <b>DIMMs</b> | $\overline{2}$ | 3 | 4 | 5 | 6 | 7                  | 8 | 9 | 10 | 11 | 12 | 13 | 14 | 15 | 16 | 17 | 18 | 19                 | 20 | 21 | 22 | 23 | 24 | <b>DIMMs</b> |
| 50           |                |   |   | 5 | 6 | 7                  | 8 | 9 | 10 |    |    |    |    |    |    | 17 | 18 | 19                 | 20 | 21 | 22 |    |    | 50           |
| 52           |                |   |   | 5 | 6 | $\overline{7}$     | 8 | 9 | 10 |    |    |    |    |    |    | 17 | 18 | 19                 | 20 | 21 | 22 |    |    | 52           |
| 54           |                | 3 | 4 | 5 | 6 | 7                  | 8 | 9 | 10 |    |    |    |    |    |    | 17 | 18 | 19                 | 20 | 21 | 22 |    |    | 54           |
| 56           |                | 3 | 4 | 5 | 6 | $\overline{7}$     | 8 | 9 | 10 |    |    |    |    | 15 | 16 | 17 | 18 | 19                 | 20 | 21 | 22 |    |    | 56           |
| 58           |                | 3 | 4 | 5 | 6 | 7                  | 8 | 9 | 10 |    |    |    |    | 15 | 16 | 17 | 18 | 19                 | 20 | 21 | 22 |    |    | 58           |
| 60           |                | 3 | 4 | 5 | 6 | 7                  | 8 | 9 | 10 |    |    |    |    | 15 | 16 | 17 | 18 | 19                 | 20 | 21 | 22 |    |    | 60           |
| 62           |                | 3 | 4 | 5 | 6 | 7                  | 8 | 9 | 10 |    |    |    |    | 15 | 16 | 17 | 18 | 19                 | 20 | 21 | 22 |    |    | 62           |
| 64           |                | 3 | 4 | 5 | 6 | $\overline{7}$     | 8 | 9 | 10 |    |    |    |    | 15 | 16 | 17 | 18 | 19                 | 20 | 21 | 22 |    |    | 64           |
| 66           |                | 3 | 4 | 5 | 6 | 7                  | 8 | 9 | 10 |    |    |    |    | 15 | 16 | 17 | 18 | 19                 | 20 | 21 | 22 |    |    | 66           |
| 68           |                | 3 | 4 | 5 | 6 | $\overline{7}$     | 8 | 9 | 10 |    |    |    |    | 15 | 16 | 17 | 18 | 19                 | 20 | 21 | 22 |    |    | 68           |
| 70           |                | 3 | 4 | 5 | 6 | 7                  | 8 | 9 | 10 | 11 | 12 |    |    | 15 | 16 | 17 | 18 | 19                 | 20 | 21 | 22 |    |    | 70           |
| 72           |                | 3 | 4 | 5 | 6 | $\overline{7}$     | 8 | 9 | 10 | 11 | 12 |    |    | 15 | 16 | 17 | 18 | 19                 | 20 | 21 | 22 | 23 | 24 | 72           |

<span id="page-136-0"></span>Tabelle 99. Ersatzspeicher mit acht Prozessoren (Prozessoren 3 und 4, insgesamt 50 bis 72 DIMMs im Server installiert)

- Prozessor 3 und 4 DIMM-Bestückungsreihenfolgen:
	- [Tabelle 97 "Ersatzspeicher mit acht Prozessoren \(Prozessoren 3 und 4, insgesamt 16 bis 24 DIMMs im](#page-134-0)  [Server installiert\)" auf Seite 131](#page-134-0)
	- Tabelle 98 "Ersatzspeicher mit acht Prozessoren (Prozessoren 3 und 4, insgesamt 26 bis 48 DIMMs im [Server installiert\)" auf Seite 132](#page-135-0)
	- Tabelle 100 "Ersatzspeicher mit acht Prozessoren (Prozessoren 3 und 4, insgesamt 74 bis 96 DIMMs [im Server installiert\)" auf Seite 134](#page-137-0)
- Um die DIMMs bei einem System mit 50 bis 72 DIMMS weiter zu belegen:
	- Tabelle 95 "Ersatzspeicher mit acht Prozessoren (Prozessoren 1 und 2, insgesamt 50 bis 72 DIMMs im [Server installiert\)" auf Seite 129](#page-132-0)
	- Tabelle 103 "Ersatzspeicher mit acht Prozessoren (Prozessoren 5 und 6, insgesamt 50 bis 72 DIMMs [im Server installiert\)" auf Seite 137](#page-140-0)
	- Tabelle 107 "Ersatzspeicher mit acht Prozessoren (Prozessoren 7 und 8, insgesamt 50 bis 72 DIMMs [im Server installiert\)" auf Seite 141](#page-144-0)

| Ge-<br>samt  |              |   |   |   |   | <b>Prozessor 3</b> |   |   |    |    |    |    |    |    |    |    |                 | <b>Prozessor 4</b> |    |    |    |    |    | Ge-<br>samt  |
|--------------|--------------|---|---|---|---|--------------------|---|---|----|----|----|----|----|----|----|----|-----------------|--------------------|----|----|----|----|----|--------------|
| <b>DIMMs</b> | $\mathbf{2}$ | 3 | 4 | 5 | 6 | 7                  | 8 | 9 | 10 | 11 | 12 | 13 | 14 | 15 | 16 | 17 | 18 <sup>1</sup> | 19                 | 20 | 21 | 22 | 23 | 24 | <b>DIMMs</b> |
| 74           |              | 3 | 4 | 5 | 6 | 7                  | 8 | 9 | 10 | 11 | 12 |    |    | 15 | 16 | 17 | 18 <sup>1</sup> | 19                 | 20 | 21 | 22 | 23 | 24 | 74           |
| 76           |              | 3 | 4 | 5 | 6 | 7                  | 8 | 9 | 10 | 11 | 12 |    |    | 15 | 16 | 17 | 18              | 19                 | 20 | 21 | 22 | 23 | 24 | 76           |
| 78           |              | 3 | 4 | 5 | 6 | 7                  | 8 | 9 | 10 | 11 | 12 |    |    | 15 | 16 | 17 | 18 <sup>1</sup> | 19                 | 20 | 21 | 22 | 23 | 24 | 78           |
| 80           |              | 3 | 4 | 5 | 6 | $\overline{7}$     | 8 | 9 | 10 | 11 | 12 |    |    | 15 | 16 | 17 | 18              | 19                 | 20 | 21 | 22 | 23 | 24 | 80           |
| 82           |              | 3 | 4 | 5 | 6 | 7                  | 8 | 9 | 10 | 11 | 12 |    |    | 15 | 16 | 17 | 18              | 19                 | 20 | 21 | 22 | 23 | 24 | 82           |
| 84           |              | 3 | 4 | 5 | 6 | 7                  | 8 | 9 | 10 | 11 | 12 |    |    | 15 | 16 | 17 | 18              | 19                 | 20 | 21 | 22 | 23 | 24 | 84           |
| 86           | 2            | 3 | 4 | 5 | 6 | 7                  | 8 | 9 | 10 | 11 | 12 |    |    | 15 | 16 | 17 | 18              | 19                 | 20 | 21 | 22 | 23 | 24 | 86           |
| 88           | 2            | 3 | 4 | 5 | 6 | 7                  | 8 | 9 | 10 | 11 | 12 | 13 | 14 | 15 | 16 | 17 | 18              | 19                 | 20 | 21 | 22 | 23 | 24 | 88           |
| 90           | 2            | 3 | 4 | 5 | 6 | 7                  | 8 | 9 | 10 | 11 | 12 | 13 | 14 | 15 | 16 | 17 | 18              | 19                 | 20 | 21 | 22 | 23 | 24 | 90           |
| 92           | 2            | 3 | 4 | 5 | 6 | 7                  | 8 | 9 | 10 | 11 | 12 | 13 | 14 | 15 | 16 | 17 | 18              | 19                 | 20 | 21 | 22 | 23 | 24 | 92           |
| 94           | 2            | 3 | 4 | 5 | 6 | 7                  | 8 | 9 | 10 | 11 | 12 | 13 | 14 | 15 | 16 | 17 | 18              | 19                 | 20 | 21 | 22 | 23 | 24 | 94           |
| 96           | 2            | 3 | 4 | 5 | 6 | 7                  | 8 | 9 | 10 | 11 | 12 | 13 | 14 | 15 | 16 | 17 | 18              | 19                 | 20 | 21 | 22 | 23 | 24 | 96           |

<span id="page-137-0"></span>Tabelle 100. Ersatzspeicher mit acht Prozessoren (Prozessoren 3 und 4, insgesamt 74 bis 96 DIMMs im Server installiert)

- Prozessor 3 und 4 DIMM-Bestückungsreihenfolgen:
	- [Tabelle 97 "Ersatzspeicher mit acht Prozessoren \(Prozessoren 3 und 4, insgesamt 16 bis 24 DIMMs im](#page-134-0) [Server installiert\)" auf Seite 131](#page-134-0)
	- [Tabelle 98 "Ersatzspeicher mit acht Prozessoren \(Prozessoren 3 und 4, insgesamt 26 bis 48 DIMMs im](#page-135-0) [Server installiert\)" auf Seite 132](#page-135-0)
	- [Tabelle 99 "Ersatzspeicher mit acht Prozessoren \(Prozessoren 3 und 4, insgesamt 50 bis 72 DIMMs im](#page-136-0) [Server installiert\)" auf Seite 133](#page-136-0)
- Um die DIMMs bei einem System mit 74 bis 96 DIMMS weiter zu belegen:
	- [Tabelle 96 "Ersatzspeicher mit acht Prozessoren \(Prozessoren 1 und 2, insgesamt 74 bis 96 DIMMs im](#page-133-0) [Server installiert\)" auf Seite 130](#page-133-0)
	- Tabelle 104 "Ersatzspeicher mit acht Prozessoren (Prozessoren 5 und 6, insgesamt 74 bis 96 DIMMs [im Server installiert\)" auf Seite 138](#page-141-0)
	- Tabelle 108 "Ersatzspeicher mit acht Prozessoren (Prozessoren 7 und 8, insgesamt 74 bis 96 DIMMs [im Server installiert\)" auf Seite 142](#page-145-0)

| Ge-<br>samt  |   |   |   |   |   | <b>Prozessor 5</b> |   |   |    |           |    |  |                   |  | Prozessor 6     |    |  |  | Ge-<br>samt                    |
|--------------|---|---|---|---|---|--------------------|---|---|----|-----------|----|--|-------------------|--|-----------------|----|--|--|--------------------------------|
| <b>DIMMs</b> | 2 | 3 | 4 | 5 | 6 | 7                  | 8 | 9 | 10 | $11$   12 | 13 |  | 14   15   16   17 |  | $18$   19       |    |  |  | 20   21   22   23   24   DIMMs |
| 16           |   |   |   |   |   |                    | 8 |   |    |           |    |  |                   |  | 19              | 20 |  |  | 16                             |
| 18           |   |   |   |   |   |                    | 8 |   |    |           |    |  |                   |  | 19              | 20 |  |  | 18                             |
| 20           |   |   |   |   |   |                    | 8 |   |    |           |    |  |                   |  | 19              | 20 |  |  | 20                             |
| 22           |   |   |   |   |   |                    | 8 |   |    |           |    |  |                   |  | 19 <sub>1</sub> | 20 |  |  | 22                             |
| 24           |   |   |   |   |   |                    | 8 |   |    |           |    |  |                   |  | 19              | 20 |  |  | 24                             |

<span id="page-138-0"></span>Tabelle 101. Ersatzspeicher mit acht Prozessoren (Prozessoren 5 und 6, insgesamt 16 bis 24 DIMMs im Server installiert)

- Prozessor 5 und 6 DIMM-Bestückungsreihenfolgen:
	- Tabelle 102 "Ersatzspeicher mit acht Prozessoren (Prozessoren 5 und 6, insgesamt 26 bis 48 DIMMs [im Server installiert\)" auf Seite 136](#page-139-0)
	- Tabelle 103 "Ersatzspeicher mit acht Prozessoren (Prozessoren 5 und 6, insgesamt 50 bis 72 DIMMs [im Server installiert\)" auf Seite 137](#page-140-0)
	- Tabelle 104 "Ersatzspeicher mit acht Prozessoren (Prozessoren 5 und 6, insgesamt 74 bis 96 DIMMs [im Server installiert\)" auf Seite 138](#page-141-0)
- Um die DIMMs bei einem System mit 16 bis 24 DIMMS weiter zu belegen:
	- [Tabelle 93 "Ersatzspeicher mit acht Prozessoren \(Prozessoren 1 und 2, insgesamt 16 bis 24 DIMMs im](#page-130-1)  [Server installiert\)" auf Seite 127](#page-130-1)
	- Tabelle 97 "Ersatzspeicher mit acht Prozessoren (Prozessoren 3 und 4, insgesamt 16 bis 24 DIMMs im [Server installiert\)" auf Seite 131](#page-134-0)
	- Tabelle 105 "Ersatzspeicher mit acht Prozessoren (Prozessoren 7 und 8, insgesamt 16 bis 24 DIMMs [im Server installiert\)" auf Seite 139](#page-142-0)

| Ge-<br>samt  |   |              |   |   |   | <b>Prozessor 5</b> |                |   |   |    |    |    |    |    |    |    |    |    | Prozessor 6 |    |    |                 |    |    | Ge-<br>samt  |
|--------------|---|--------------|---|---|---|--------------------|----------------|---|---|----|----|----|----|----|----|----|----|----|-------------|----|----|-----------------|----|----|--------------|
| <b>DIMMs</b> | 1 | $\mathbf{2}$ | 3 | 4 | 5 | 6                  | 7              | 8 | 9 | 10 | 11 | 12 | 13 | 14 | 15 | 16 | 17 | 18 | 19          | 20 | 21 | 22 <sub>1</sub> | 23 | 24 | <b>DIMMs</b> |
| 26           |   |              |   |   | 5 | 6                  | $\overline{7}$ | 8 |   |    |    |    |    |    |    |    |    |    | 19          | 20 |    |                 |    |    | 26           |
| 28           |   |              |   |   | 5 | 6                  | $\overline{7}$ | 8 |   |    |    |    |    |    |    |    | 17 | 18 | 19          | 20 |    |                 |    |    | 28           |
| 30           |   |              |   |   | 5 | 6                  | 7              | 8 |   |    |    |    |    |    |    |    | 17 | 18 | 19          | 20 |    |                 |    |    | 30           |
| 32           |   |              |   |   | 5 | 6                  | $\overline{7}$ | 8 |   |    |    |    |    |    |    |    | 17 | 18 | 19          | 20 |    |                 |    |    | 32           |
| 34           |   |              |   |   | 5 | 6                  | 7              | 8 |   |    |    |    |    |    |    |    | 17 | 18 | 19          | 20 |    |                 |    |    | 34           |
| 36           |   |              |   |   | 5 | 6                  | 7              | 8 |   |    |    |    |    |    |    |    | 17 | 18 | 19          | 20 |    |                 |    |    | 36           |
| 38           |   |              |   |   | 5 | 6                  | 7              | 8 |   |    |    |    |    |    |    |    | 17 | 18 | 19          | 20 |    |                 |    |    | 38           |
| 40           |   |              |   |   | 5 | 6                  | $\overline{7}$ | 8 |   |    |    |    |    |    |    |    | 17 | 18 | 19          | 20 |    |                 |    |    | 40           |
| 42           |   |              |   |   | 5 | 6                  | 7              | 8 | 9 | 10 |    |    |    |    |    |    | 17 | 18 | 19          | 20 |    |                 |    |    | 42           |
| 44           |   |              |   |   | 5 | 6                  | $\overline{7}$ | 8 | 9 | 10 |    |    |    |    |    |    | 17 | 18 | 19          | 20 | 21 | 22              |    |    | 44           |
| 46           |   |              |   |   | 5 | 6                  | 7              | 8 | 9 | 10 |    |    |    |    |    |    | 17 | 18 | 19          | 20 | 21 | 22              |    |    | 46           |
| 48           |   |              |   |   | 5 | 6                  | 7              | 8 | 9 | 10 |    |    |    |    |    |    | 17 | 18 | 19          | 20 | 21 | 22              |    |    | 48           |

<span id="page-139-0"></span>Tabelle 102. Ersatzspeicher mit acht Prozessoren (Prozessoren 5 und 6, insgesamt 26 bis 48 DIMMs im Server installiert)

- Prozessor 5 und 6 DIMM-Bestückungsreihenfolgen:
	- [Tabelle 101 "Ersatzspeicher mit acht Prozessoren \(Prozessoren 5 und 6, insgesamt 16 bis 24 DIMMs](#page-138-0)  [im Server installiert\)" auf Seite 135](#page-138-0)
	- Tabelle 103 "Ersatzspeicher mit acht Prozessoren (Prozessoren 5 und 6, insgesamt 50 bis 72 DIMMs [im Server installiert\)" auf Seite 137](#page-140-0)
	- Tabelle 104 "Ersatzspeicher mit acht Prozessoren (Prozessoren 5 und 6, insgesamt 74 bis 96 DIMMs [im Server installiert\)" auf Seite 138](#page-141-0)
- Um die DIMMs bei einem System mit 26 bis 48 DIMMS weiter zu belegen:
	- [Tabelle 94 "Ersatzspeicher mit acht Prozessoren \(Prozessoren 1 und 2, insgesamt 26 bis 48 DIMMs im](#page-131-0) [Server installiert\)" auf Seite 128](#page-131-0)
	- [Tabelle 98 "Ersatzspeicher mit acht Prozessoren \(Prozessoren 3 und 4, insgesamt 26 bis 48 DIMMs im](#page-135-0) [Server installiert\)" auf Seite 132](#page-135-0)
	- Tabelle 106 "Ersatzspeicher mit acht Prozessoren (Prozessoren 7 und 8, insgesamt 26 bis 48 DIMMs [im Server installiert\)" auf Seite 140](#page-143-0)

| Ge-<br>samt  |                |   |   |   |   | <b>Prozessor 5</b> |   |   |    |    |    |    |    |    |    |                 |                 | Prozessor 6 |    |    |                 |    |    | Ge-<br>samt  |
|--------------|----------------|---|---|---|---|--------------------|---|---|----|----|----|----|----|----|----|-----------------|-----------------|-------------|----|----|-----------------|----|----|--------------|
| <b>DIMMs</b> | $\overline{2}$ | 3 | 4 | 5 | 6 | 7                  | 8 | 9 | 10 | 11 | 12 | 13 | 14 | 15 | 16 | 17 <sup>1</sup> | 18 <sup>1</sup> | 19          | 20 | 21 | 22 <sub>1</sub> | 23 | 24 | <b>DIMMs</b> |
| 50           |                |   |   | 5 | 6 | 7                  | 8 | 9 | 10 |    |    |    |    |    |    | 17              | 18 <sup>1</sup> | 19          | 20 | 21 | 22              |    |    | 50           |
| 52           |                |   |   | 5 | 6 | $\overline{7}$     | 8 | 9 | 10 |    |    |    |    |    |    | 17              | 18              | 19          | 20 | 21 | 22 <sub>2</sub> |    |    | 52           |
| 54           |                |   |   | 5 | 6 | 7                  | 8 | 9 | 10 |    |    |    |    |    |    | 17              | 18              | 19          | 20 | 21 | 22              |    |    | 54           |
| 56           |                |   |   | 5 | 6 | 7                  | 8 | 9 | 10 |    |    |    |    |    |    | 17              | 18              | 19          | 20 | 21 | 22 <sub>2</sub> |    |    | 56           |
| 58           |                | 3 | 4 | 5 | 6 | 7                  | 8 | 9 | 10 |    |    |    |    |    |    | 17              | 18 <sup>1</sup> | 19          | 20 | 21 | 22              |    |    | 58           |
| 60           |                | 3 | 4 | 5 | 6 | $\overline{7}$     | 8 | 9 | 10 |    |    |    |    | 15 | 16 | 17              | 18              | 19          | 20 | 21 | 22              |    |    | 60           |
| 62           |                | 3 | 4 | 5 | 6 | 7                  | 8 | 9 | 10 |    |    |    |    | 15 | 16 | 17              | 18              | 19          | 20 | 21 | 22              |    |    | 62           |
| 64           |                | 3 | 4 | 5 | 6 | $\overline{7}$     | 8 | 9 | 10 |    |    |    |    | 15 | 16 | 17              | 18              | 19          | 20 | 21 | 22              |    |    | 64           |
| 66           |                | 3 | 4 | 5 | 6 |                    | 8 | 9 | 10 |    |    |    |    | 15 | 16 | 17              | 18              | 19          | 20 | 21 | 22              |    |    | 66           |
| 68           |                | 3 | 4 | 5 | 6 | $\overline{7}$     | 8 | 9 | 10 |    |    |    |    | 15 | 16 | 17              | 18 <sup>1</sup> | 19          | 20 | 21 | 22              |    |    | 68           |
| 70           |                | 3 | 4 | 5 | 6 | 7                  | 8 | 9 | 10 |    |    |    |    | 15 | 16 | 17              | 18              | 19          | 20 | 21 | 22              |    |    | 70           |
| 72           |                | 3 | 4 | 5 | 6 | 7                  | 8 | 9 | 10 |    |    |    |    | 15 | 16 | 17              | 18 <sup>1</sup> | 19          | 20 | 21 | 22              |    |    | 72           |

<span id="page-140-0"></span>Tabelle 103. Ersatzspeicher mit acht Prozessoren (Prozessoren 5 und 6, insgesamt 50 bis 72 DIMMs im Server installiert)

- Prozessor 5 und 6 DIMM-Bestückungsreihenfolgen:
	- [Tabelle 101 "Ersatzspeicher mit acht Prozessoren \(Prozessoren 5 und 6, insgesamt 16 bis 24 DIMMs](#page-138-0)  [im Server installiert\)" auf Seite 135](#page-138-0)
	- Tabelle 102 "Ersatzspeicher mit acht Prozessoren (Prozessoren 5 und 6, insgesamt 26 bis 48 DIMMs [im Server installiert\)" auf Seite 136](#page-139-0)
	- Tabelle 104 "Ersatzspeicher mit acht Prozessoren (Prozessoren 5 und 6, insgesamt 74 bis 96 DIMMs [im Server installiert\)" auf Seite 138](#page-141-0)
- Um die DIMMs bei einem System mit 50 bis 72 DIMMS weiter zu belegen:
	- Tabelle 95 "Ersatzspeicher mit acht Prozessoren (Prozessoren 1 und 2, insgesamt 50 bis 72 DIMMs im [Server installiert\)" auf Seite 129](#page-132-0)
	- Tabelle 99 "Ersatzspeicher mit acht Prozessoren (Prozessoren 3 und 4, insgesamt 50 bis 72 DIMMs im [Server installiert\)" auf Seite 133](#page-136-0)
	- Tabelle 107 "Ersatzspeicher mit acht Prozessoren (Prozessoren 7 und 8, insgesamt 50 bis 72 DIMMs [im Server installiert\)" auf Seite 141](#page-144-0)

| Ge-<br>samt  |              |   |   |   |   | <b>Prozessor 5</b> |   |   |    |    |    |    |    |    |    |    |                 | Prozessor 6 |    |    |    |    |    | Ge-<br>samt  |
|--------------|--------------|---|---|---|---|--------------------|---|---|----|----|----|----|----|----|----|----|-----------------|-------------|----|----|----|----|----|--------------|
| <b>DIMMs</b> | $\mathbf{2}$ | 3 | 4 | 5 | 6 | 7                  | 8 | 9 | 10 | 11 | 12 | 13 | 14 | 15 | 16 | 17 | 18 <sup>1</sup> | 19          | 20 | 21 | 22 | 23 | 24 | <b>DIMMs</b> |
| 74           |              | 3 | 4 | 5 | 6 | 7                  | 8 | 9 | 10 | 11 | 12 |    |    | 15 | 16 | 17 | 18 <sup>1</sup> | 19          | 20 | 21 | 22 |    |    | 74           |
| 76           |              | 3 | 4 | 5 | 6 | 7                  | 8 | 9 | 10 | 11 | 12 |    |    | 15 | 16 | 17 | 18              | 19          | 20 | 21 | 22 | 23 | 24 | 76           |
| 78           |              | 3 | 4 | 5 | 6 | 7                  | 8 | 9 | 10 | 11 | 12 |    |    | 15 | 16 | 17 | 18              | 19          | 20 | 21 | 22 | 23 | 24 | 78           |
| 80           |              | 3 | 4 | 5 | 6 | $\overline{7}$     | 8 | 9 | 10 | 11 | 12 |    |    | 15 | 16 | 17 | 18              | 19          | 20 | 21 | 22 | 23 | 24 | 80           |
| 82           |              | 3 | 4 | 5 | 6 | 7                  | 8 | 9 | 10 | 11 | 12 |    |    | 15 | 16 | 17 | 18              | 19          | 20 | 21 | 22 | 23 | 24 | 82           |
| 84           |              | 3 | 4 | 5 | 6 | 7                  | 8 | 9 | 10 | 11 | 12 |    |    | 15 | 16 | 17 | 18              | 19          | 20 | 21 | 22 | 23 | 24 | 84           |
| 86           |              | 3 | 4 | 5 | 6 | 7                  | 8 | 9 | 10 | 11 | 12 |    |    | 15 | 16 | 17 | 18              | 19          | 20 | 21 | 22 | 23 | 24 | 86           |
| 88           |              | 3 | 4 | 5 | 6 | $\overline{7}$     | 8 | 9 | 10 | 11 | 12 |    |    | 15 | 16 | 17 | 18              | 19          | 20 | 21 | 22 | 23 | 24 | 88           |
| 90           | 2            | 3 | 4 | 5 | 6 | 7                  | 8 | 9 | 10 | 11 | 12 |    |    | 15 | 16 | 17 | 18              | 19          | 20 | 21 | 22 | 23 | 24 | 90           |
| 92           | 2            | 3 | 4 | 5 | 6 | 7                  | 8 | 9 | 10 | 11 | 12 | 13 | 14 | 15 | 16 | 17 | 18              | 19          | 20 | 21 | 22 | 23 | 24 | 92           |
| 94           | 2            | 3 | 4 | 5 | 6 | 7                  | 8 | 9 | 10 | 11 | 12 | 13 | 14 | 15 | 16 | 17 | 18              | 19          | 20 | 21 | 22 | 23 | 24 | 94           |
| 96           | 2            | 3 | 4 | 5 | 6 | 7                  | 8 | 9 | 10 | 11 | 12 | 13 | 14 | 15 | 16 | 17 | 18 <sup>1</sup> | 19          | 20 | 21 | 22 | 23 | 24 | 96           |

<span id="page-141-0"></span>Tabelle 104. Ersatzspeicher mit acht Prozessoren (Prozessoren 5 und 6, insgesamt 74 bis 96 DIMMs im Server installiert)

- Prozessor 5 und 6 DIMM-Bestückungsreihenfolgen:
	- [Tabelle 101 "Ersatzspeicher mit acht Prozessoren \(Prozessoren 5 und 6, insgesamt 16 bis 24 DIMMs](#page-138-0)  [im Server installiert\)" auf Seite 135](#page-138-0)
	- Tabelle 102 "Ersatzspeicher mit acht Prozessoren (Prozessoren 5 und 6, insgesamt 26 bis 48 DIMMs [im Server installiert\)" auf Seite 136](#page-139-0)
	- Tabelle 103 "Ersatzspeicher mit acht Prozessoren (Prozessoren 5 und 6, insgesamt 50 bis 72 DIMMs [im Server installiert\)" auf Seite 137](#page-140-0)
- Um die DIMMs bei einem System mit 74 bis 96 DIMMS weiter zu belegen:
	- [Tabelle 96 "Ersatzspeicher mit acht Prozessoren \(Prozessoren 1 und 2, insgesamt 74 bis 96 DIMMs im](#page-133-0) [Server installiert\)" auf Seite 130](#page-133-0)
	- Tabelle 100 "Ersatzspeicher mit acht Prozessoren (Prozessoren 3 und 4, insgesamt 74 bis 96 DIMMs [im Server installiert\)" auf Seite 134](#page-137-0)
	- Tabelle 108 "Ersatzspeicher mit acht Prozessoren (Prozessoren 7 und 8, insgesamt 74 bis 96 DIMMs [im Server installiert\)" auf Seite 142](#page-145-0)

| Ge-<br>samt  |   |   |   |   |   | <b>Prozessor 7</b> |   |   |    |           |    |  |              |           |      | Prozessor 8 |    |  |  | Ge-<br>samt                    |
|--------------|---|---|---|---|---|--------------------|---|---|----|-----------|----|--|--------------|-----------|------|-------------|----|--|--|--------------------------------|
| <b>DIMMs</b> | 2 | 3 | 4 | 5 | 6 | 7                  | 8 | 9 | 10 | $11$   12 | 13 |  | 14   15   16 | <b>17</b> | 18 I | 19          |    |  |  | 20   21   22   23   24   DIMMs |
| 16           |   |   |   |   |   |                    | 8 |   |    |           |    |  |              |           |      | 19          | 20 |  |  | 16                             |
| 18           |   |   |   |   |   |                    | 8 |   |    |           |    |  |              |           |      | 19          | 20 |  |  | 18                             |
| 20           |   |   |   |   |   |                    | 8 |   |    |           |    |  |              |           |      | 19          | 20 |  |  | 20                             |
| 22           |   |   |   |   |   | ⇁                  | 8 |   |    |           |    |  |              |           |      | 19          | 20 |  |  | 22                             |
| 24           |   |   |   |   |   | ⇁                  | 8 |   |    |           |    |  |              |           |      | 19          | 20 |  |  | 24                             |

<span id="page-142-0"></span>Tabelle 105. Ersatzspeicher mit acht Prozessoren (Prozessoren 7 und 8, insgesamt 16 bis 24 DIMMs im Server installiert)

- Prozessor 7 und 8 DIMM-Bestückungsreihenfolgen:
	- Tabelle 106 "Ersatzspeicher mit acht Prozessoren (Prozessoren 7 und 8, insgesamt 26 bis 48 DIMMs [im Server installiert\)" auf Seite 140](#page-143-0)
	- Tabelle 107 "Ersatzspeicher mit acht Prozessoren (Prozessoren 7 und 8, insgesamt 50 bis 72 DIMMs [im Server installiert\)" auf Seite 141](#page-144-0)
	- Tabelle 108 "Ersatzspeicher mit acht Prozessoren (Prozessoren 7 und 8, insgesamt 74 bis 96 DIMMs [im Server installiert\)" auf Seite 142](#page-145-0)
- Um die DIMMs bei einem System mit 16 bis 24 DIMMS weiter zu belegen:
	- [Tabelle 93 "Ersatzspeicher mit acht Prozessoren \(Prozessoren 1 und 2, insgesamt 16 bis 24 DIMMs im](#page-130-1)  [Server installiert\)" auf Seite 127](#page-130-1)
	- Tabelle 97 "Ersatzspeicher mit acht Prozessoren (Prozessoren 3 und 4, insgesamt 16 bis 24 DIMMs im [Server installiert\)" auf Seite 131](#page-134-0)
	- Tabelle 101 "Ersatzspeicher mit acht Prozessoren (Prozessoren 5 und 6, insgesamt 16 bis 24 DIMMs [im Server installiert\)" auf Seite 135](#page-138-0)

| Ge-<br>samt  |   |              |   |   |   | <b>Prozessor 7</b> |                |   |   |    |    |    |    |    |    |    |    |    | Prozessor 8 |    |    |    |    |                 | Ge-<br>samt  |
|--------------|---|--------------|---|---|---|--------------------|----------------|---|---|----|----|----|----|----|----|----|----|----|-------------|----|----|----|----|-----------------|--------------|
| <b>DIMMs</b> | 1 | $\mathbf{2}$ | 3 | 4 | 5 | 6                  | 7              | 8 | 9 | 10 | 11 | 12 | 13 | 14 | 15 | 16 | 17 | 18 | 19          | 20 | 21 | 22 | 23 | 24 <sub>1</sub> | <b>DIMMs</b> |
| 26           |   |              |   |   |   |                    | $\overline{7}$ | 8 |   |    |    |    |    |    |    |    |    |    | 19          | 20 |    |    |    |                 | 26           |
| 28           |   |              |   |   |   |                    | $\overline{7}$ | 8 |   |    |    |    |    |    |    |    |    |    | 19          | 20 |    |    |    |                 | 28           |
| 30           |   |              |   |   | 5 | 6                  | $\overline{7}$ | 8 |   |    |    |    |    |    |    |    |    |    | 19          | 20 |    |    |    |                 | 30           |
| 32           |   |              |   |   | 5 | 6                  | $\overline{7}$ | 8 |   |    |    |    |    |    |    |    | 17 | 18 | 19          | 20 |    |    |    |                 | 32           |
| 34           |   |              |   |   | 5 | 6                  | $\overline{7}$ | 8 |   |    |    |    |    |    |    |    | 17 | 18 | 19          | 20 |    |    |    |                 | 34           |
| 36           |   |              |   |   | 5 | 6                  | 7              | 8 |   |    |    |    |    |    |    |    | 17 | 18 | 19          | 20 |    |    |    |                 | 36           |
| 38           |   |              |   |   | 5 | 6                  | 7              | 8 |   |    |    |    |    |    |    |    | 17 | 18 | 19          | 20 |    |    |    |                 | 38           |
| 40           |   |              |   |   | 5 | 6                  | $\overline{7}$ | 8 |   |    |    |    |    |    |    |    | 17 | 18 | 19          | 20 |    |    |    |                 | 40           |
| 42           |   |              |   |   | 5 | 6                  | 7              | 8 |   |    |    |    |    |    |    |    | 17 | 18 | 19          | 20 |    |    |    |                 | 42           |
| 44           |   |              |   |   | 5 | 6                  | $\overline{7}$ | 8 |   |    |    |    |    |    |    |    | 17 | 18 | 19          | 20 |    |    |    |                 | 44           |
| 46           |   |              |   |   | 5 | 6                  | 7              | 8 | 9 | 10 |    |    |    |    |    |    | 17 | 18 | 19          | 20 |    |    |    |                 | 46           |
| 48           |   |              |   |   | 5 | 6                  | 7              | 8 | 9 | 10 |    |    |    |    |    |    | 17 | 18 | 19          | 20 | 21 | 22 |    |                 | 48           |

<span id="page-143-0"></span>Tabelle 106. Ersatzspeicher mit acht Prozessoren (Prozessoren 7 und 8, insgesamt 26 bis 48 DIMMs im Server installiert)

- Prozessor 7 und 8 DIMM-Bestückungsreihenfolgen:
	- Tabelle 105 "Ersatzspeicher mit acht Prozessoren (Prozessoren 7 und 8, insgesamt 16 bis 24 DIMMs [im Server installiert\)" auf Seite 139](#page-142-0)
	- Tabelle 107 "Ersatzspeicher mit acht Prozessoren (Prozessoren 7 und 8, insgesamt 50 bis 72 DIMMs [im Server installiert\)" auf Seite 141](#page-144-0)
	- Tabelle 108 "Ersatzspeicher mit acht Prozessoren (Prozessoren 7 und 8, insgesamt 74 bis 96 DIMMs [im Server installiert\)" auf Seite 142](#page-145-0)
- Um die DIMMs bei einem System mit 26 bis 48 DIMMS weiter zu belegen:
	- [Tabelle 94 "Ersatzspeicher mit acht Prozessoren \(Prozessoren 1 und 2, insgesamt 26 bis 48 DIMMs im](#page-131-0) [Server installiert\)" auf Seite 128](#page-131-0)
	- [Tabelle 98 "Ersatzspeicher mit acht Prozessoren \(Prozessoren 3 und 4, insgesamt 26 bis 48 DIMMs im](#page-135-0) [Server installiert\)" auf Seite 132](#page-135-0)
	- Tabelle 102 "Ersatzspeicher mit acht Prozessoren (Prozessoren 5 und 6, insgesamt 26 bis 48 DIMMs [im Server installiert\)" auf Seite 136](#page-139-0)
| Ge-<br>samt  |                |   |   |   |   | <b>Prozessor 7</b> |   |   |    |    |    |    |    |    |    |    |    | Prozessor 8 |    |    |    |    |    | Ge-<br>samt  |
|--------------|----------------|---|---|---|---|--------------------|---|---|----|----|----|----|----|----|----|----|----|-------------|----|----|----|----|----|--------------|
| <b>DIMMs</b> | $\overline{2}$ | 3 | 4 | 5 | 6 | 7                  | 8 | 9 | 10 | 11 | 12 | 13 | 14 | 15 | 16 | 17 | 18 | 19          | 20 | 21 | 22 | 23 | 24 | <b>DIMMs</b> |
| 50           |                |   |   | 5 | 6 | 7                  | 8 | 9 | 10 |    |    |    |    |    |    | 17 | 18 | 19          | 20 | 21 | 22 |    |    | 50           |
| 52           |                |   |   | 5 | 6 | 7                  | 8 | 9 | 10 |    |    |    |    |    |    | 17 | 18 | 19          | 20 | 21 | 22 |    |    | 52           |
| 54           |                |   |   | 5 | 6 | 7                  | 8 | 9 | 10 |    |    |    |    |    |    | 17 | 18 | 19          | 20 | 21 | 22 |    |    | 54           |
| 56           |                |   |   | 5 | 6 | 7                  | 8 | 9 | 10 |    |    |    |    |    |    | 17 | 18 | 19          | 20 | 21 | 22 |    |    | 56           |
| 58           |                |   |   | 5 | 6 | 7                  | 8 | 9 | 10 |    |    |    |    |    |    | 17 | 18 | 19          | 20 | 21 | 22 |    |    | 58           |
| 60           |                |   |   | 5 | 6 | 7                  | 8 | 9 | 10 |    |    |    |    |    |    | 17 | 18 | 19          | 20 | 21 | 22 |    |    | 60           |
| 62           |                | 3 | 4 | 5 | 6 | 7                  | 8 | 9 | 10 |    |    |    |    |    |    | 17 | 18 | 19          | 20 | 21 | 22 |    |    | 62           |
| 64           |                | 3 | 4 | 5 | 6 | $\overline{7}$     | 8 | 9 | 10 |    |    |    |    | 15 | 16 | 17 | 18 | 19          | 20 | 21 | 22 |    |    | 64           |
| 66           |                | 3 | 4 | 5 | 6 | 7                  | 8 | 9 | 10 |    |    |    |    | 15 | 16 | 17 | 18 | 19          | 20 | 21 | 22 |    |    | 66           |
| 68           |                | 3 | 4 | 5 | 6 | 7                  | 8 | 9 | 10 |    |    |    |    | 15 | 16 | 17 | 18 | 19          | 20 | 21 | 22 |    |    | 68           |
| 70           |                | 3 | 4 | 5 | 6 | 7                  | 8 | 9 | 10 |    |    |    |    | 15 | 16 | 17 | 18 | 19          | 20 | 21 | 22 |    |    | 70           |
| 72           |                | 3 | 4 | 5 | 6 | 7                  | 8 | 9 | 10 |    |    |    |    | 15 | 16 | 17 | 18 | 19          | 20 | 21 | 22 |    |    | 72           |

<span id="page-144-0"></span>Tabelle 107. Ersatzspeicher mit acht Prozessoren (Prozessoren 7 und 8, insgesamt 50 bis 72 DIMMs im Server installiert)

Zugehörige DIMM-Bestückungsreihenfolgen für acht Prozessorsysteme:

- Prozessor 7 und 8 DIMM-Bestückungsreihenfolgen:
	- [Tabelle 105 "Ersatzspeicher mit acht Prozessoren \(Prozessoren 7 und 8, insgesamt 16 bis 24 DIMMs](#page-142-0)  [im Server installiert\)" auf Seite 139](#page-142-0)
	- Tabelle 106 "Ersatzspeicher mit acht Prozessoren (Prozessoren 7 und 8, insgesamt 26 bis 48 DIMMs [im Server installiert\)" auf Seite 140](#page-143-0)
	- Tabelle 108 "Ersatzspeicher mit acht Prozessoren (Prozessoren 7 und 8, insgesamt 74 bis 96 DIMMs [im Server installiert\)" auf Seite 142](#page-145-0)
- Um die DIMMs bei einem System mit 50 bis 72 DIMMS weiter zu belegen:
	- Tabelle 95 "Ersatzspeicher mit acht Prozessoren (Prozessoren 1 und 2, insgesamt 50 bis 72 DIMMs im [Server installiert\)" auf Seite 129](#page-132-0)
	- Tabelle 99 "Ersatzspeicher mit acht Prozessoren (Prozessoren 3 und 4, insgesamt 50 bis 72 DIMMs im [Server installiert\)" auf Seite 133](#page-136-0)
	- Tabelle 103 "Ersatzspeicher mit acht Prozessoren (Prozessoren 5 und 6, insgesamt 50 bis 72 DIMMs [im Server installiert\)" auf Seite 137](#page-140-0)

| Ge-<br>samt  |                |   |   |   |   | <b>Prozessor 7</b> |   |   |    |    |    |    |    |    |    |    |                 | Prozessor 8 |    |    |    |    |    | Ge-<br>samt  |
|--------------|----------------|---|---|---|---|--------------------|---|---|----|----|----|----|----|----|----|----|-----------------|-------------|----|----|----|----|----|--------------|
| <b>DIMMs</b> | $\overline{2}$ | 3 | 4 | 5 | 6 | 7                  | 8 | 9 | 10 | 11 | 12 | 13 | 14 | 15 | 16 | 17 | 18 <sup>1</sup> | 19          | 20 | 21 | 22 | 23 | 24 | <b>DIMMs</b> |
| 74           |                | 3 | 4 | 5 | 6 | 7                  | 8 | 9 | 10 |    |    |    |    | 15 | 16 | 17 | 18 <sup>1</sup> | 19          | 20 | 21 | 22 |    |    | 74           |
| 76           |                | 3 | 4 | 5 | 6 | 7                  | 8 | 9 | 10 |    |    |    |    | 15 | 16 | 17 | 18              | 19          | 20 | 21 | 22 |    |    | 76           |
| 78           |                | 3 | 4 | 5 | 6 | 7                  | 8 | 9 | 10 | 11 | 12 |    |    | 15 | 16 | 17 | 18              | 19          | 20 | 21 | 22 |    |    | 78           |
| 80           |                | 3 | 4 | 5 | 6 | 7                  | 8 | 9 | 10 | 11 | 12 |    |    | 15 | 16 | 17 | 18              | 19          | 20 | 21 | 22 | 23 | 24 | 80           |
| 82           |                | 3 | 4 | 5 | 6 | 7                  | 8 | 9 | 10 | 11 | 12 |    |    | 15 | 16 | 17 | 18 <sup>1</sup> | 19          | 20 | 21 | 22 | 23 | 24 | 82           |
| 84           |                | 3 | 4 | 5 | 6 | $\overline{7}$     | 8 | 9 | 10 | 11 | 12 |    |    | 15 | 16 | 17 | 18              | 19          | 20 | 21 | 22 | 23 | 24 | 84           |
| 86           |                | 3 | 4 | 5 | 6 | 7                  | 8 | 9 | 10 | 11 | 12 |    |    | 15 | 16 | 17 | 18              | 19          | 20 | 21 | 22 | 23 | 24 | 86           |
| 88           |                | 3 | 4 | 5 | 6 | $\overline{7}$     | 8 | 9 | 10 | 11 | 12 |    |    | 15 | 16 | 17 | 18              | 19          | 20 | 21 | 22 | 23 | 24 | 88           |
| 90           |                | 3 | 4 | 5 | 6 | 7                  | 8 | 9 | 10 | 11 | 12 |    |    | 15 | 16 | 17 | 18              | 19          | 20 | 21 | 22 | 23 | 24 | 90           |
| 92           |                | 3 | 4 | 5 | 6 | $\overline{7}$     | 8 | 9 | 10 | 11 | 12 |    |    | 15 | 16 | 17 | 18              | 19          | 20 | 21 | 22 | 23 | 24 | 92           |
| 94           | 2              | 3 | 4 | 5 | 6 | 7                  | 8 | 9 | 10 | 11 | 12 |    |    | 15 | 16 | 17 | 18              | 19          | 20 | 21 | 22 | 23 | 24 | 94           |
| 96           | 2              | 3 | 4 | 5 | 6 | 7                  | 8 | 9 | 10 | 11 | 12 | 13 | 14 | 15 | 16 | 17 | 18 <sup>1</sup> | 19          | 20 | 21 | 22 | 23 | 24 | 96           |

<span id="page-145-0"></span>Tabelle 108. Ersatzspeicher mit acht Prozessoren (Prozessoren 7 und 8, insgesamt 74 bis 96 DIMMs im Server installiert)

Zugehörige DIMM-Bestückungsreihenfolgen für acht Prozessorsysteme:

- Prozessor 7 und 8 DIMM-Bestückungsreihenfolgen:
	- Tabelle 105 "Ersatzspeicher mit acht Prozessoren (Prozessoren 7 und 8, insgesamt 16 bis 24 DIMMs [im Server installiert\)" auf Seite 139](#page-142-0)
	- Tabelle 106 "Ersatzspeicher mit acht Prozessoren (Prozessoren 7 und 8, insgesamt 26 bis 48 DIMMs [im Server installiert\)" auf Seite 140](#page-143-0)
	- Tabelle 107 "Ersatzspeicher mit acht Prozessoren (Prozessoren 7 und 8, insgesamt 50 bis 72 DIMMs [im Server installiert\)" auf Seite 141](#page-144-0)
- Um die DIMMs bei einem System mit 74 bis 96 DIMMS weiter zu belegen:
	- [Tabelle 96 "Ersatzspeicher mit acht Prozessoren \(Prozessoren 1 und 2, insgesamt 74 bis 96 DIMMs im](#page-133-0) [Server installiert\)" auf Seite 130](#page-133-0)
	- Tabelle 100 "Ersatzspeicher mit acht Prozessoren (Prozessoren 3 und 4, insgesamt 74 bis 96 DIMMs [im Server installiert\)" auf Seite 134](#page-137-0)
	- Tabelle 104 "Ersatzspeicher mit acht Prozessoren (Prozessoren 5 und 6, insgesamt 74 bis 96 DIMMs [im Server installiert\)" auf Seite 138](#page-141-0)

# <span id="page-146-0"></span>Kapitel 3. DCPMM-Installationsreihenfolge

Der Server unterstützt außerdem Intel Optane DC Persistent Memory Modules (DCPMMs). Verwenden Sie diese Informationen, um abhängig von der Konfiguration die richtige Installationsreihenfolge zu ermitteln.

## Anmerkungen:

- Lesen Sie vor der Installation von DCPMMs und DRAM-DIMMs den Abschnitt "Konfiguration des DC Persistent Memory Module (DCPMM)" in der Konfigurationsanleitung und vergewissern Sie sich, dass Sie alle Anforderungen erfüllen.
- Um zu überprüfen, ob die derzeit installierten Prozessoren DCPMMs unterstützen, überprüfen Sie die vier Ziffern in der Prozessorbeschreibung. Nur der Prozessor mit der Beschreibung, die beide der folgenden Voraussetzungen erfüllt, unterstützt DCPMMs.
	- Die erste Ziffer ist 5 oder eine höhere Zahl.

Anmerkung: Die einzige Ausnahme zu dieser Regel ist Intel Xeon Silver 4215, der auch DCPMM unterstützt.

– Die zweite Ziffer lautet 2.

Beispiel: Intel Xeon 5215L und Intel Xeon Platinum 8280M

Wenn die derzeit installierten Prozessoren DCPMMs nicht unterstützen, ersetzen Sie diese durch andere, die DCPMMs unterstützen.

- Der unterstützte Speicherkapazitätsbereich variiert je nach den folgenden Prozessortypen.
	- Speicherstufe "Large" (L): Die Prozessoren mit L hinter den vier Ziffern (z. B.: Intel Xeon 5215L)
	- Speicherstufe "Medium" (M): Die Prozessoren mit M hinter den vier Ziffern (z. B.: Intel Xeon Platinum 8280M)
	- Andere: Andere Prozessoren, die DCPMMs unterstützen (z. B.: Intel Xeon Gold 5222)

Darüber hinaus können Sie einen Speicherkonfigurator nutzen, der auf der folgenden Website verfügbar ist:

[http://1config.lenovo.com/#/memory\\_configuration](http://1config.lenovo.com/#/memory_configuration)

## App Direct-Modus

Im App Direct-Modus dienen DCPMMs als unabhängige und persistente Speicherressourcen, auf die durch bestimmte Anwendungen direkt zugegriffen werden kann, und DRAM-DIMMs werden als Systemspeicher genutzt.

Bei der Implementierung des App Direct-Modus können alle unterstützten DIMMs mit beliebiger Kapazität installiert werden.

## DCPMM-Installationsreihenfolge: App Direct-Modus mit zwei Prozessoren

Bei der Implementierung des App Direct-Modus können alle unterstützten DIMMs mit beliebiger Kapazität installiert werden.

Wenn zwei Prozessoren im Server installiert sind:

• Prozessoren 1 und 2 sind in der unteren Systemplatine im unteren Einbaurahmen installiert.

Bei der Implementierung des App Direct-Modus mit acht Prozessoren werden mehrere Konfigurationen unterstützt:

- 6 DCPMMs/6 DRAM-DIMMs pro Prozessor
- 4 DCPMMs/6 DRAM-DIMMs pro Prozessor
- 2 DCPMMs/8 DRAM-DIMMs pro Prozessor
- 2 DCPMMs/6 DRAM-DIMMs pro Prozessor
- 2 DCPMMs/4 DRAM-DIMMs pro Prozessor
- 1 DCPMM/6 DRAM-DIMMs pro Prozessor
- 1 DCPMM im System

## 6 DCPMMs/6 DRAM-DIMMs pro Prozessor

Tabelle 109. App Direct-Modus mit 6 DCPMMs und 6 DRAM-DIMMs pro Prozessor (2 Prozessoren)

In der folgenden Tabelle gilt:

- $\bullet$  P = DCPMM
- $\bullet$  D = DRAM-DIMM

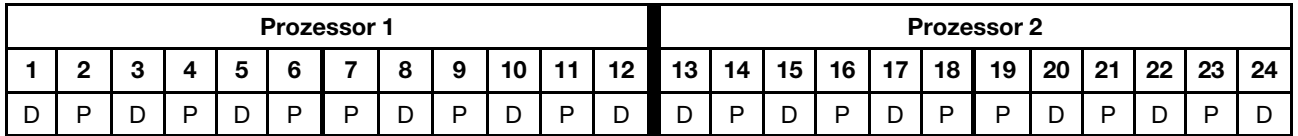

## 4 DCPMMs/6 DRAM-DIMMs pro Prozessor

Tabelle 110. App Direct-Modus mit 4 DCPMMs und 6 DRAM-DIMMs pro Prozessor (2 Prozessoren)

In der folgenden Tabelle gilt:

- $\bullet$  P = DCPMM
- $\bullet$  D = DRAM-DIMM

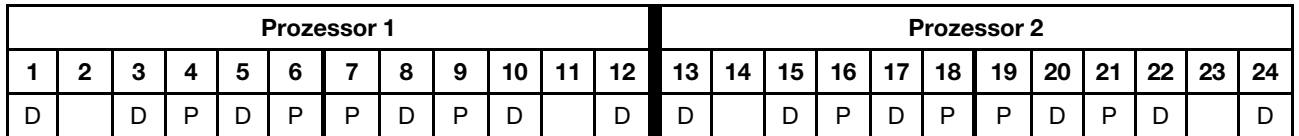

## 2 DCPMMs/8 DRAM-DIMMs pro Prozessor

Tabelle 111. App Direct-Modus mit 2 DCPMMs und 8 DRAM-DIMMs pro Prozessor (8 Prozessoren)

- $\bullet$  P = DCPMM
- $\bullet$  D = DRAM-DIMM

Tabelle 111. App Direct-Modus mit 2 DCPMMs und 8 DRAM-DIMMs pro Prozessor (8 Prozessoren) (Forts.)

|   |   |   |   |   | <b>Prozessor 1</b> |   |   |        |          |    |    |    |    |    | <b>Prozessor 2</b> |    |    |    |        |    |    |
|---|---|---|---|---|--------------------|---|---|--------|----------|----|----|----|----|----|--------------------|----|----|----|--------|----|----|
|   |   |   |   | c | $\sim$             | Ω | 9 | 10     | 19<br>14 | 13 | 14 | 15 | 16 | 17 | 18                 | 19 | 20 | 21 | 22     | 23 | 24 |
| D | ◡ | ∽ | ◡ | D | -<br>◡             | ◡ | ◡ | -<br>◡ | D        | D  |    | ◡  | ◡  | ◡  | ◡                  | ◡  | ◡  | D  | ∽<br>◡ |    | D  |

## 2 DCPMMs/6 DRAM-DIMMs pro Prozessor

Tabelle 112. App Direct-Modus mit 2 DCPMMs und 6 DRAM-DIMMs pro Prozessor (2 Prozessoren)

In der folgenden Tabelle gilt:

- $\bullet$  P = DCPMM
- $\bullet$  D = DRAM-DIMM

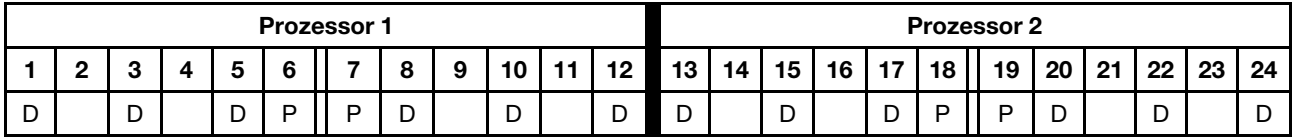

#### 2 DCPMMs/4 DRAM-DIMMs pro Prozessor

Tabelle 113. App Direct-Modus mit 2 DCPMMs und 4 DRAM-DIMMs pro Prozessor (2 Prozessoren)

In der folgenden Tabelle gilt:

- $\bullet$  P = DCPMM
- $\bullet$  D = DRAM-DIMM

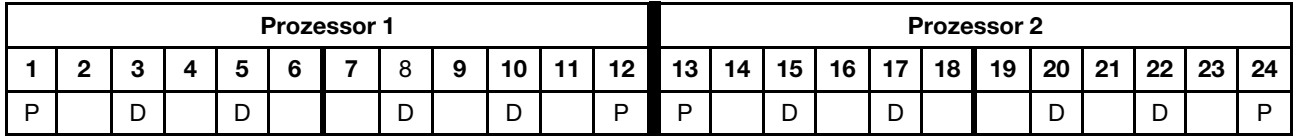

#### 1 DCPMM/6 DRAM-DIMMs pro Prozessor

Tabelle 114. App Direct-Modus mit 1 DCPMM und 6 DRAM-DIMMs

In der folgenden Tabelle gilt:

- $\bullet$  P = DCPMM
- $\bullet$  D = DRAM-DIMM

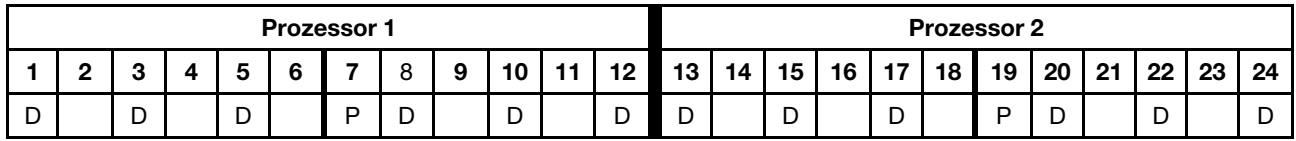

## 1 DCPMM im System

Tabelle 115. App Direct-Modus mit 1 DCPMM im System

- $\bullet$  P = DCPMM
- $\bullet$  D = DRAM-DIMM

Tabelle 115. App Direct-Modus mit 1 DCPMM im System (Forts.)

| <b>Prozessor 1</b><br>10<br>c<br>g<br>ιv |  |   |  |                     |  |   |   |  |        |  |          |           |    |        |    |                      |    | <b>Prozessor 2</b> |        |     |        |    |    |
|------------------------------------------|--|---|--|---------------------|--|---|---|--|--------|--|----------|-----------|----|--------|----|----------------------|----|--------------------|--------|-----|--------|----|----|
|                                          |  |   |  |                     |  |   |   |  |        |  | 12<br>16 | 12<br>1 J | 14 | 15     | 16 | $\overline{1}$<br>., | 18 | 19                 | 20     | -04 | ററ     | 23 | 24 |
| ◡                                        |  | - |  | $\overline{ }$<br>◡ |  | D | - |  | -<br>◡ |  | -<br>-   | -<br>◡    |    | -<br>◡ |    | -<br>້               |    |                    | ∽<br>ັ |     | ∍<br>ັ |    |    |

## DCPMM-Installationsreihenfolge: App Direct-Modus mit vier Prozessoren

Bei der Implementierung des App Direct-Modus können alle unterstützten DIMMs mit beliebiger Kapazität installiert werden.

Wenn acht Prozessoren im Server installiert sind:

- Prozessoren 1 und 2 sind in der unteren Systemplatine im unteren Einbaurahmen installiert.
- Prozessoren 3 und 4 sind in der oberen Systemplatine des unteren Einbaurahmens installiert.

Bei der Implementierung des App Direct-Modus mit acht Prozessoren werden mehrere Konfigurationen unterstützt:

- 6 DCPMMs/6 DRAM-DIMMs pro Prozessor
- 4 DCPMMs/6 DRAM-DIMMs pro Prozessor
- 2 DCPMMs/8 DRAM-DIMMs pro Prozessor
- 2 DCPMMs/6 DRAM-DIMMs pro Prozessor
- 2 DCPMMs/4 DRAM-DIMMs pro Prozessor
- 1 DCPMM/6 DRAM-DIMMs pro Prozessor
- 1 DCPMM im System

## 6 DCPMMs/6 DRAM-DIMMs pro Prozessor

Tabelle 116. App Direct-Modus mit 6 DCPMMs und 6 DRAM-DIMMs pro Prozessor (4 Prozessoren)

In der folgenden Tabelle gilt:

- $\bullet$  P = DCPMM
- $\bullet$  D = DRAM-DIMM

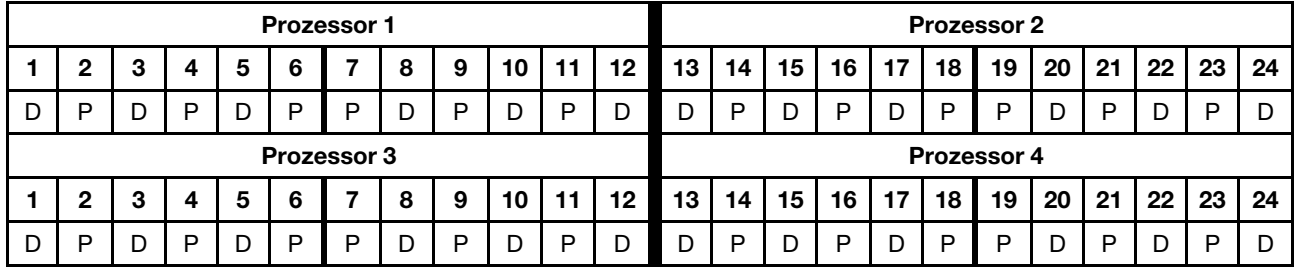

## 4 DCPMMs/6 DRAM-DIMMs pro Prozessor

Tabelle 117. App Direct-Modus mit 4 DCPMMs und 6 DRAM-DIMMs pro Prozessor (4 Prozessoren)

- $\bullet$  P = DCPMM
- $\bullet$  D = DRAM-DIMM

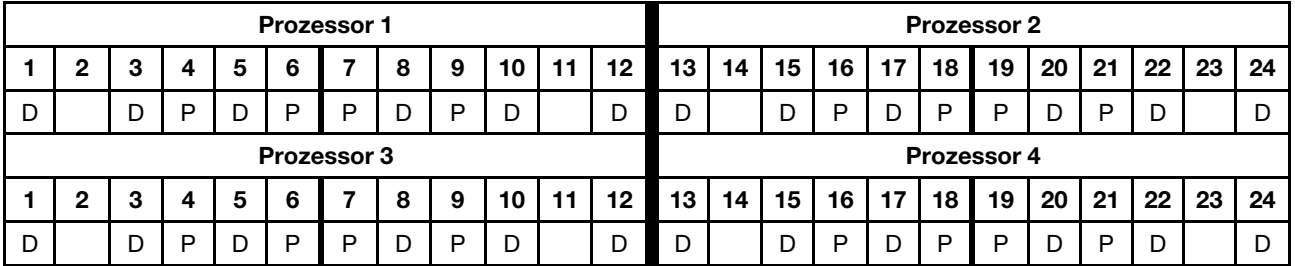

## 2 DCPMMs/8 DRAM-DIMMs pro Prozessor

Tabelle 118. App Direct-Modus mit 2 DCPMMs und 8 DRAM-DIMMs pro Prozessor (8 Prozessoren)

In der folgenden Tabelle gilt:

- $\bullet$  P = DCPMM
- $\bullet$  D = DRAM-DIMM

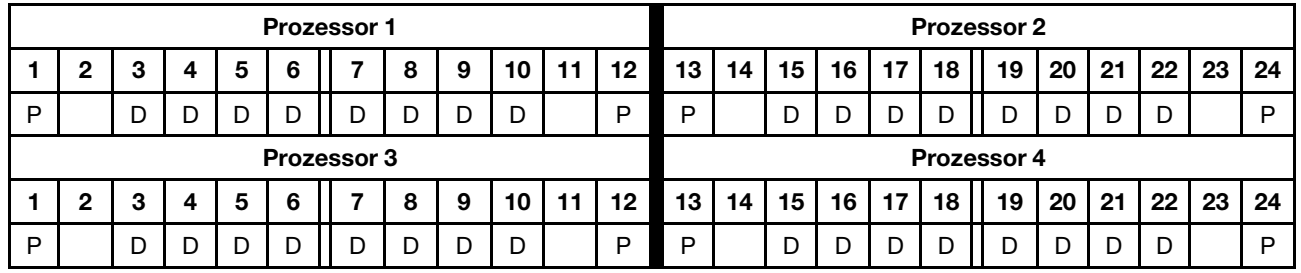

## 2 DCPMMs/6 DRAM-DIMMs pro Prozessor

Tabelle 119. App Direct-Modus mit 2 DCPMMs und 6 DRAM-DIMMs pro Prozessor (4 Prozessoren)

In der folgenden Tabelle gilt:

- $\bullet$  P = DCPMM
- $\bullet$  D = DRAM-DIMM

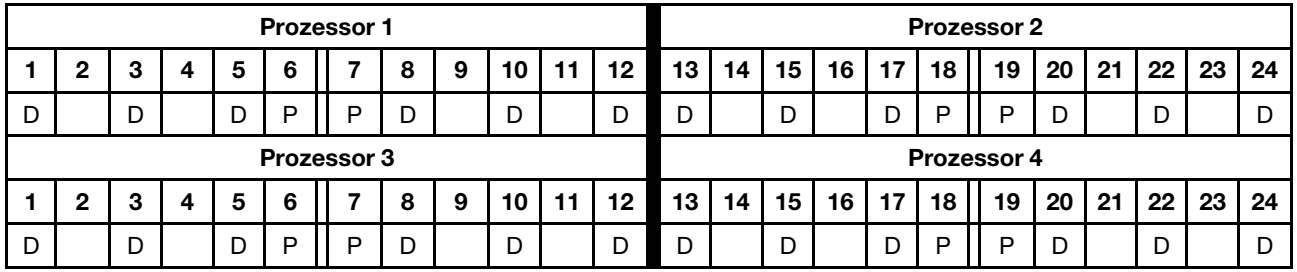

## 2 DCPMMs/4 DRAM-DIMMs pro Prozessor

Tabelle 120. App Direct-Modus mit 2 DCPMMs und 4 DRAM-DIMMs pro Prozessor (4 Prozessoren)

In der folgenden Tabelle gilt:

- $\bullet$  P = DCPMM
- $\bullet$  D = DRAM-DIMM

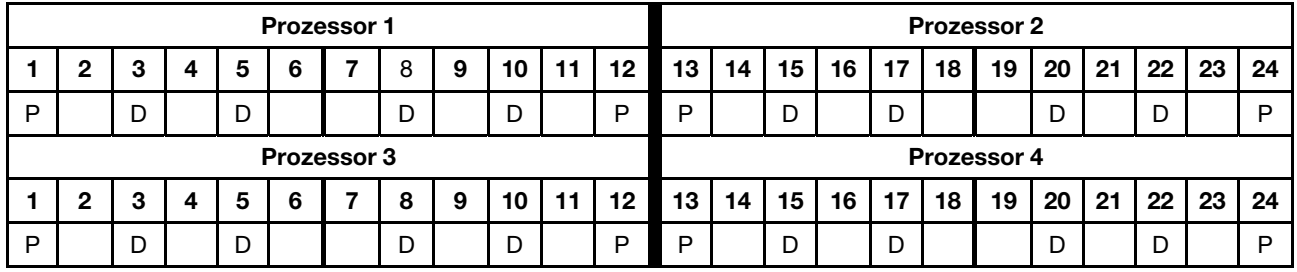

## 1 DCPMM/6 DRAM-DIMMs pro Prozessor

Tabelle 121. App Direct-Modus mit 1 DCPMM und 6 DRAM-DIMMs

Tabelle 121. App Direct-Modus mit 1 DCPMM und 6 DRAM-DIMMs (Forts.)

- $\bullet$  P = DCPMM
- $\bullet$  D = DRAM-DIMM

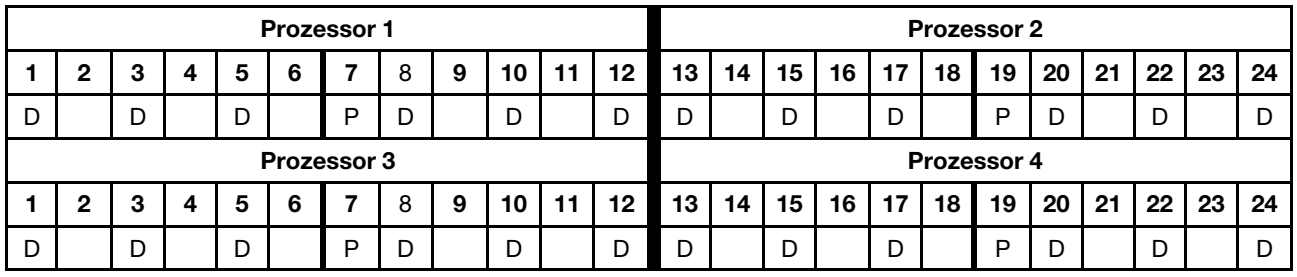

## 1 DCPMM im System

Tabelle 122. App Direct-Modus mit 1 DCPMM im System

- $\bullet$  P = DCPMM
- $\bullet$  D = DRAM-DIMM

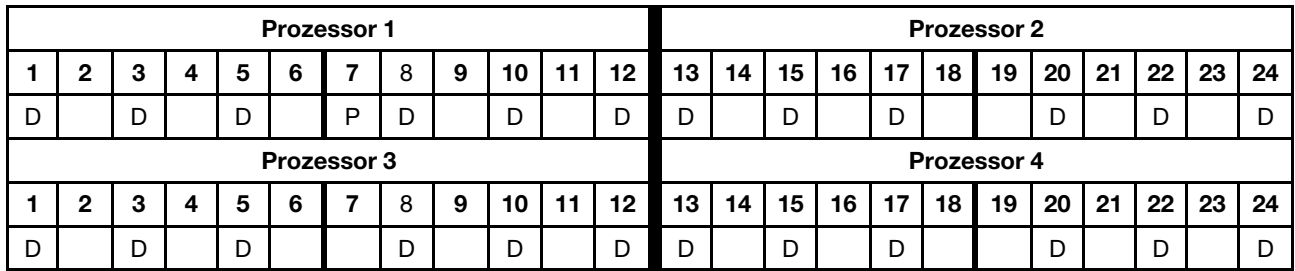

## DCPMM-Installationsreihenfolge: App Direct-Modus mit sechs Prozessoren

Bei der Implementierung des App Direct-Modus können alle unterstützten DIMMs mit beliebiger Kapazität installiert werden.

Wenn acht Prozessoren im Server installiert sind:

- Prozessoren 1 und 2 sind in der unteren Systemplatine im unteren Einbaurahmen installiert.
- Prozessoren 3 und 4 sind in der oberen Systemplatine des unteren Einbaurahmens installiert.
- Prozessoren 5 und 6 sind in der unteren Systemplatine im oberen Einbaurahmen installiert.

Bei der Implementierung des App Direct-Modus mit acht Prozessoren werden mehrere Konfigurationen unterstützt:

- 6 DCPMMs/6 DRAM-DIMMs pro Prozessor
- 4 DCPMMs/6 DRAM-DIMMs pro Prozessor
- 2 DCPMMs/8 DRAM-DIMMs pro Prozessor
- 2 DCPMMs/6 DRAM-DIMMs pro Prozessor
- 2 DCPMMs/4 DRAM-DIMMs pro Prozessor
- 1 DCPMM/6 DRAM-DIMMs pro Prozessor
- 1 DCPMM im System

## 6 DCPMMs/6 DRAM-DIMMs pro Prozessor

Tabelle 123. App Direct-Modus mit 6 DCPMMs und 6 DRAM-DIMMs pro Prozessor (6 Prozessoren)

In der folgenden Tabelle gilt:

- $\bullet$  P = DCPMM
- $\bullet$  D = DRAM-DIMM

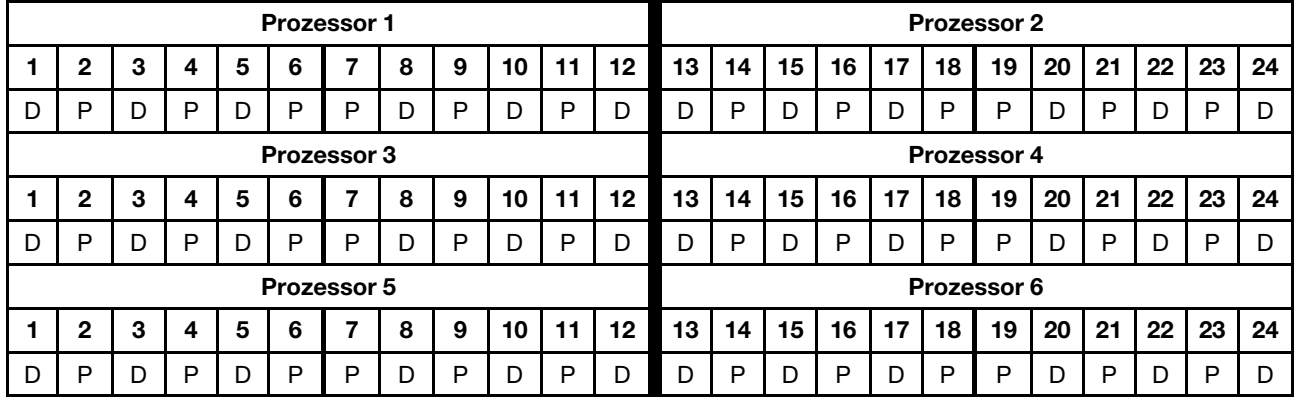

## 4 DCPMMs/6 DRAM-DIMMs pro Prozessor

Tabelle 124. App Direct-Modus mit 4 DCPMMs und 6 DRAM-DIMMs pro Prozessor (6 Prozessoren)

- $\bullet$  P = DCPMM
- $\bullet$  D = DRAM-DIMM

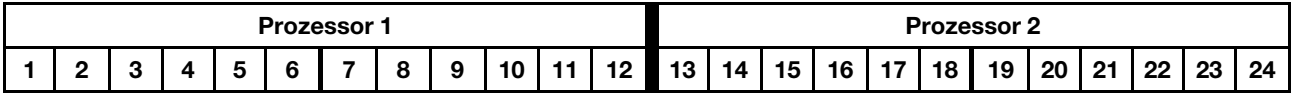

| D |              |   | P  |   | P | P                  | D | P | D  |    |    | D  |    | D  | P  | D  | P  | P                  | D  | P  | D  |    | D  |
|---|--------------|---|----|---|---|--------------------|---|---|----|----|----|----|----|----|----|----|----|--------------------|----|----|----|----|----|
|   |              |   |    |   |   | <b>Prozessor 3</b> |   |   |    |    |    |    |    |    |    |    |    | <b>Prozessor 4</b> |    |    |    |    |    |
|   | $\mathbf{2}$ | з | -4 | 5 | 6 |                    | 8 | 9 | 10 | 11 | 12 | 13 | 14 | 15 | 16 | 17 | 18 | 19                 | 20 | 21 | 22 | 23 | 24 |
| D |              |   | P  |   | P | P                  | D | P | D  |    | D  | D  |    | D  | P  | D  | P  | P                  | D  | P  | D  |    |    |
|   |              |   |    |   |   | <b>Prozessor 5</b> |   |   |    |    |    |    |    |    |    |    |    | <b>Prozessor 6</b> |    |    |    |    |    |
|   | $\mathbf{2}$ | 3 | 4  | 5 | 6 | ⇁                  | 8 | 9 | 10 | 11 | 12 | 13 | 14 | 15 | 16 | 17 | 18 | 19                 | 20 | 21 | 22 | 23 | 24 |
| D |              |   | P  |   | P | P                  |   | P | D  |    |    | D  |    | D  | P  |    | P  | D                  | D  | Þ  | D  |    |    |

Tabelle 124. App Direct-Modus mit 4 DCPMMs und 6 DRAM-DIMMs pro Prozessor (6 Prozessoren) (Forts.)

## 2 DCPMMs/8 DRAM-DIMMs pro Prozessor

Tabelle 125. App Direct-Modus mit 2 DCPMMs und 8 DRAM-DIMMs pro Prozessor (8 Prozessoren) In der folgenden Tabelle gilt:

- $\bullet$  P = DCPMM
- $\bullet$  D = DRAM-DIMM

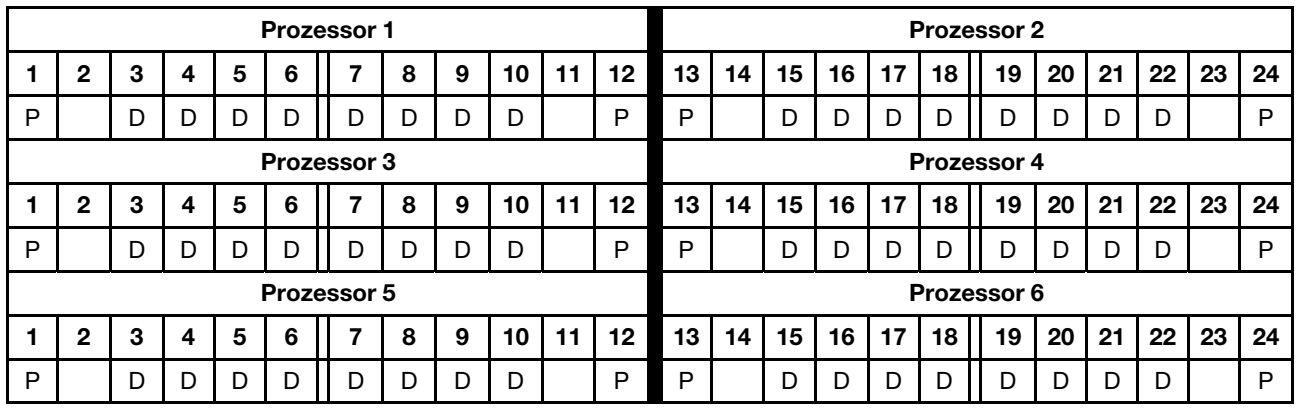

## 2 DCPMMs/6 DRAM-DIMMs pro Prozessor

Tabelle 126. App Direct-Modus mit 2 DCPMMs und 6 DRAM-DIMMs pro Prozessor (6 Prozessoren)

- $\bullet$  P = DCPMM
- $\bullet$  D = DRAM-DIMM

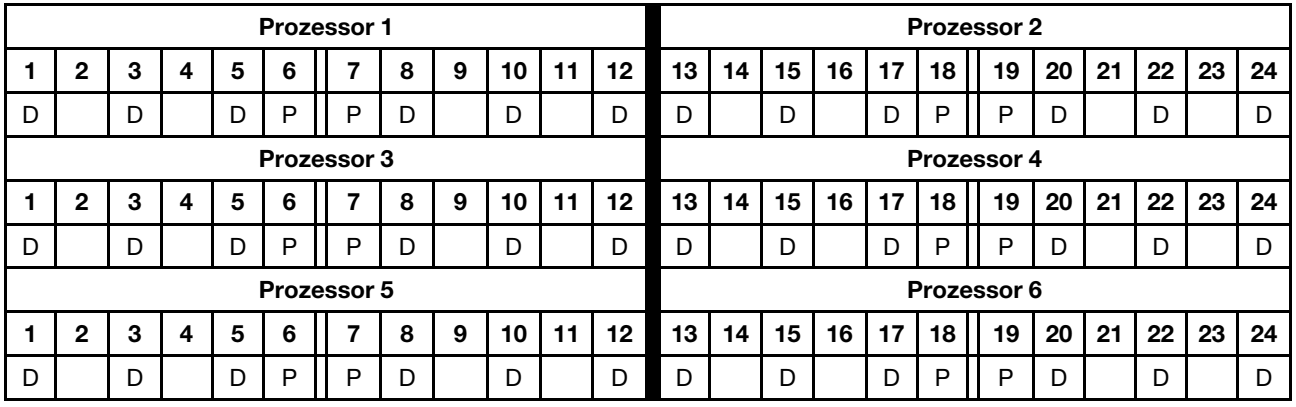

## 2 DCPMMs/4 DRAM-DIMMs pro Prozessor

Tabelle 127. App Direct-Modus mit 2 DCPMMs und 4 DRAM-DIMMs pro Prozessor (6 Prozessoren)

In der folgenden Tabelle gilt:

- $\bullet$  P = DCPMM
- $\bullet$  D = DRAM-DIMM

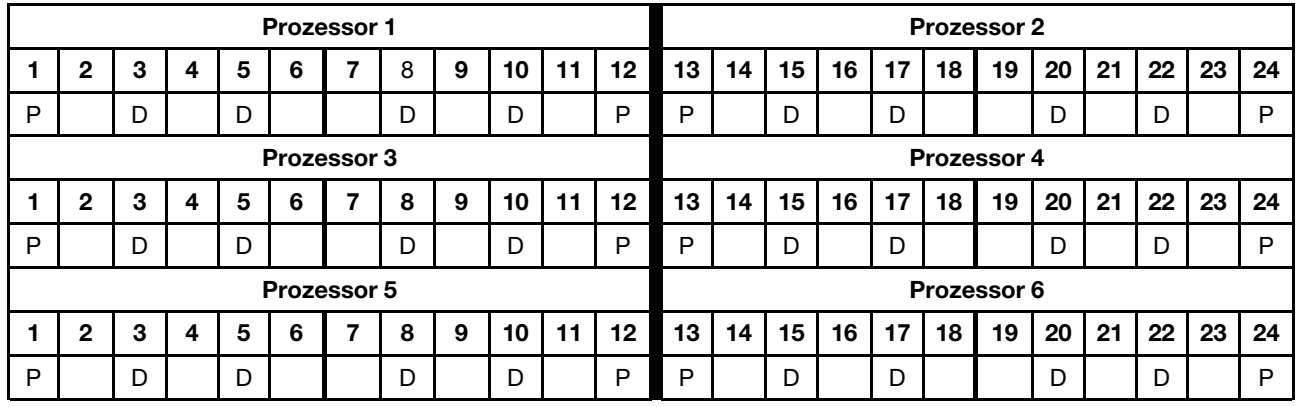

## 1 DCPMM/6 DRAM-DIMMs pro Prozessor

Tabelle 128. App Direct-Modus mit 1 DCPMM und 6 DRAM-DIMMs

In der folgenden Tabelle gilt:

- $\bullet$  P = DCPMM
- $\bullet$  D = DRAM-DIMM

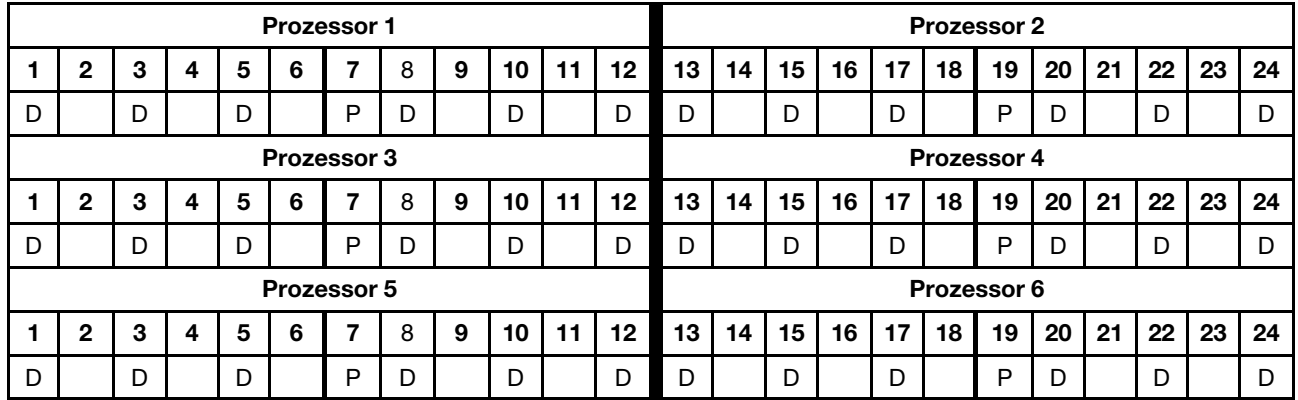

## 1 DCPMM im System

Tabelle 129. App Direct-Modus mit 1 DCPMM im System

- $\bullet$  P = DCPMM
- $\bullet$  D = DRAM-DIMM

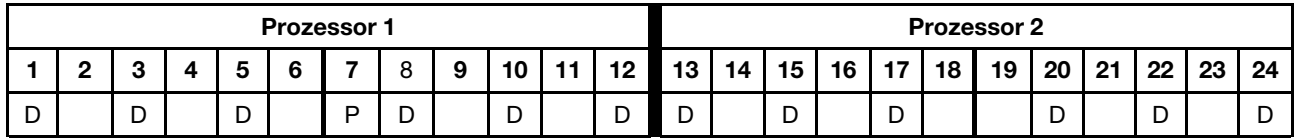

|             |   |   |   |   | <b>Prozessor 3</b> |   |   |    |    |                 |                 |    |                 |                 |                 |                 | <b>Prozessor 4</b> |    |     |    |    |    |
|-------------|---|---|---|---|--------------------|---|---|----|----|-----------------|-----------------|----|-----------------|-----------------|-----------------|-----------------|--------------------|----|-----|----|----|----|
| 2           | 3 | 4 | 5 | 6 |                    | 8 | 9 | 10 | 11 | 12 <sub>1</sub> | 13 <sub>1</sub> | 14 | 15 <sup>1</sup> | 16 <sup>1</sup> | 17 I            | 18 <sup>1</sup> | 19                 | 20 | 21  | 22 | 23 | 24 |
|             | D |   |   |   |                    | D |   | D  |    | D               |                 |    | D               |                 | D               |                 |                    | D  |     |    |    |    |
|             |   |   |   |   | Prozessor 5        |   |   |    |    |                 |                 |    |                 |                 |                 |                 | Prozessor 6        |    |     |    |    |    |
| $\mathbf 2$ | з | 4 | 5 | 6 |                    | 8 | 9 | 10 | 11 | 12 <sub>2</sub> | 13              | 14 | 15 <sup>1</sup> | 16 <sup>1</sup> | 17 <sup>1</sup> | 18              | 19                 | 20 | -21 | 22 | 23 | 24 |
|             | D |   |   |   |                    | D |   | D  |    | D               | D               |    | D               |                 | D               |                 |                    | D  |     |    |    |    |

Tabelle 129. App Direct-Modus mit 1 DCPMM im System (Forts.)

## DCPMM-Installationsreihenfolge: App Direct-Modus mit acht Prozessoren

Bei der Implementierung des App Direct-Modus können alle unterstützten DIMMs mit beliebiger Kapazität installiert werden.

Wenn acht Prozessoren im Server installiert sind:

- Prozessoren 1 und 2 sind in der unteren Systemplatine im unteren Einbaurahmen installiert.
- Prozessoren 3 und 4 sind in der oberen Systemplatine des unteren Einbaurahmens installiert.
- Prozessoren 5 und 6 sind in der unteren Systemplatine im oberen Einbaurahmen installiert.
- Prozessoren 7 und 8 sind in der oberen Systemplatine im oberen Einbaurahmen installiert.

Bei der Implementierung des App Direct-Modus mit acht Prozessoren werden mehrere Konfigurationen unterstützt:

- 6 DCPMMs/6 DRAM-DIMMs pro Prozessor
- 4 DCPMMs/6 DRAM-DIMMs pro Prozessor
- 2 DCPMMs/8 DRAM-DIMMs pro Prozessor
- 2 DCPMMs/6 DRAM-DIMMs pro Prozessor
- 2 DCPMMs/4 DRAM-DIMMs pro Prozessor
- 1 DCPMM/6 DRAM-DIMMs pro Prozessor
- 1 DCPMM im System

#### 6 DCPMMs/6 DRAM-DIMMs pro Prozessor

Tabelle 130. App Direct-Modus mit 6 DCPMMs und 6 DRAM-DIMMs pro Prozessor (8 Prozessoren)

In der folgenden Tabelle gilt:

- $\bullet$  P = DCPMM
- $\bullet$  D = DRAM-DIMM

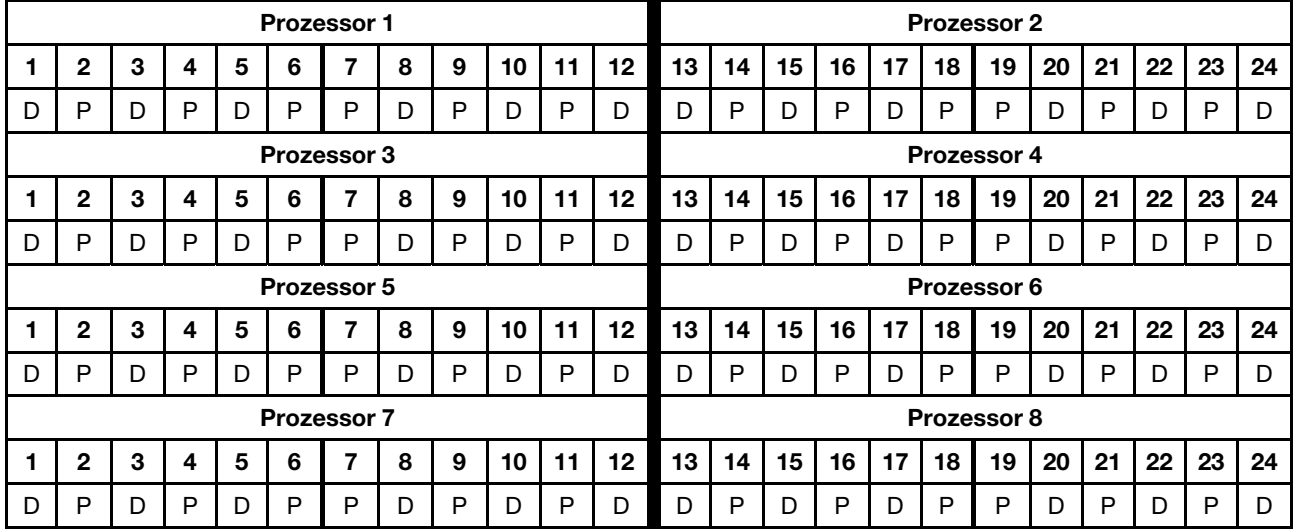

## 4 DCPMMs/6 DRAM-DIMMs pro Prozessor

Tabelle 131. App Direct-Modus mit 4 DCPMMs und 6 DRAM-DIMMs pro Prozessor (8 Prozessoren)

In der folgenden Tabelle gilt:

 $\bullet$  P = DCPMM

Tabelle 131. App Direct-Modus mit 4 DCPMMs und 6 DRAM-DIMMs pro Prozessor (8 Prozessoren) (Forts.)

 $\bullet$  D = DRAM-DIMM

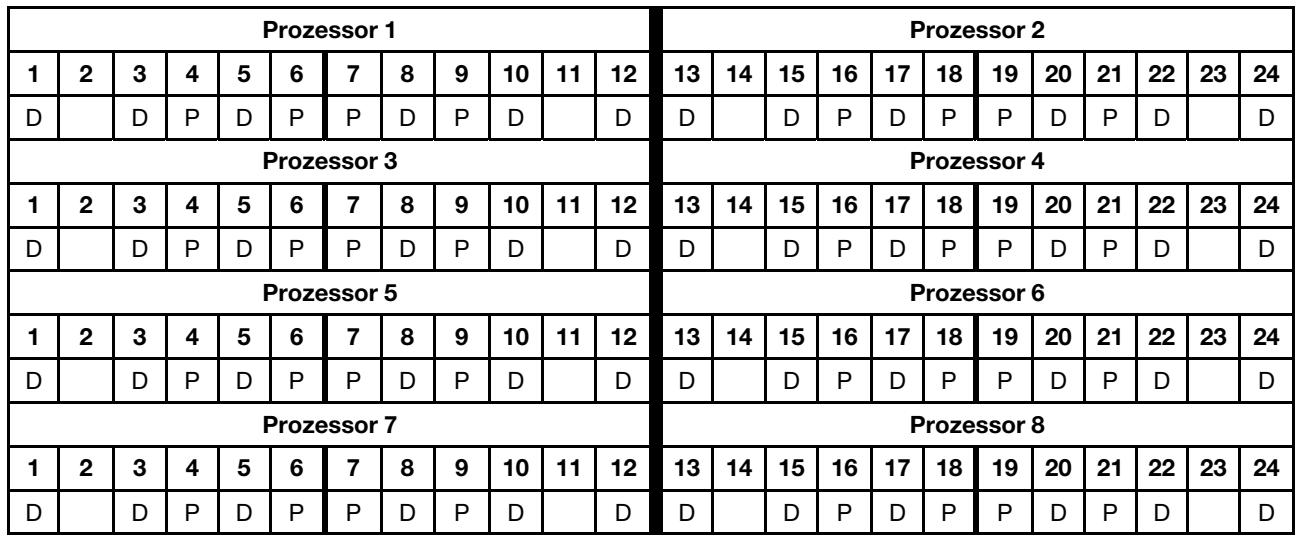

## 2 DCPMMs/8 DRAM-DIMMs pro Prozessor

Tabelle 132. App Direct-Modus mit 2 DCPMMs und 8 DRAM-DIMMs pro Prozessor (8 Prozessoren)

In der folgenden Tabelle gilt:

- $\bullet$  P = DCPMM
- $\bullet$  D = DRAM-DIMM

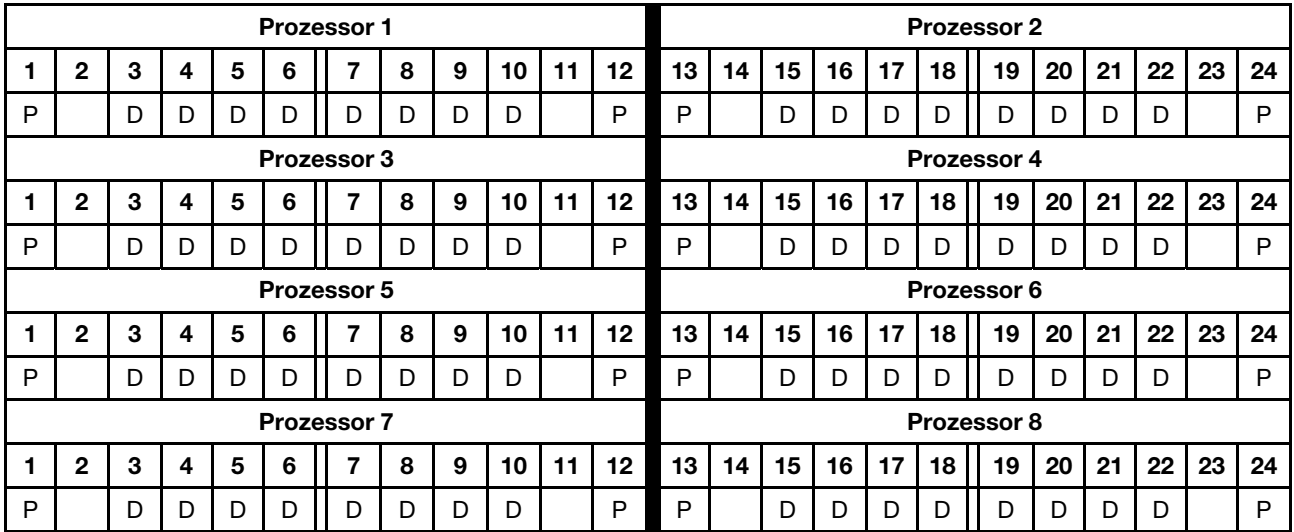

## 2 DCPMMs/6 DRAM-DIMMs pro Prozessor

Tabelle 133. App Direct-Modus mit 2 DCPMMs und 6 DRAM-DIMMs pro Prozessor (8 Prozessoren)

- $\bullet$  P = DCPMM
- $\bullet$  D = DRAM-DIMM

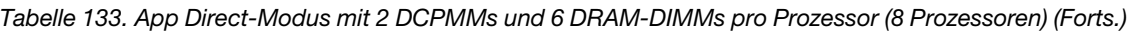

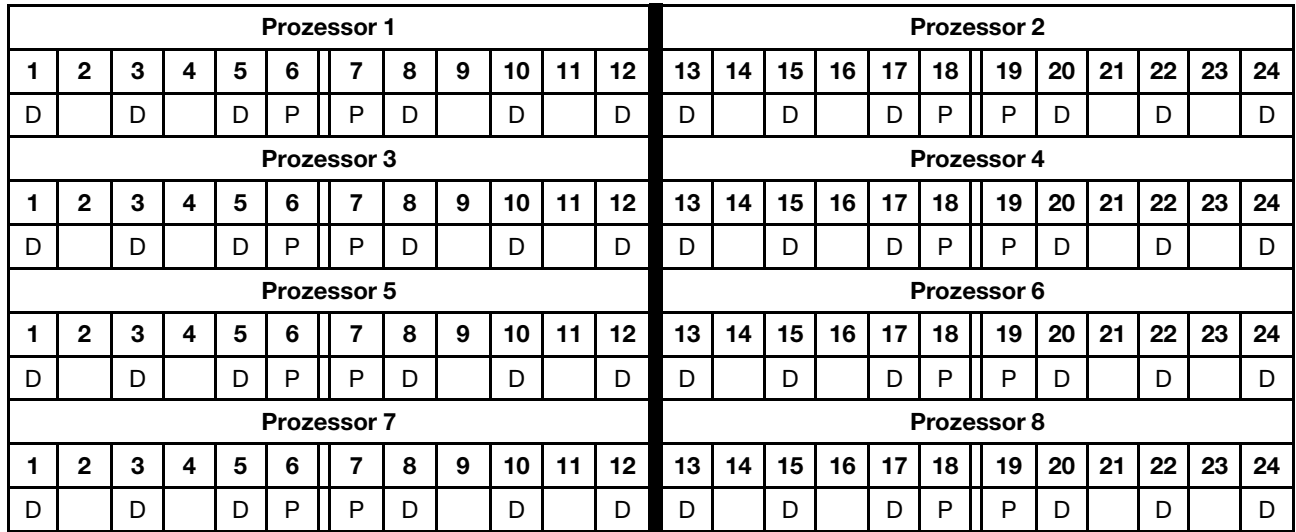

## 2 DCPMMs/4 DRAM-DIMMs pro Prozessor

Tabelle 134. App Direct-Modus mit 2 DCPMMs und 4 DRAM-DIMMs pro Prozessor (8 Prozessoren)

In der folgenden Tabelle gilt:

- $\bullet$  P = DCPMM
- $\bullet$  D = DRAM-DIMM

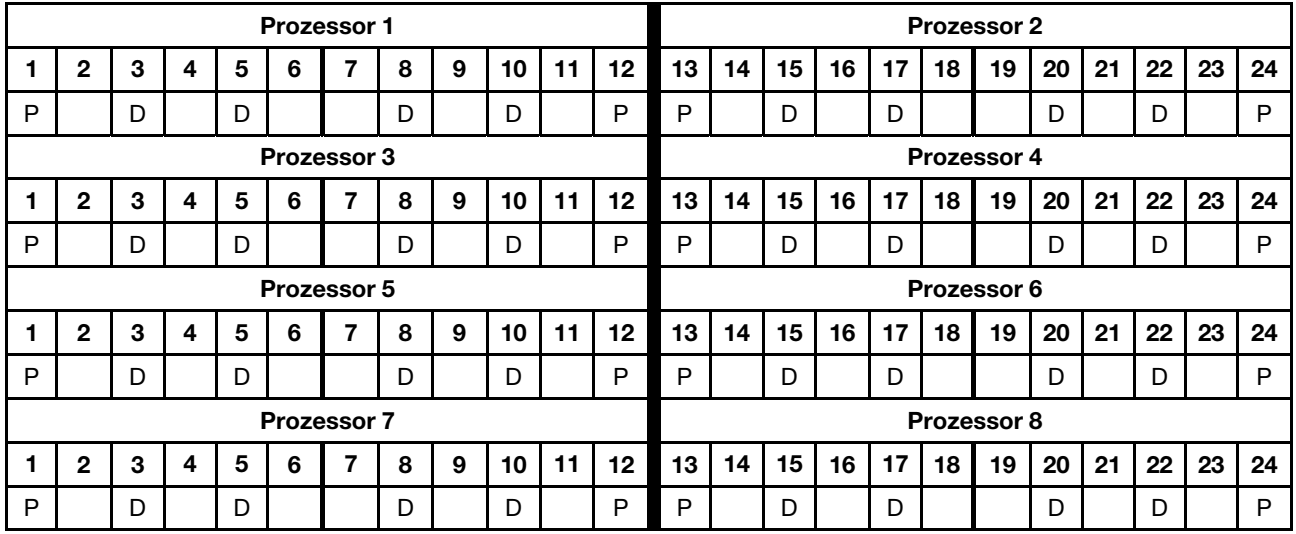

## 1 DCPMM/6 DRAM-DIMMs pro Prozessor

Tabelle 135. App Direct-Modus mit 1 DCPMM und 6 DRAM-DIMMs

- $\bullet$  P = DCPMM
- $\bullet$  D = DRAM-DIMM

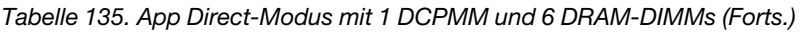

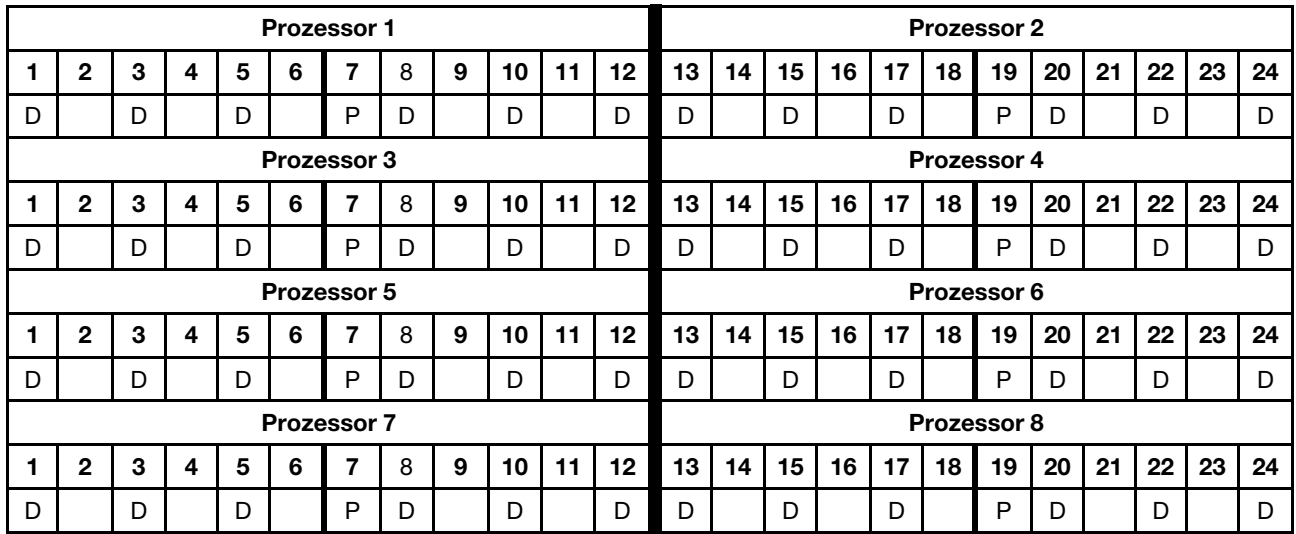

## 1 DCPMM im System

Tabelle 136. App Direct-Modus mit 1 DCPMM im System

In der folgenden Tabelle gilt:

- $\bullet$  P = DCPMM
- $\bullet$  D = DRAM-DIMM

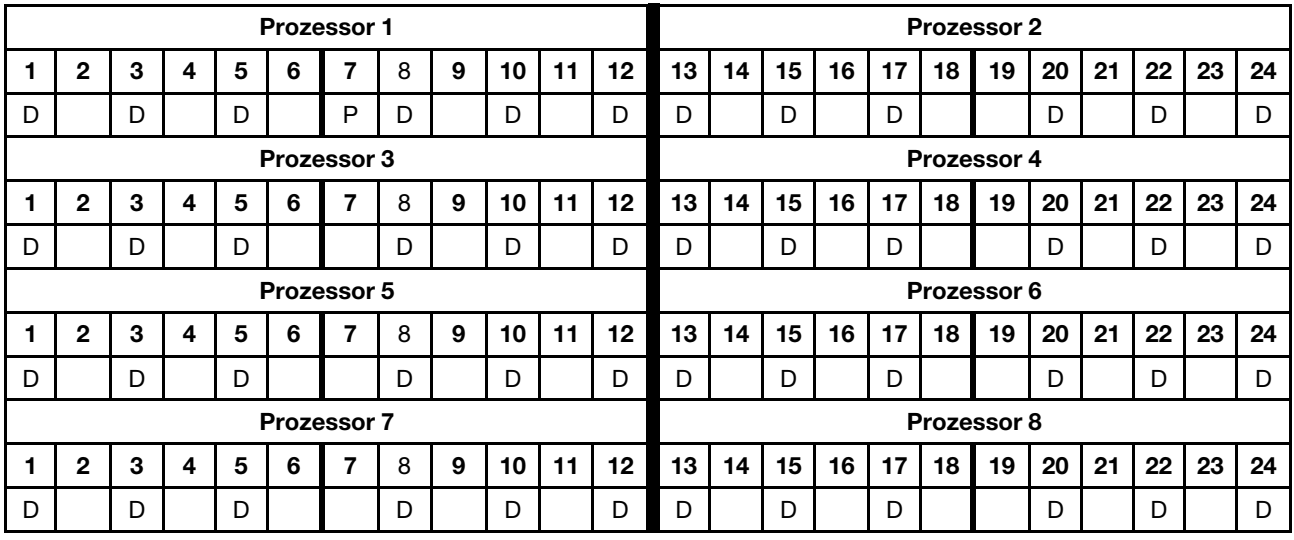

## Gemischter Speichermodus

Im gemischten Speichermodus fungieren 1-99 % der DCPMM-Kapazität als Systemspeicher. In diesem Modus kann auf einen Prozentsatz der DCPMM-Kapazität durch bestimmte Anwendungen (App Direct) direkt zugegriffen werden, während die restliche Kapazität als Systemspeicher dient. Der App Direct-Teil von DCPMM wird als persistenter Speicher angezeigt, während die restliche DCPMM-Kapazität als Systemspeicher angezeigt wird. DRAM-DIMMs fungieren in diesem Modus als Cache.

Bei der Implementierung des gemischten Speichermodus können alle unterstützten DIMMs mit beliebiger Kapazität installiert werden.

## DCPMM-Installationsreihenfolge: Gemischter Speichermodus mit zwei Prozessoren

Bei der Implementierung des gemischten Speichermodus können alle unterstützten DIMMs mit beliebiger Kapazität installiert werden.

Wenn zwei Prozessoren im Server installiert sind:

• Prozessoren 1 und 2 sind in der unteren Systemplatine im unteren Einbaurahmen installiert.

Bei der Implementierung des gemischten Speichermodus mit sechs Prozessoren werden mehrere Konfigurationen unterstützt:

- 6 DCPMMs/6 DRAM-DIMMs pro Prozessor
- 4 DCPMMs/6 DRAM-DIMMs pro Prozessor
- 2 DCPMMs/6 DRAM-DIMMs pro Prozessor
- 2 DCPMMs/4 DRAM-DIMMs pro Prozessor

## 6 DCPMMs/6 DRAM-DIMMs pro Prozessor

Tabelle 137. Gemischter Speichermodus mit 6 DCPMMs und 6 DRAM-DIMMs pro Prozessor (2 Prozessoren)

In der folgenden Tabelle gilt:

- $\bullet$  P = DCPMM
- $\bullet$  D = DRAM-DIMM

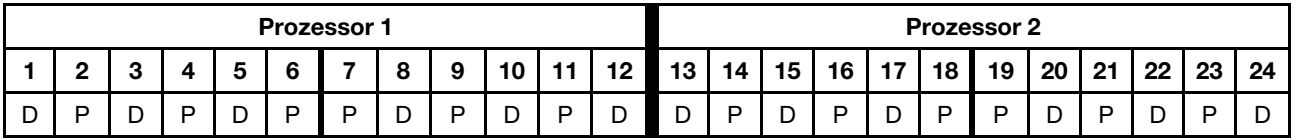

## 4 DCPMMs/6 DRAM-DIMMs pro Prozessor

Tabelle 138. Gemischter Speichermodus mit 4 DCPMMs und 6 DRAM-DIMMs pro Prozessor (2 Prozessoren)

In der folgenden Tabelle gilt:

- $\bullet$  P = DCPMM
- $\bullet$  D = DRAM-DIMM

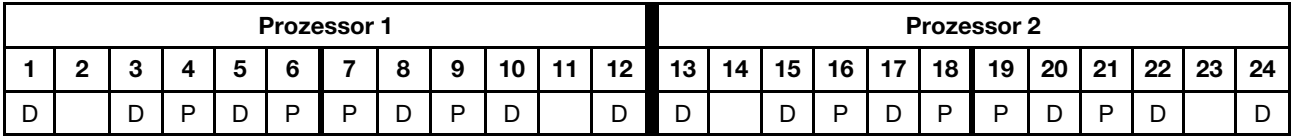

## 2 DCPMMs/6 DRAM-DIMMs pro Prozessor

Anmerkung: Für diese Konfiguration werden nur RDIMMs empfohlen.

Tabelle 139. Gemischter Speichermodus mit 2 DCPMMs und 6 DRAM-DIMMs pro Prozessor (2 Prozessoren)

- $\bullet$  P = DCPMM
- $\bullet$  D = DRAM-DIMM

Tabelle 139. Gemischter Speichermodus mit 2 DCPMMs und 6 DRAM-DIMMs pro Prozessor (2 Prozessoren) (Forts.)

|        |   |        | <b>Prozessor 1</b> |   |   |   |          |           |    |    |    |    |    | <b>Prozessor 2</b> |    |    |    |        |    |    |
|--------|---|--------|--------------------|---|---|---|----------|-----------|----|----|----|----|----|--------------------|----|----|----|--------|----|----|
|        |   |        |                    | - |   | 9 | 10<br>טו | 19<br>. . | 13 | 14 | 15 | 16 | 47 | 18                 | 19 | 20 | 21 | 22     | 23 | 24 |
| ┍<br>◡ | ◡ | Ð<br>υ | D                  | D | ◡ |   | ∍<br>└   | ◡         | ◡  |    | ◡  |    | ◡  |                    | D  | ◡  |    | -<br>◡ |    | ັ  |

## 2 DCPMMs/4 DRAM-DIMMs pro Prozessor

Tabelle 140. Gemischter Speichermodus mit 2 DCPMMs und 4 DRAM-DIMMs pro Prozessor (2 Prozessoren)

- $\bullet$  P = DCPMM
- $\bullet$  D = DRAM-DIMM

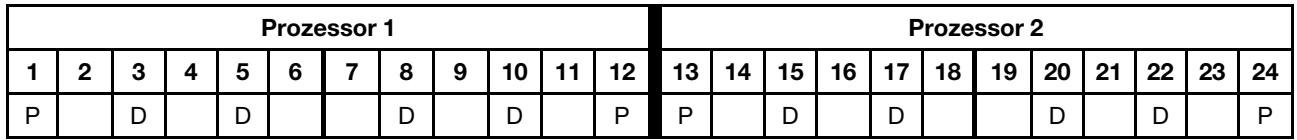

## DCPMM-Installationsreihenfolge: Gemischter Speichermodus mit vier Prozessoren

Bei der Implementierung des gemischten Speichermodus können alle unterstützten DIMMs mit beliebiger Kapazität installiert werden.

Wenn vier Prozessoren im Server installiert sind:

- Prozessoren 1 und 2 sind in der unteren Systemplatine im unteren Einbaurahmen installiert.
- Prozessoren 3 und 4 sind in der oberen Systemplatine des unteren Einbaurahmens installiert.

Bei der Implementierung des gemischten Speichermodus mit sechs Prozessoren werden mehrere Konfigurationen unterstützt:

- 6 DCPMMs/6 DRAM-DIMMs pro Prozessor
- 4 DCPMMs/6 DRAM-DIMMs pro Prozessor
- 2 DCPMMs/6 DRAM-DIMMs pro Prozessor
- 2 DCPMMs/4 DRAM-DIMMs pro Prozessor

#### 6 DCPMMs/6 DRAM-DIMMs pro Prozessor

Tabelle 141. Gemischter Speichermodus mit 6 DCPMMs und 6 DRAM-DIMMs pro Prozessor (4 Prozessoren)

In der folgenden Tabelle gilt:

- $\bullet$  P = DCPMM
- $\bullet$  D = DRAM-DIMM

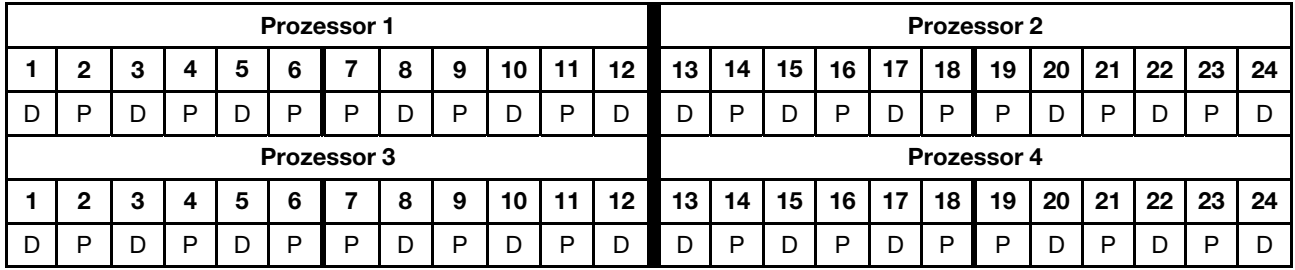

#### 4 DCPMMs/6 DRAM-DIMMs pro Prozessor

Tabelle 142. Gemischter Speichermodus mit 4 DCPMMs und 6 DRAM-DIMMs pro Prozessor (4 Prozessoren)

In der folgenden Tabelle gilt:

- $\bullet$  P = DCPMM
- $\bullet$  D = DRAM-DIMM

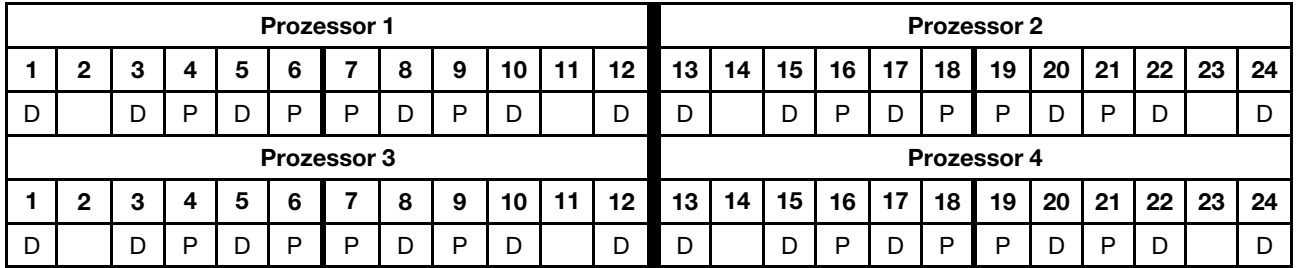

## 2 DCPMMs/6 DRAM-DIMMs pro Prozessor

Anmerkung: Für diese Konfiguration werden nur RDIMMs empfohlen.

Tabelle 143. Gemischter Speichermodus mit 2 DCPMMs und 6 DRAM-DIMMs pro Prozessor (4 Prozessoren)

In der folgenden Tabelle gilt:

- $\bullet$  P = DCPMM
- $\bullet$  D = DRAM-DIMM

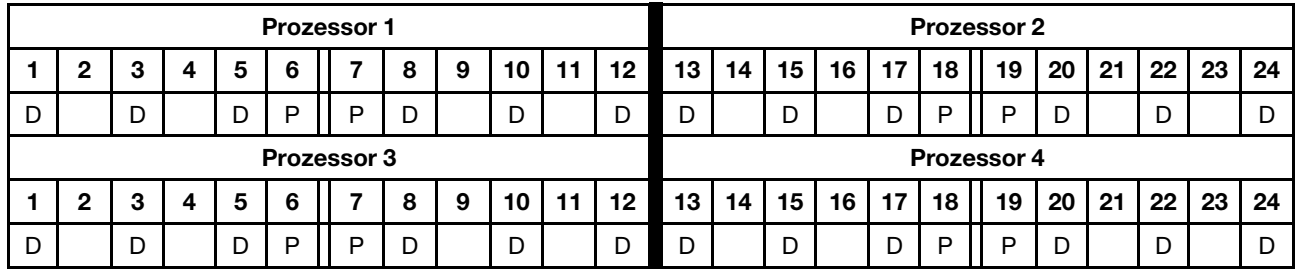

## 2 DCPMMs/4 DRAM-DIMMs pro Prozessor

Tabelle 144. Gemischter Speichermodus mit 2 DCPMMs und 4 DRAM-DIMMs pro Prozessor (4 Prozessoren)

- $\bullet$  P = DCPMM
- $\bullet$  D = DRAM-DIMM

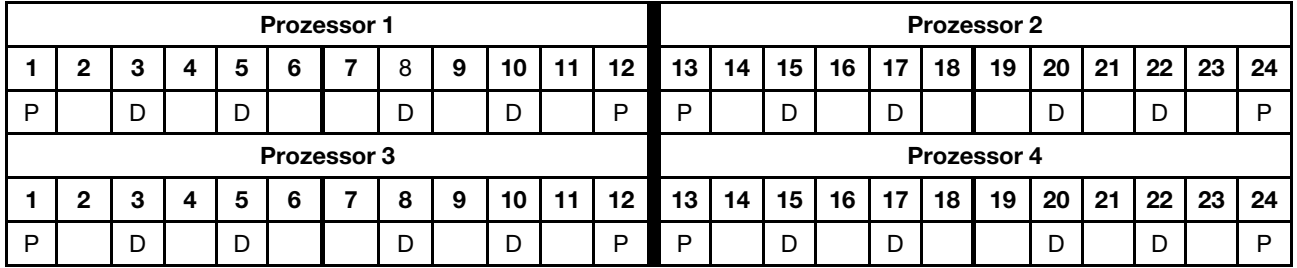

## DCPMM-Installationsreihenfolge: Gemischter Speichermodus mit sechs Prozessoren

Bei der Implementierung des gemischten Speichermodus können alle unterstützten DIMMs mit beliebiger Kapazität installiert werden.

Wenn sechs Prozessoren im Server installiert sind:

- Prozessoren 1 und 2 sind in der unteren Systemplatine im unteren Einbaurahmen installiert.
- Prozessoren 3 und 4 sind in der oberen Systemplatine des unteren Einbaurahmens installiert.
- Prozessoren 5 und 6 sind in der unteren Systemplatine im oberen Einbaurahmen installiert.

Bei der Implementierung des gemischten Speichermodus mit sechs Prozessoren werden mehrere Konfigurationen unterstützt:

- 6 DCPMMs/6 DRAM-DIMMs pro Prozessor
- 4 DCPMMs/6 DRAM-DIMMs pro Prozessor
- 2 DCPMMs/6 DRAM-DIMMs pro Prozessor
- 2 DCPMMs/4 DRAM-DIMMs pro Prozessor

#### 6 DCPMMs/6 DRAM-DIMMs pro Prozessor

Tabelle 145. Gemischter Speichermodus mit 6 DCPMMs und 6 DRAM-DIMMs pro Prozessor (6 Prozessoren)

In der folgenden Tabelle gilt:

- $\bullet$  P = DCPMM
- $\bullet$  D = DRAM-DIMM

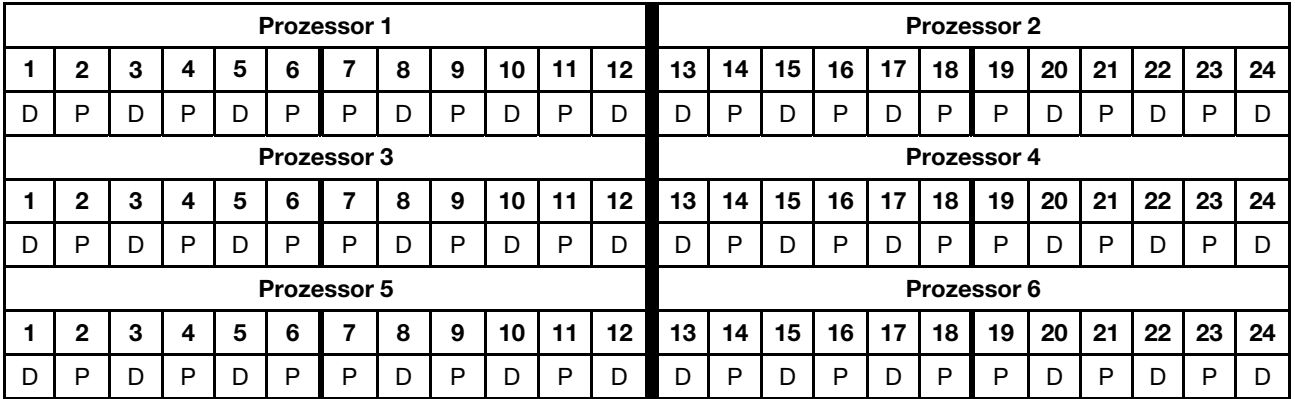

#### 4 DCPMMs/6 DRAM-DIMMs pro Prozessor

Tabelle 146. Gemischter Speichermodus mit 4 DCPMMs und 6 DRAM-DIMMs pro Prozessor (6 Prozessoren)

- $\bullet$  P = DCPMM
- $\bullet$  D = DRAM-DIMM

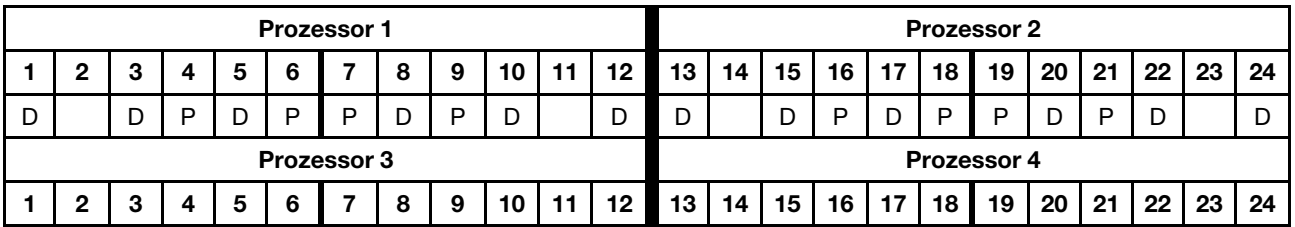

Tabelle 146. Gemischter Speichermodus mit 4 DCPMMs und 6 DRAM-DIMMs pro Prozessor (6 Prozessoren) (Forts.)

| D           |   |  | D |  | D | D |   | D | ∽<br>◡ |  | ∽<br>◡ | ∽  |    | D  | P  | −<br>◡         | P  | ח                  |    | ח  | r  |    |    |
|-------------|---|--|---|--|---|---|---|---|--------|--|--------|----|----|----|----|----------------|----|--------------------|----|----|----|----|----|
| Prozessor 5 |   |  |   |  |   |   |   |   |        |  |        |    |    |    |    |                |    | <b>Prozessor 6</b> |    |    |    |    |    |
|             | C |  |   |  |   |   |   |   |        |  |        |    |    |    |    | $\overline{ }$ |    |                    |    |    |    |    |    |
|             |   |  |   |  |   |   | о | 9 | 10     |  | 12     | 13 | 14 | 15 | 16 |                | 18 | 19                 | 20 | 21 | 22 | 23 | 24 |

## 2 DCPMMs/6 DRAM-DIMMs pro Prozessor

Anmerkung: Für diese Konfiguration werden nur RDIMMs empfohlen.

Tabelle 147. Gemischter Speichermodus mit 2 DCPMMs und 6 DRAM-DIMMs pro Prozessor (6 Prozessoren)

In der folgenden Tabelle gilt:

- $\bullet$  P = DCPMM
- $\bullet$  D = DRAM-DIMM

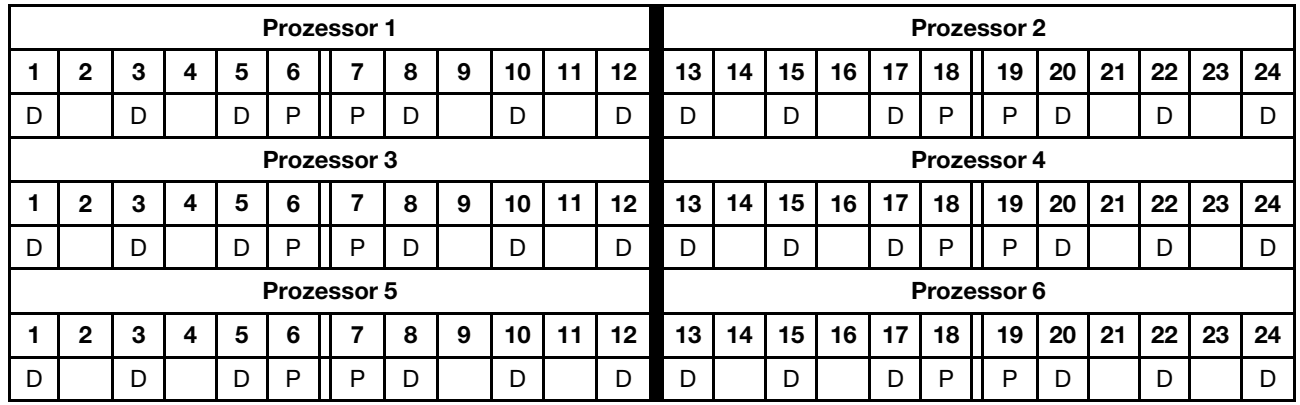

## 2 DCPMMs/4 DRAM-DIMMs pro Prozessor

Tabelle 148. Gemischter Speichermodus mit 2 DCPMMs und 4 DRAM-DIMMs pro Prozessor (6 Prozessoren)

- $\bullet$  P = DCPMM
- $\bullet$  D = DRAM-DIMM

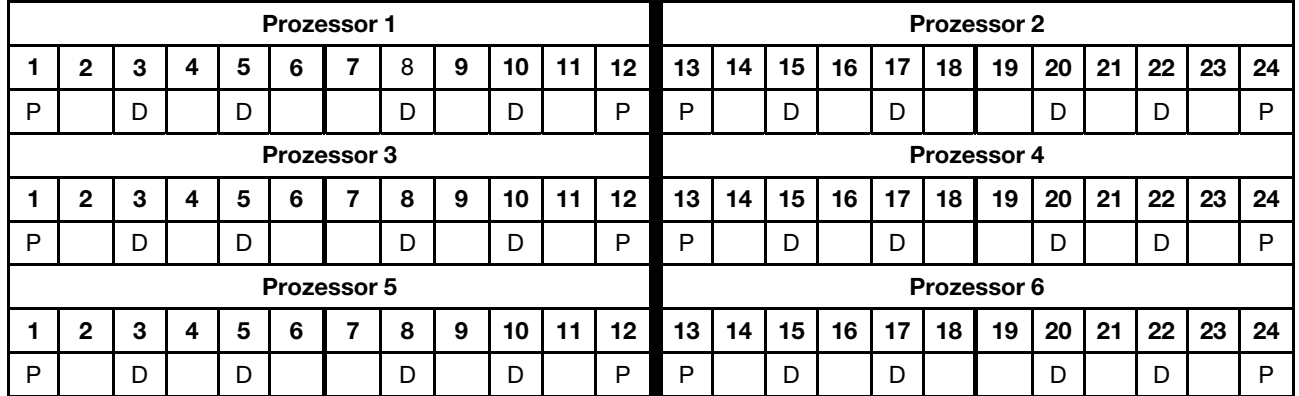

## DCPMM-Installationsreihenfolge: Gemischter Speichermodus mit acht Prozessoren

Bei der Implementierung des gemischten Speichermodus können alle unterstützten DIMMs mit beliebiger Kapazität installiert werden.

Wenn acht Prozessoren im Server installiert sind:

- Prozessoren 1 und 2 sind in der unteren Systemplatine im unteren Einbaurahmen installiert.
- Prozessoren 3 und 4 sind in der oberen Systemplatine des unteren Einbaurahmens installiert.
- Prozessoren 5 und 6 sind in der unteren Systemplatine im oberen Einbaurahmen installiert.
- Prozessoren 7 und 8 sind in der oberen Systemplatine im oberen Einbaurahmen installiert.

Bei der Implementierung des gemischten Speichermodus mit acht Prozessoren werden mehrere Konfigurationen unterstützt:

- 6 DCPMMs/6 DRAM-DIMMs pro Prozessor
- 4 DCPMMs/6 DRAM-DIMMs pro Prozessor
- 2 DCPMMs/6 DRAM-DIMMs pro Prozessor
- 2 DCPMMs/4 DRAM-DIMMs pro Prozessor

#### 6 DCPMMs/6 DRAM-DIMMs pro Prozessor

Tabelle 149. Gemischter Speichermodus mit 6 DCPMMs und 6 DRAM-DIMMs pro Prozessor (8 Prozessoren)

In der folgenden Tabelle gilt:

- $\bullet$  P = DCPMM
- $\bullet$  D = DRAM-DIMM

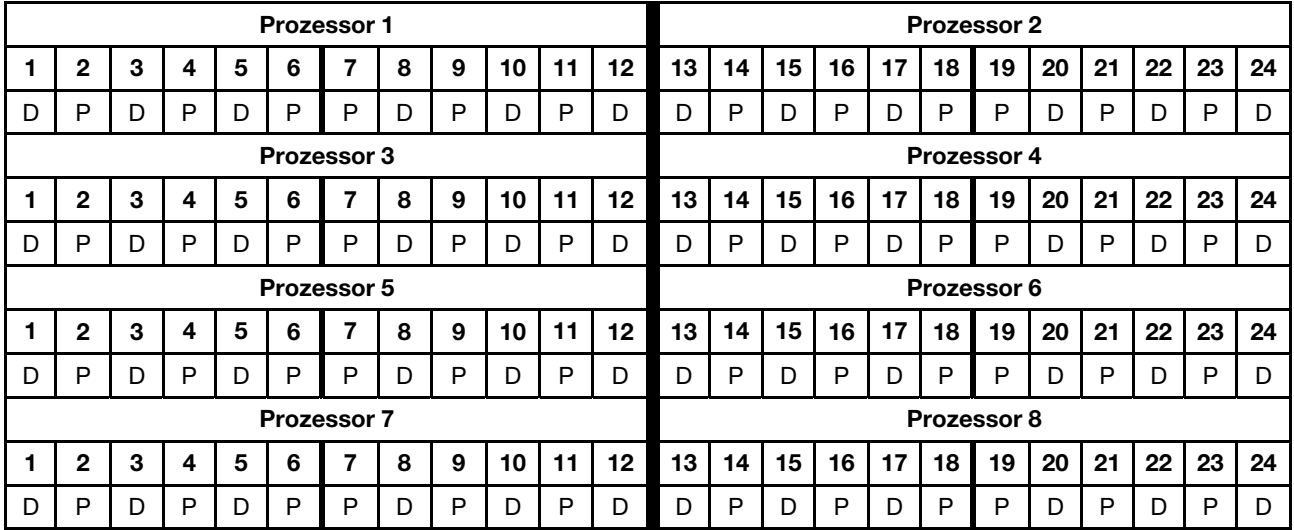

## 4 DCPMMs/6 DRAM-DIMMs pro Prozessor

Tabelle 150. Gemischter Speichermodus mit 4 DCPMMs und 6 DRAM-DIMMs pro Prozessor (8 Prozessoren)

- $\bullet$  P = DCPMM
- $\bullet$  D = DRAM-DIMM

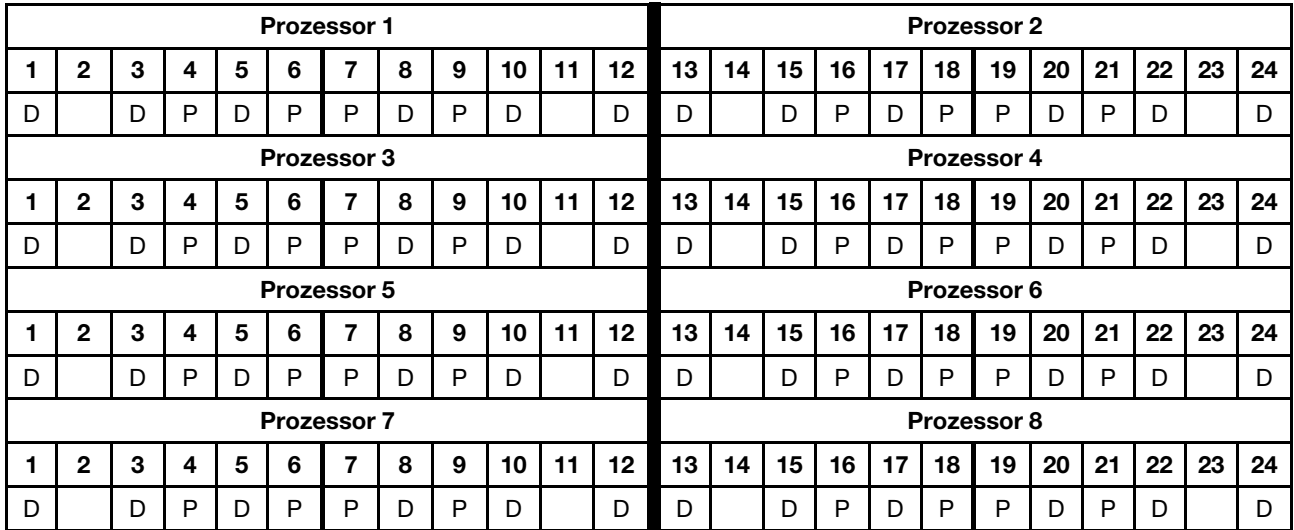

Tabelle 150. Gemischter Speichermodus mit 4 DCPMMs und 6 DRAM-DIMMs pro Prozessor (8 Prozessoren) (Forts.)

## 2 DCPMMs/6 DRAM-DIMMs pro Prozessor

Anmerkung: Für diese Konfiguration werden nur RDIMMs empfohlen.

Tabelle 151. Gemischter Speichermodus mit 2 DCPMMs und 6 DRAM-DIMMs pro Prozessor (8 Prozessoren)

In der folgenden Tabelle gilt:

- $\bullet$  P = DCPMM
- $\bullet$  D = DRAM-DIMM

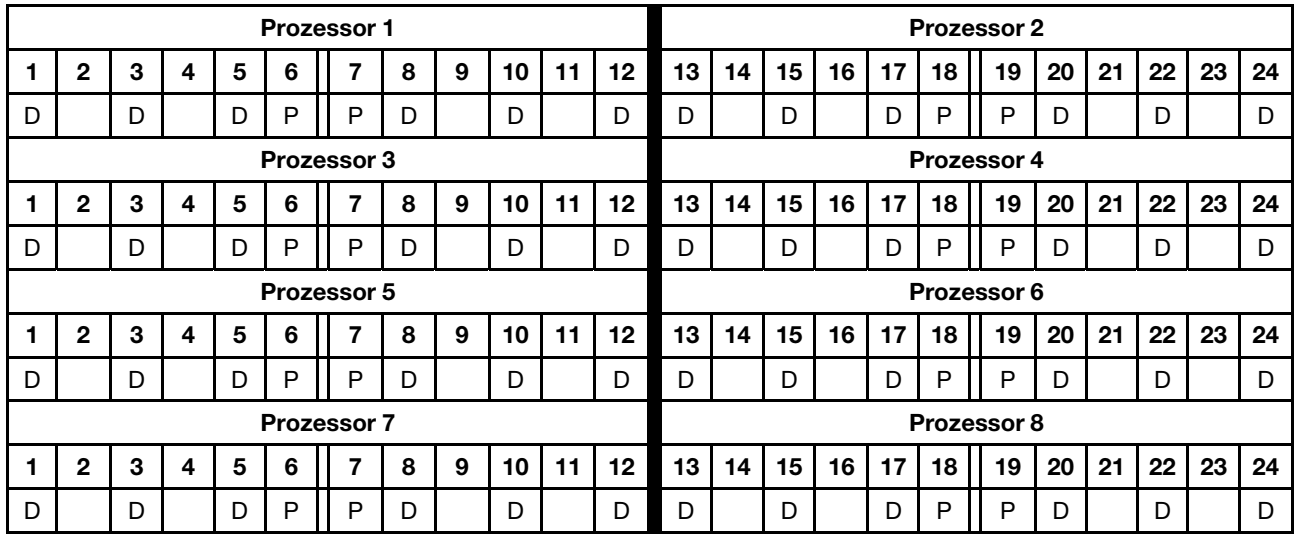

## 2 DCPMMs/4 DRAM-DIMMs pro Prozessor

Tabelle 152. Gemischter Speichermodus mit 2 DCPMMs und 4 DRAM-DIMMs pro Prozessor (8 Prozessoren)

- $\bullet$  P = DCPMM
- $\bullet$  D = DRAM-DIMM

|   |              |   |   |   |   | <b>Prozessor 1</b> |   |   |    |    |    |    |    |    |    |    |    | <b>Prozessor 2</b> |    |    |         |    |    |
|---|--------------|---|---|---|---|--------------------|---|---|----|----|----|----|----|----|----|----|----|--------------------|----|----|---------|----|----|
|   | $\mathbf{2}$ | 3 | 4 | 5 | 6 | 7                  | 8 | 9 | 10 | 11 | 12 | 13 | 14 | 15 | 16 | 17 | 18 | 19                 | 20 | 21 | 22      | 23 | 24 |
| P |              | D |   | D |   |                    | D |   | D  |    | P  | P  |    | D  |    | D  |    |                    | D  |    | D       |    | P  |
|   |              |   |   |   |   | <b>Prozessor 3</b> |   |   |    |    |    |    |    |    |    |    |    | <b>Prozessor 4</b> |    |    |         |    |    |
|   | $\mathbf{2}$ | 3 | 4 | 5 | 6 | 7                  | 8 | 9 | 10 | 11 | 12 | 13 | 14 | 15 | 16 | 17 | 18 | 19                 | 20 | 21 | 22      | 23 | 24 |
| P |              | D |   | D |   |                    | D |   | D  |    | P  | P  |    | D  |    | D  |    |                    | D  |    | D       |    | P  |
|   |              |   |   |   |   | <b>Prozessor 5</b> |   |   |    |    |    |    |    |    |    |    |    | Prozessor 6        |    |    |         |    |    |
|   | $\mathbf{2}$ | 3 | 4 | 5 | 6 | 7                  | 8 | 9 | 10 | 11 | 12 | 13 | 14 | 15 | 16 | 17 | 18 | 19                 | 20 | 21 | $22 \,$ | 23 | 24 |
| P |              | D |   | D |   |                    | D |   | D  |    | P  | P  |    | D  |    | D  |    |                    | D  |    | D       |    | P  |
|   |              |   |   |   |   | <b>Prozessor 7</b> |   |   |    |    |    |    |    |    |    |    |    | Prozessor 8        |    |    |         |    |    |
|   | $\mathbf{2}$ | 3 | 4 | 5 | 6 | 7                  | 8 | 9 | 10 | 11 | 12 | 13 | 14 | 15 | 16 | 17 | 18 | 19                 | 20 | 21 | 22      | 23 | 24 |
| P |              | D |   | D |   |                    | D |   | D  |    | P  | P  |    | D  |    | D  |    |                    | D  |    | D       |    | P  |

Tabelle 152. Gemischter Speichermodus mit 2 DCPMMs und 4 DRAM-DIMMs pro Prozessor (8 Prozessoren) (Forts.)

## Speichermodus

Im Speichermodus fungieren 100 % der DCPMM-Kapazität als Systemspeicher. Die DRAM-DIMMs dienen als Cache.

Bei der Implementierung des Speichermodus können alle unterstützten DIMMs mit beliebiger Kapazität installiert werden.

## DCPMM-Installationsreihenfolge: Speichermodus mit zwei Prozessoren

Bei der Implementierung des Speichermodus können alle unterstützten DIMMs mit beliebiger Kapazität installiert werden.

Wenn zwei Prozessoren im Server installiert sind:

• Prozessoren 1 und 2 sind in der unteren Systemplatine im unteren Einbaurahmen installiert.

Bei der Implementierung des Speichermodus mit zwei Prozessoren werden mehrere Konfigurationen unterstützt:

- 6 DCPMMs/6 DRAM-DIMMs pro Prozessor
- 4 DCPMMs/6 DRAM-DIMMs pro Prozessor
- 2 DCPMMs/6 DRAM-DIMMs pro Prozessor
- 2 DCPMMs/4 DRAM-DIMMs pro Prozessor

#### 6 DCPMMs/6 DRAM-DIMMs pro Prozessor

Tabelle 153. Speichermodus mit 6 DCPMMs und 6 DRAM-DIMMs pro Prozessor (2 Prozessoren)

In der folgenden Tabelle gilt:

- $\bullet$  P = DCPMM
- $\bullet$  D = DRAM-DIMM

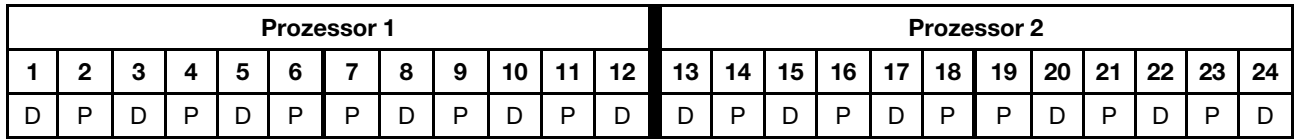

## 4 DCPMMs/6 DRAM-DIMMs pro Prozessor

Tabelle 154. Speichermodus mit 4 DCPMMs und 6 DRAM-DIMMs pro Prozessor (2 Prozessoren)

In der folgenden Tabelle gilt:

- $\bullet$  P = DCPMM
- $\bullet$  D = DRAM-DIMM

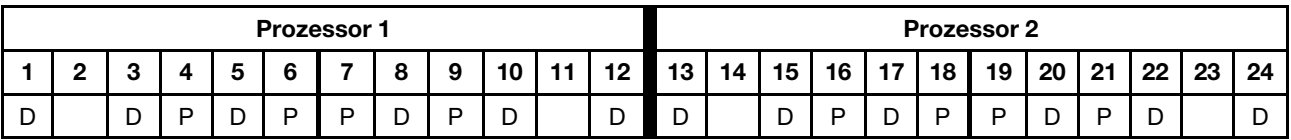

## 2 DCPMMs/8 DRAM-DIMMs pro Prozessor

Tabelle 155. Speichermodus mit 2 DCPMMs und 8 DRAM-DIMMs pro Prozessor (2 Prozessoren)

- $\bullet$  P = DCPMM
- $\bullet$  D = DRAM-DIMM

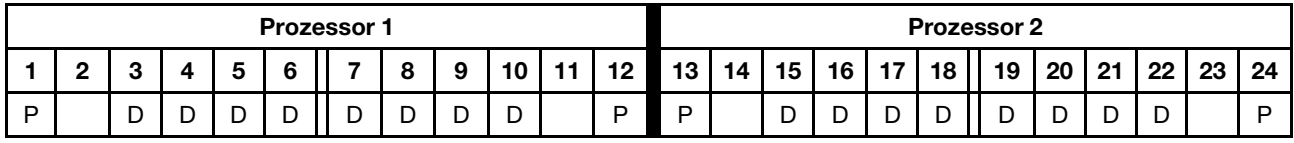

## 2 DCPMMs/6 DRAM-DIMMs pro Prozessor

Tabelle 156. Speichermodus mit 2 DCPMMs und 6 DRAM-DIMMs pro Prozessor (2 Prozessoren)

In der folgenden Tabelle gilt:

- $\bullet$  P = DCPMM
- $\bullet$  D = DRAM-DIMM

Anmerkung: In dieser Konfiguration werden nur RDIMMs als DRAM-DIMMs empfohlen.

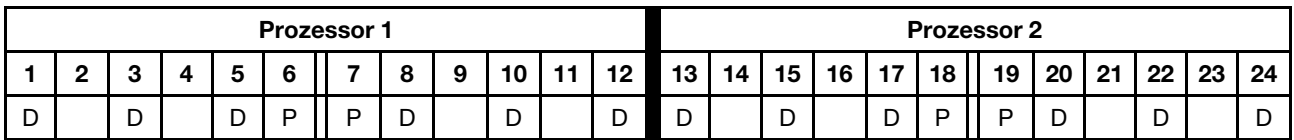

## 2 DCPMMs/4 DRAM-DIMMs pro Prozessor

Tabelle 157. App Direct-Modus mit 2 DCPMMs und 4 DRAM-DIMMs pro Prozessor (2 Prozessoren)

- $\bullet$  P = DCPMM
- $\bullet$  D = DRAM-DIMM

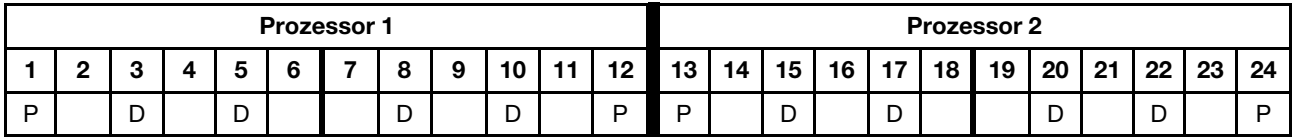

## DCPMM-Installationsreihenfolge: Speichermodus mit vier Prozessoren

Bei der Implementierung des Speichermodus können alle unterstützten DIMMs mit beliebiger Kapazität installiert werden. Sie sollten allerdings erwägen, DIMMs mit mehr als 32 GB zu verwenden.

Wenn vier Prozessoren im Server installiert sind:

- Prozessoren 1 und 2 sind in der unteren Systemplatine im unteren Einbaurahmen installiert.
- Prozessoren 3 und 4 sind in der oberen Systemplatine des unteren Einbaurahmens installiert.

Bei der Implementierung des Speichermodus mit vier Prozessoren werden mehrere Konfigurationen unterstützt:

- 6 DCPMMs/6 DRAM-DIMMs pro Prozessor
- 4 DCPMMs/6 DRAM-DIMMs pro Prozessor
- 2 DCPMMs/6 DRAM-DIMMs pro Prozessor
- 2 DCPMMs/4 DRAM-DIMMs pro Prozessor

#### 6 DCPMMs/6 DRAM-DIMMs pro Prozessor

Tabelle 158. Speichermodus mit 6 DCPMMs und 6 DRAM-DIMMs pro Prozessor (4 Prozessoren)

In der folgenden Tabelle gilt:

- $\bullet$  P = DCPMM
- $\bullet$  D = DRAM-DIMM

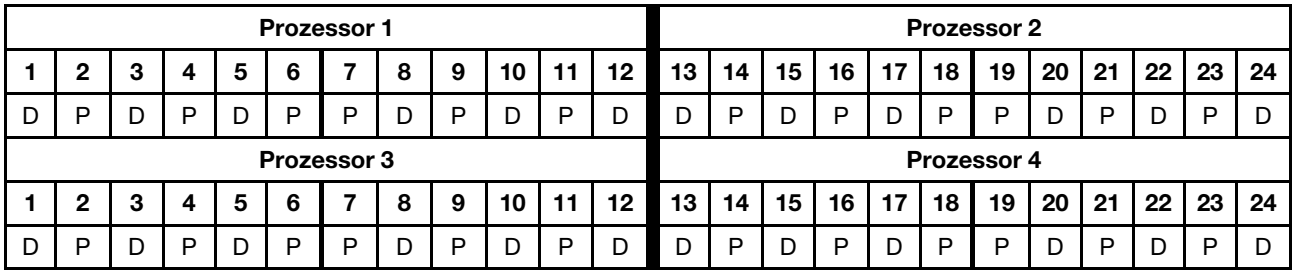

## 4 DCPMMs/6 DRAM-DIMMs pro Prozessor

Tabelle 159. Speichermodus mit 4 DCPMMs und 6 DRAM-DIMMs pro Prozessor (4 Prozessoren)

In der folgenden Tabelle gilt:

- $\bullet$  P = DCPMM
- $\bullet$  D = DRAM-DIMM

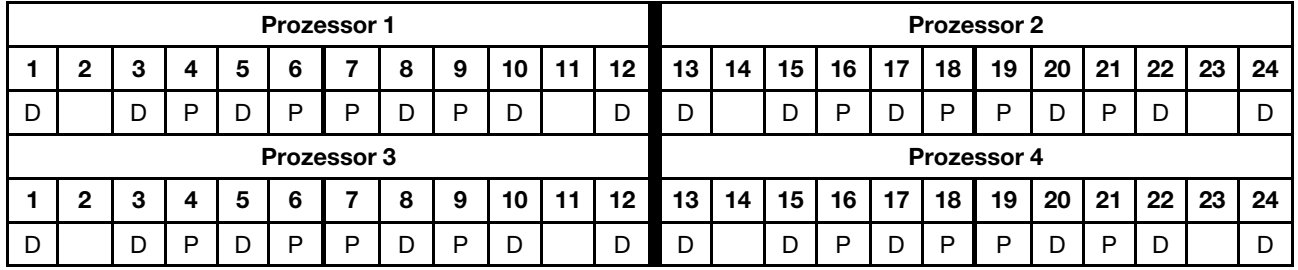

## 2 DCPMMs/8 DRAM-DIMMs pro Prozessor

Tabelle 160. Speichermodus mit 2 DCPMMs und 8 DRAM-DIMMs pro Prozessor (4 Prozessoren)

Tabelle 160. Speichermodus mit 2 DCPMMs und 8 DRAM-DIMMs pro Prozessor (4 Prozessoren) (Forts.)

- $\bullet$  P = DCPMM
- $\bullet$  D = DRAM-DIMM

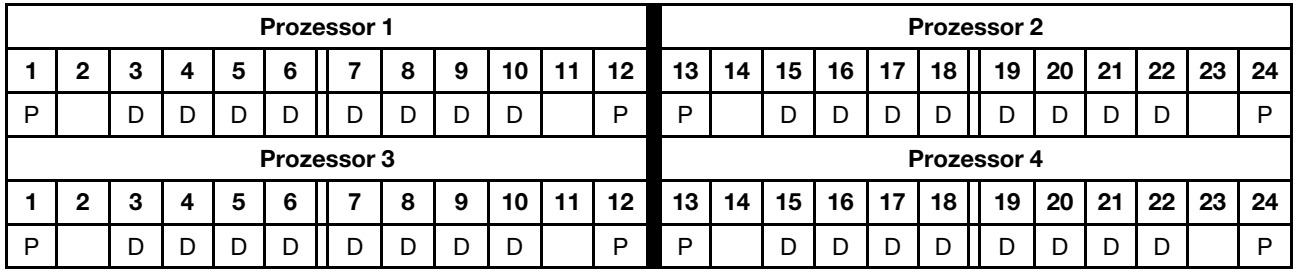

## 2 DCPMMs/6 DRAM-DIMMs pro Prozessor

Tabelle 161. Speichermodus mit 2 DCPMMs und 6 DRAM-DIMMs pro Prozessor (4 Prozessoren)

In der folgenden Tabelle gilt:

- $\bullet$  P = DCPMM
- $\bullet$  D = DRAM-DIMM

Anmerkung: In dieser Konfiguration werden nur RDIMMs als DRAM-DIMMs empfohlen.

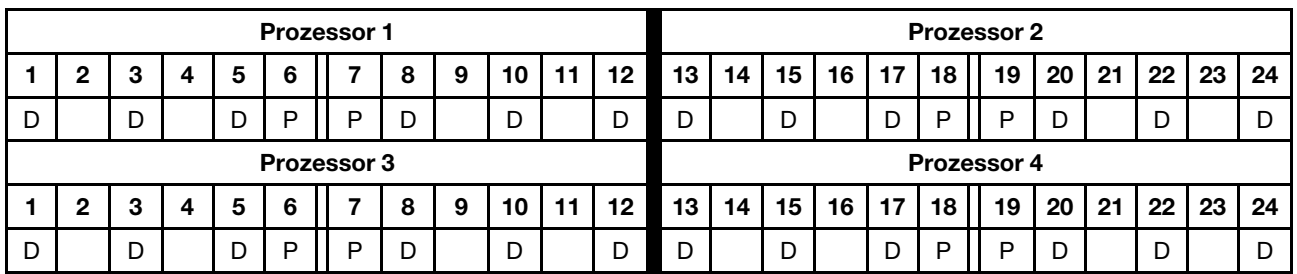

## 2 DCPMMs/4 DRAM-DIMMs pro Prozessor

Tabelle 162. App Direct-Modus mit 2 DCPMMs und 4 DRAM-DIMMs pro Prozessor (4 Prozessoren)

- $\bullet$  P = DCPMM
- $\bullet$  D = DRAM-DIMM

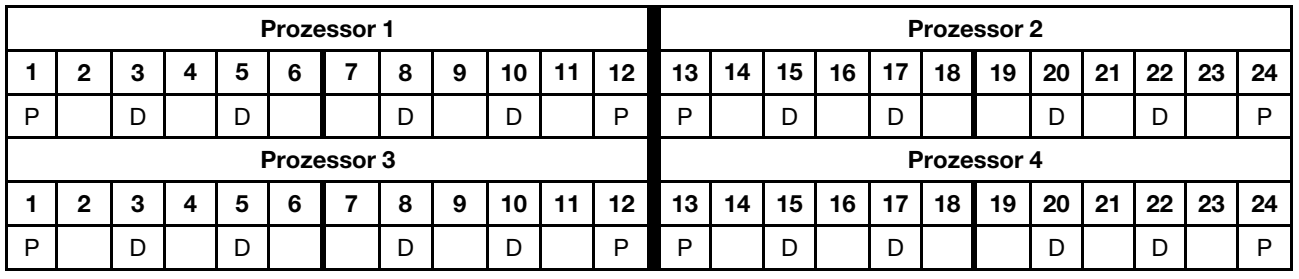

## DCPMM-Installationsreihenfolge: Speichermodus mit sechs Prozessoren

Bei der Implementierung des Speichermodus können alle unterstützten DIMMs mit beliebiger Kapazität installiert werden. Sie sollten allerdings erwägen, DIMMs mit mehr als 32 GB zu verwenden.

Wenn sechs Prozessoren im Server installiert sind:

- Prozessoren 1 und 2 sind in der unteren Systemplatine im unteren Einbaurahmen installiert.
- Prozessoren 3 und 4 sind in der oberen Systemplatine des unteren Einbaurahmens installiert.
- Prozessoren 5 und 6 sind in der unteren Systemplatine im oberen Einbaurahmen installiert.

Bei der Implementierung des Speichermodus mit sechs Prozessoren werden mehrere Konfigurationen unterstützt:

- 6 DCPMMs/6 DRAM-DIMMs pro Prozessor
- 4 DCPMMs/6 DRAM-DIMMs pro Prozessor
- 2 DCPMMs/6 DRAM-DIMMs pro Prozessor
- 2 DCPMMs/4 DRAM-DIMMs pro Prozessor

#### 6 DCPMMs/6 DRAM-DIMMs pro Prozessor

Tabelle 163. Speichermodus mit 6 DCPMMs und 6 DRAM-DIMMs pro Prozessor (6 Prozessoren)

In der folgenden Tabelle gilt:

- $\bullet$  P = DCPMM
- $\bullet$  D = DRAM-DIMM

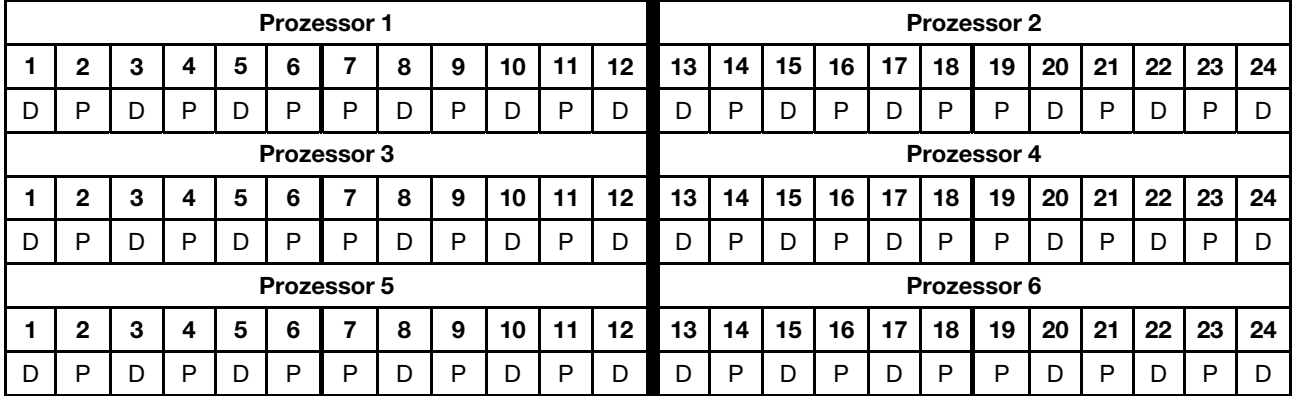

#### 4 DCPMMs/6 DRAM-DIMMs pro Prozessor

Tabelle 164. Speichermodus mit 4 DCPMMs und 6 DRAM-DIMMs pro Prozessor (6 Prozessoren)

- $\bullet$  P = DCPMM
- $\bullet$  D = DRAM-DIMM

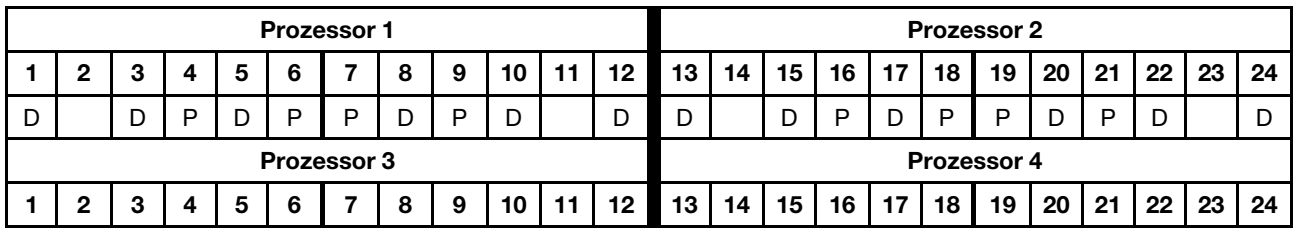

Tabelle 164. Speichermodus mit 4 DCPMMs und 6 DRAM-DIMMs pro Prozessor (6 Prozessoren) (Forts.)

| D<br>◡             |   | . . | D |  | D | D | D<br>−   | D | D<br>◡ |     | D<br>◡ | ◡  |    | ◡  | P  | D<br>◡         | Þ  | D                  |    | D  |    |    | ◡  |
|--------------------|---|-----|---|--|---|---|----------|---|--------|-----|--------|----|----|----|----|----------------|----|--------------------|----|----|----|----|----|
| <b>Prozessor 5</b> |   |     |   |  |   |   |          |   |        |     |        |    |    |    |    |                |    | <b>Prozessor 6</b> |    |    |    |    |    |
|                    | ◠ |     |   |  | ∼ |   | $\Omega$ | 9 | 10     |     |        |    |    |    |    | $\overline{ }$ |    |                    |    |    |    | 23 | 24 |
|                    |   |     |   |  |   |   | o        |   |        | . . | 12     | 13 | 14 | 15 | 16 | . .            | 18 | 19                 | 20 | 21 | 22 |    |    |

## 2 DCPMMs/8 DRAM-DIMMs pro Prozessor

Tabelle 165. Speichermodus mit 2 DCPMMs und 8 DRAM-DIMMs pro Prozessor (6 Prozessoren)

In der folgenden Tabelle gilt:

- $\bullet$  P = DCPMM
- $\bullet$  D = DRAM-DIMM

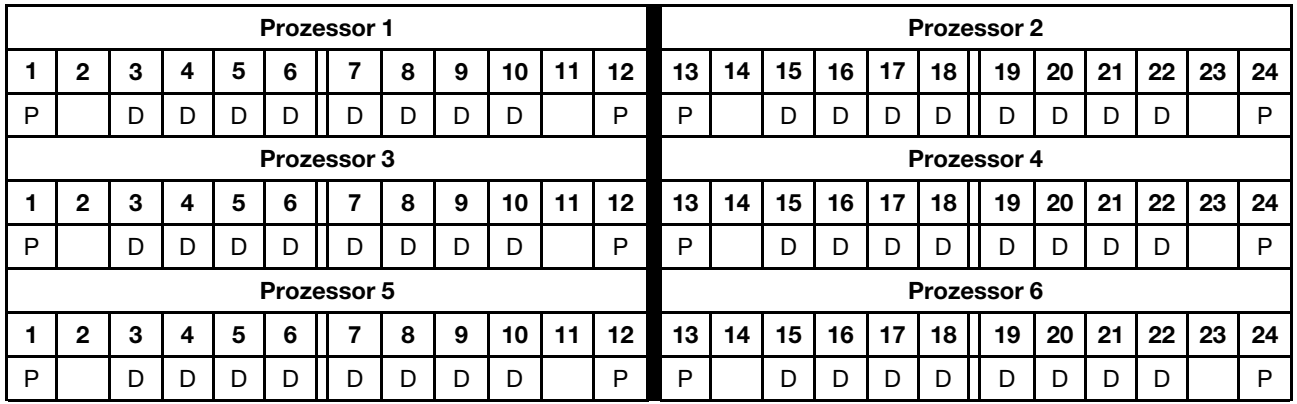

## 2 DCPMMs/6 DRAM-DIMMs pro Prozessor

Tabelle 166. Speichermodus mit 2 DCPMMs und 6 DRAM-DIMMs pro Prozessor (6 Prozessoren)

In der folgenden Tabelle gilt:

- $\bullet$  P = DCPMM
- $\bullet$  D = DRAM-DIMM

Anmerkung: In dieser Konfiguration werden nur RDIMMs als DRAM-DIMMs empfohlen.

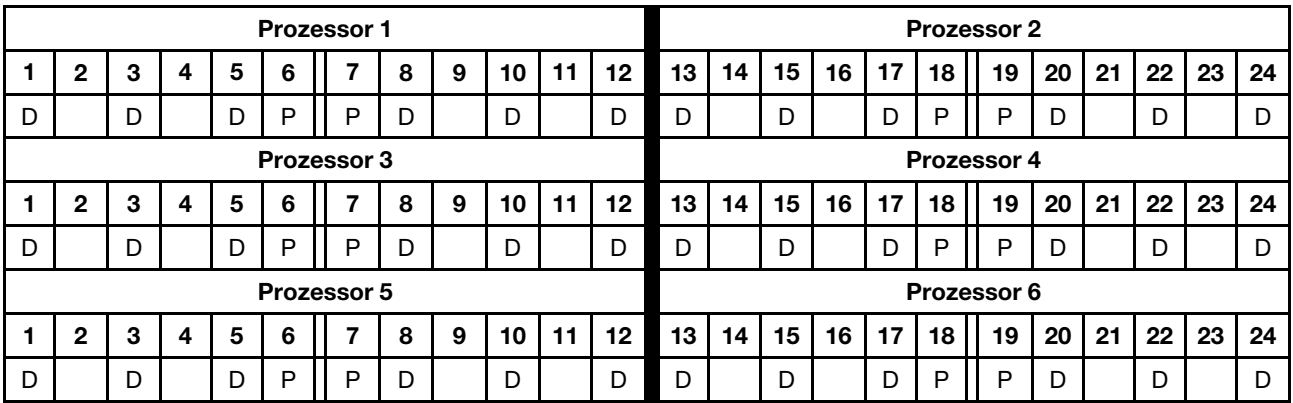

## 2 DCPMMs/4 DRAM-DIMMs pro Prozessor

Tabelle 167. App Direct-Modus mit 2 DCPMMs und 4 DRAM-DIMMs pro Prozessor (6 Prozessoren)

- $\bullet$  P = DCPMM
- $\bullet$  D = DRAM-DIMM

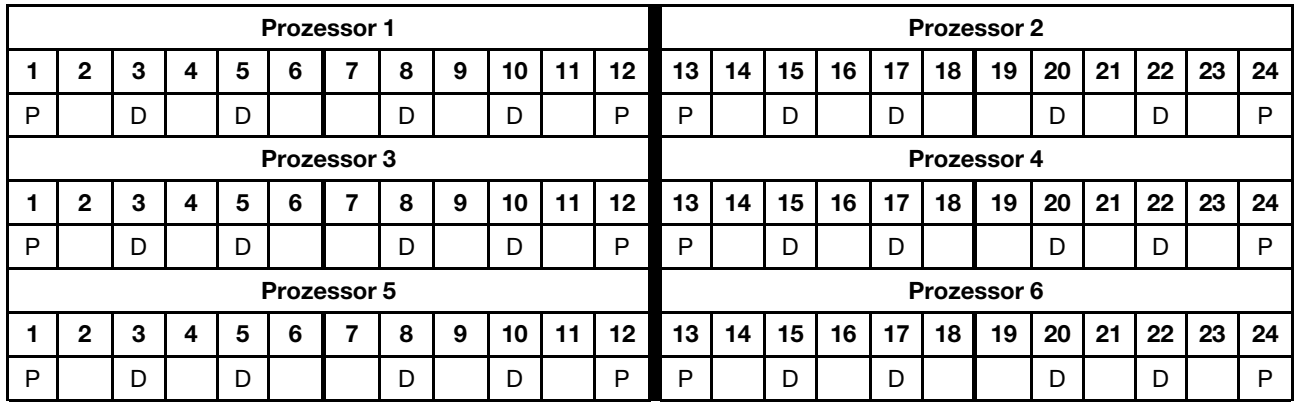

## DCPMM-Installationsreihenfolge: Speichermodus mit acht Prozessoren

Bei der Implementierung des Speichermodus können alle unterstützten DIMMs mit beliebiger Kapazität installiert werden. Sie sollten allerdings erwägen, DIMMs mit mehr als 32 GB zu verwenden.

Wenn acht Prozessoren im Server installiert sind:

- Prozessoren 1 und 2 sind in der unteren Systemplatine im unteren Einbaurahmen installiert.
- Prozessoren 3 und 4 sind in der oberen Systemplatine des unteren Einbaurahmens installiert.
- Prozessoren 5 und 6 sind in der unteren Systemplatine im oberen Einbaurahmen installiert.
- Prozessoren 7 und 8 sind in der oberen Systemplatine im oberen Einbaurahmen installiert.

Bei der Implementierung des Speichermodus mit acht Prozessoren werden mehrere Konfigurationen unterstützt:

- 6 DCPMMs/6 DRAM-DIMMs pro Prozessor
- 4 DCPMMs/6 DRAM-DIMMs pro Prozessor
- 2 DCPMMs/6 DRAM-DIMMs pro Prozessor
- 2 DCPMMs/4 DRAM-DIMMs pro Prozessor

#### 6 DCPMMs/6 DRAM-DIMMs pro Prozessor

Tabelle 168. Speichermodus mit 6 DCPMMs und 6 DRAM-DIMMs pro Prozessor (8 Prozessoren)

In der folgenden Tabelle gilt:

- $\bullet$  P = DCPMM
- $\bullet$  D = DRAM-DIMM

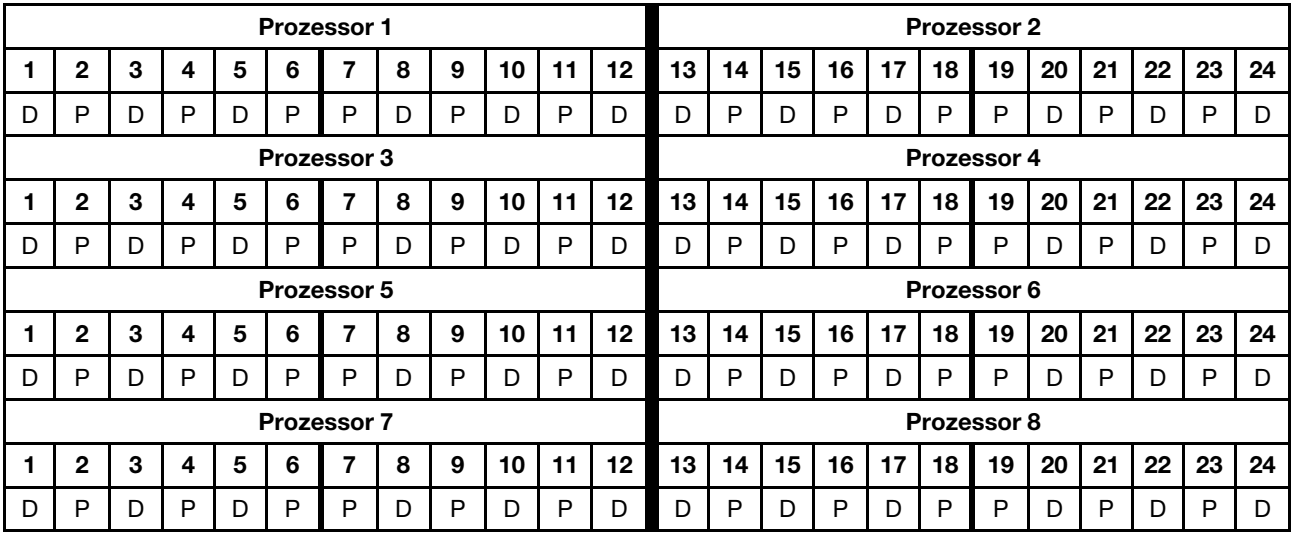

## 4 DCPMMs/6 DRAM-DIMMs pro Prozessor

Tabelle 169. Speichermodus mit 4 DCPMMs und 6 DRAM-DIMMs pro Prozessor (8 Prozessoren)

- $\bullet$  P = DCPMM
- $\bullet$  D = DRAM-DIMM

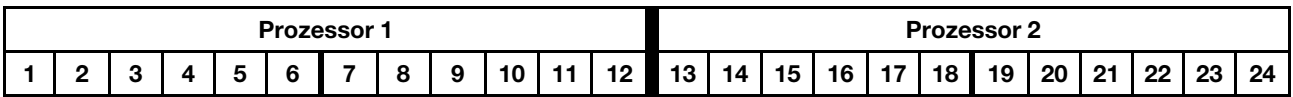

Tabelle 169. Speichermodus mit 4 DCPMMs und 6 DRAM-DIMMs pro Prozessor (8 Prozessoren) (Forts.)

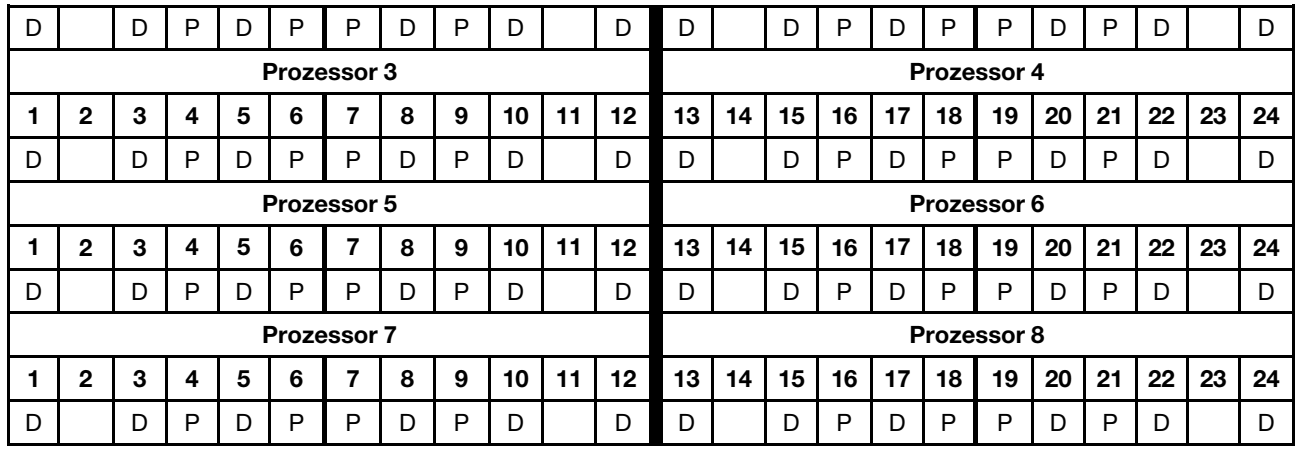

## 2 DCPMMs/8 DRAM-DIMMs pro Prozessor

Tabelle 170. Speichermodus mit 2 DCPMMs und 8 DRAM-DIMMs pro Prozessor (8 Prozessoren)

In der folgenden Tabelle gilt:

- $\bullet$  P = DCPMM
- $\bullet$  D = DRAM-DIMM

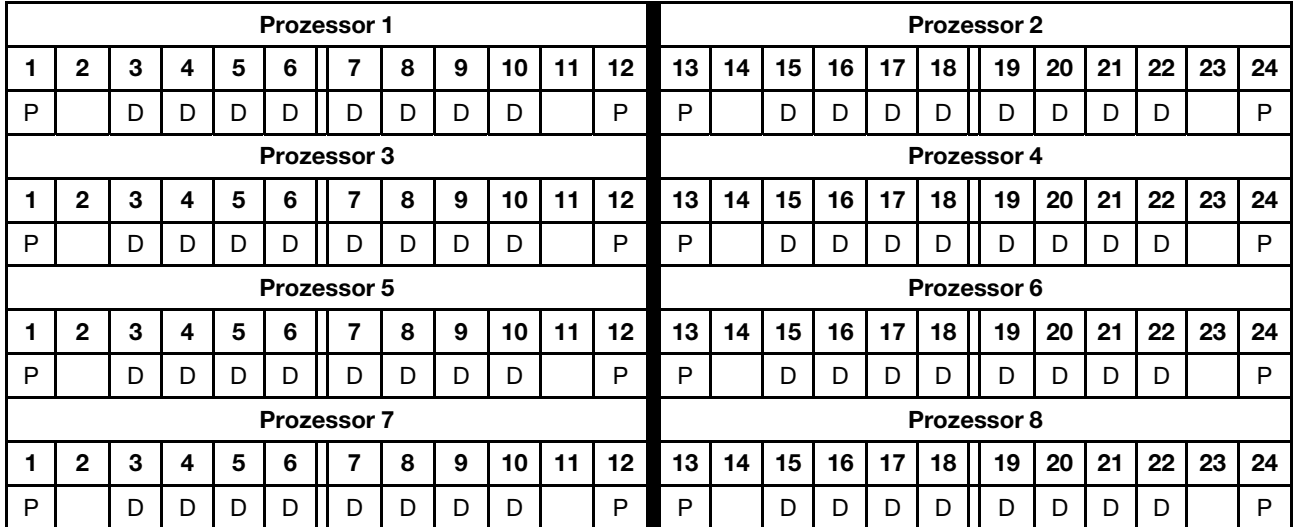

## 2 DCPMMs/6 DRAM-DIMMs pro Prozessor

Tabelle 171. Speichermodus mit 2 DCPMMs und 6 DRAM-DIMMs pro Prozessor (8 Prozessoren)

In der folgenden Tabelle gilt:

- $\bullet$  P = DCPMM
- $\bullet$  D = DRAM-DIMM

Anmerkung: In dieser Konfiguration werden nur RDIMMs als DRAM-DIMMs empfohlen.

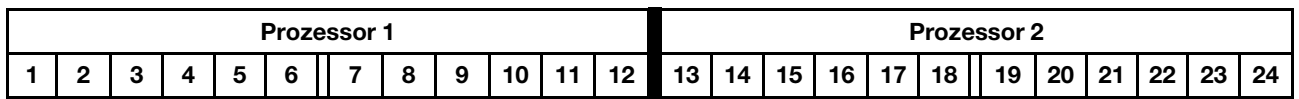
Tabelle 171. Speichermodus mit 2 DCPMMs und 6 DRAM-DIMMs pro Prozessor (8 Prozessoren) (Forts.)

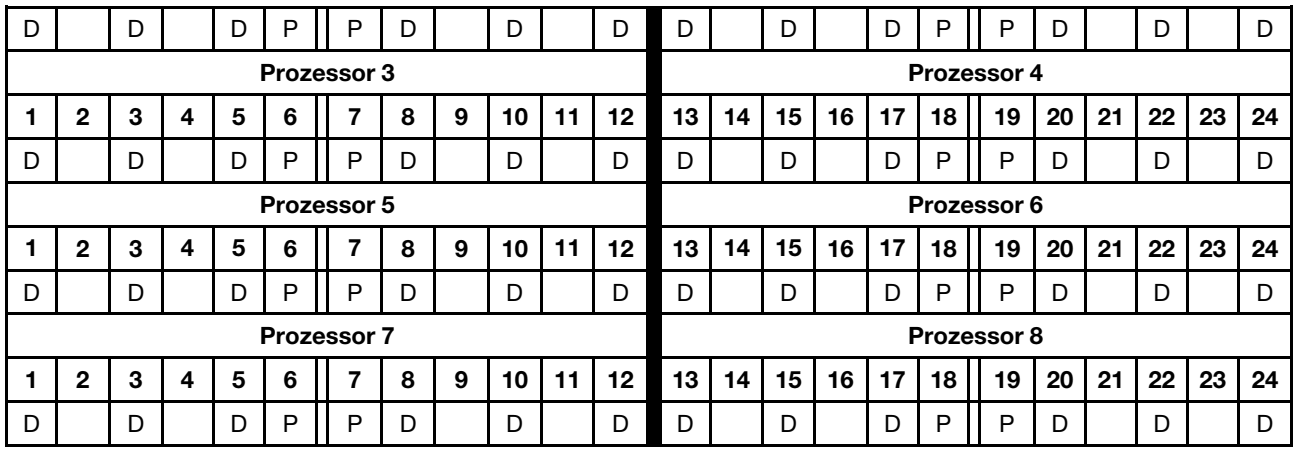

#### 2 DCPMMs/4 DRAM-DIMMs pro Prozessor

Tabelle 172. App Direct-Modus mit 2 DCPMMs und 4 DRAM-DIMMs pro Prozessor (8 Prozessoren)

In der folgenden Tabelle gilt:

- $\bullet$  P = DCPMM
- $\bullet$  D = DRAM-DIMM

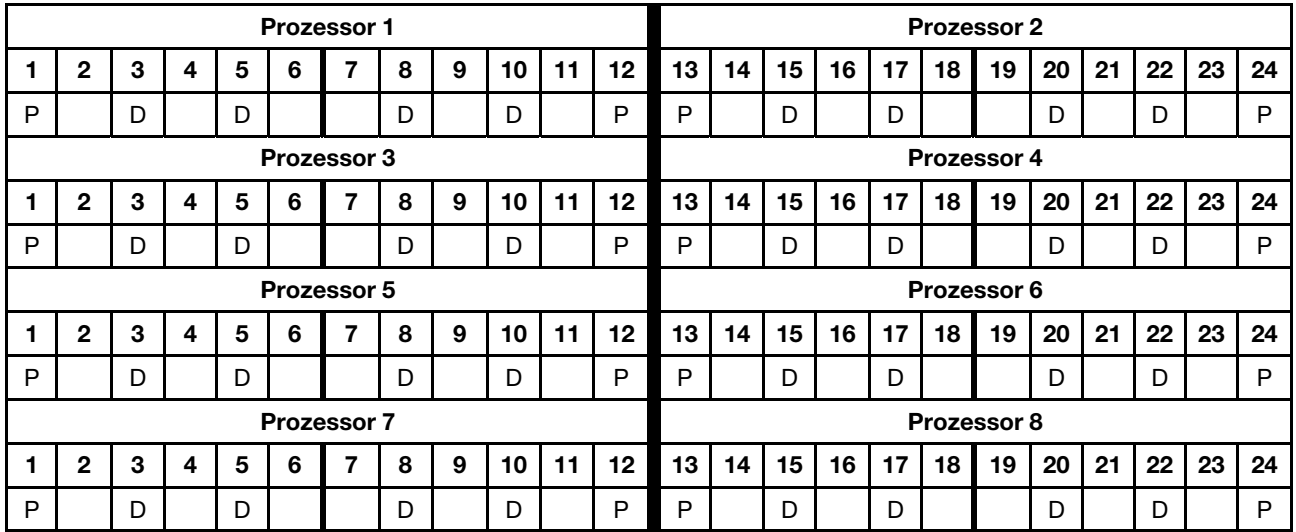

## Index

#### A

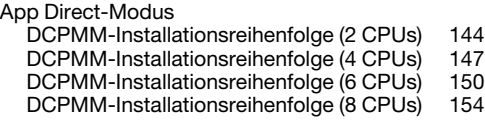

## D

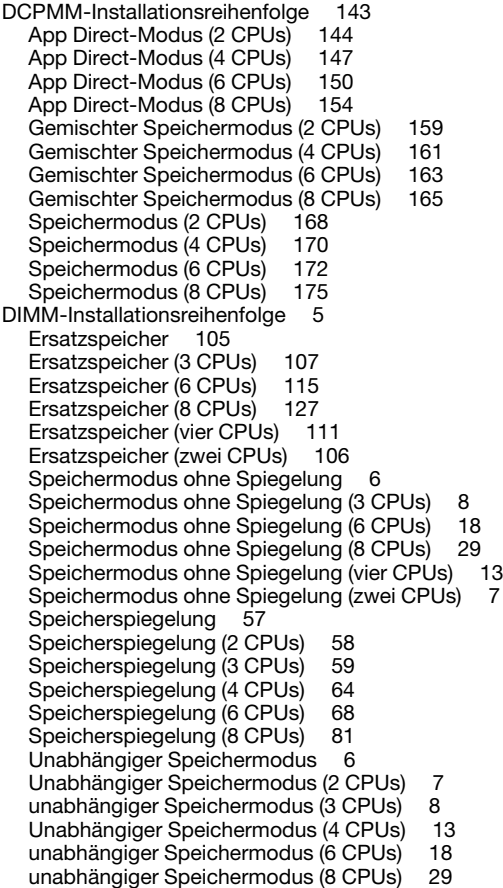

# E

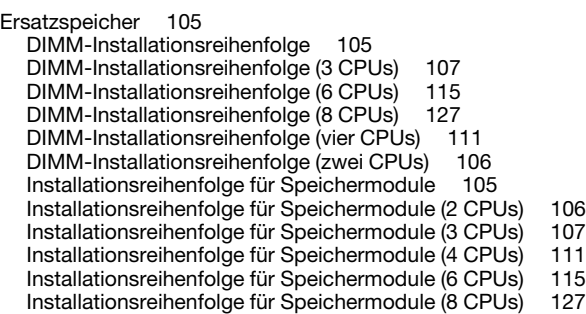

### G

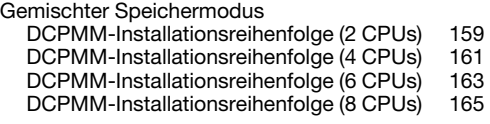

#### I

Installationsregeln und -reihenfolge für Speichermodule [5](#page-8-0) Installationsreihenfolge DCPMM [143](#page-146-1) DCPMM (App Direct-Modus – 2 CPUs) [144](#page-147-0) DCPMM (App Direct-Modus – 4 CPUs) DCPMM (App Direct-Modus – 6 CPUs) [150](#page-153-0)<br>DCPMM (App Direct-Modus – 8 CPUs) 154 DCPMM (App Direct-Modus – 8 CPUs) DCPMM (Gemischter Speichermodus – 2 CPUs) [159](#page-162-0) DCPMM (Gemischter Speichermodus – 4 CPUs) [161](#page-164-0) DCPMM (Gemischter Speichermodus – 6 CPUs) [163](#page-166-0) DCPMM (Gemischter Speichermodus – 8 CPUs) DCPMM (Speichermodus – 2 CPUs) [168](#page-171-0) DCPMM (Speichermodus – 4 CPUs) [170](#page-173-0) DCPMM (Speichermodus – 6 CPUs) [172](#page-175-0) DCPMM (Speichermodus – 8 CPUs) [175](#page-178-0) DIMM [5](#page-8-0) DIMM (Ersatzspeicher – 2 CPUs) [106](#page-109-0) DIMM (Ersatzspeicher – 3 CPUs) [107](#page-110-0)<br>DIMM (Ersatzspeicher – 4 CPUs) 111 DIMM (Ersatzspeicher – 4 CPUs) [111](#page-114-0)<br>DIMM (Ersatzspeicher – 6 CPUs) 115 DIMM (Ersatzspeicher – 6 CPUs) DIMM (Ersatzspeicher – 8 CPUs) [127](#page-130-0) DIMM (Ersatzspeicher) [105](#page-108-0) DIMM (Speicherspiegelung – 2 CPUs) [58](#page-61-0)<br>DIMM (Speicherspiegelung – 3 CPUs) 59 DIMM (Speicherspiegelung – 3 CPUs) DIMM (Speicherspiegelung – 4 CPUs) [64](#page-67-0)<br>DIMM (Speicherspiegelung – 6 CPUs) 68 DIMM (Speicherspiegelung – 6 CPUs) DIMM (Speicherspiegelung – 8 CPUs) [81](#page-84-0) DIMM (Speicherspiegelung) [57](#page-60-0) DIMM (unabhängiger Speichermodus – 2 CPUs) [7](#page-10-0) DIMM (unabhängiger Speichermodus – 3 CPUs) [8](#page-11-0) DIMM (unabhängiger Speichermodus – 4 CPUs) [13](#page-16-0)<br>DIMM (unabhängiger Speichermodus – 6 CPUs) 18 DIMM (unabhängiger Speichermodus – 6 CPUs) DIMM (unabhängiger Speichermodus – 8 CPUs) [29](#page-32-0) DIMM (unabhängiger Speichermodus) [6](#page-9-0) Speichermodul [5](#page-8-0) Speichermodul (Ersatzspeicher – 2 CPUs) [106](#page-109-0) Speichermodul (Ersatzspeicher – 3 CPUs) [107](#page-110-0) Speichermodul (Ersatzspeicher – 4 CPUs) [111](#page-114-0) Speichermodul (Ersatzspeicher – 6 CPUs) [115](#page-118-0) Speichermodul (Ersatzspeicher – 8 CPUs) [127](#page-130-0) Speichermodul (Ersatzspeicher) [105](#page-108-0) Speichermodul (Speicherspiegelung – 2 CPUs) [58](#page-61-0) Speichermodul (Speicherspiegelung – 3 CPUs) [59](#page-62-0)<br>Speichermodul (Speicherspiegelung – 4 CPUs) 64 Speichermodul (Speicherspiegelung – 4 CPUs) [64](#page-67-0)<br>Speichermodul (Speicherspiegelung – 6 CPUs) 68 Speichermodul (Speicherspiegelung – 6 CPUs) Speichermodul (Speicherspiegelung – 8 CPUs) [81](#page-84-0) Speichermodul (Speicherspiegelung) [57](#page-60-0) Speichermodul (unabhängiger Speichermodus – 2 CPUs) [7](#page-10-0) Speichermodul (unabhängiger Speichermodus – 3 CPUs) [8](#page-11-0) Speichermodul (unabhängiger Speichermodus – 4 CPUs) [13](#page-16-0) Speichermodul (unabhängiger Speichermodus – 6 CPUs) [18](#page-21-0) Speichermodul (unabhängiger Speichermodus – 8 CPUs) [29](#page-32-0) Speichermodul (unabhängiger Speichermodus) [6](#page-9-0) Installationsreihenfolge für Speichermodule

Ersatzspeicher [105](#page-108-0)

Ersatzspeicher (3 CPUs) [107](#page-110-0) Ersatzspeicher (6 CPUs) [115](#page-118-0) Ersatzspeicher (acht CPUs) [127](#page-130-0) Ersatzspeicher (vier CPUs) [111](#page-114-0) Ersatzspeicher (zwei CPUs) [106](#page-109-0) Speicherspiegelung [57](#page-60-0) Speicherspiegelung (3 CPUs) [59](#page-62-0) Speicherspiegelung (6 CPUs) [68](#page-71-0)<br>Speicherspiegelung (8 CPUs) 81 Speicherspiegelung (8 CPUs) Speicherspiegelung (vier CPUs) [64](#page-67-0) Speicherspiegelung (zwei CPUs) [58](#page-61-0) Unabhängiger Speichermodus [6](#page-9-0) unabhängiger Speichermodus (3 CPUs) [8](#page-11-0) unabhängiger Speichermodus (6 CPUs) [18](#page-21-0) unabhängiger Speichermodus (8 CPUs) [29](#page-32-0) Unabhängiger Speichermodus (vier CPUs) [13](#page-16-0) Unabhängiger Speichermodus (zwei CPUs) [7](#page-10-0)

## R

**Richtlinien** Speicher [1](#page-4-0) Speichermodul [1](#page-4-0) Richtlinien für Hauptspeicher [1](#page-4-0) Richtlinien für Speichermodule [1](#page-4-0)

# S

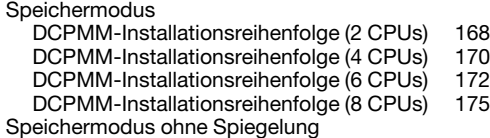

DIMM-Installationsreihenfolge [6](#page-9-0) DIMM-Installationsreihenfolge (3 CPUs) [8](#page-11-0) DIMM-Installationsreihenfolge (6 CPUs) [18](#page-21-0) DIMM-Installationsreihenfolge (8 CPUs) [29](#page-32-0) DIMM-Installationsreihenfolge (vier CPUs) [13](#page-16-0) DIMM-Installationsreihenfolge (zwei CPUs) [7](#page-10-0) Speicherspiegelung [57](#page-60-0)  DIMM-Installationsreihenfolge [57](#page-60-0) DIMM-Installationsreihenfolge (3 CPUs) [59](#page-62-0) DIMM-Installationsreihenfolge (6 CPUs) DIMM-Installationsreihenfolge (8 CPUs) [81](#page-84-0) DIMM-Installationsreihenfolge (vier CPUs) [64](#page-67-0) DIMM-Installationsreihenfolge (zwei CPUs) [58](#page-61-0) Installationsreihenfolge für Speichermodule [57](#page-60-0) Installationsreihenfolge für Speichermodule (2 CPUs) [58](#page-61-0) Installationsreihenfolge für Speichermodule (3 CPUs) [59](#page-62-0) Installationsreihenfolge für Speichermodule (4 CPUs) [64](#page-67-0)<br>Installationsreihenfolge für Speichermodule (6 CPUs) 68 Installationsreihenfolge für Speichermodule (6 CPUs) Installationsreihenfolge für Speichermodule (8 CPUs) [81](#page-84-0)

### U

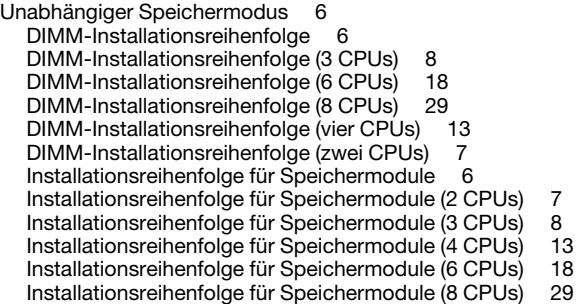

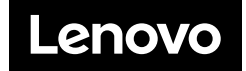